# **Redes de datos**

# Capa de Transporte

Facultad de Ingeniería – Universidad de la República 2024

#### **Capa de Transporte**

- Proporcionar una comunicación lógica a la entidades de capa de Aplicación que residen en máquinas diferentes
- La capa de Transporte dialoga extremo a extremo (entre equipos finales):
	- Transmisor: "partir" los mensajes de capa de aplicación en segmentos, para luego entregarlos a la capa de red.
	- Receptor: re-ensamblar los segmentos en los mensajes "originales" y entregarlos a la capa de aplicación.
- Pueden existir mas de una alternativa para la elección de capa de Transporte.
- En Internet encontramos:
	- TCP (Transmission control Protocol)
	- UDP (User Datagram Protocol)

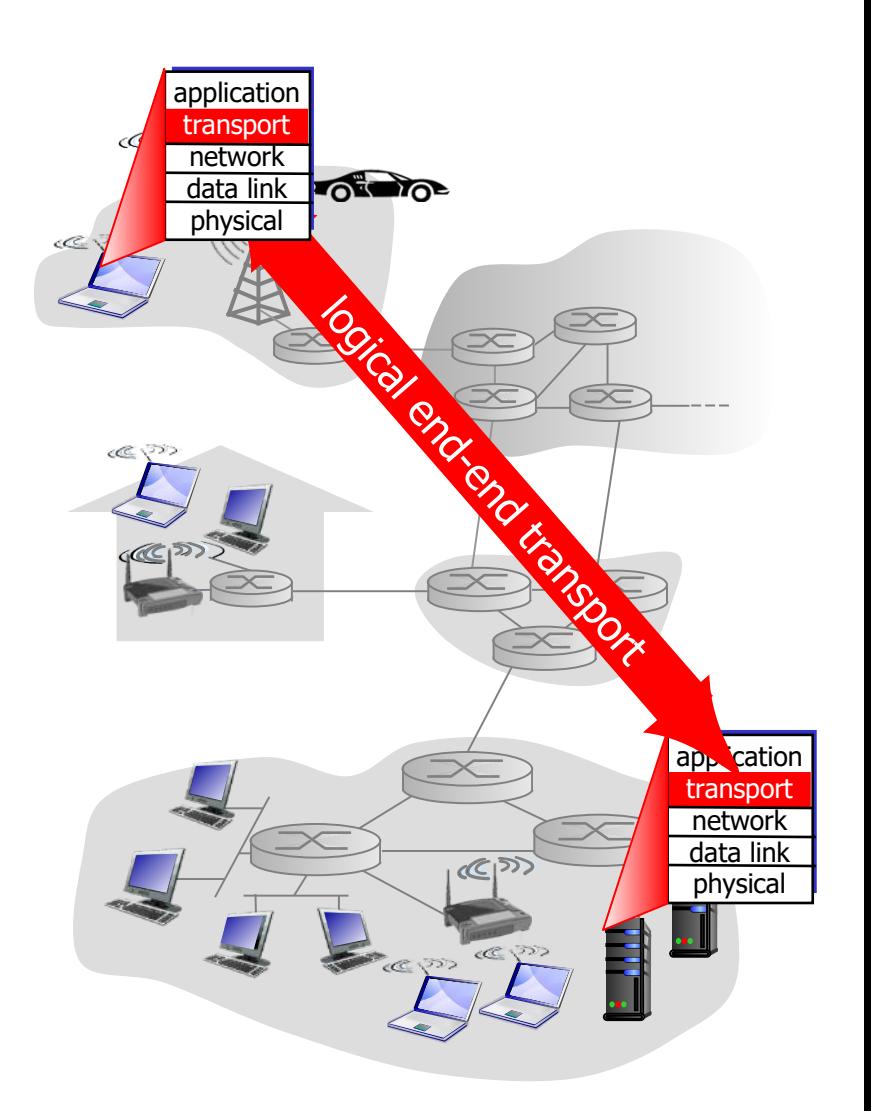

### **Capa de Transporte - ¿Porqué otra capa más?**

- Capa de red:
	- identificador de host (ejemplo IP)
	- "encaminar" los paquetes del origen a destino
	- comunicación lógica entre equipos
	- utilizar los servicios de capa de enlace
- Capa de transporte:
	- Comunicación lógica entre procesos o aplicaciones en equipos diferentes.
	- Utiliza los servicios de capa de red.
	- Mejora o adapta los servicios de capa de red, a los ofrecidos a capa de transporte, por ejemplo servicio con garantía de entrega.
- Dimensiones de calidad de servicio en redes:
	- Garantía de entrega
	- Tasa de transferencia efectiva (throughput, descartes, priorización).
	- Requerimientos de tiempo (delay, jitter)
	- Seguridad (secreto, integridad, no repudio)

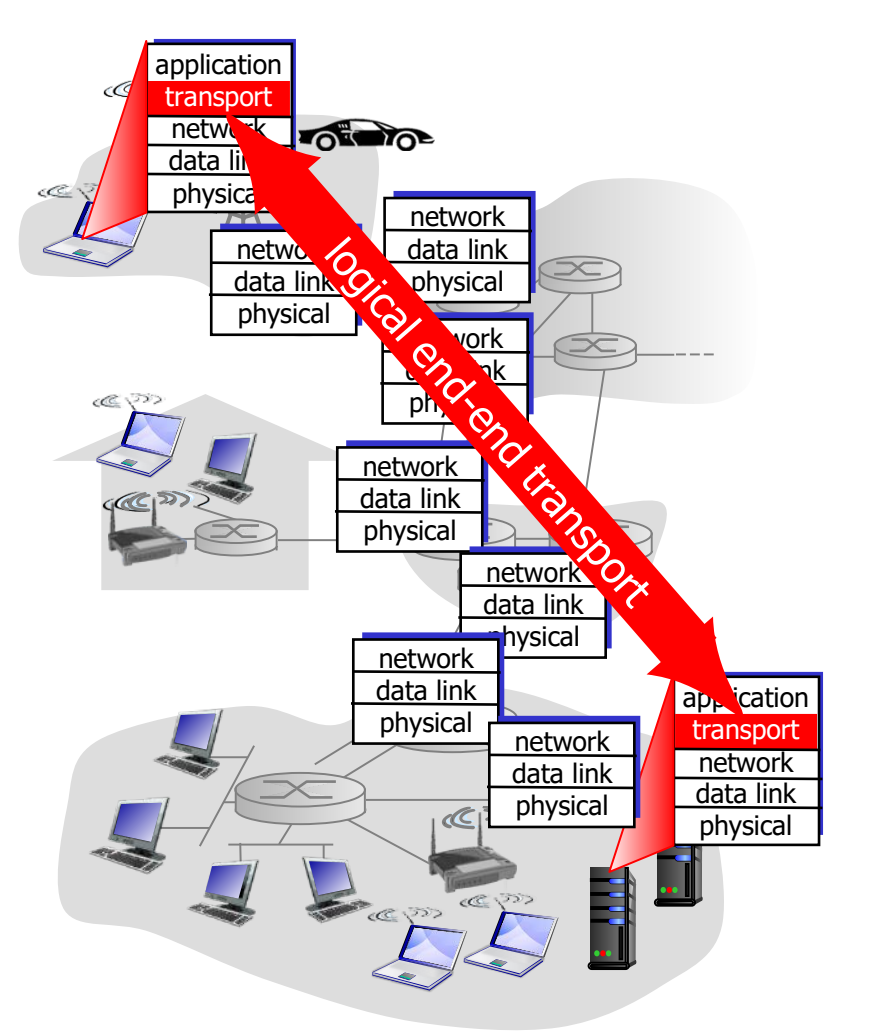

#### UDELAR-FING-IIE CONTROLLERE CONTROLLERE EN ENGINEERING AND STREET AND A STREET AND REDESIGN AT A STREET AND ST

#### **Capa de Transporte en Internet**

- Servicios que ofrece la capa de Transporte:
	- Orientado a Conexión y Confiable
	- No Orientado a Conexión y No confiable
- Confiable = Garantía de entrega (no significa seguro)
- Orientado a Conexión y Confiable (TCP):
	- Establecimiento y finalización de conexión
	- Entrega ordenada, sin pérdidas ni duplicados
	- Control de Flujo
	- Control de Congestión
- No orientado a conexión y No confiable (UDP):
	- No hay garantía de entrega ni de orden. Es una extensión de capa de red.
- Dimensiones que NO atiende la capa de Transporte en Internet
	- Garantías temporales (delay y jitter)
	- Garantías de ancho de banda y priorización

#### **Funciones que debe realizar la capa de Transporte**

- Para poder brindar servicios a la capa de aplicación la capa de transporte debe generalmente realizar las siguientes funciones:
	- Direccionamiento
	- Control de errores
	- Secuenciamiento
	- Control de flujo
	- Control de congestión
	- Multiplexado
	- Manejo de buffers y temporizadores

#### **Capa de Transporte – Identificadores**

- ¿Porqué necesito un identificador en capa de Transporte?
	- Servidor: lo usual es disponer de varias aplicaciones (web y ssh).
	- Cliente: accediendo a diferentes servicios remotos
- El identificador de capa de Transporte me permite poder utilizar varias aplicaciones tanto en el cliente como en el servidor

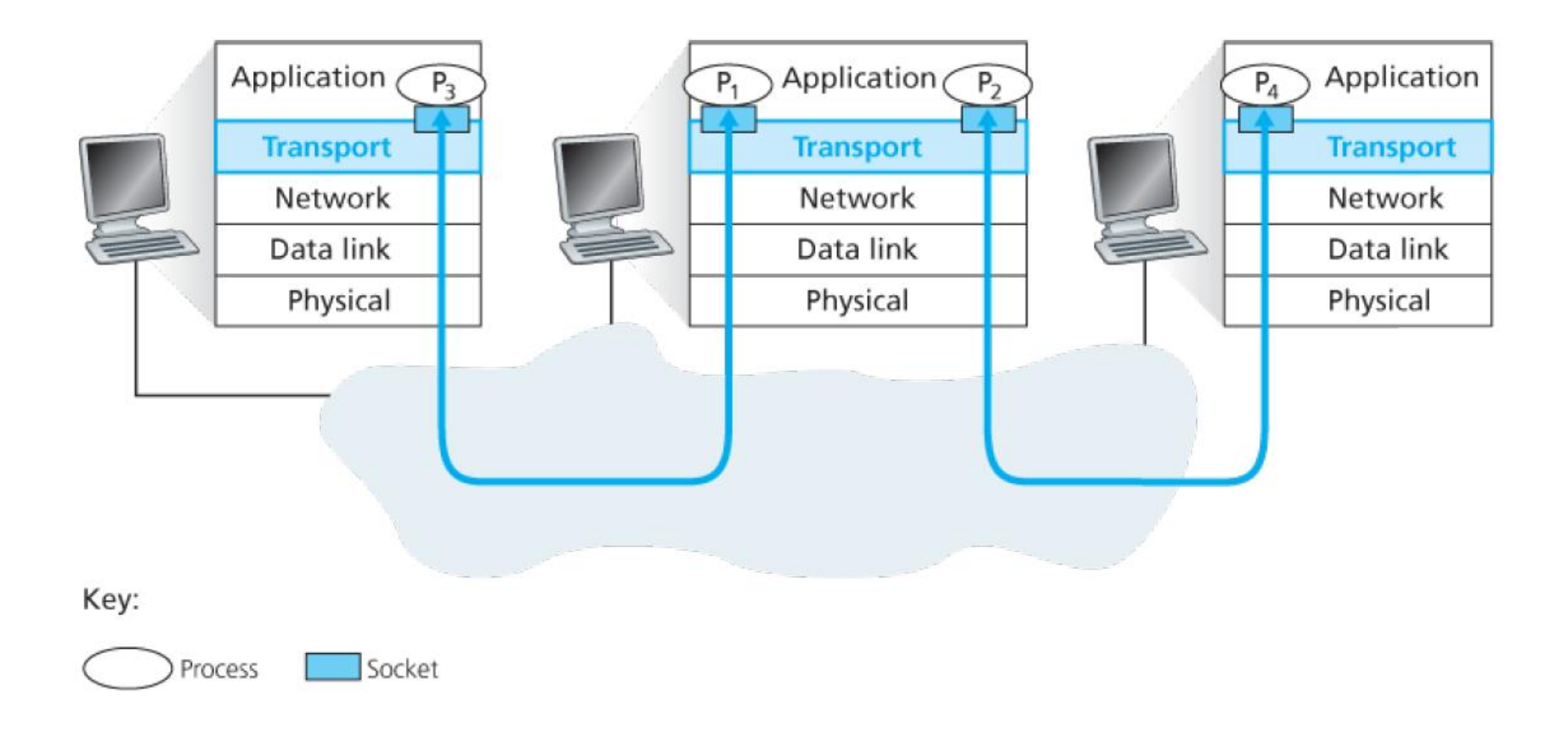

- TCP/UDP utilizan un identificador de 16 bits que se llama "puerto"
- Forma parte el encabezado que agregan las entidades de Transporte
- Socket: Una abstracción lógica de una conexión entre aplicaciones
	- Protocolo (TCP / UDP)
	- Identificación host origen (IP de origen)
	- Identificación host destino (IP de destino)
	- Identificación de Aplicación cliente (puerto de origen)
	- Identificación de Aplicación servidor (puerto destino)
- La capa de transporte revisa el puerto destino en el segmento, de acuerdo al puerto de destino "entrega" los datos a la aplicación correspondiente.
	- Ejemplo solicitudes http y https se las envía a la aplicación que está escuchando en esos puertos (un servidor web en este ejemplo)

#### **Capa de Transporte**

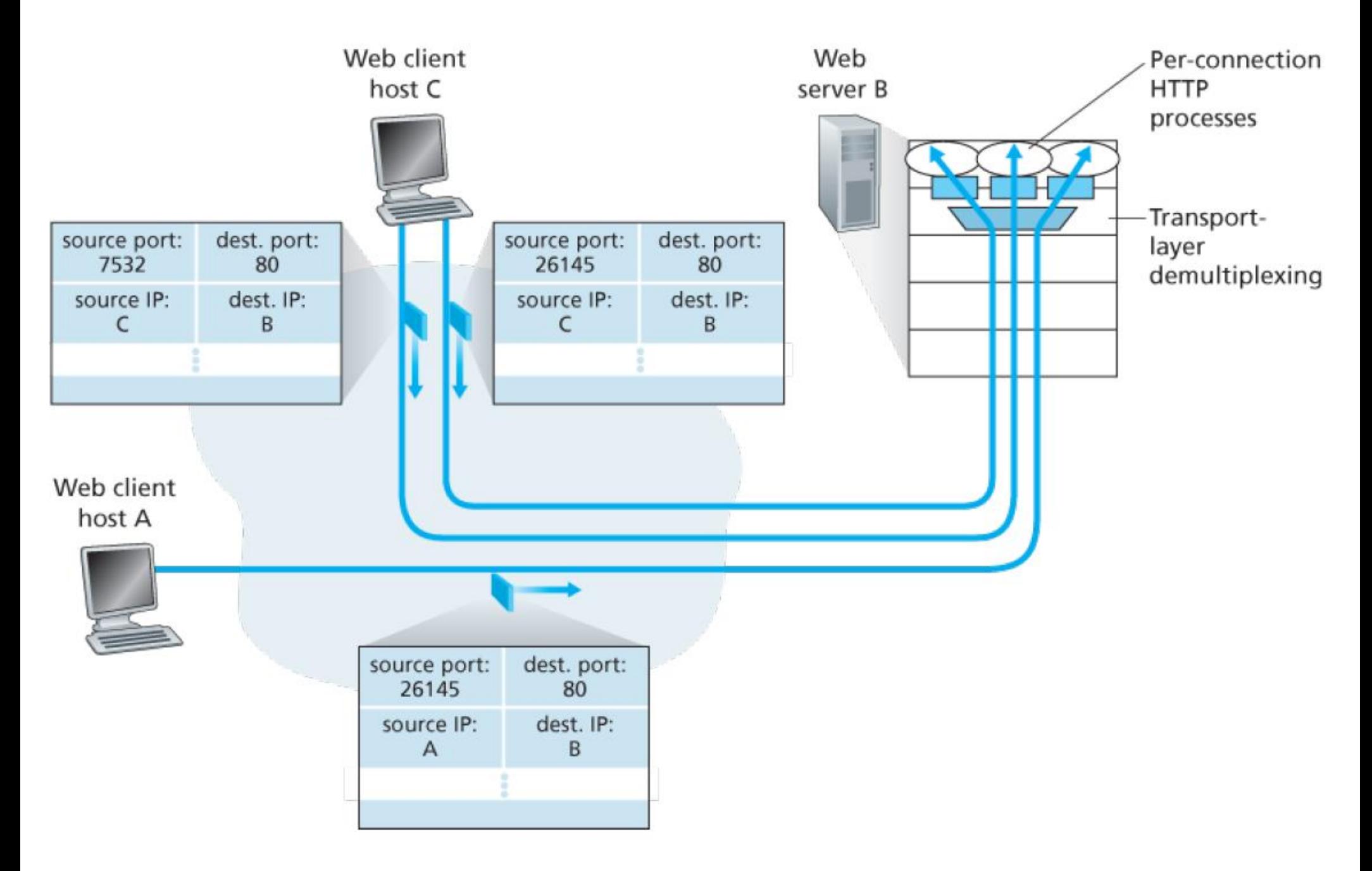

### **Capa de Transporte - Direccionamiento**

- En general dos opciones: estática o dinámica.
- Puerto de origen: Por lo general la dirección IP de origen y el puerto de origen elije el Sistema Operativo
- Estática: "puertos bien conocidos" una aplicación servidor escucha en un puerto fijo, asignado de forma estática.
	- HTTP puerto 80
	- HTTPS puerto 443
	- SSH puerto 22
	- SMTP puerto 25
	- Etc
- Deberían registrarse, o de no hacerlo evitar colisionar.
- Dinámicos: consulta a un directorio
	- Portmaper de Unix: Puerto fijo de inicio, se negocia un nuevo puerto.
	- Nuevo Registro DNS tipo SRV
	- xmpp-client. tcp.example.net. 86400 IN SRV 5 0 5222 server.example.net.
	- \_xmpp-server.\_tcp.example.net. 86400 IN SRV 5 0 5269 server.example.net.

### **Capa de Transporte – Errores en los datos**

- Un error en los datos es la alternación de los bits ("1" por "0" o "0" por "1") en los datagramas/segmentos intercambiados.
- Para poder identificar que hubo errores necesito agregar información adicional. C.I.  $1.234.567 \rightarrow 1.234.567 - 2$  (función de todos los dígitos)
- Para el manejo de errores en la transmisión, se utilizan dos estrategias:
- Detección de errores
	- Mediante algún algoritmo se detecta si los datos recibidos son los esperados
	- Si no lo son, se descartan. En caso necesario se deberá pedir retransmisión
- Corrección de errores
	- Al transmitir los datos, se les agrega suficiente redundancia para poder corregir errores
	- Puede evitar retransmisiones (a cambio de mayor redundancia, encabezados más grandes)
- En general en capa de Transporte solo se realiza detección de errores
- En capa de enlace se suelen utilizar algoritmos de detección mas complejos, en medios físicos inalámbricos como la red celular es posible utilizar corrección de errores.

### **Capa de Transporte – Detección de Errores**

- En general se recurre a las siguientes técnicas en la capa de transporte:
	- Suma de comprobación o checksum
	- Hay otras técnicas pero no suelen ser usadas en esta capa (se verán algunas durante el estudio de la capa de enlace).
- Suma de Comprobación:
	- Se divide el mensaje en palabras de largo fijo (típicamente 2 o 4 bytes), se rellena con "ceros".
	- Se realiza una suma de todas las palabras.
	- Se envía el resultado junto con el mensaje.
	- En el receptor, se realiza la misma operación y se verifica el resultado.
	- En caso de diferencias, se declara que hubo error y se descarta.

### **Capa de Transporte – TCP/UDP Checksum**

- TCP/UDP: Simple suma de comprobación de 16 bits
- El mensaje se divide en palabras de 16 bits, y se hace la suma en complemento a 1
- Se hace el complemento a 1 (invertir 1s y 0s)
- Se hace sobre los datos, el encabezado capa 4, y un "pseudo encabezado" con información de capa 3

### **Capa de Transporte – TCP/UDP Checksum**

- TCP/UDP: Simple suma de comprobación de 16 bits
- El mensaje se divide en palabras de 16 bits, y se hace la suma en complemento a 1
- Se hace el complemento a 1 (invertir 1s y 0s)
- Se hace sobre los datos, el encabezado capa 4, y un "pseudo encabezado" con información de capa 3
	- Ejemplo: suma de dos enteros de 16-bit

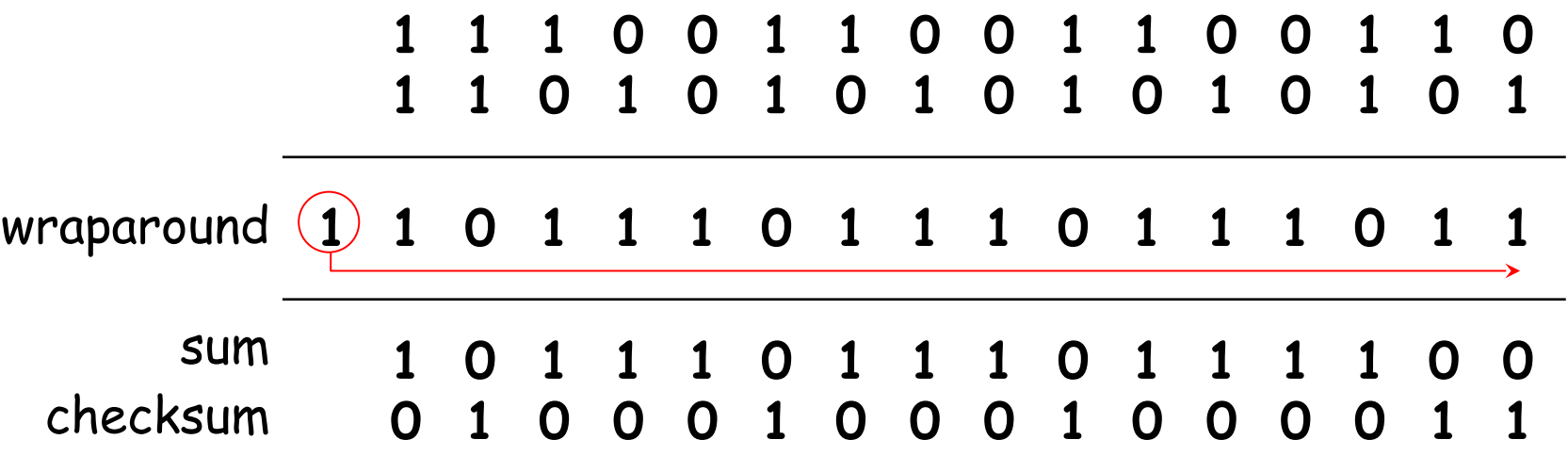

#### **Capa de Transporte – UDP**

#### UDP:

- Servicio no orientado a Conexión
- No confiable (no hay garantía de entrega)
- Identificar la aplicación de origen y destino.
- "Detectar" errores
- No tiene control de flujo (ajustarse a la capacidad del receptor)
- No tiene control de congestión (ajustarse a la capacidad de la "red")

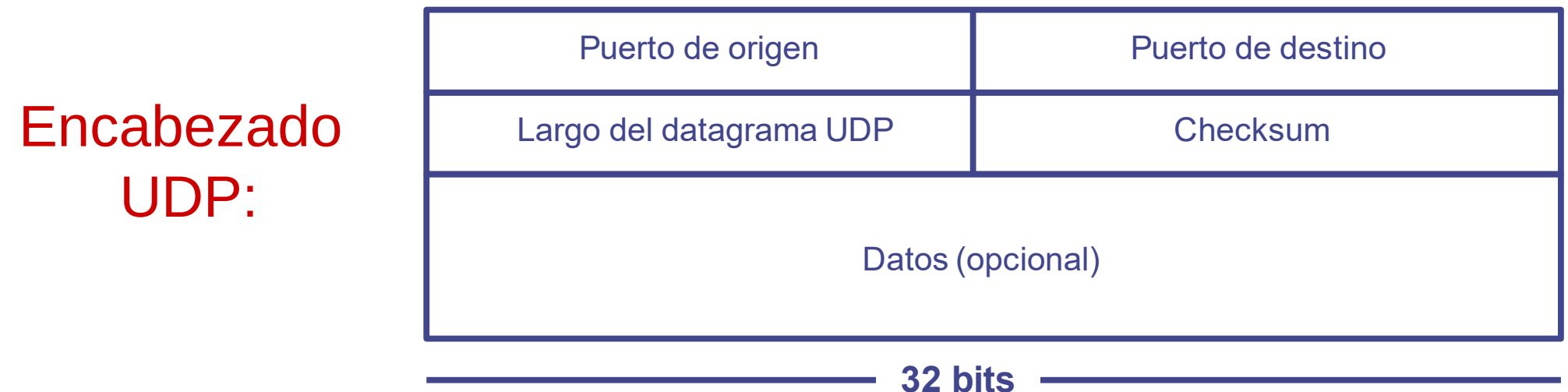

#### Pseudo Encabezado UDP (para checksum):

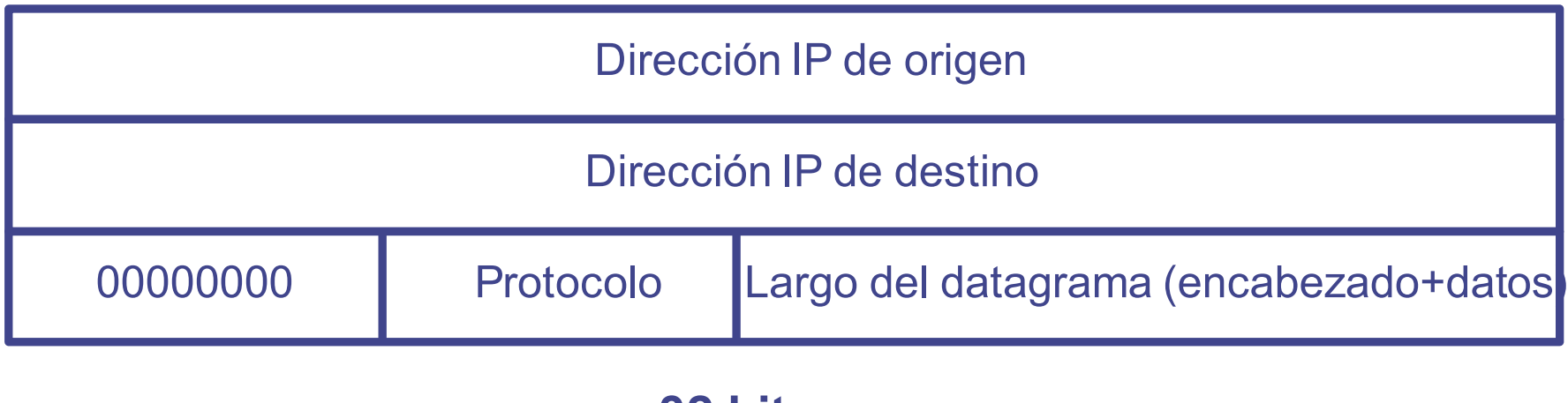

- Violación a la independencia de capas
	- Se debe recalcular en escenarios con NAT (lo veremos después)
	- Se modifica al cambiar de versión de IPv4 a IPv6 !!

**32 bits**

### **Principios de Transferencia de Datos "Confiable"**

- Un canal "confiable": aquel que permite la transferencia de datos "0" y "1" sin alterarlos.
- La abstracción del servicio "canal confiable" que ofrece la capa de transporte a la capa de aplicación debe de ser independiente de los servicios de las capas inferiores.
- Puede no ser tan simple: TCP utiliza los servicios de IP (best effort), ocurren pérdidas y los paquetes pueden llegar desordenados.

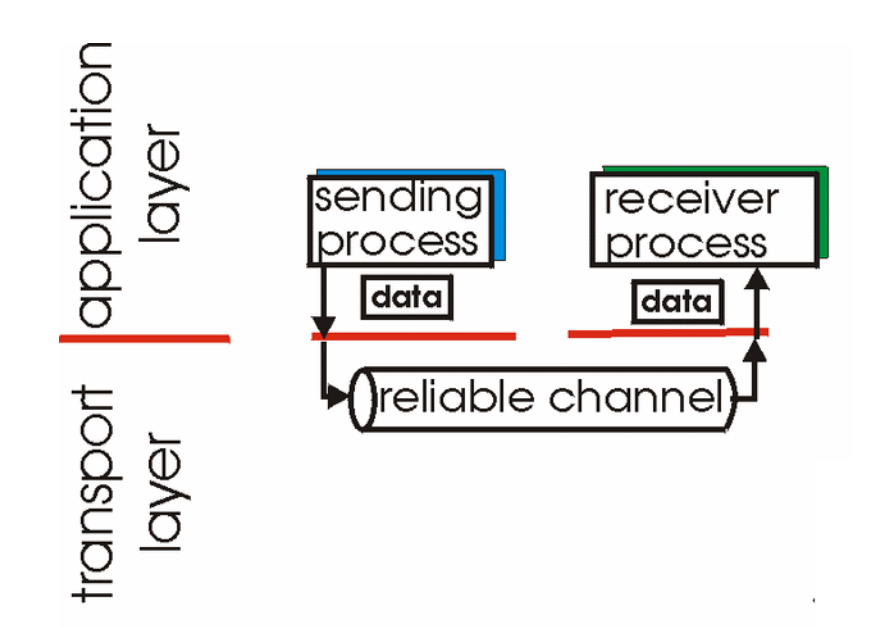

(a) provided service

### **Principios de Transferencia de Datos "Confiable"**

- Un canal "confiable": aquel que permite la transferencia de datos "0" y "1" sin alterarlos.
- La abstracción del servicio "canal confiable" que ofrece la capa de transporte a la capa de aplicación debe de ser independiente de los servicios de las capas inferiores.
- Puede no ser tan simple: TCP utiliza los servicios de IP (best effort), ocurren pérdidas y los paquetes pueden llegar desordenados.

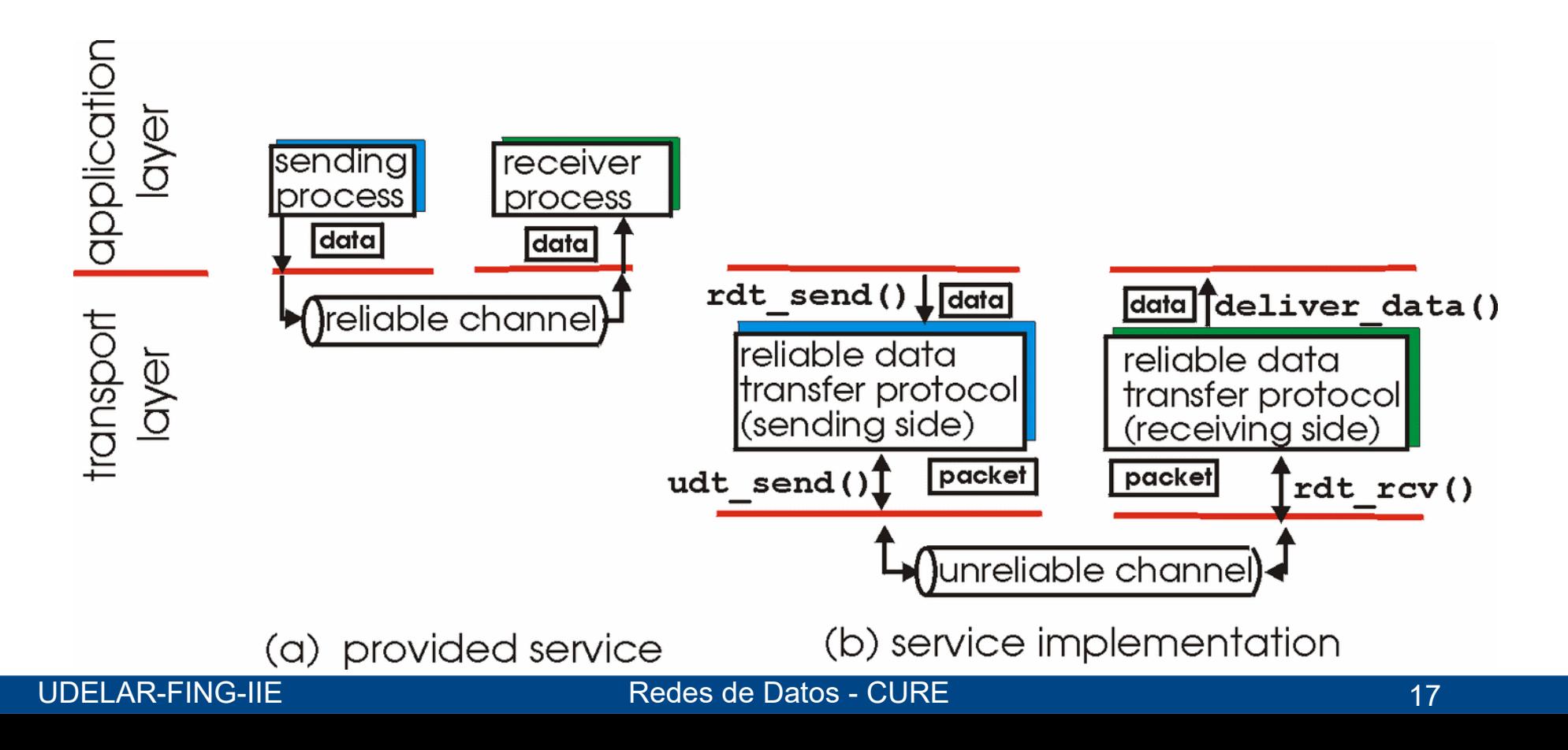

- RDT = Reliable Data Transfer
- Construcción Evolutiva de un protocolo comenzando de un modelo simple y luego retirando las simplificaciones.
- Usaremos diagramas de intercambio de segmentos (TPDU, Transport Protocol Data Unit)
- RDT 1.0 canal ideal sin ruido
- El transmisor tiene varias tpdu para enviar y las envía en secuencia

transmisor receptor

send tpdu

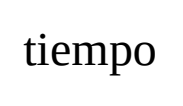

- RDT = Reliable Data Transfer
- Construcción Evolutiva de un protocolo comenzando de un modelo simple y luego retirando las simplificaciones.
- Usaremos diagramas de intercambio de segmentos (TPDU, Transport Protocol Data Unit)
- RDT 1.0 canal ideal sin ruido
- El transmisor tiene varias tpdu para enviar y las envía en secuencia

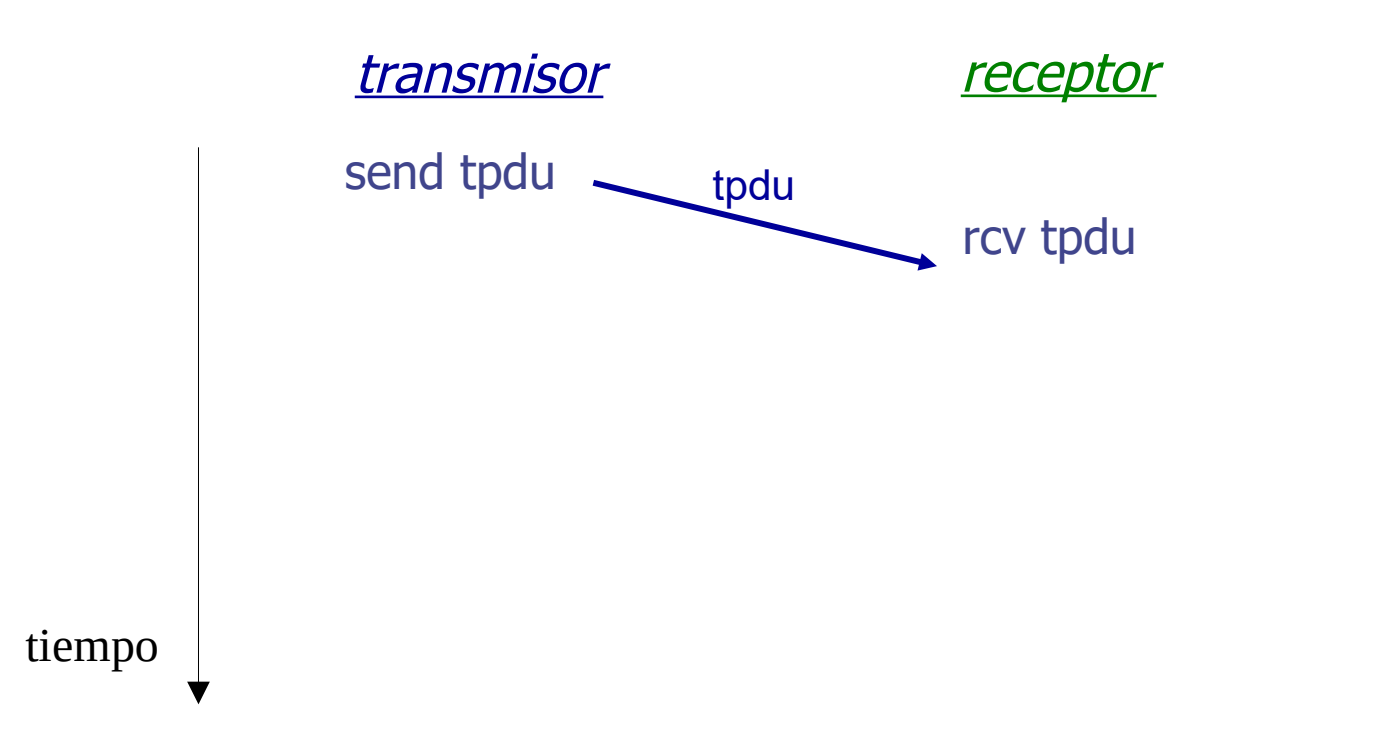

- RDT = Reliable Data Transfer
- Construcción Evolutiva de un protocolo comenzando de un modelo simple y luego retirando las simplificaciones.
- Usaremos diagramas de intercambio de segmentos (TPDU, Transport Protocol Data Unit)
- RDT 1.0 canal ideal sin ruido
- El transmisor tiene varias tpdu para enviar y las envía en secuencia

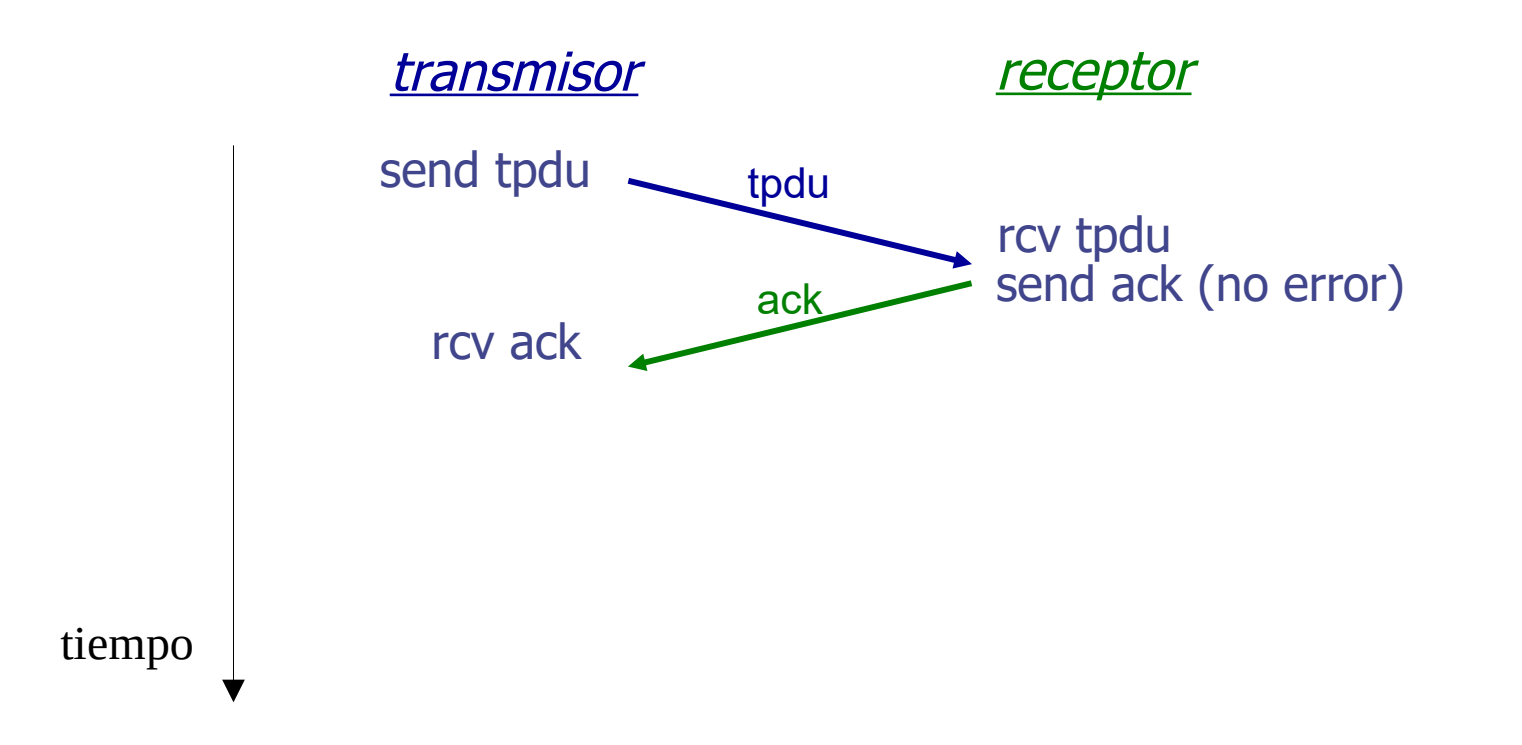

- RDT = Reliable Data Transfer
- Construcción Evolutiva de un protocolo comenzando de un modelo simple y luego retirando las simplificaciones.
- Usaremos diagramas de intercambio de segmentos (TPDU, Transport Protocol Data Unit)
- RDT 1.0 canal ideal sin ruido
- El transmisor tiene varias tpdu para enviar y las envía en secuencia

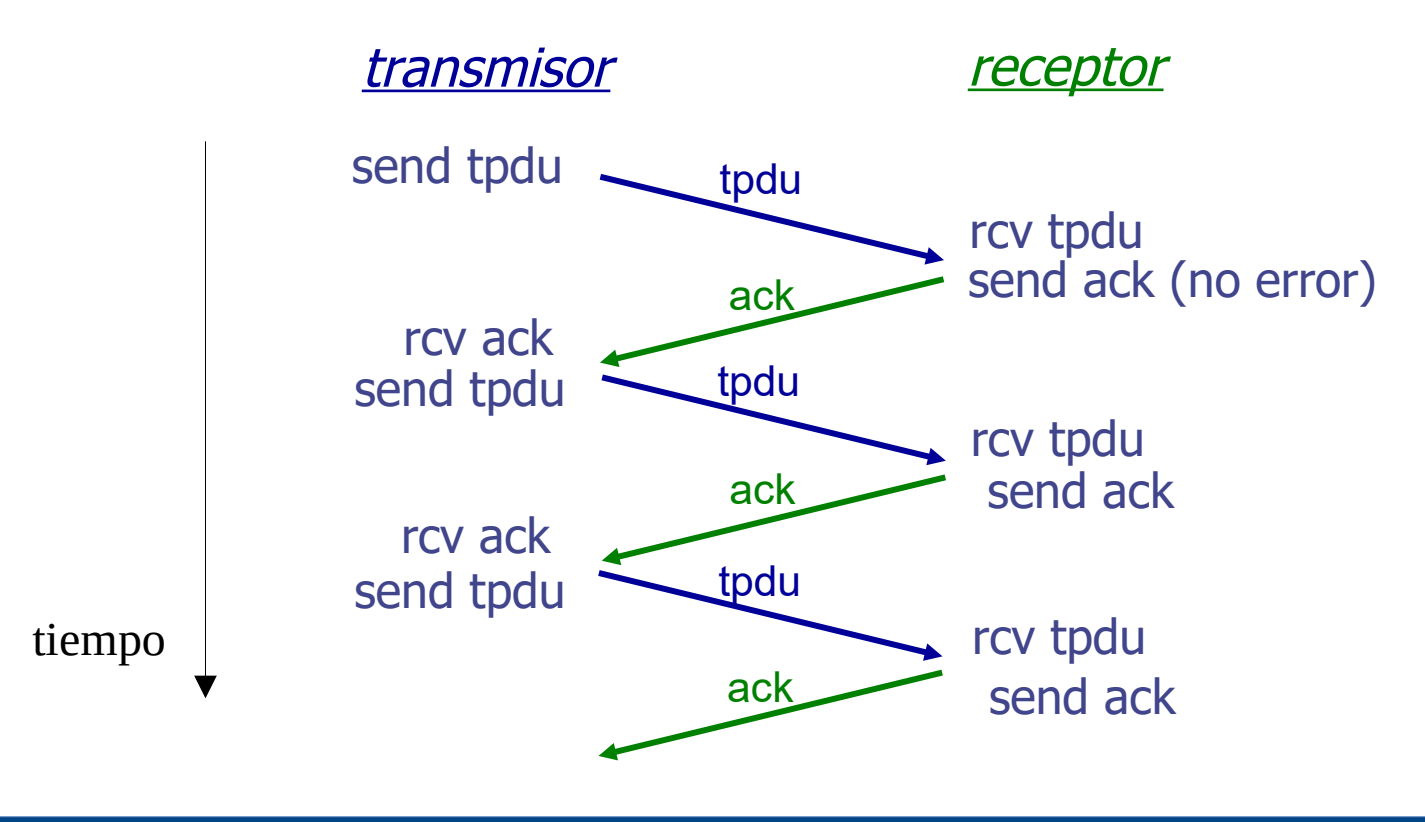

- Un Transmisor y un Receptor, solo envía datos de aplicación el transmisor.
- Errores en Capas Inferiores: Los segmentos se pueden corromper o perder totalmente.
- **Receptor:** Se agrega código detector de errores (TCP Checksum)

## **¿Transmisor?**

- **ACK (acknowledgement):** sólo se reconocen (ACK) los segmentos que llegan bien (el receptor envía una segmento indicando que se recibió correctamente).
- **Reloj:** Necesito de Temporizadores para recuperación de errores si no llega el reconocimiento.
- **Transport Protocol Data Unit (TPDU):** De forma genérica, a los datos de aplicación con la información de control (encabezados).

### **En TCP los llamamos segmentos**

**Simplificación: TPDU de largo fijo**

transmisor receptor

send tpdu

transmisor receptor

send tpdu

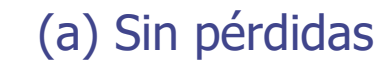

(b) Con pérdidas

UDELAR-FING-IIE Redes de Datos - CURE

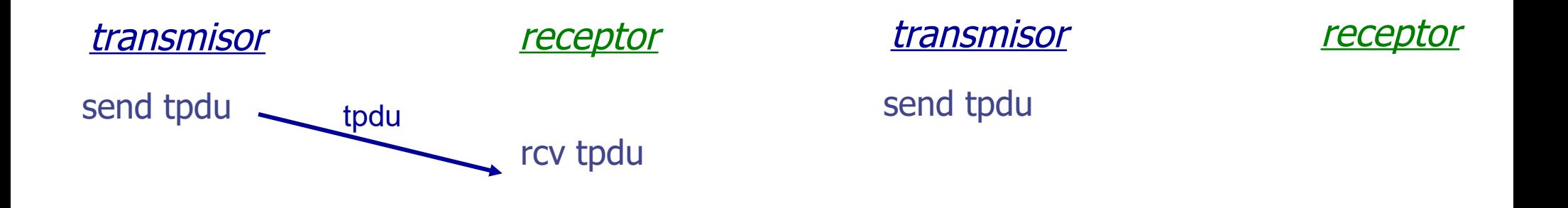

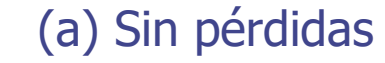

(b) Con pérdidas

UDELAR-FING-IIE Redes de Datos - CURE

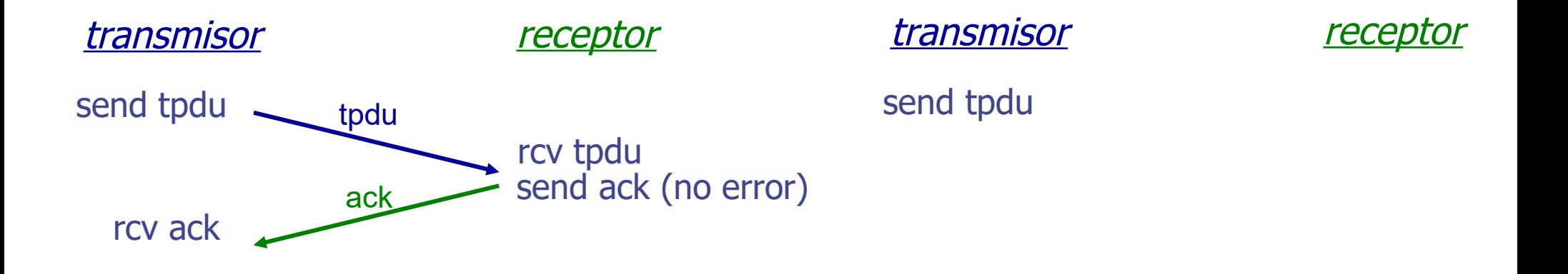

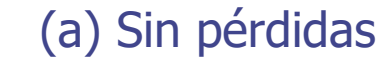

(b) Con pérdidas

UDELAR-FING-IIE Redes de Datos - CURE

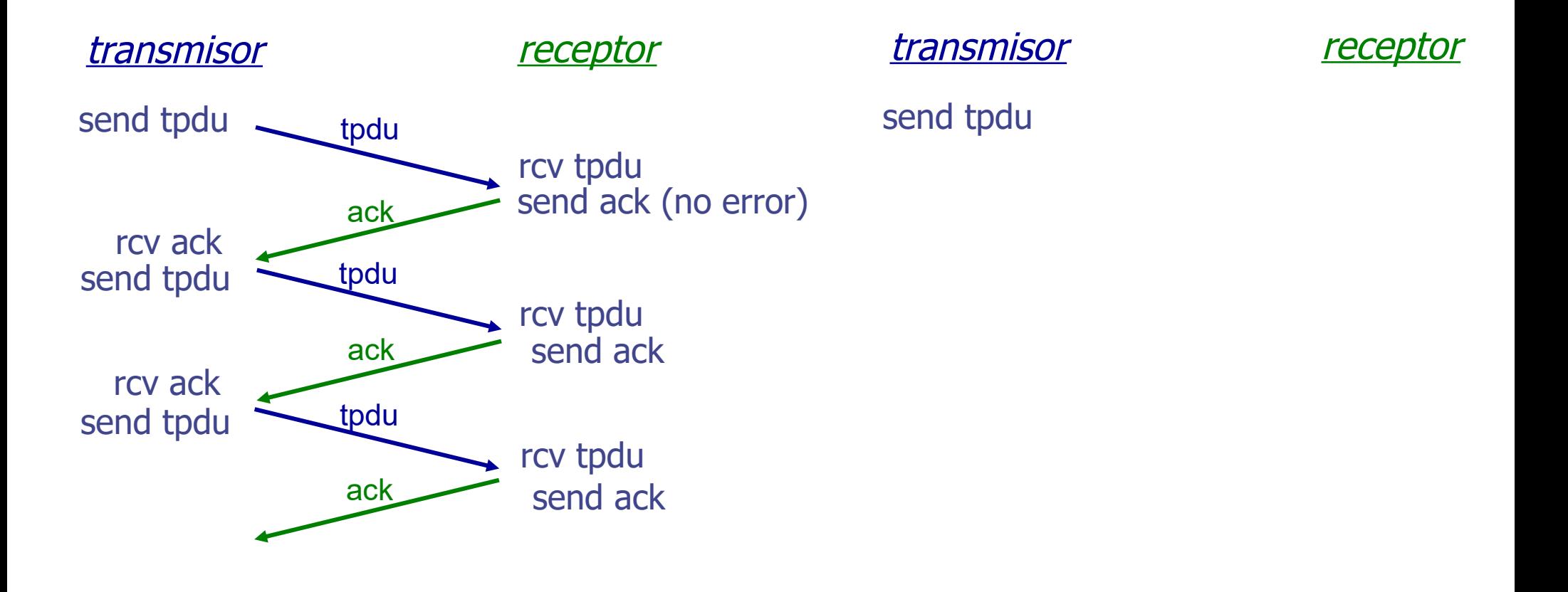

#### (a) Sin pérdidas

#### (b) Con pérdidas

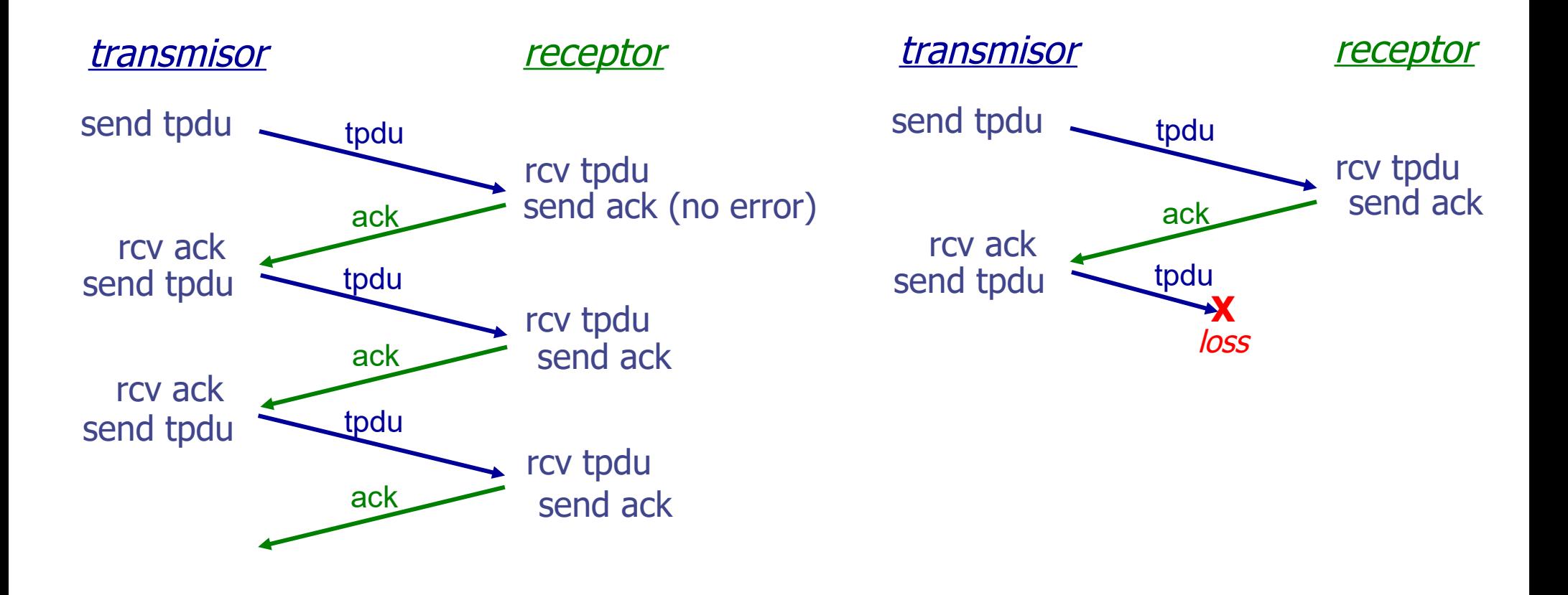

#### (b) Con pérdidas

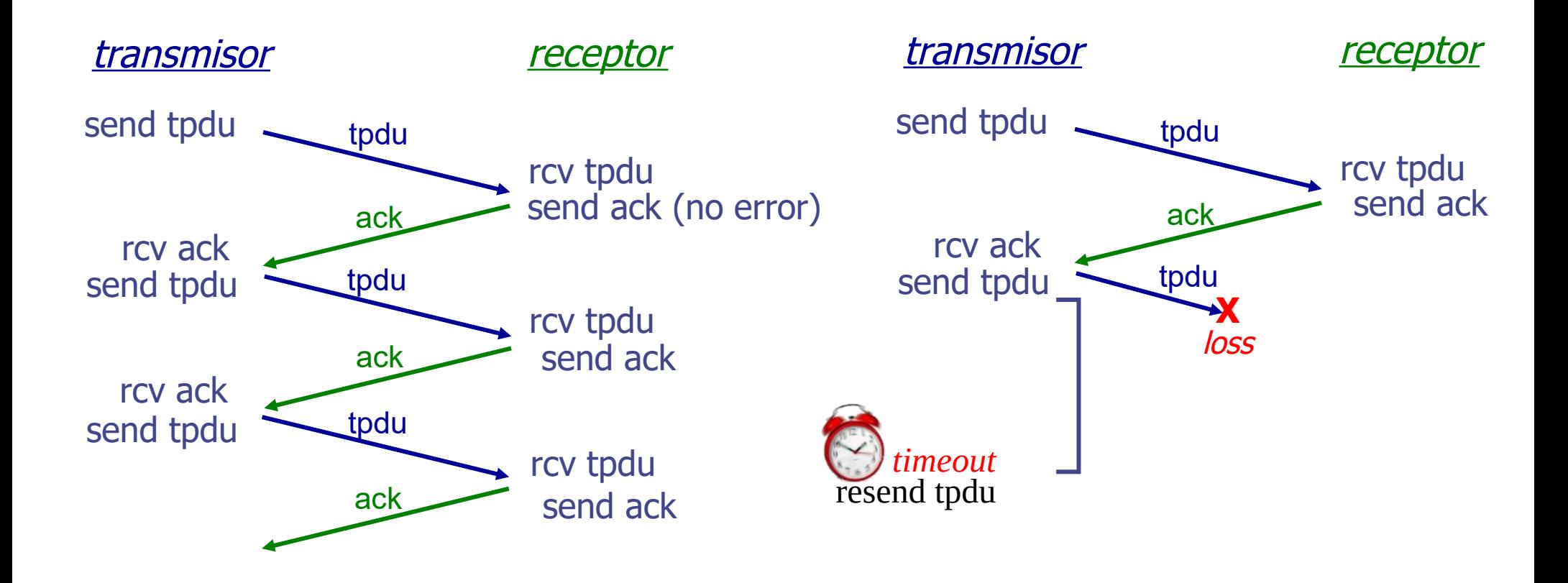

#### (a) Sin pérdidas

#### (b) Con pérdidas

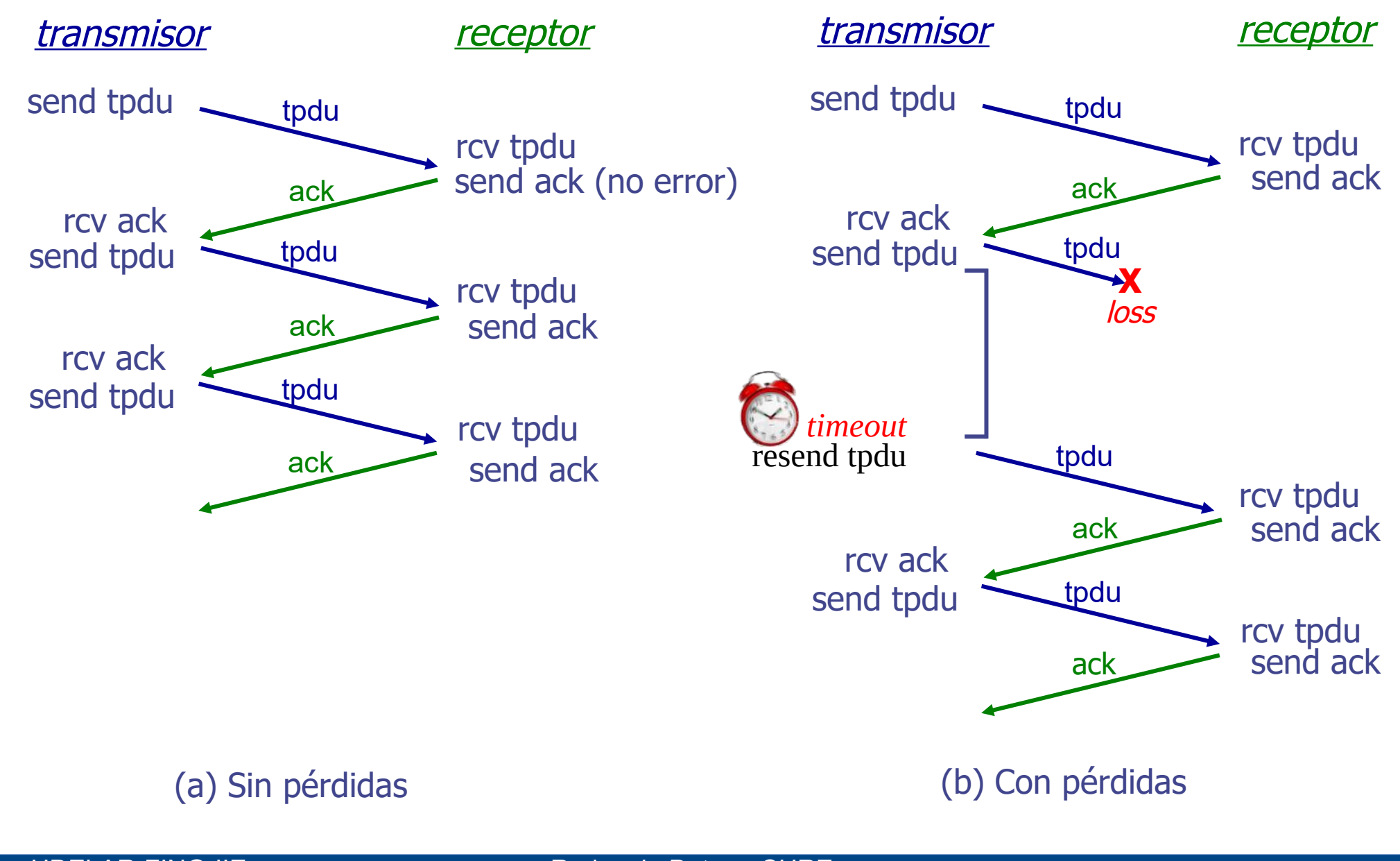

transmisor receptor

transmisor receptor

send tpdu

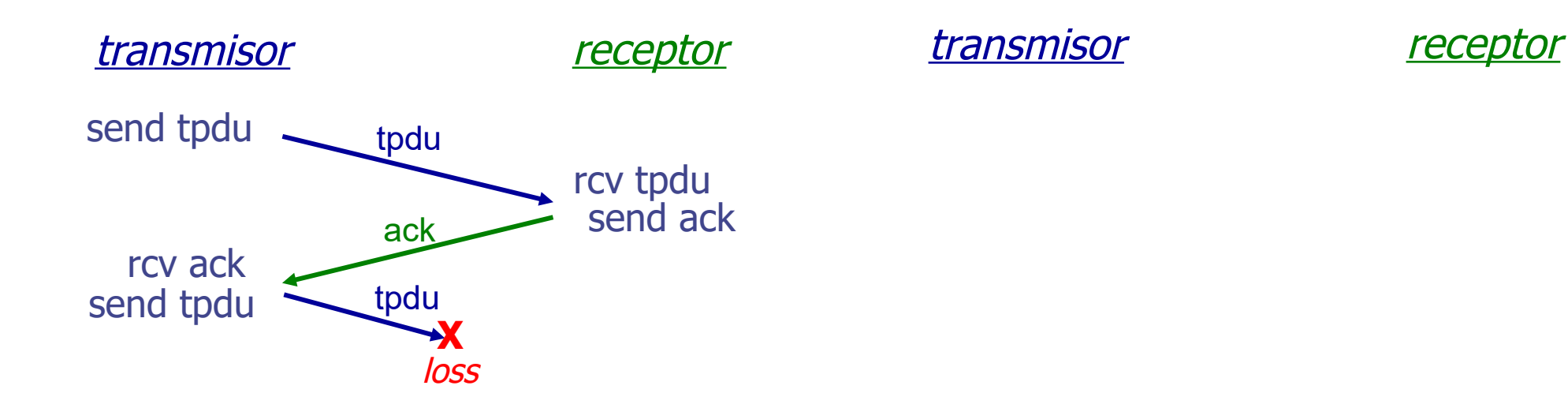

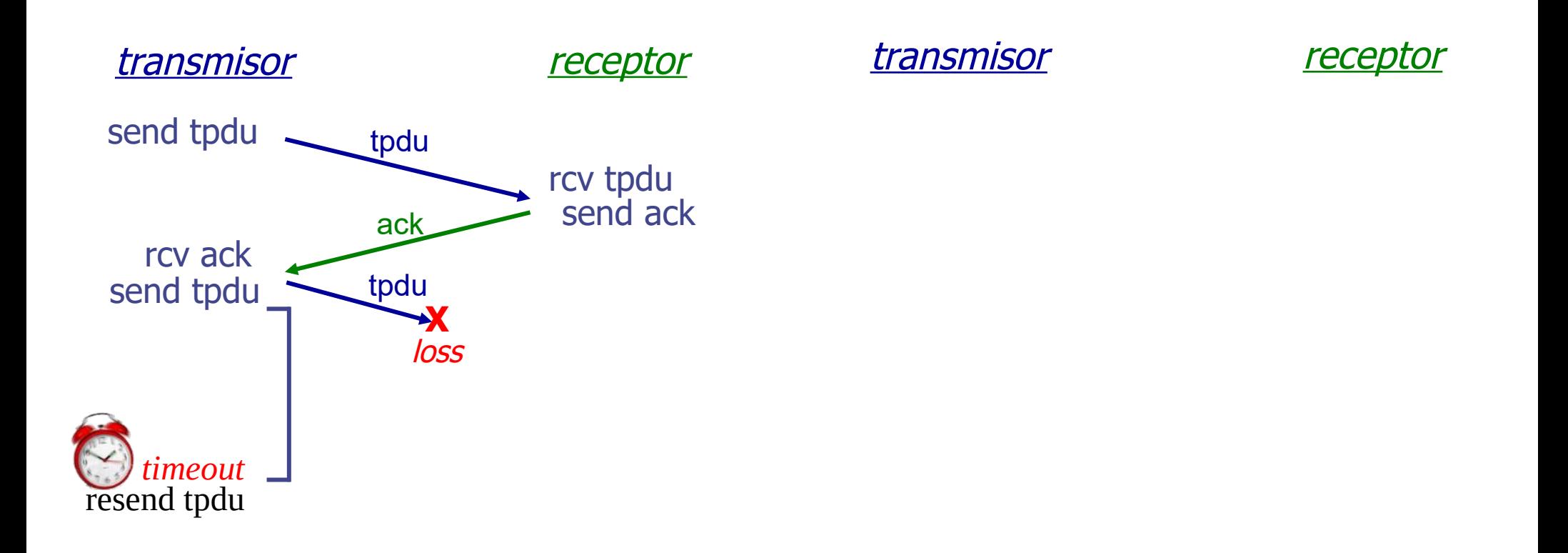

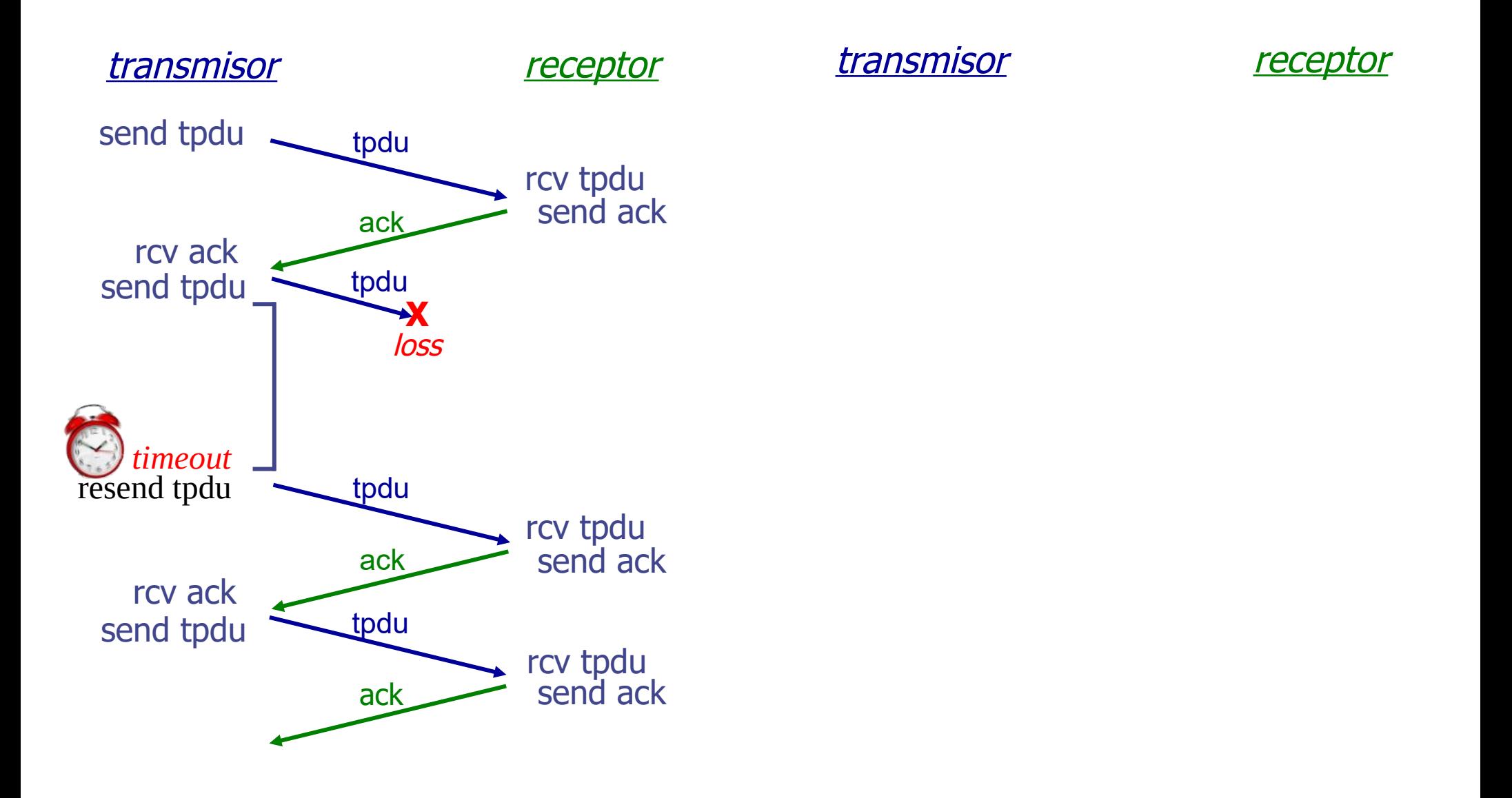

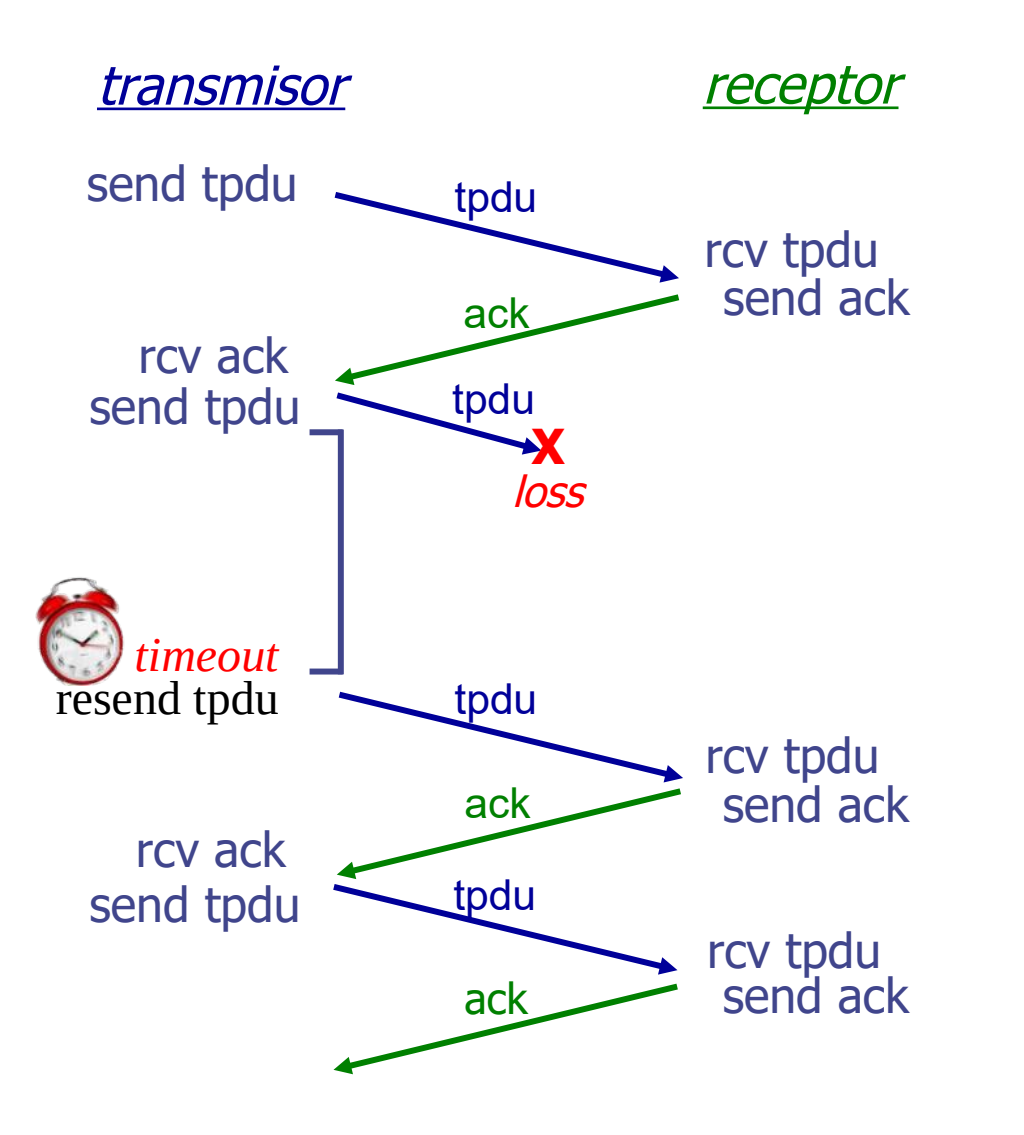

transmisor receptor

#### send tpdu

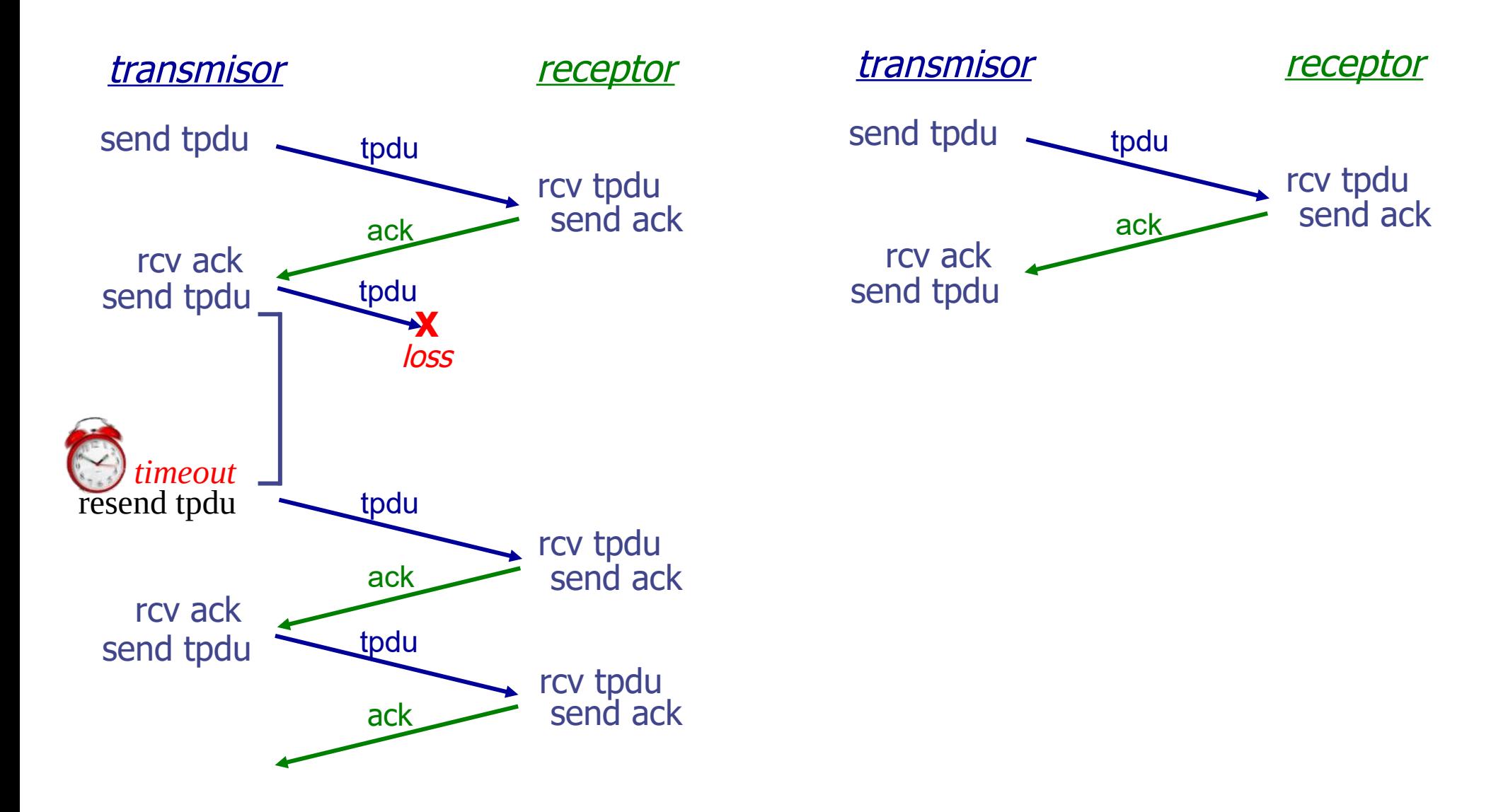

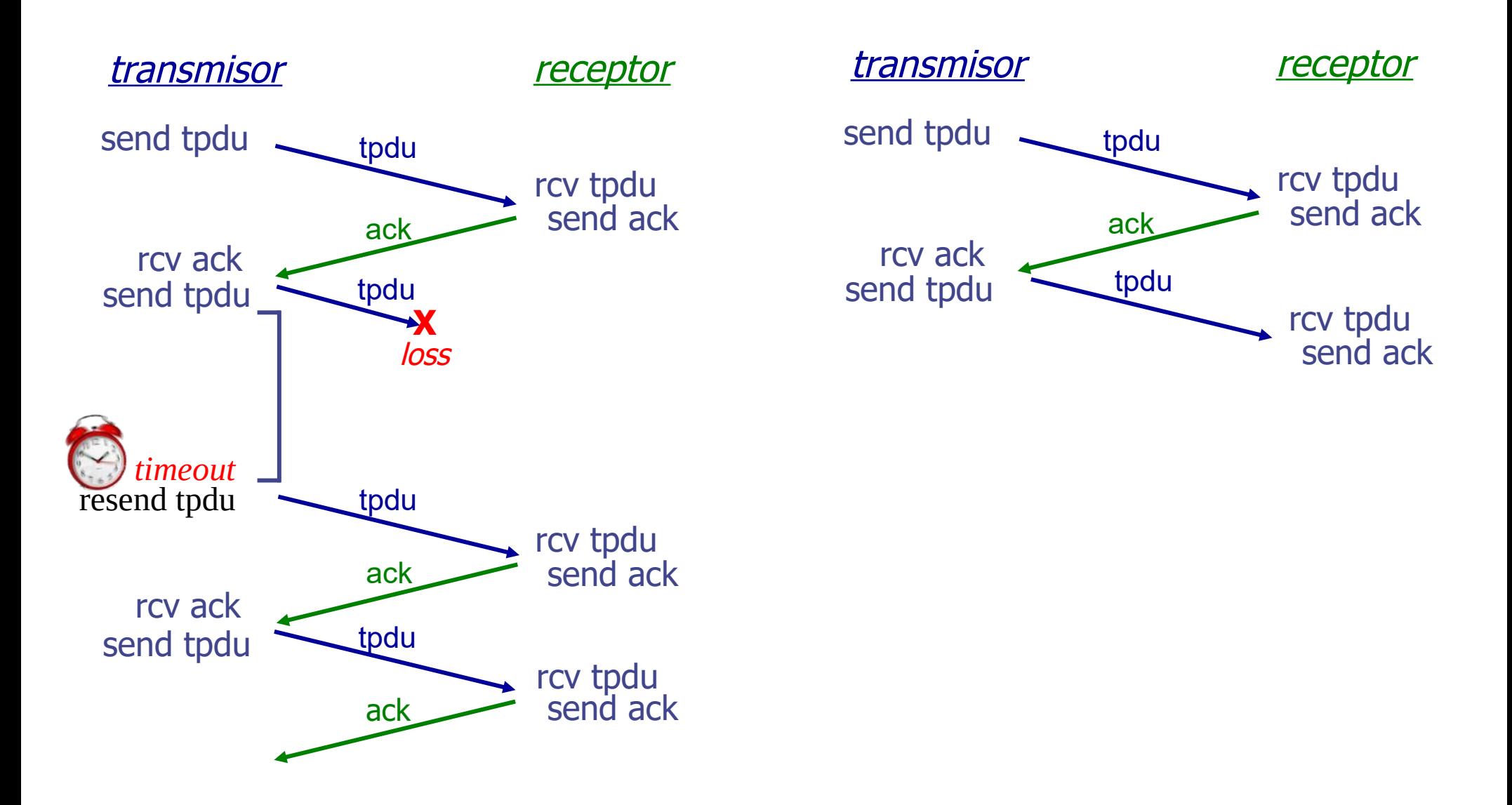
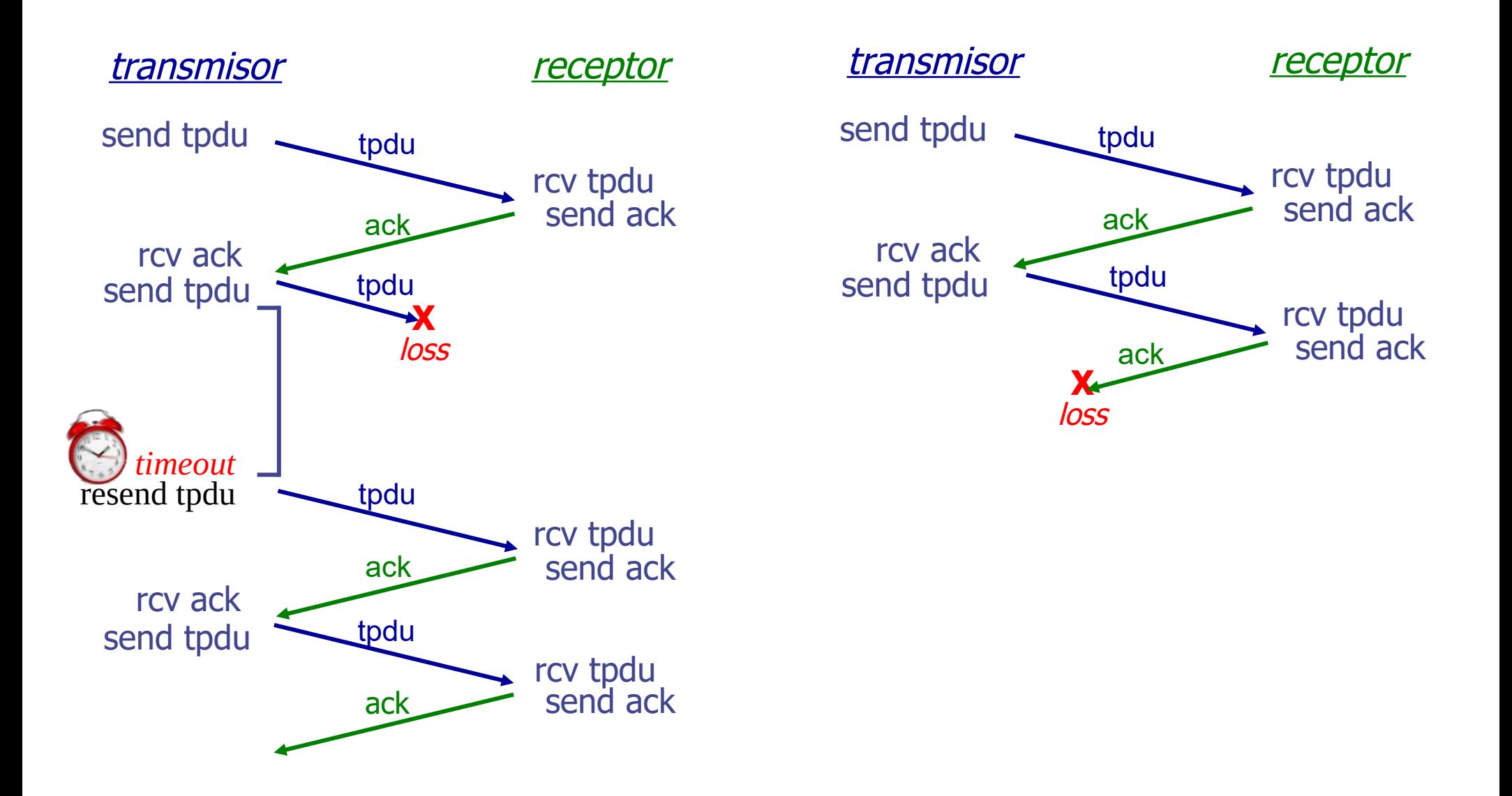

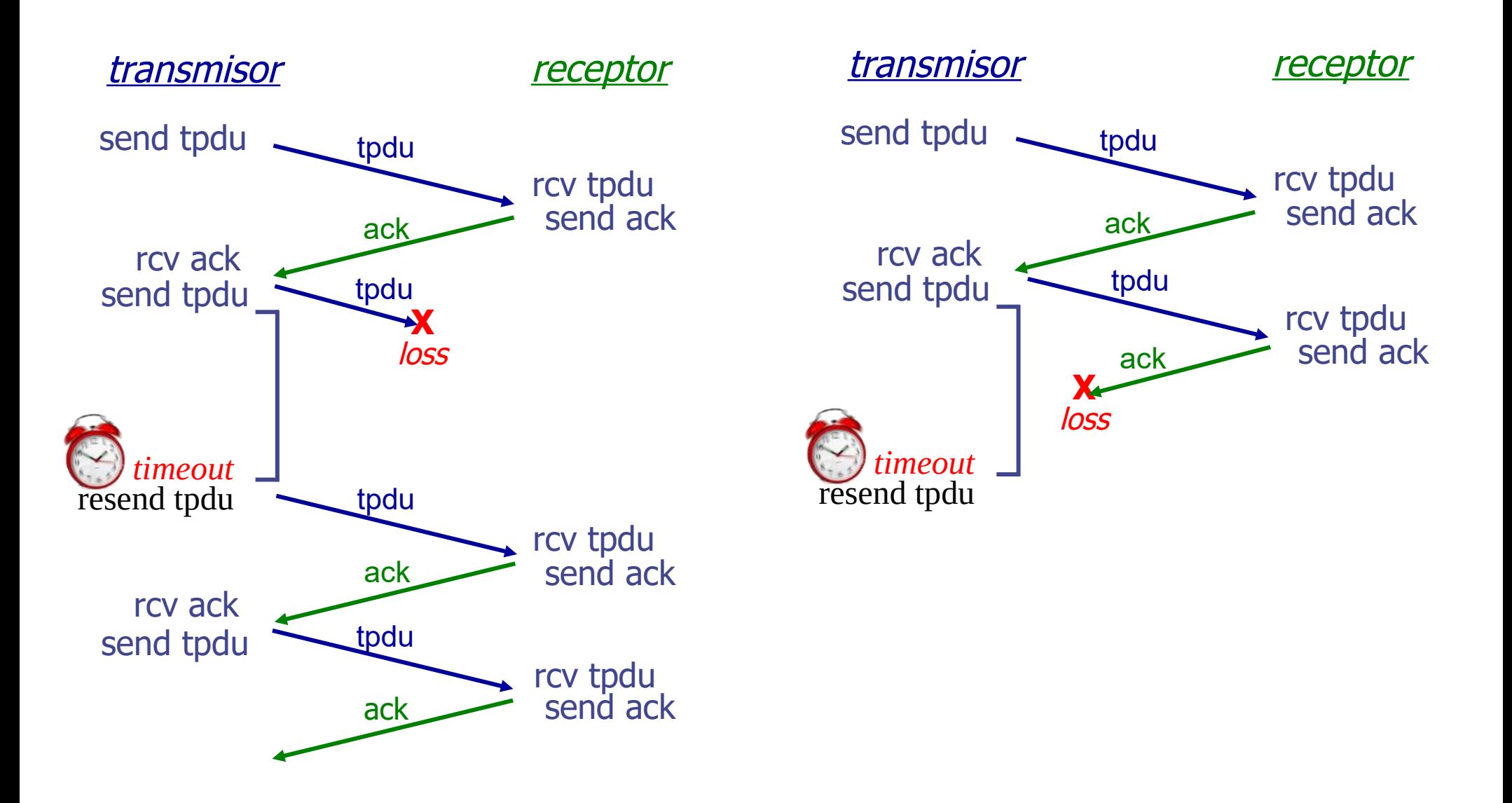

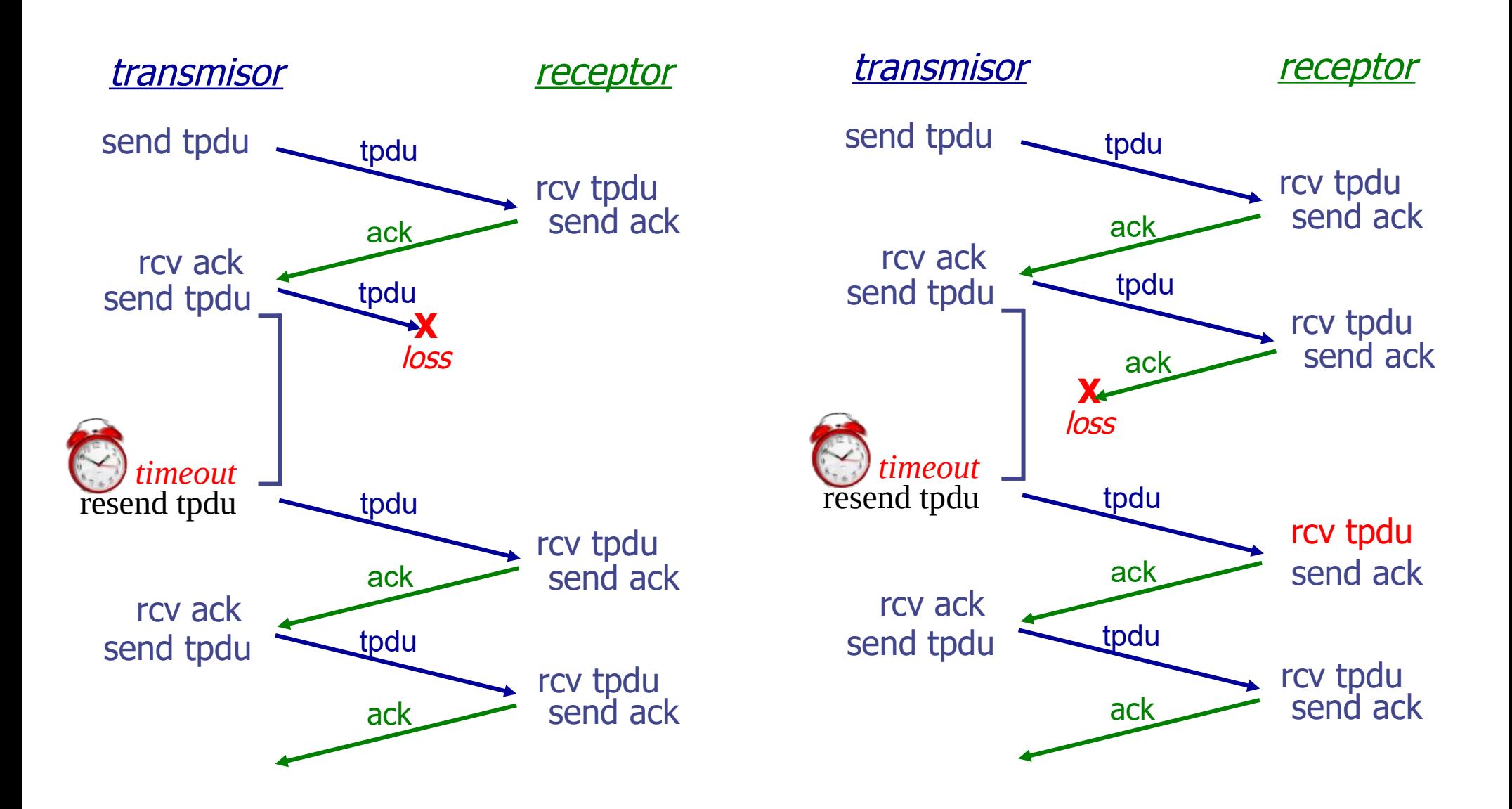

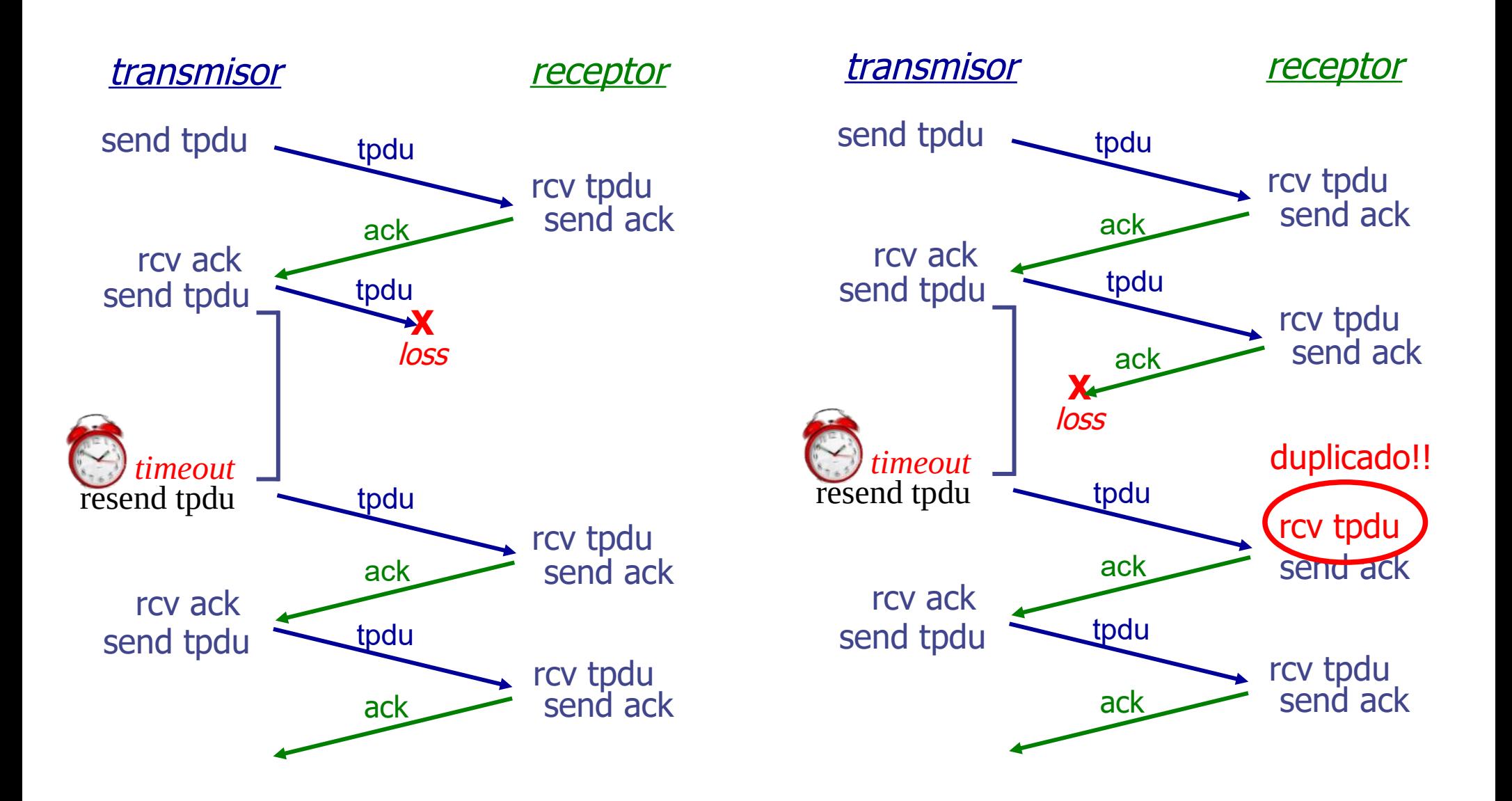

# **¿Pérdida de TPDU (segmento) o de reconocimiento (ACK)?**

- **Problema:** se pierde ACK, receptor reenvía, y se duplica una TPDU
	- Necesidad distinguir entre una TPDU nueva de una re-enviada, surgen los de **números de secuencia.**

# **¿Cuántos números de secuencia se necesitan?**

- En este protocolo solo 2: 0 y 1 pues hasta no recibir reconocimiento del 0 no intento mandar el 1
- Cuando se espera la TPDU 0 se rechazan las que no sean 0, al recibirse la 0 se espera por la 1
- **Simplificación:** La "red" no re-ordena TPDU (recordar que los paquetes pueden tomar caminos distintos)

transmisor receptor

send tpdu0

transmisor receptor

send tpdu0

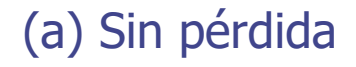

(b) Con pérdidas

UDELAR-FING-IIE Redes de Datos - CURE

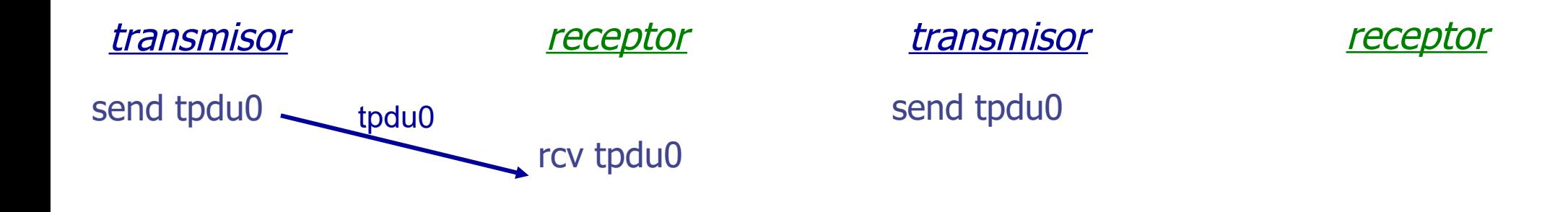

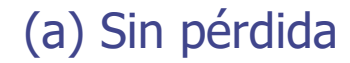

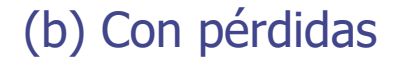

UDELAR-FING-IIE Redes de Datos - CURE

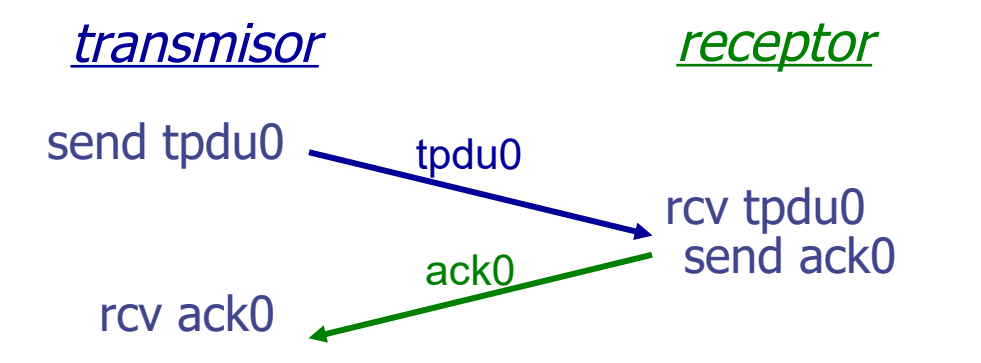

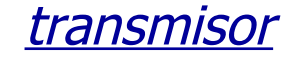

send tpdu0

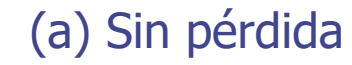

(b) Con pérdidas

UDELAR-FING-IIE Redes de Datos - CURE

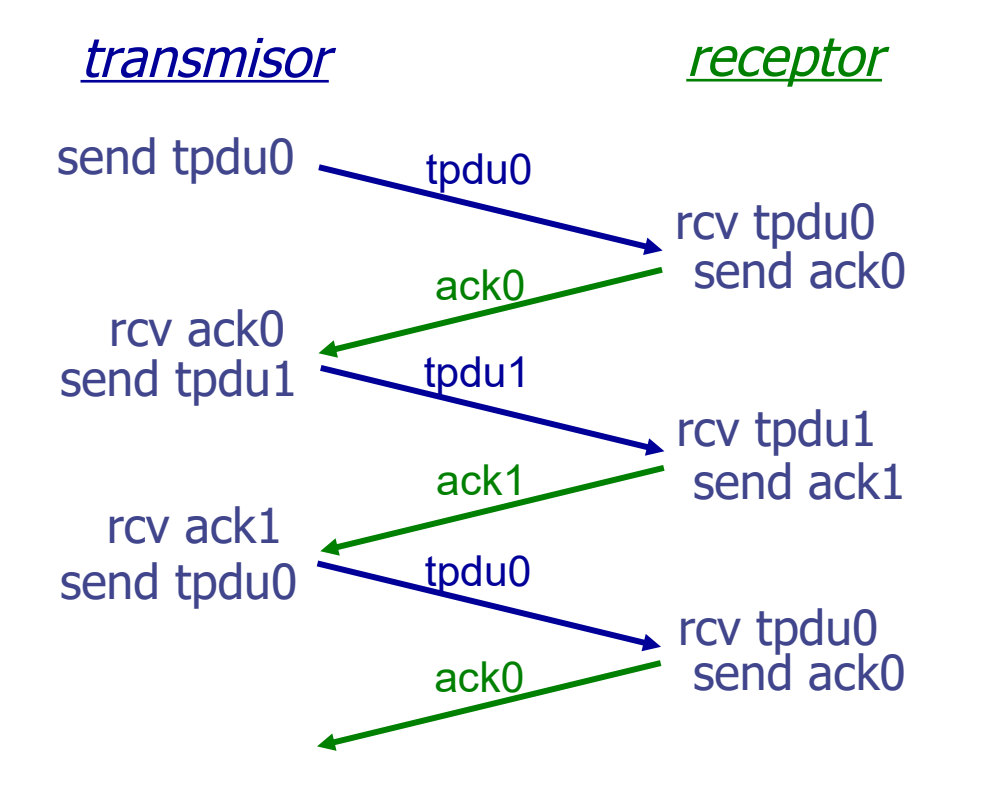

**transmisor** *receptor* 

send tpdu0

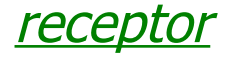

(a) Sin pérdida

#### (b) Con pérdidas

UDELAR-FING-IIE Redes de Datos - CURE

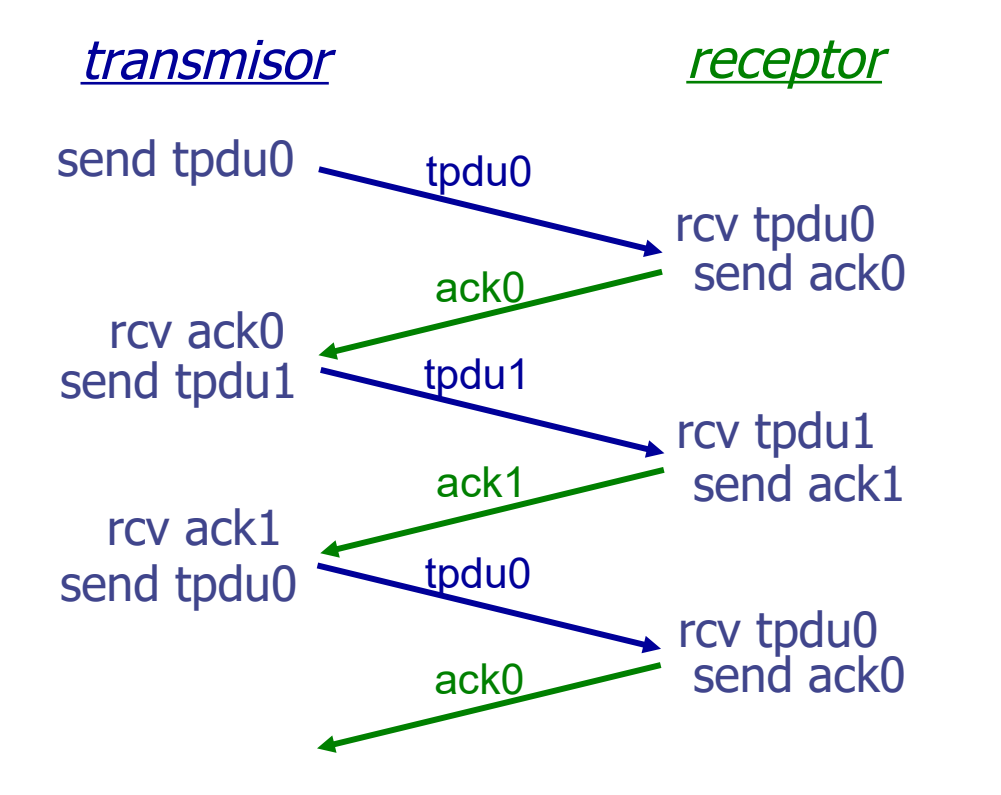

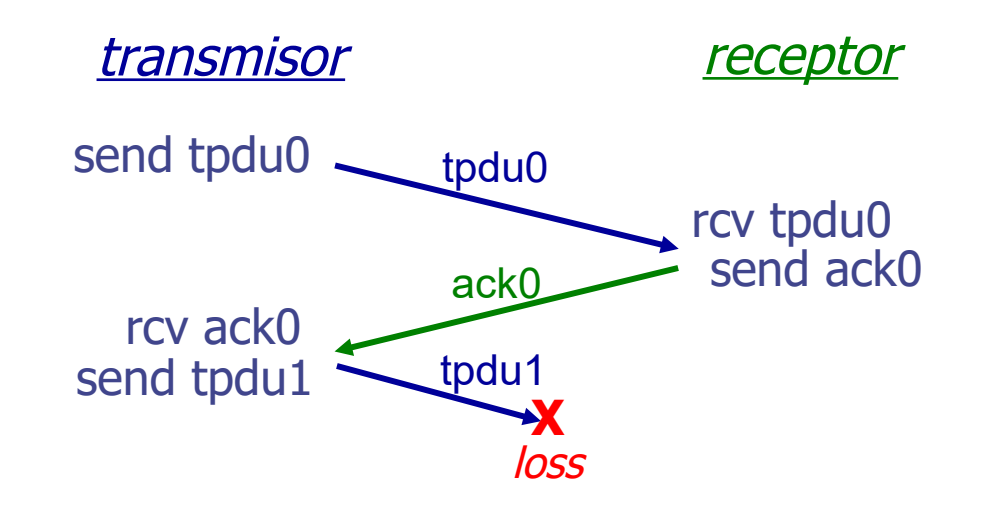

#### (a) Sin pérdida

#### (b) Con pérdidas

UDELAR-FING-IIE Redes de Datos - CURE

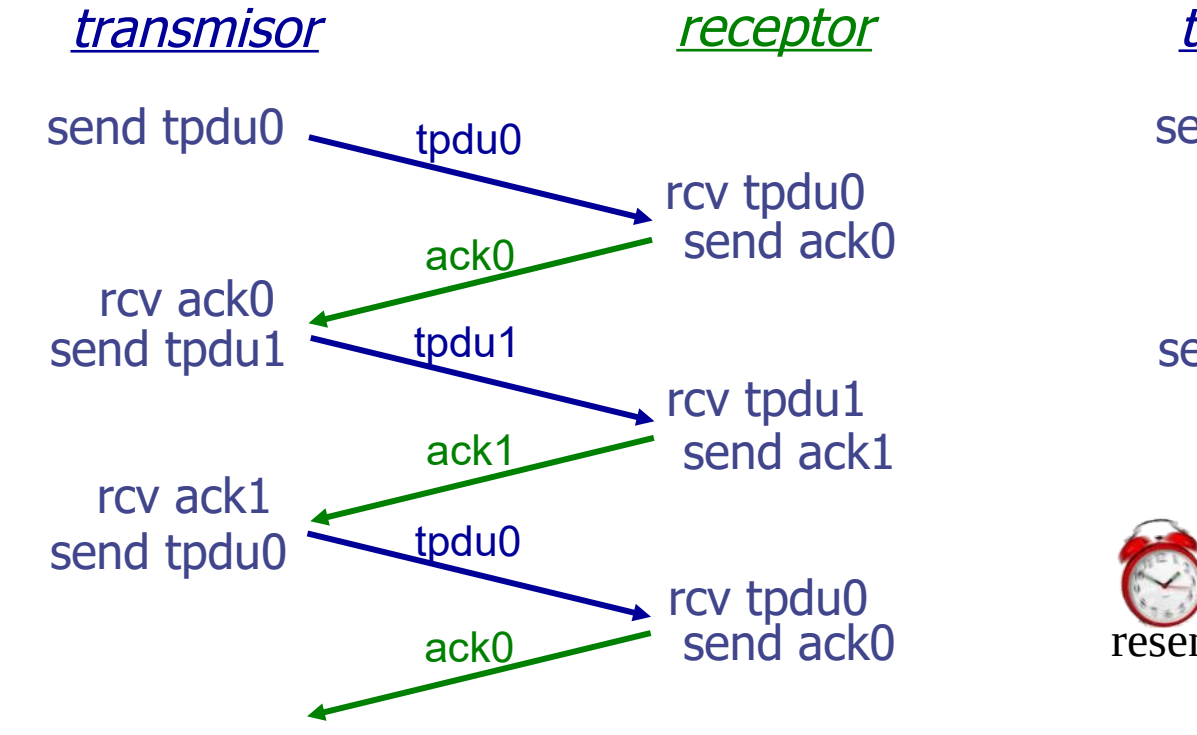

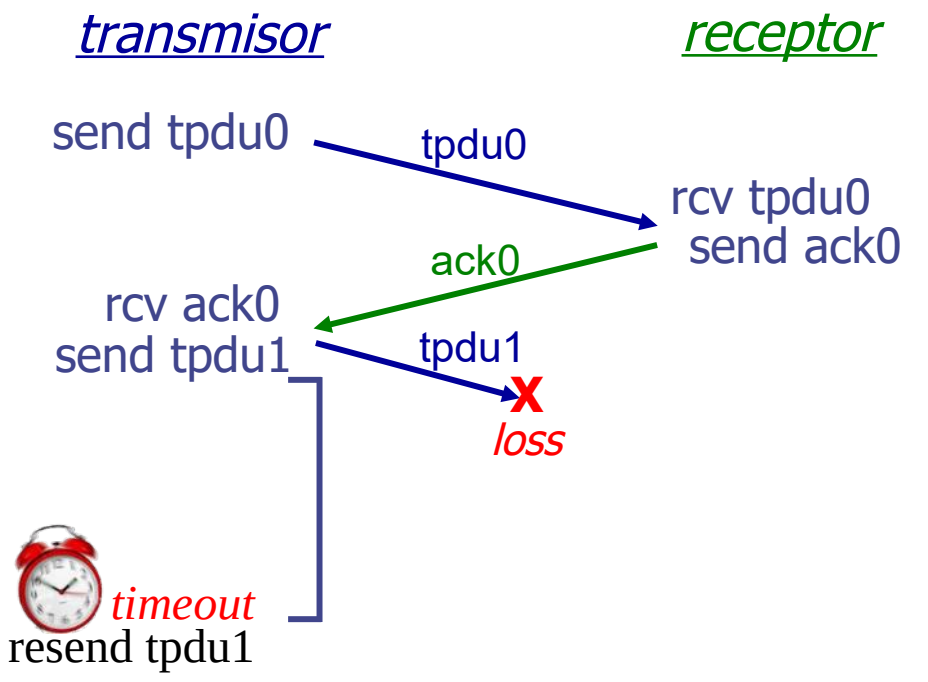

#### (a) Sin pérdida

#### (b) Con pérdidas

UDELAR-FING-IIE Redes de Datos - CURE

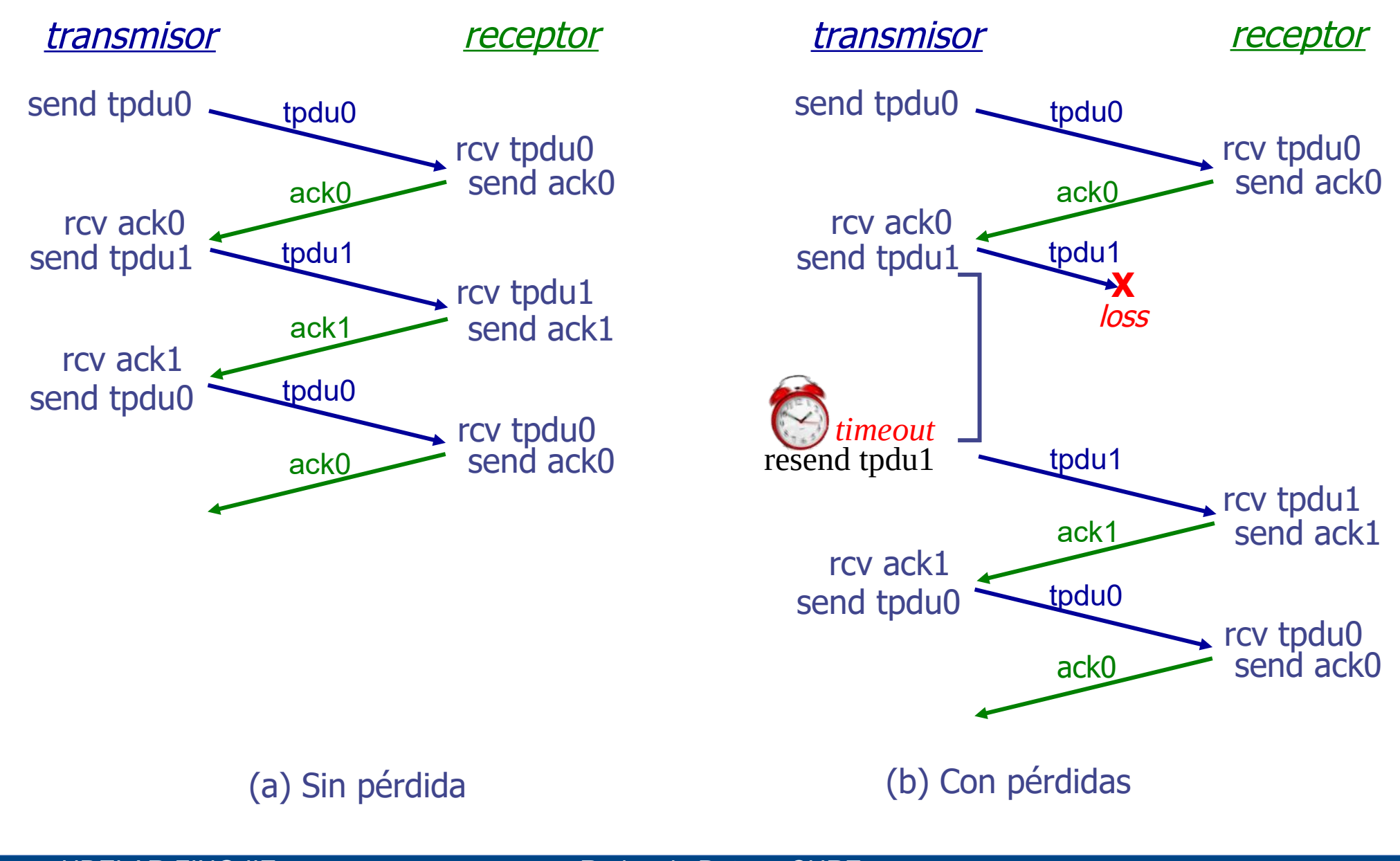

transmisor receptor

transmisor receptor

send tpdu0

(a) TPDU pérdida

(b) ACK pérdido

UDELAR-FING-IIE Redes de Datos - CURE

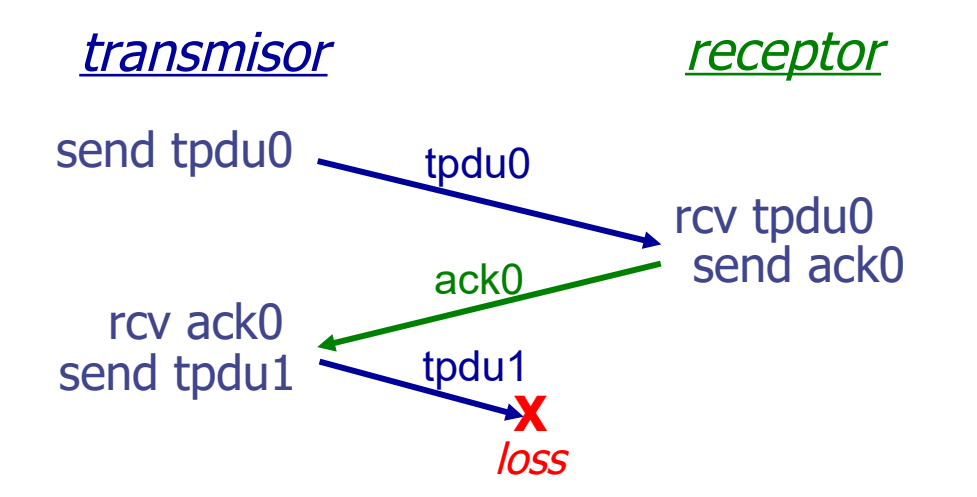

transmisor receptor

(a) TPDU pérdida

(b) ACK pérdido

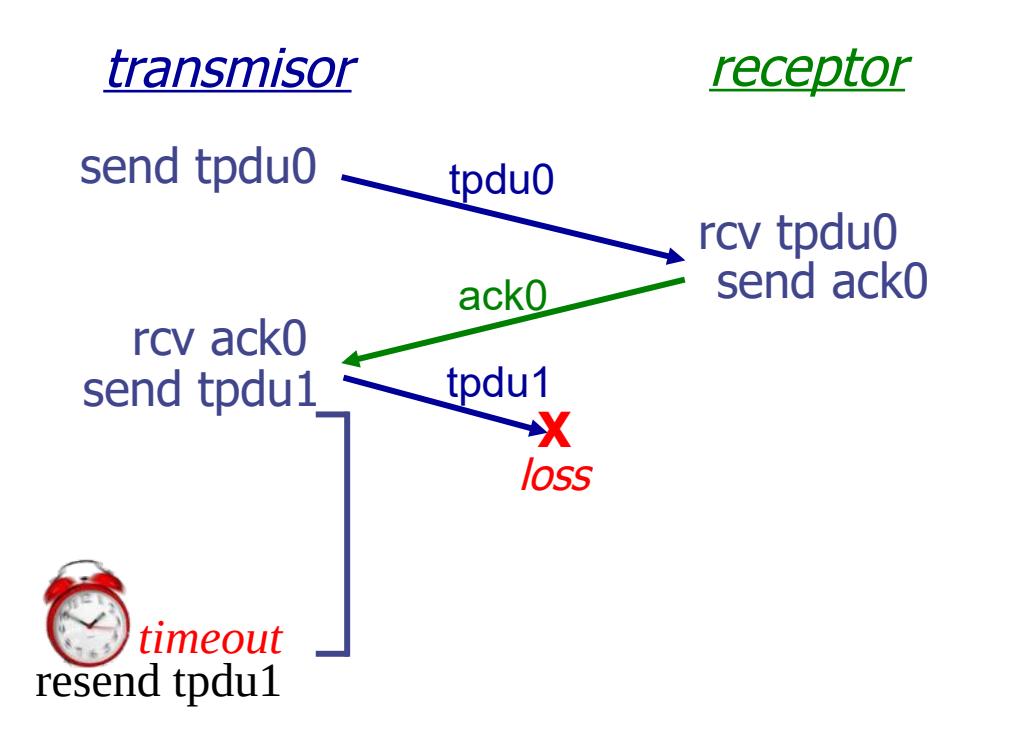

transmisor receptor

(a) TPDU pérdida

(b) ACK pérdido

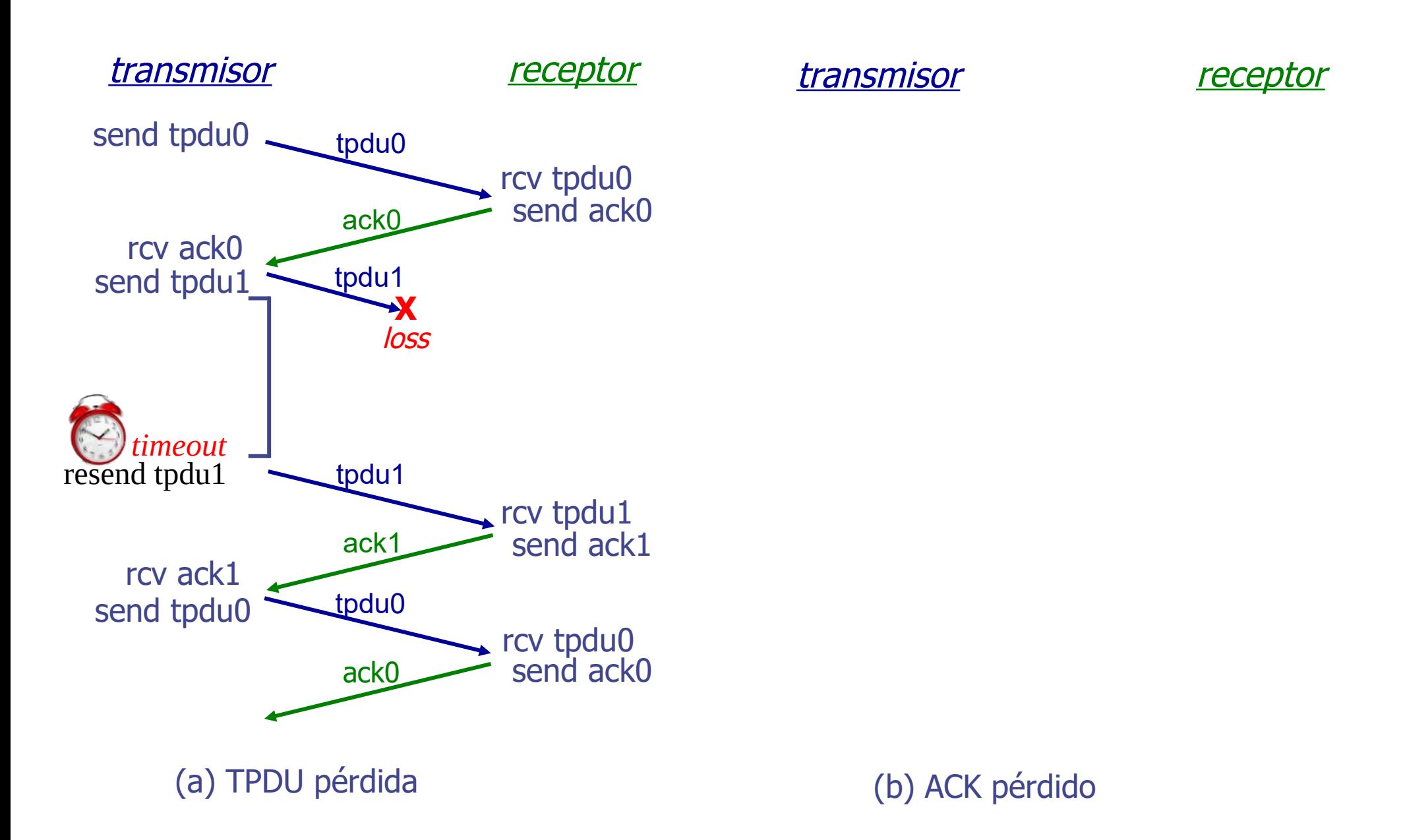

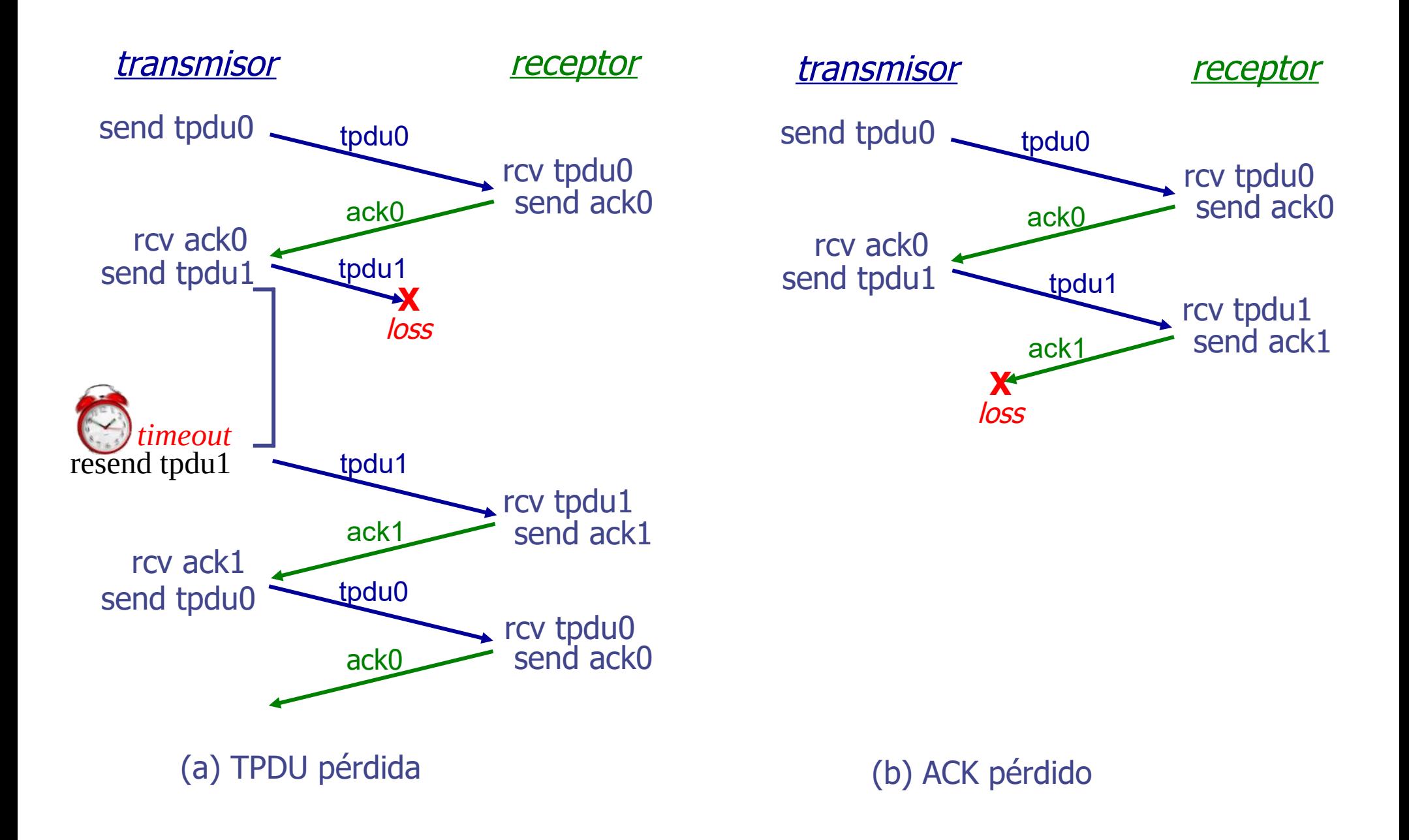

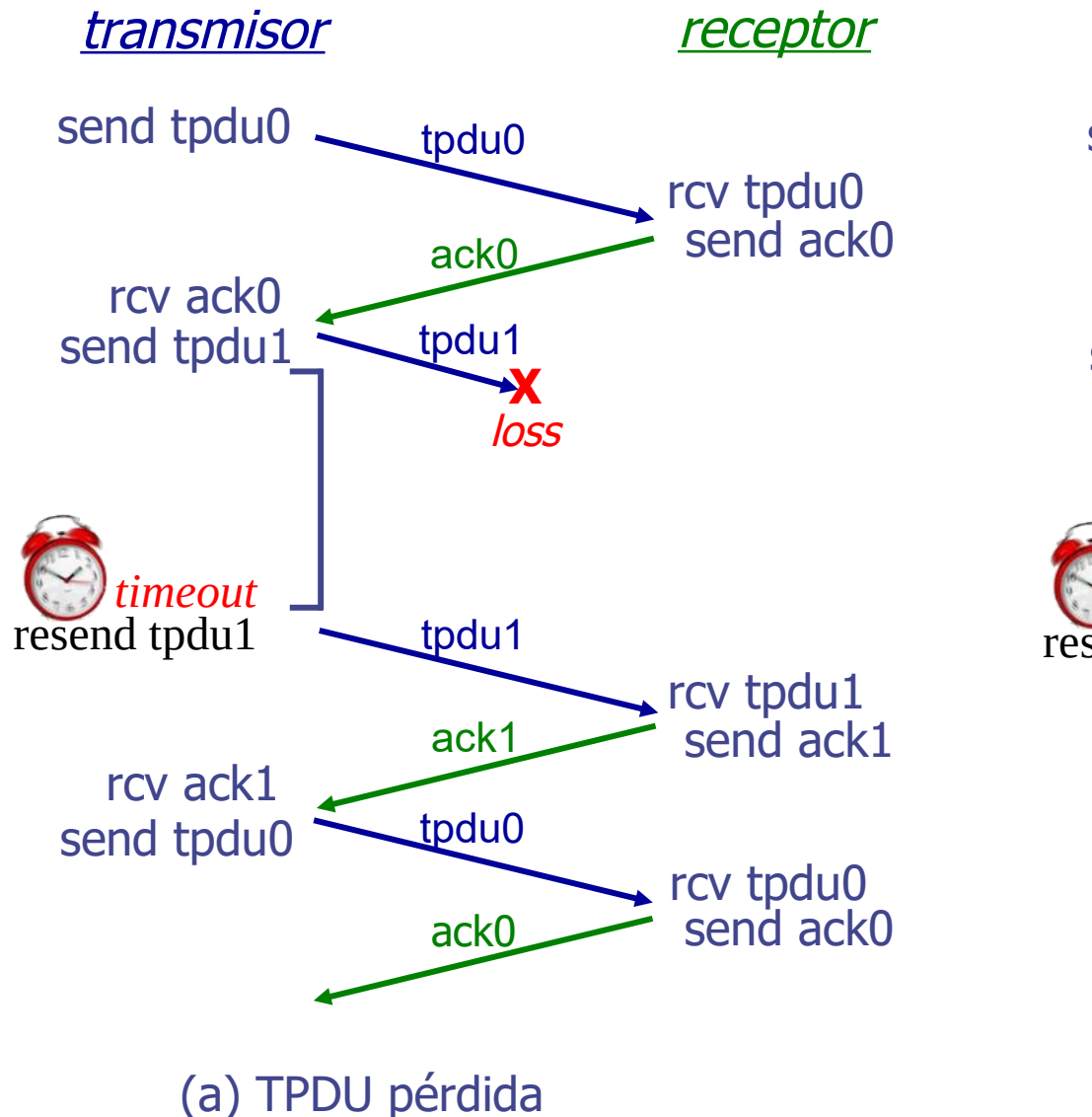

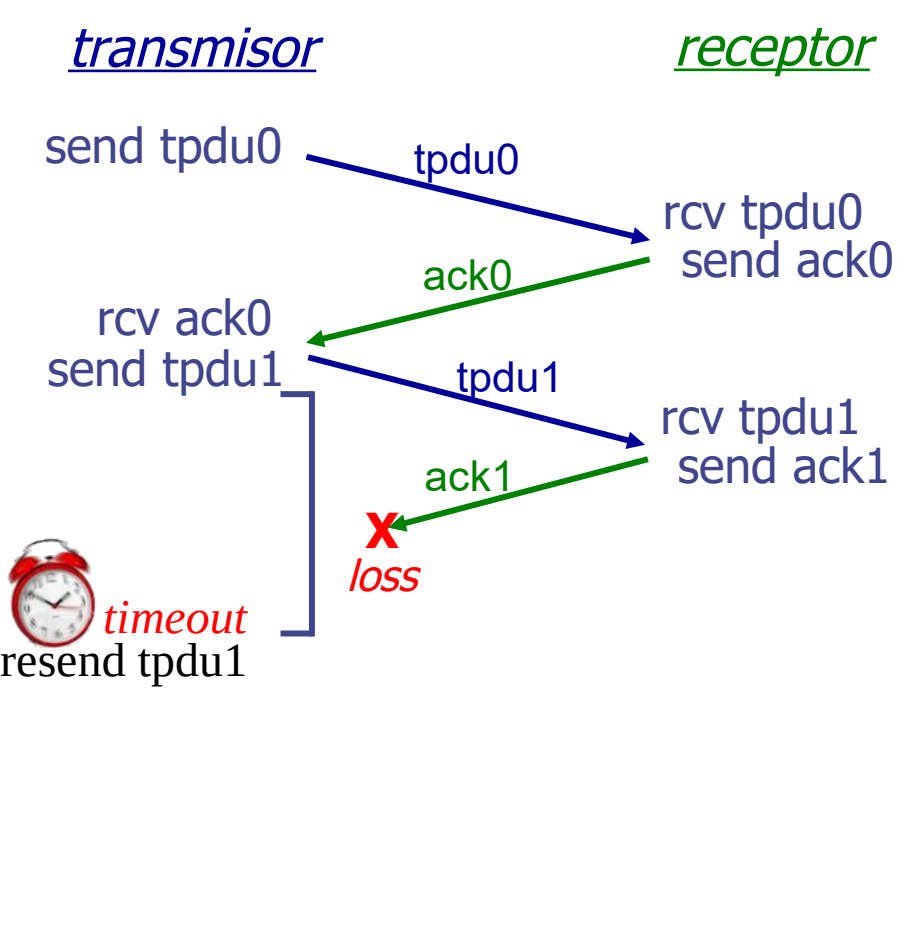

(b) ACK pérdido

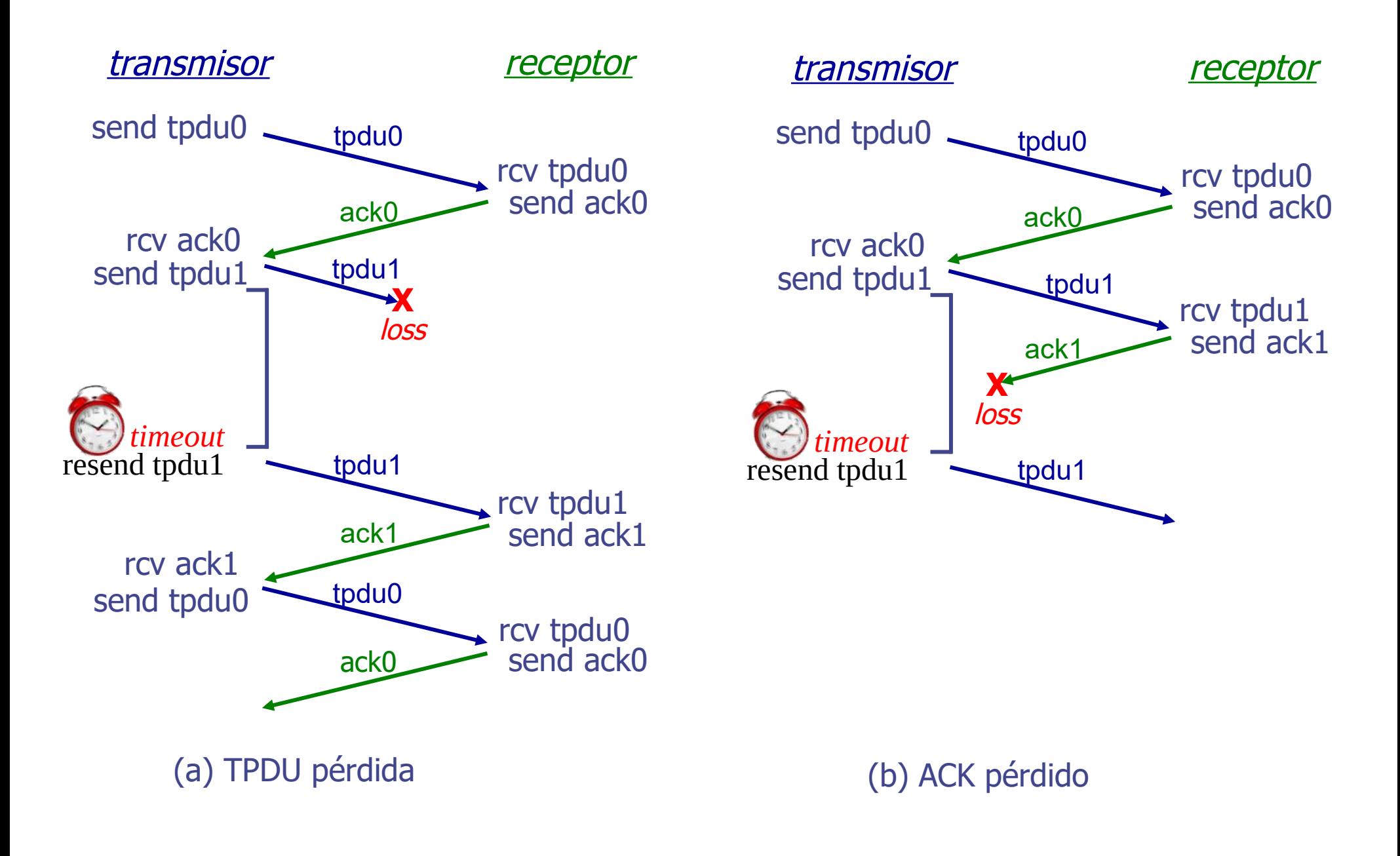

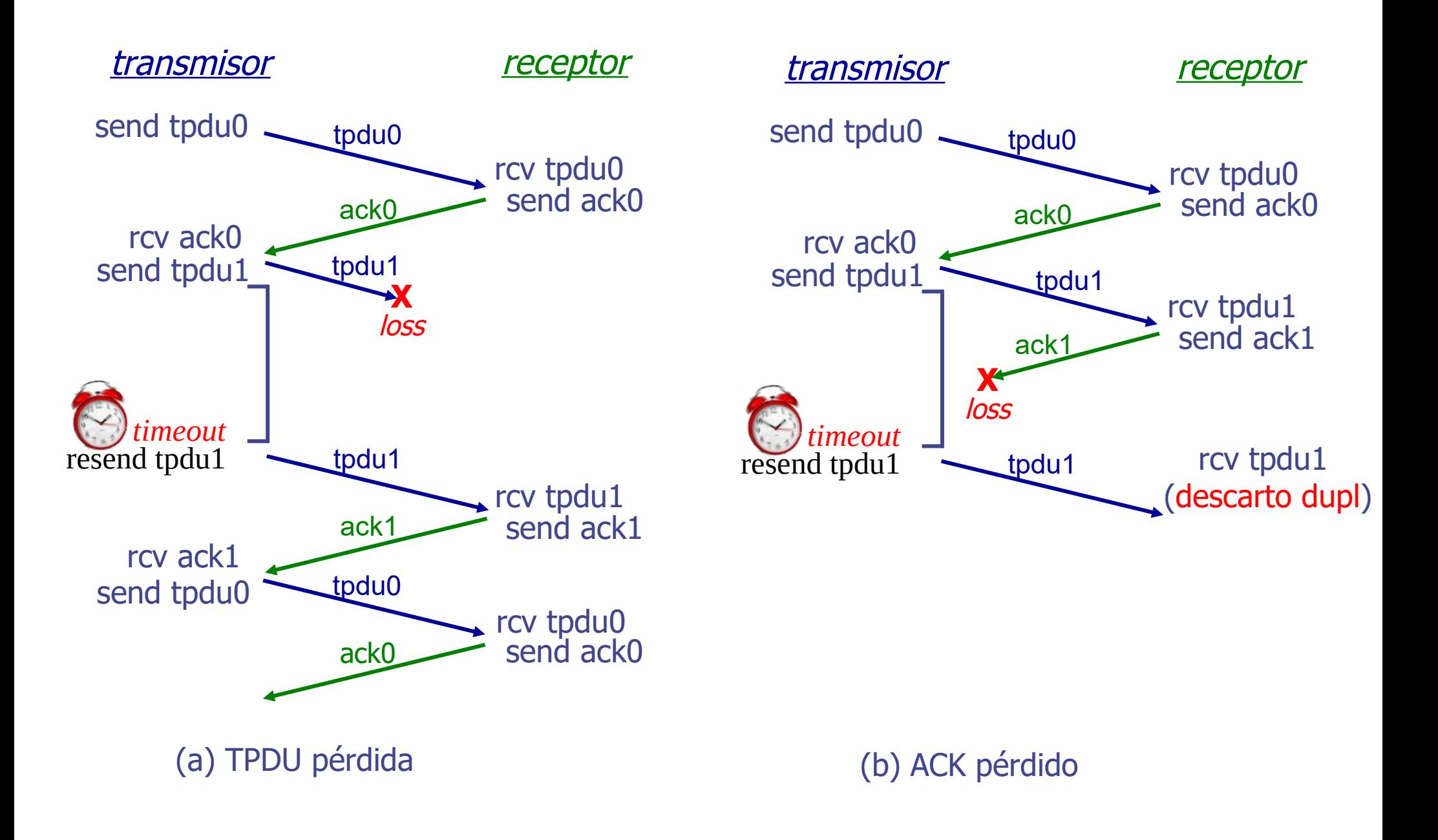

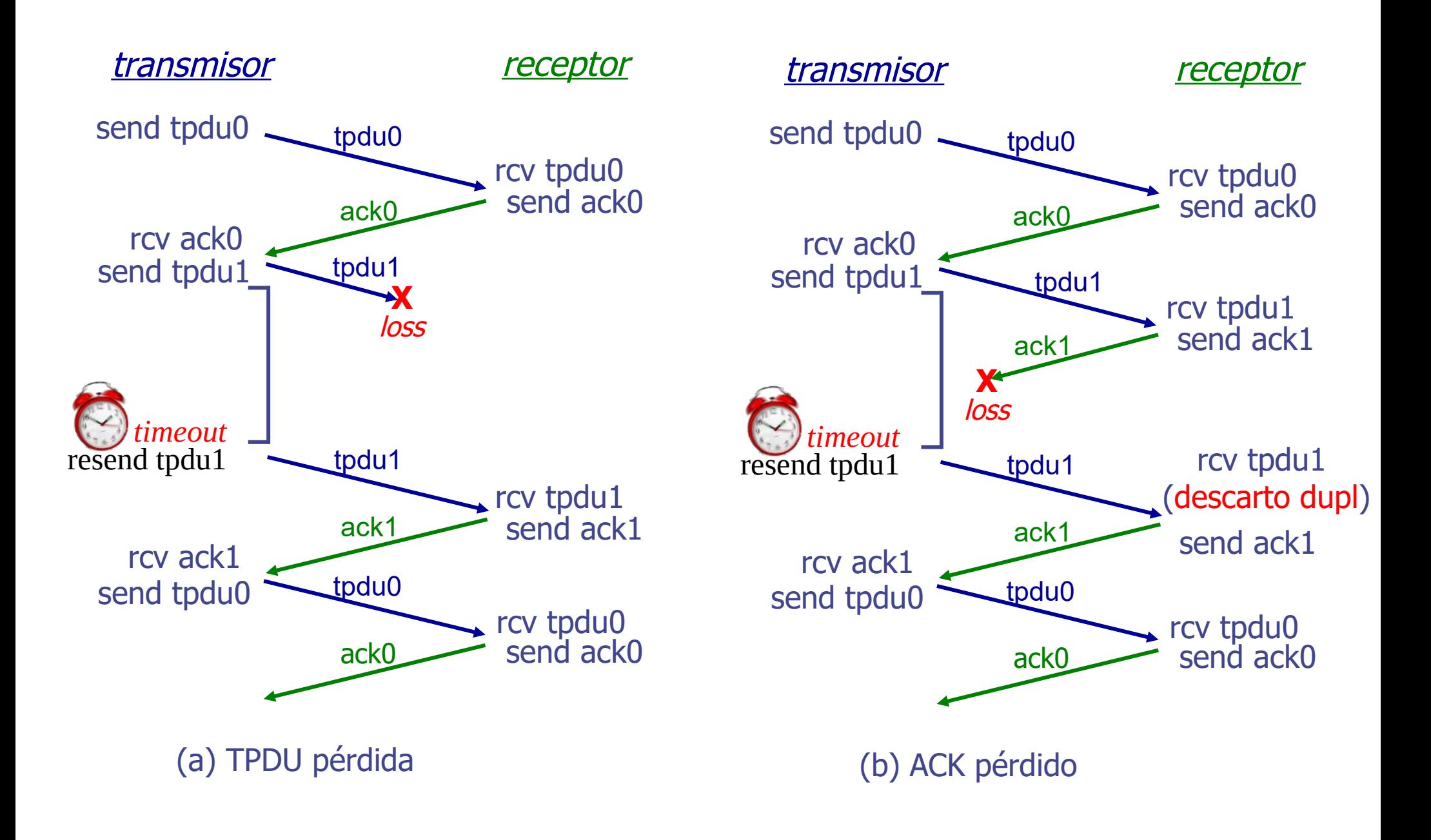

#### **Protocolo Simple - Eficiencia**

A este tipo de protocolos se les llama protocolos de "stop and wait" o "stop and go".

Ejemplo:

- enlace de 1 Gbps link (R, rate, velocidad de línea)
- RTT (round trip time = tiempo de ida y vuelta) 30 ms
- Largo de trama 8000 bit trama (~"segmento")

$$
D_{\text{serialización}} = \frac{L}{R} = \frac{8000 \text{ bits}}{10^9 \text{ bits/sec}} = 8 \text{ microsecs}
$$

U <sub>transmisor</sub>: *utilización* – fracción de tiempo que en transmisor está transmitiendo

$$
U_{\text{transmission}} = \frac{L/R}{RTT + L/R} = \frac{0.008}{30 + 0.008} = 0,00027 (0,027 \%)
$$

$$
B_{Efectiva} = \frac{L}{RTT + L/R} = \frac{8000 \text{ bits } \times 1000}{(30 + 0.008)} = 266.596 \text{ bps}
$$

**Eficiencia:** sensible a "RTT x R"

### **Protocolo Simple – Mejoras de Eficiencia**

- Es habitual el uso de la red para transmitir datos en ambas direcciones (números de Sec y ACK)
- Como el campo ACK es parte del encabezado, puedo enviar información en la misma TPDU que lleva el ACK

# ■ Esto se Ilama piggybacking

- Problema: Si no tengo datos, ¿espero? ¿Cuánto?
	- **POCO: debo mandar una TPDU solo con ACK**
	- MUCHO: el transmisor retransmite porque expira un temporizador

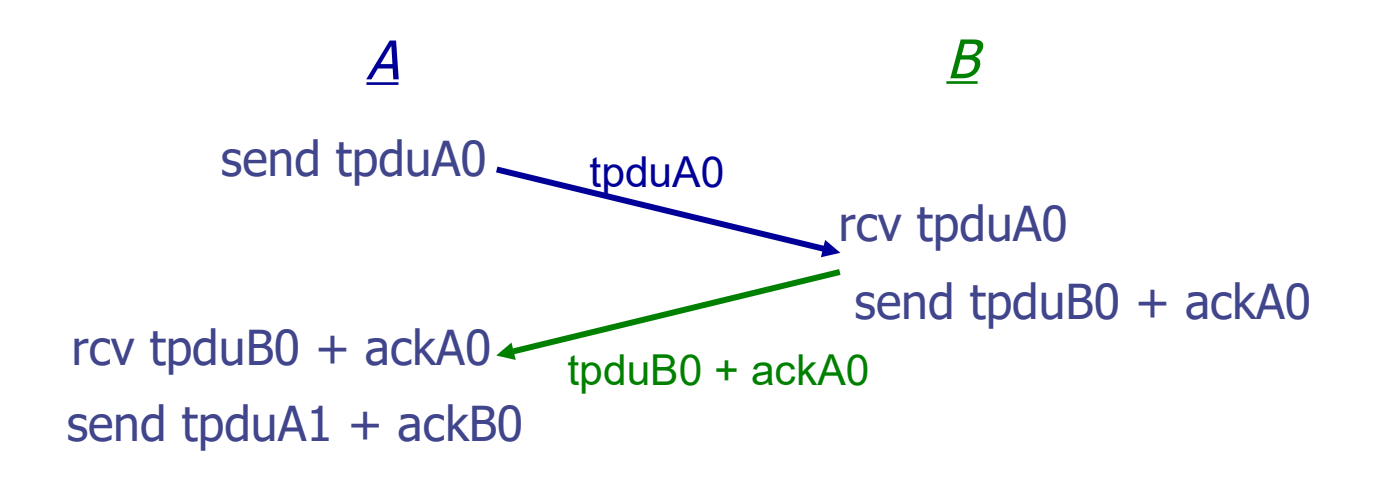

#### **Protocolo Simple – Mejoras de Eficiencia**

- **Pipeline o Tubería:** ¿Me cambia la eficiencia que existan varias TPDU en camino al receptor sin ser reconocidas?
- Por ejemplo 1000 TPDUs

$$
U_{\text{transmission}} = \frac{1000 \times L/R}{RTT + L/R} = \frac{8}{30 + 0.008} = 0.27 (27 \%)
$$

- Enviar varias TPDU incrementa la complejidad de nuestro protocolo, debemos incrementar la cantidad de bits destinados para números de secuencia.
- Si tenemos n bits para el N° de secuencia:
- Números de secuencia de 0 a 2<sup>n</sup>-1
	- Lo llamaremos de 0 a MAX SEQ

transmisor receptor

**transmisor** receptor

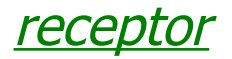

(a) Stop and wait

(b) Envio y verifico más tarde

UDELAR-FING-IIE Redes de Datos - CURE

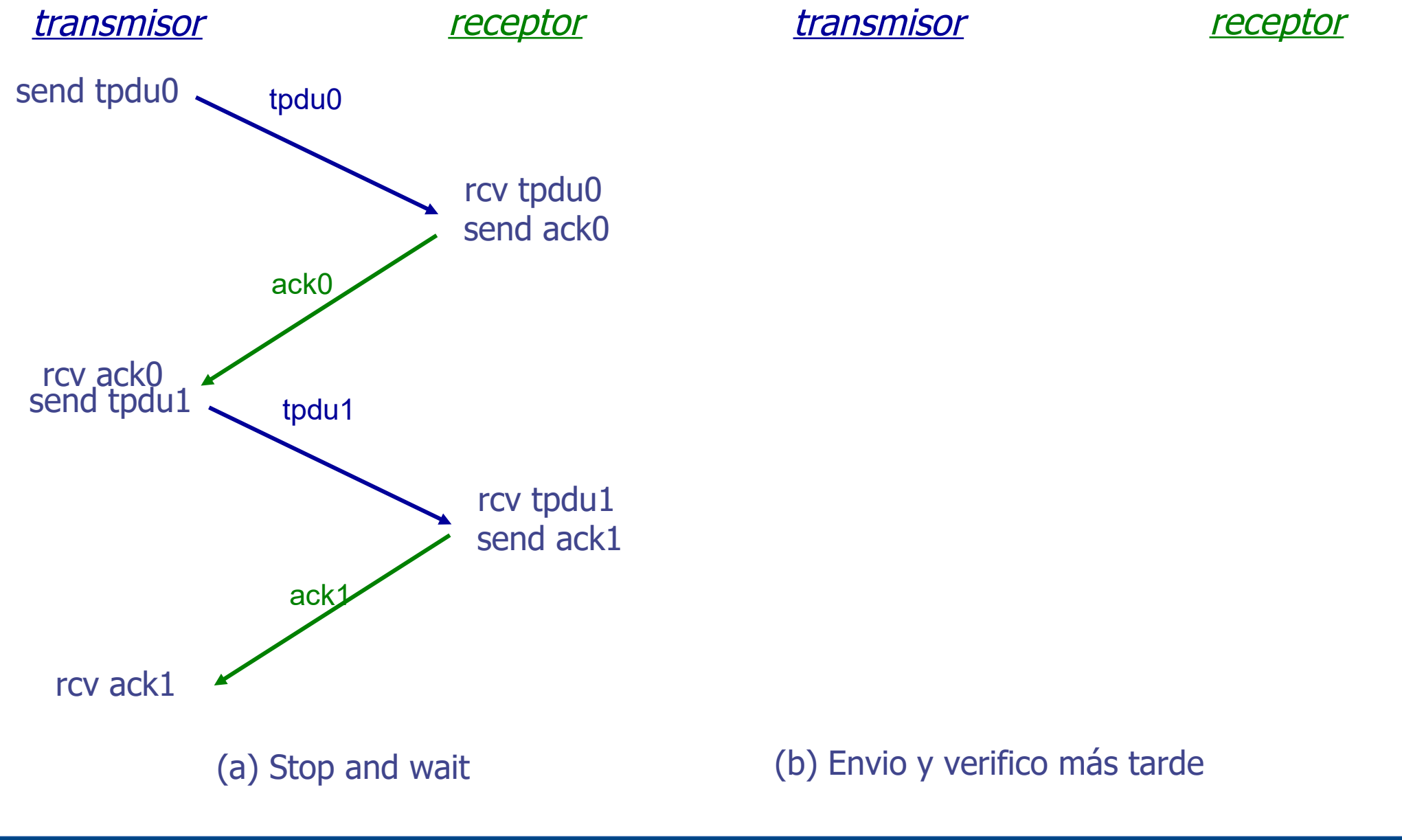

UDELAR-FING-IIE Redes de Datos - CURE

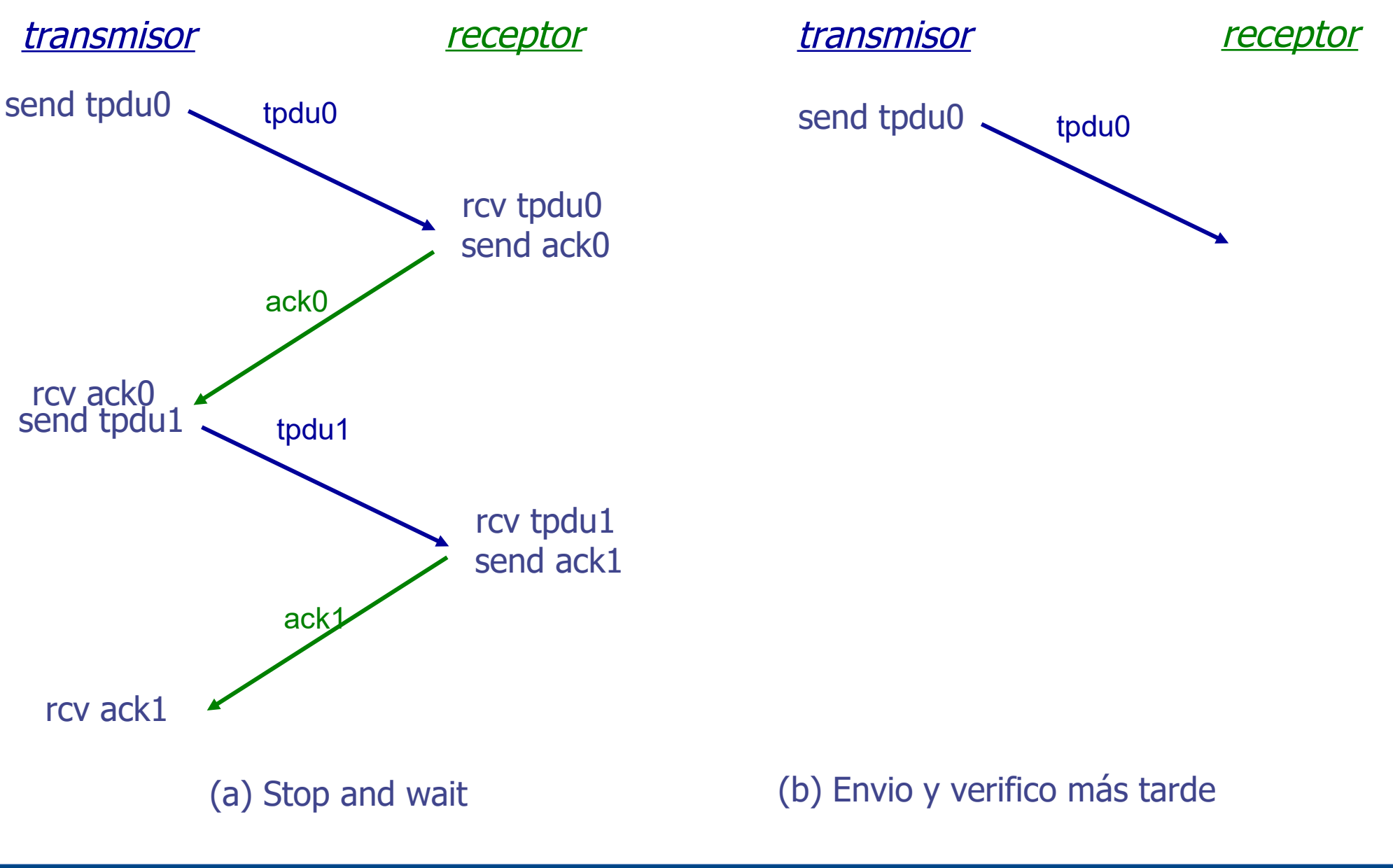

UDELAR-FING-IIE Redes de Datos - CURE

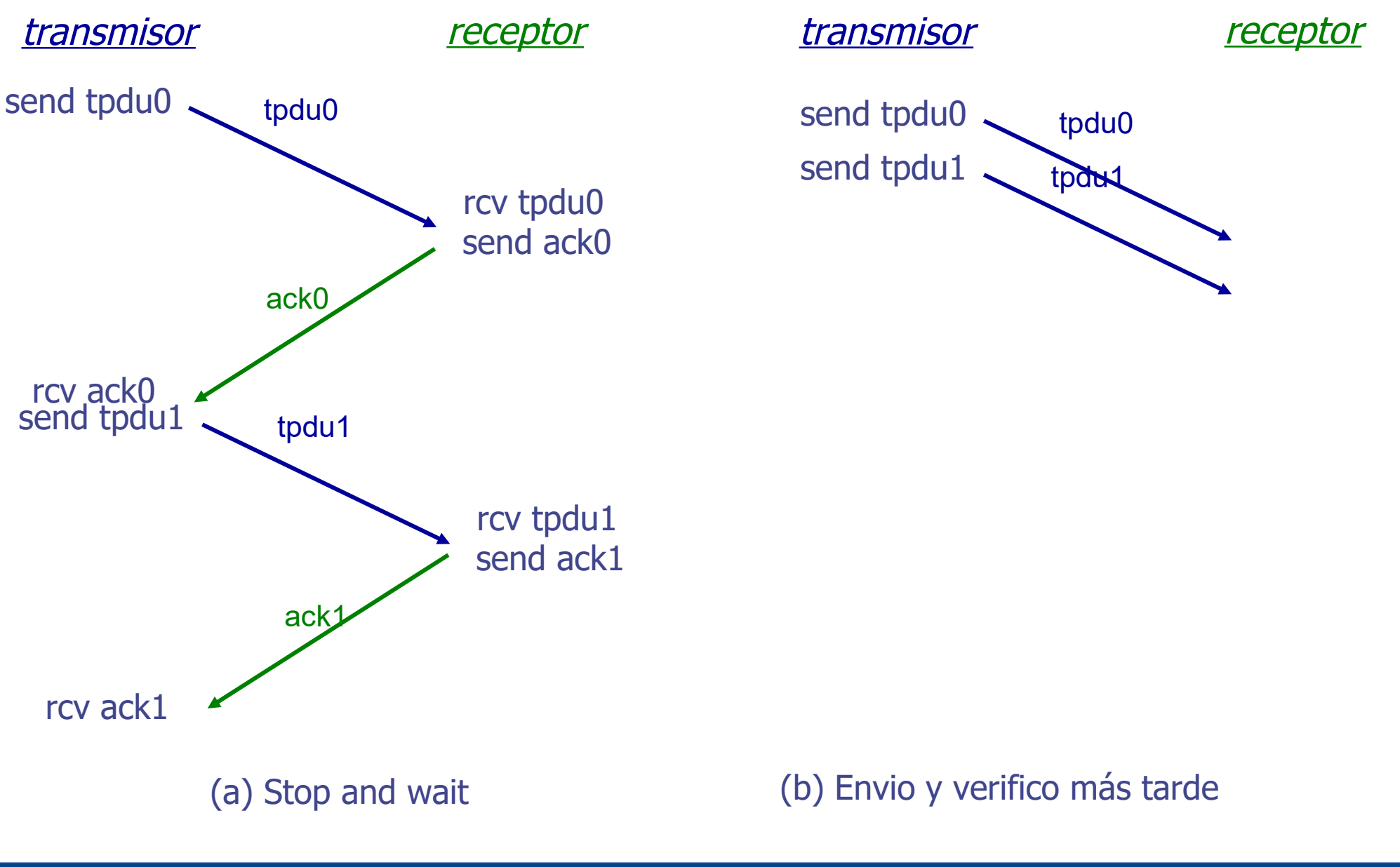

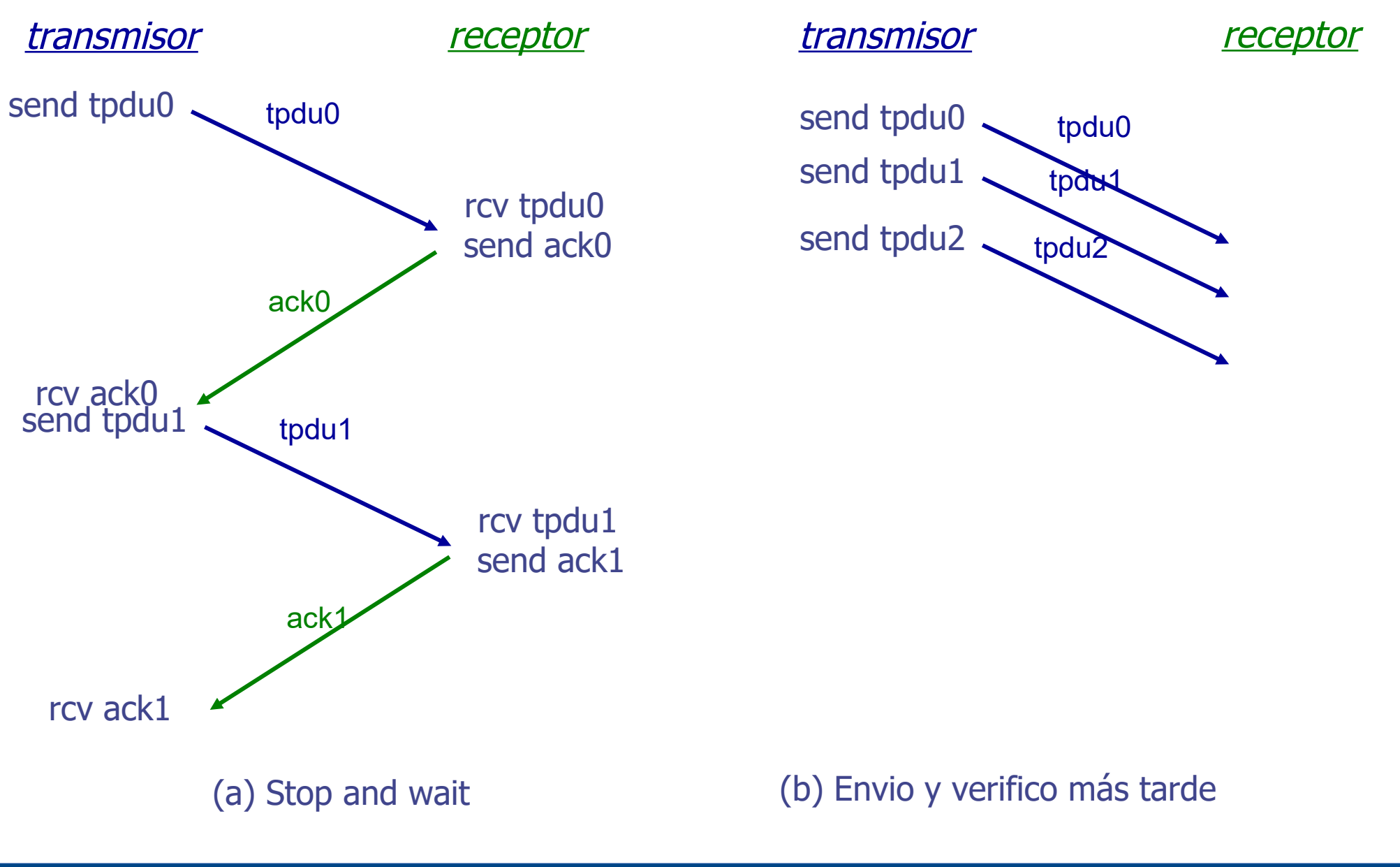

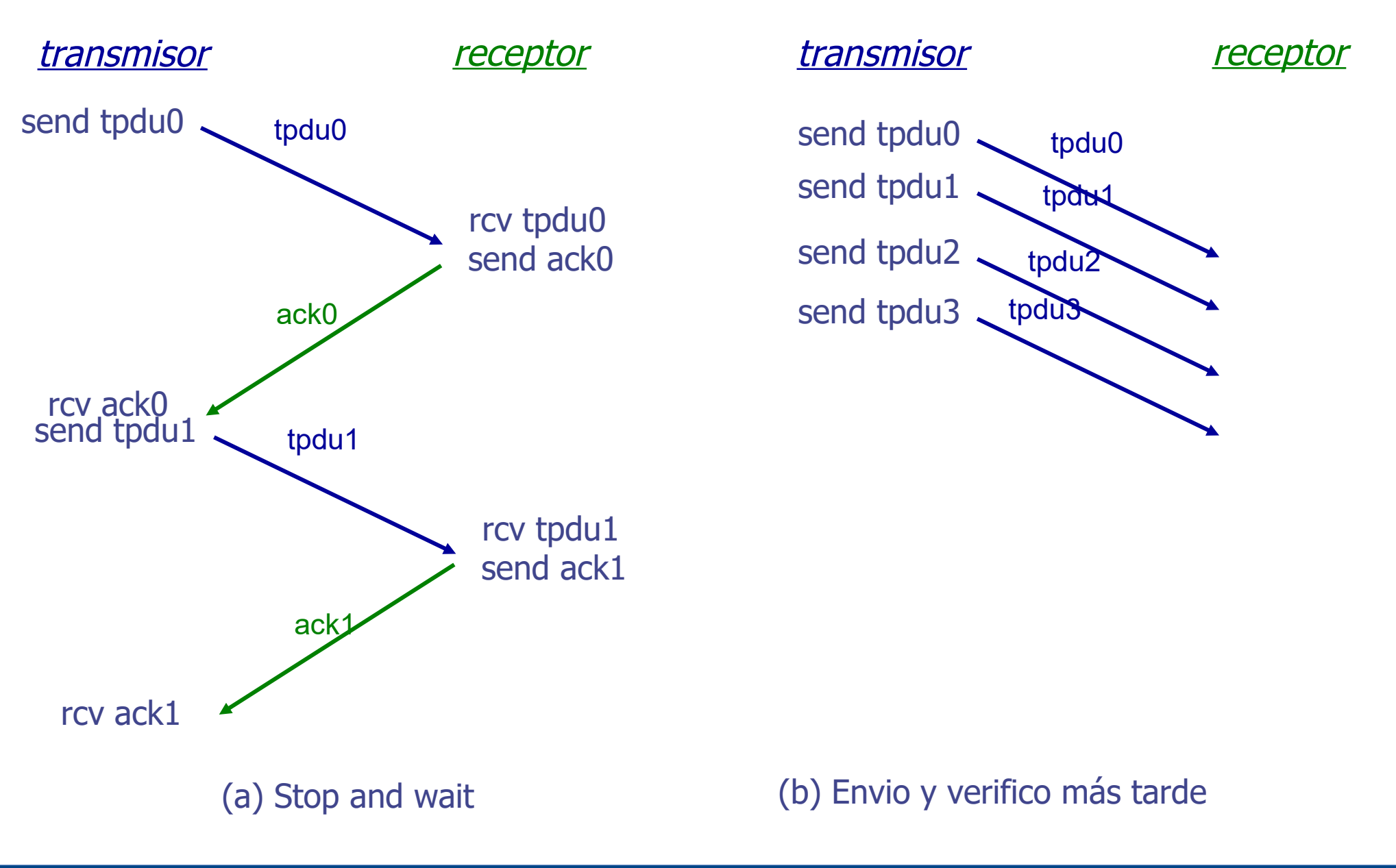

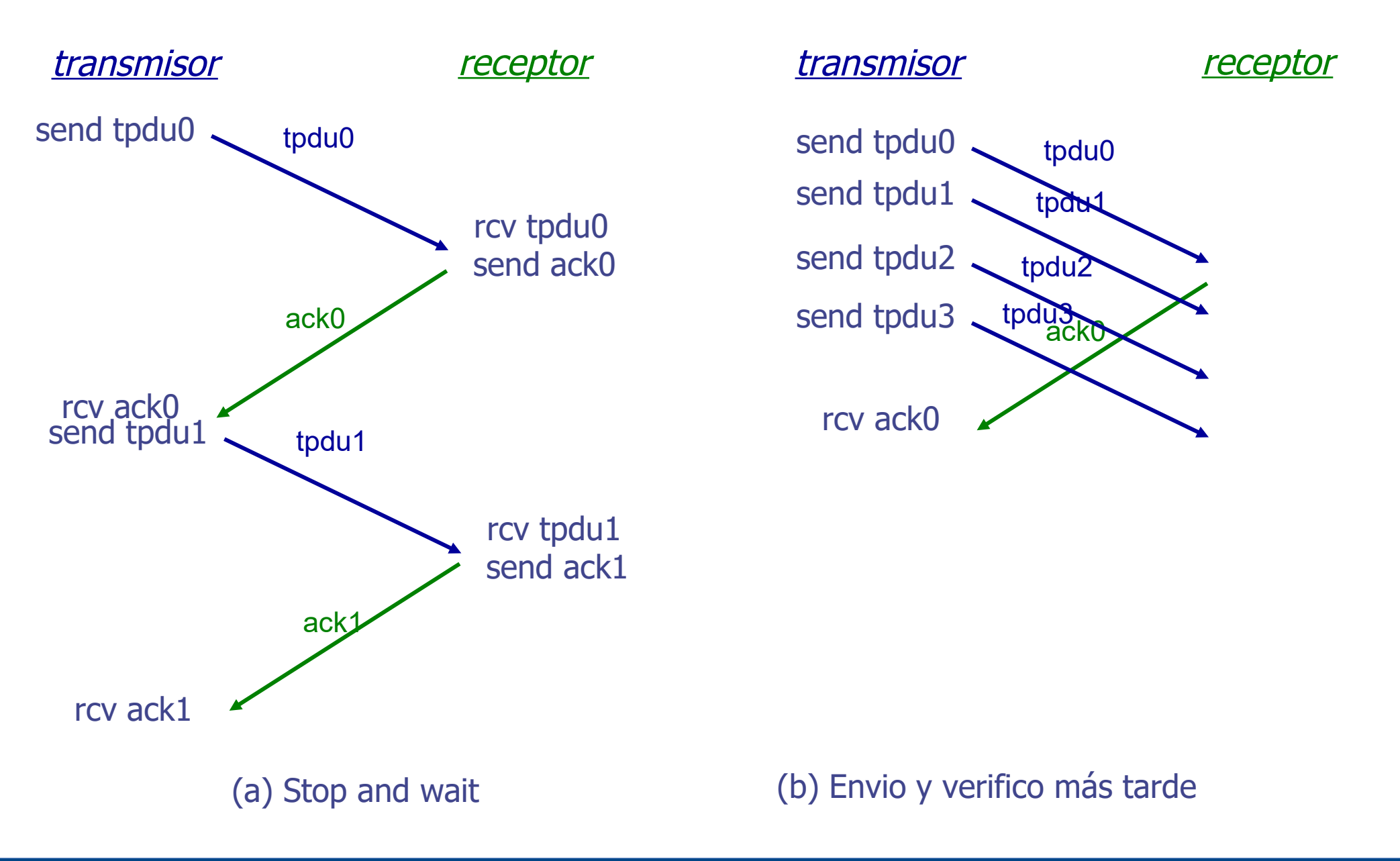

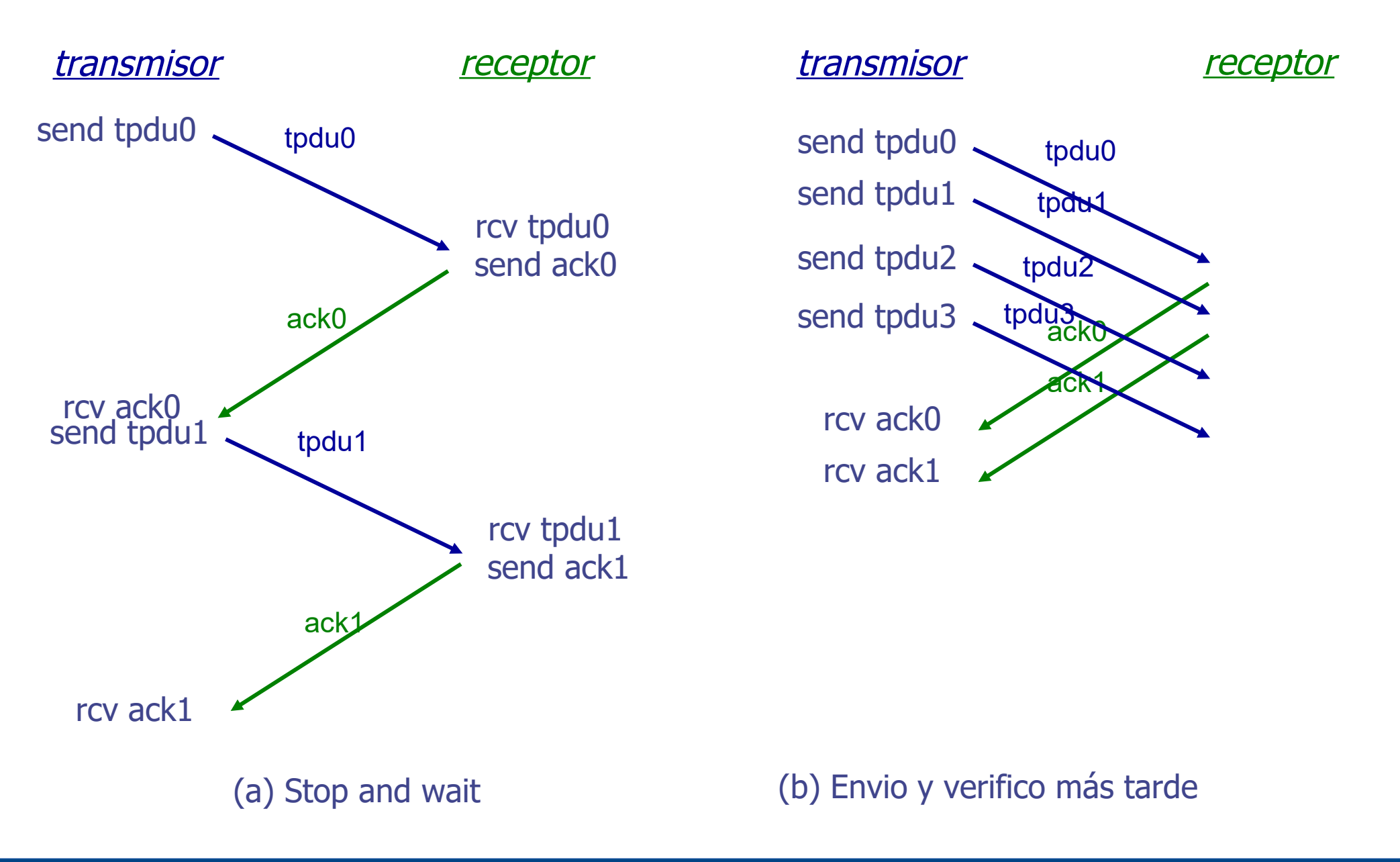

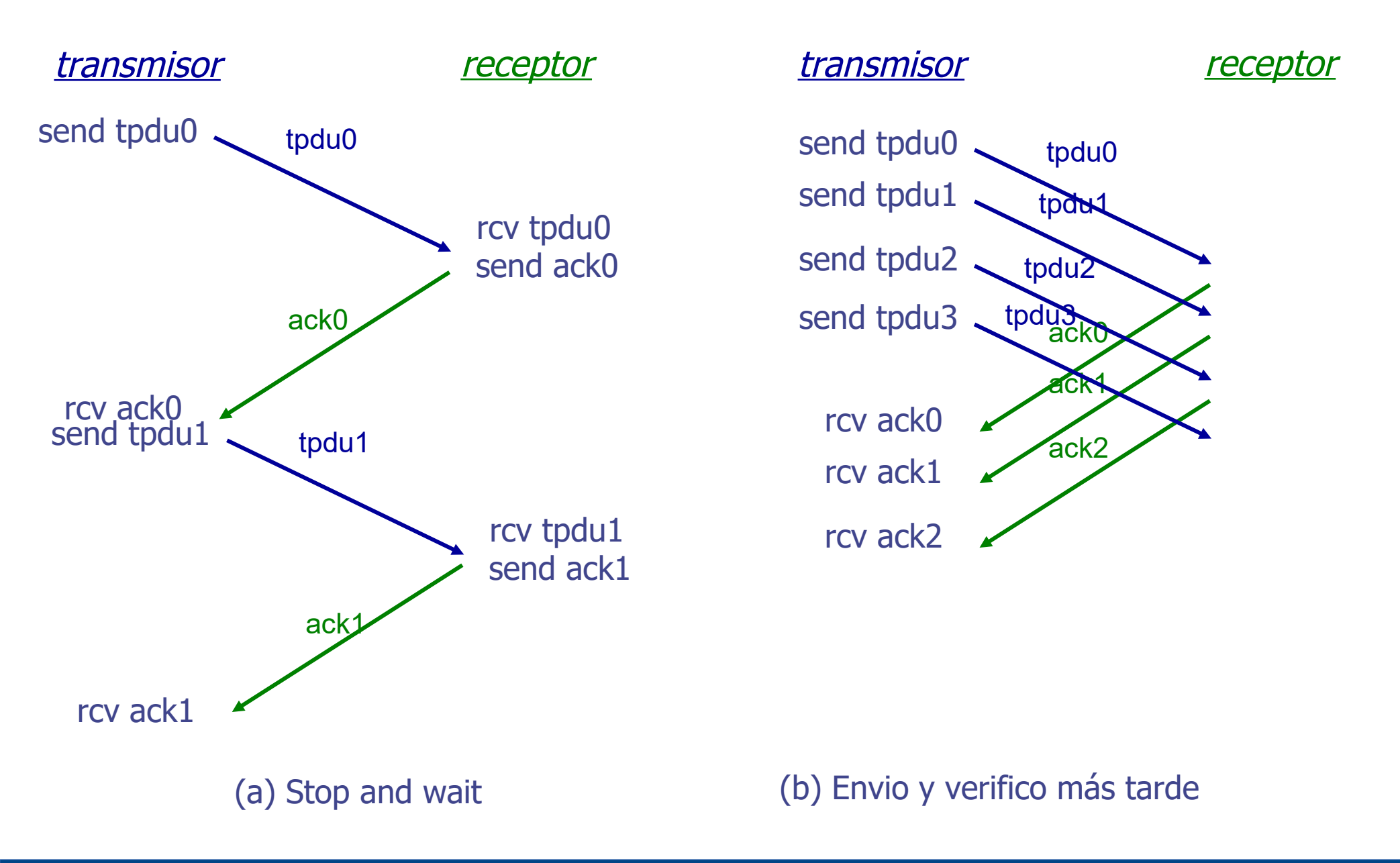

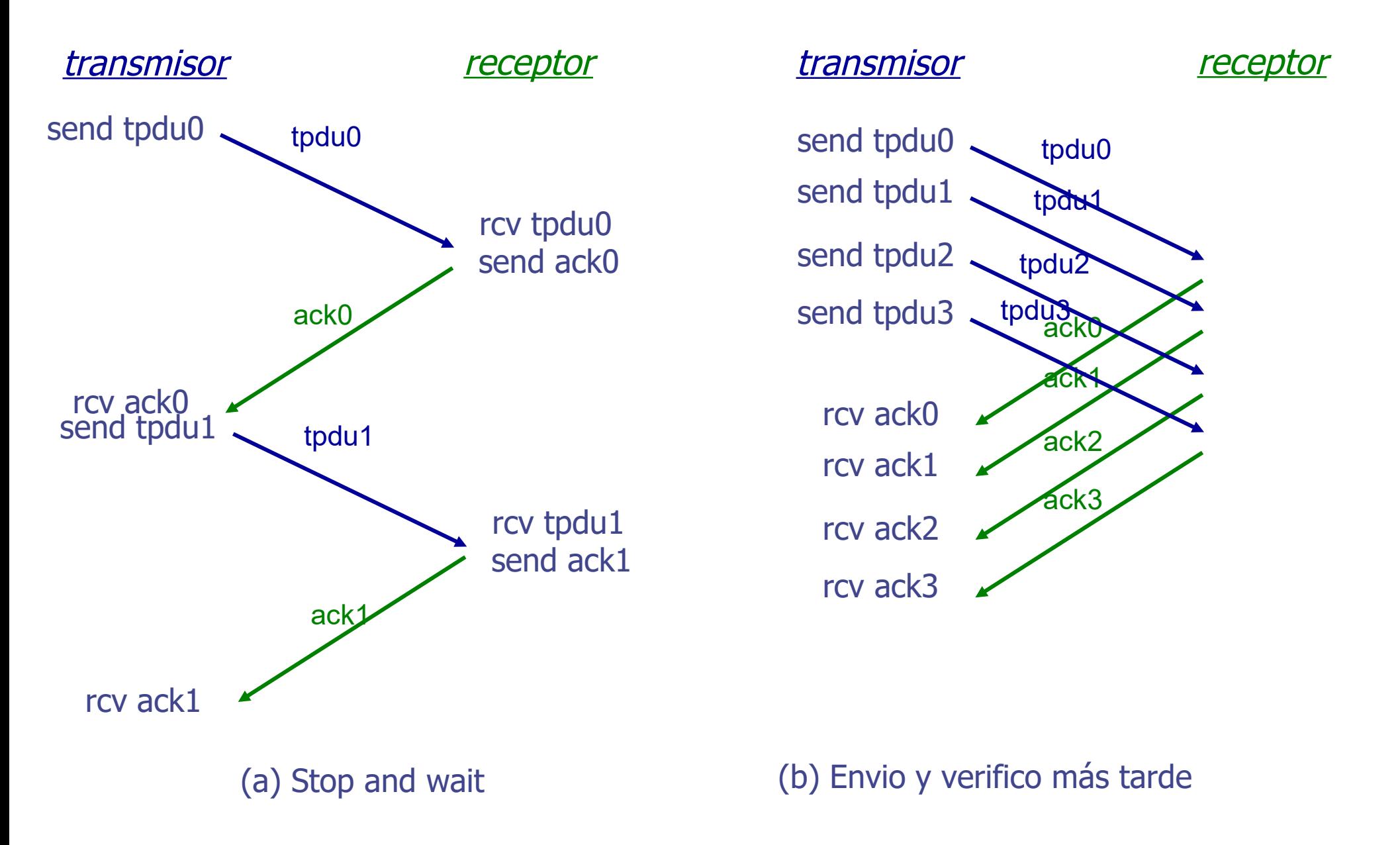

## **Mejoras de Performance – Ventanas Deslizantes**

- Le permite a la capa de transporte más libertad en el orden de transmisión y recepción de las TPDUs
- PERO: agrega complejidad
- El transmisor debe mantener copia de las TPDUs enviadas en un buffer o memoria para reenviarlas si no recibe el reconocimiento
- **El receptor puede:** 
	- Aceptar solamente TPDUs en la secuencia correcta
		- Go Back N (si se pierden algunos tengo que retransmitir desde el último que llegó bien en adelante)
	- Aceptar TPDUs en desorden. En ese caso debe guardarlas hasta recibir las faltantes para entregarlas en orden a la capa de aplicación.
		- Selective Repeater

# **Ventana de transmisión (TX)**

■ números de secuencia de las TPDU que puedo enviar, o ya han sido enviadas y aún no han sido reconocidas

# **Ventana de recepción (RX)**

- números de secuencia de las TPDU que se pueden aceptar en un determinado instante
- Las ventanas de TX y RX no tienen por que tener los mismos límites ni el mismo tamaño

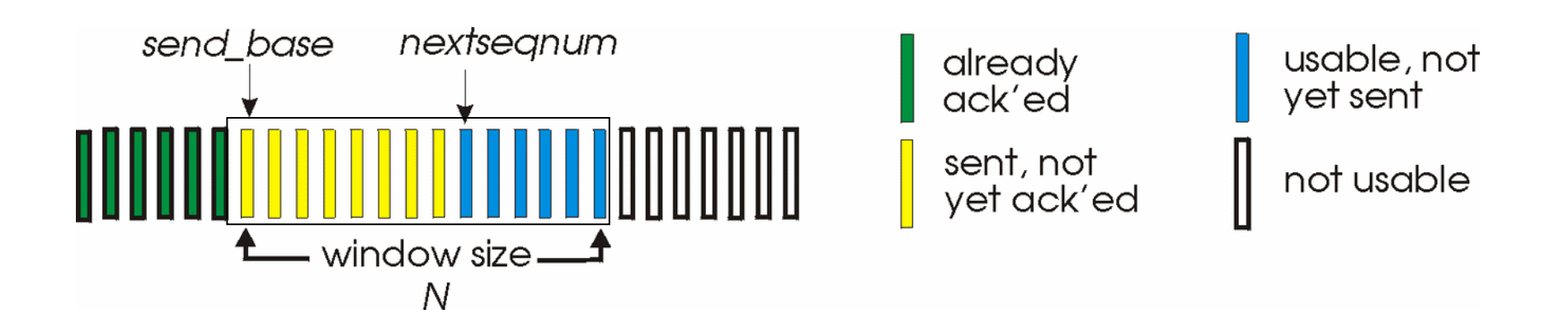
# **Mejoras de Performance – Ventanas Deslizantes**

- Si no se dispone lugar en la ventana de TX no se deben aceptar datos de la aplicación
- La ventana del receptor son los números de secuencia que puede aceptar
- Si se recibe algo fuera de la ventana se descarta
- Puede ser necesario enviar un reconocimiento
- Si lo recibido coincide con el límite inferior, se entrega a la capa de aplicación los datos, se envía ACK y se avanza la ventana ("desliza")

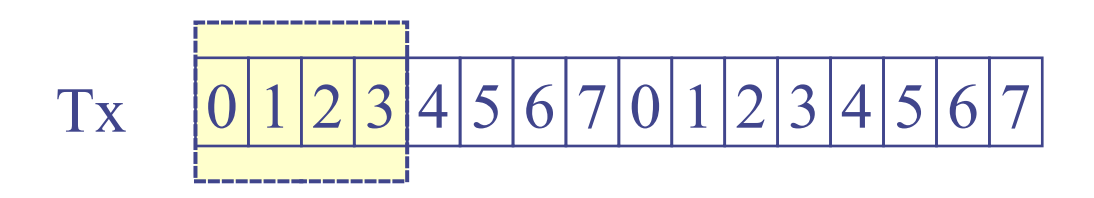

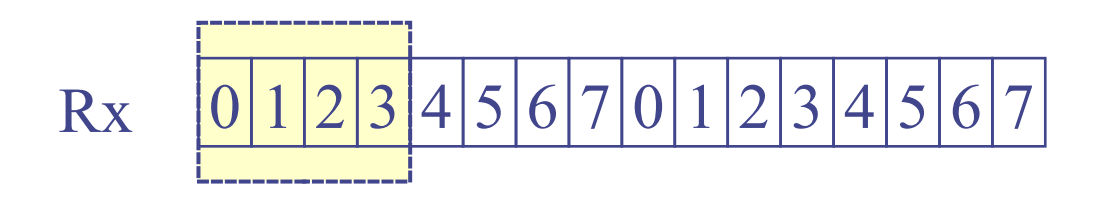

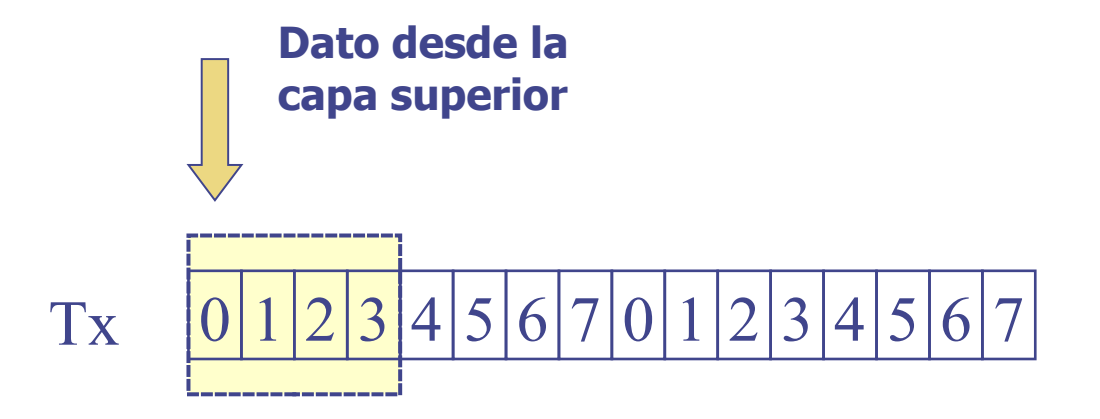

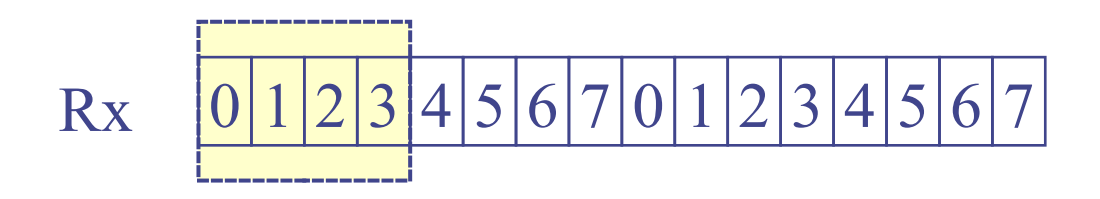

75

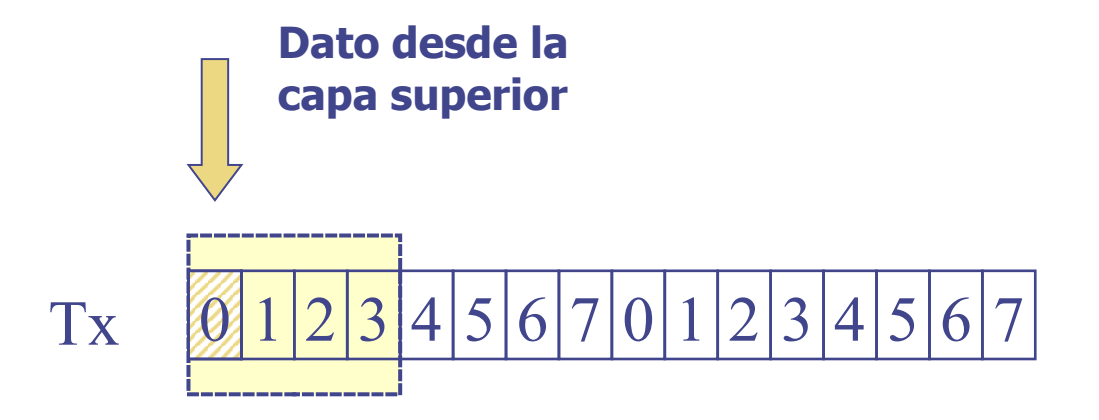

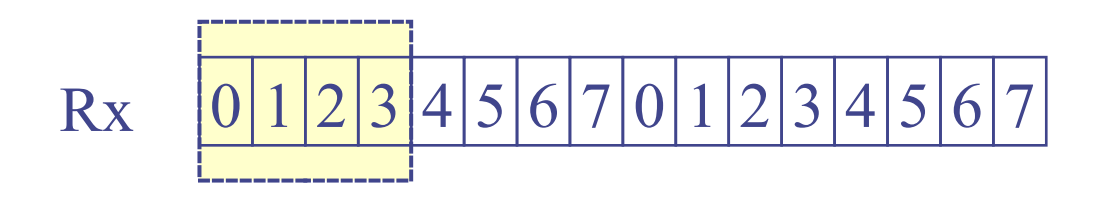

76

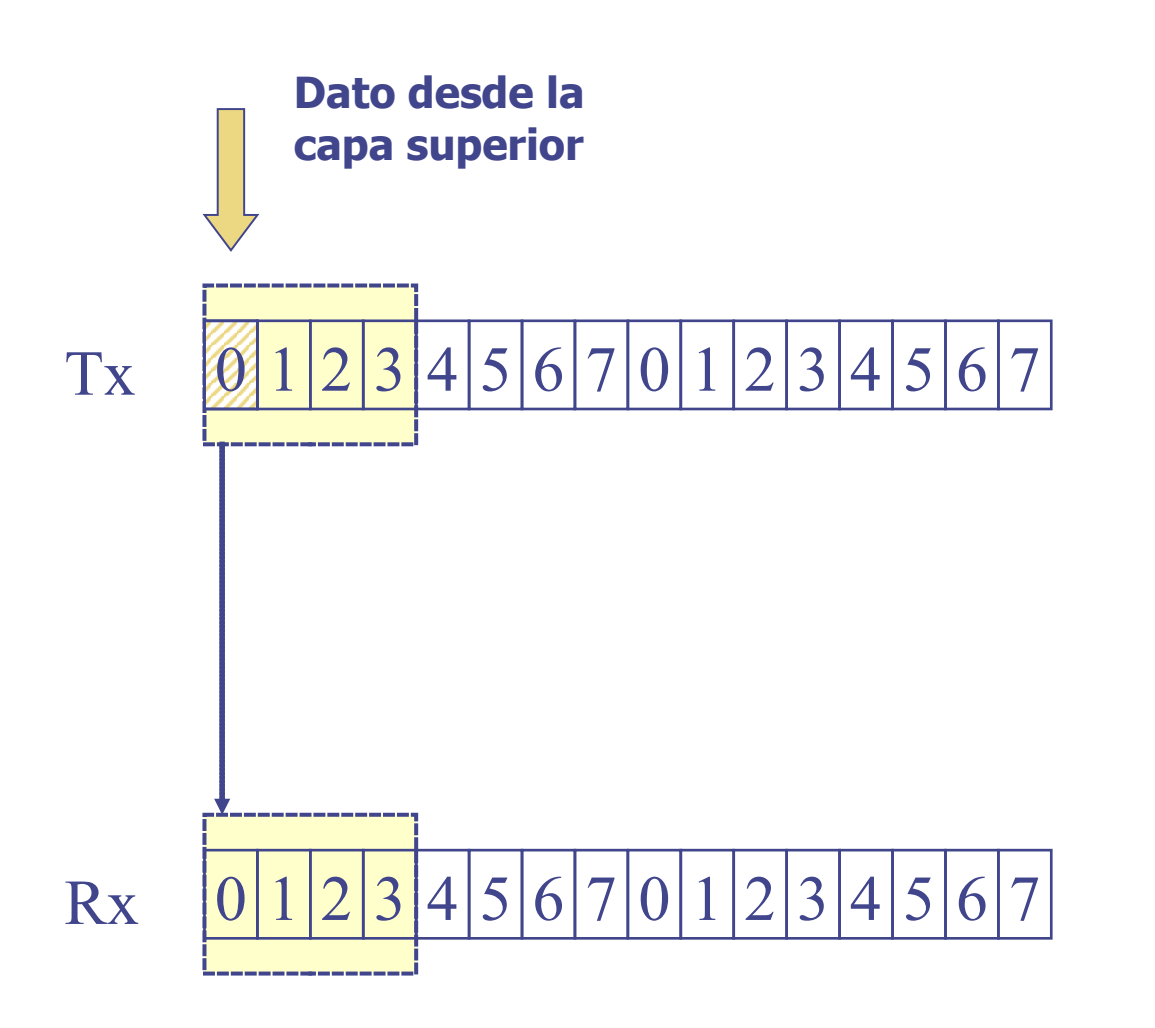

77

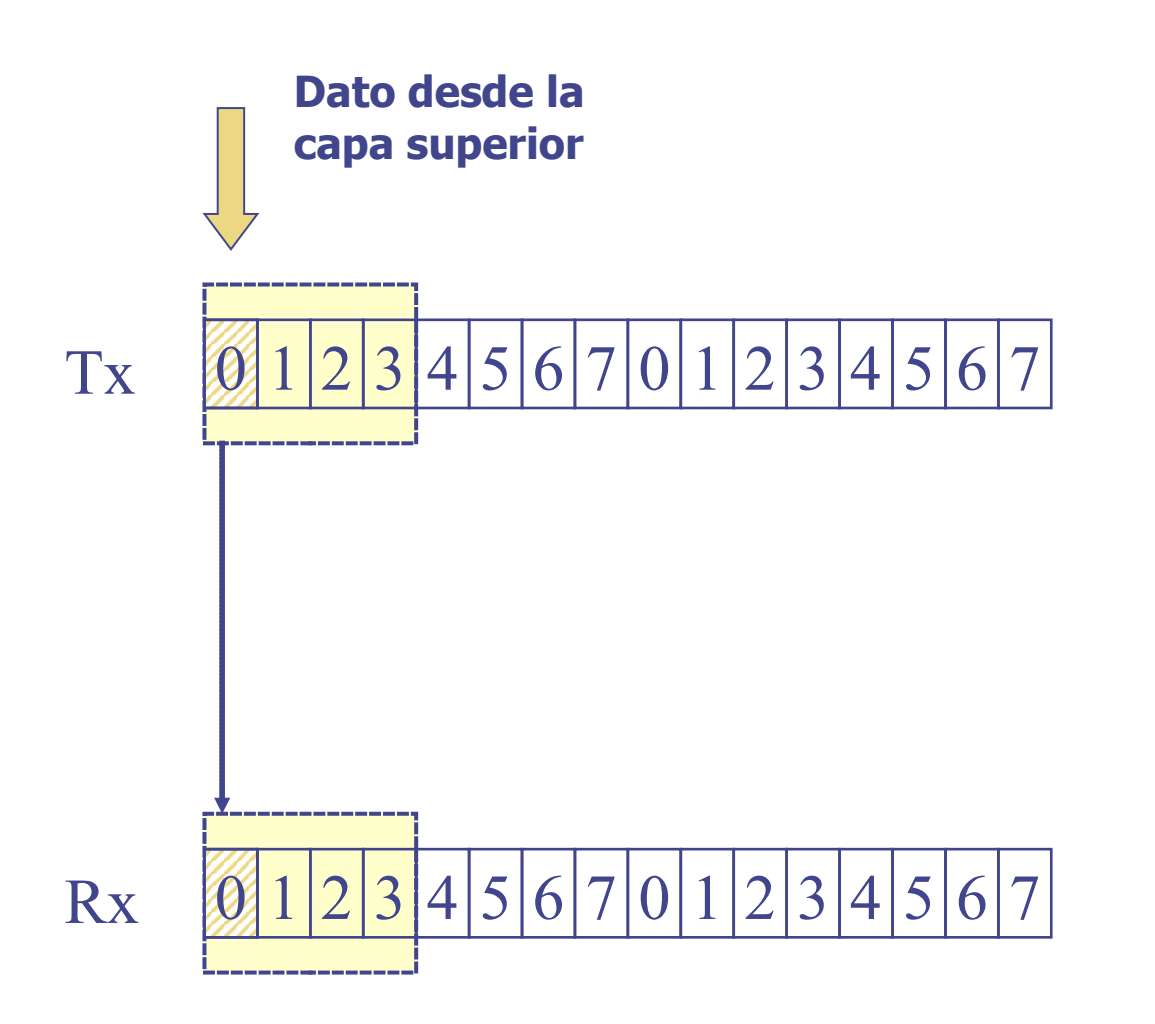

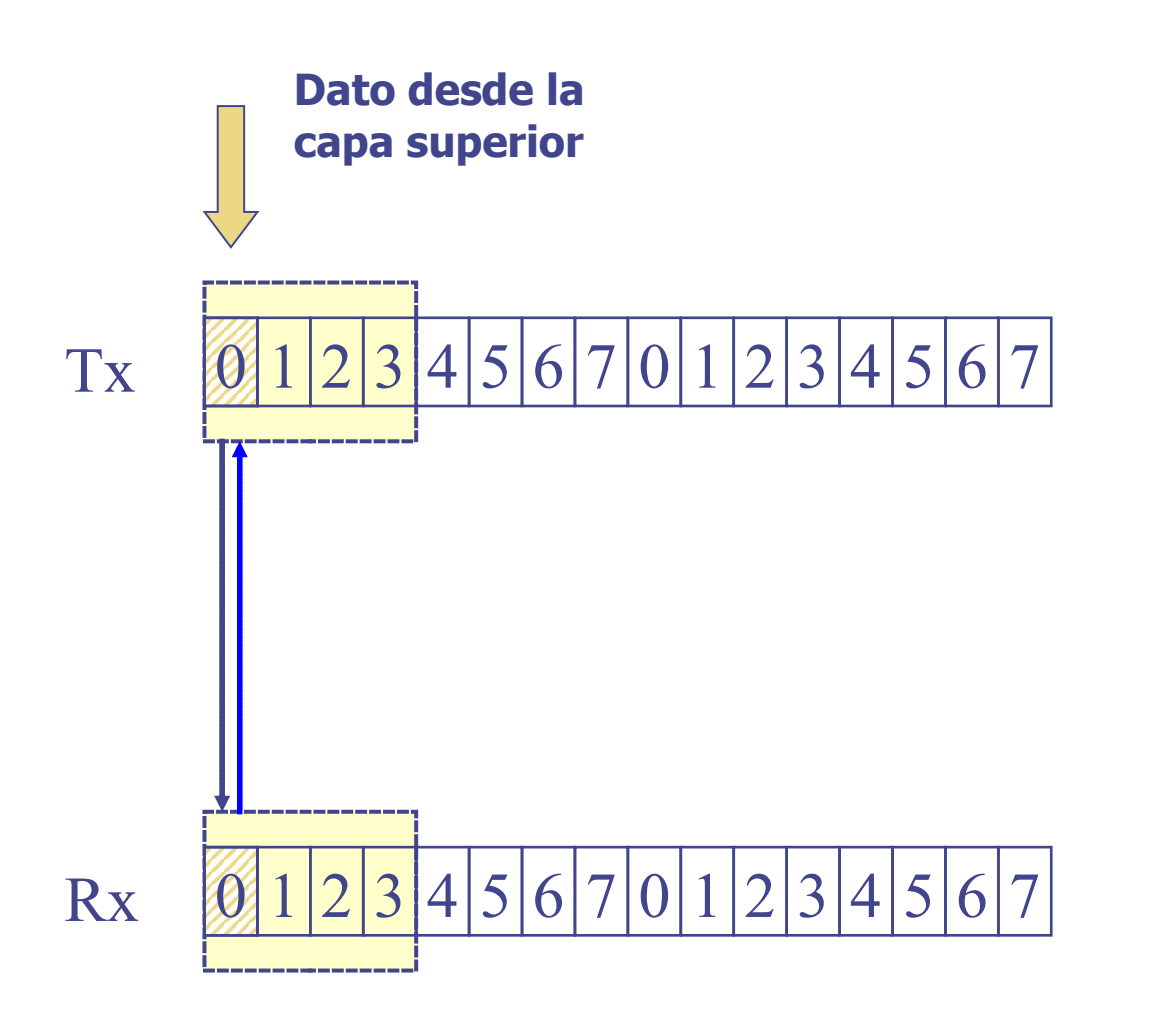

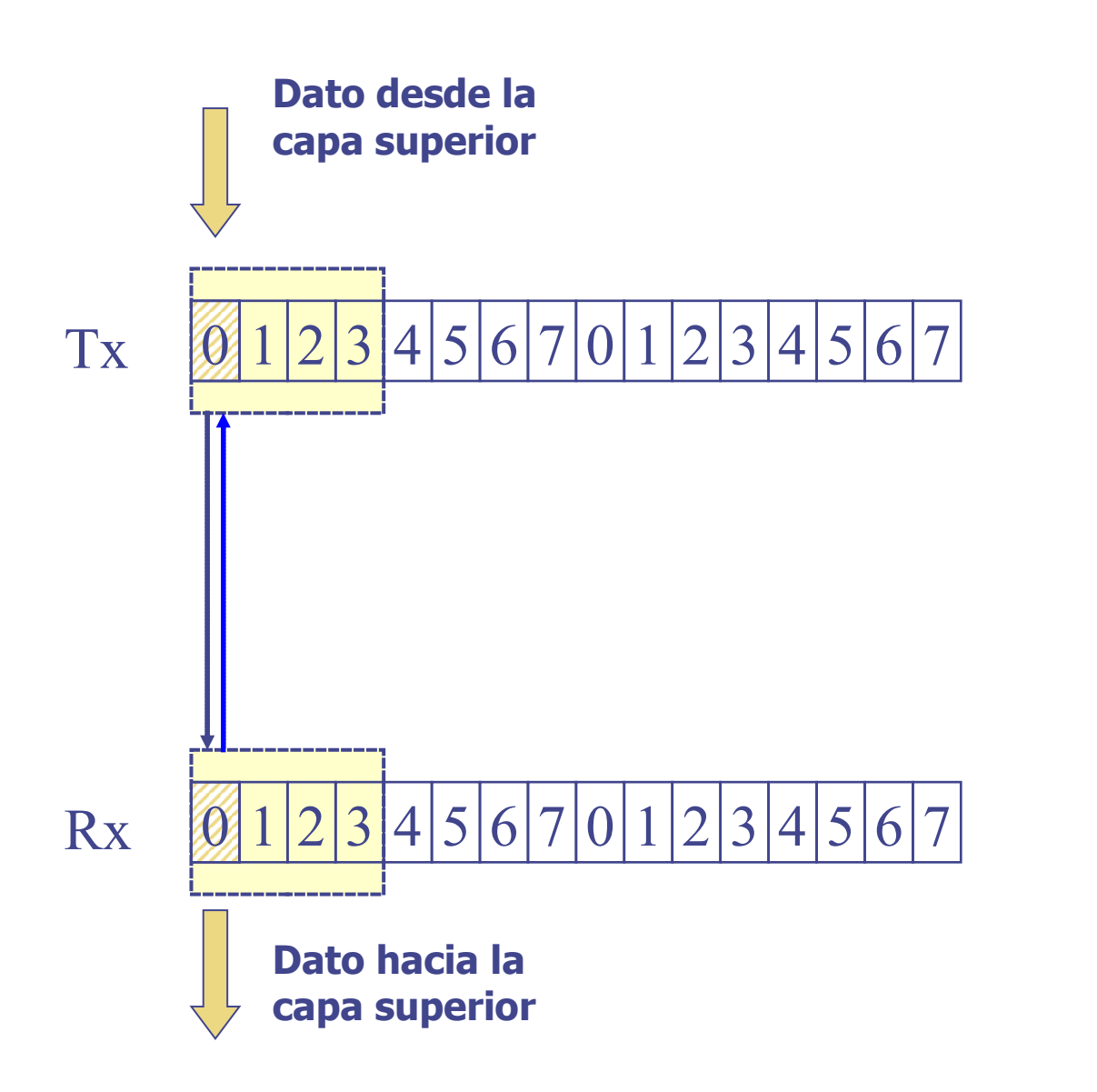

UDELAR-FING-IIE Redes de Datos - CURE

80

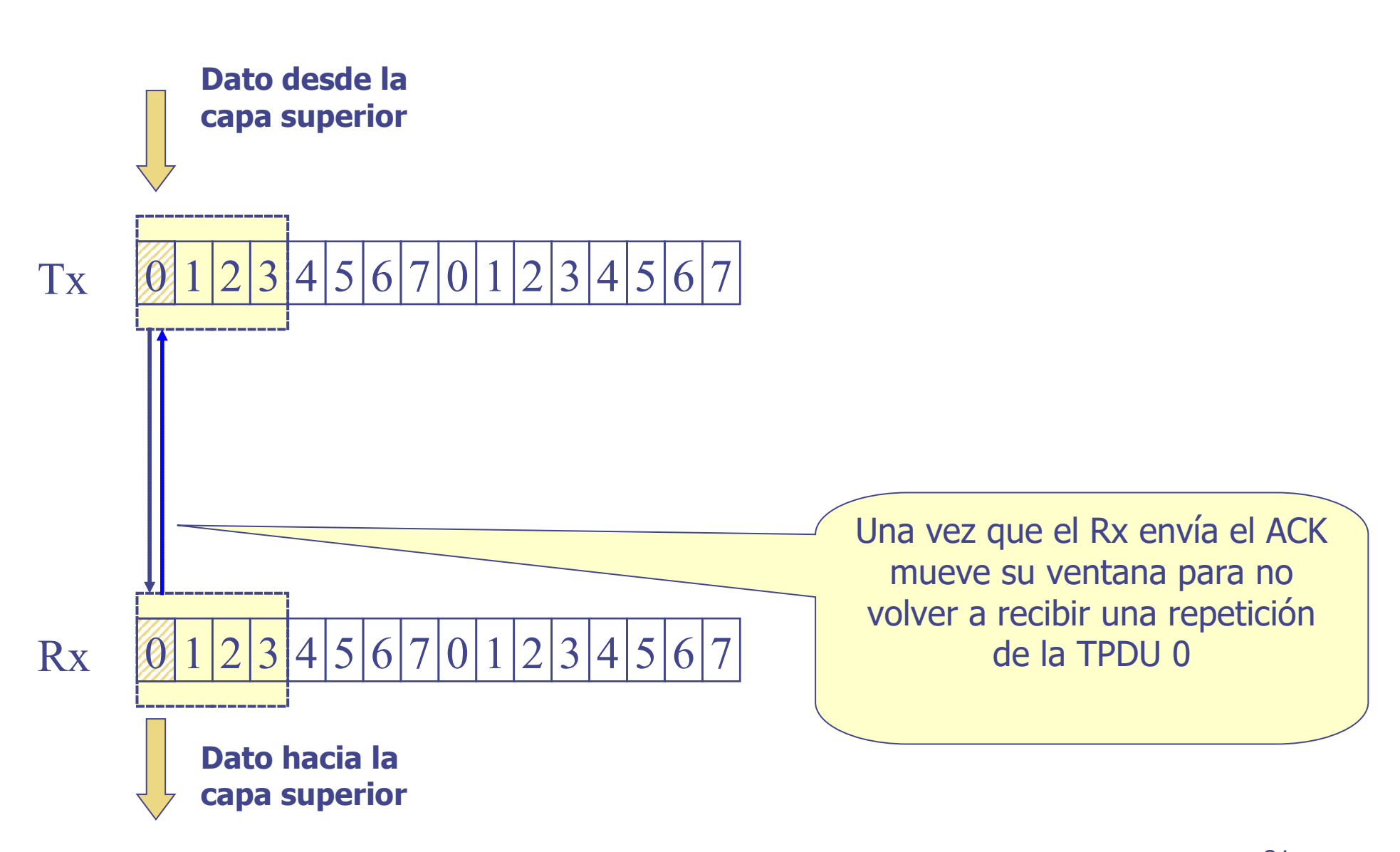

UDELAR-FING-IIE Redes de Datos - CURE

81

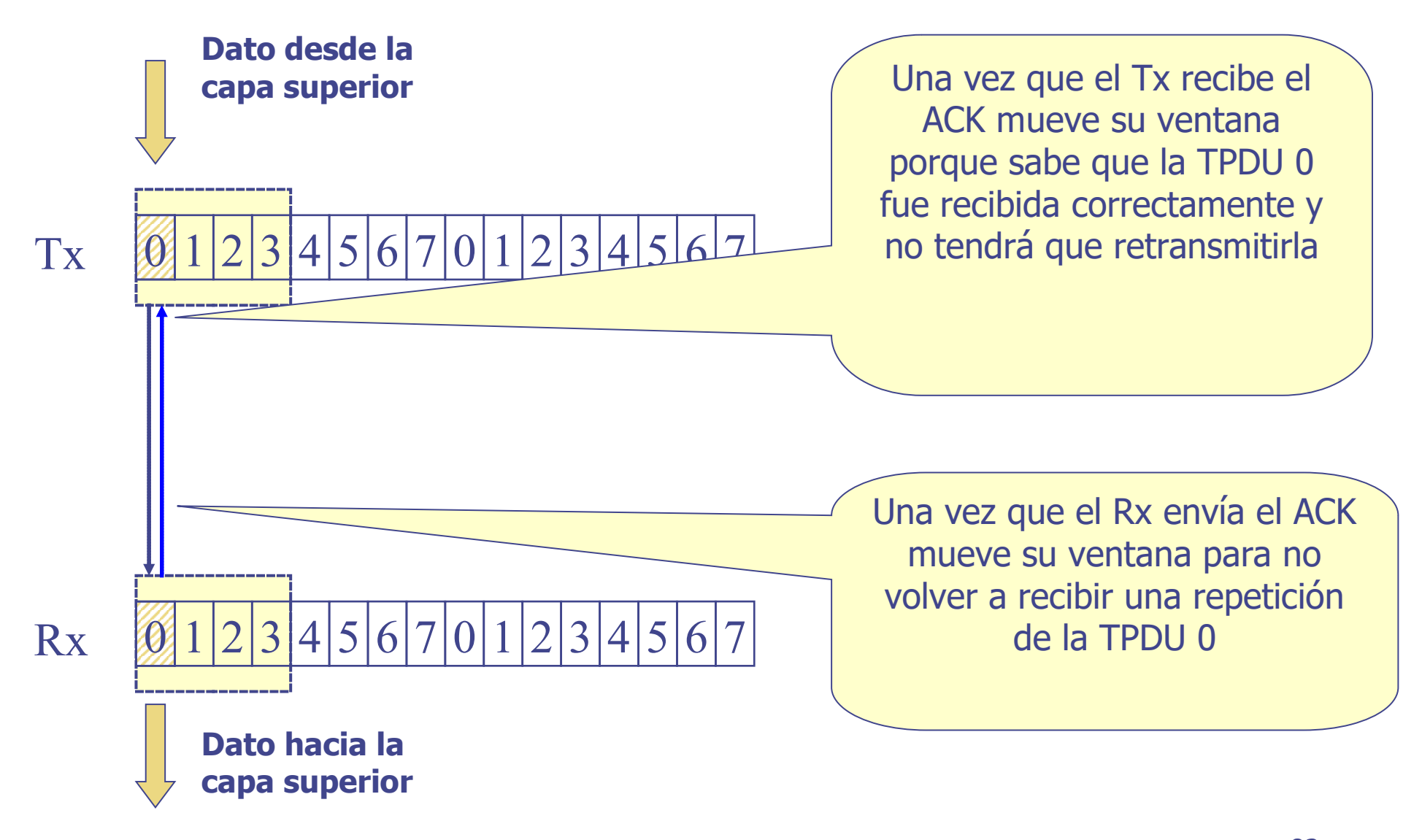

UDELAR-FING-IIE Redes de Datos - CURE

82

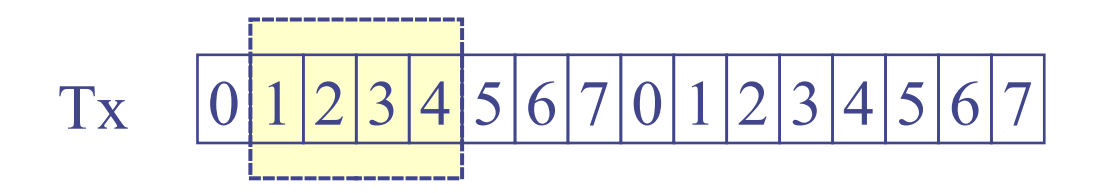

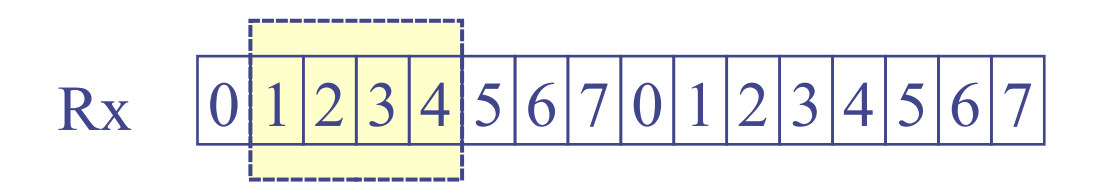

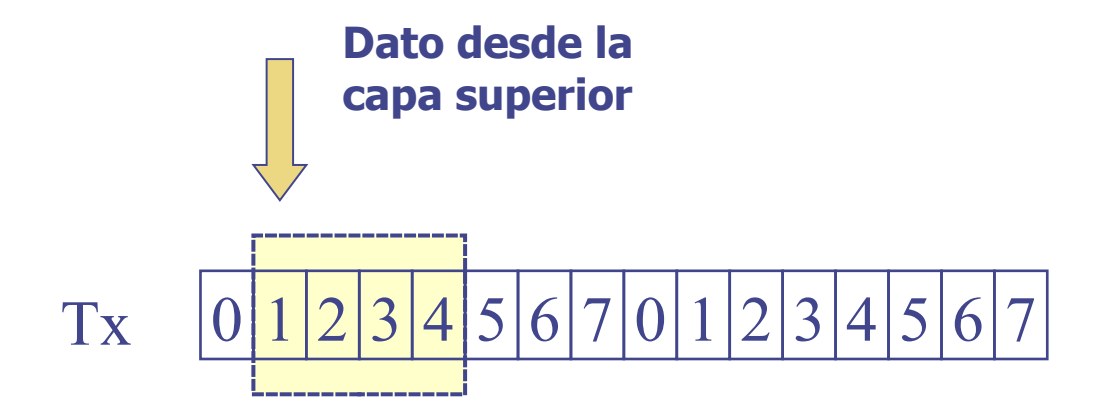

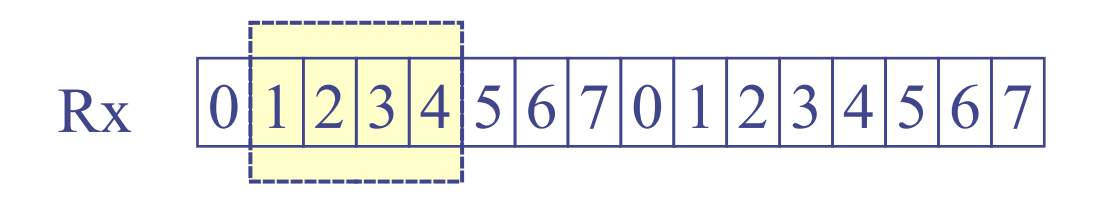

84

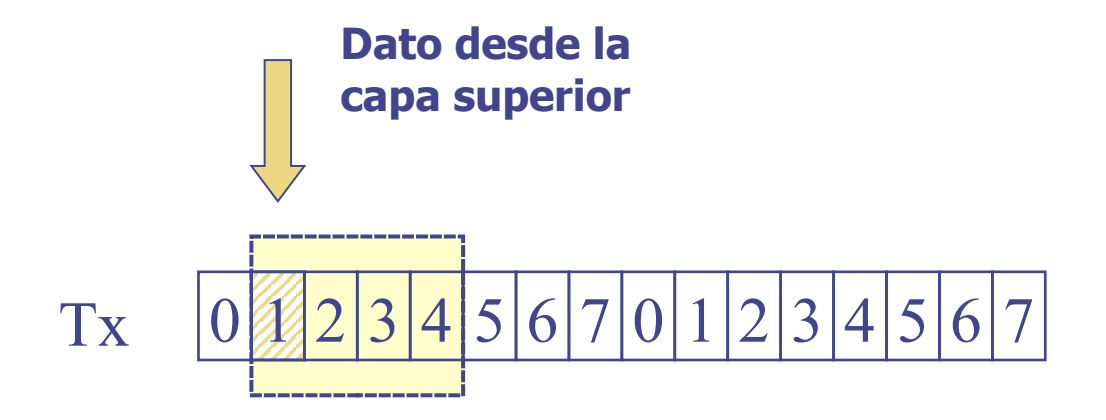

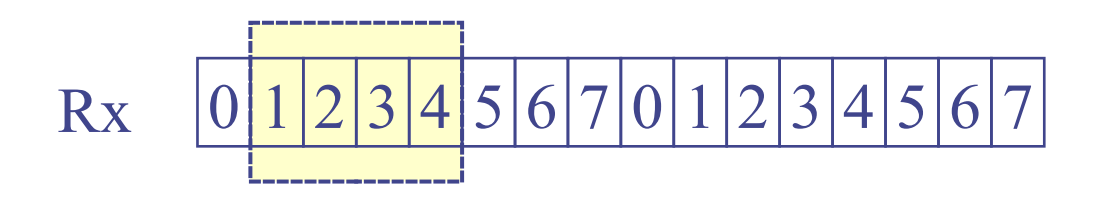

85

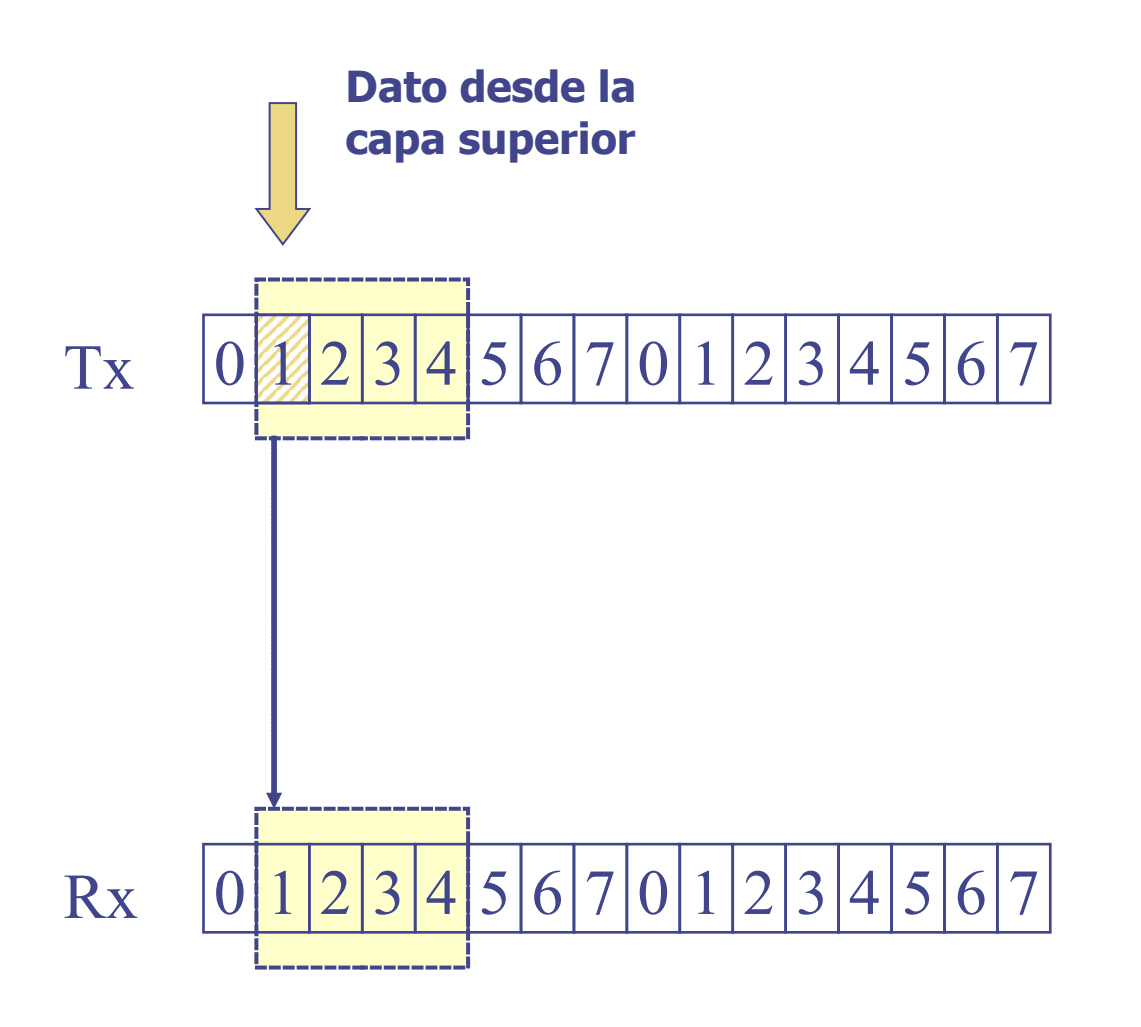

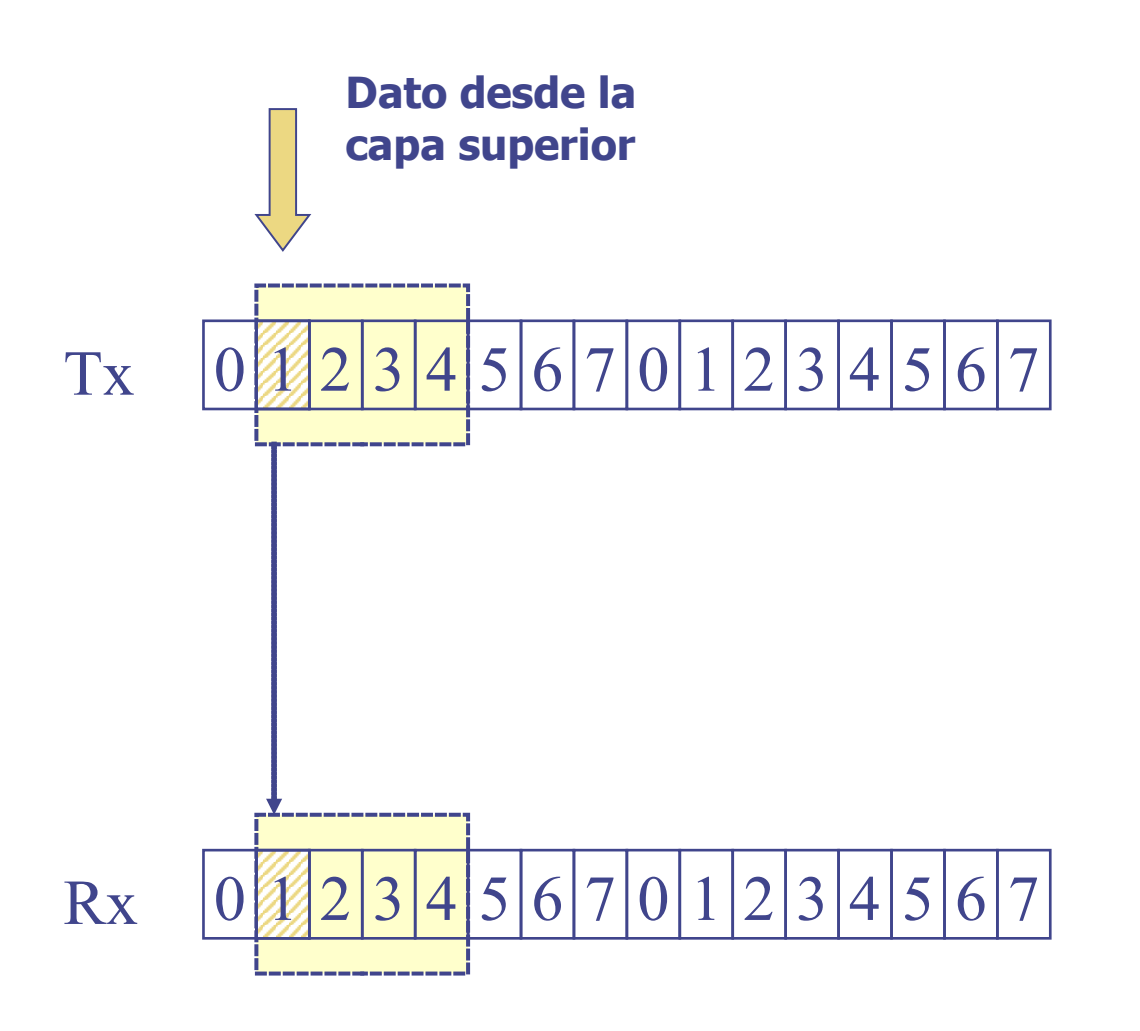

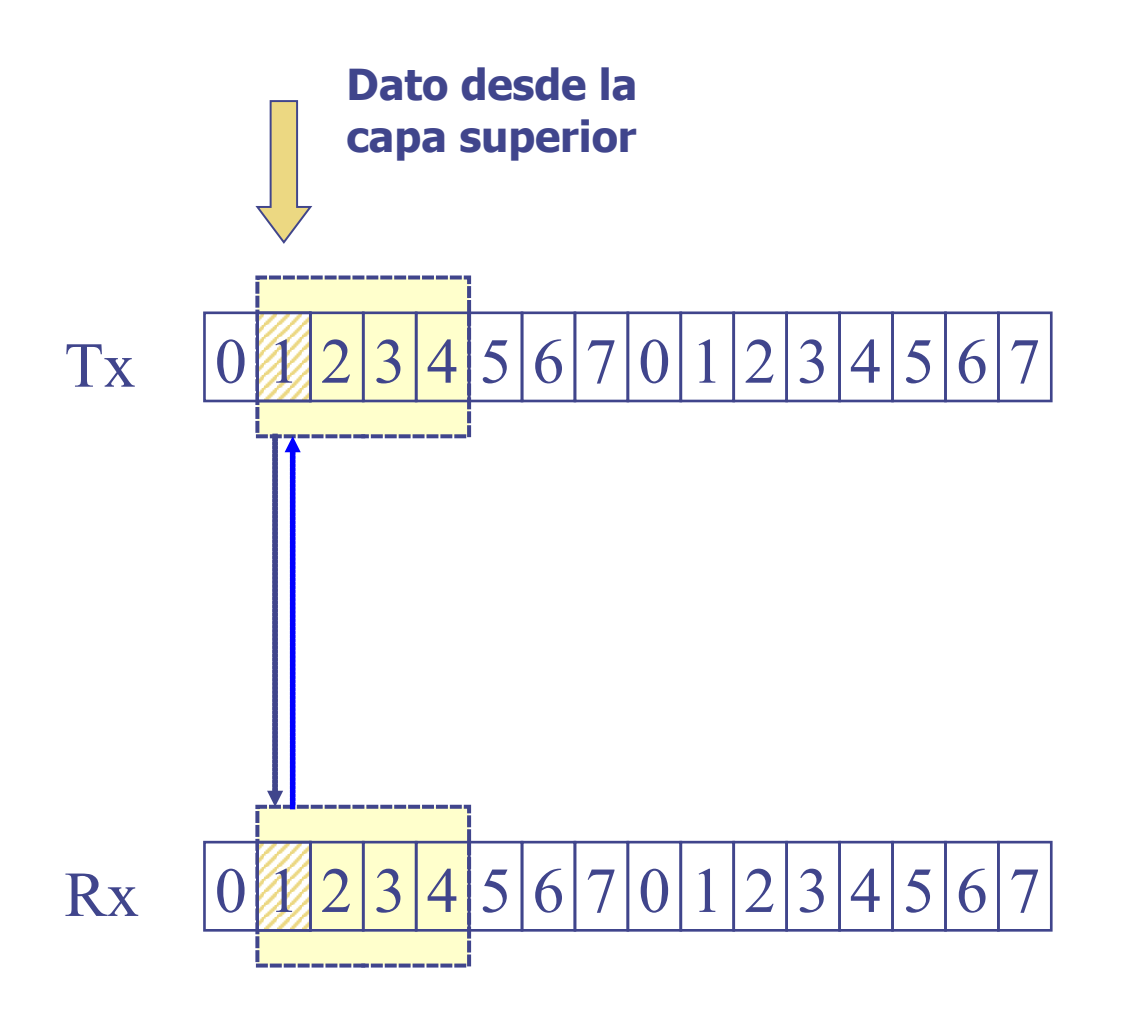

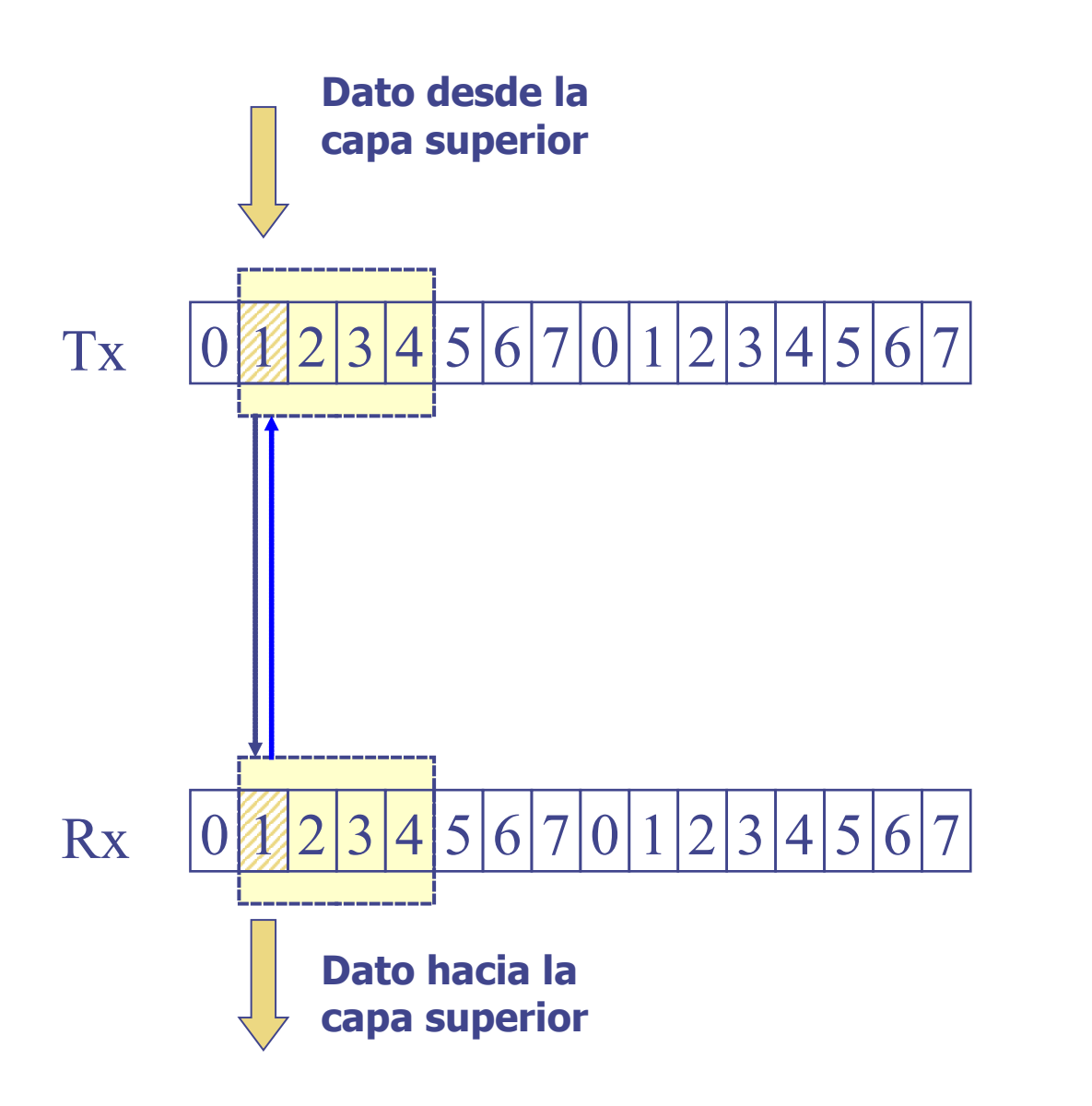

UDELAR-FING-IIE Redes de Datos - CURE

● **Cuando hay retardo de origen a destino**

$$
Tx \quad 0123456701234567
$$

0 1 2 3 Rx 4 5 6 7 0 1 2 3 4 5 6 7

● **Cuando hay retardo de origen a destino**

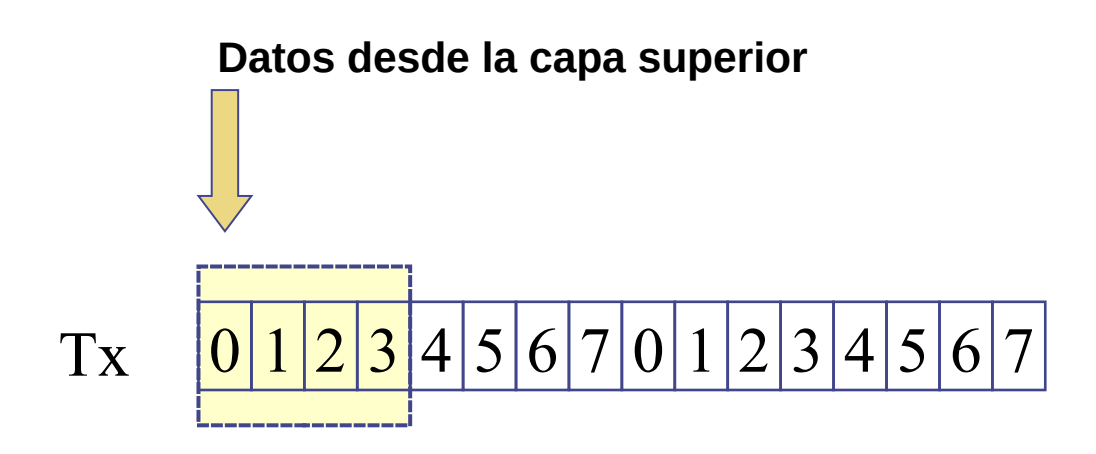

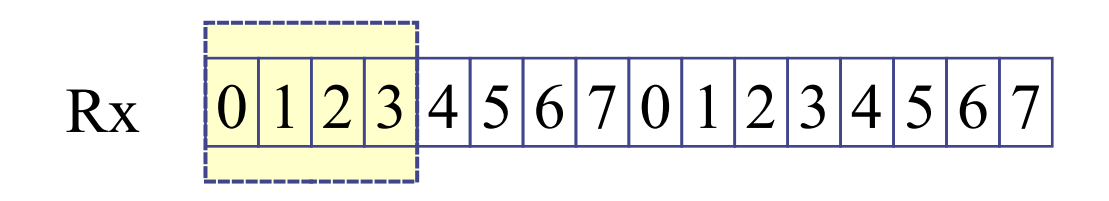

● **Cuando hay retardo de origen a destino**

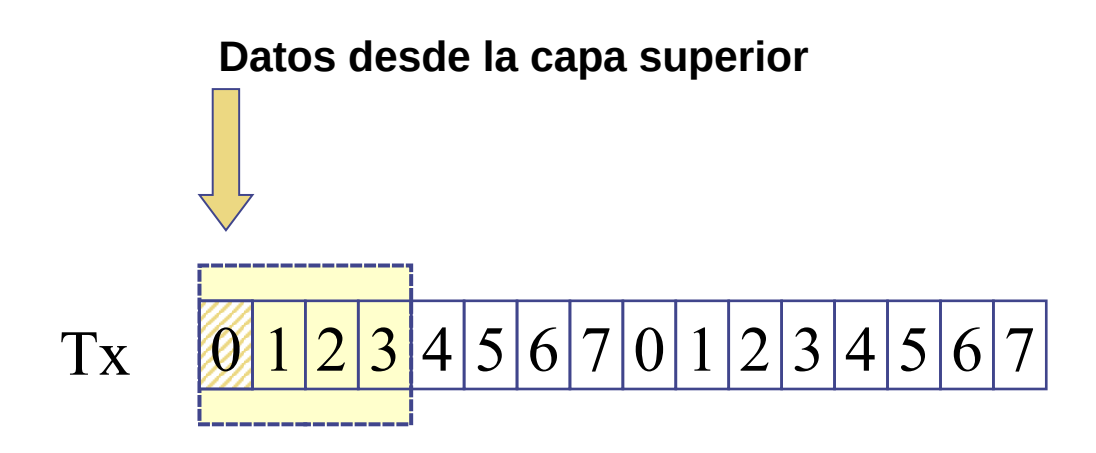

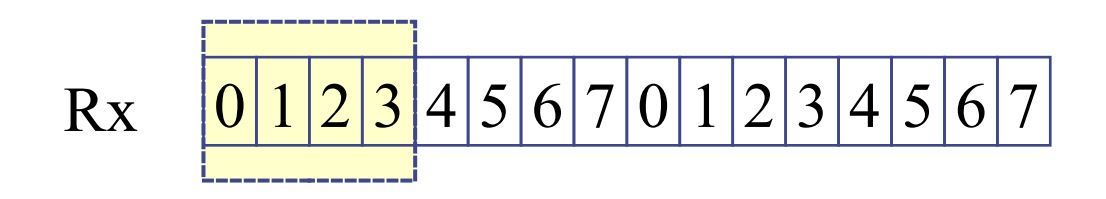

● **Cuando hay retardo de origen a destino**

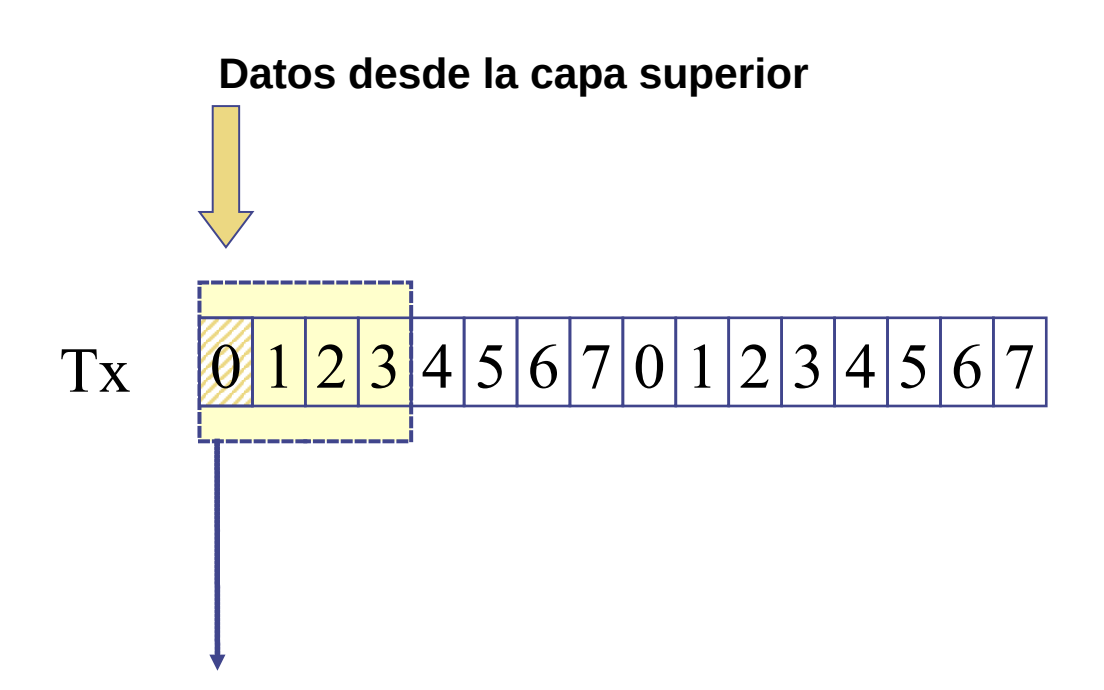

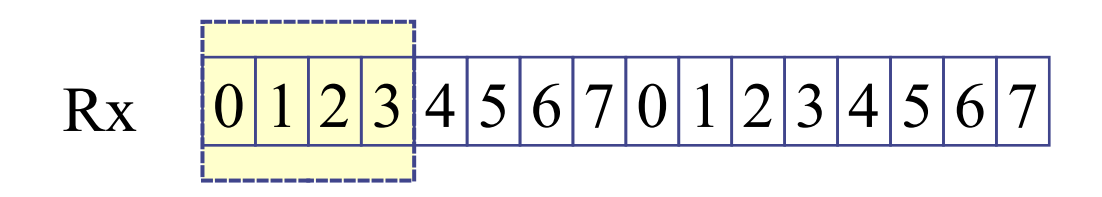

● **Cuando hay retardo de origen a destino**

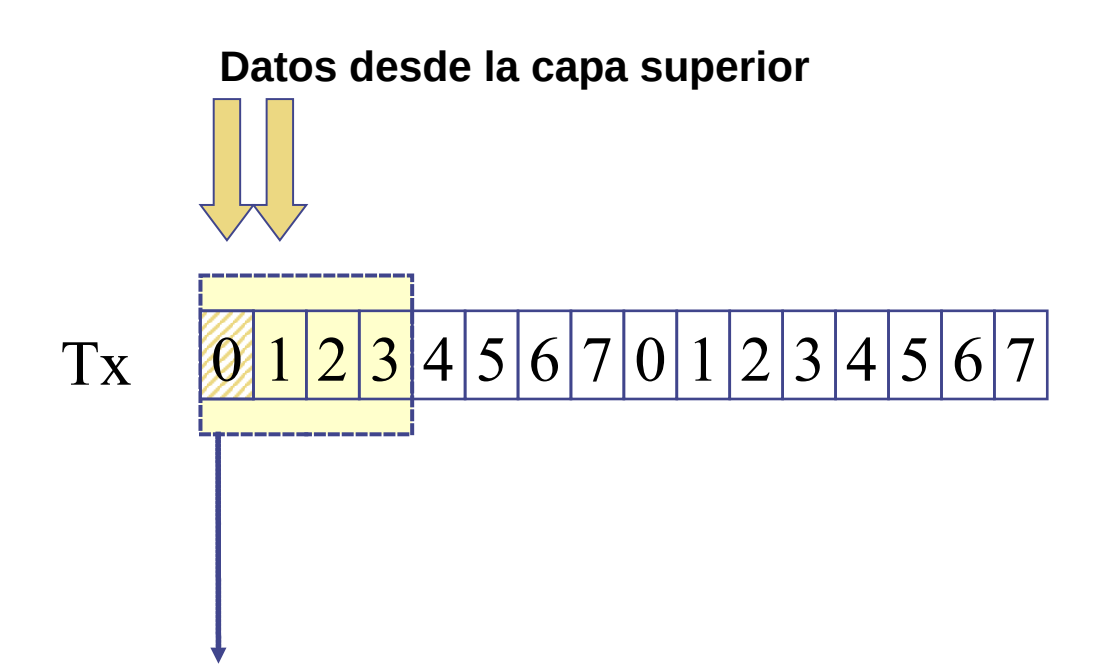

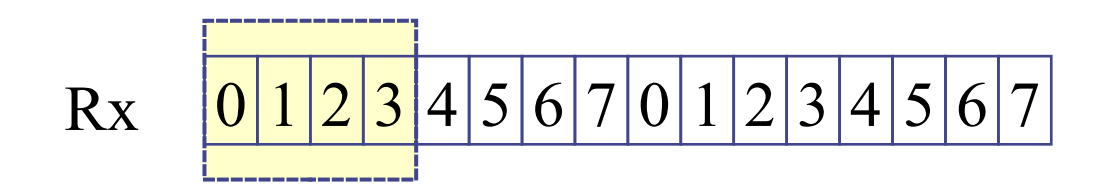

● **Cuando hay retardo de origen a destino**

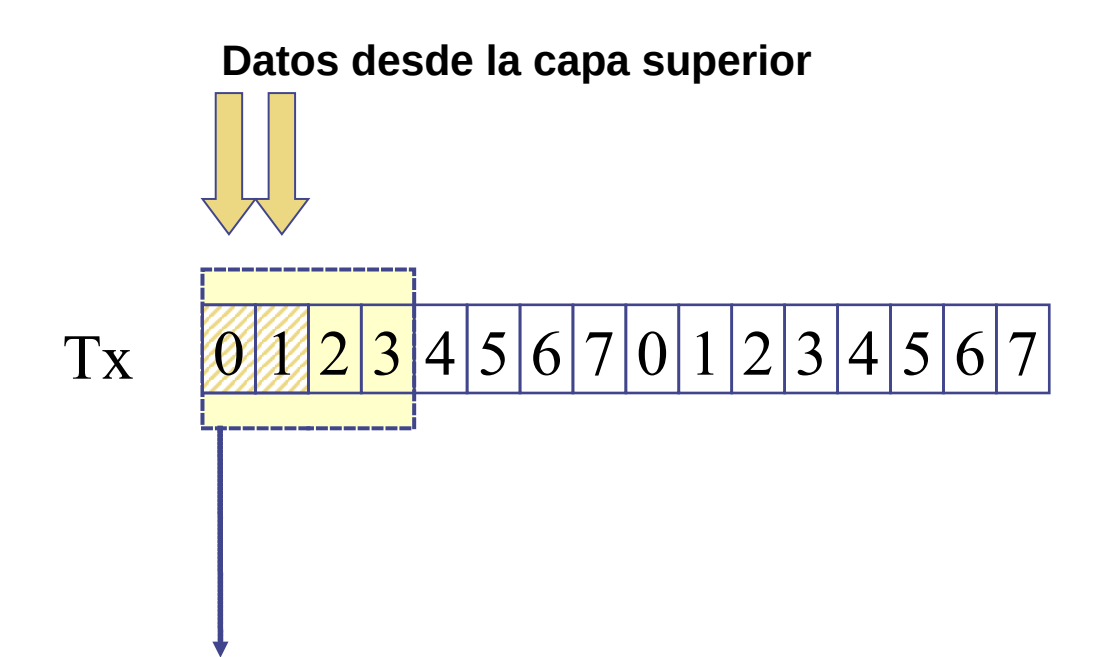

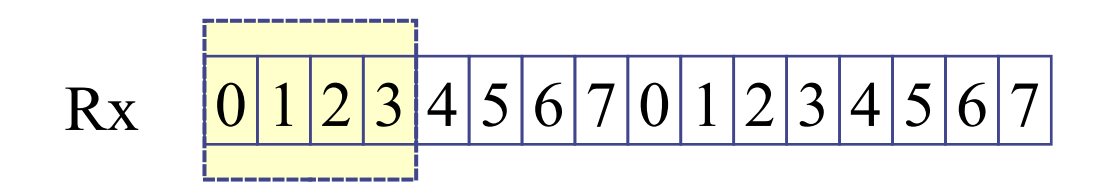

● **Cuando hay retardo de origen a destino**

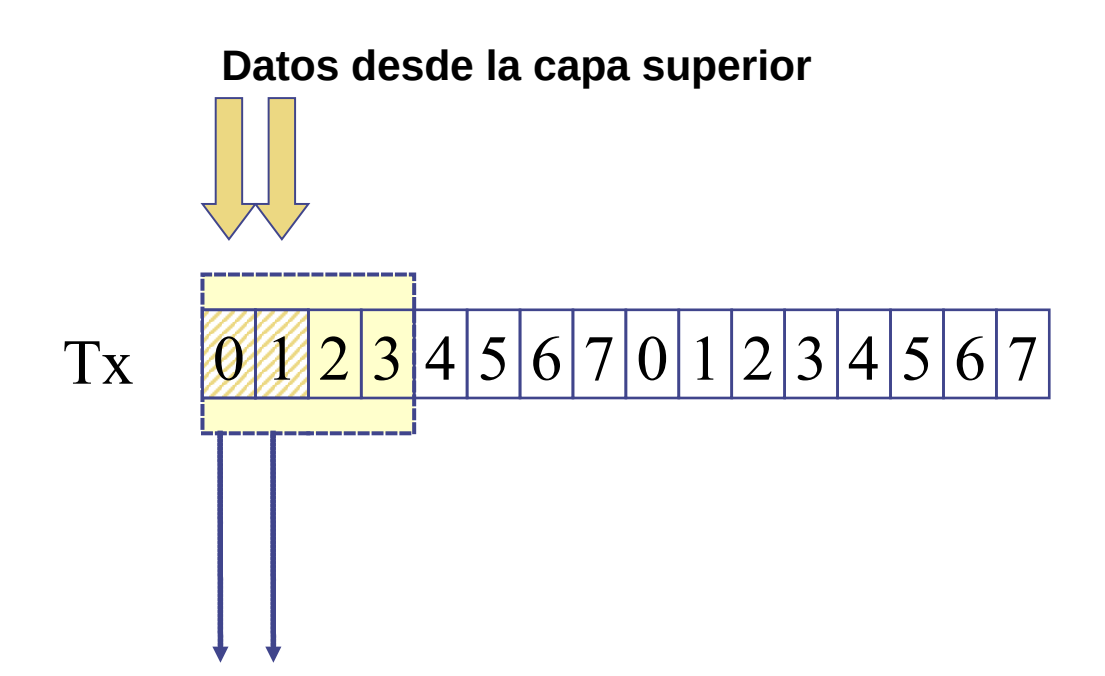

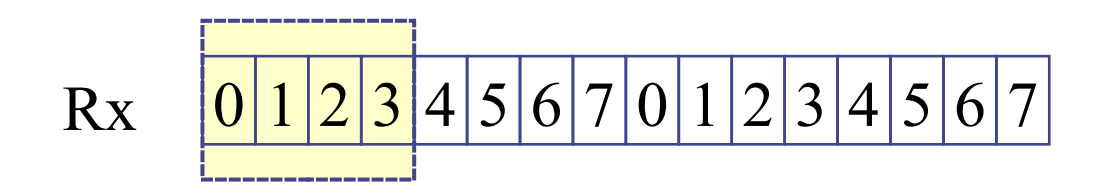

● **Cuando hay retardo de origen a destino**

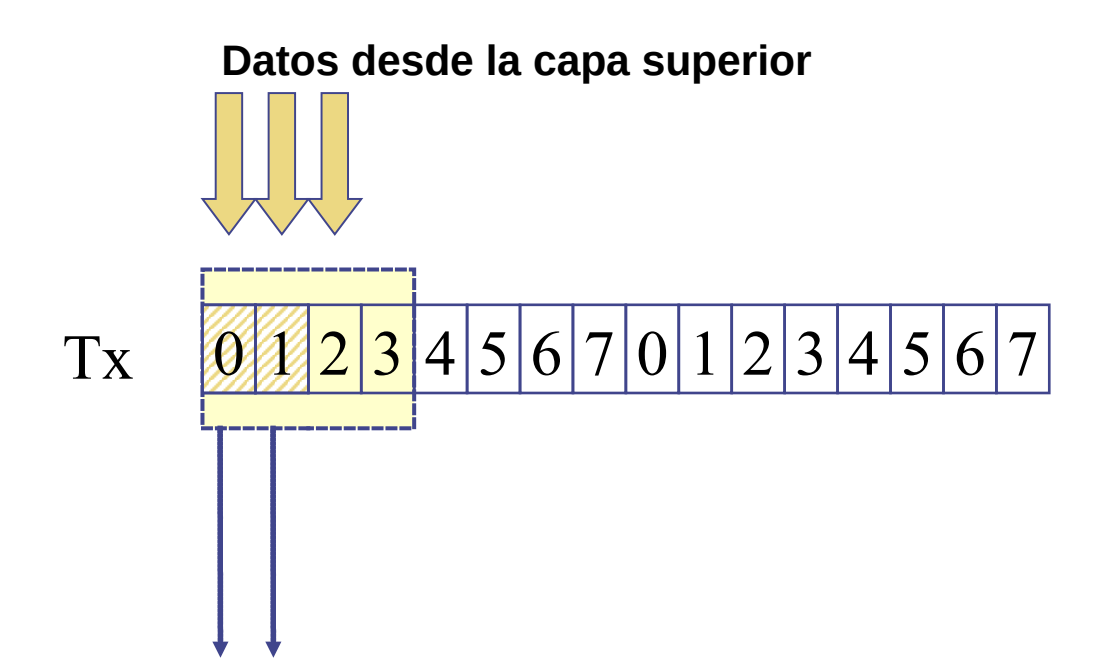

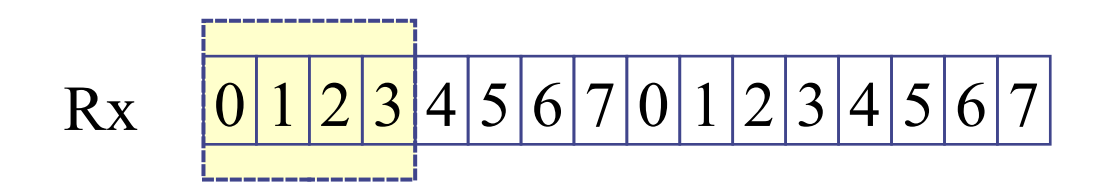

● **Cuando hay retardo de origen a destino**

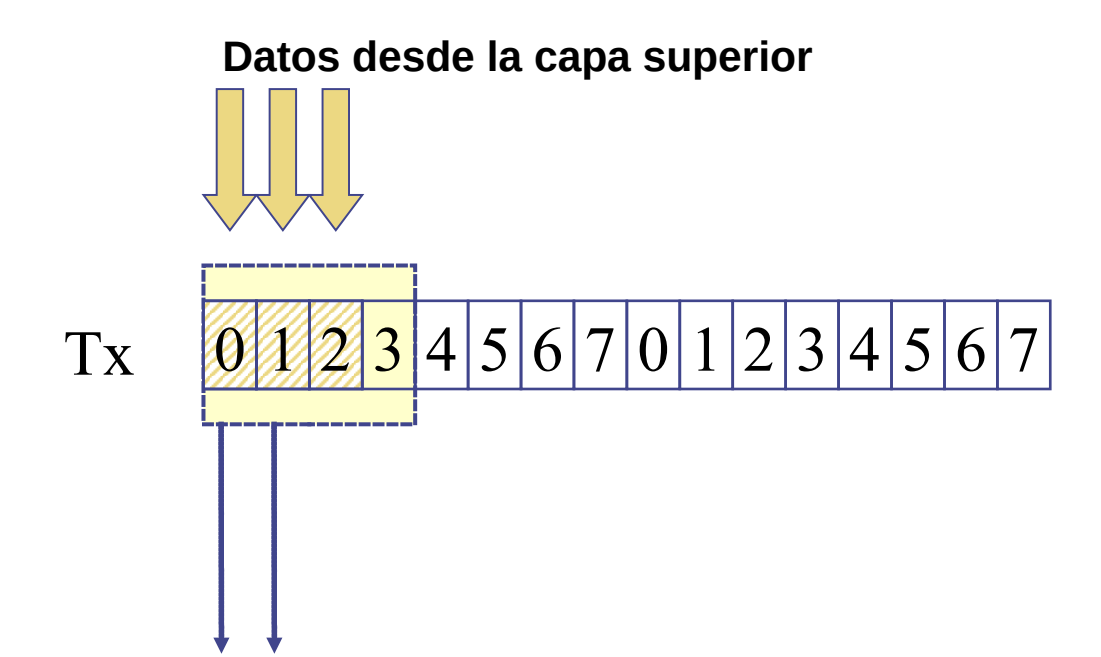

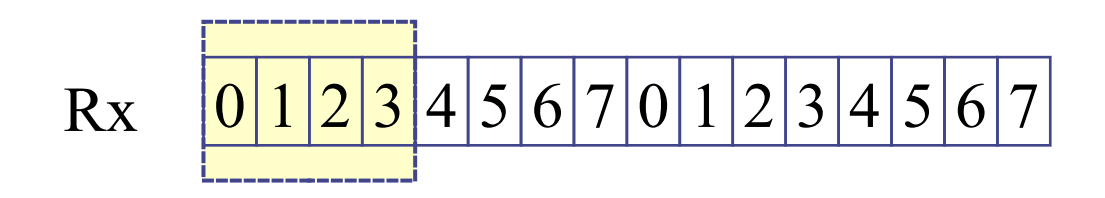

● **Cuando hay retardo de origen a destino**

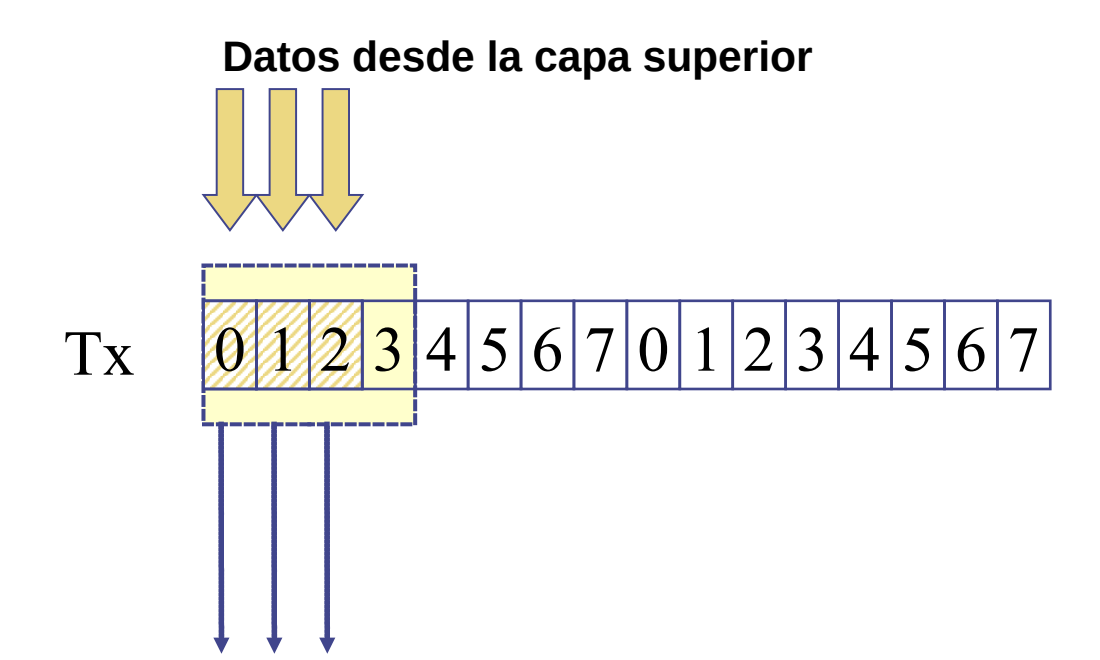

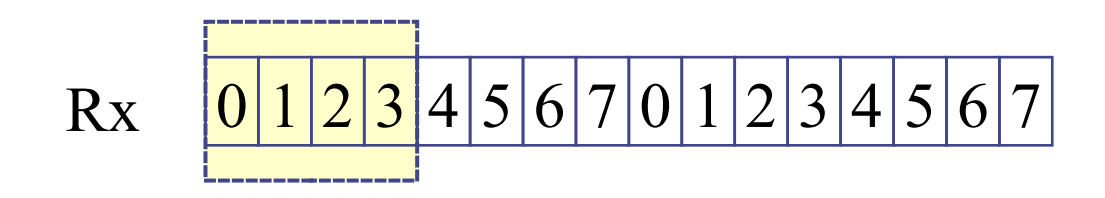

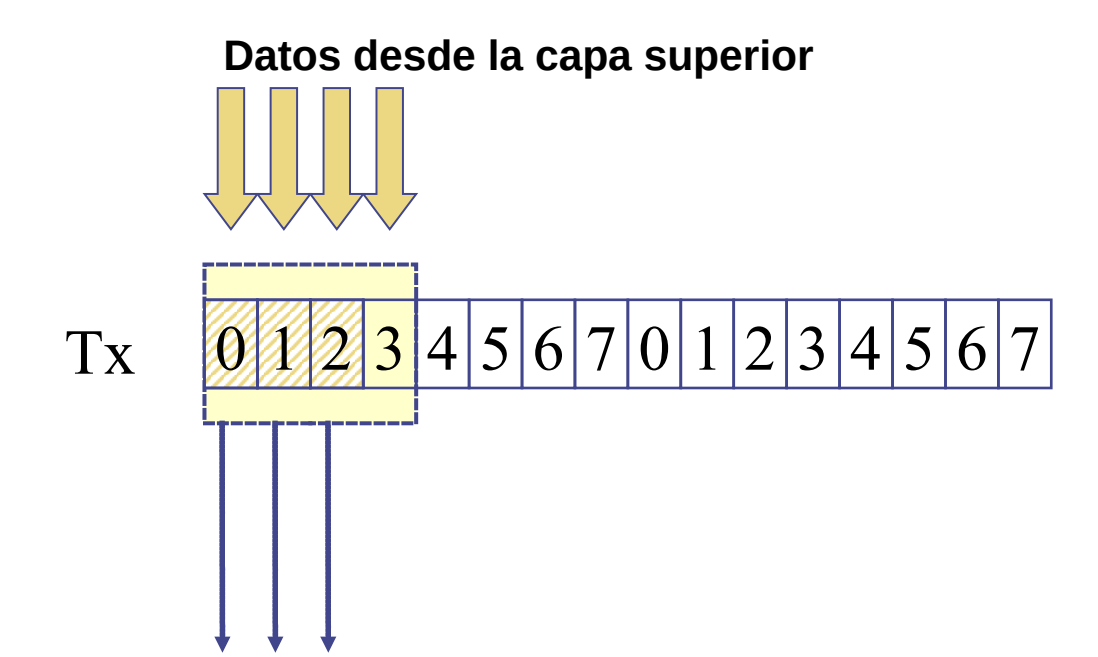

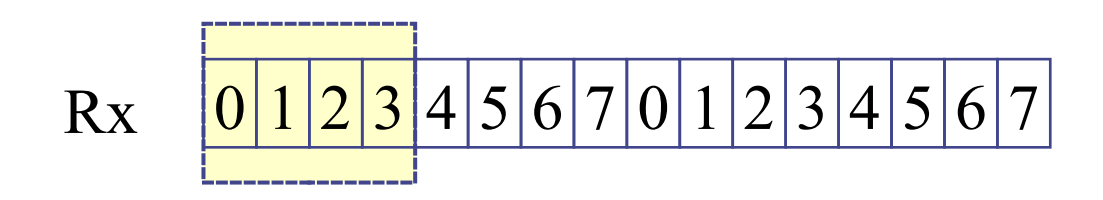

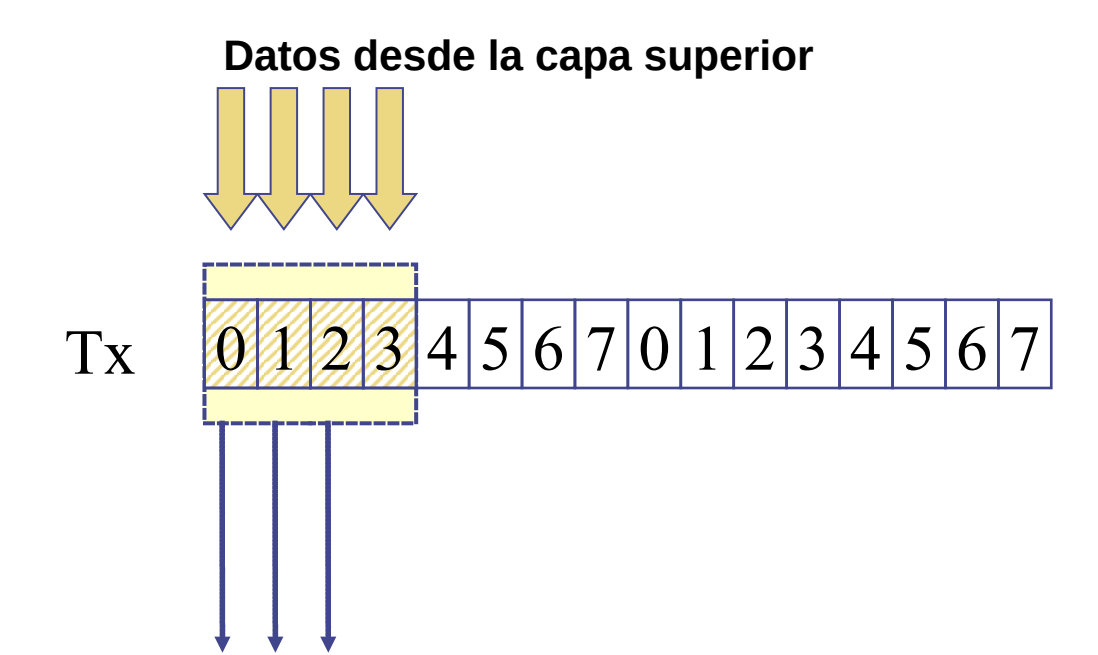

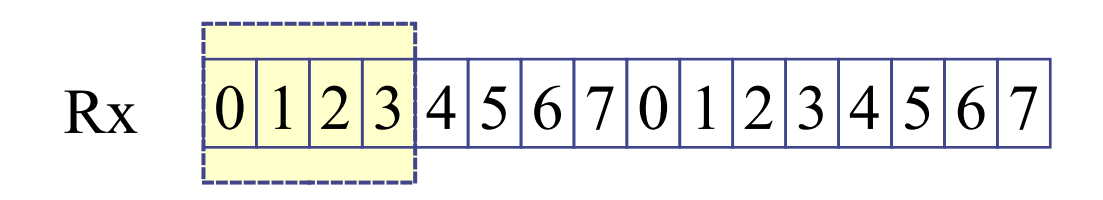

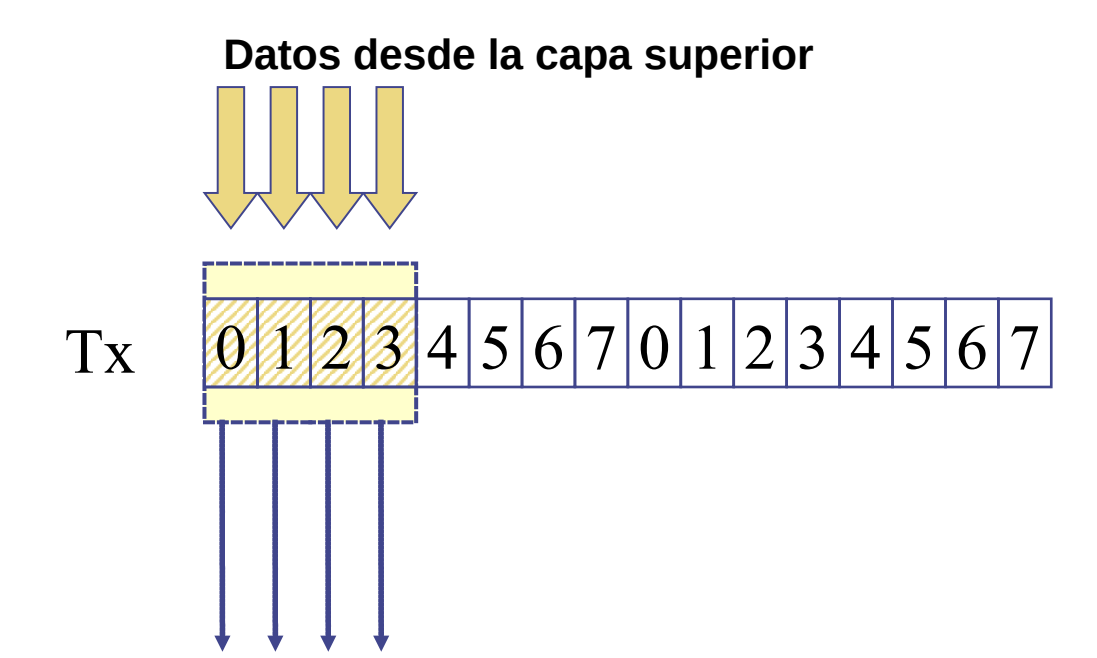

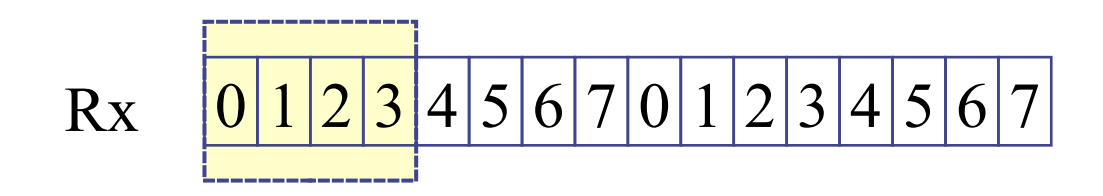

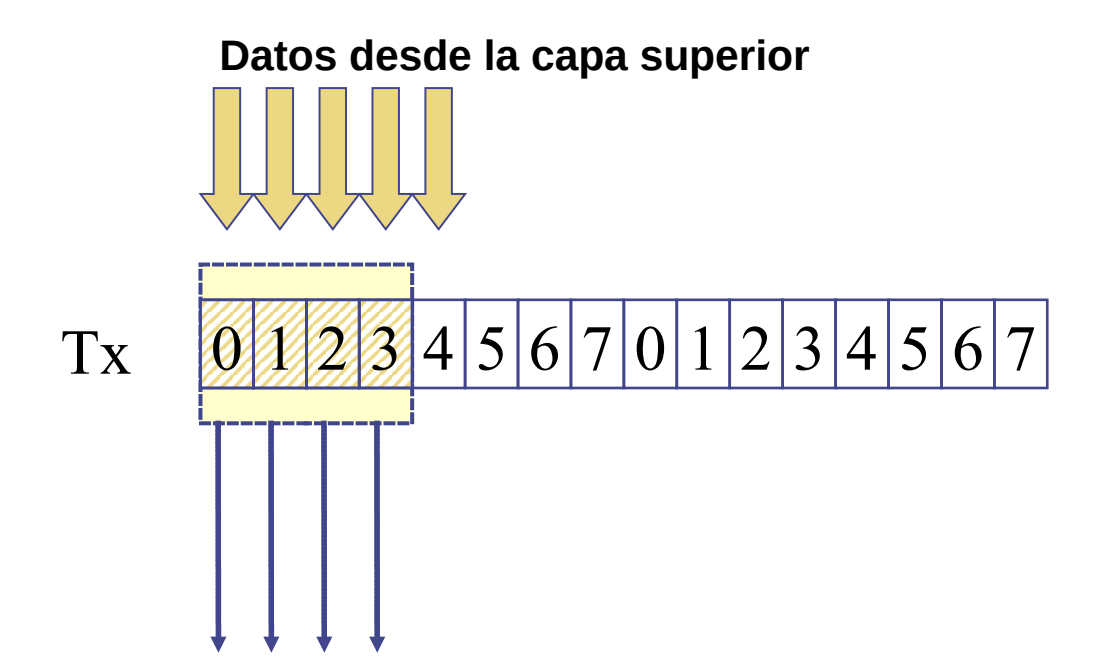

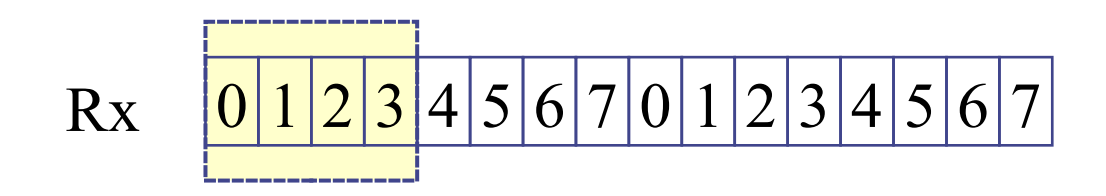

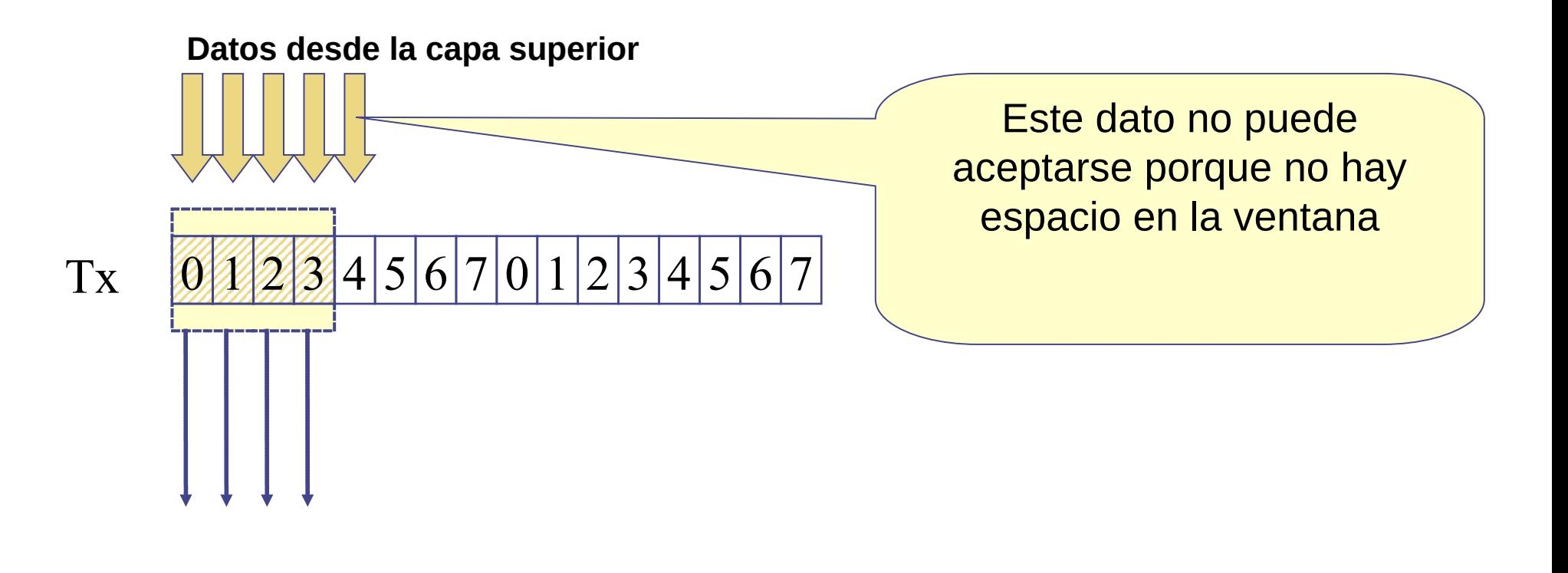

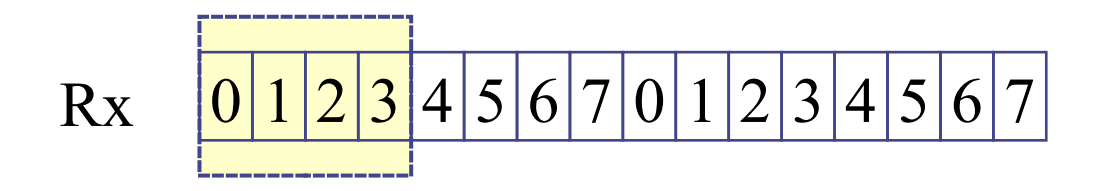

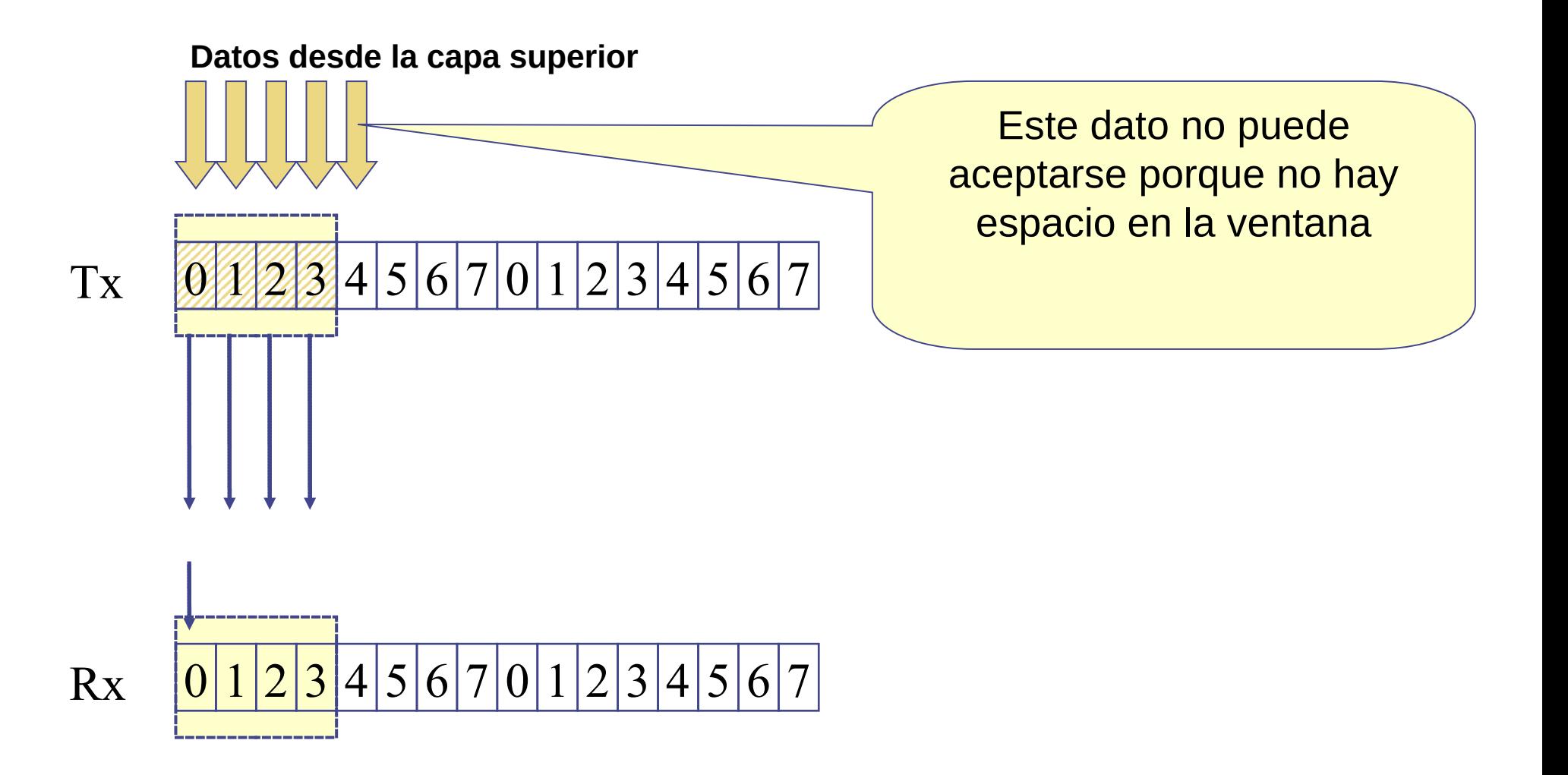

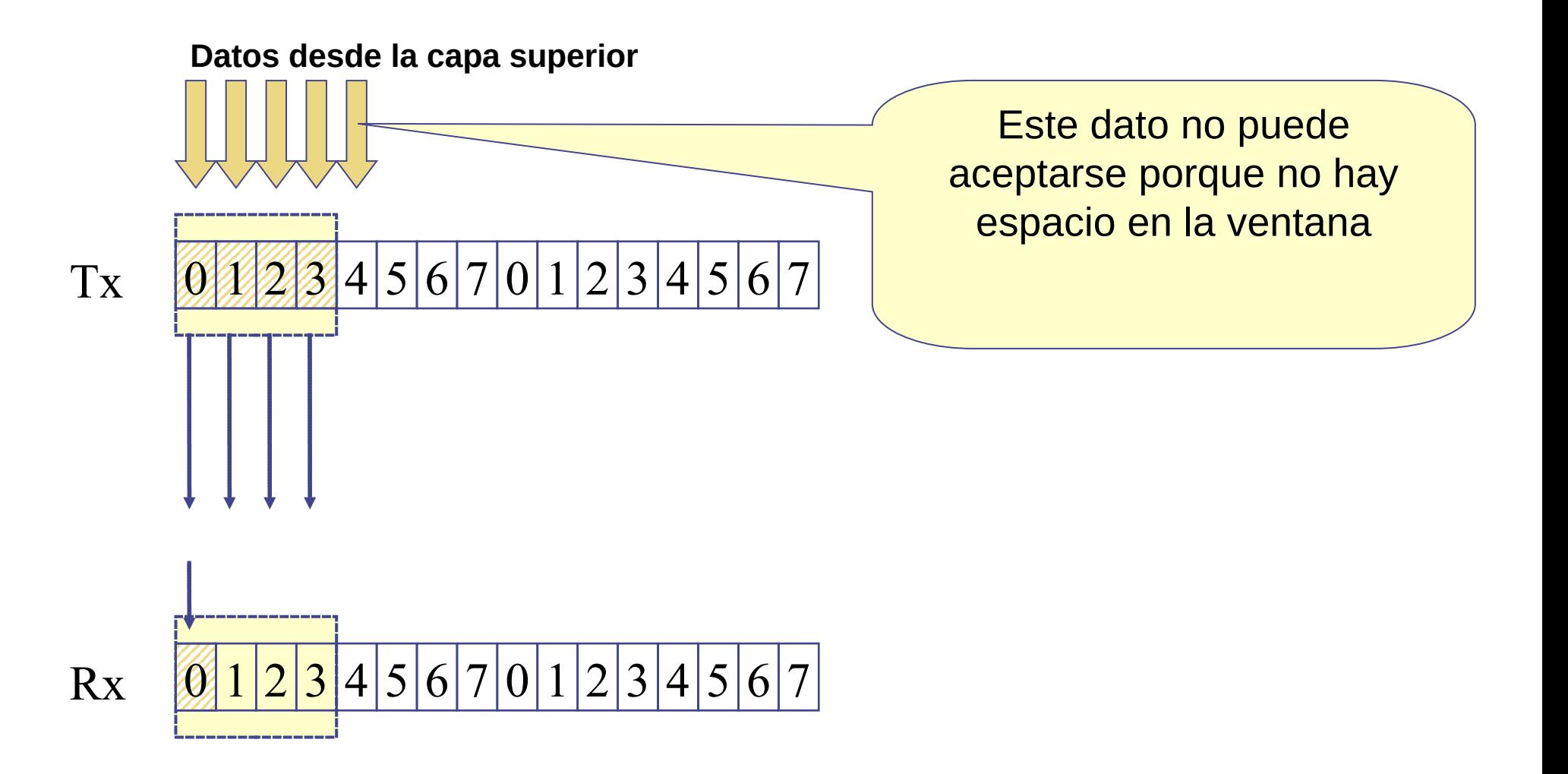

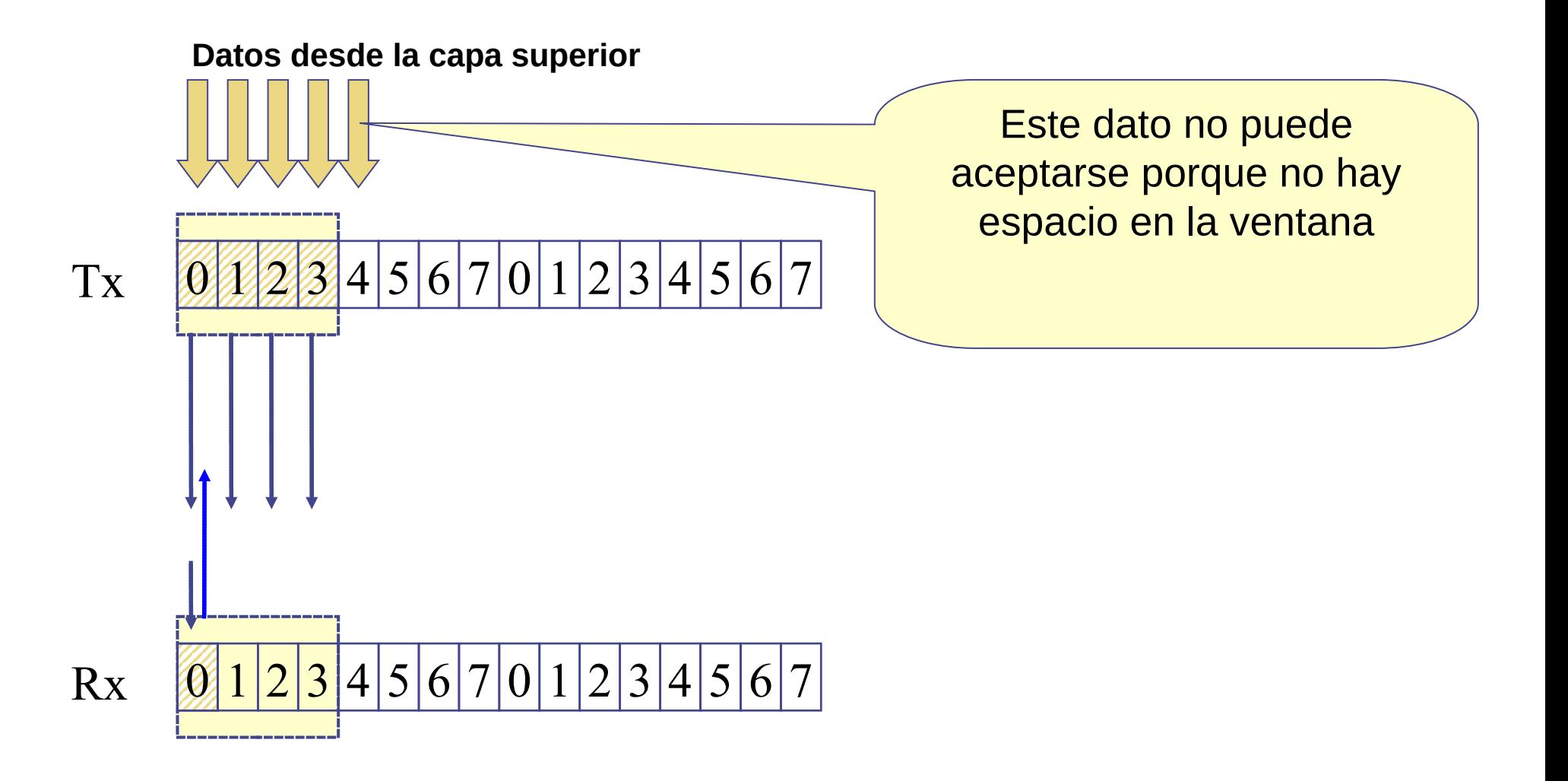

● **Cuando hay retardo de origen a destino**

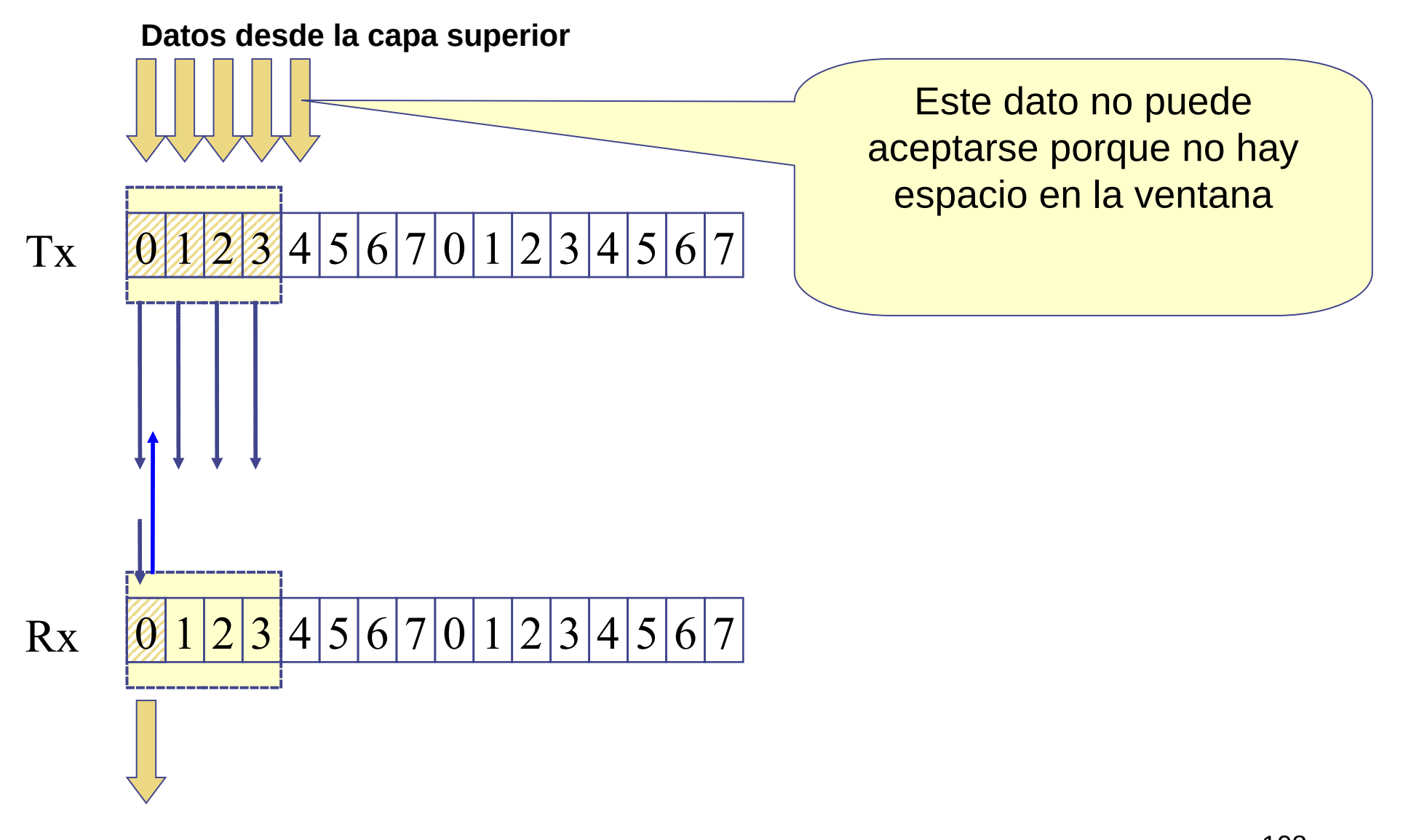

UDELAR-FING-IIE Redes de Datos - CURE
● **Cuando hay retardo de origen a destino**

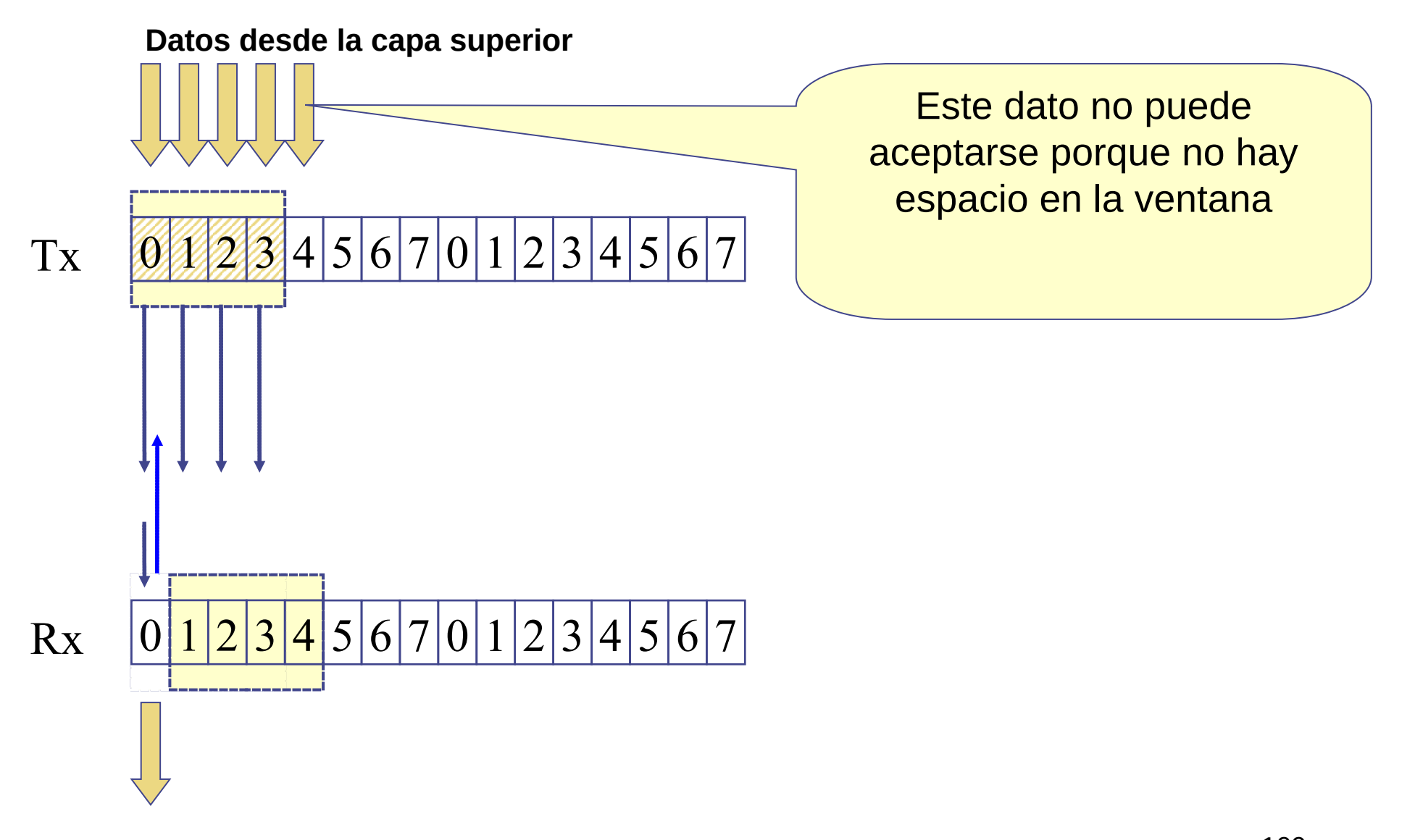

UDELAR-FING-IIE Redes de Datos - CURE

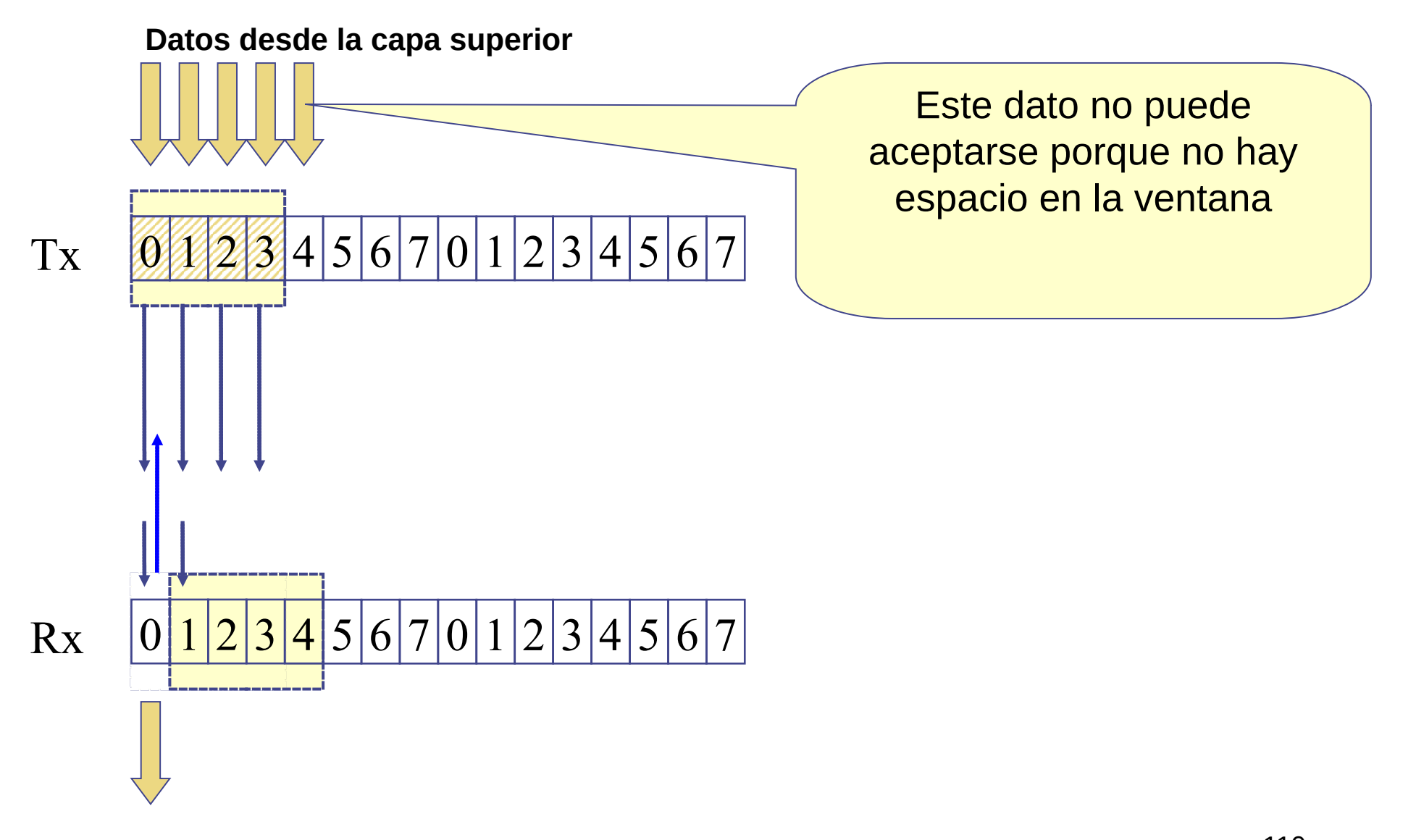

● **Cuando hay retardo de origen a destino**

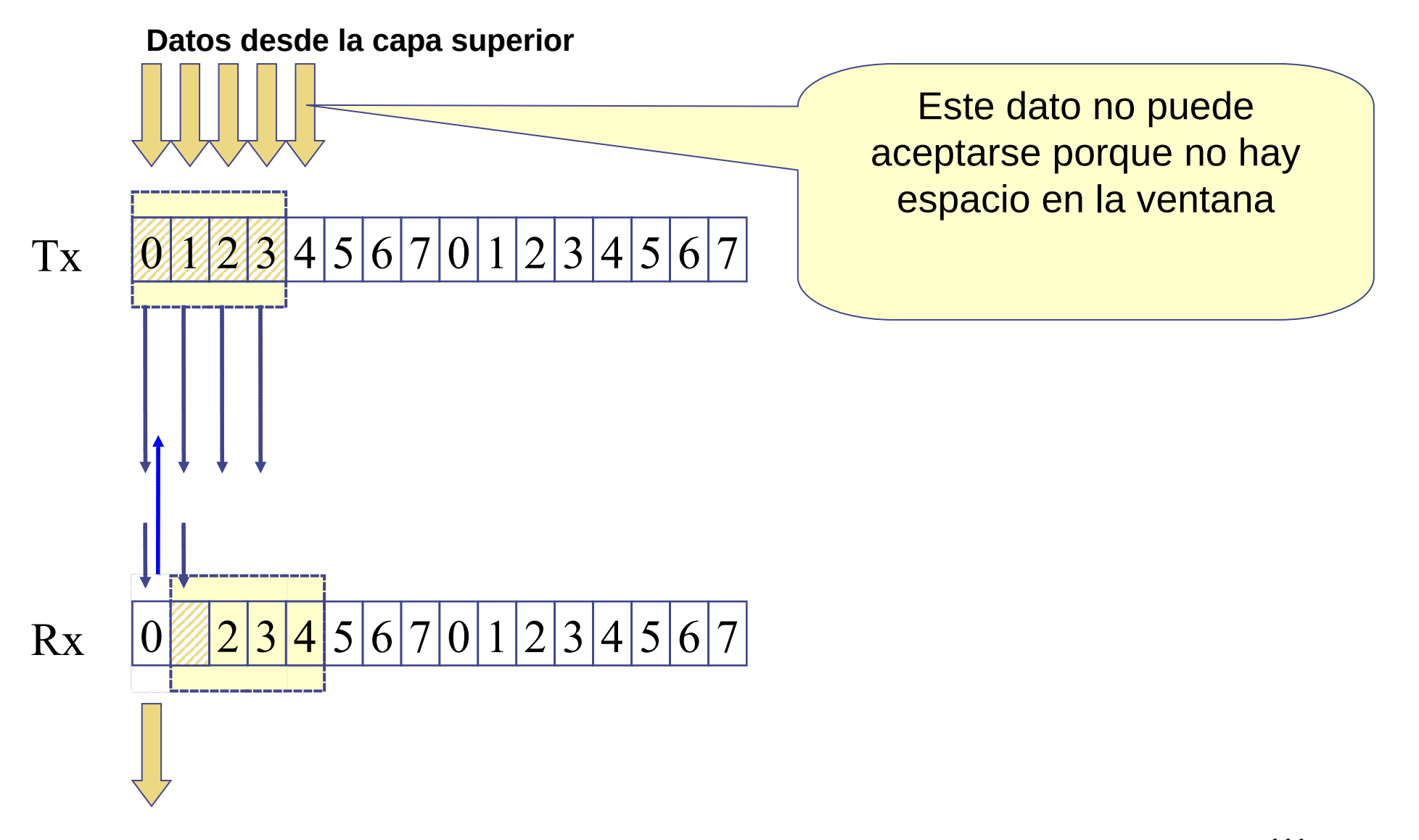

111

● **Cuando hay retardo de origen a destino**

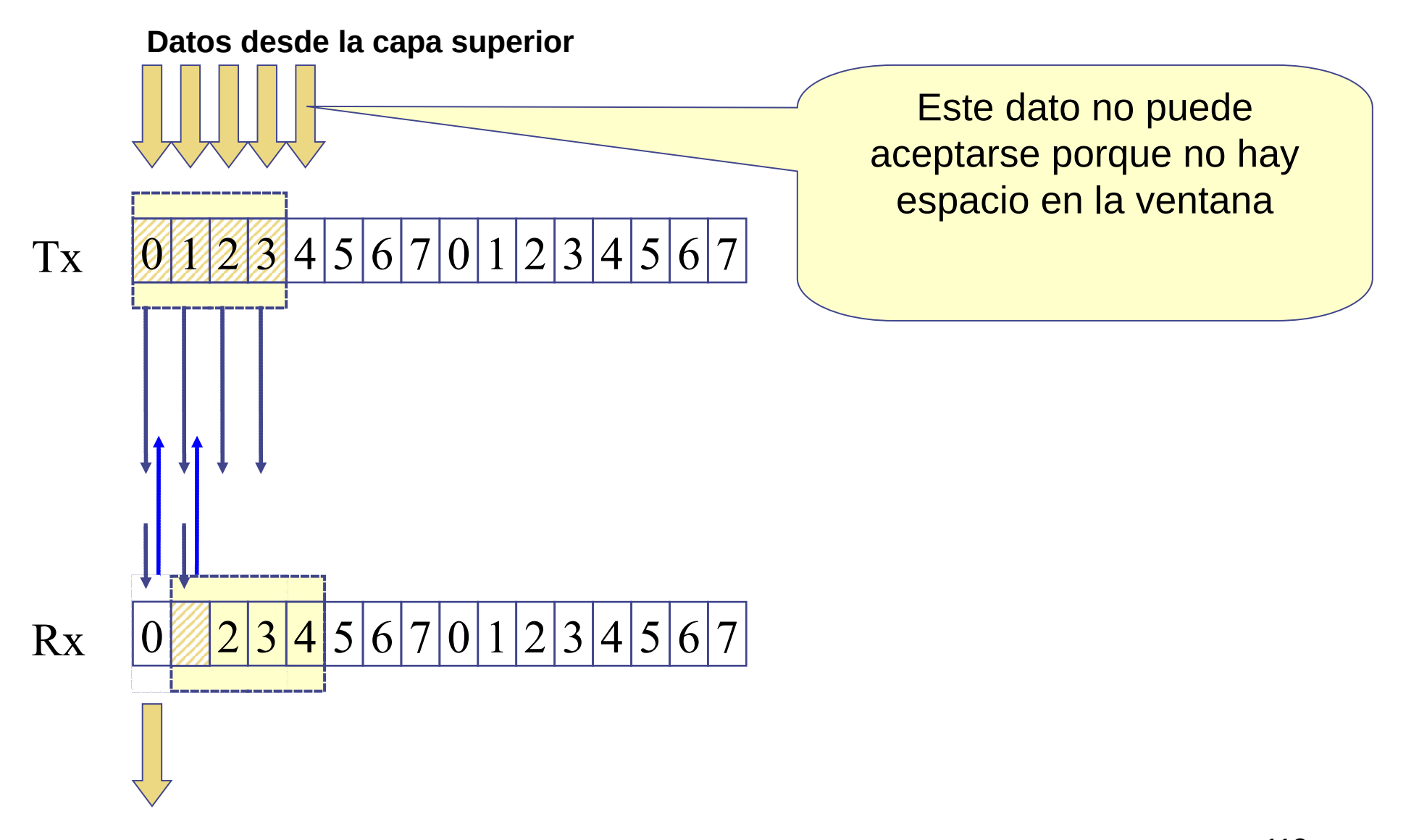

112

● **Cuando hay retardo de origen a destino**

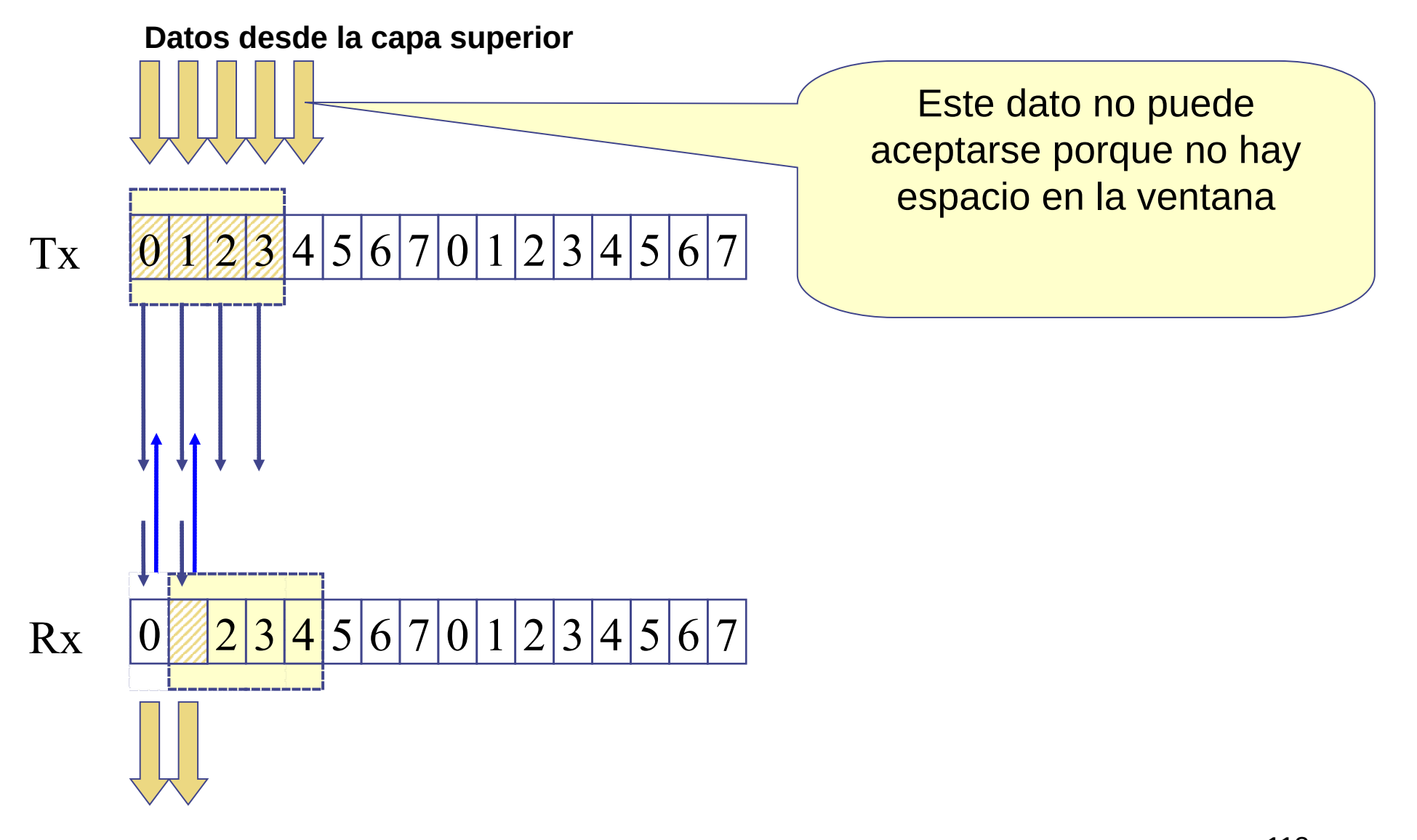

UDELAR-FING-IIE Redes de Datos - CURE

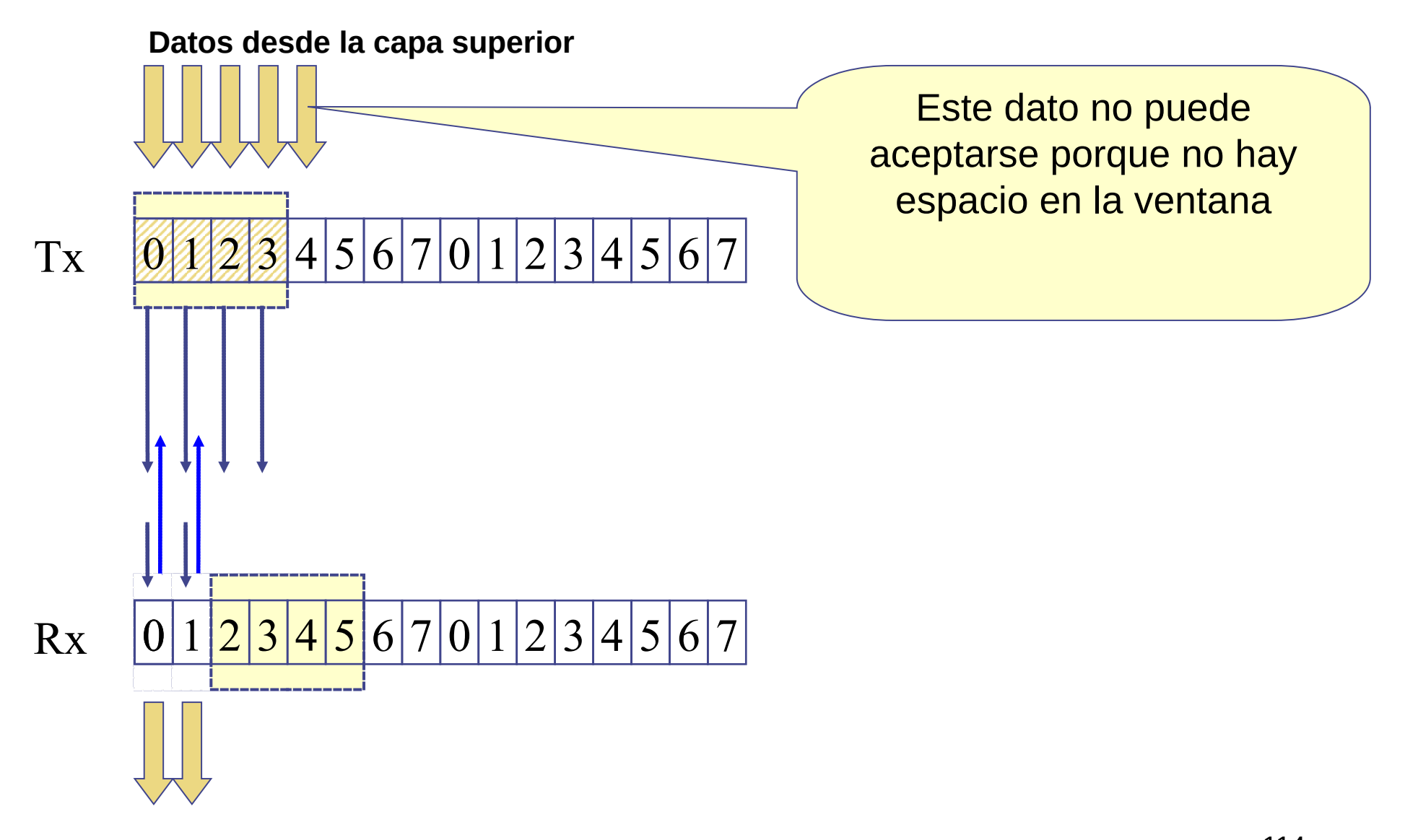

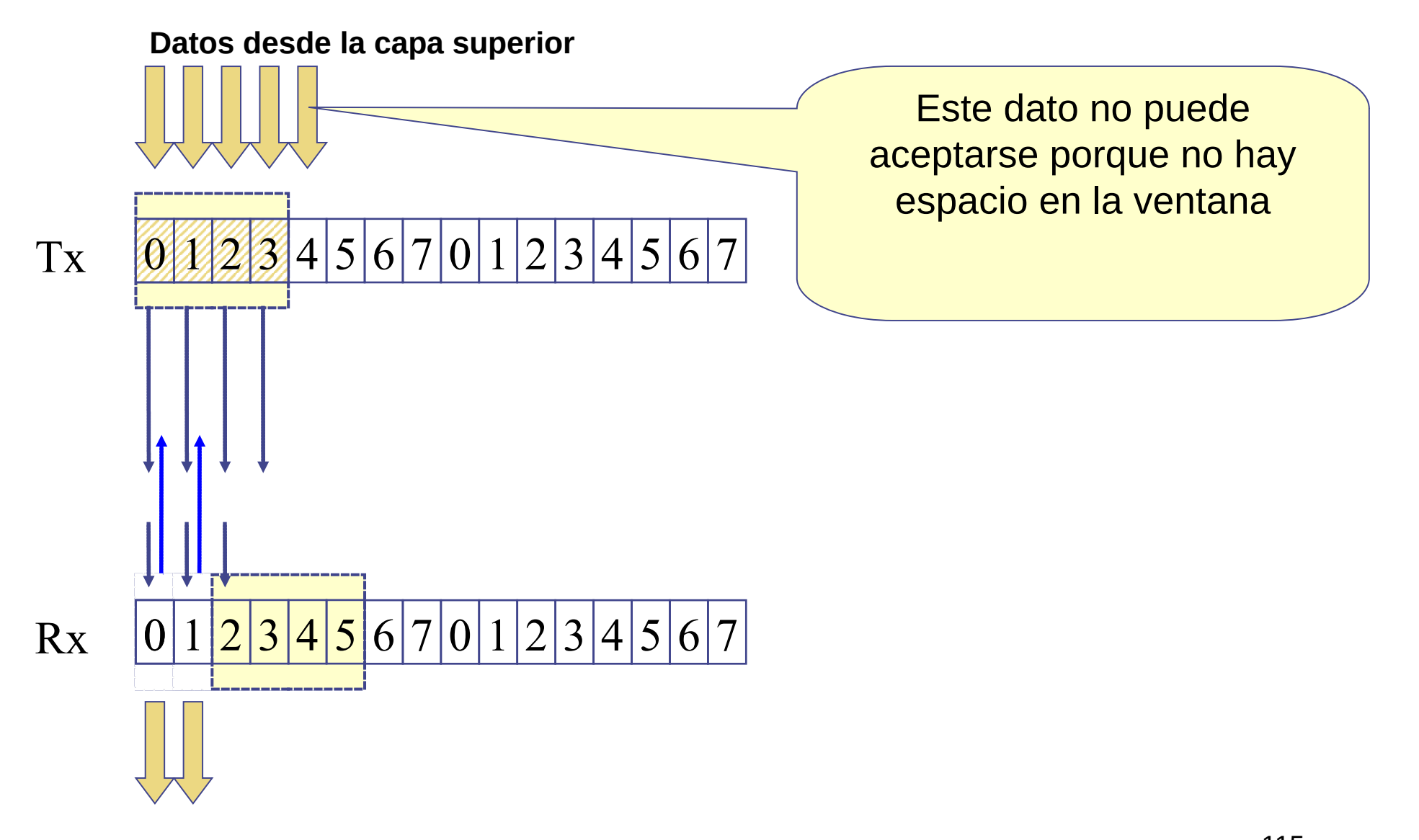

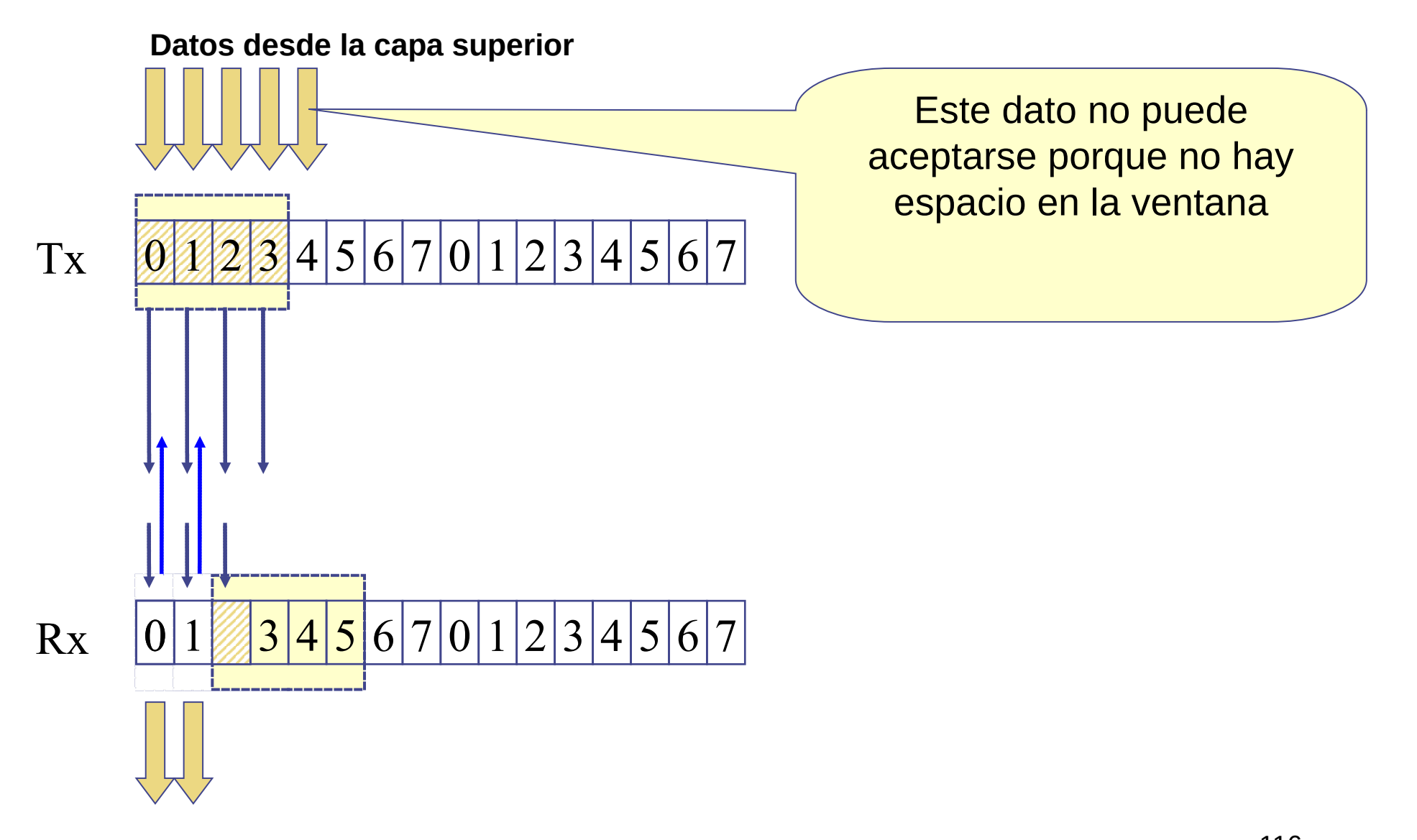

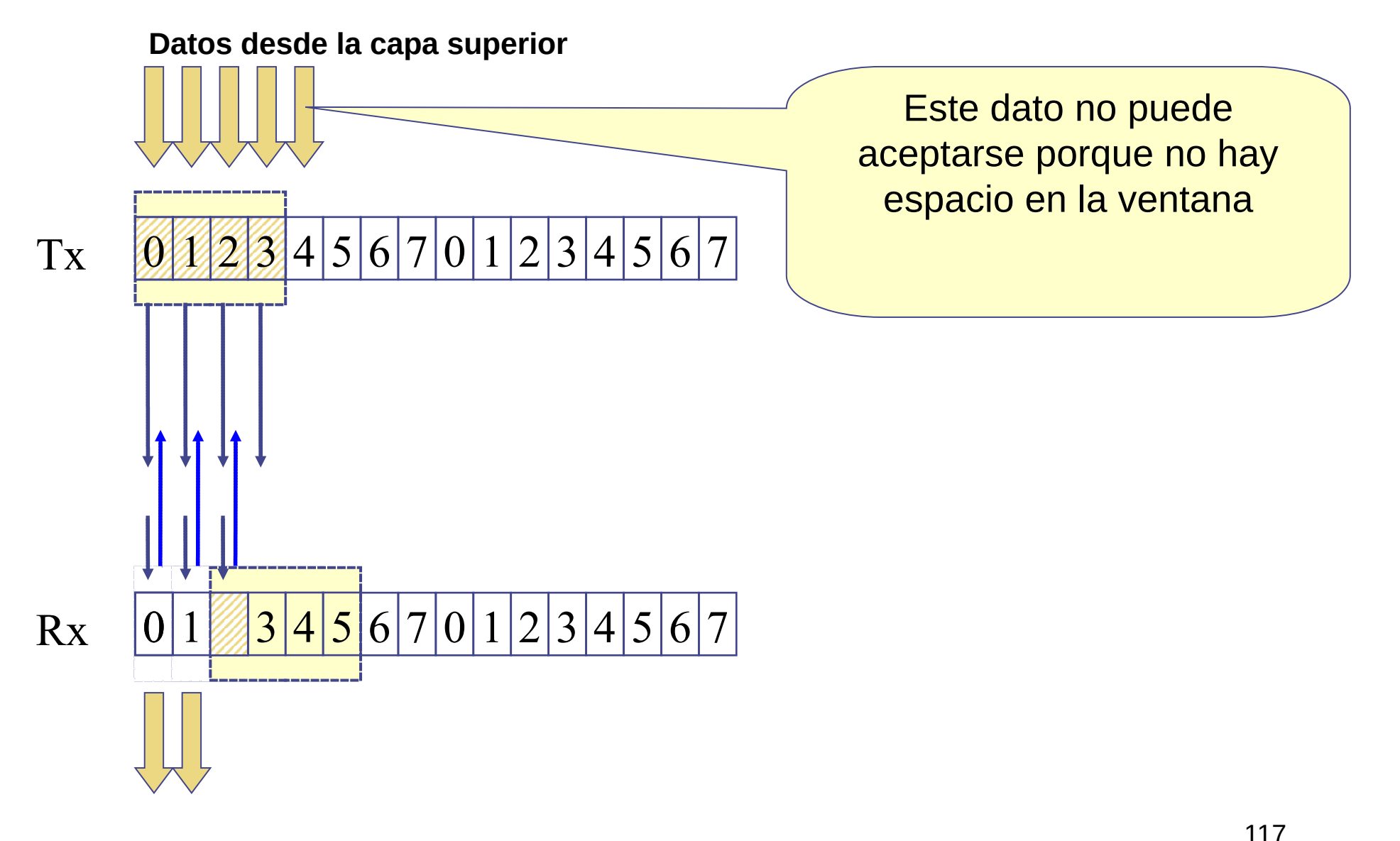

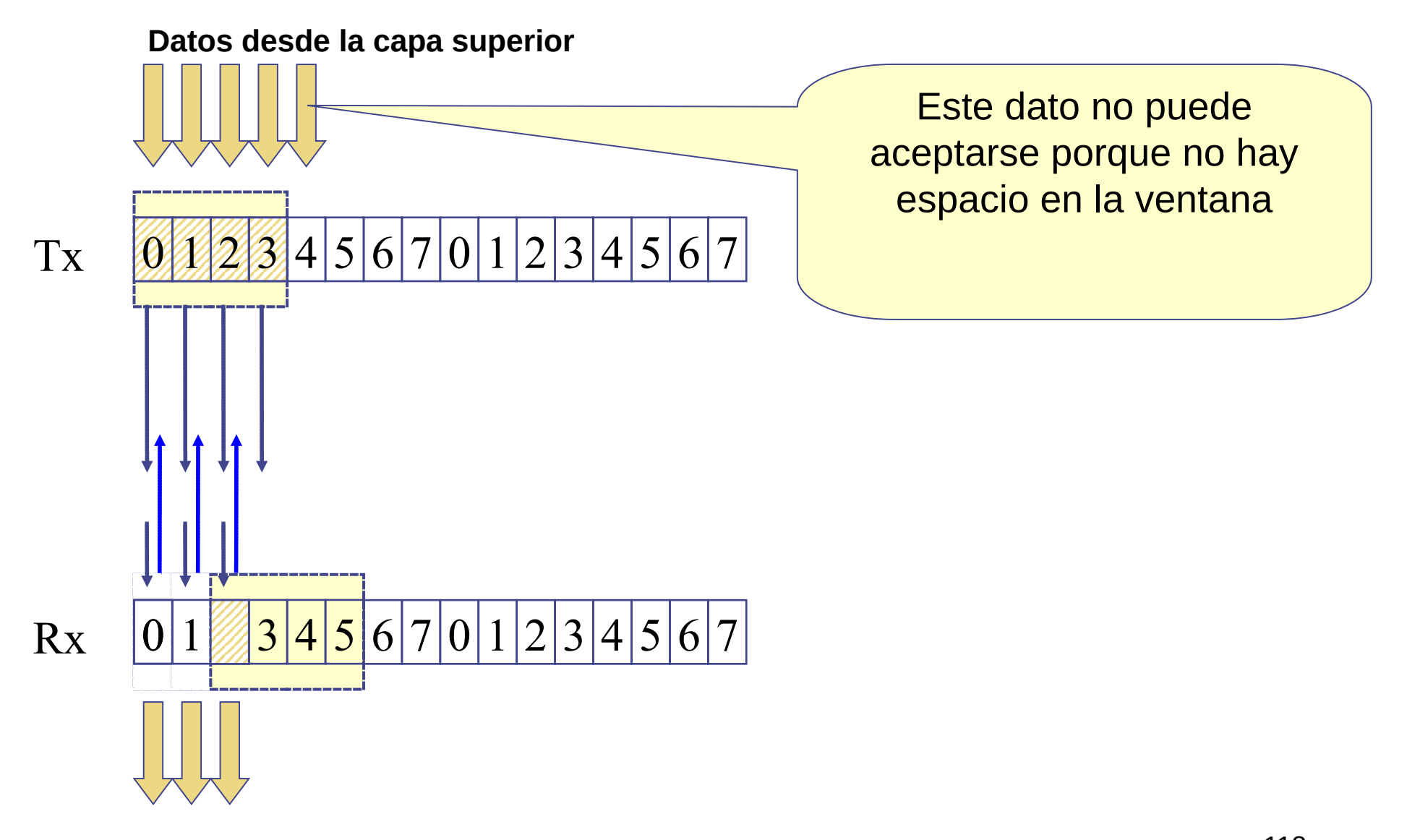

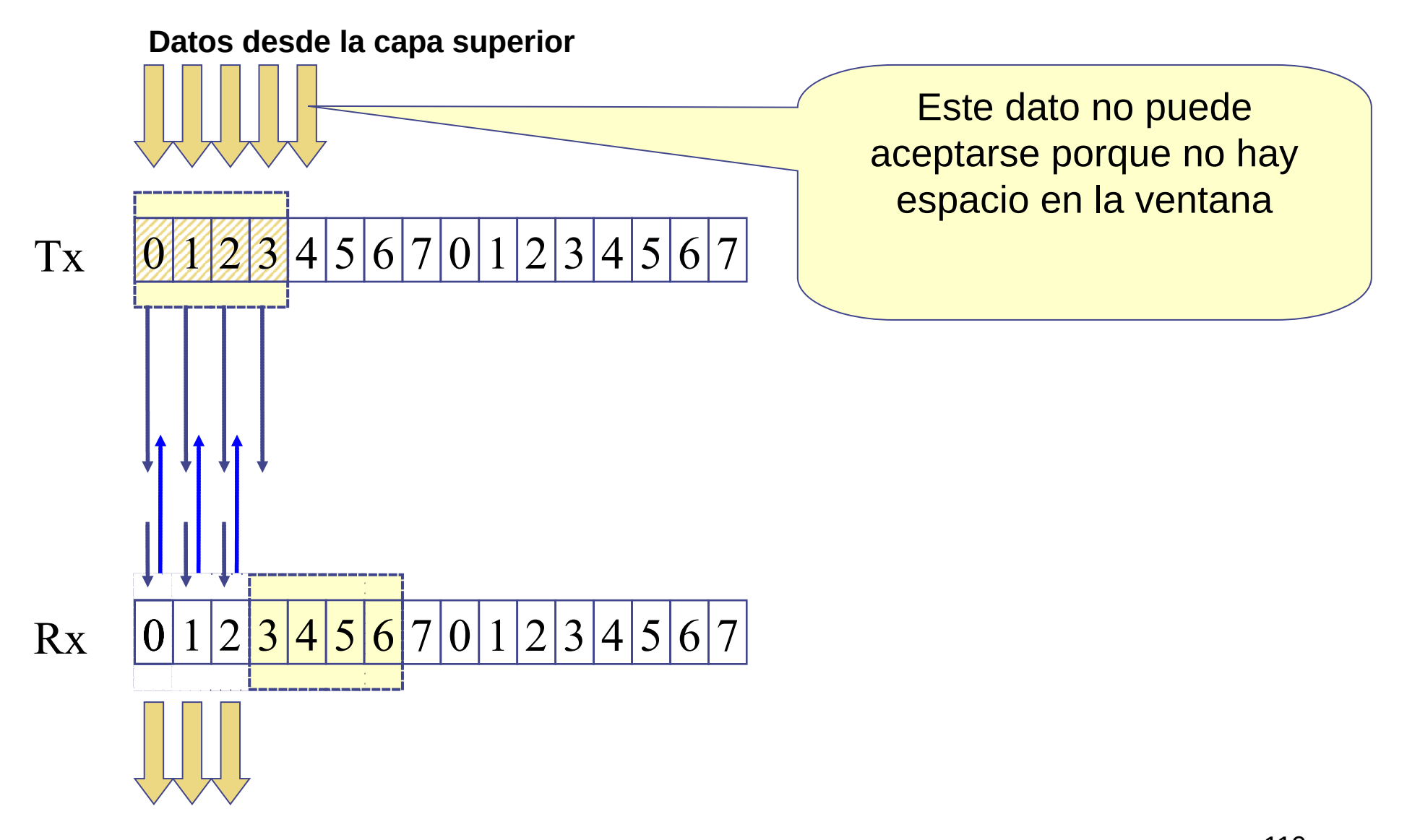

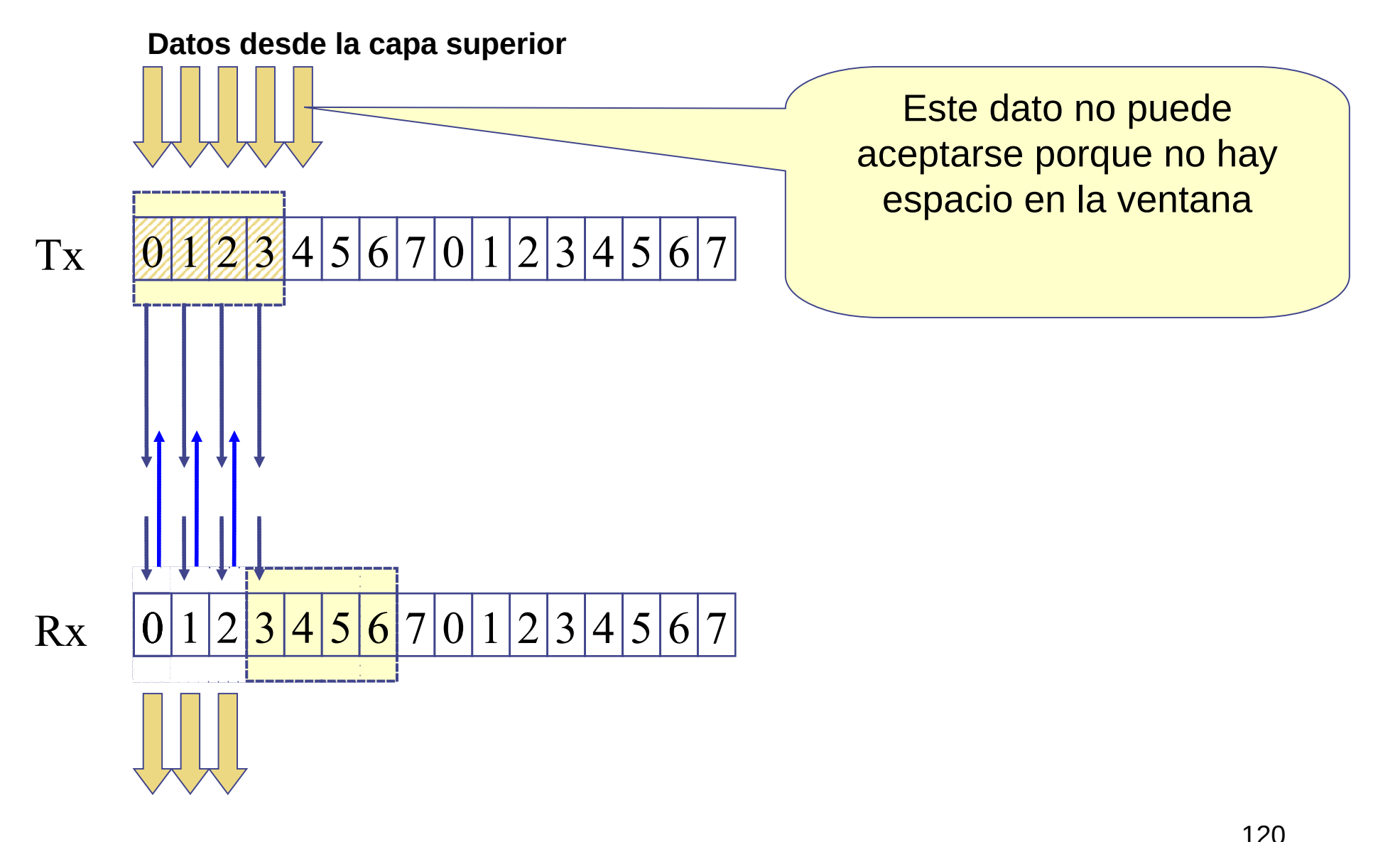

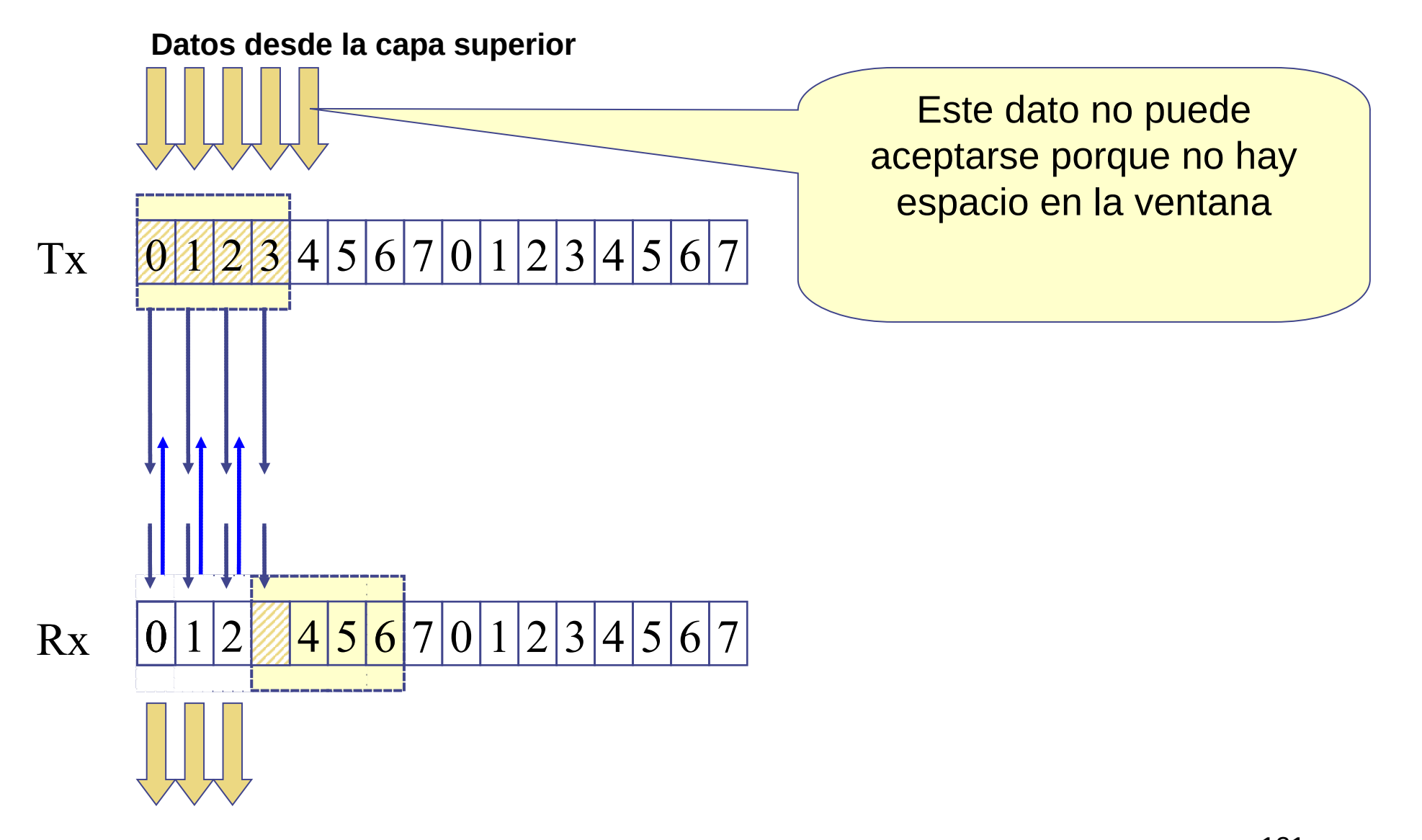

● **Cuando hay retardo de origen a destino**

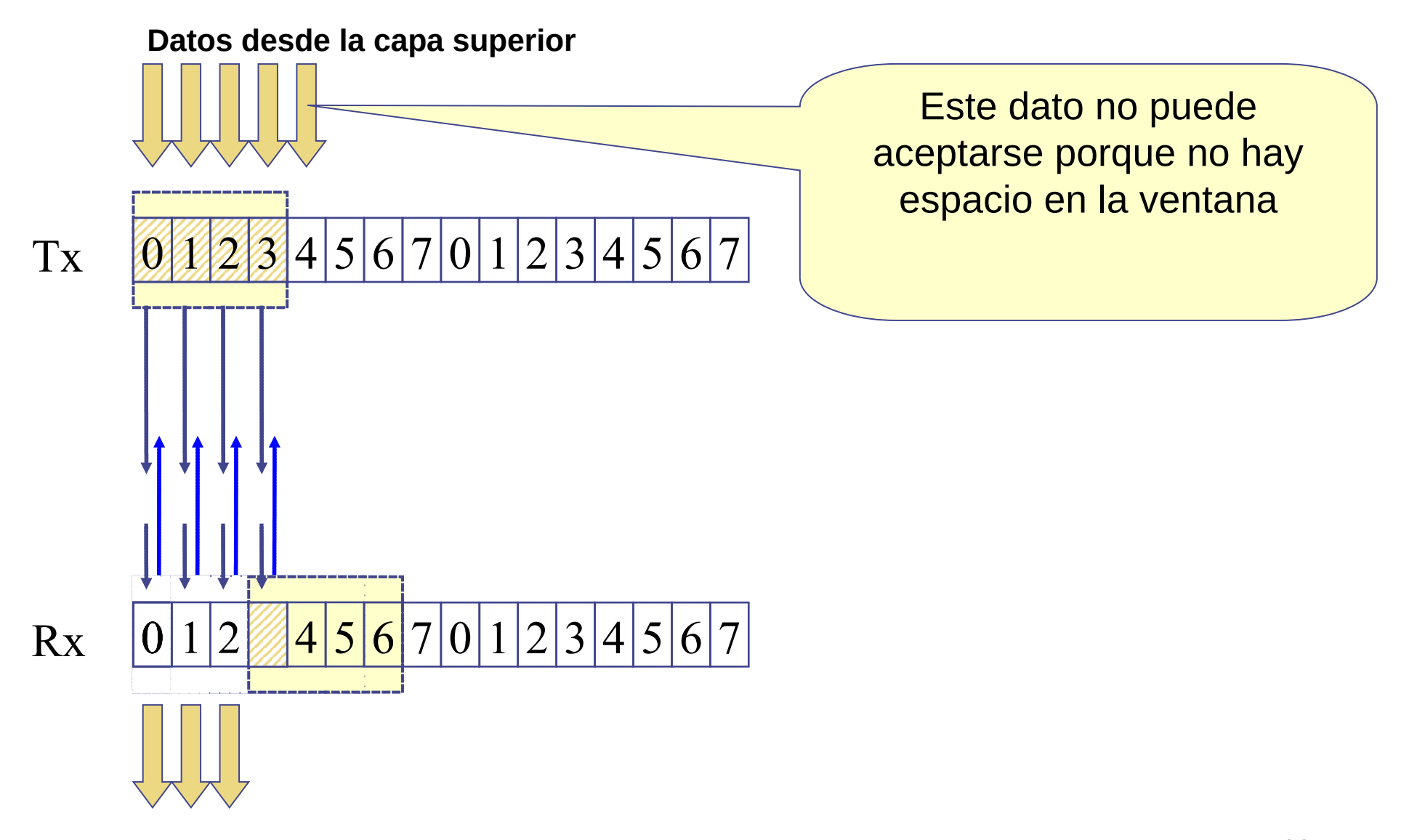

UDELAR-FING-IIE Redes de Datos - CURE

122

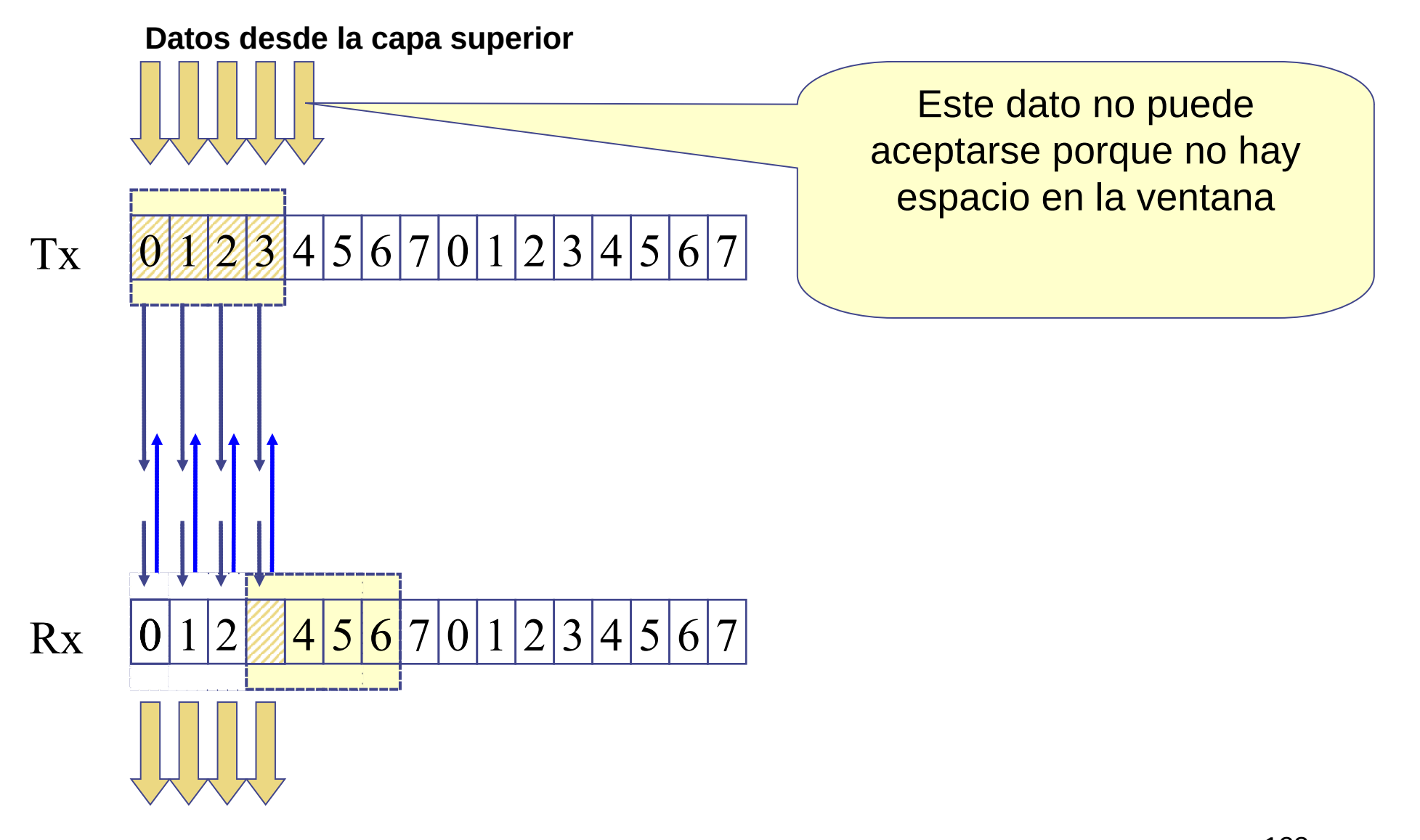

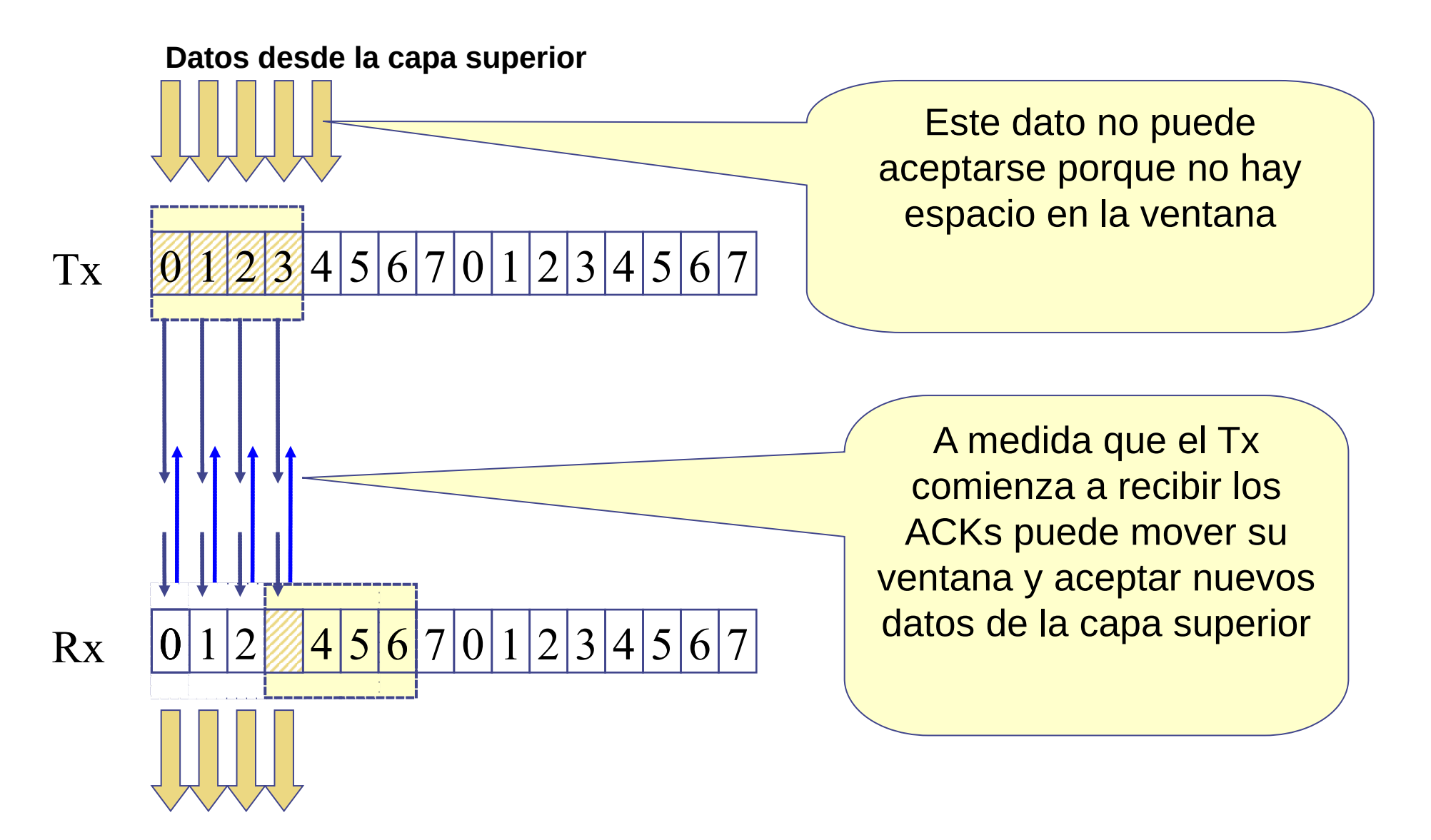

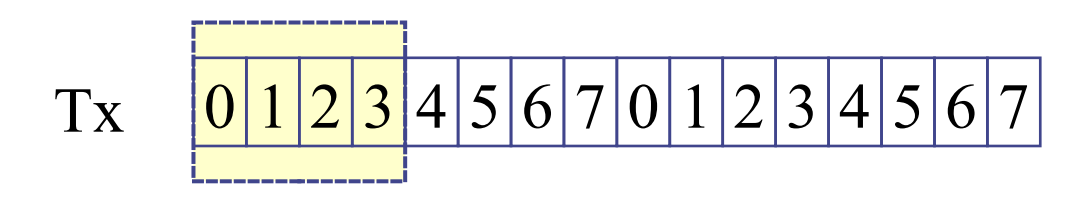

$$
\text{Rx} \quad \boxed{0 \, 1 \, 2 \, 3 \, 4 \, 5 \, 6 \, 7 \, 0 \, 1 \, 2 \, 3 \, 4 \, 5 \, 6 \, 7}
$$

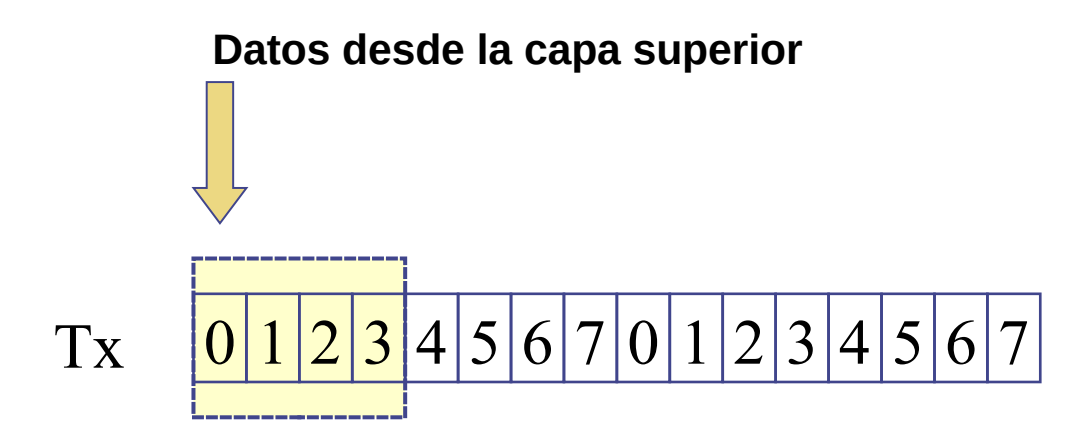

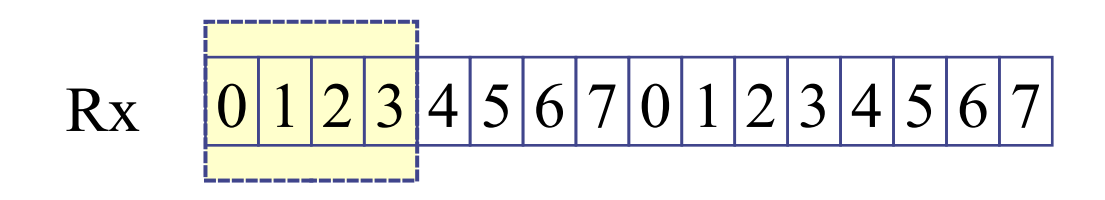

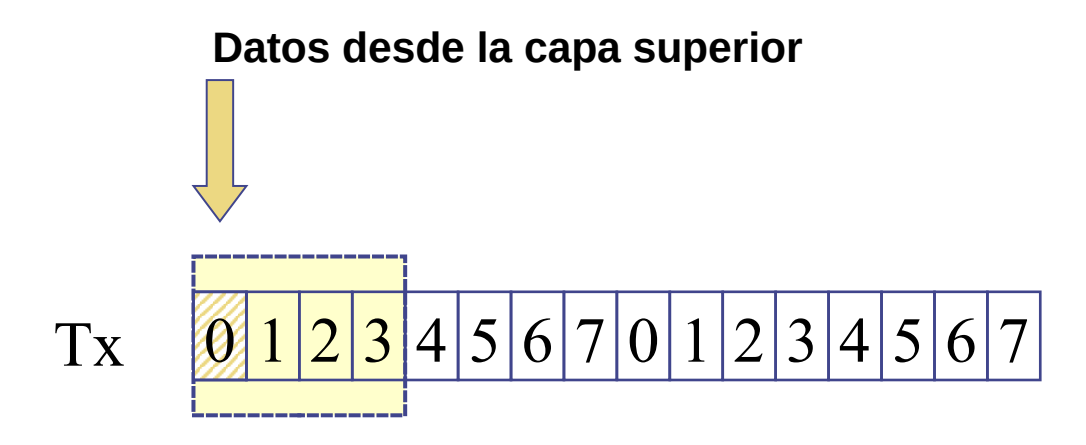

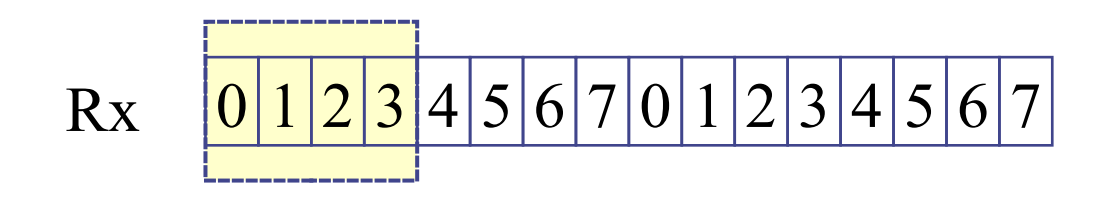

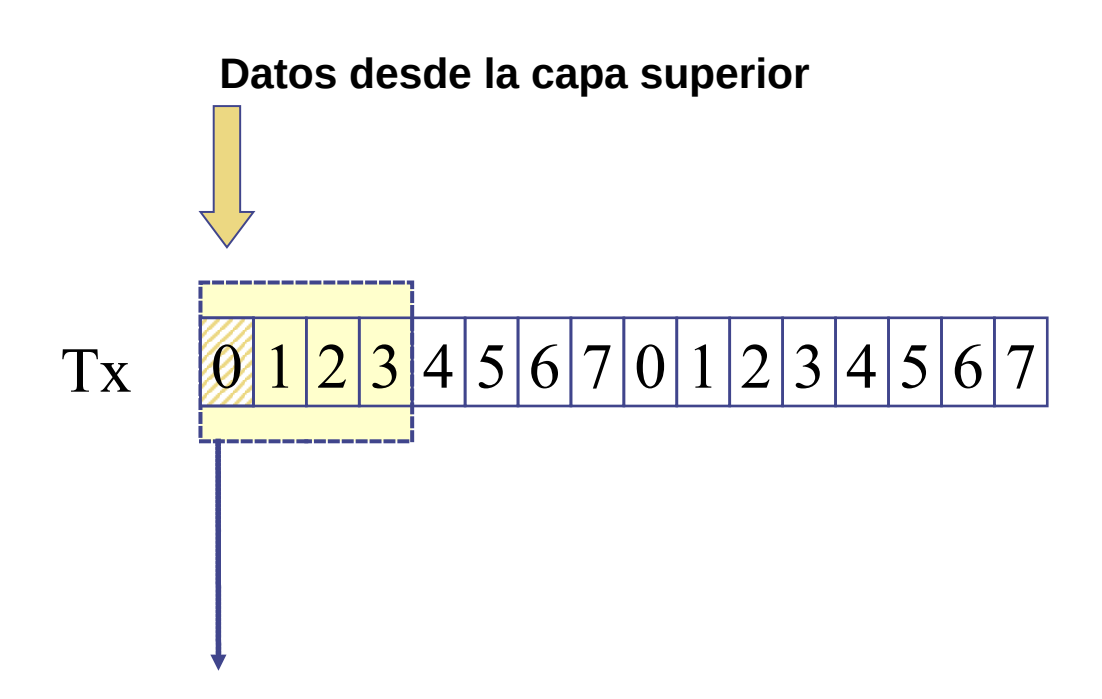

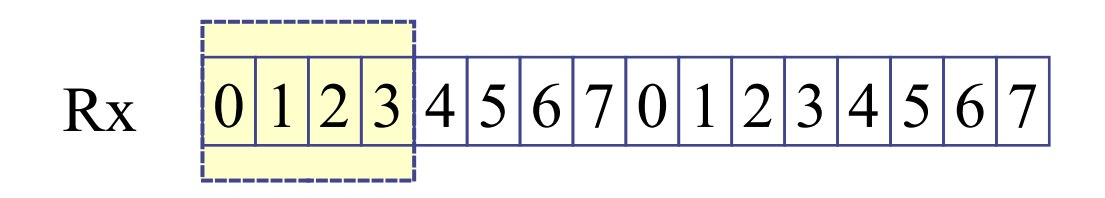

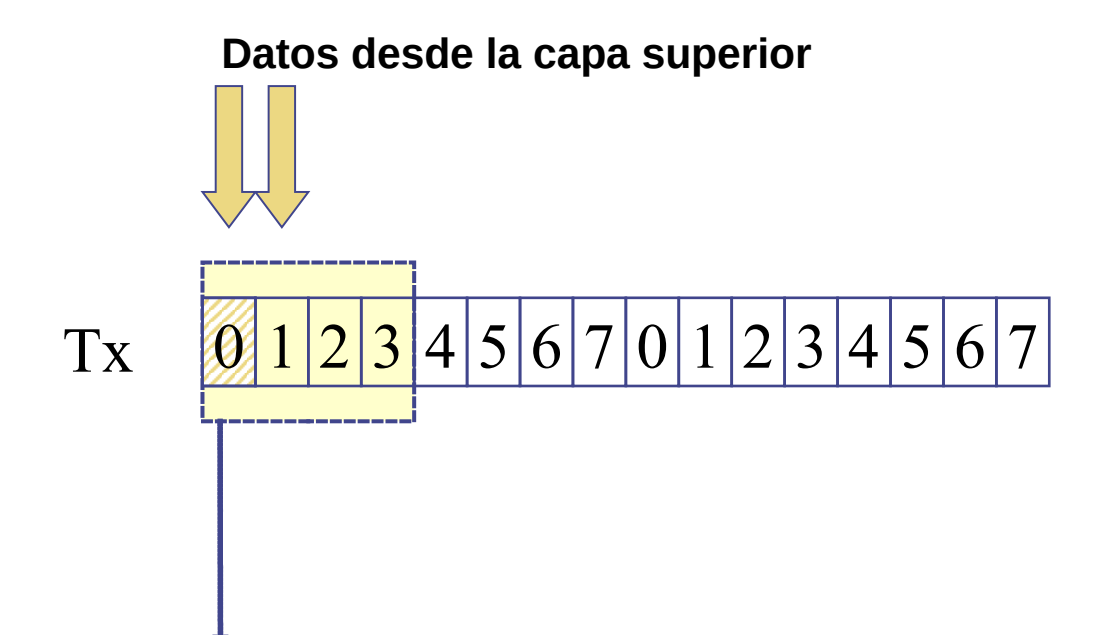

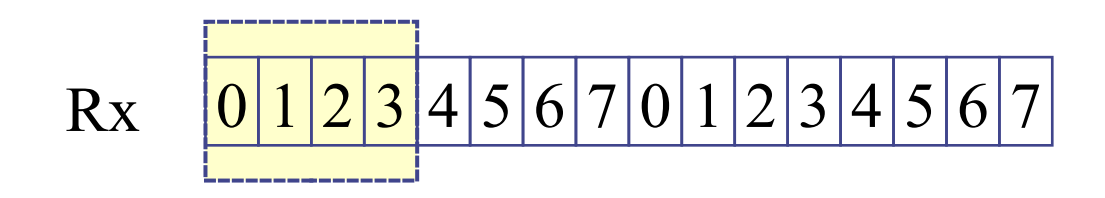

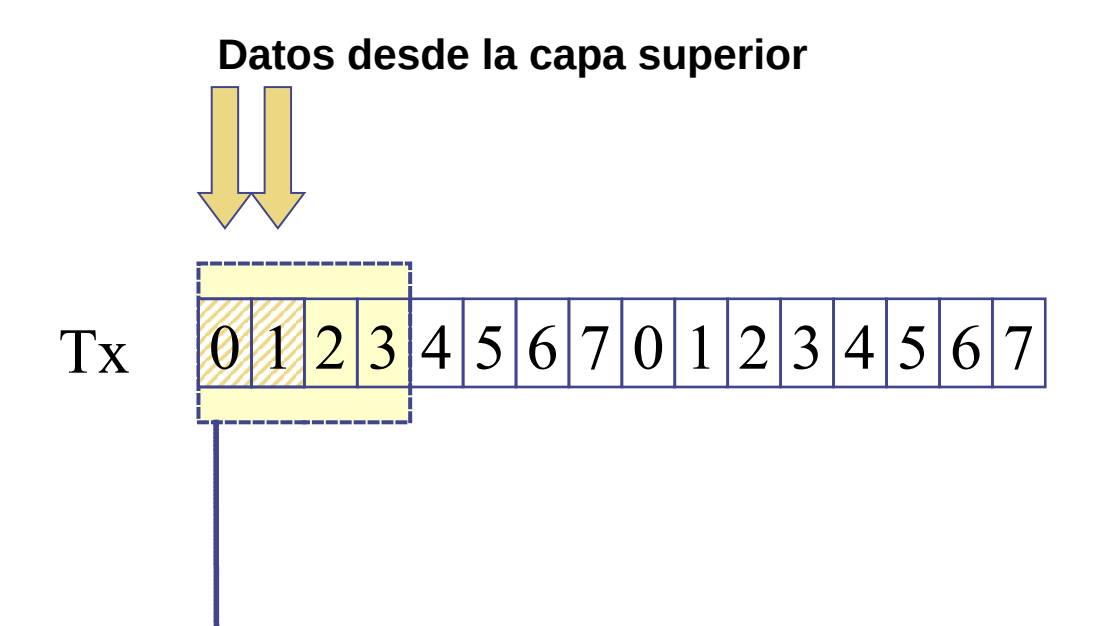

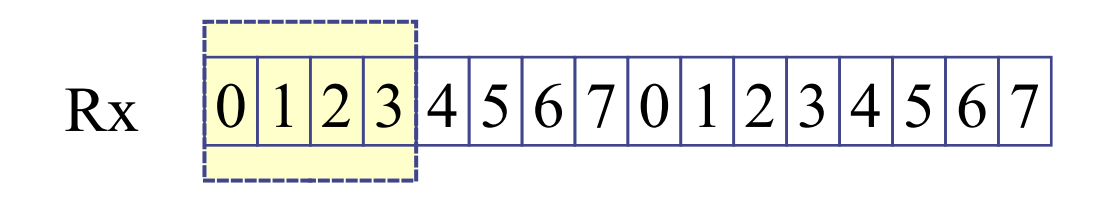

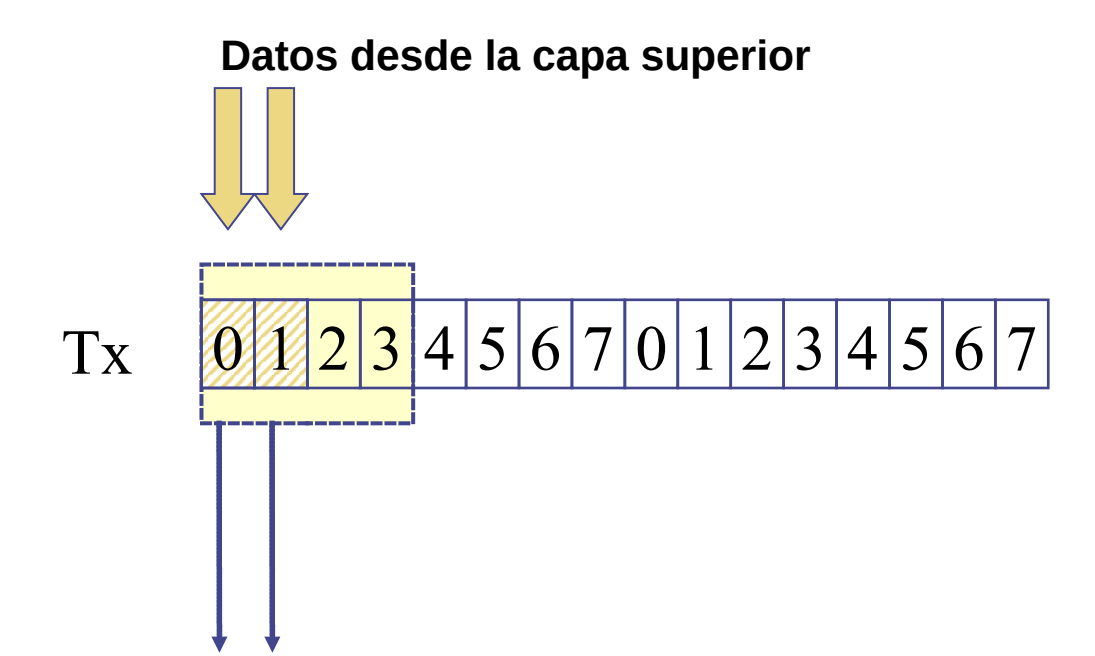

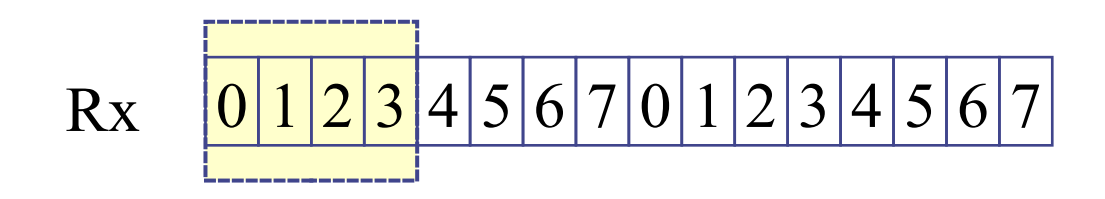

# **example by Serrores**

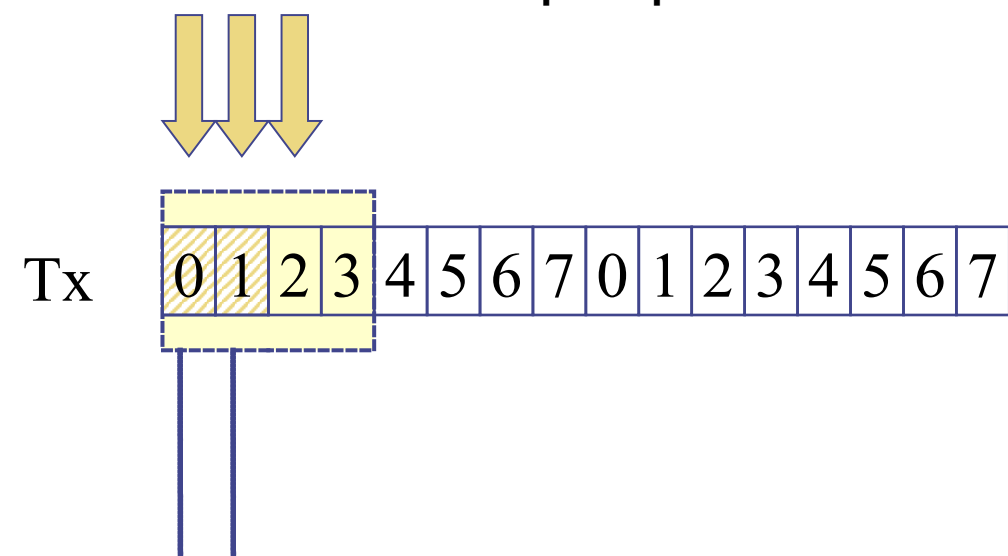

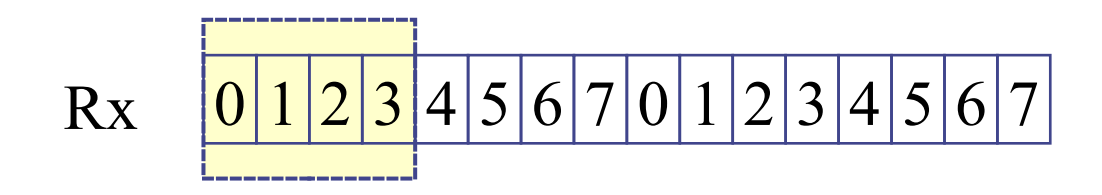

# **example by Serrores**

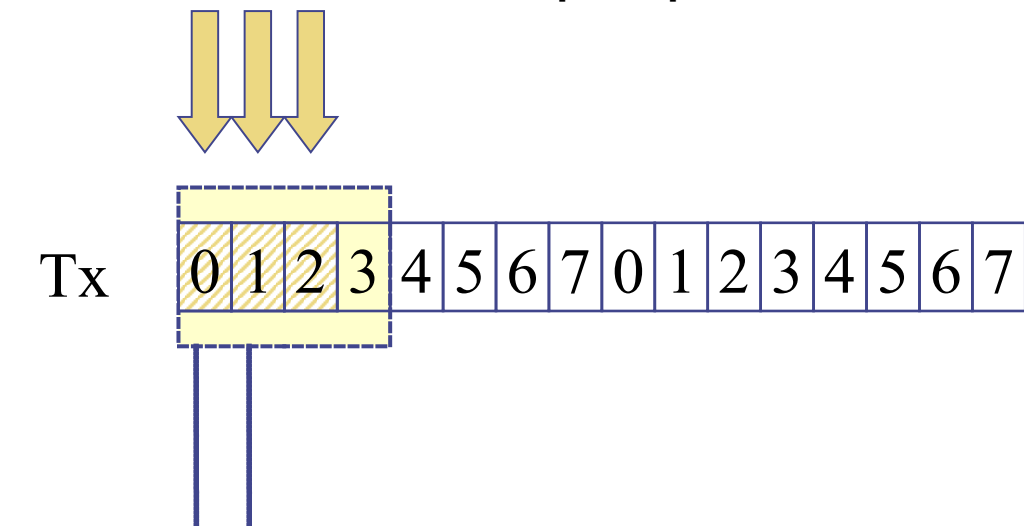

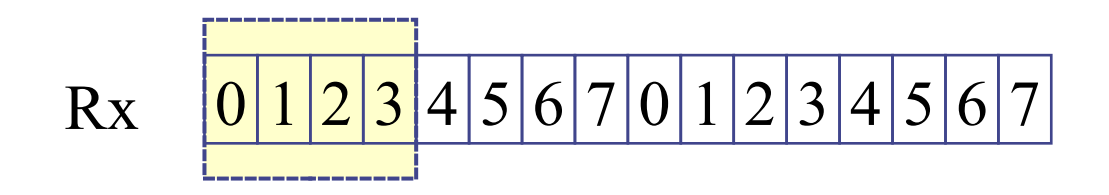

# **example by Serrores**

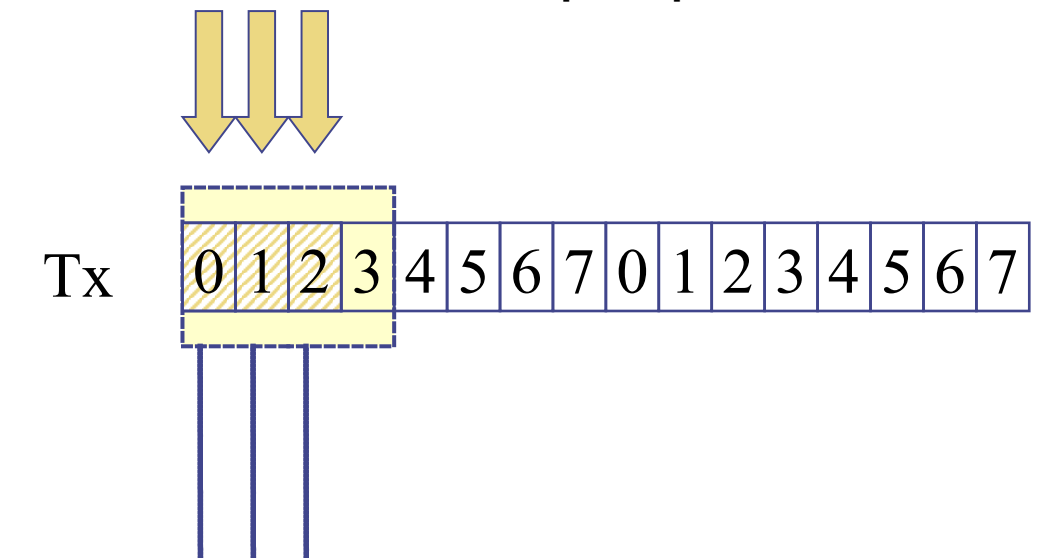

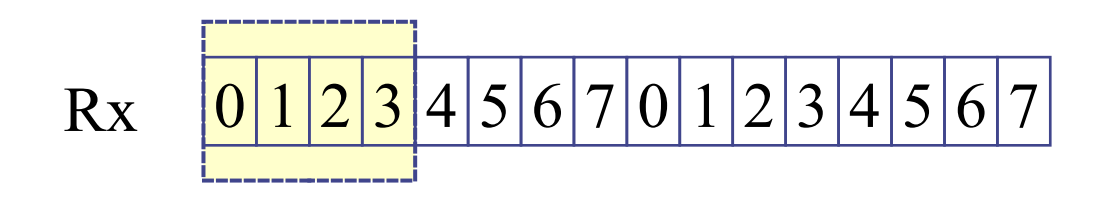

# **example by Serrores**

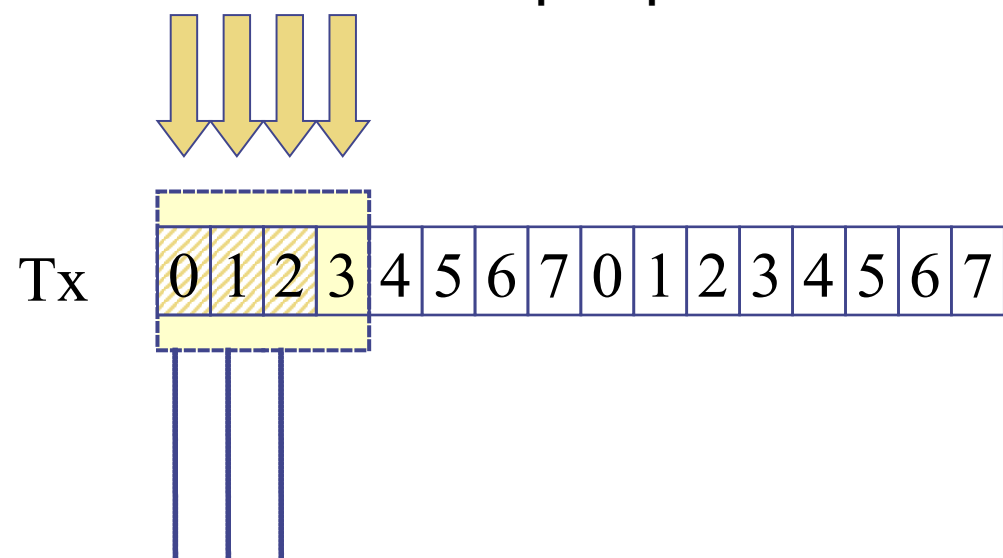

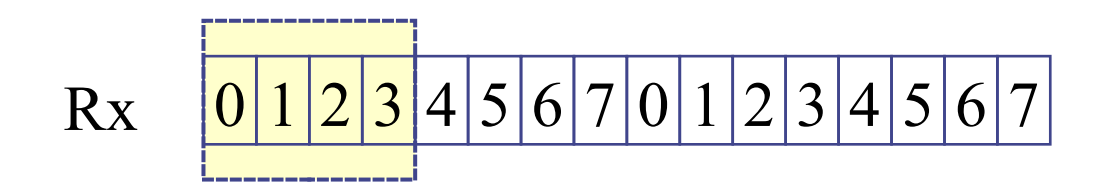

# **example by Serrores**

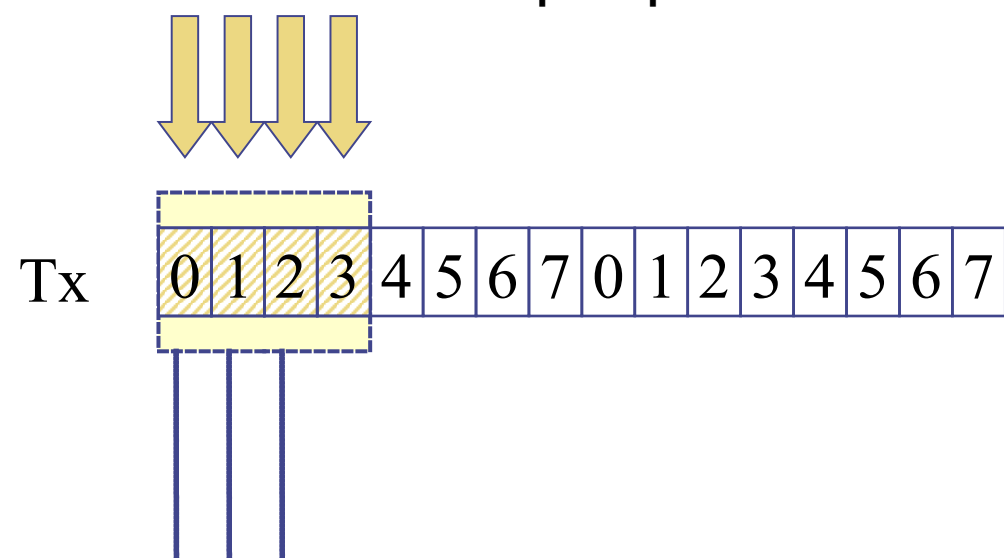

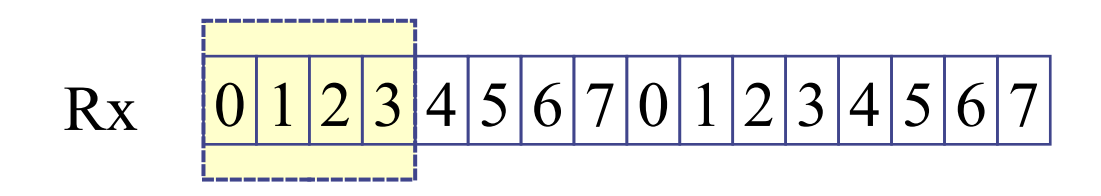

# **example by Serrores**

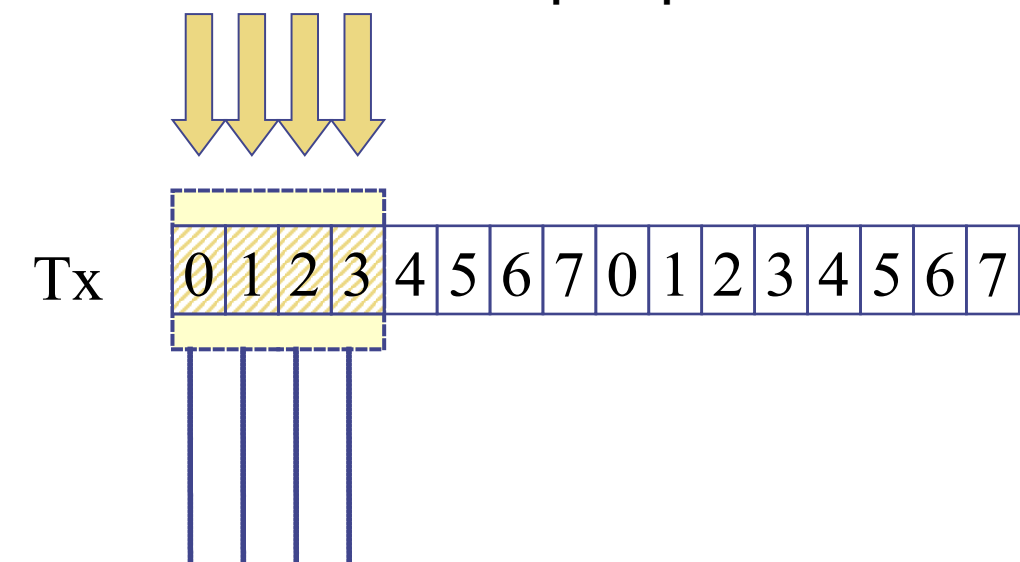

0 1 2 3 4 5 6 7 0 1 2 3 4 5 6 7 Rx

# **example by Serrores**

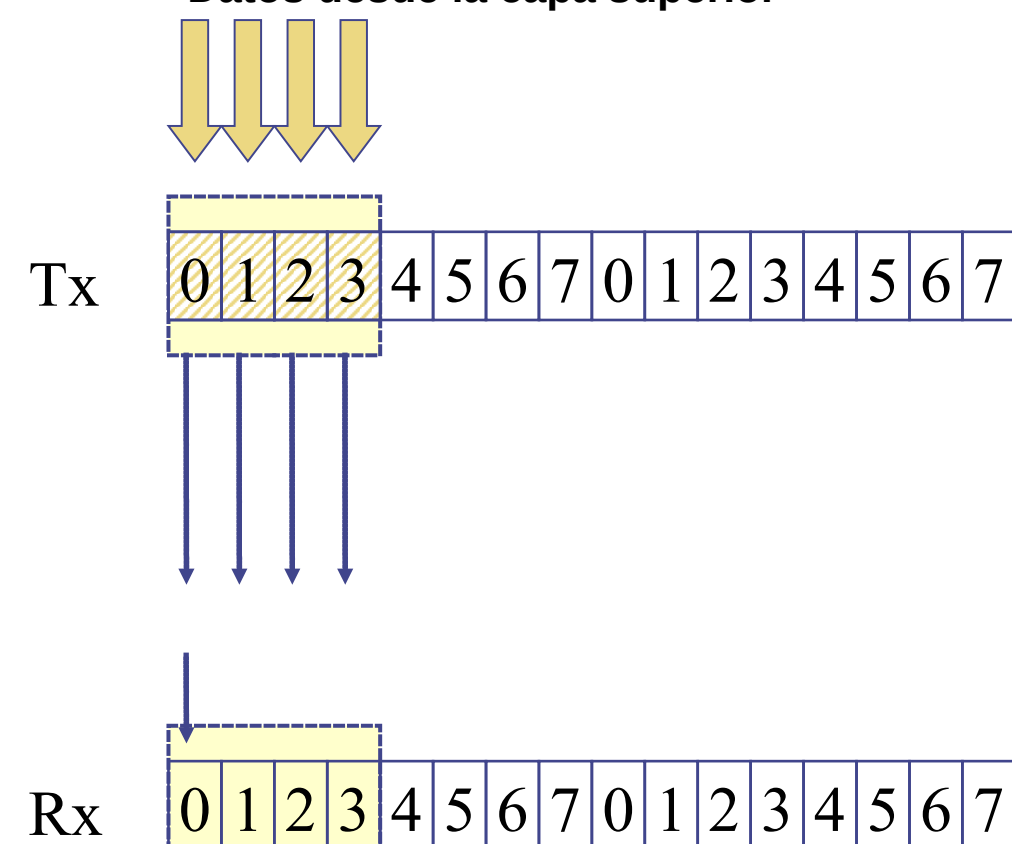

# **example by Serrores**

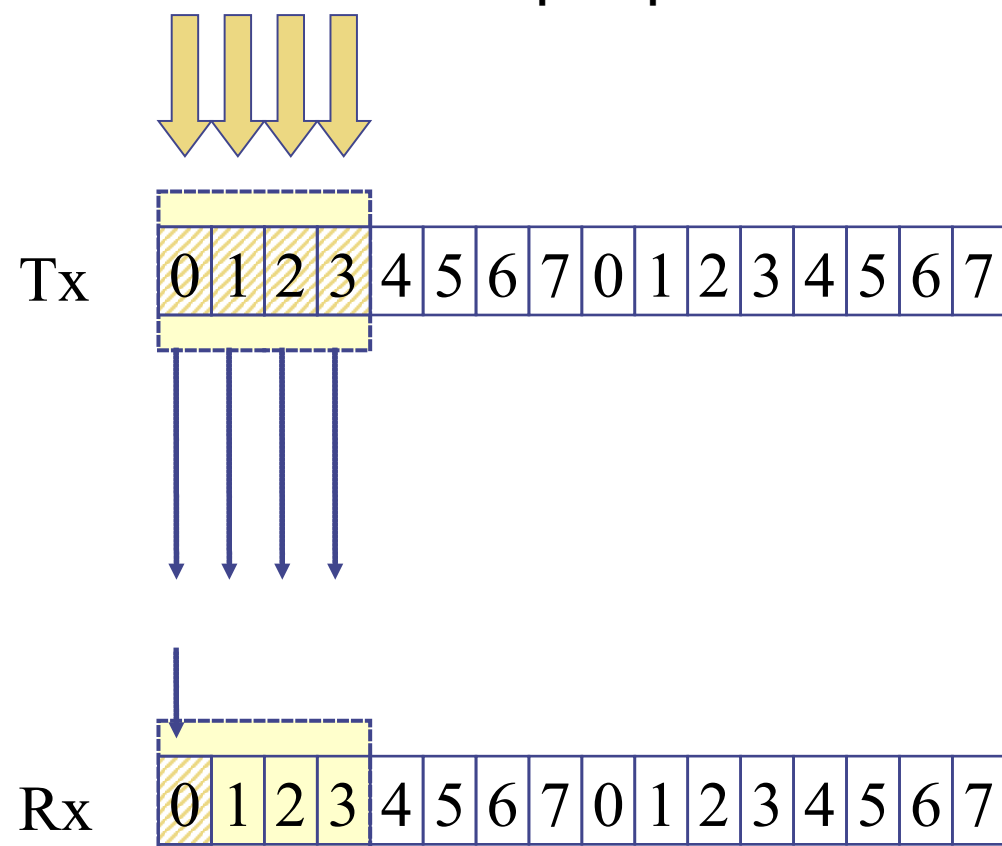

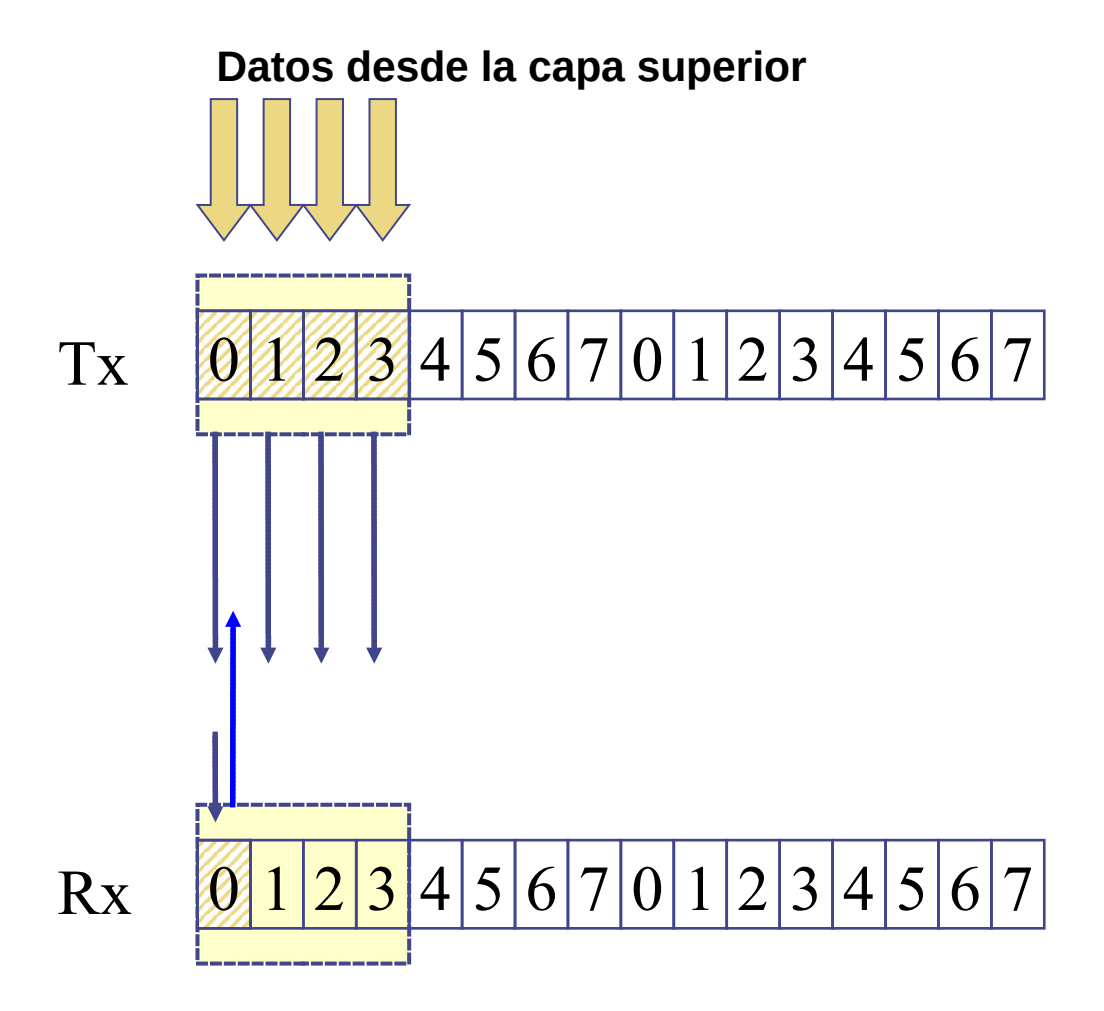

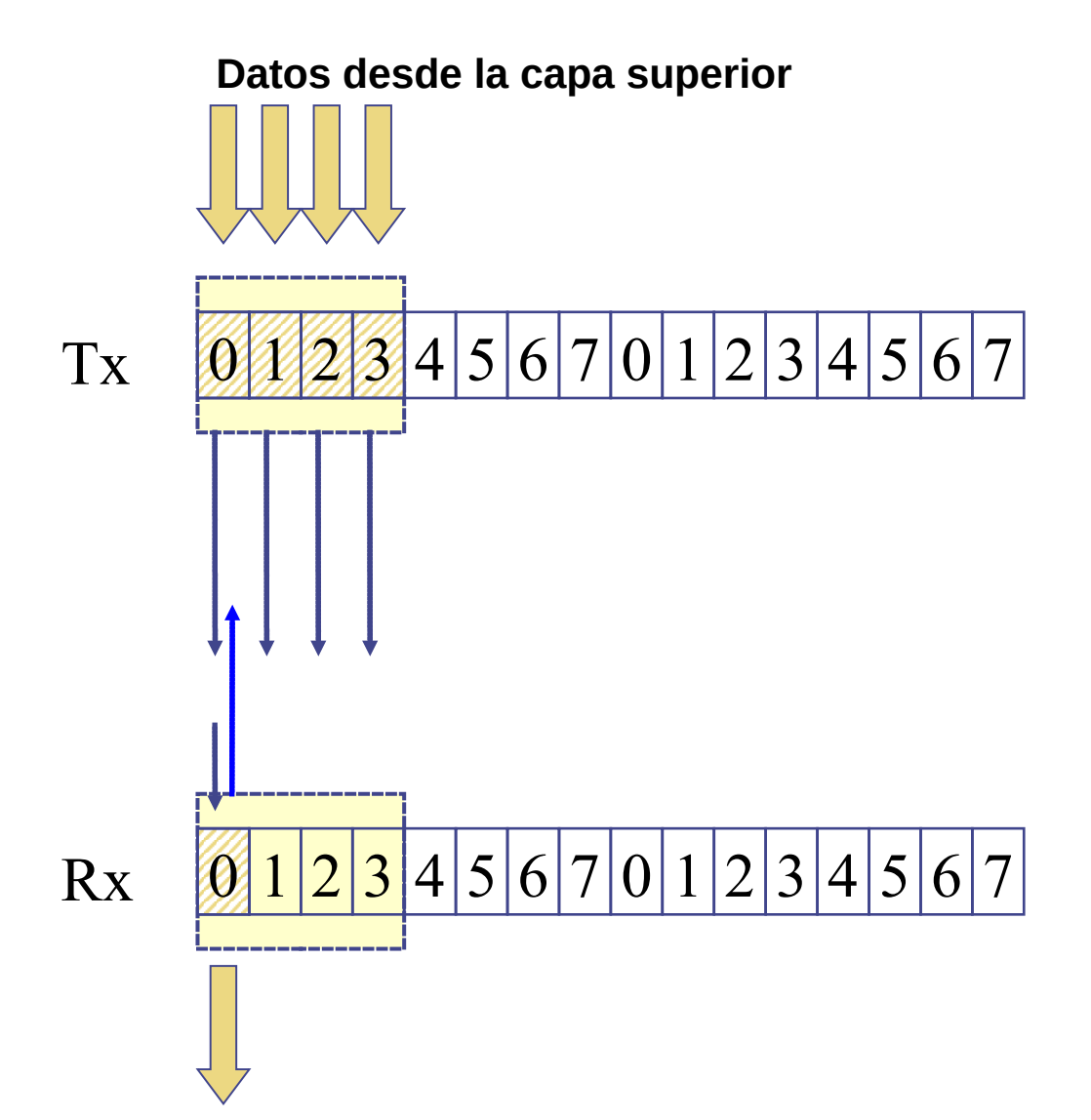

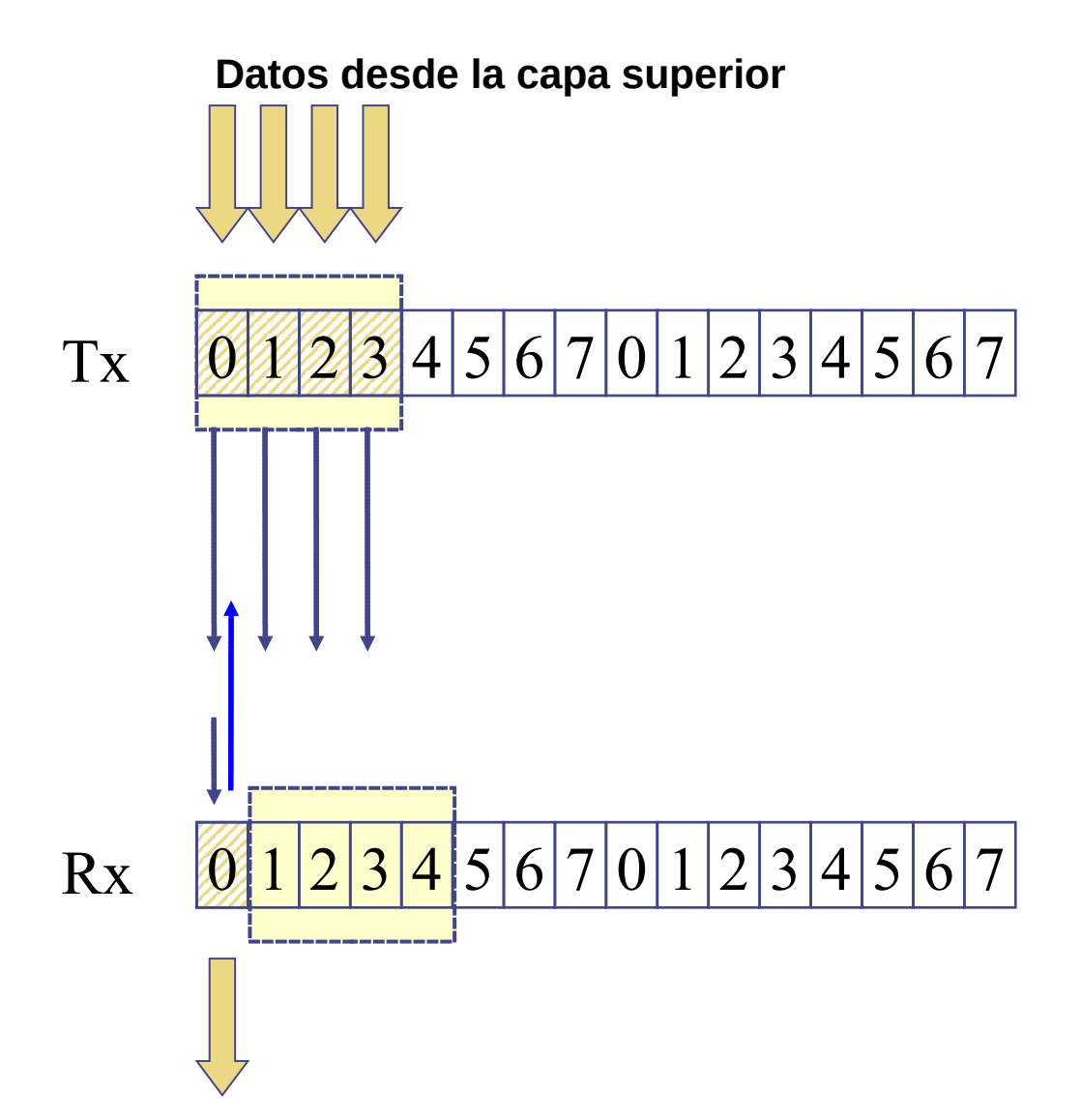

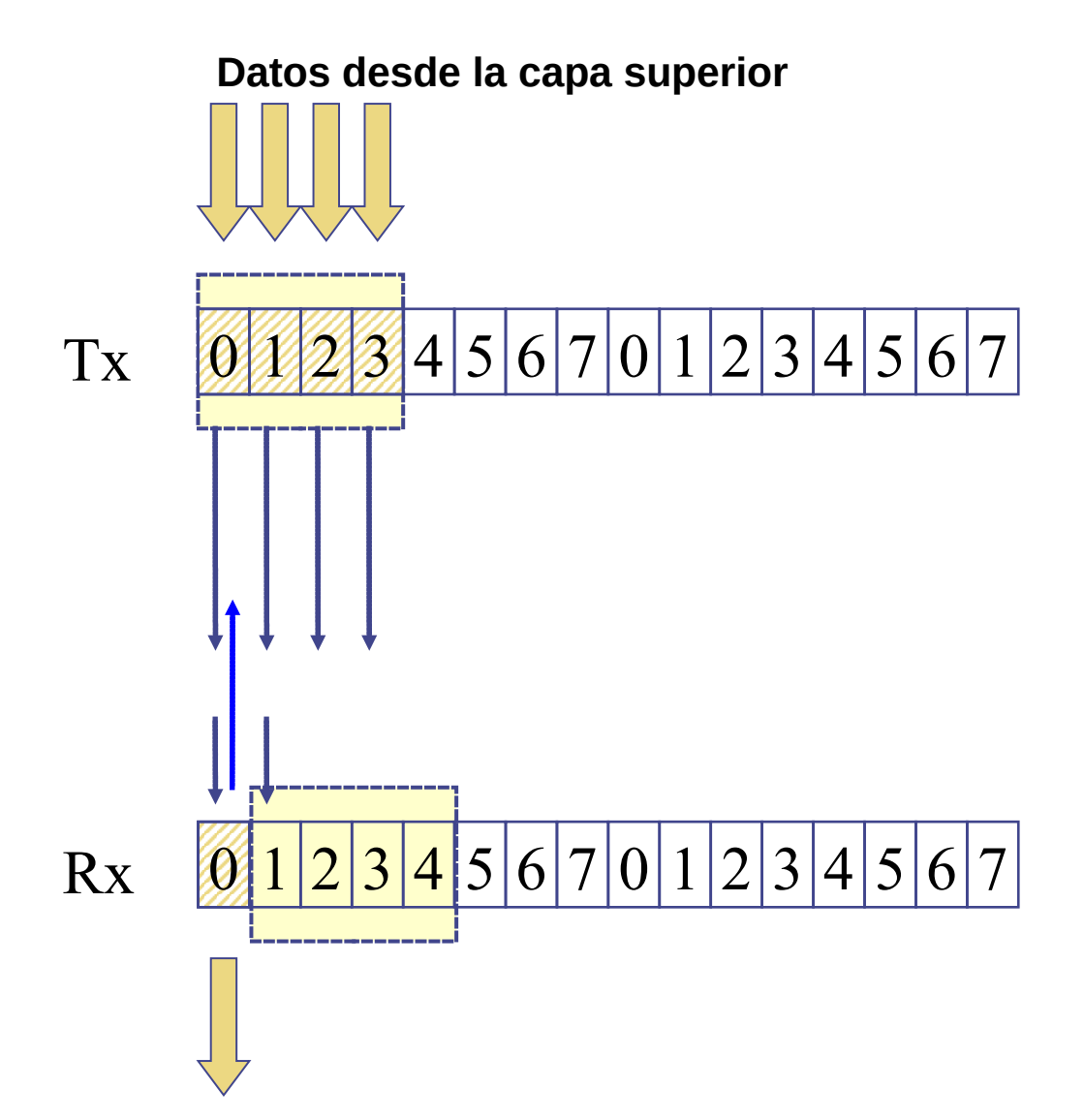

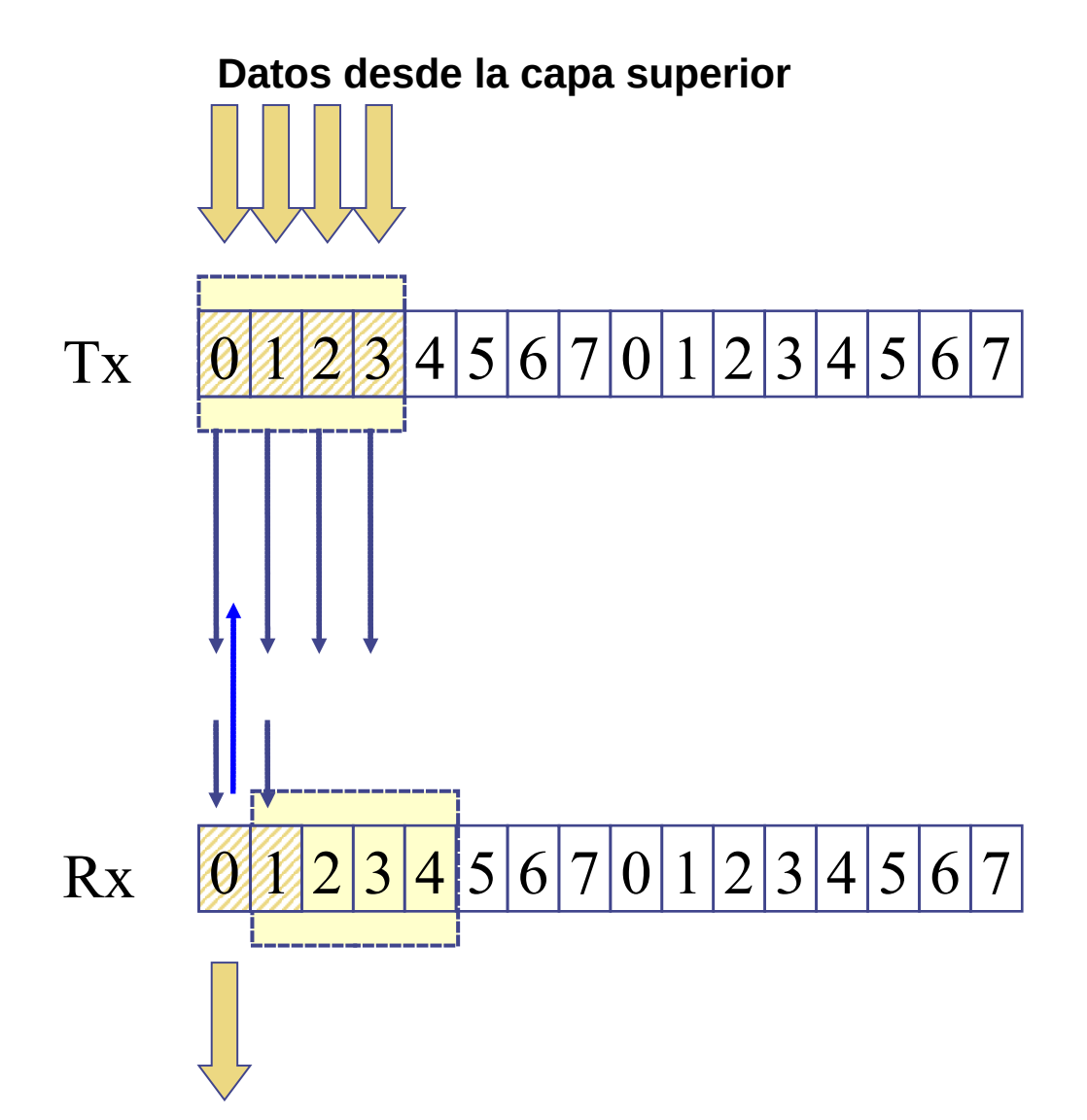
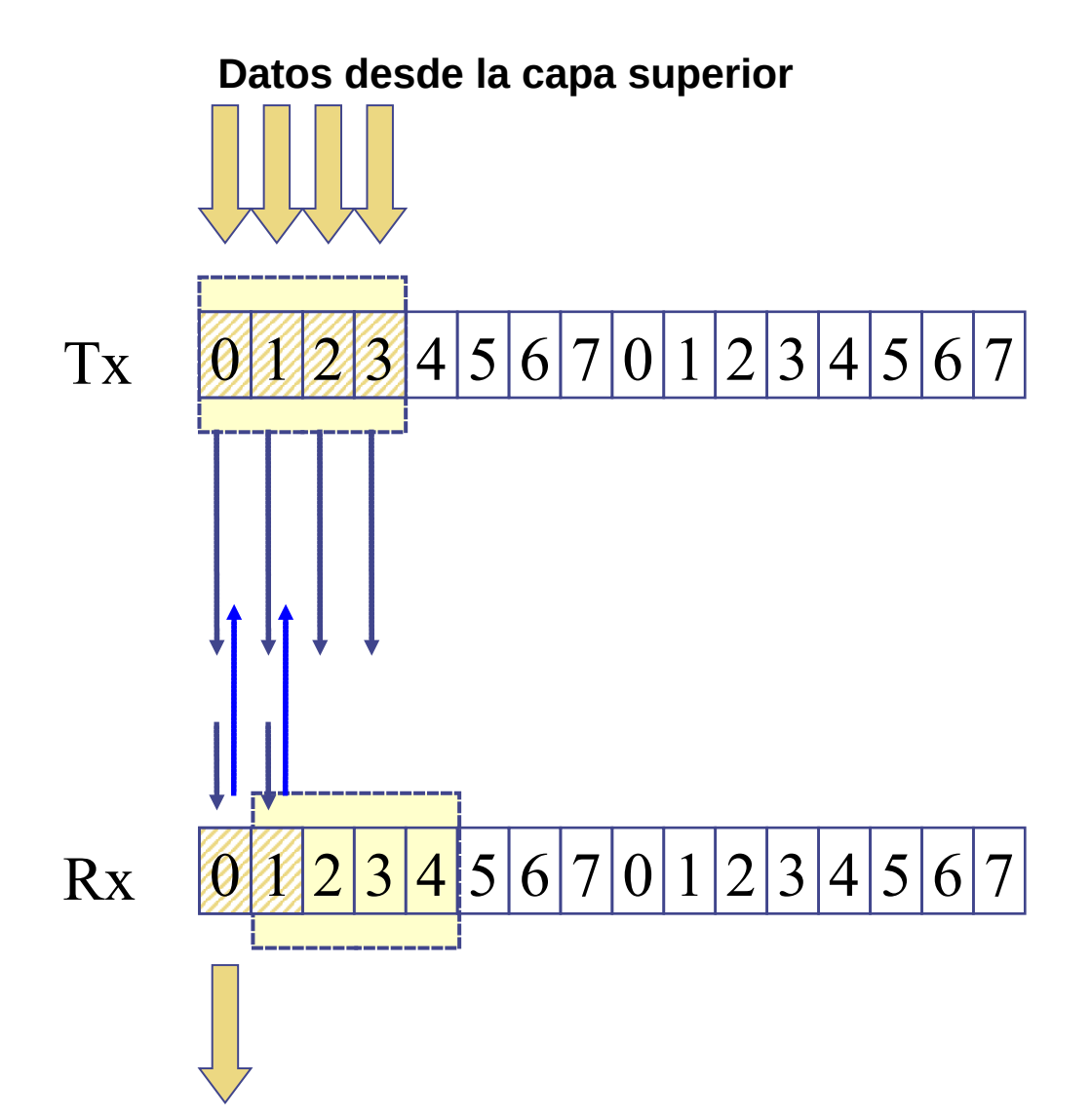

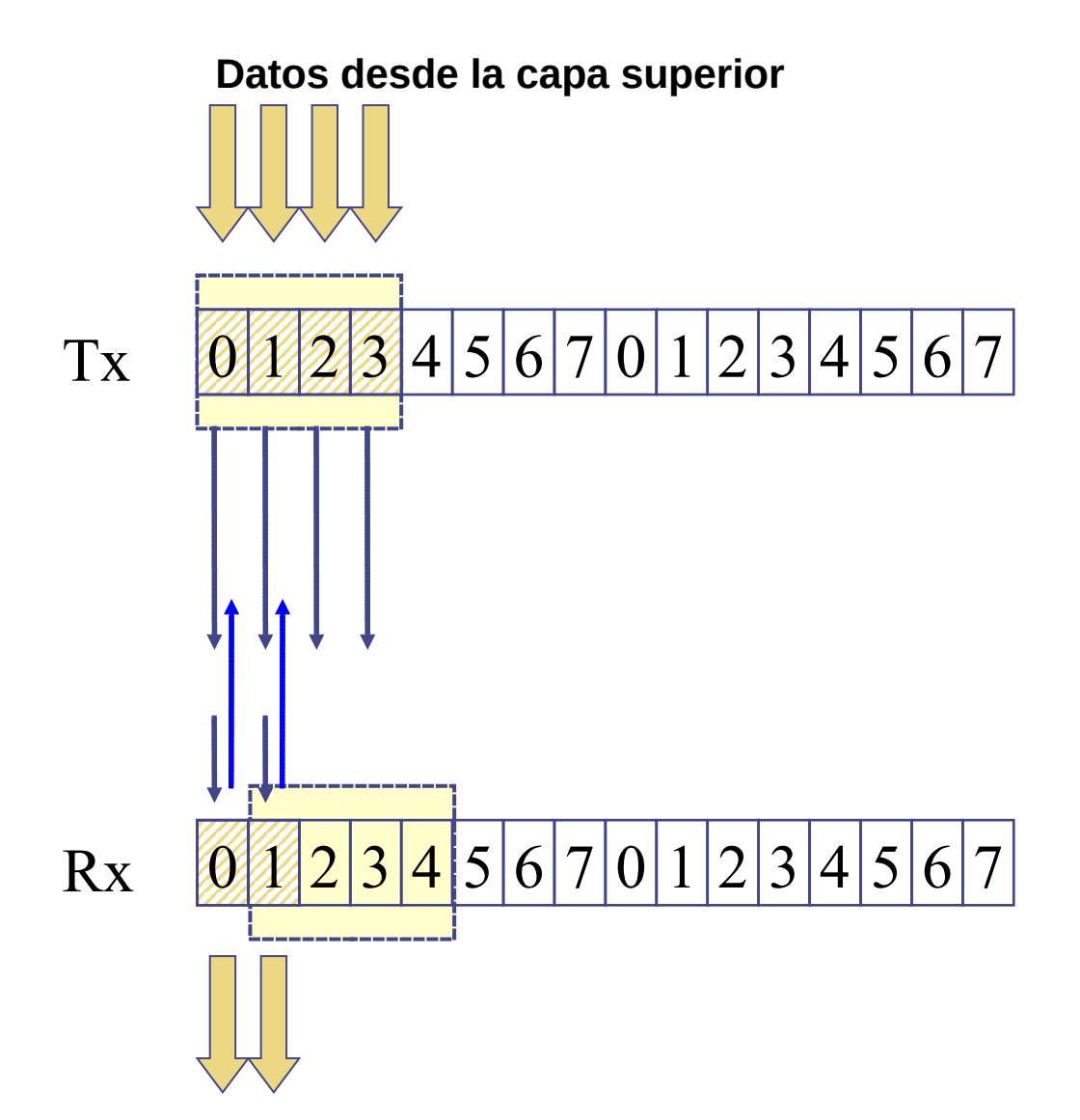

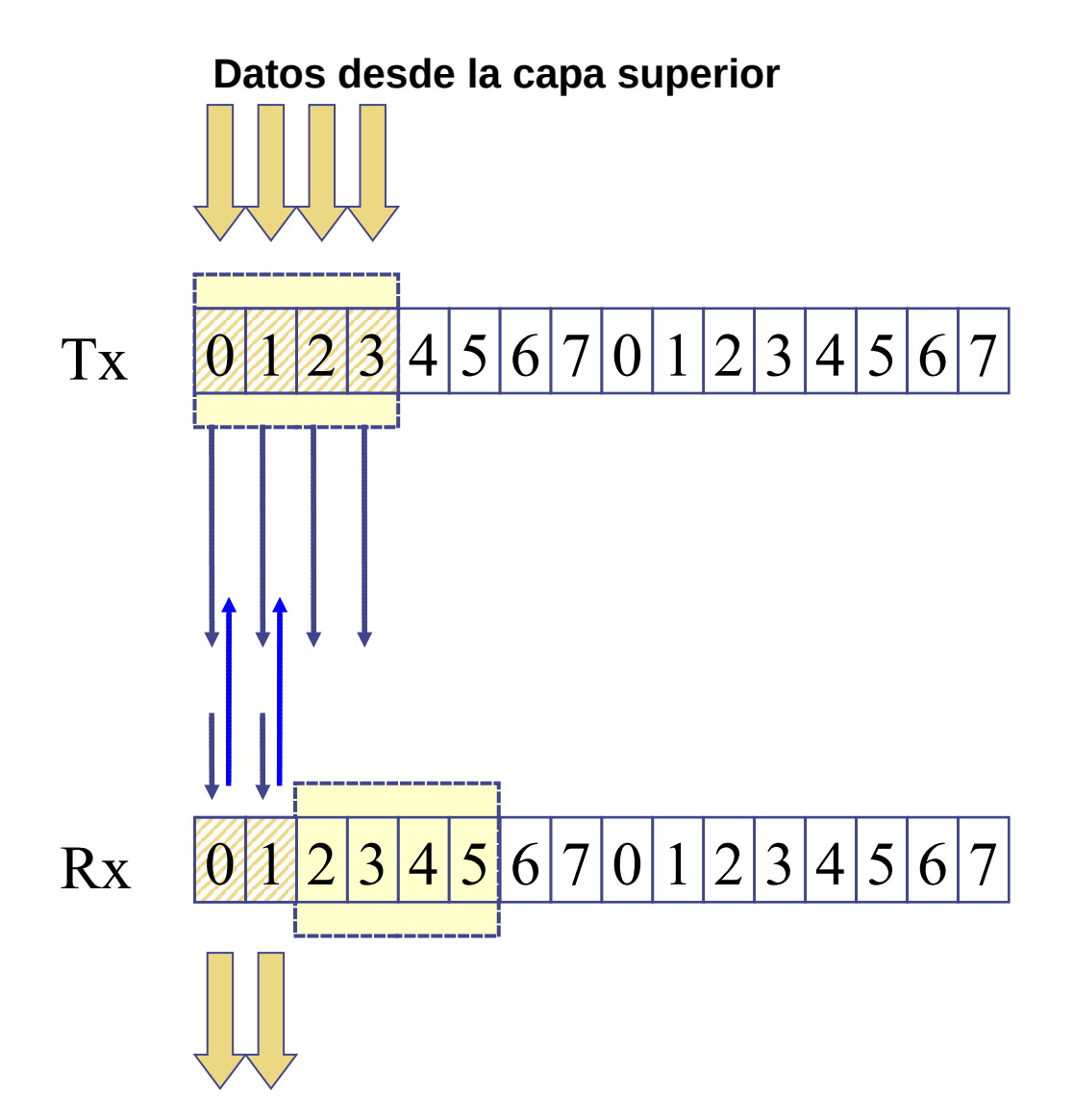

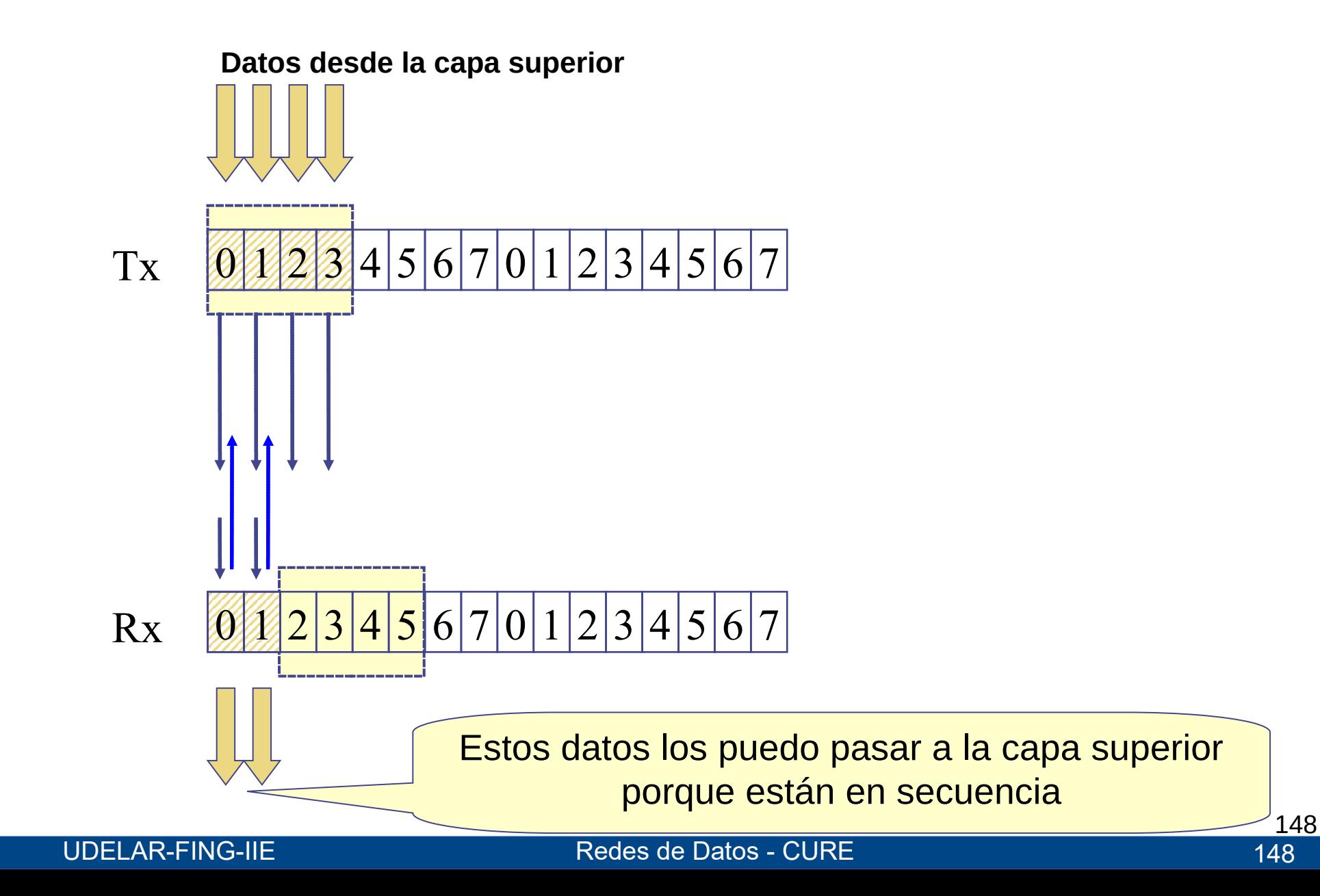

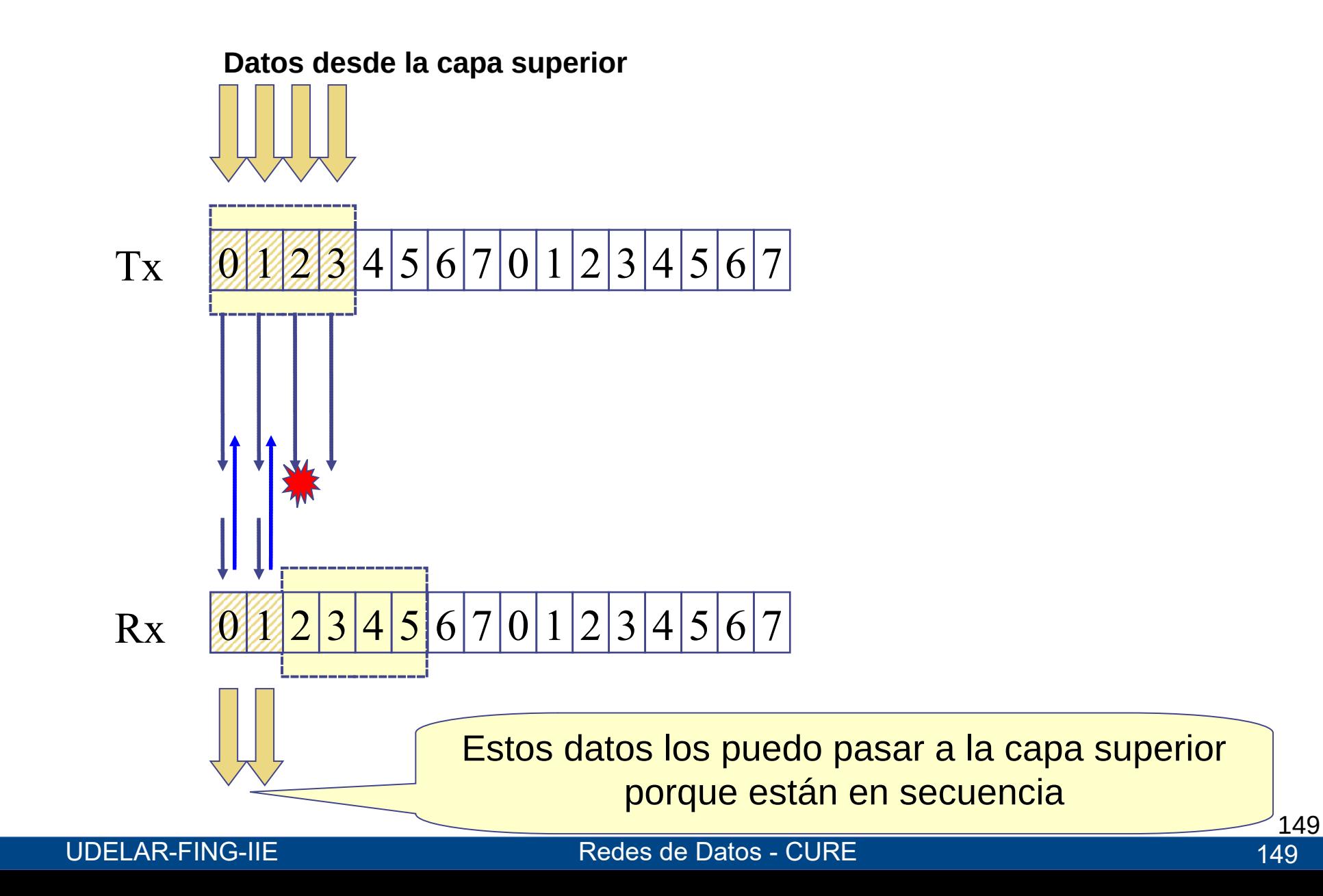

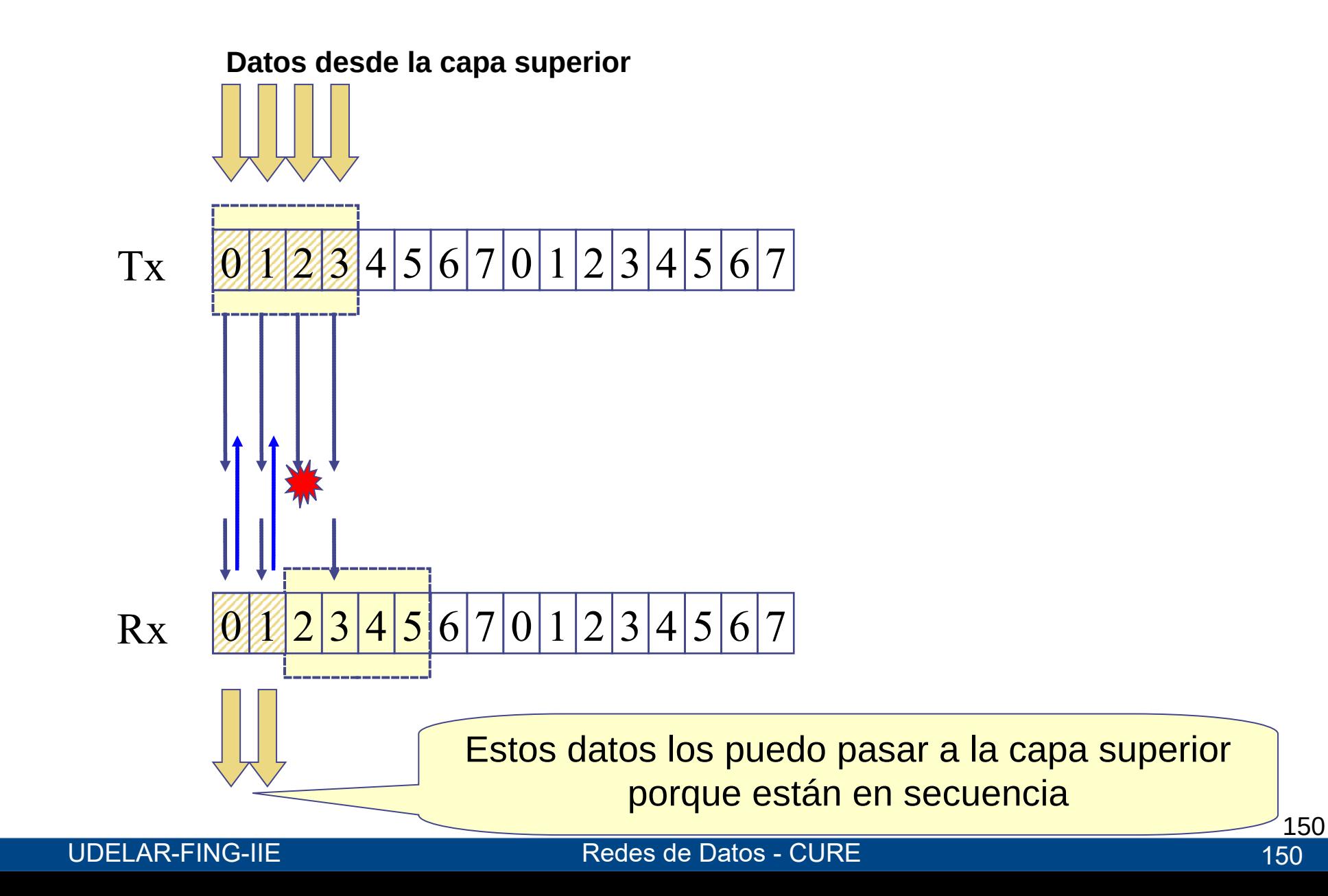

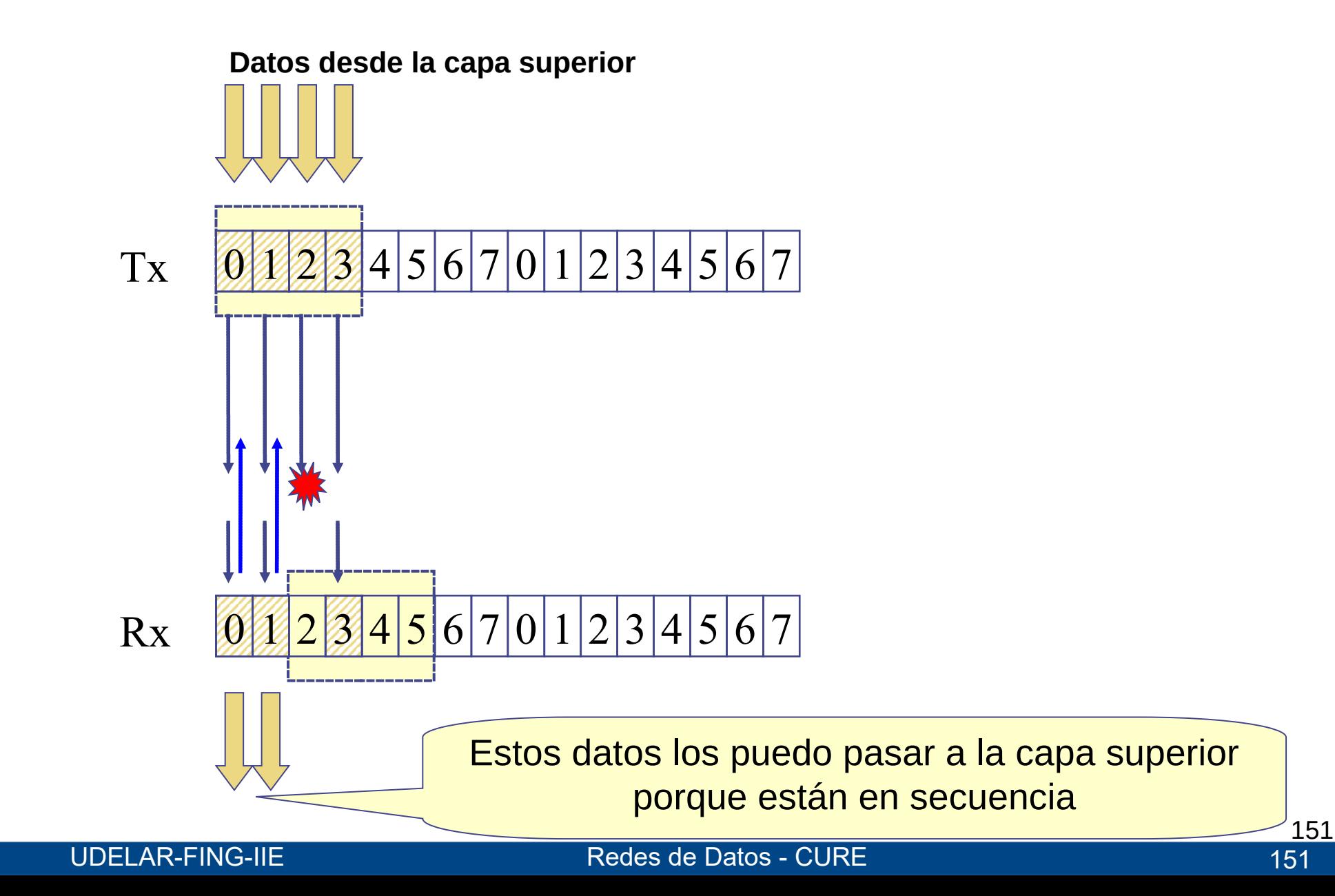

# **example by Serrores**

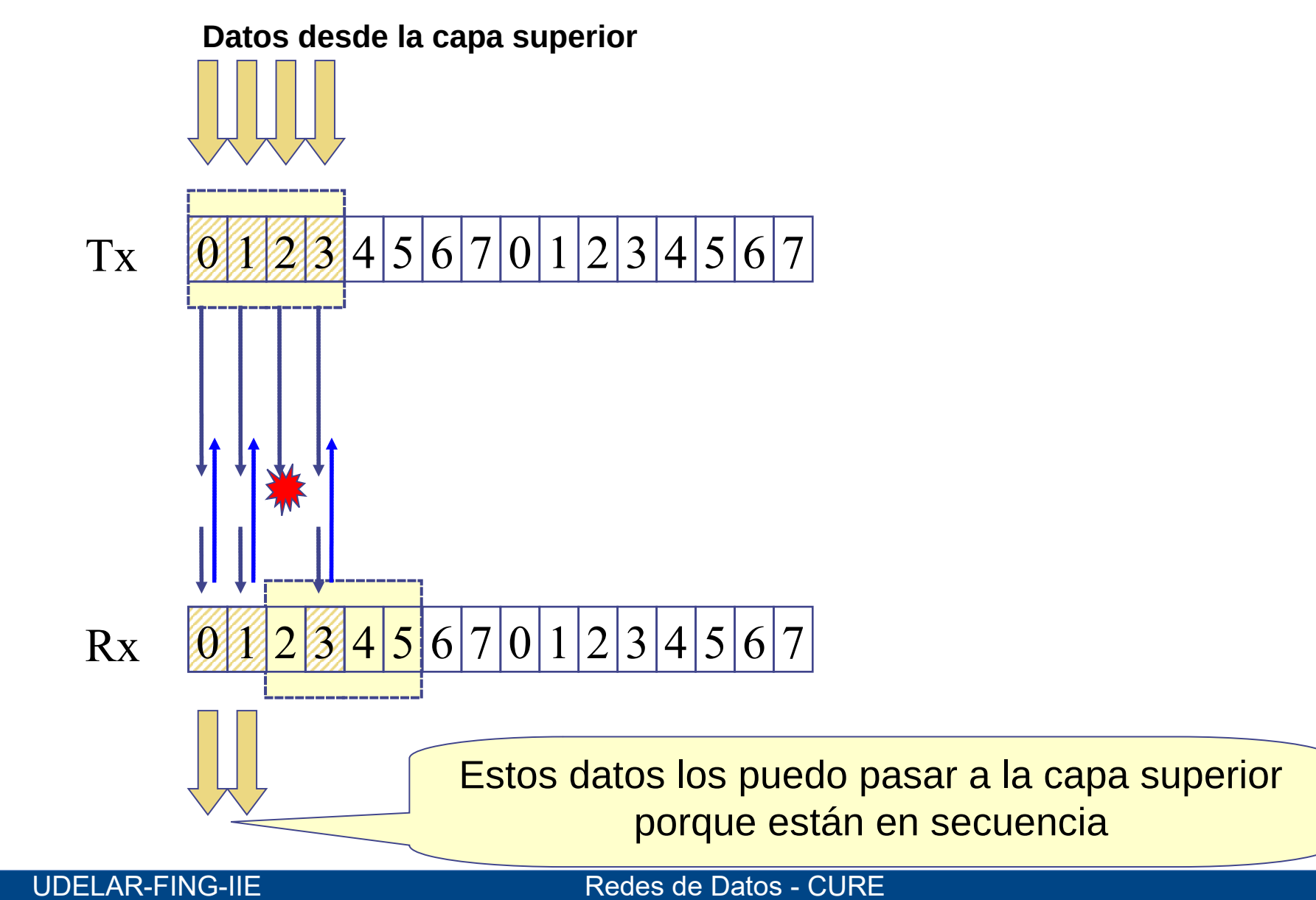

152

152

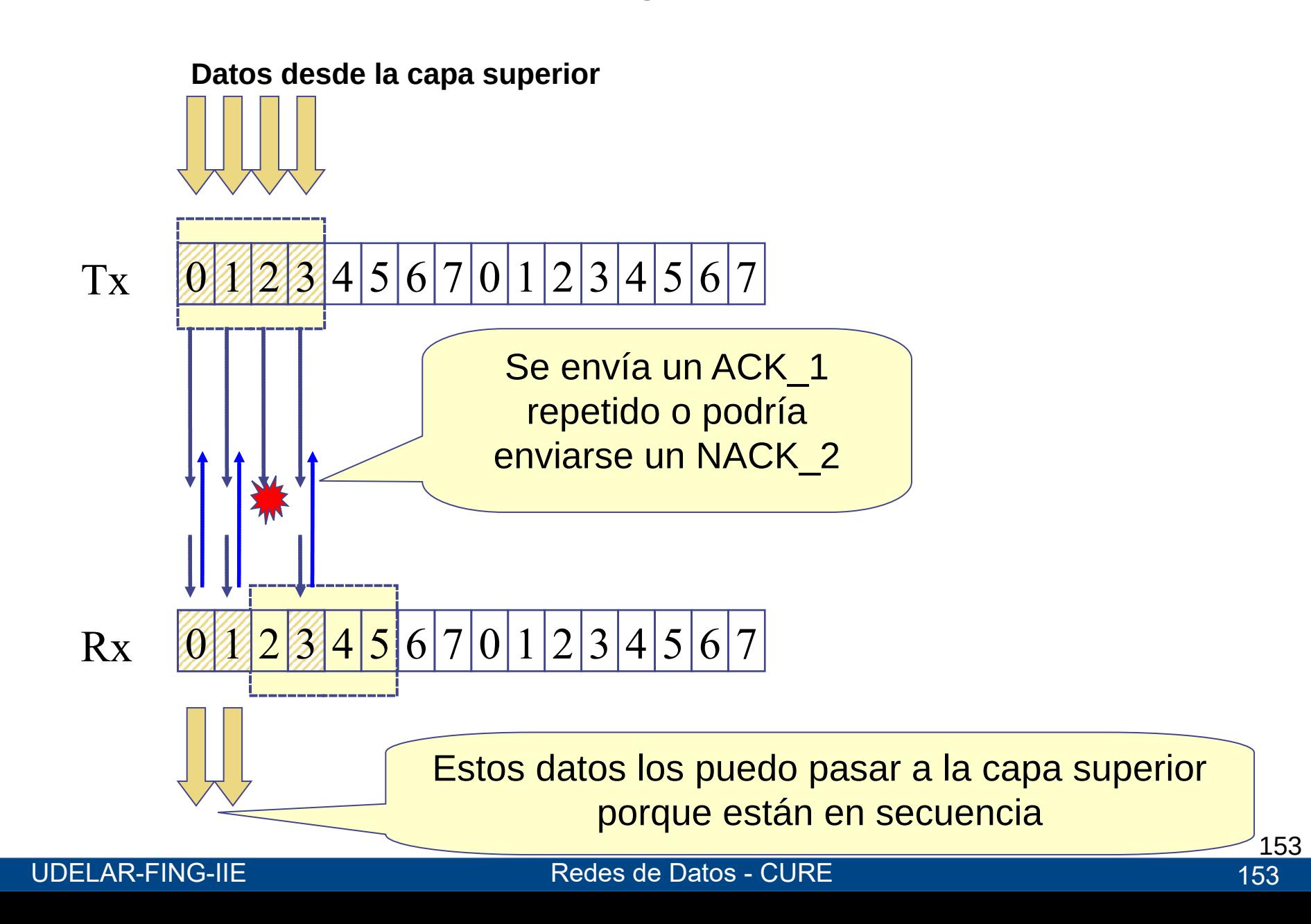

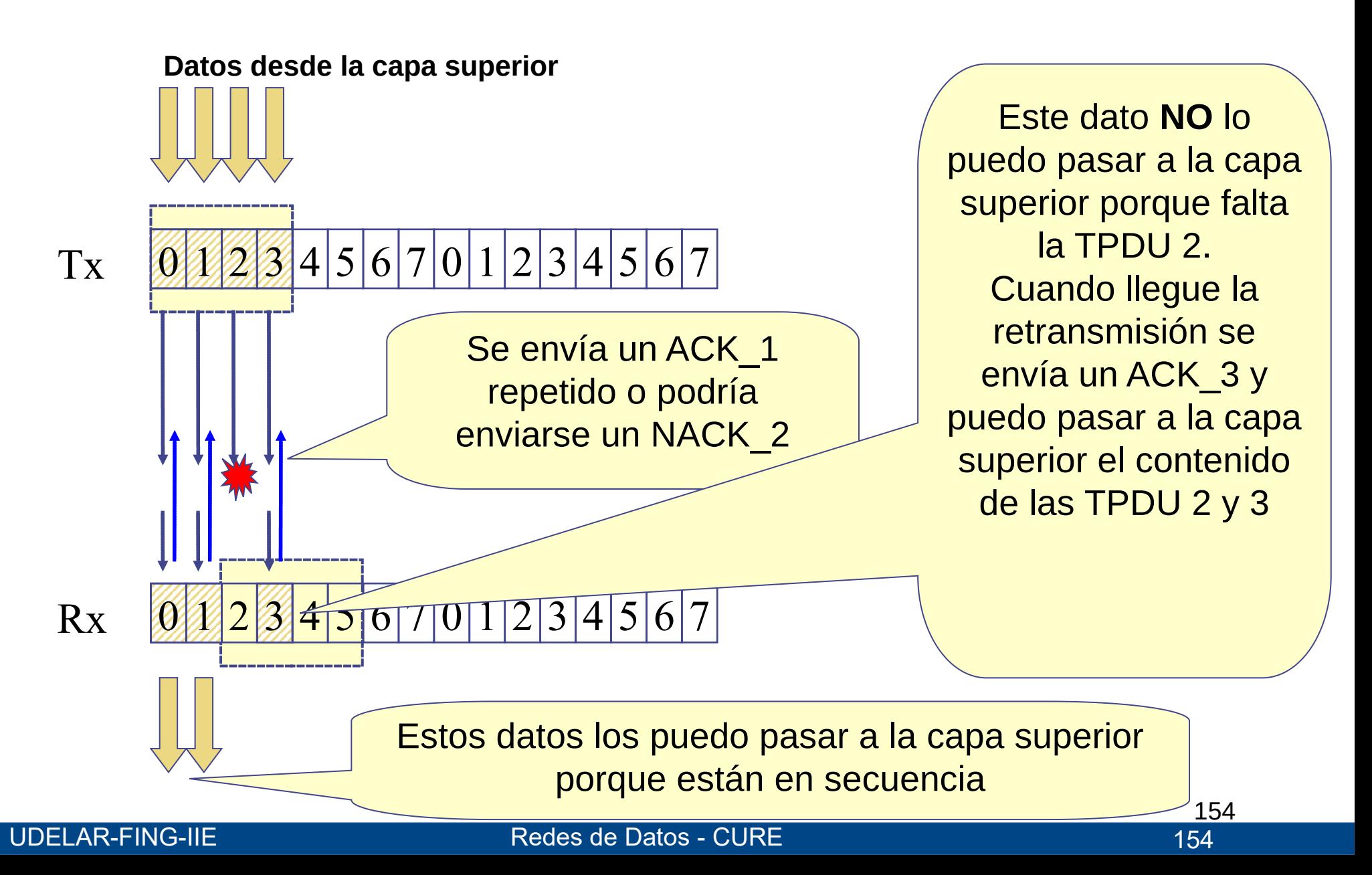

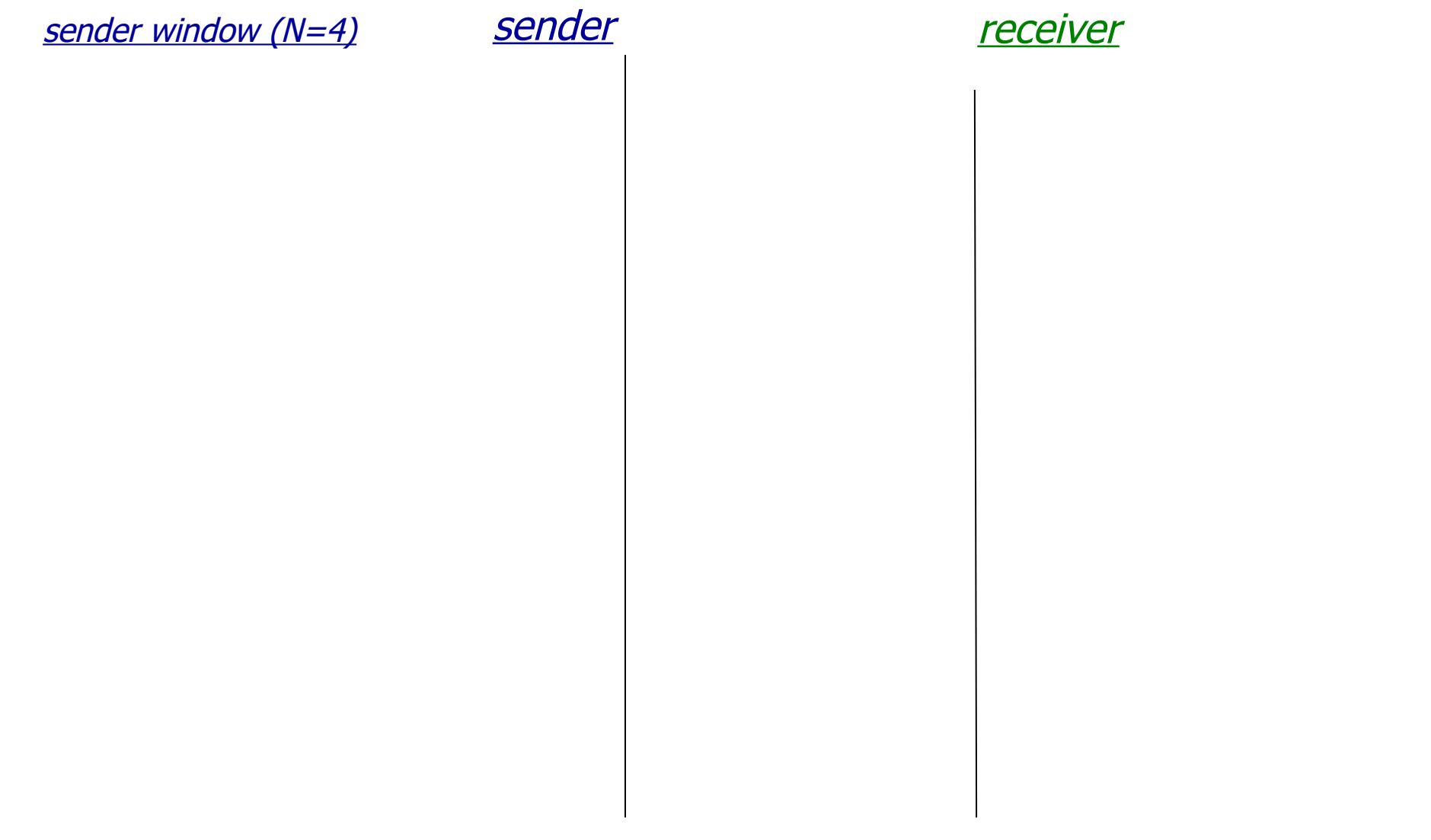

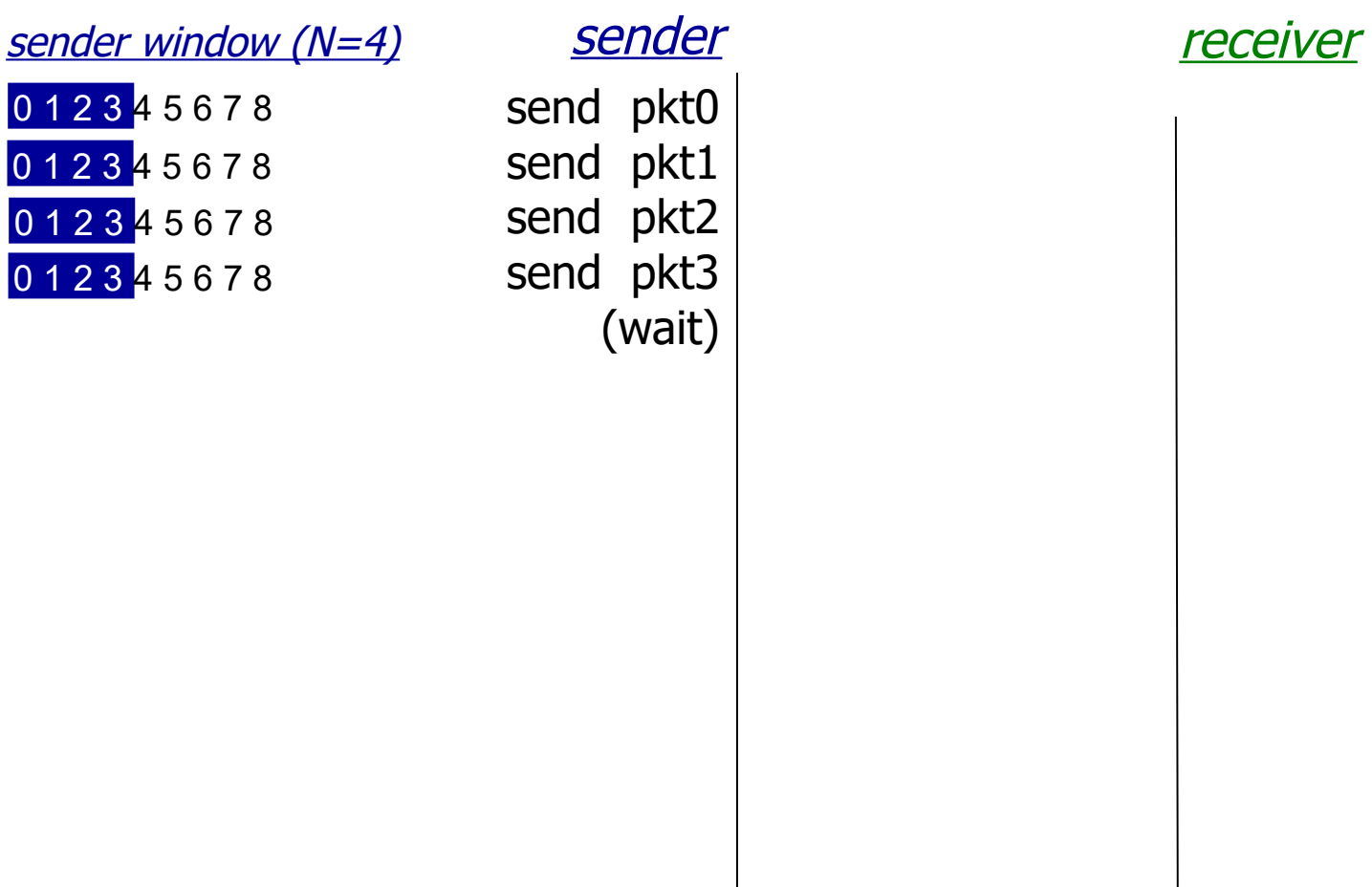

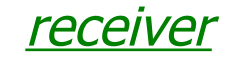

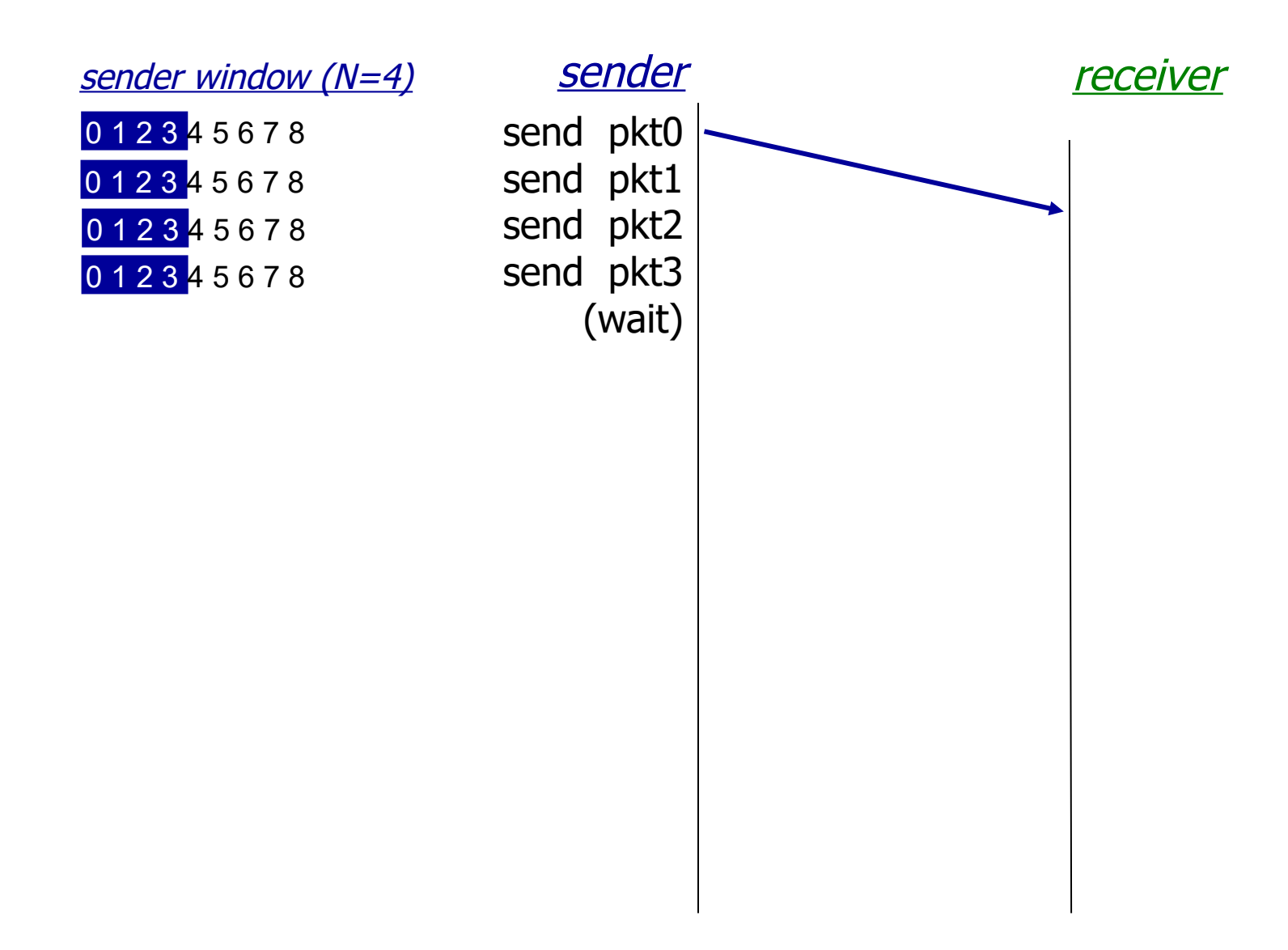

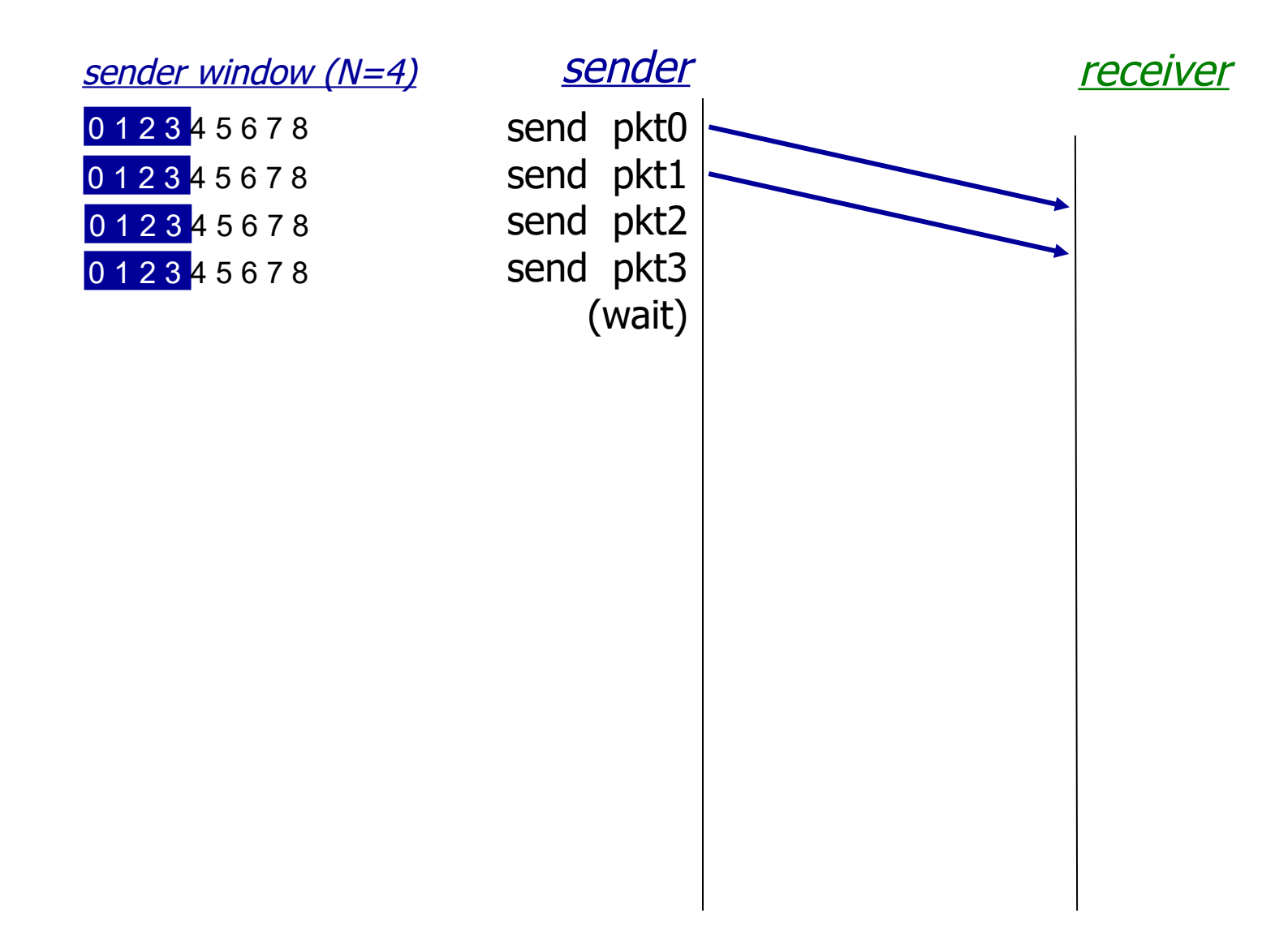

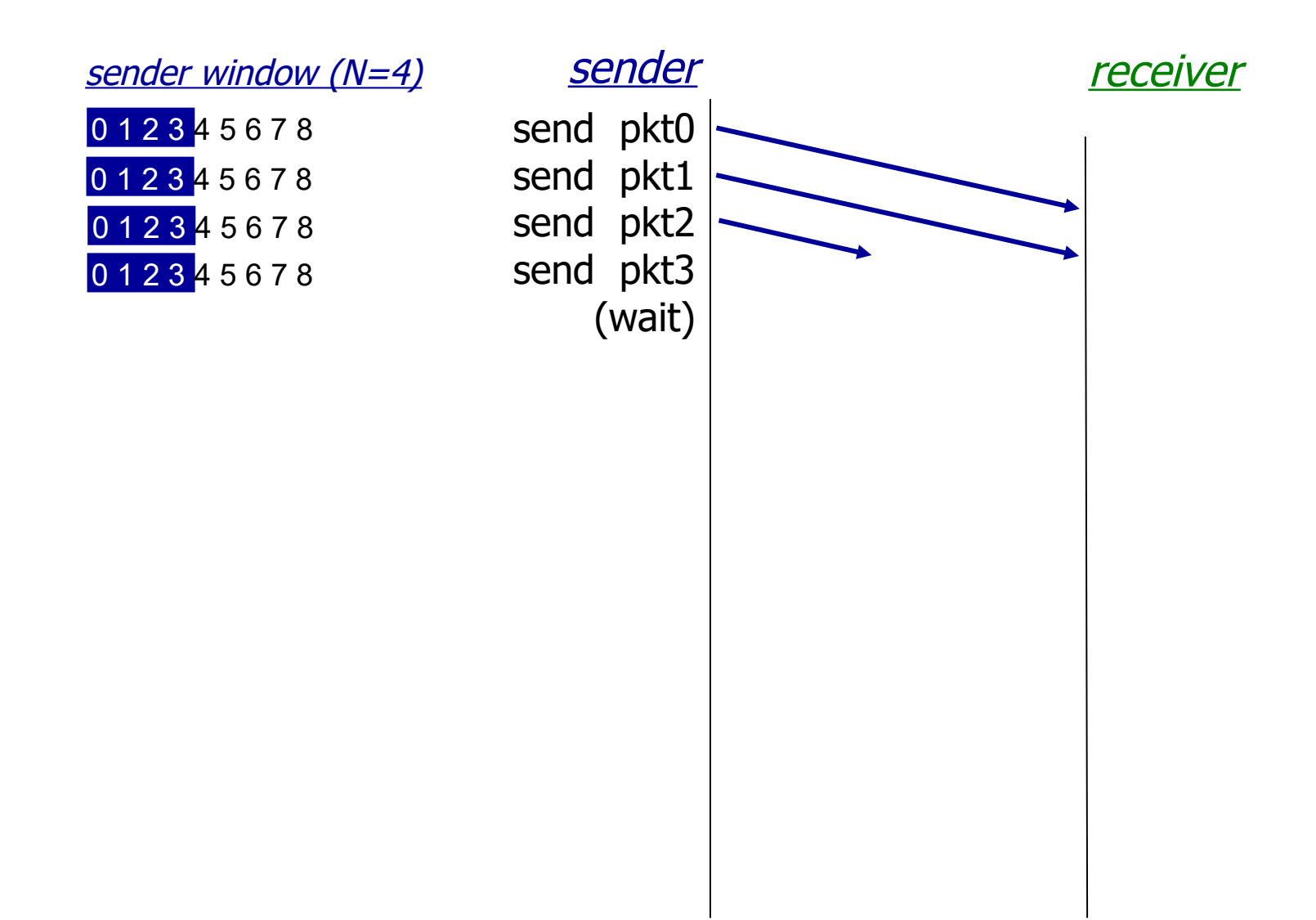

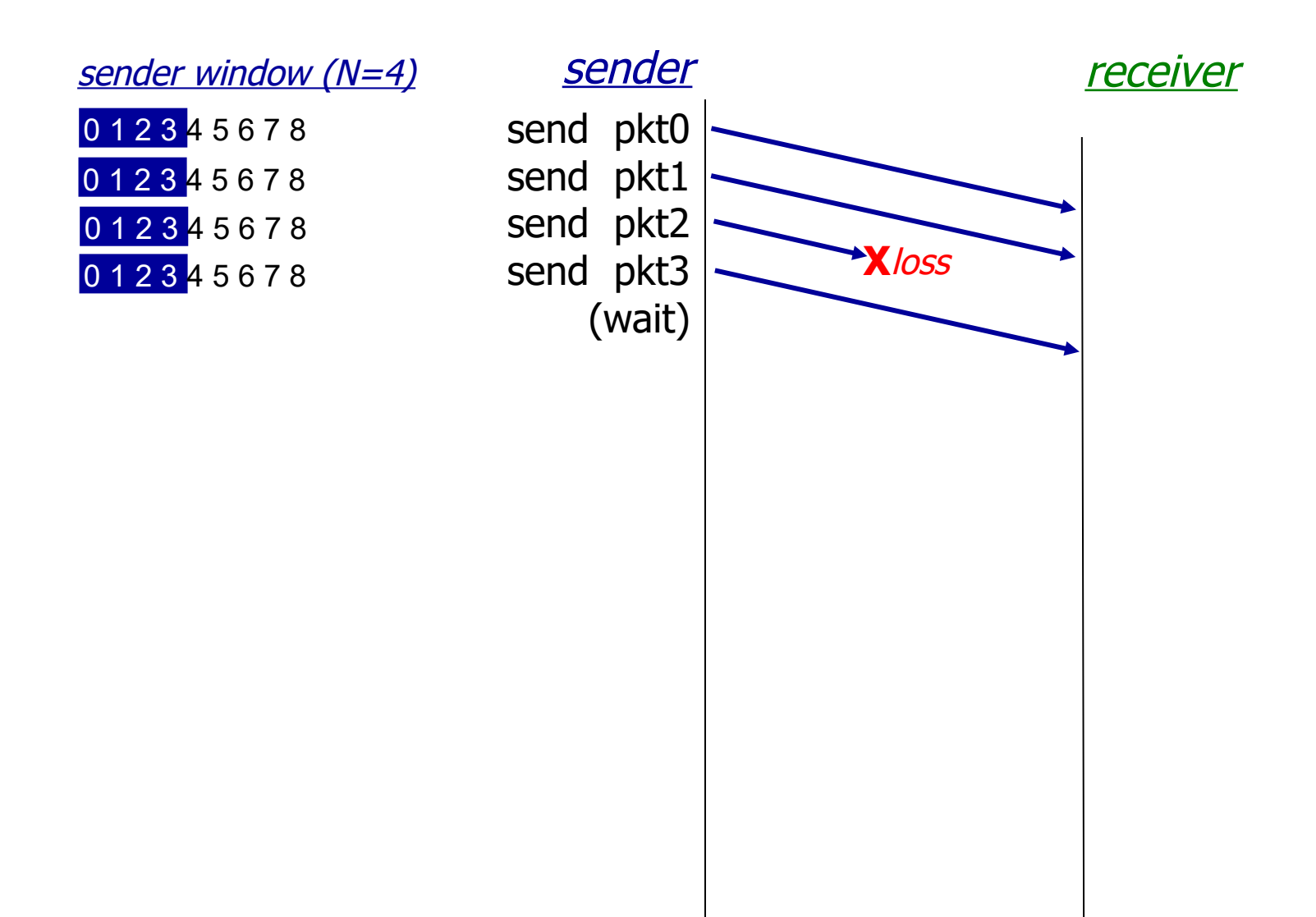

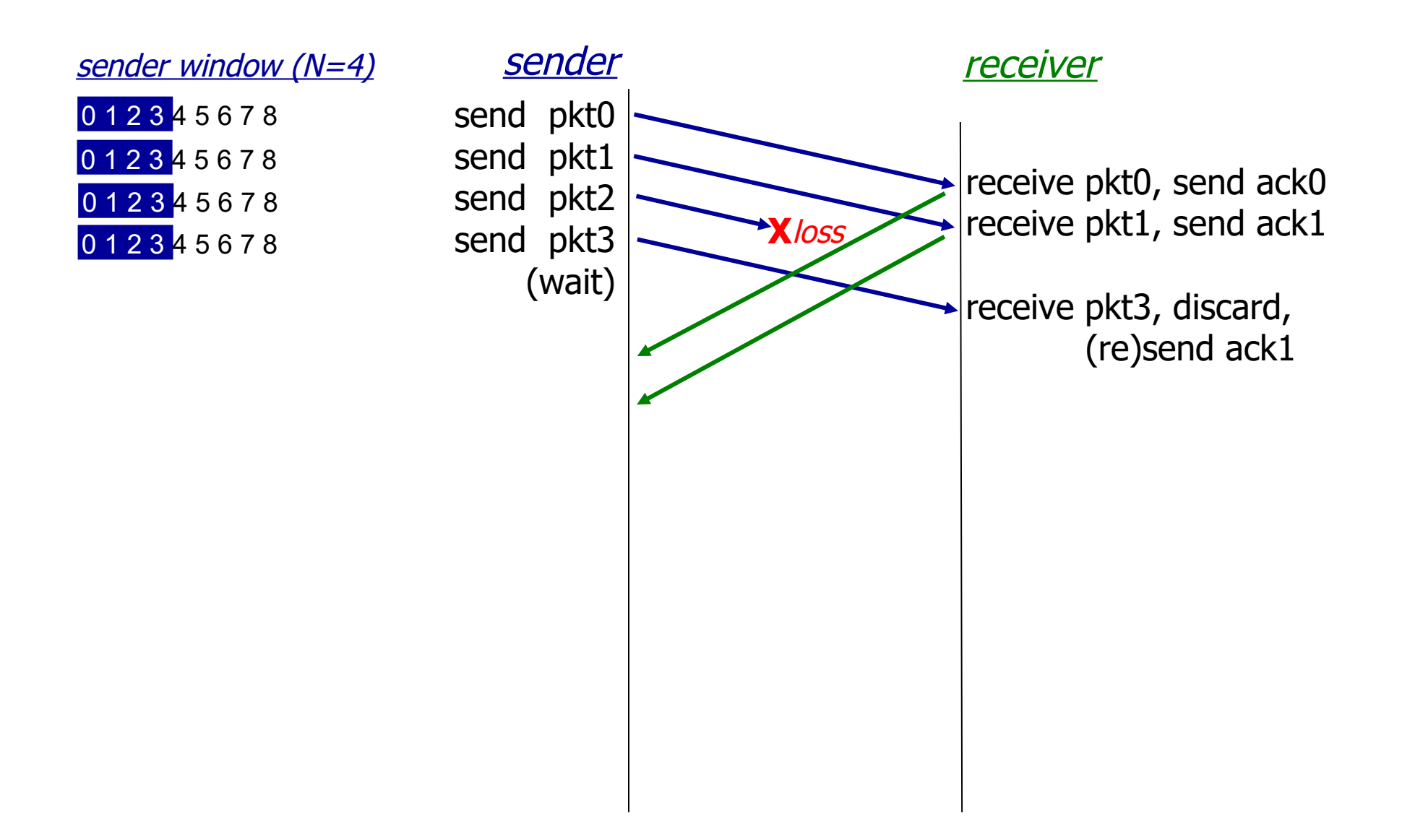

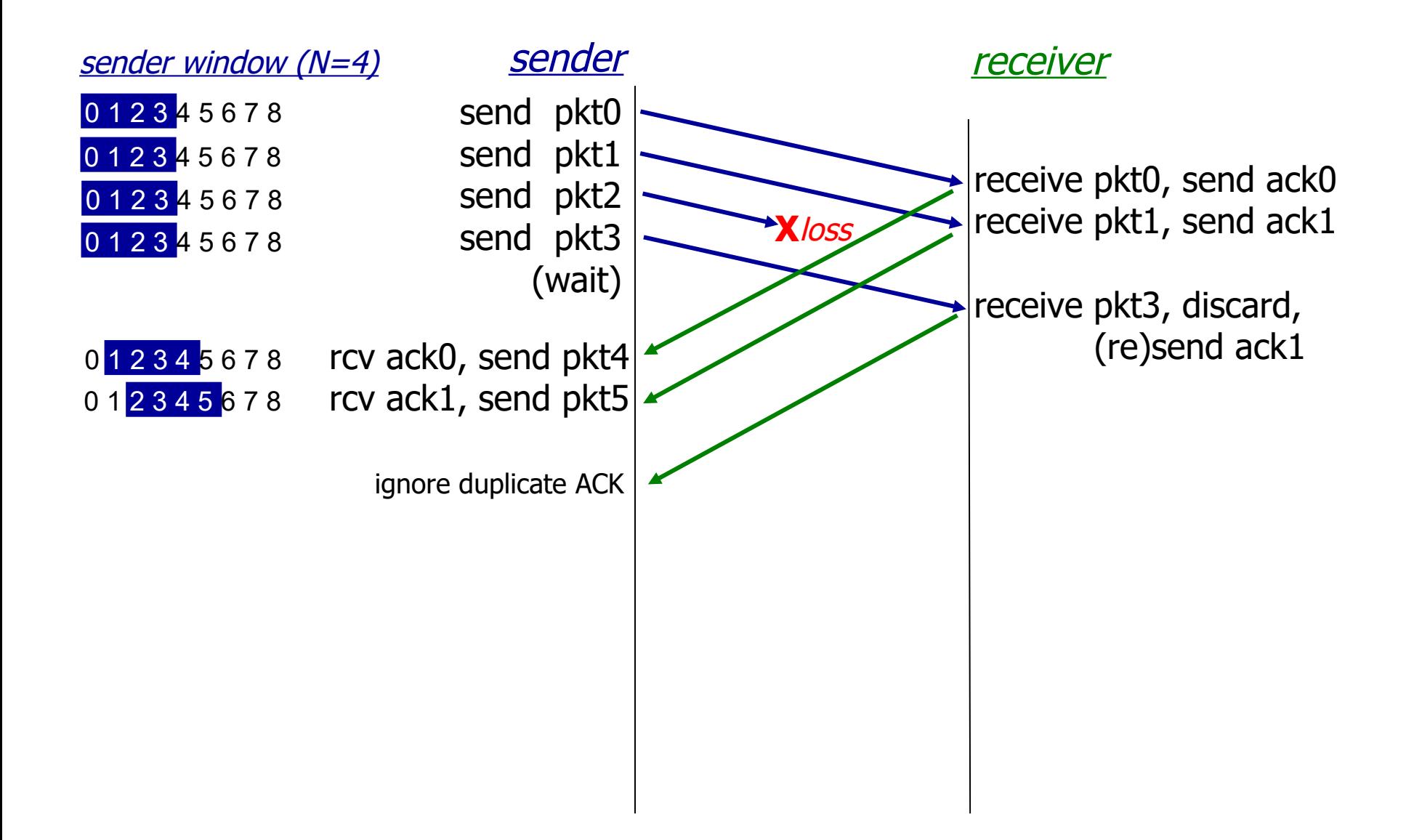

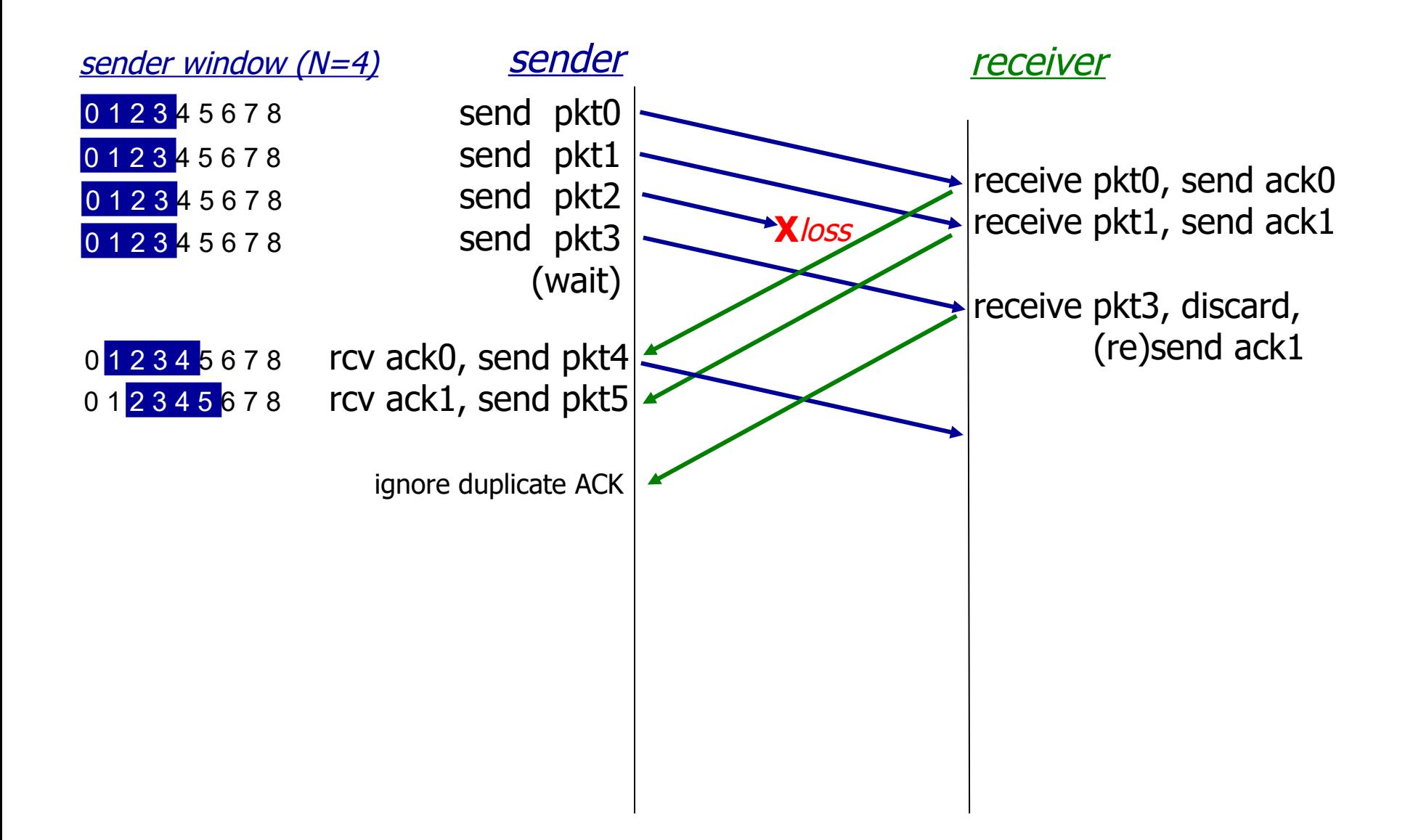

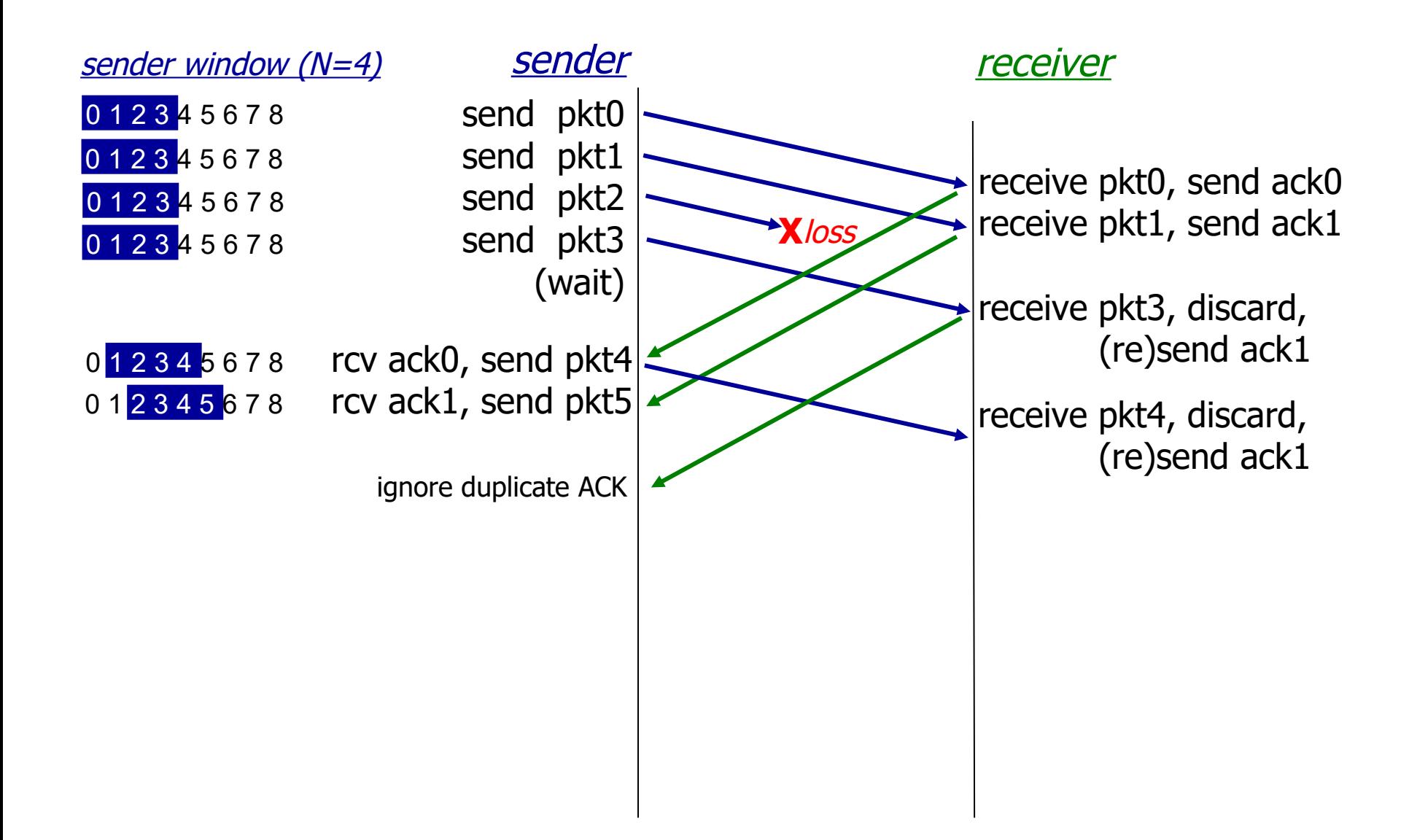

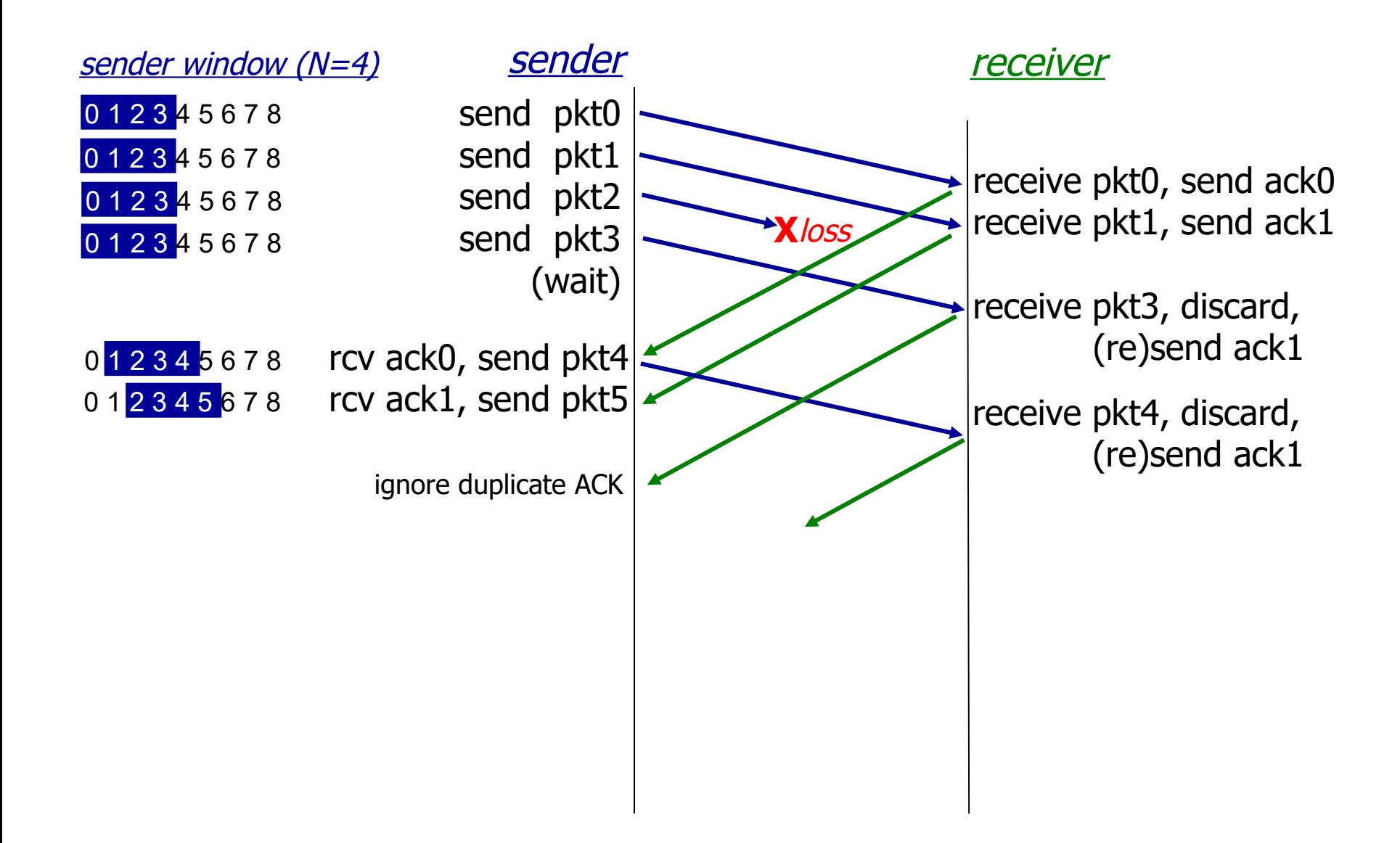

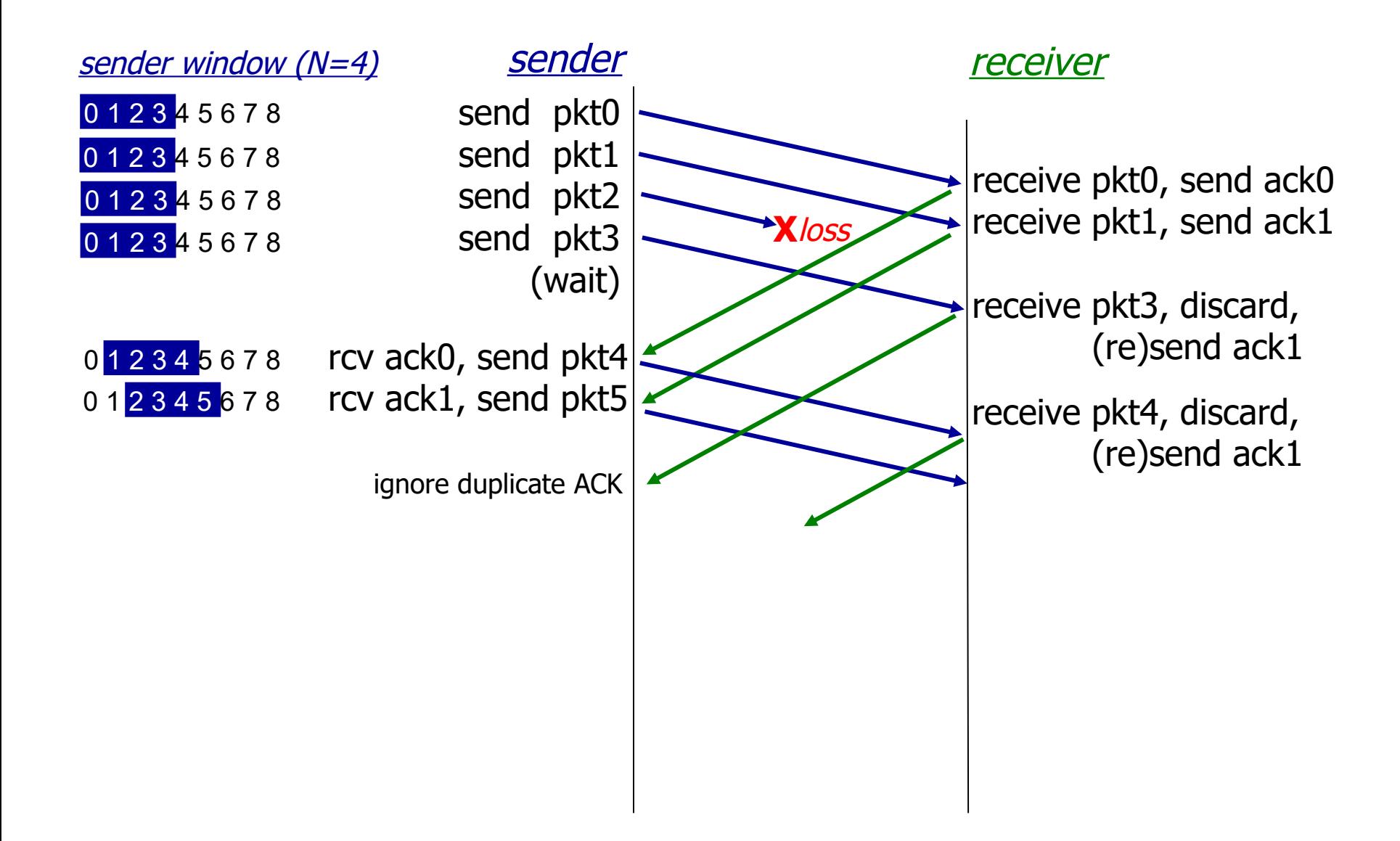

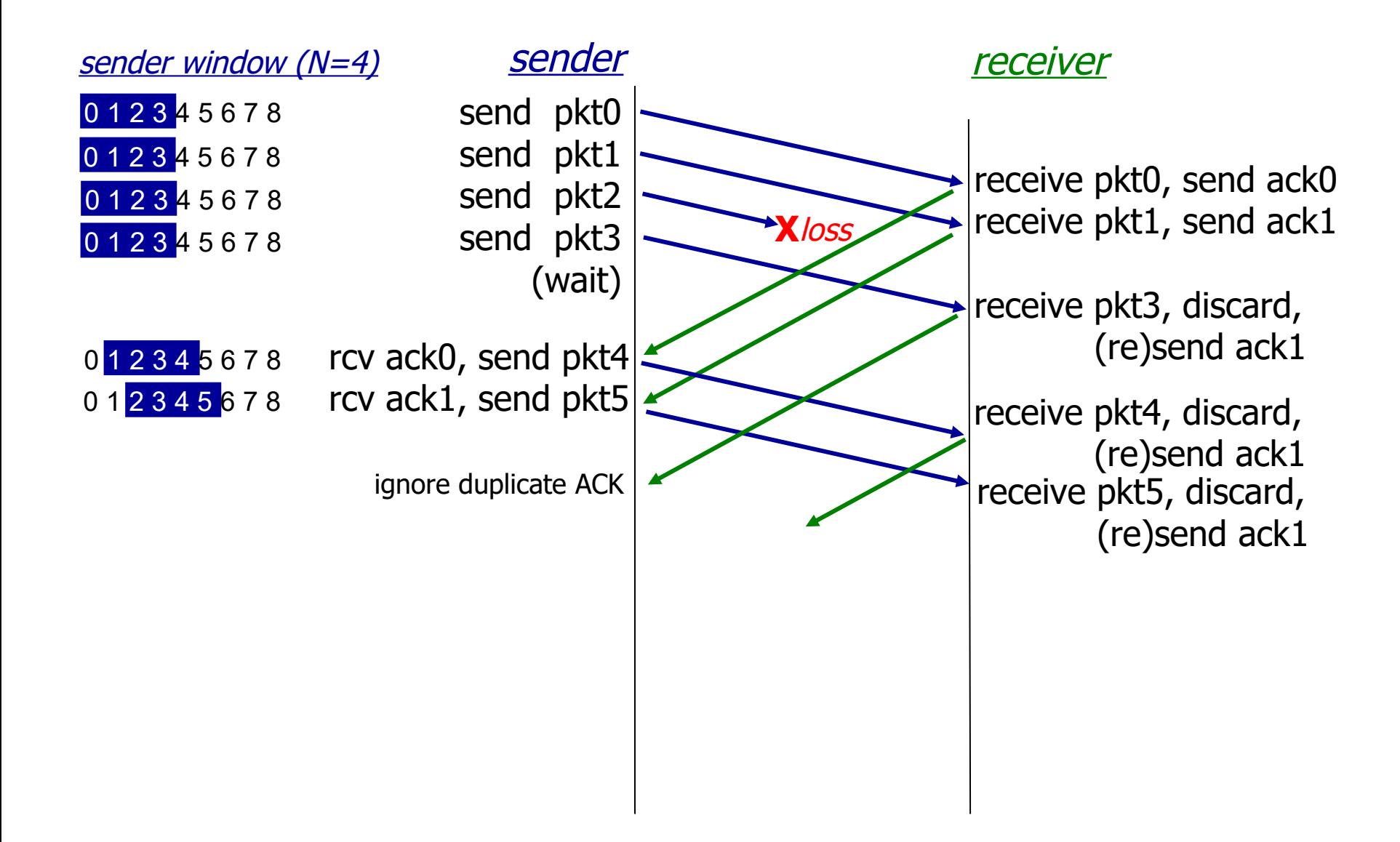

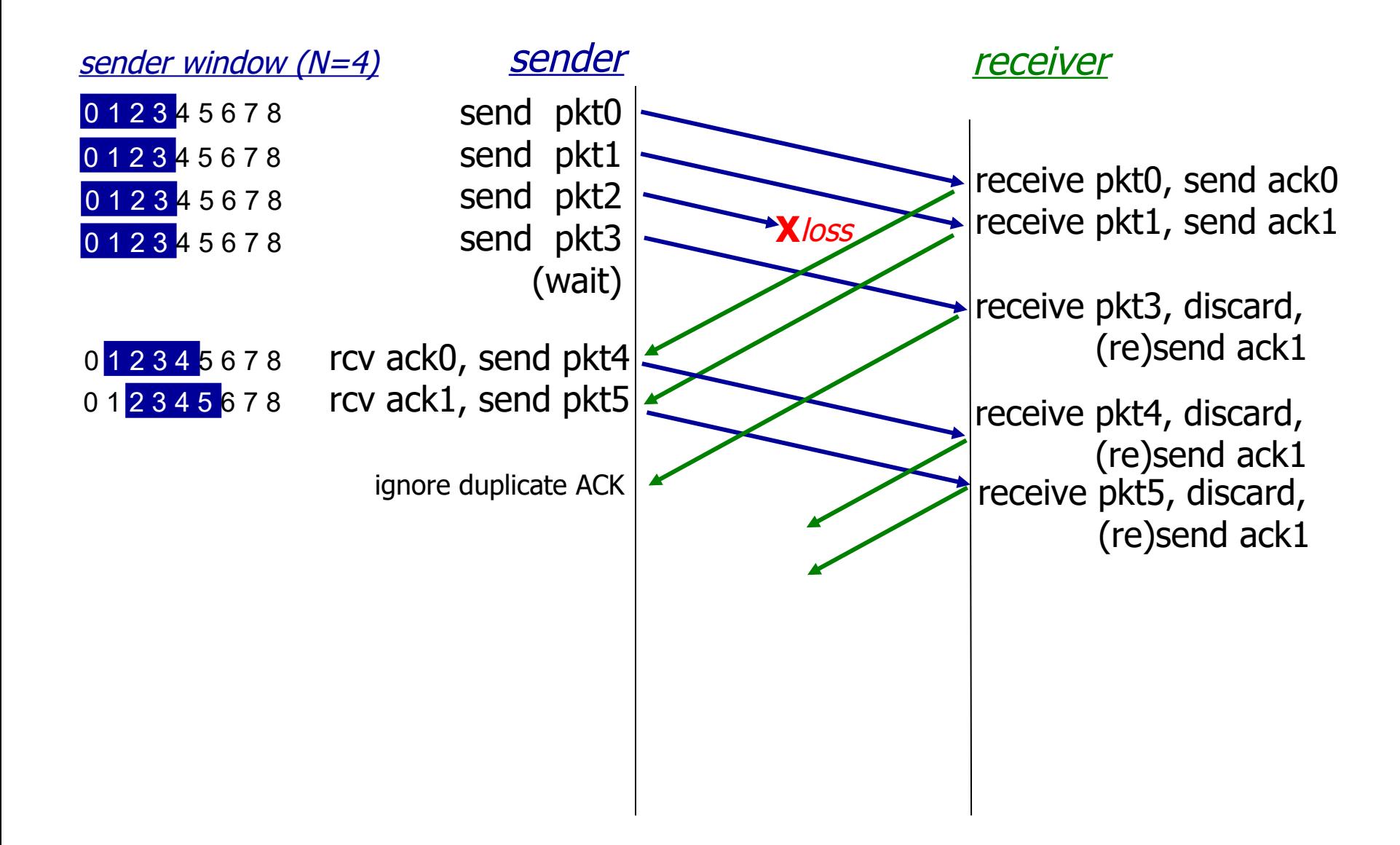

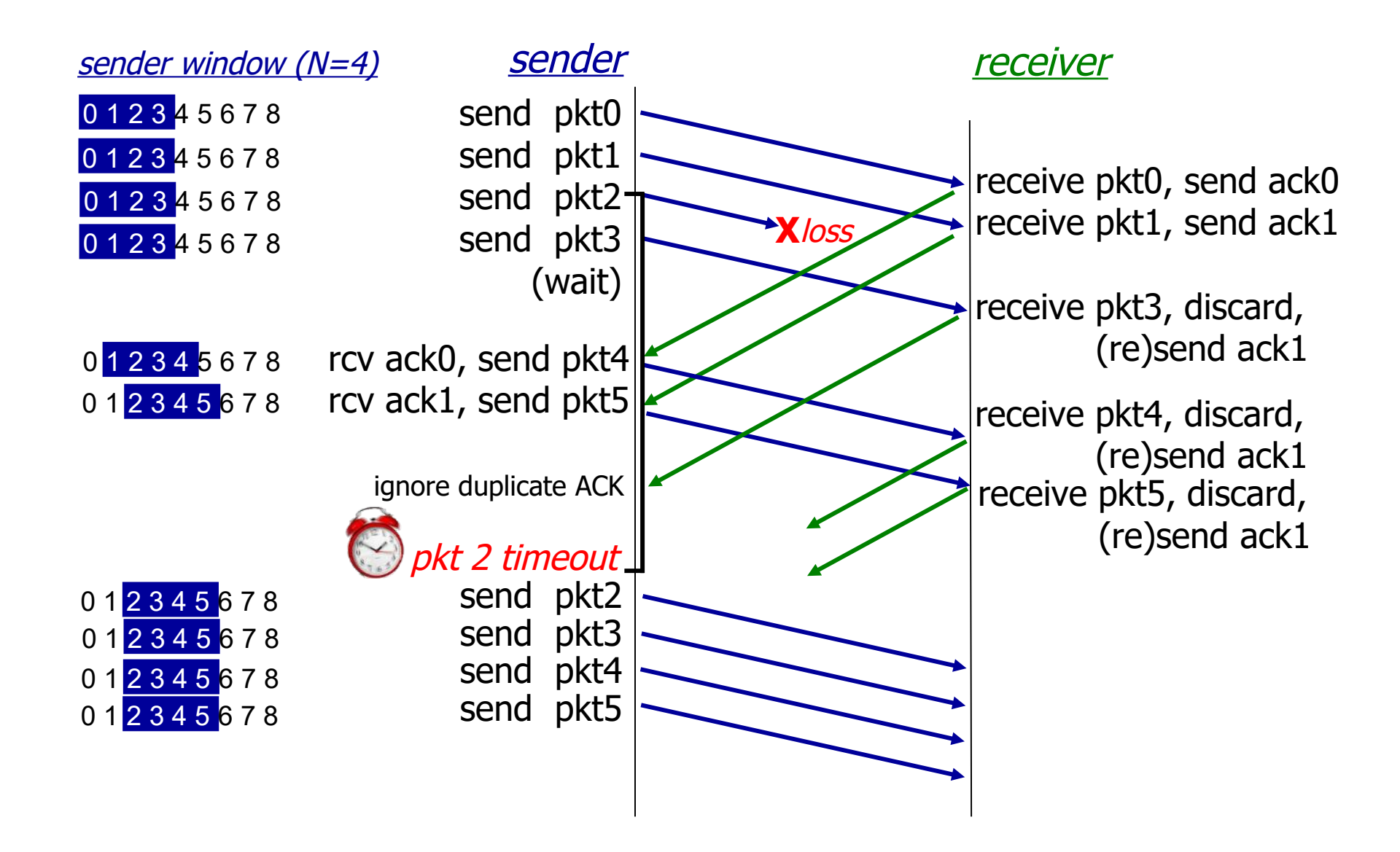

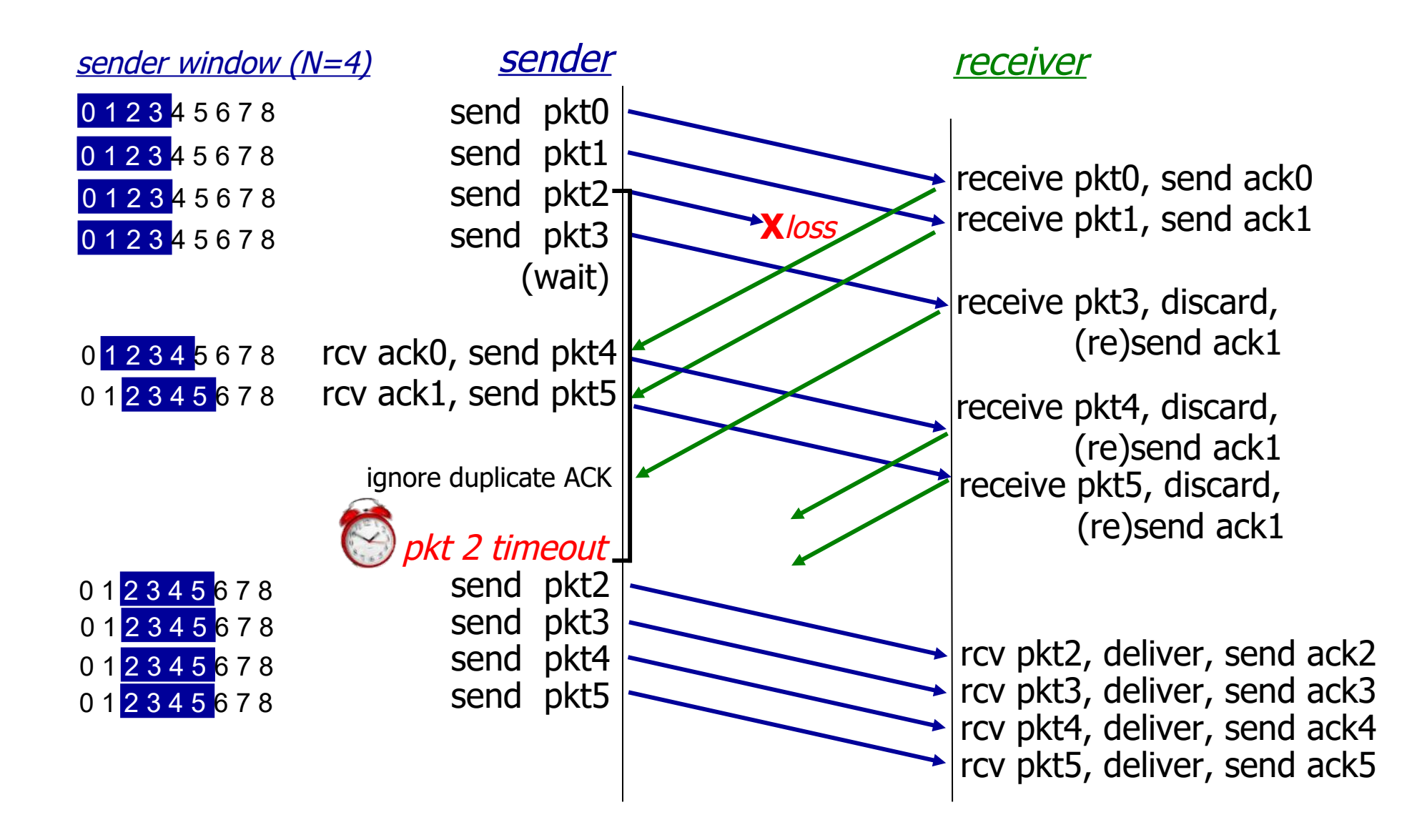

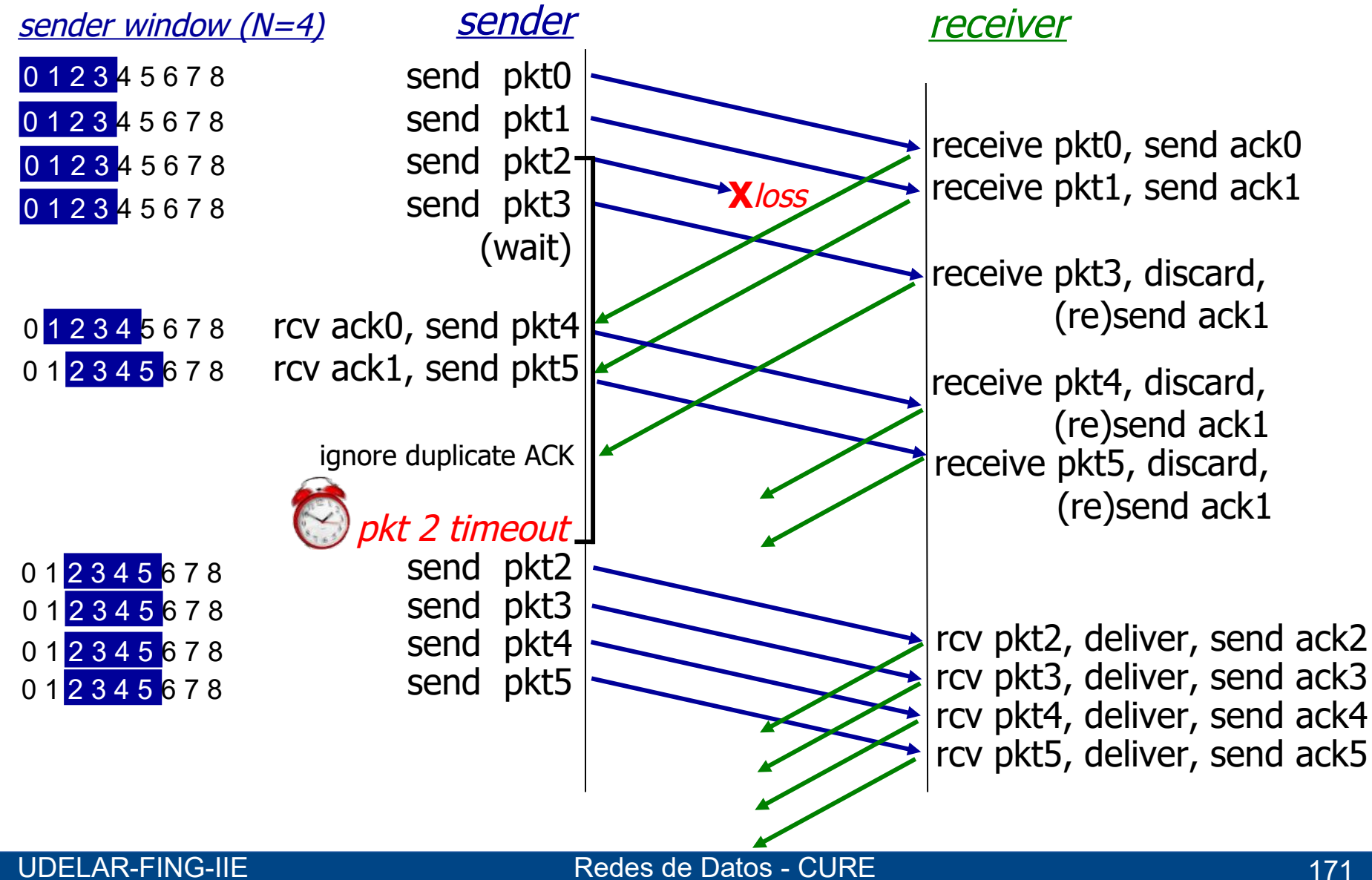

#### **Selective Repeat**

- Los ACK son selectivos, ACK=X solo reconoce el número de secuencia X. El transmisor podría detectar la pérdida y acelar la re-transmisión.
- Existe la alternativa de enviar NACK (negative ACK).

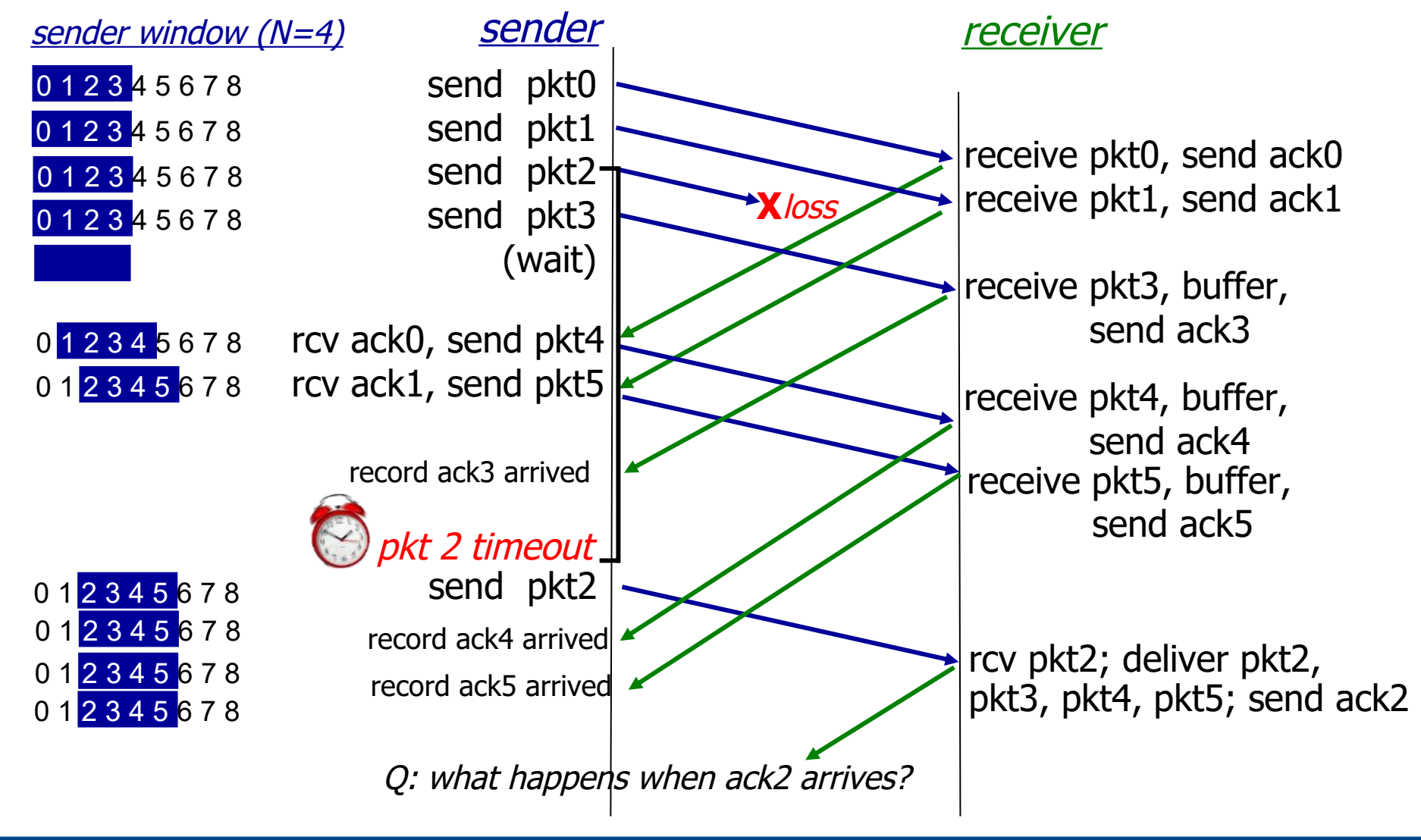

## **Ventanas Deslizantes - Tamaño Máximo de Ventana**

## **Ventana de transmisión TXWin**

- $\blacksquare$  Si TXWin = MAX SEQ + 1 (Ejemplo: MAX SEQ=7)
	- Se envían 0 a 7 (ventana 8)
	- se pierden los reconocimientos
	- retransmito 0 a 7
	- se interpretan como información nueva
- Si el receptor acepta TPDU en desorden (ventana de recepción >1),
	- $\blacksquare$  TXWin <= (MAX SEQ+1)/2
- Si ventana recepción 1 (no acepta TPDU desordenadas), entonces:
	- **TXWIN <= MAX\_SEQ**

## **Ventanas Deslizantes – Tamaño Máximo de Ventana**

# **Ventana de recepción RXWin**

- Si RXWin = MAX SEQ (Ejemplo: MAX SEQ=7)
	- TX envía 0 a 3, RX los recibe bien y envía ACKs
	- RX avanza la ventana para admitir 4 a 2
	- Se pierden los ACKs y el TX retransmite el 0
	- El "0" cae en la ventana del RX, se acepta como nuevo
- Falla: la nueva ventana se superpone con la vieja
- Para evitar la falla: RXWin <= (MAX SEQ+1)/2

## **Buffers (memoria) VS Ventana**

- "número de buffers disponibles del receptor" = **ventana de recepción** y no la cantidad de números de secuencia
- Es posible utilizar de un espacio de números de secuencia grande, e igual trabajar con equipos con poca capacidad de memoria.

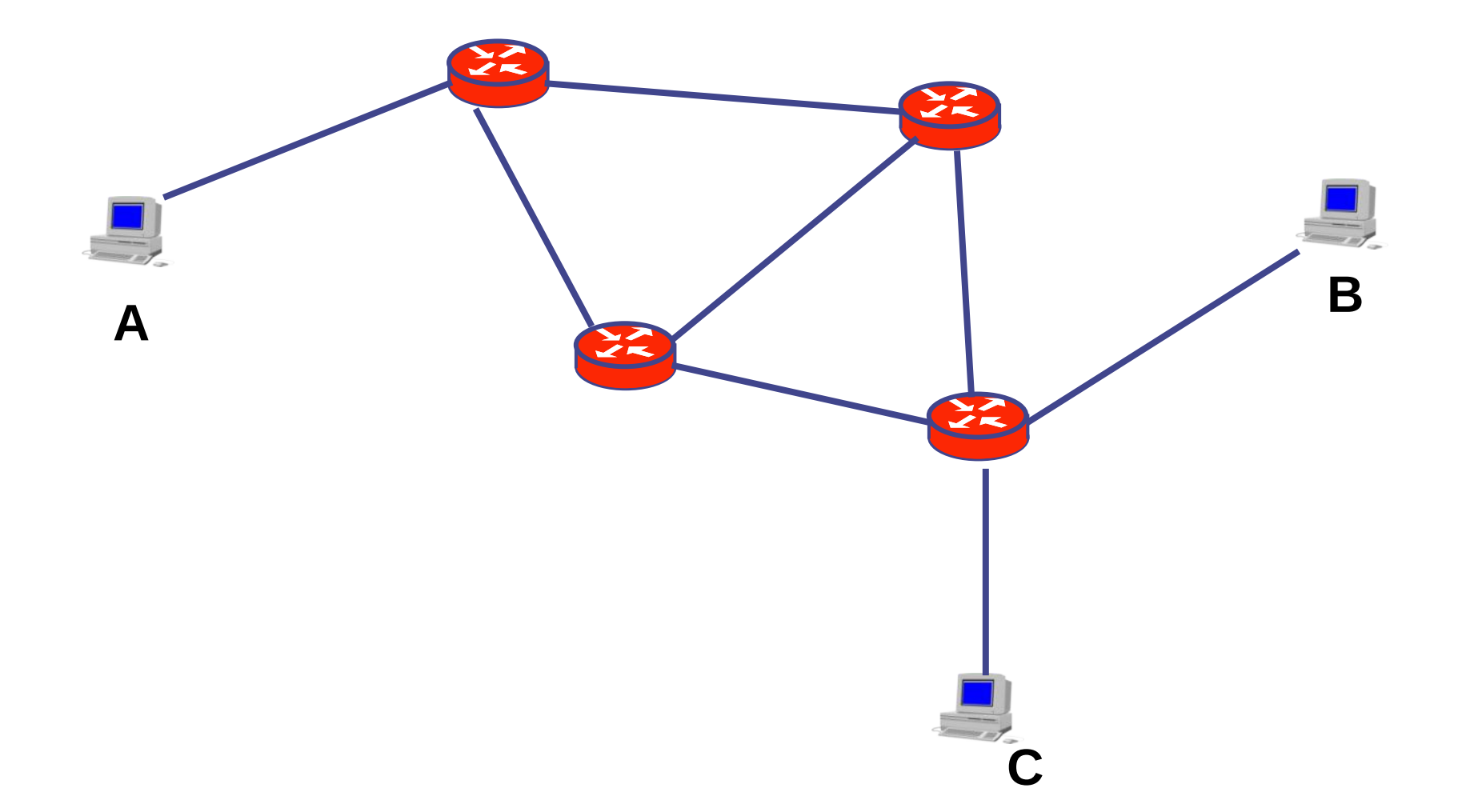

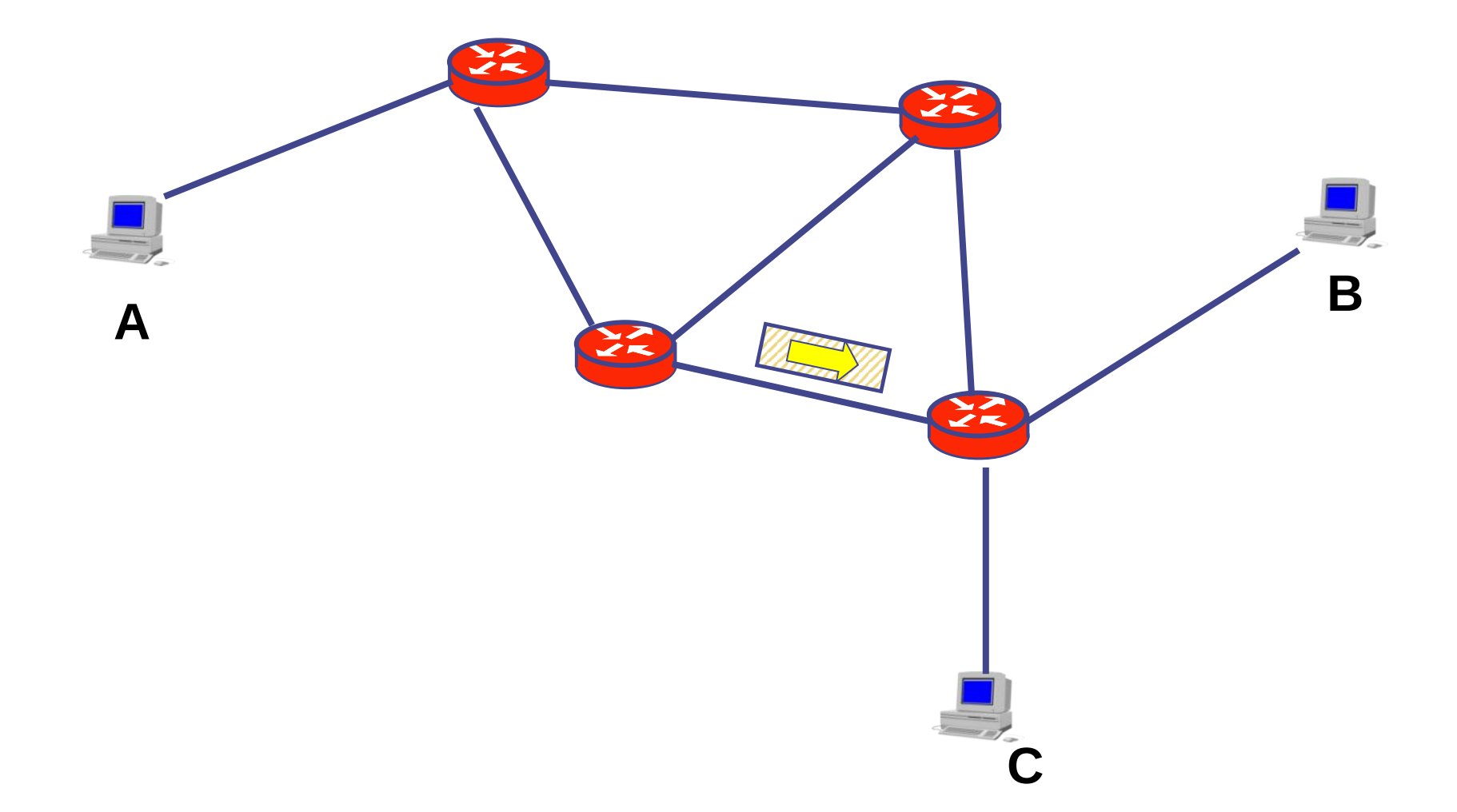

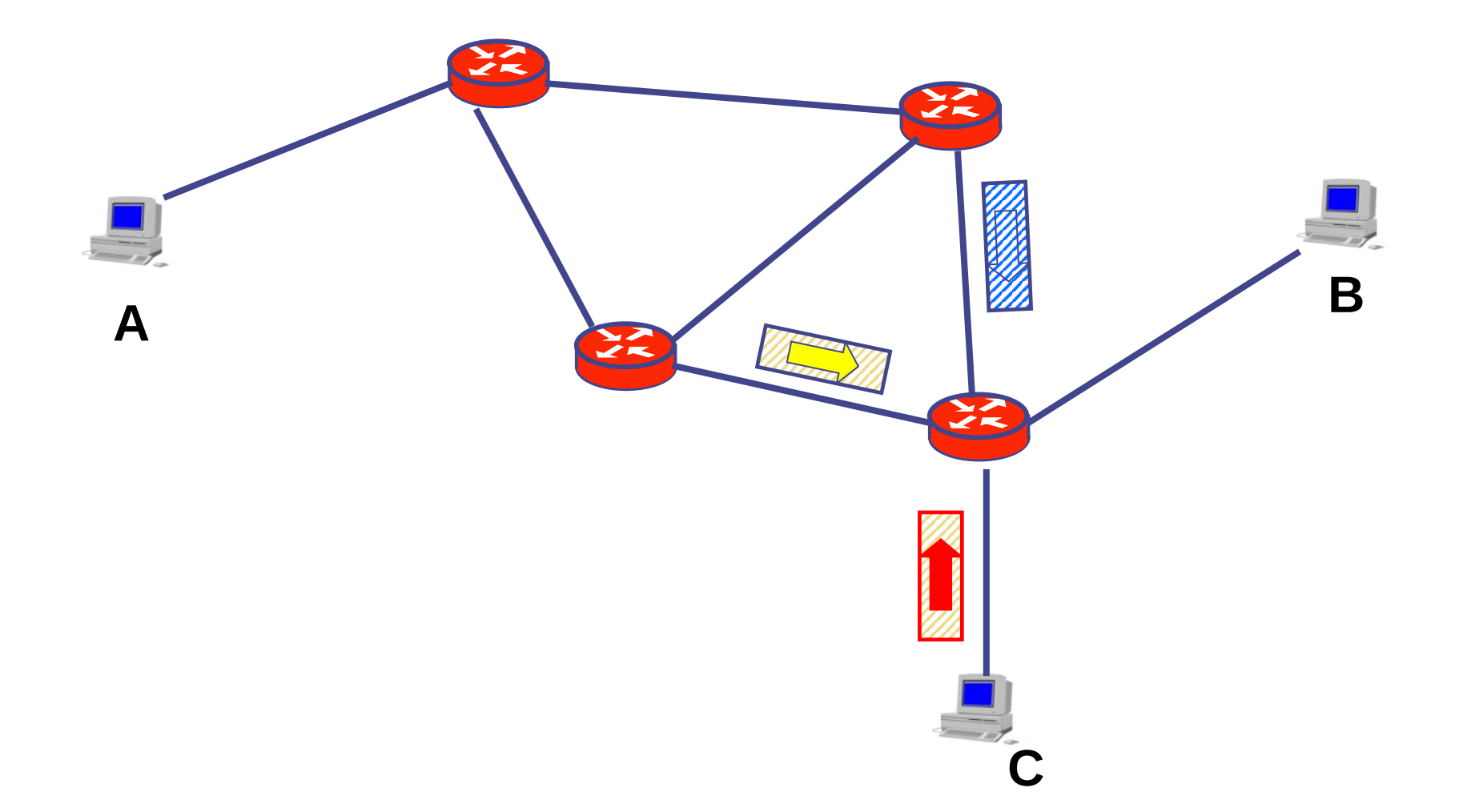

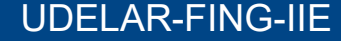

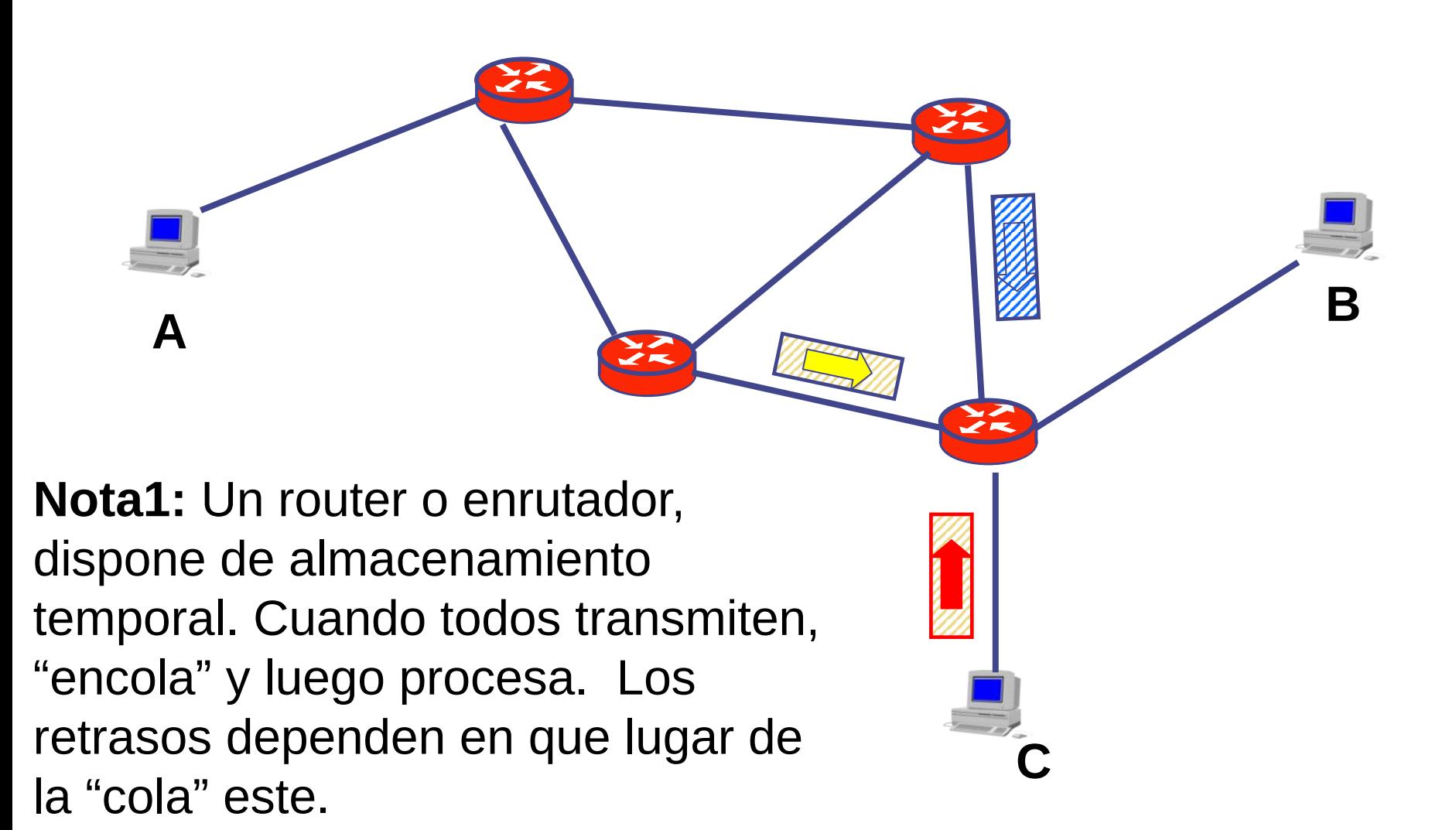

**Nota2 :** Tantas "colas" (buffers) como routers en el camino.

**B**

**Nota1:** Un router o enrutador, dispone de almacenamiento temporal. Cuando todos transmiten, "encola" y luego procesa. Los retrasos dependen en que lugar de la "cola" este.

**A**

**C**

**Nota2 :** Tantas "colas" (buffers) como routers en el camino.

**Nota1:** Un router o enrutador, dispone de almacenamiento temporal. Cuando todos transmiten, "encola" y luego procesa. Los retrasos dependen en que lugar de la "cola" este.

**Nota3 :** Los buffers son finitos, de no serlo pueden haber varias copias en la fila. Si no hay lugar, se descarta el paquete (y la TPDU que lleva)

**B**

**A**

**C**
# **Motivando Conceptos – Retardo Variable y Descartes**

**Recordar :** Una TPDU (segmento) "viaja" en la carga útil de un paquete (NPDU).

Lo que suceda con los paquetes, afecta a los segmentos que lleva.

**Nota1:** Un router o enrutador, dispone de almacenamiento temporal. Cuando todos transmiten, "encola" y luego procesa. Los retrasos dependen en que lugar de la "cola" este.

**Nota2 :** Tantas "colas" (buffers) como routers en el camino.

**Nota3 :** Los buffers son finitos, de no serlo pueden haber varias copias en la fila. Si no hay lugar, se descarta el paquete (y la TPDU que lleva)

**B**

**A**

**C**

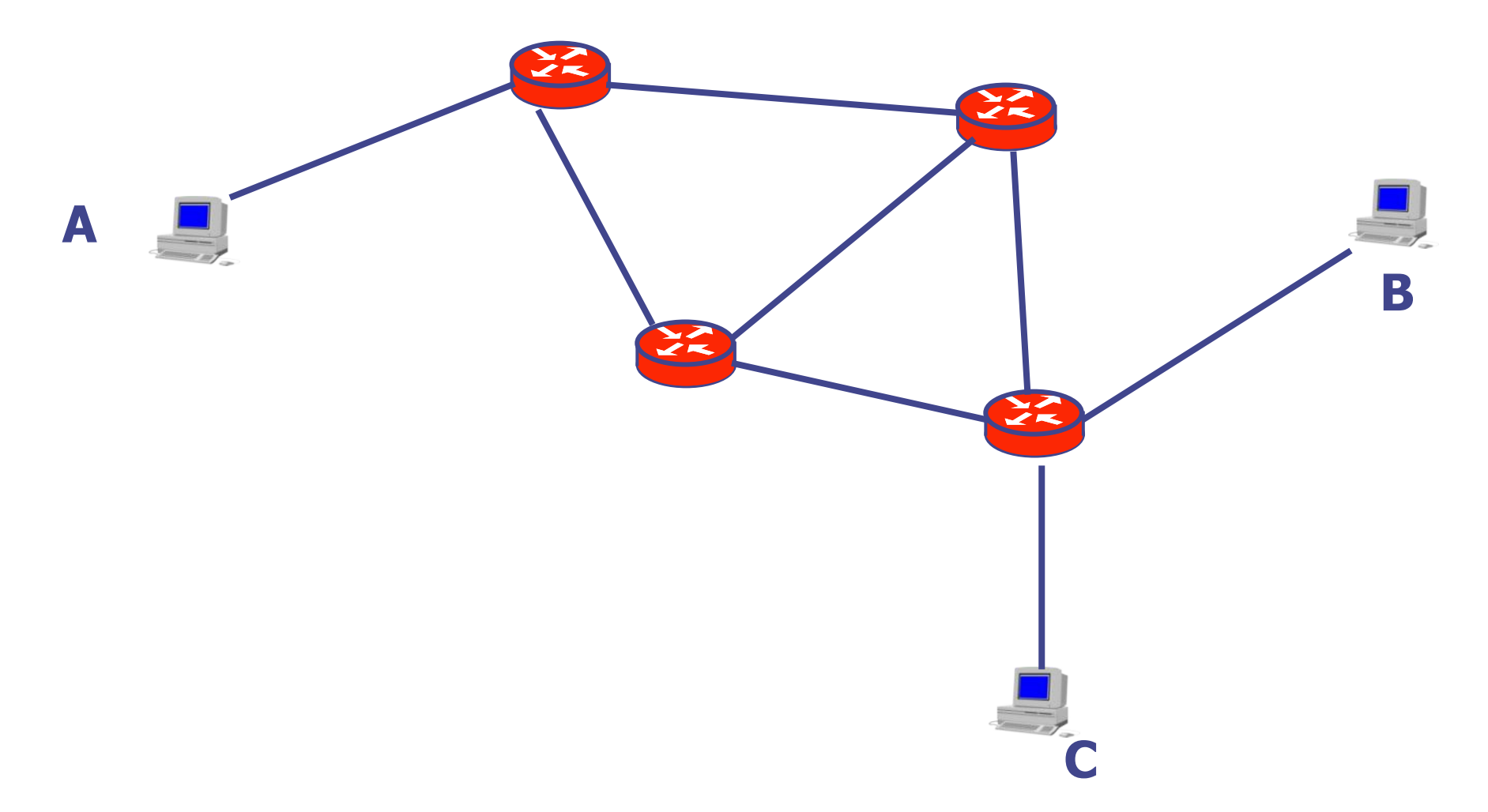

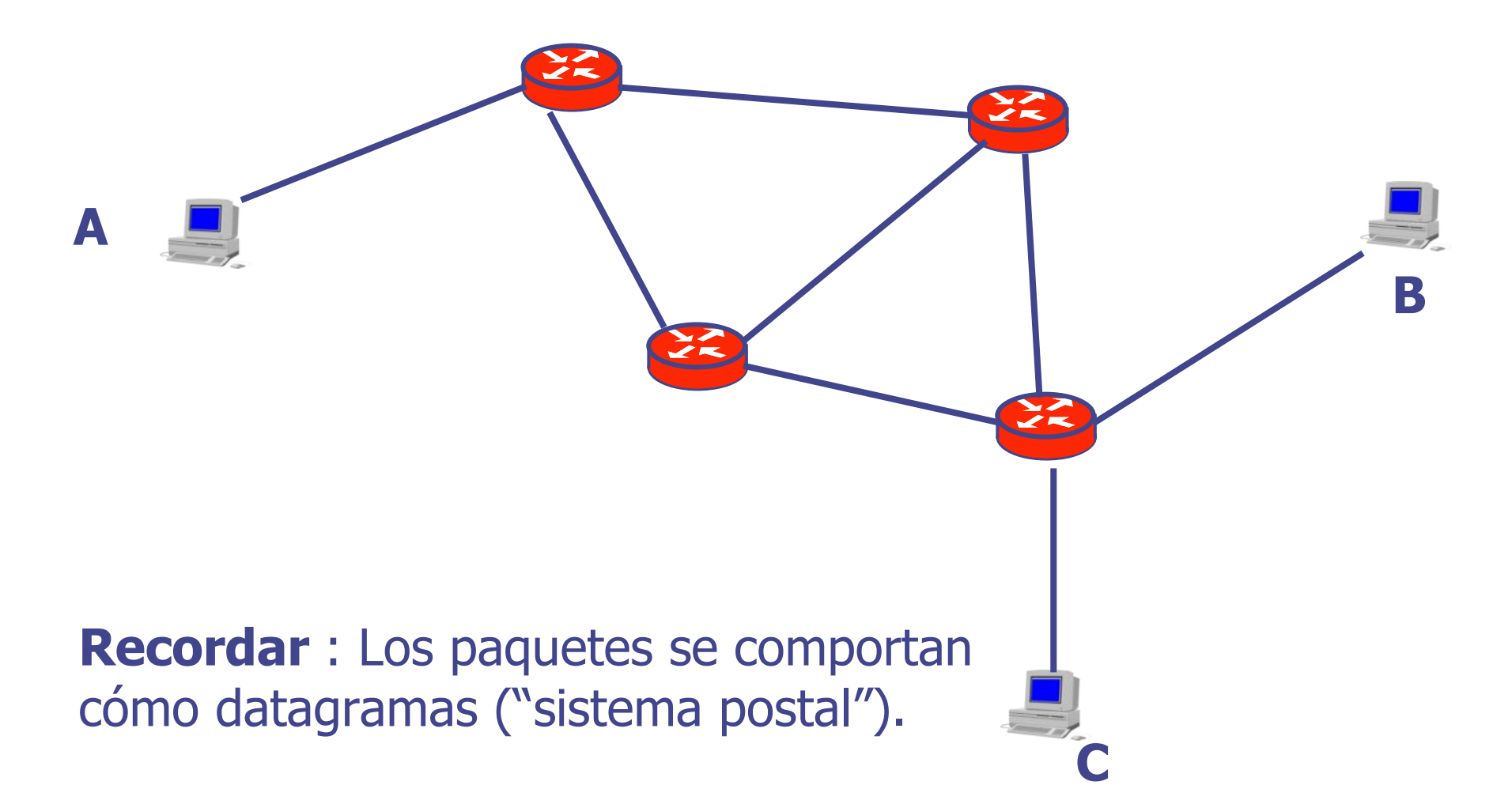

**Duplicadas: Una TPDU y su** reenvío pueden tomar diferentes caminos.

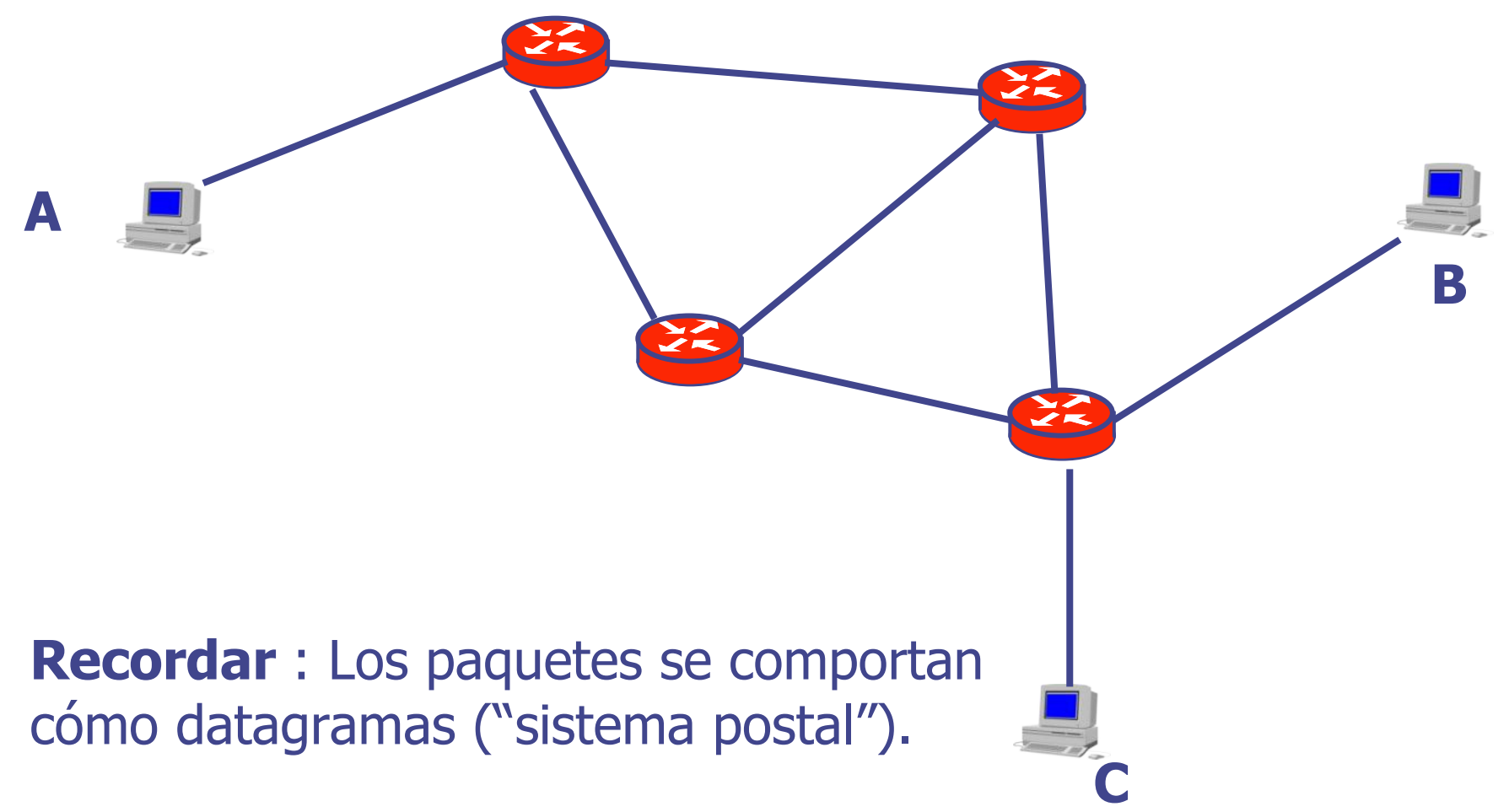

**Recordar :** Una TPDU "viaja" en la carga útil de un paquete (NPDU).

**Duplicadas:** Una TPDU y su reenvío pueden tomar diferentes caminos.

Lo que suceda con los paquetes, afecta a los segmentos que lleva.

**C Recordar** : Los paquetes se comportan cómo datagramas ("sistema postal").

**A**

**B**

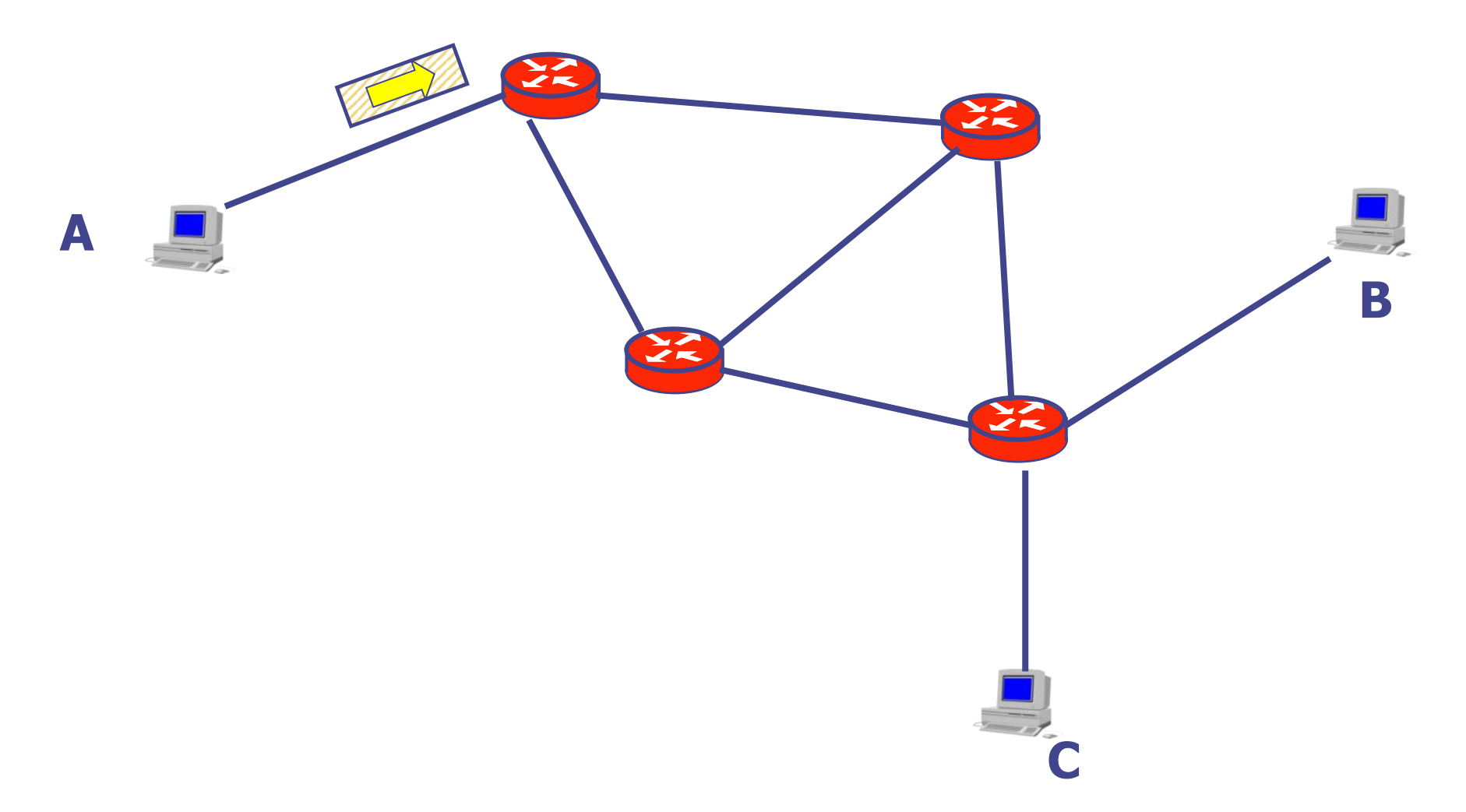

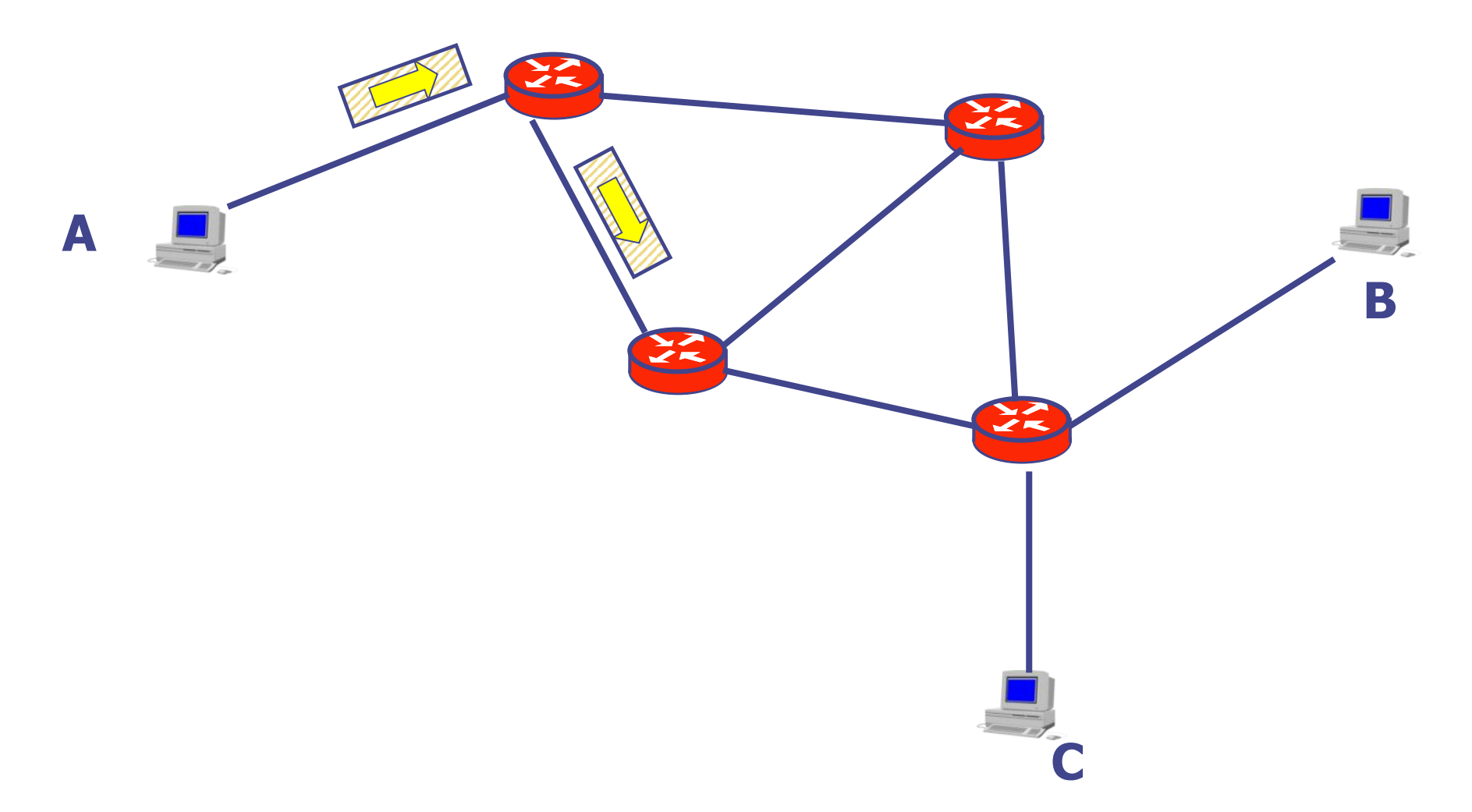

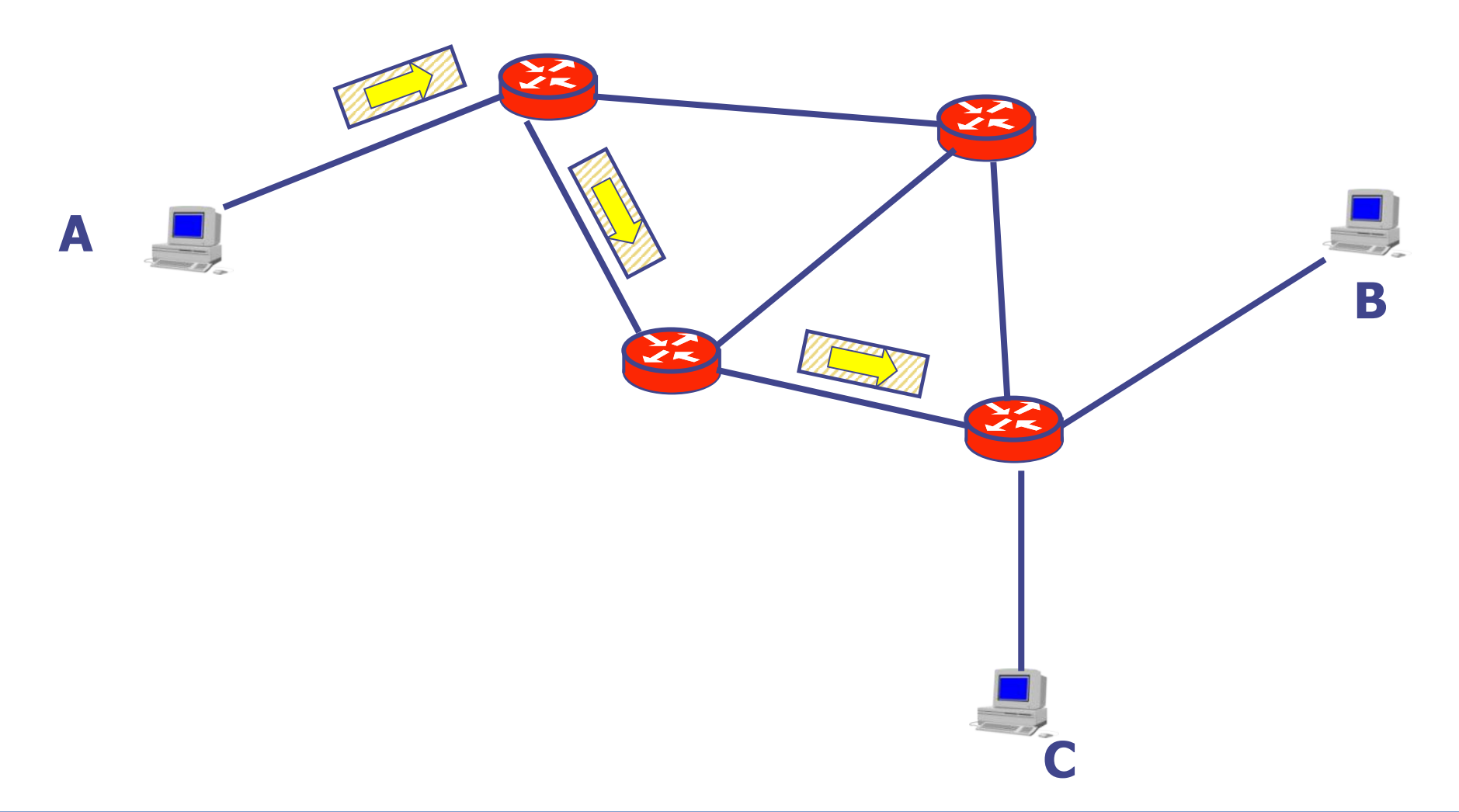

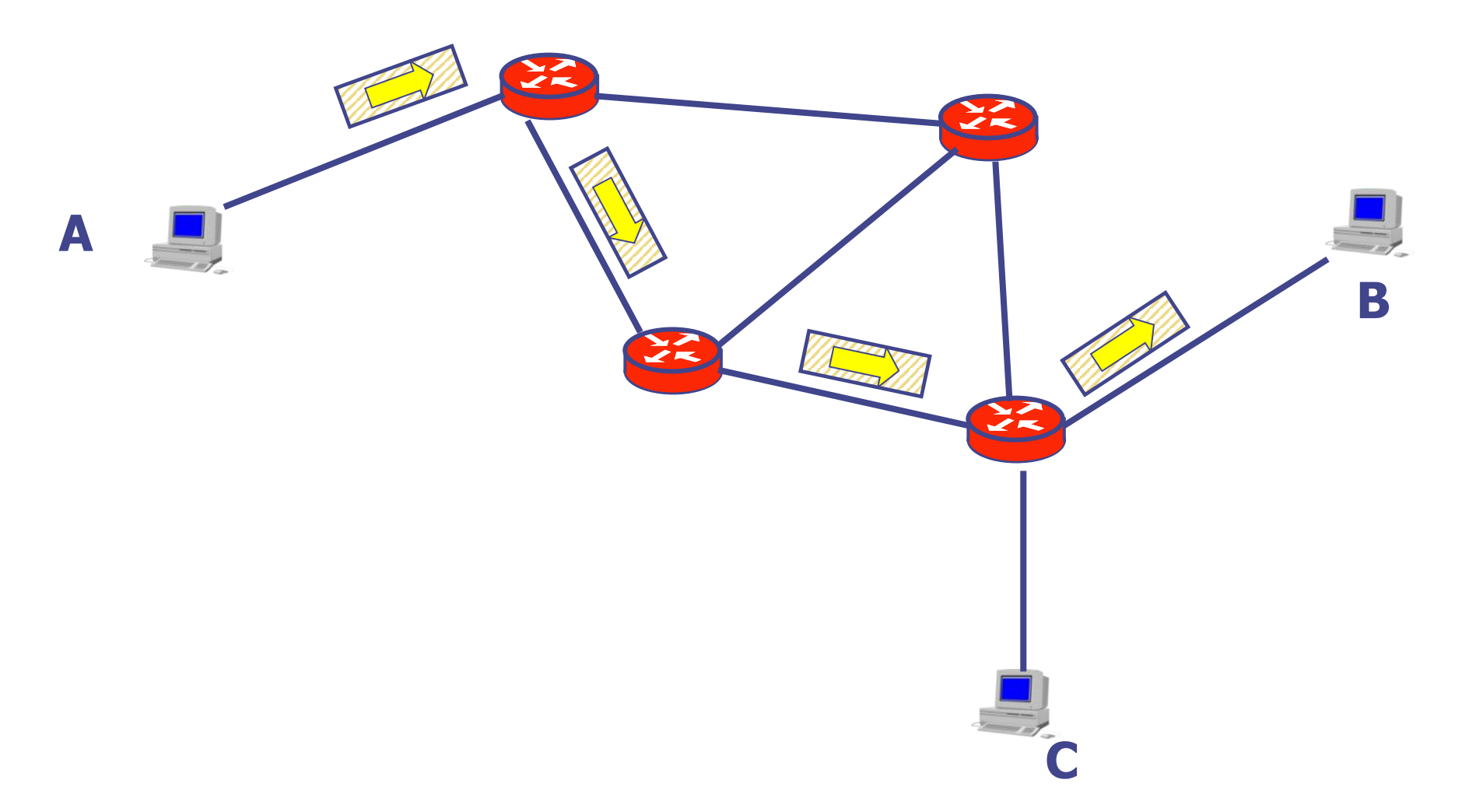

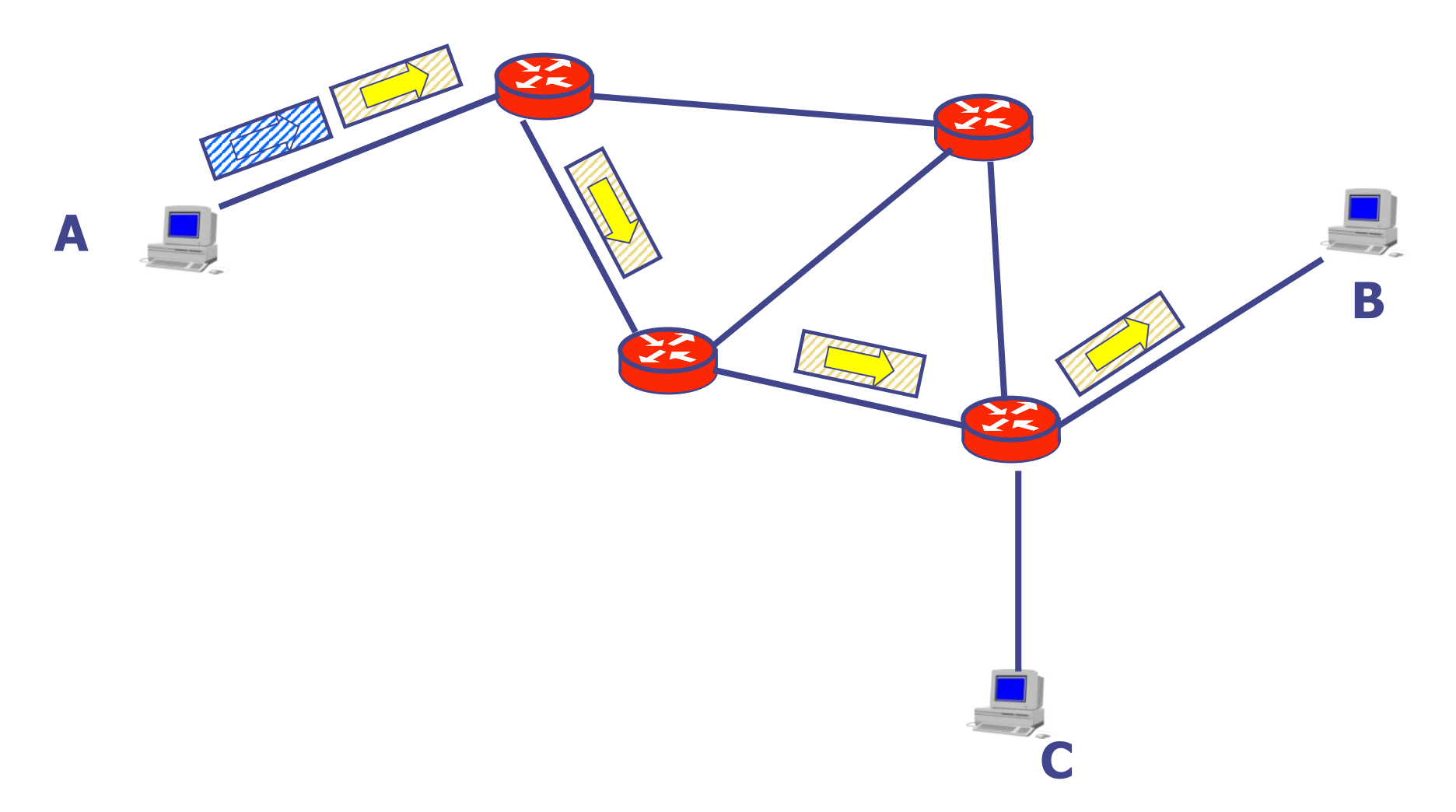

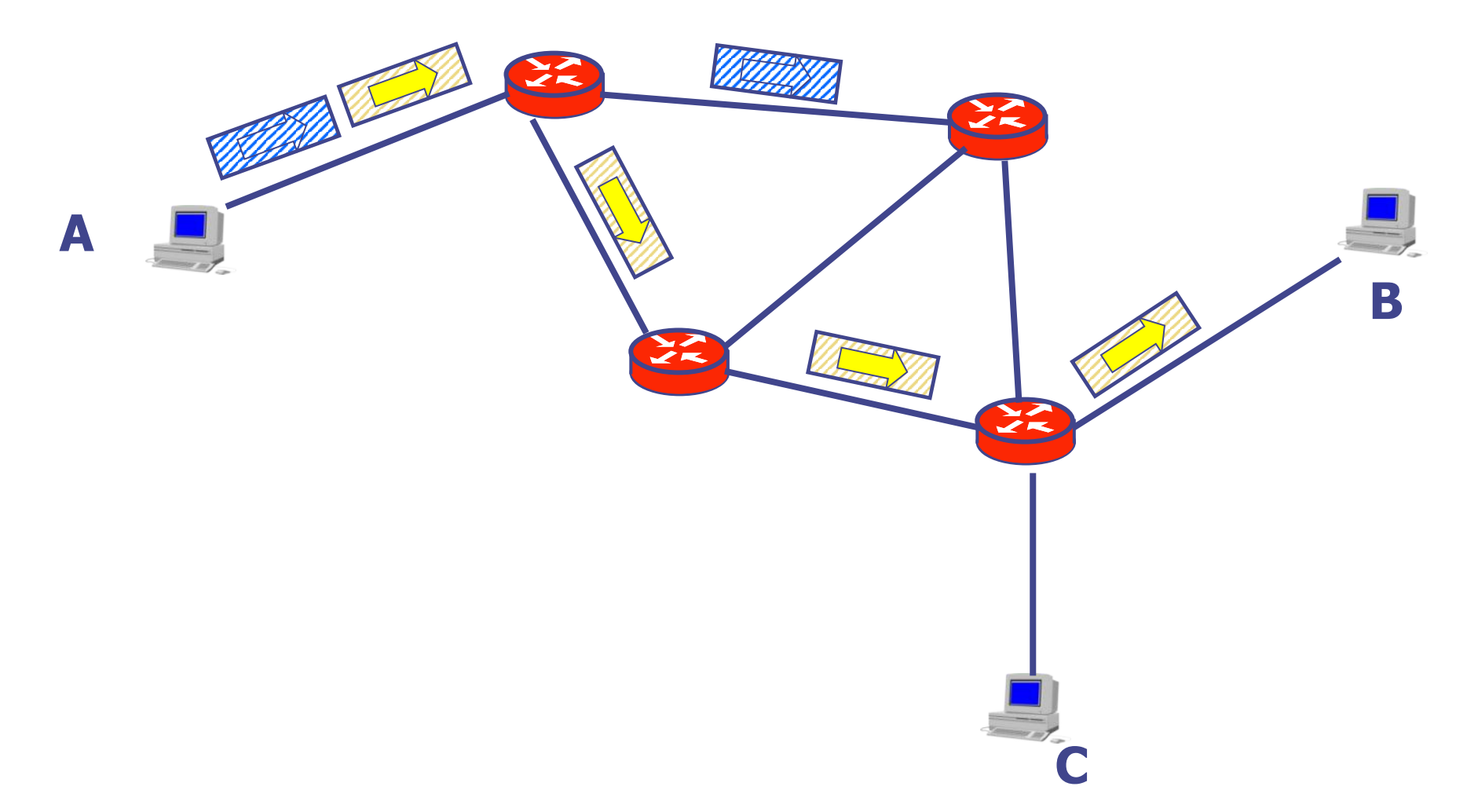

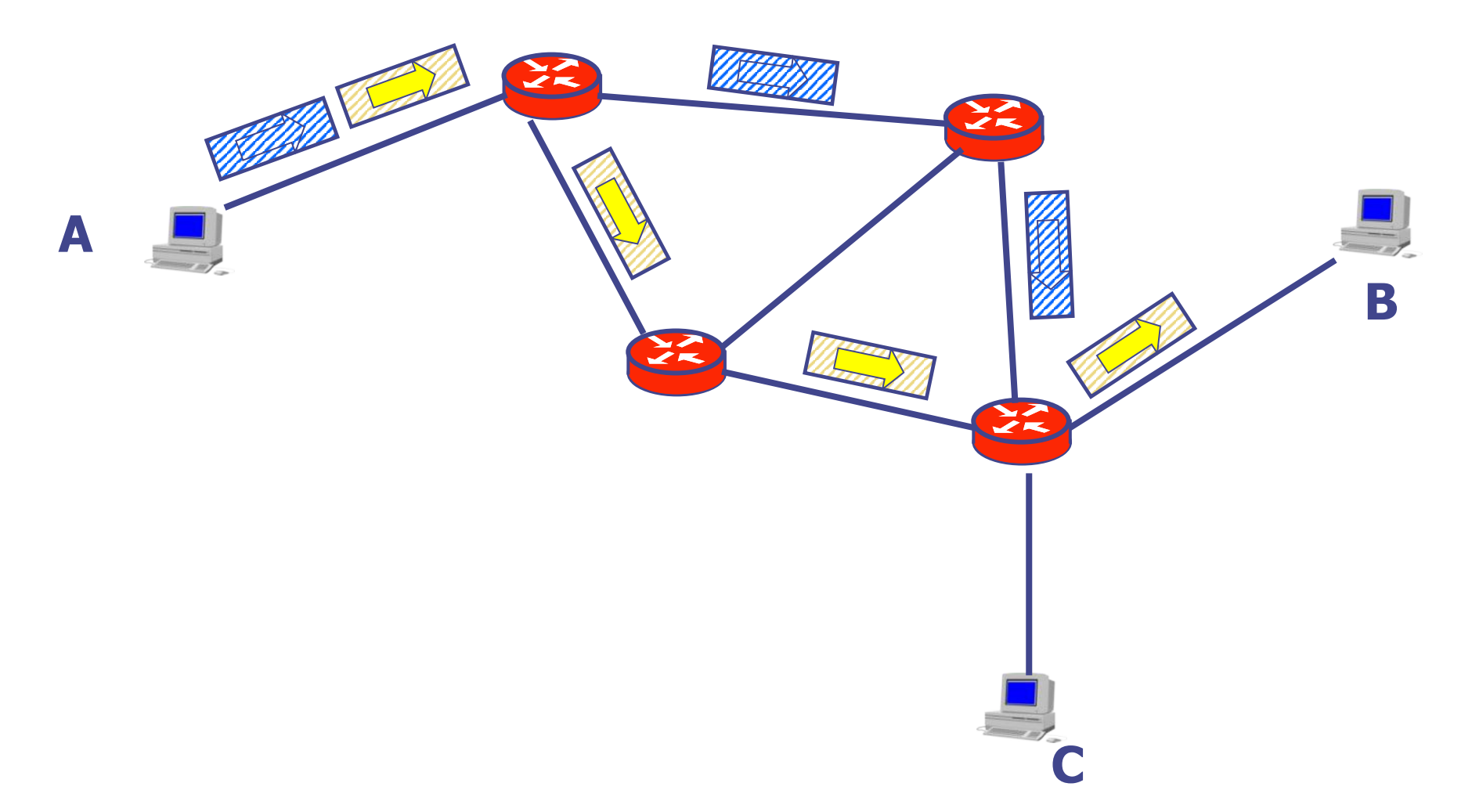

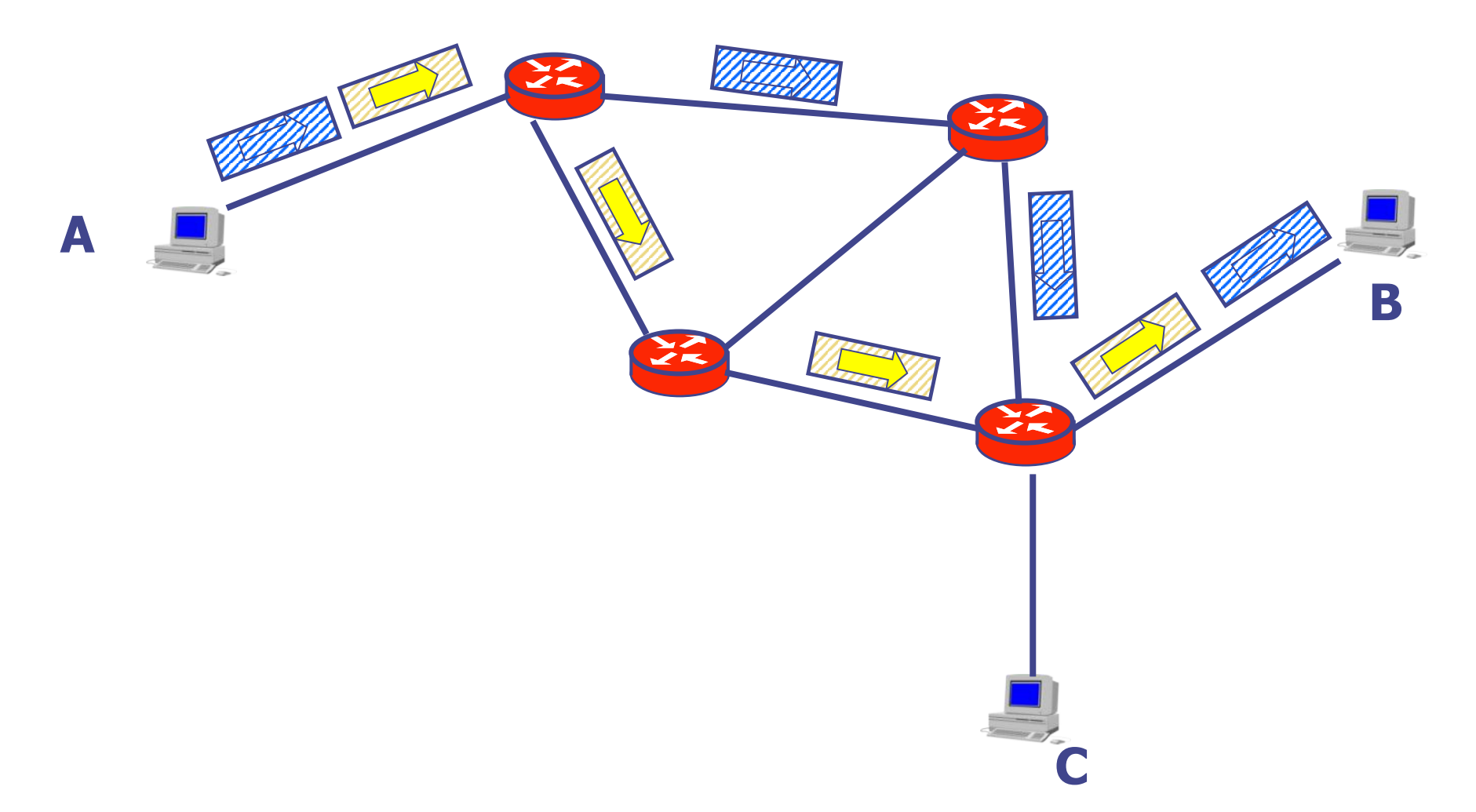

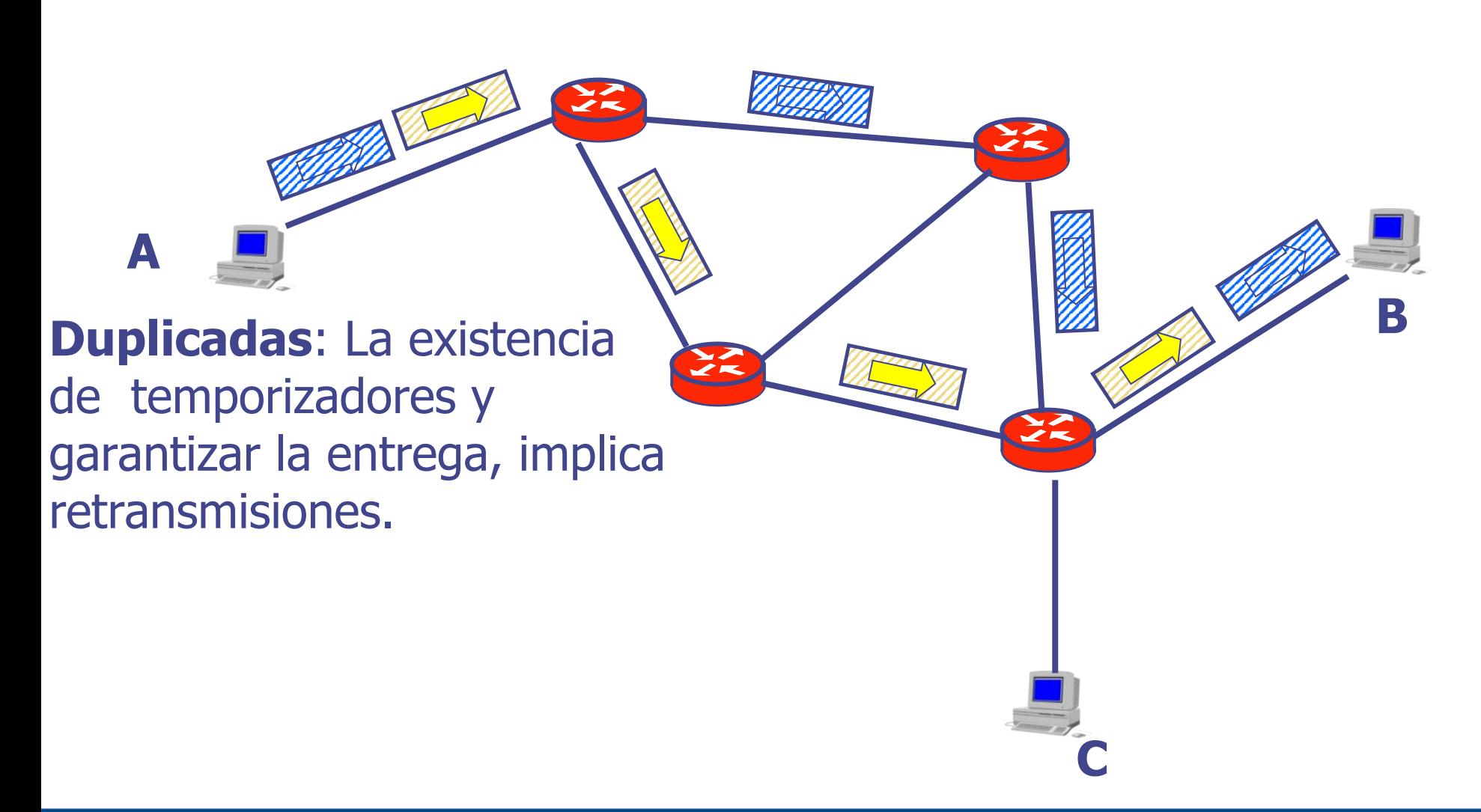

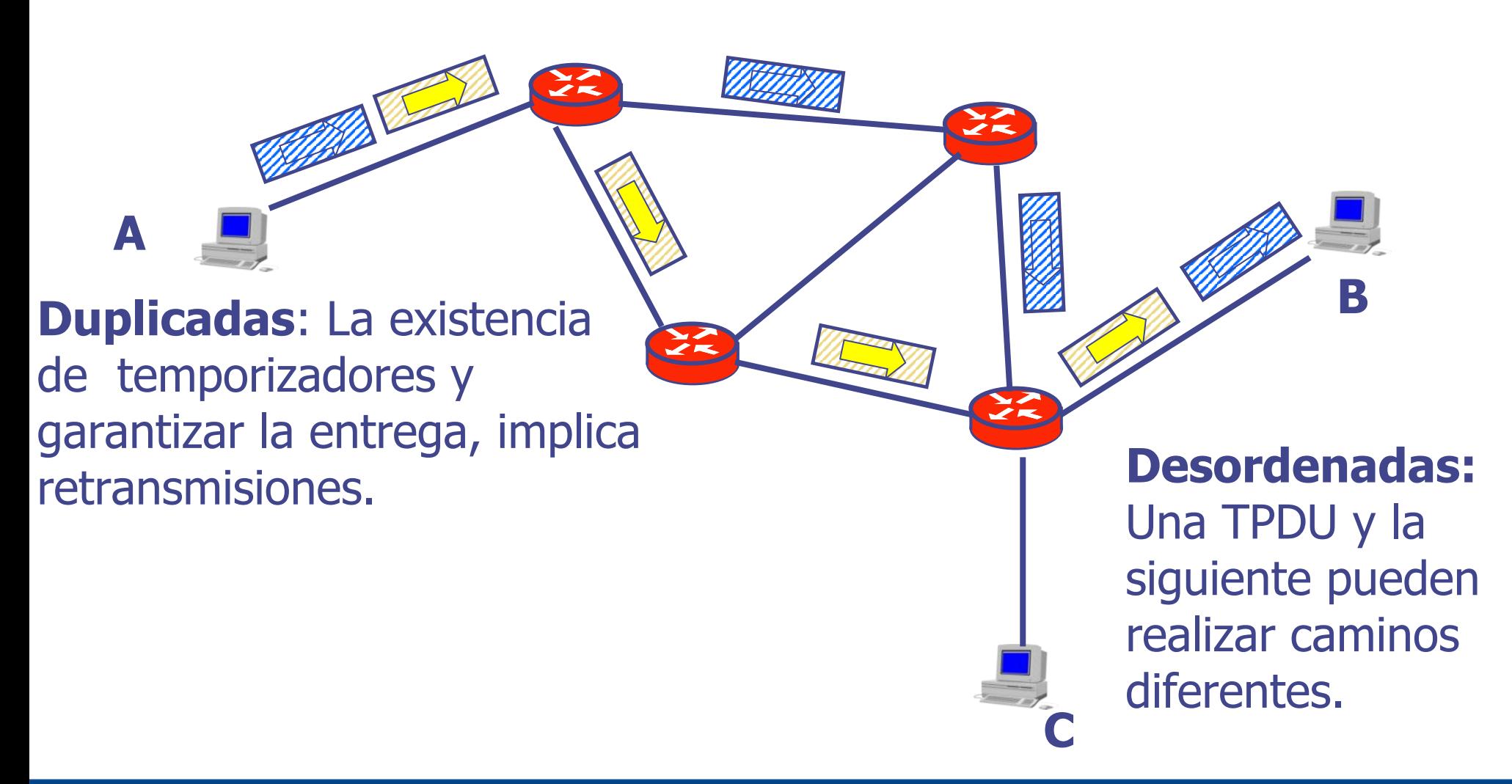

# **Ventanas Deslizantes y Números de Secuencia**

- Cada retransmisión por expiración del temporizador, genera un "potencial" duplicado.
- La subred podría tener duplicados que aparecen en el receptor cientos de milisegundos luego del arribo del paquete original, podrían tener un número de secuencia correspondiente a la nueva ventana
	- Si los números de secuencia se "reciclaron"
- Para poder solucionar este problema, se precisa tener una cota superior del tiempo de vida de un paquete (TPDU) en la red, y suficientes números de secuencia.
- Debe haber suficientes números de secuencia y utilizarse a una velocidad suficientemente baja como para que al reutilizar un número, todos los duplicados de TPDU anteriores (o sus ACK) con dicho número hayan desaparecido.

#### **Se necesita muchos más números que si la red no pudiera re-ordenar los paquetes**

# **TCP – Connection Oriented Protocol**

- **Orientado a Conexión:** previo al intercambio de datos, las entenidades de transporte deben acordar algunos parámetros. Estos se negocian en los primeros segmentos.
- **Objetivo:** Flujo confiable de bytes sobre una red no confiable
	- Conexión punto a punto
	- Conexión bi-direccional (la misma conexión permite enviar datos de A hacia B y de B hacia A)
	- Debe funcionar sobre IP (no da garantías)
	- Diferentes tecnologías de red en el medio
	- Robusto frente a problemas de la red
- Recibe flujo de la capa superior y lo divide en bloques que envía en segmentos independientes (uno en cada paquete IP)
- El receptor los reensambla
- **Los números de secuencia no son por segmento sino que identifican los bytes del flujo de datos de aplicación**
- **Se numeran los bytes del segmento y no los segmentos**

# **TCP – Connection Oriented Protocol**

- TCP no mantiene las fronteras entre los bloques recibidos de la capa de aplicación, ni los recibidos de la red
- Ejemplo: Un mensaje (ABCD) es enviado en 4 paquetes de capa 3 separados, pero devuelto a la aplicación destino como un conjunto de bytes ABCD

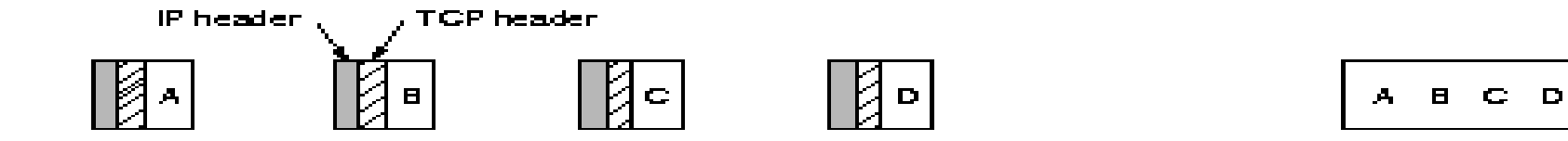

## **Protocolo TCP**

- Unidad de datos (TPDU) = Segmento
- Número de secuencia de 32 bits
- Se numeran los bytes, no los segmentos
- Reconocimientos acumulativos
	- ACK = **x**, reconoce los bytes **x-1**, **x-2**, **x- 3**, …..
	- El siguiente byte que espera es **x**
- Encabezado de 20 bytes (+ opciones)
- Tamaño máximo del segmento
	- carga del paquete IP: máximo 64 Kbytes
	- TCP trata de evitar fragmentación en capas inferiores. Por ello se autolimita a la MTU (maximum transfer unit) de la red, típico 1500 bytes.
- Utiliza protocolo de ventanas deslizantes de tamaño de ventana variable

# **Formato del Segmento TCP**

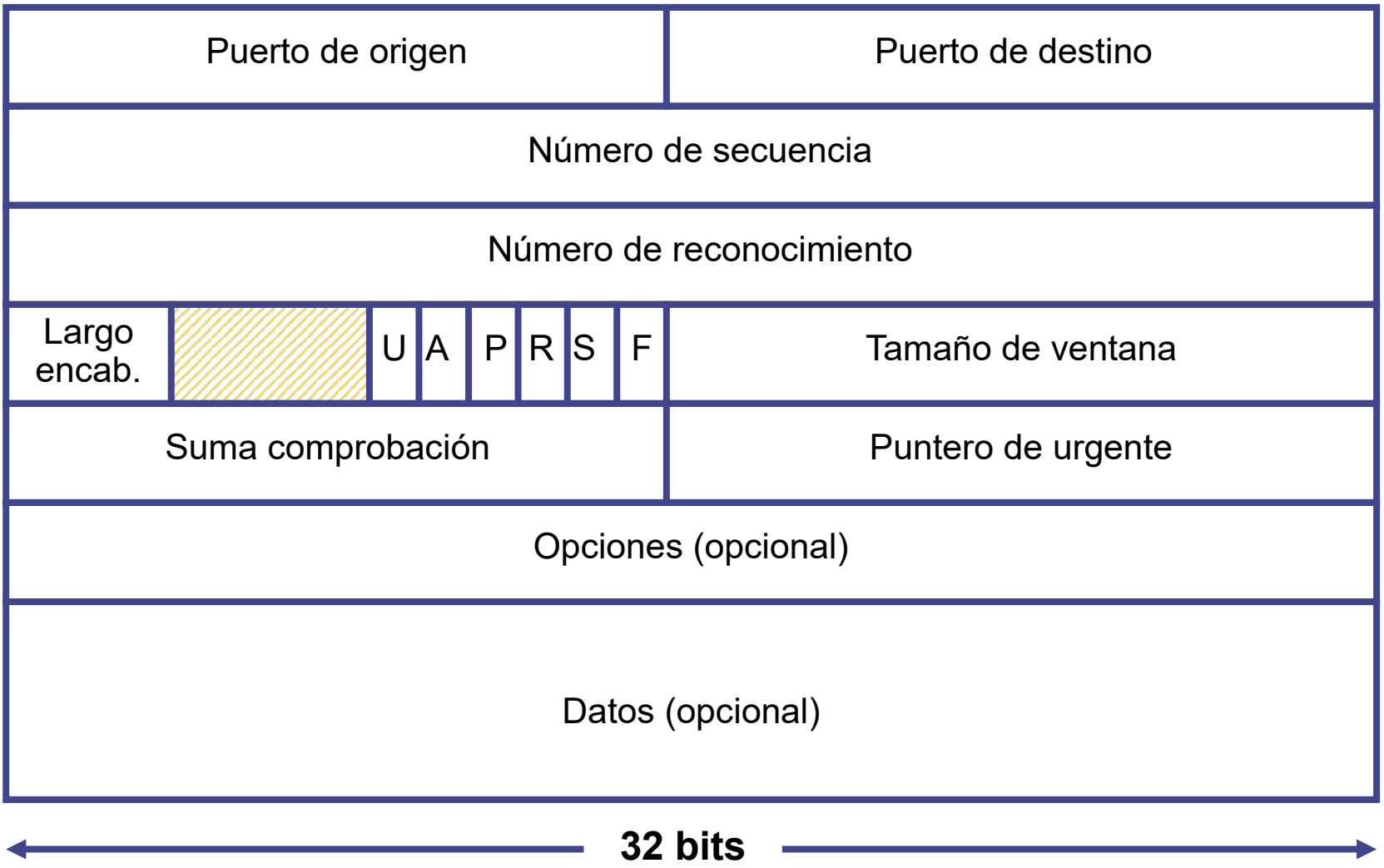

- Campo específico notificando que el segmento lleva un reconocimiento (flag ACK).
- Número de reconocimiento (recordar acumulativo)
- **Número se secuencia**:
	- El número de secuencia del segmento corresponde al primer byte de datos de capa de aplicación.
	- **Un segmento sin datos (ACK puro) No incrementa el número** 
		- **de secuencia**

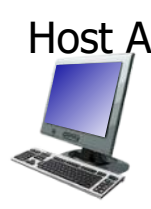

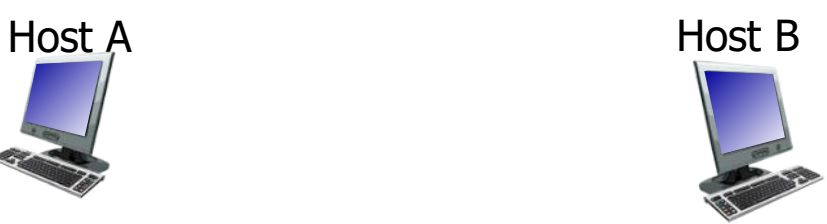

- Campo específico notificando que el segmento lleva un reconocimiento (flag ACK).
- Número de reconocimiento (recordar acumulativo)
- **Número se secuencia**:
	- El número de secuencia del segmento corresponde al primer byte de datos de capa de aplicación.

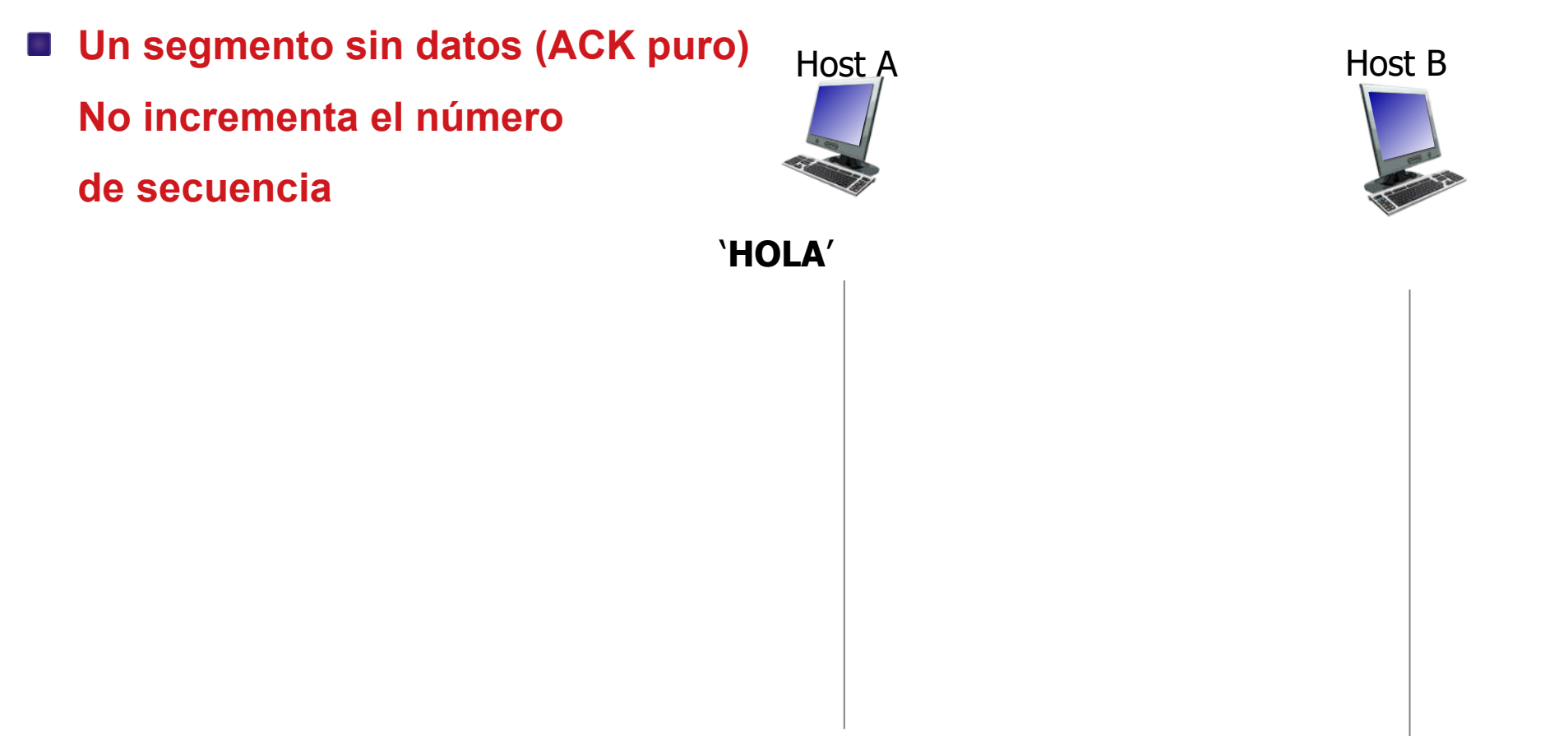

- Campo específico notificando que el segmento lleva un reconocimiento (flag ACK).
- Número de reconocimiento (recordar acumulativo)
- **Número se secuencia**:
	- El número de secuencia del segmento corresponde al primer byte de datos de capa de aplicación.

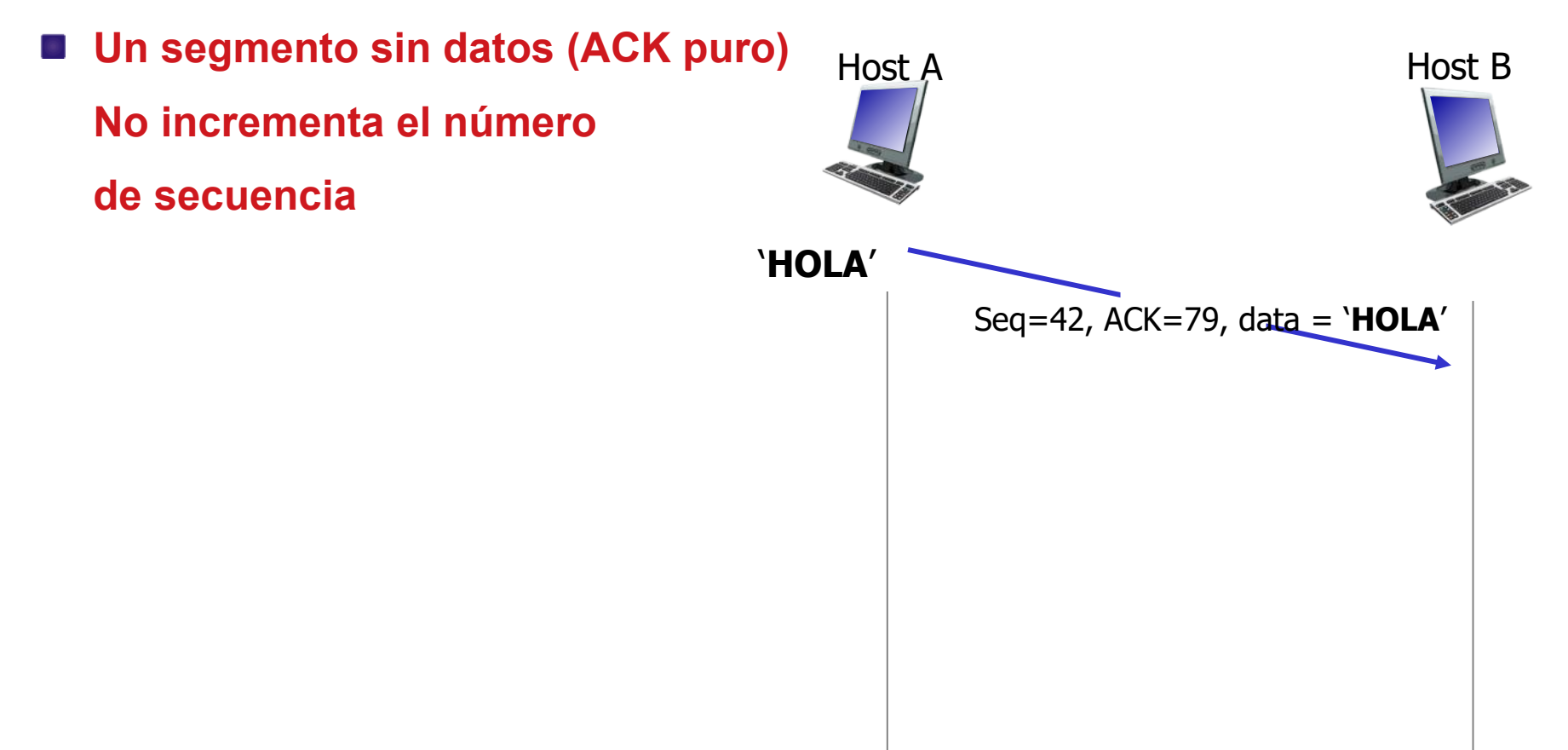

- Campo específico notificando que el segmento lleva un reconocimiento (flag ACK).
- Número de reconocimiento (recordar acumulativo)
- **Número se secuencia**:
	- El número de secuencia del segmento corresponde al primer byte de datos de capa de aplicación.

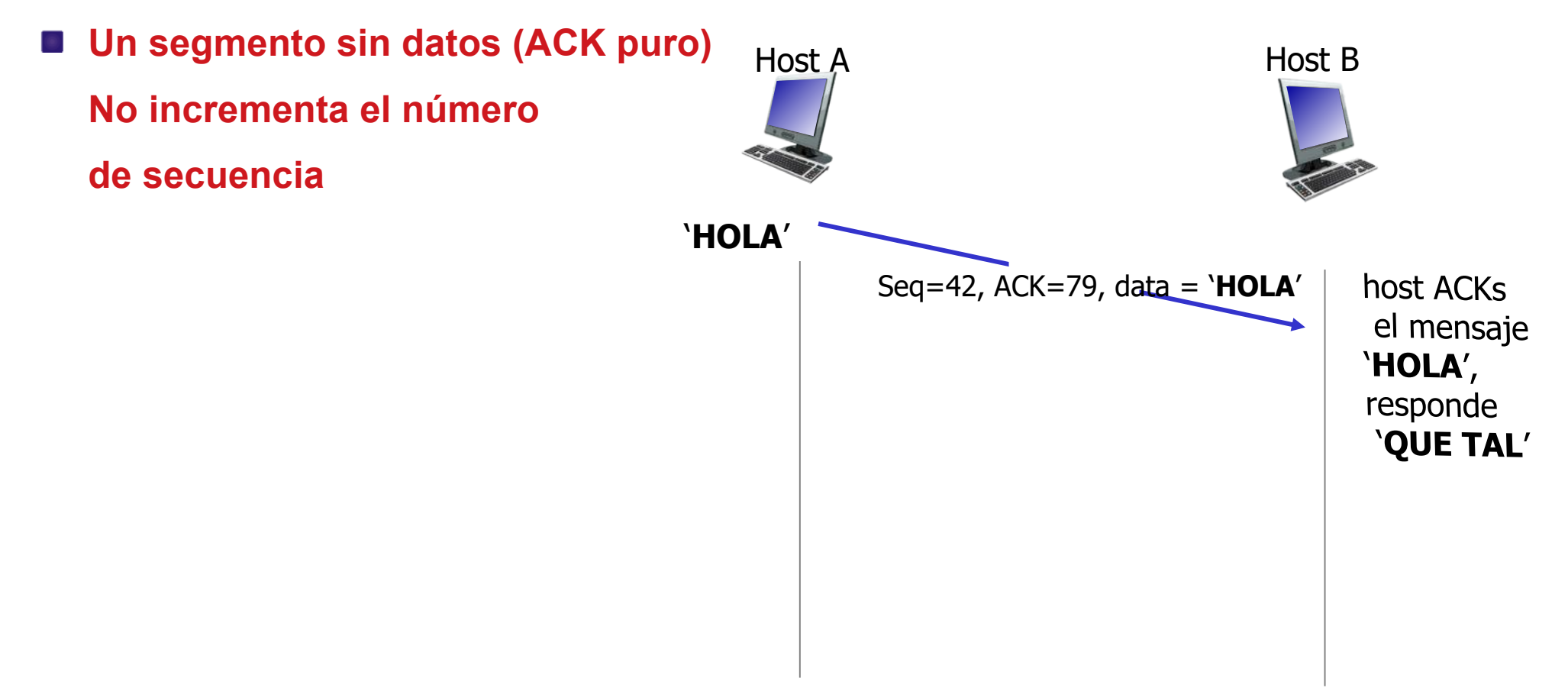

- Campo específico notificando que el segmento lleva un reconocimiento (flag ACK).
- Número de reconocimiento (recordar acumulativo)
- **Número se secuencia**:
	- El número de secuencia del segmento corresponde al primer byte de datos de capa de aplicación.

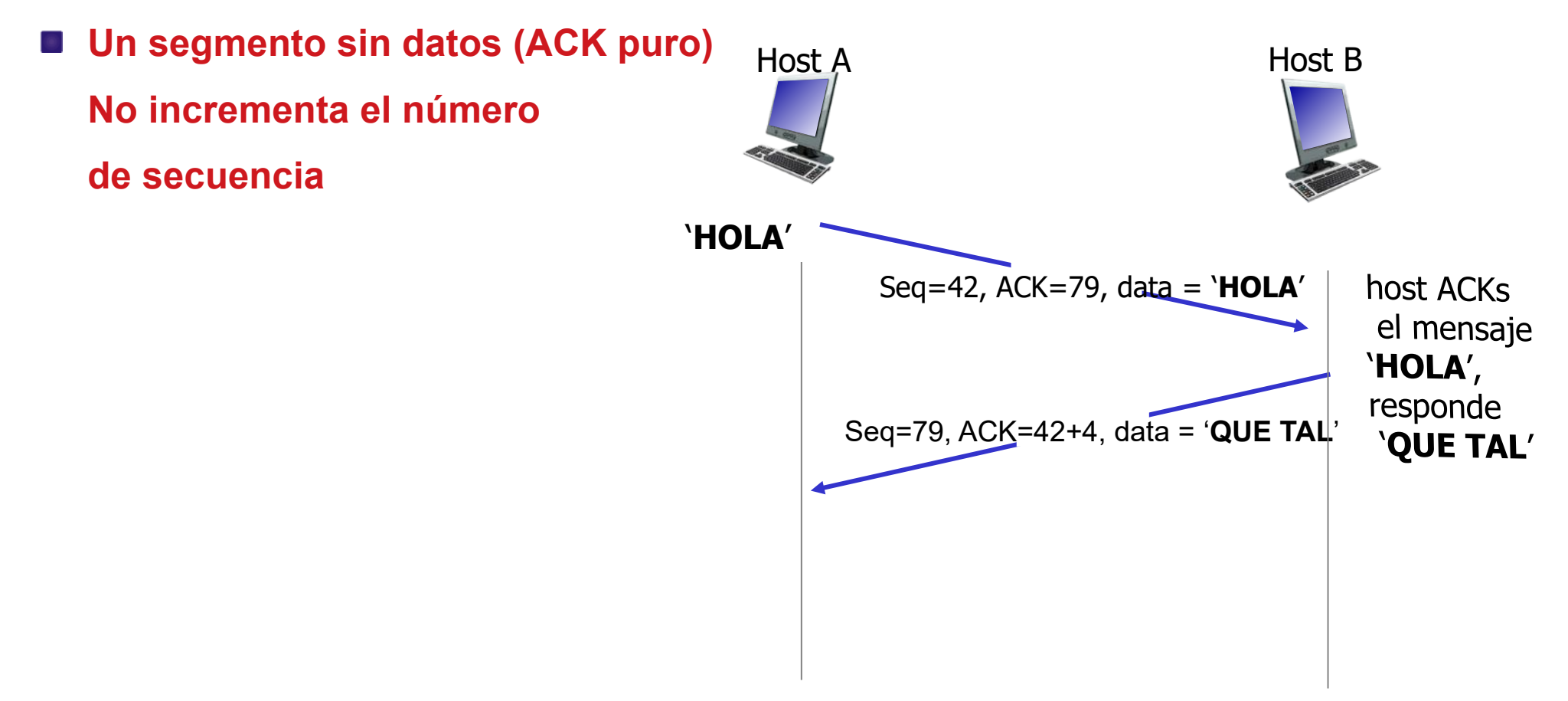

- Campo específico notificando que el segmento lleva un reconocimiento (flag ACK).
- Número de reconocimiento (recordar acumulativo)
- **Número se secuencia**:
	- El número de secuencia del segmento corresponde al primer byte de datos de capa de aplicación.

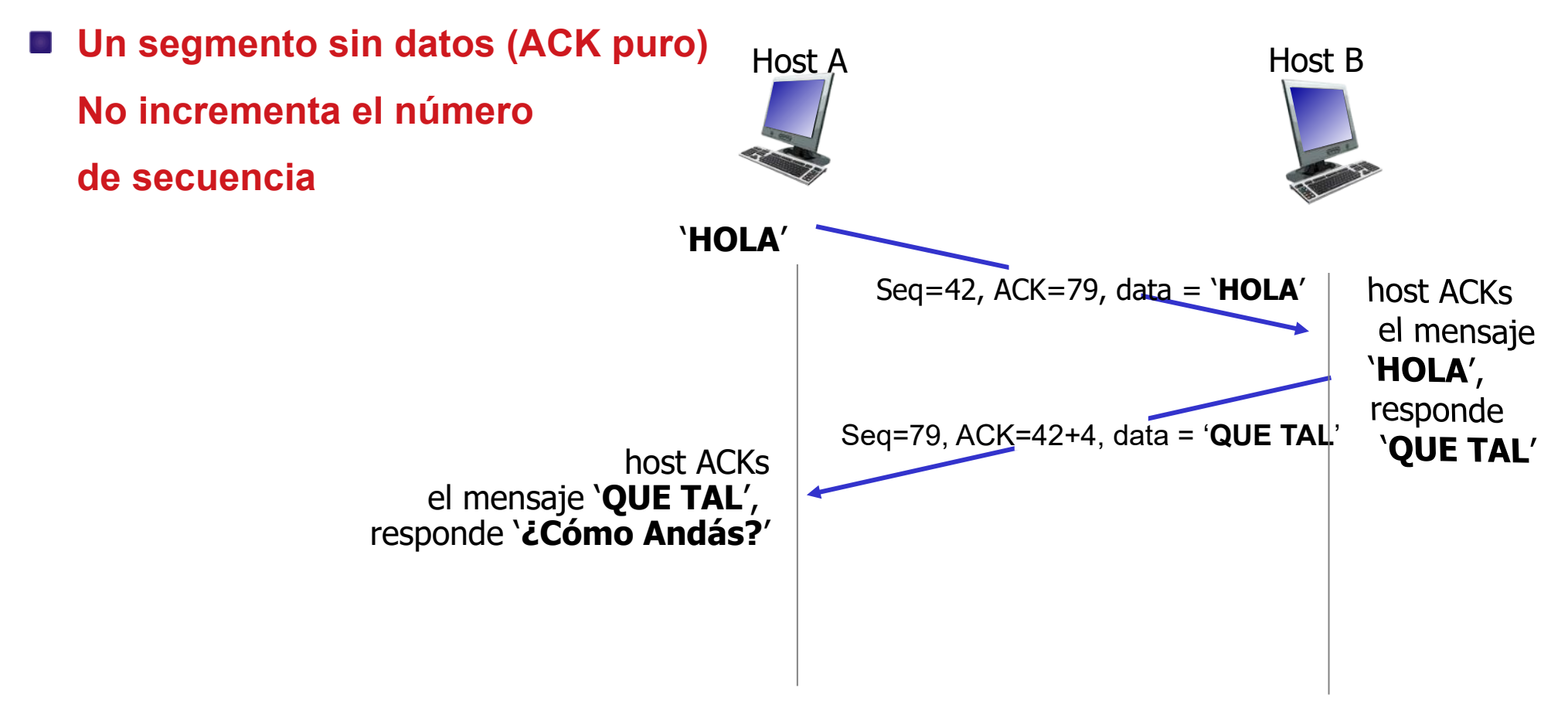

- Campo específico notificando que el segmento lleva un reconocimiento (flag ACK).
- Número de reconocimiento (recordar acumulativo)
- **Número se secuencia**:
	- El número de secuencia del segmento corresponde al primer byte de datos de capa de aplicación.

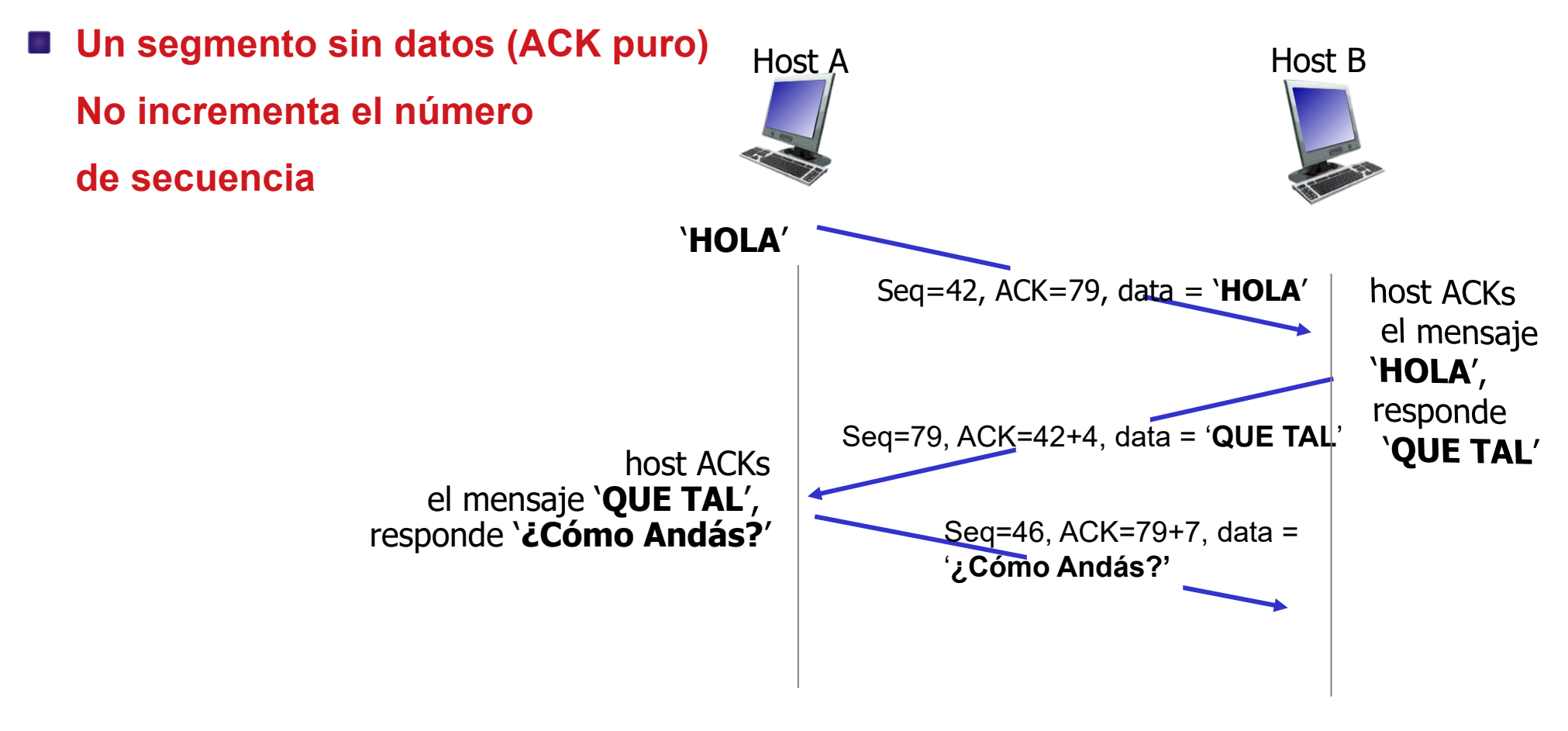

- Campo específico notificando que el segmento lleva un reconocimiento (flag ACK).
- Número de reconocimiento (recordar acumulativo)
- **Número se secuencia**:
	- El número de secuencia del segmento corresponde al primer byte de datos de capa de aplicación.

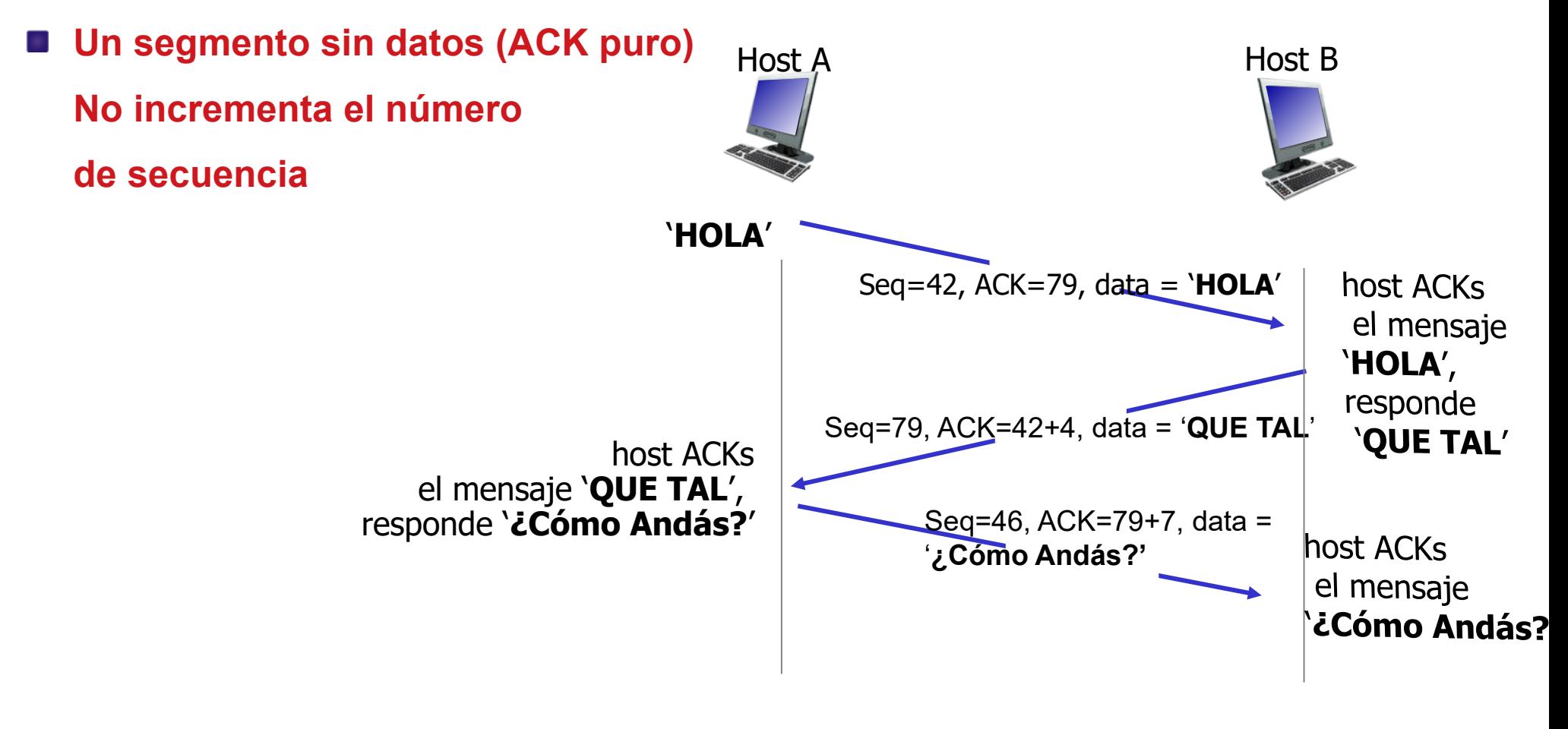

- Campo específico notificando que el segmento lleva un reconocimiento (flag ACK).
- Número de reconocimiento (recordar acumulativo)
- **Número se secuencia**:
	- El número de secuencia del segmento corresponde al primer byte de datos de capa de aplicación.

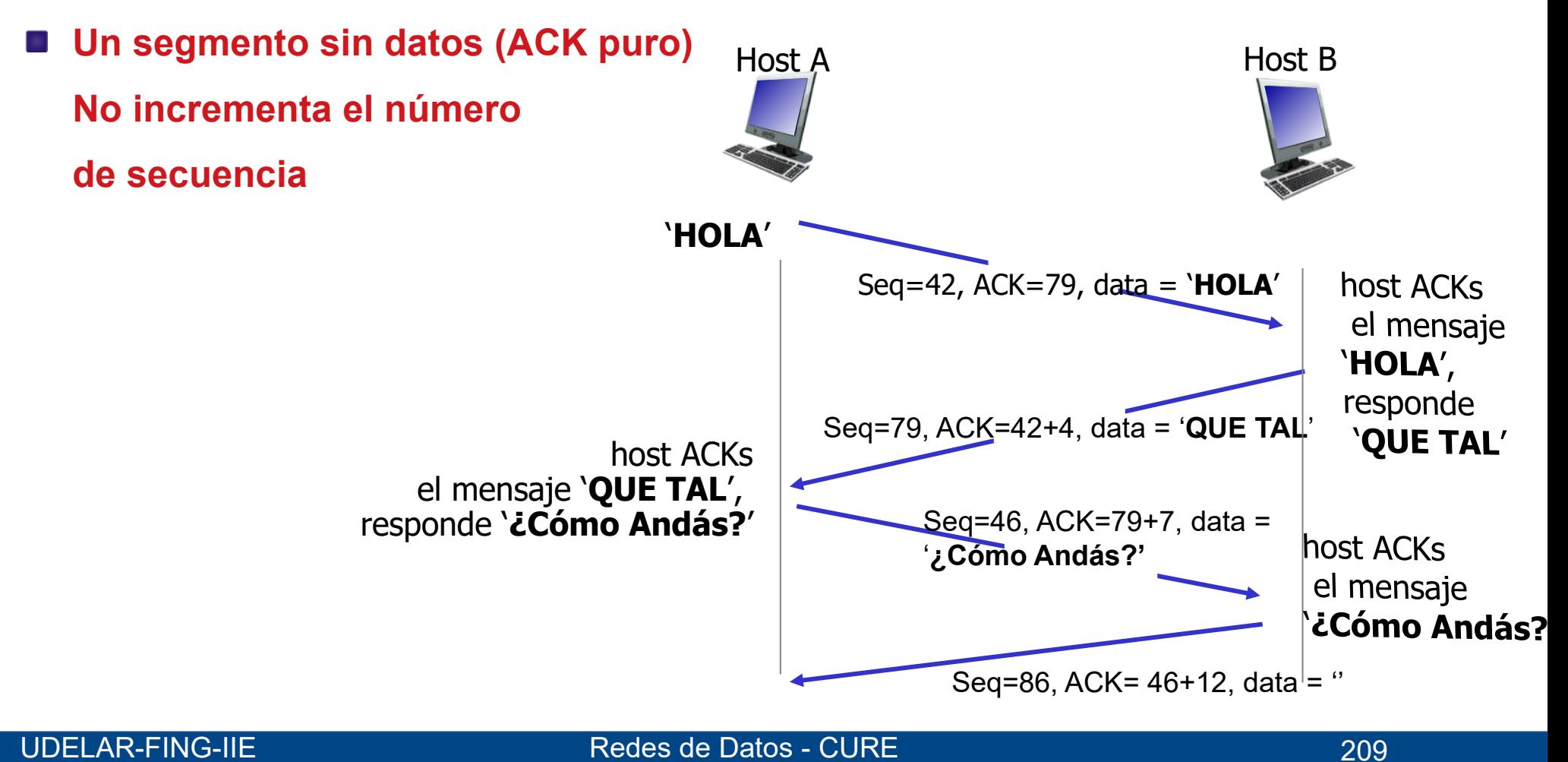

## **TCP - Banderas**

- $\blacksquare$  U hay datos urgentes
- A Campo de reconocimiento válido  $\overline{\mathcal{M}}$
- P Push (se pide celeridad para enviar los datos a la capa de aplicación)  $\mathcal{M}_{\rm eff}$
- R Reset (cierre abrupto de conexión)
- S Syn (sincronización inicial de números de secuencia. Establecimiento)
- **F** Fin (solicitud de fin de conexión)

# **TCP – Opciones**

- El campo de Opciones permite intercambiar datos no obligatorios T.
- Se han ido agregando nuevas opciones  $\mathcal{L}_{\mathcal{A}}$ 
	- **Maximum Segment Size (MSS)**
	- **Escala de la ventana (WSCALE)**
	- **Asentimiento selectivo (SACK)**
	- **Timestamp**
	- **-** Asentimiento negativo (NAK)
	- Otras

## **TCP – Opciones**

- **MSS:** observamos el tamaño máximo de paquete que podemos mandar (dado por las capas inferiores), y descontamos los encabezados. Se envía en primer segmento
	- **Por ejemplo, en ethernet el máximo es 1500 bytes, por lo que MSS es** 1460
- NACK: avisar que no se recibió un determinado segmento (no se usa)
- Otras: veremos luego

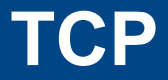

- Inicio y fin de conexión  $\overline{\mathcal{L}}$
- Manejo de números de secuencia T.
- Control de Flujo  $\overline{\phantom{a}}$
- Control de Congestión T.
- Estados y temporizadores T.

## **TCP – Inicio de Conexión en 3 vías**

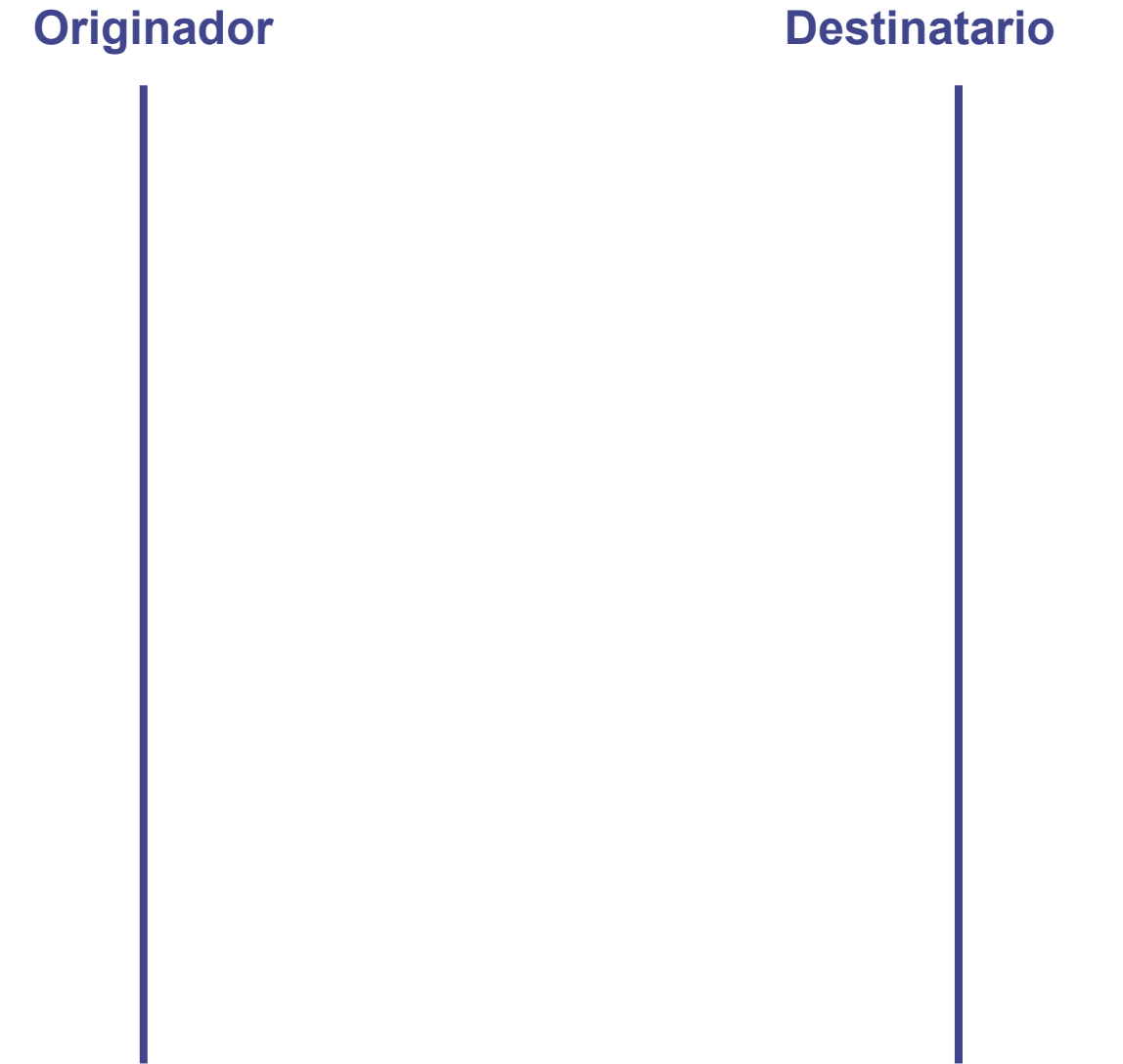

## **TCP – Inicio de Conexión en 3 vías**

# **Originador Destinatario**

## **TCP – Inicio de Conexión en 3 vías**

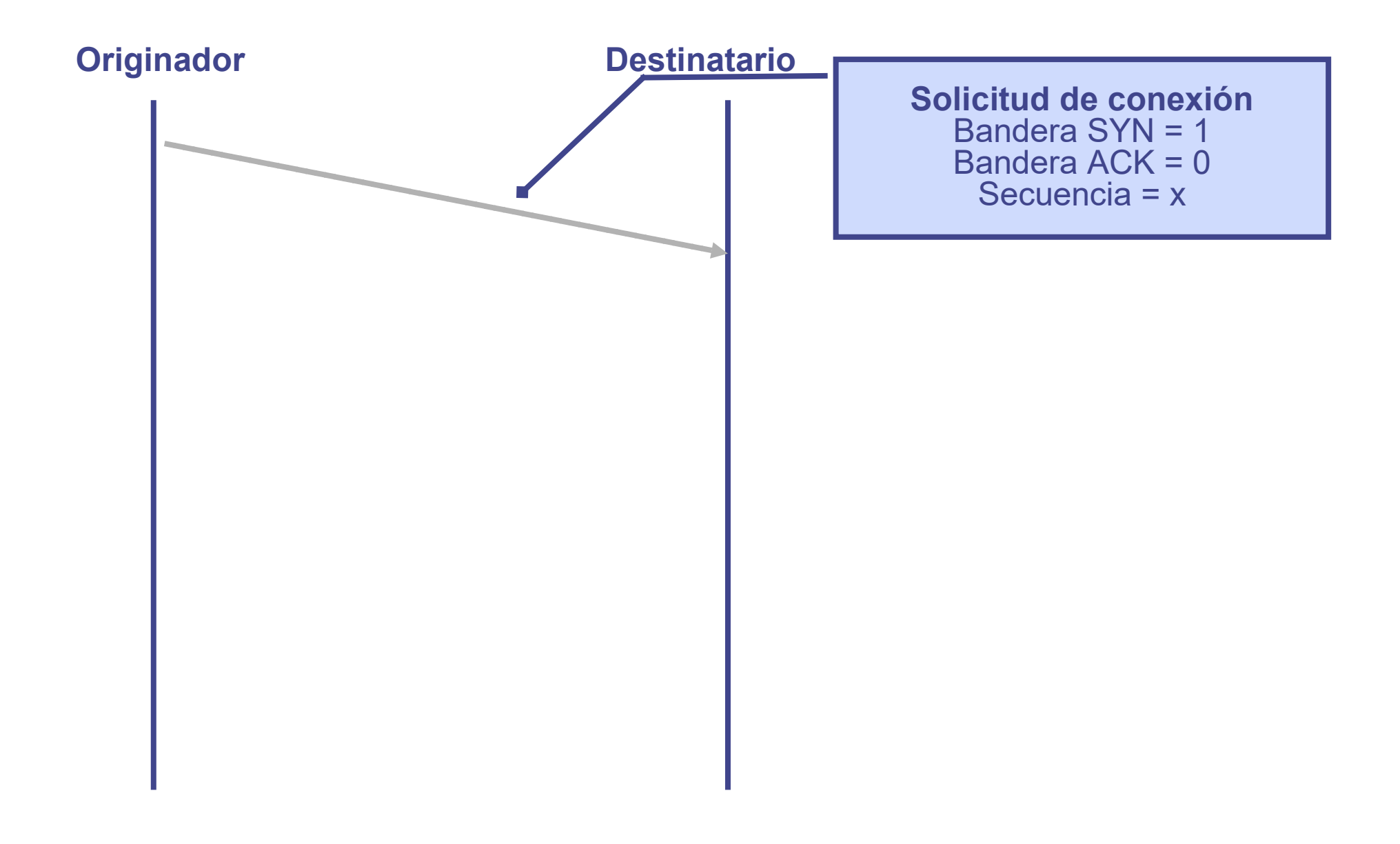
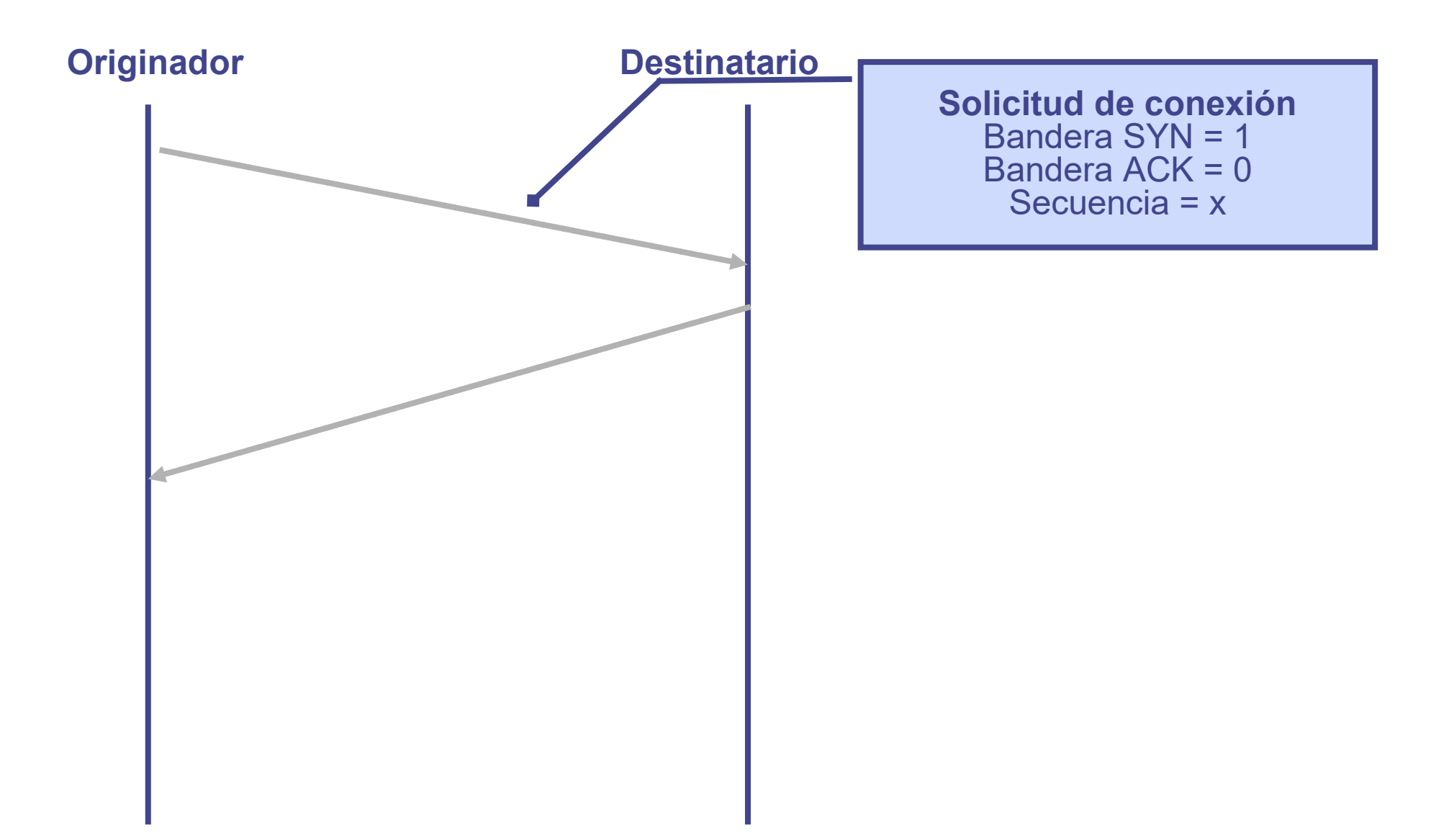

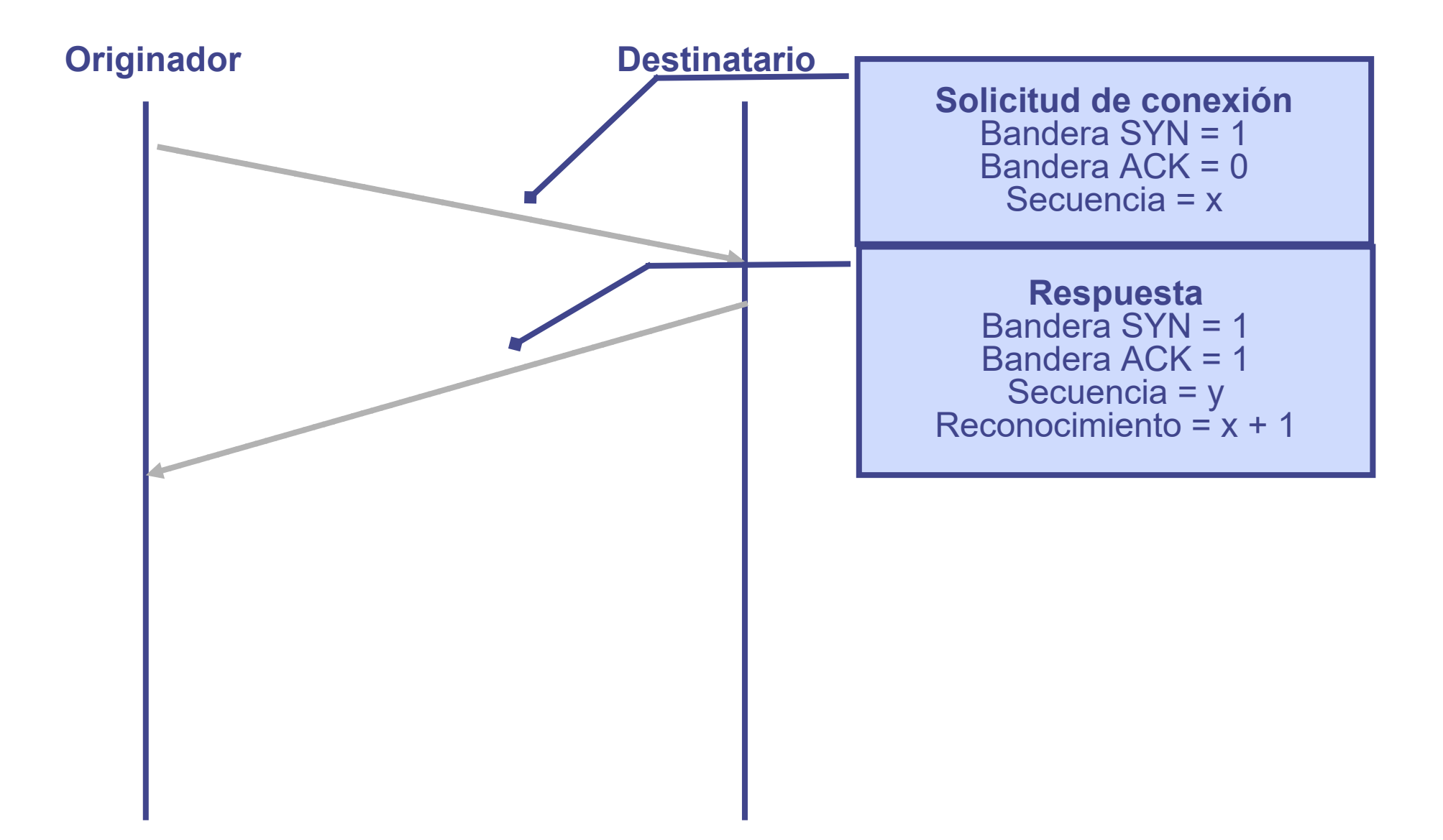

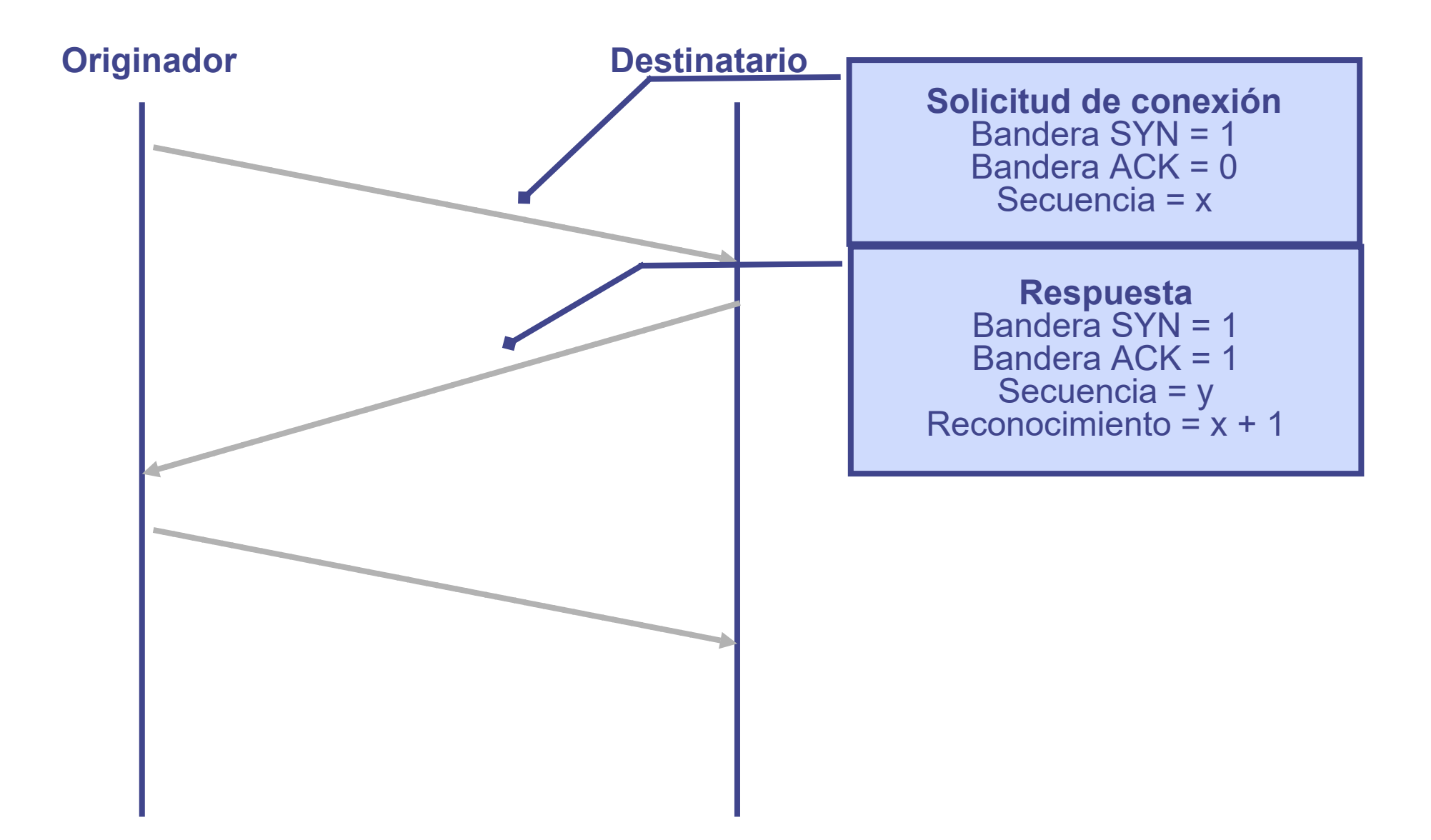

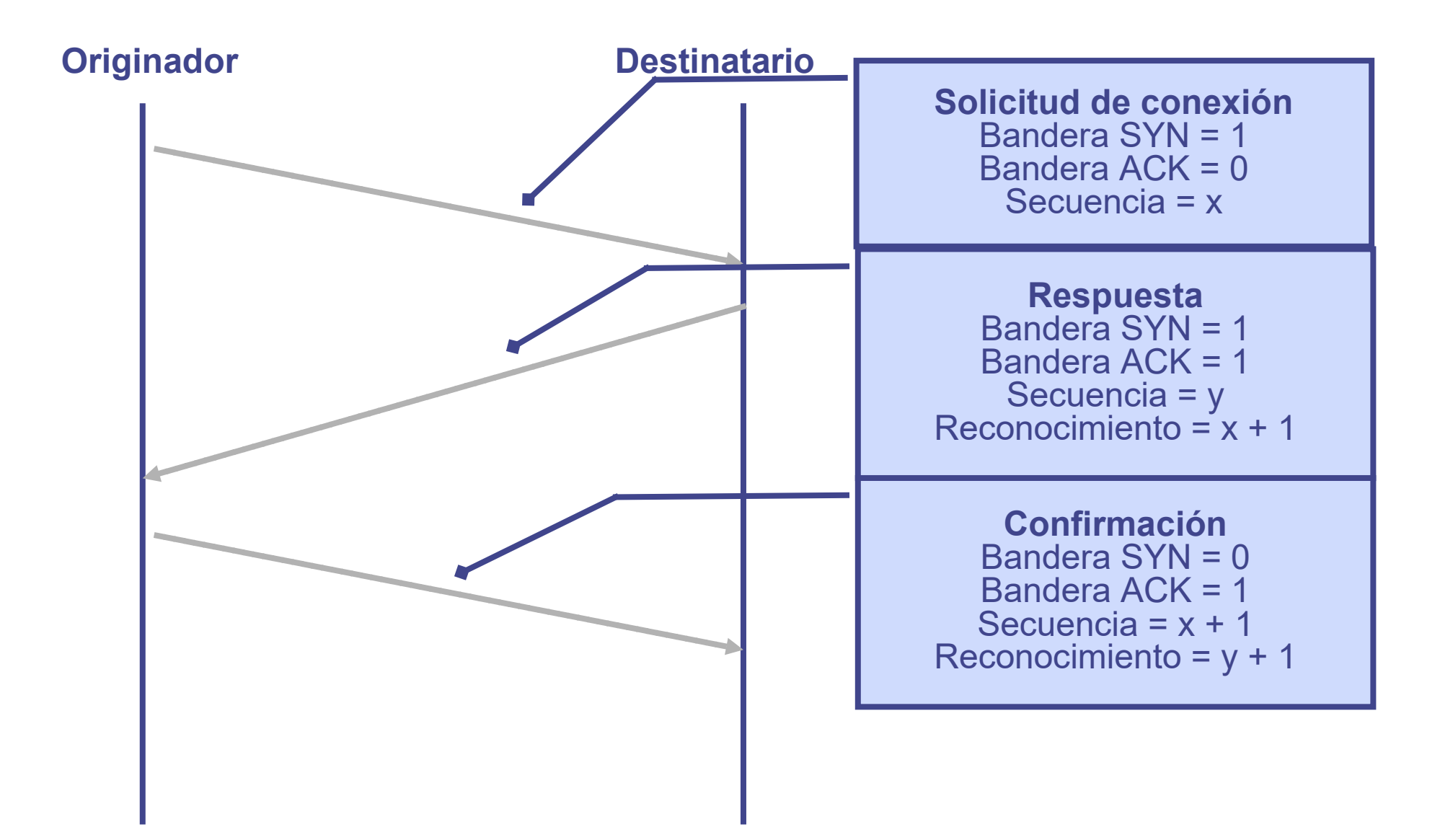

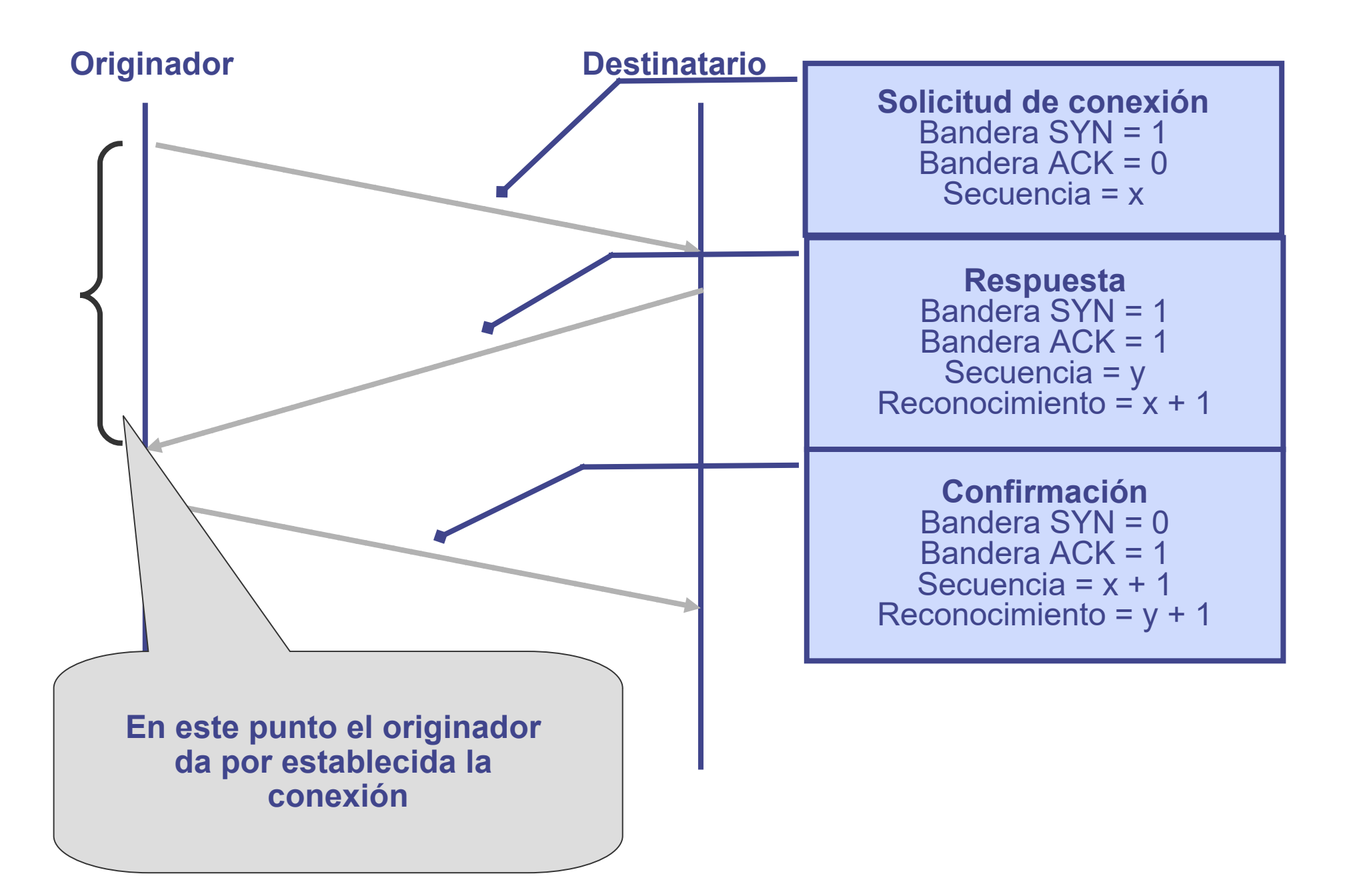

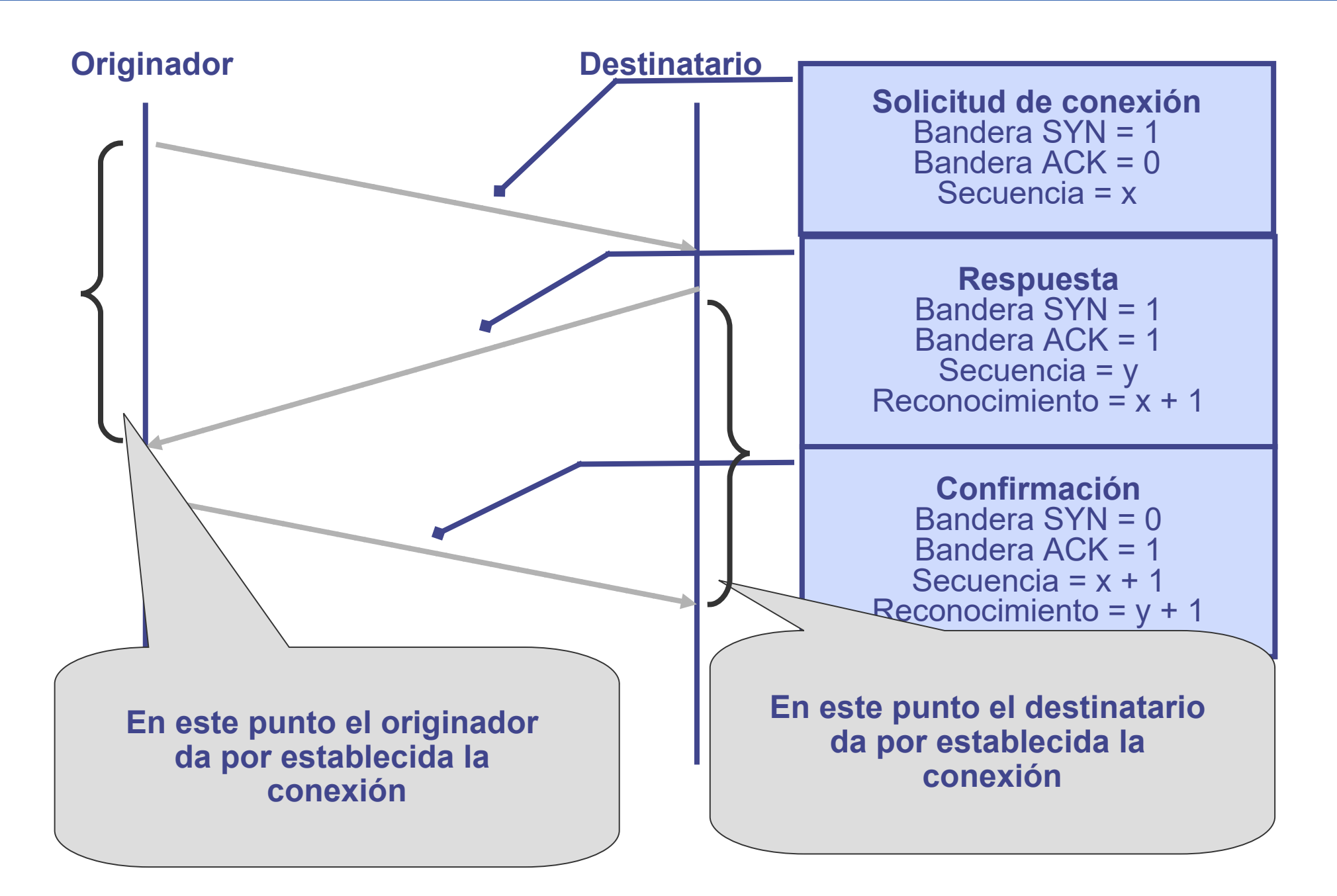

# **TCP – Fin de Conexión**

- Terminar conexión:
	- Simétrica
		- Se intenta asegurar que no haya pérdida de datos, asegurando que ambos extremos estén de acuerdo en cerrar la conexión
		- se cierran separadamente ambos sentidos
		- dificultad "problema de los dos ejércitos"
	- Asimétrica
		- Uno de los extremos cierra la conexión unilateralmente
		- No garantiza que no haya pérdida de datos
		- CR = Connection Request (Solicitud de Conexión)
		- DR = Disconnection Request (Solicitud de Desconexión)

# **TCP – Fin de Conexión**

- Terminar conexión:
	- Simétrica
		- Se intenta asegurar que no haya pérdida de datos, asegurando que ambos extremos estén de acuerdo en cerrar la conexión
		- se cierran separadamente ambos sentidos
		- dificultad "problema de los dos ejércitos"
	- Asimétrica
		- Uno de los extremos cierra la conexión unilateralmente
		- No garantiza que no haya pérdida de datos
		- CR = Connection Request (Solicitud de Conexión)
		- DR = Disconnection Request (Solicitud de Desconexión)

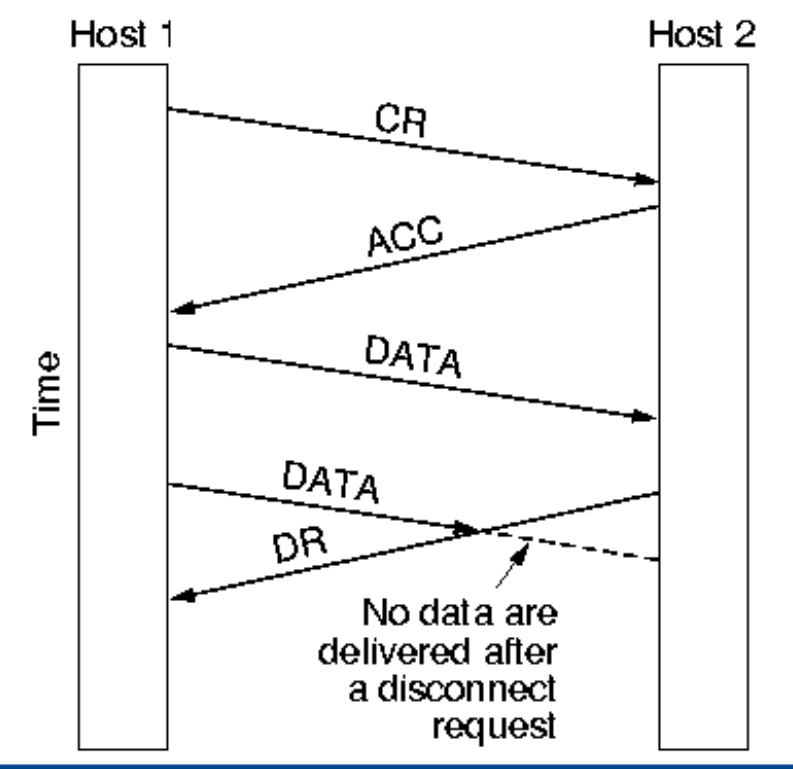

# **Fin de Conexión - Problema de los dos ejércitos**

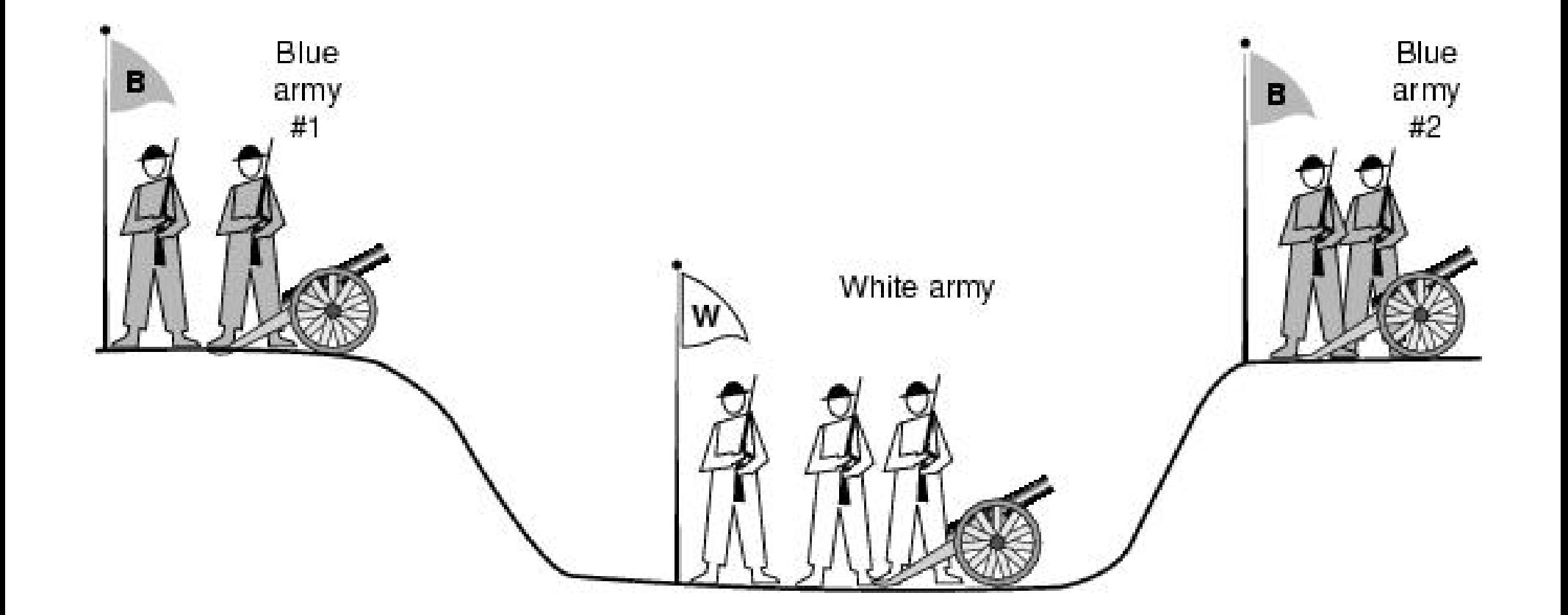

# **Fin de Conexión – Pérdida de algunos segmentos**

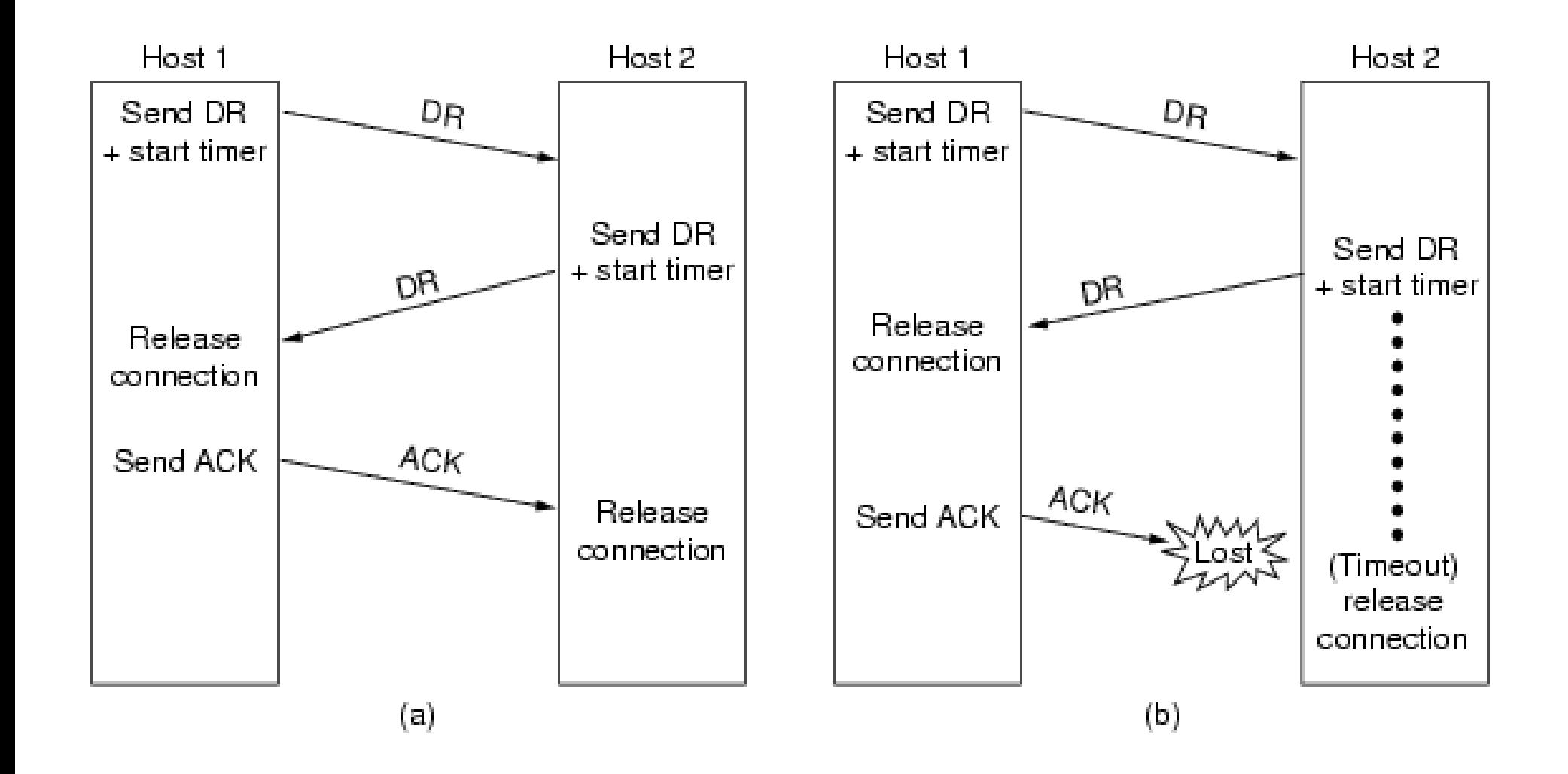

# **Fin de Conexión – Pérdida de algunos segmentos**

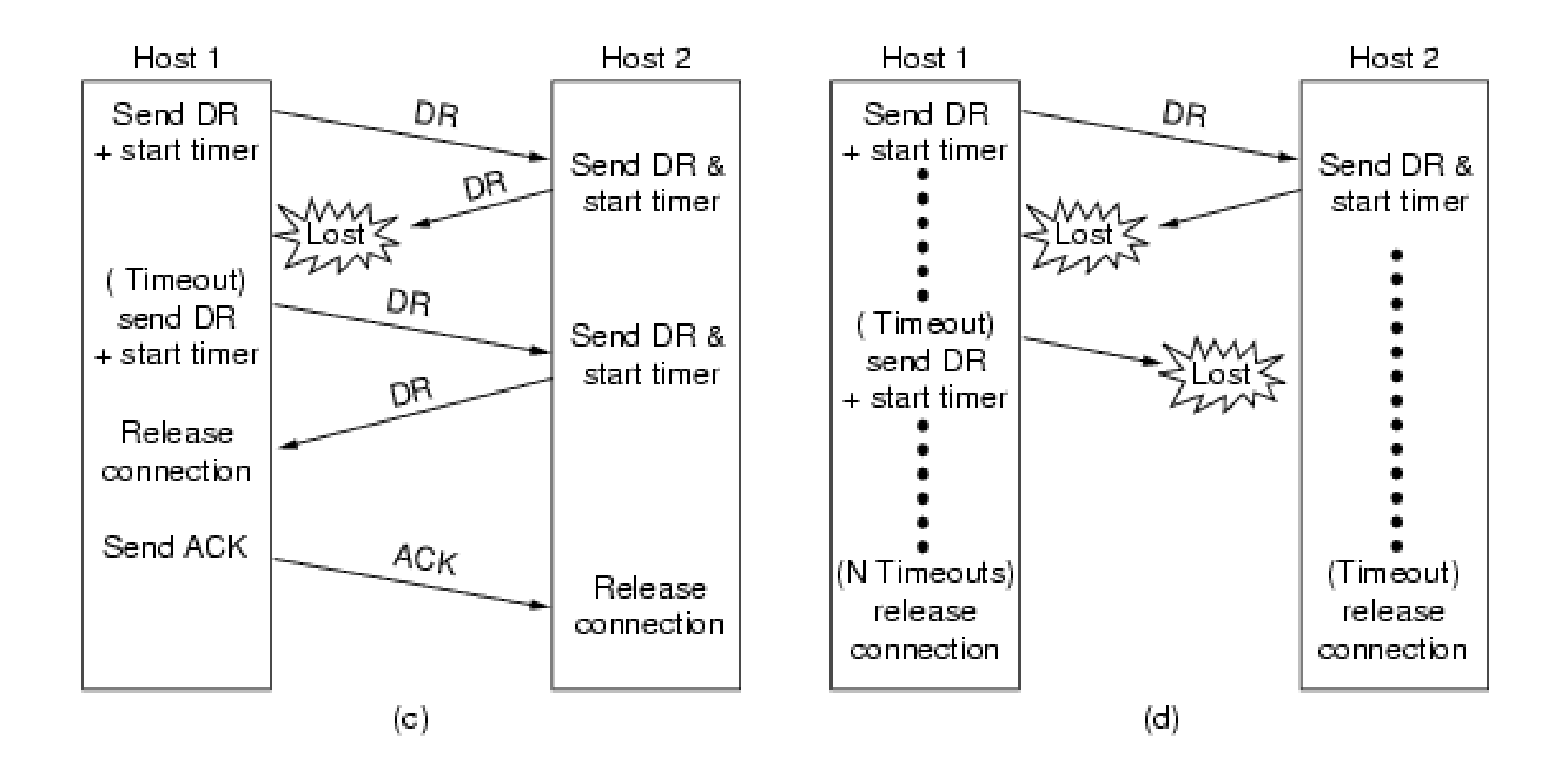

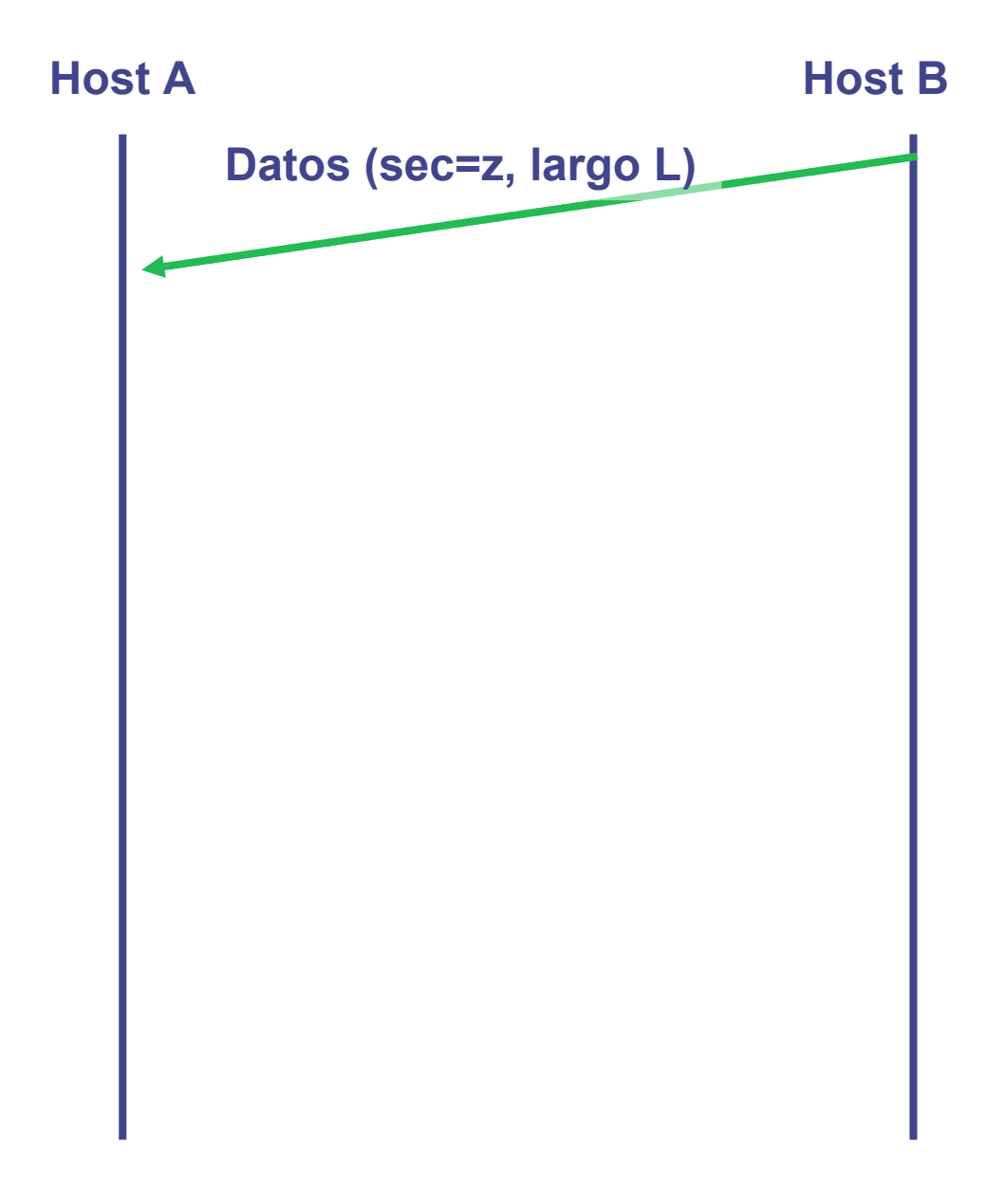

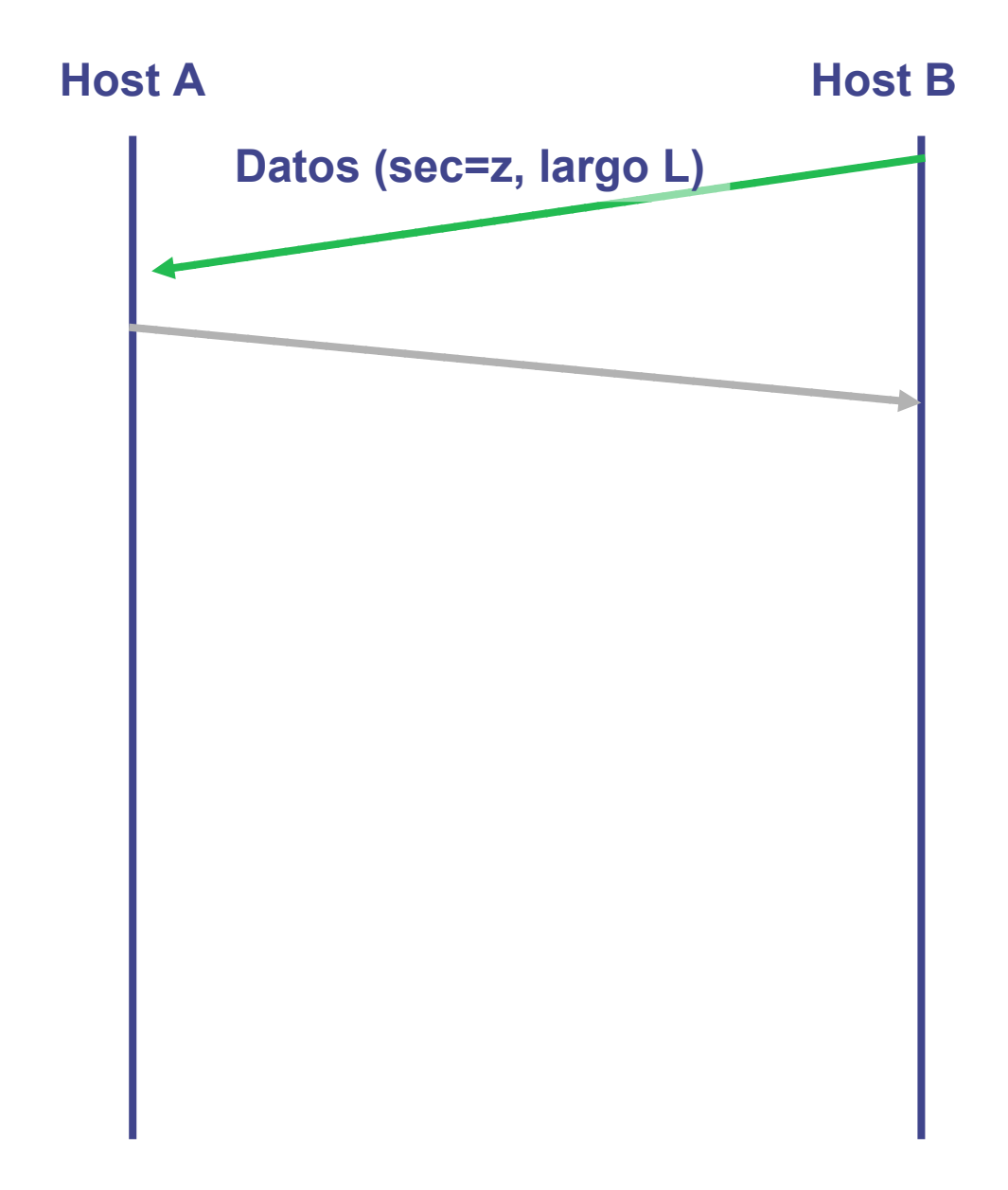

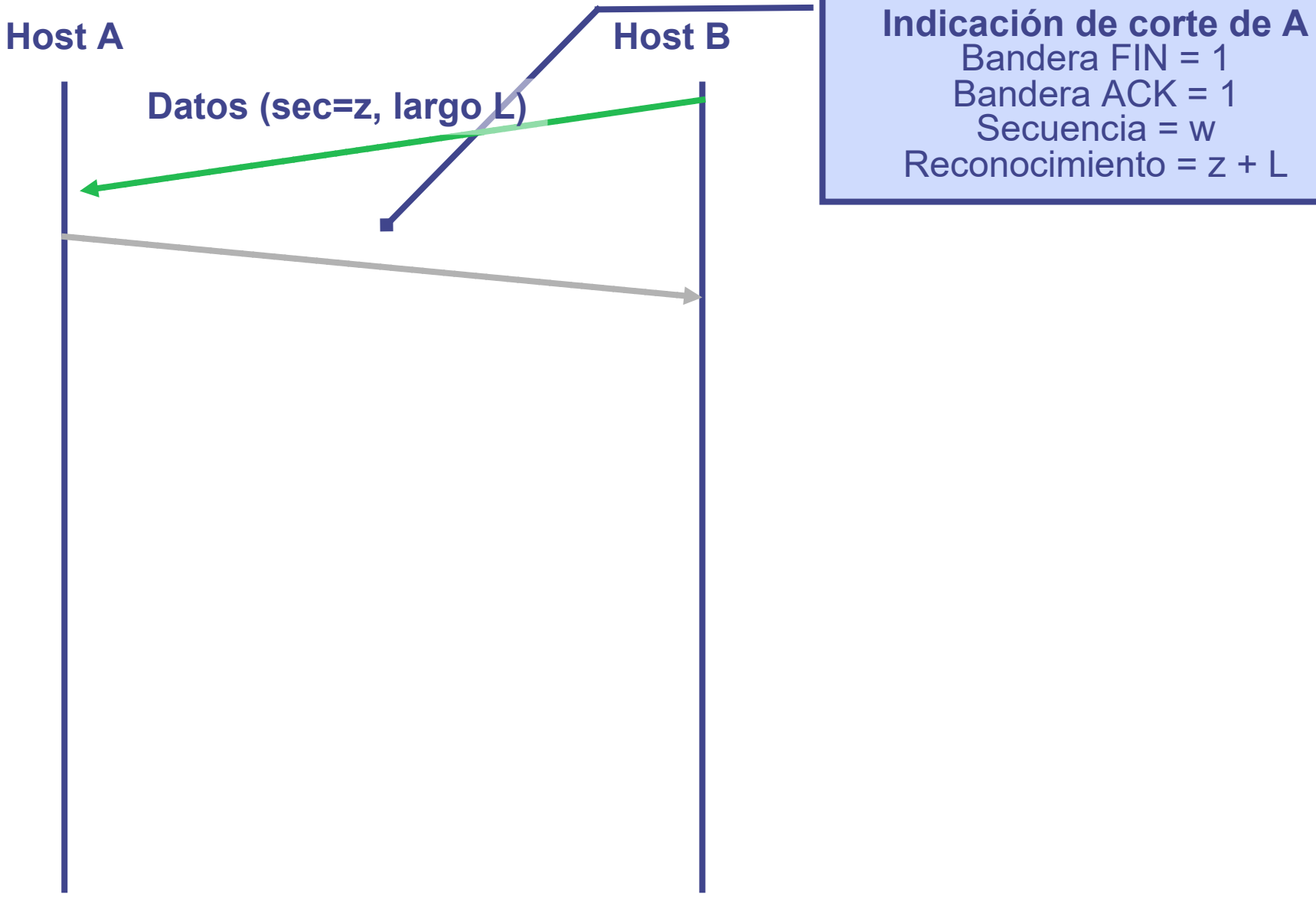

Bandera FIN = 1 Bandera ACK = 1 Secuencia = w Reconocimiento = z + L

230

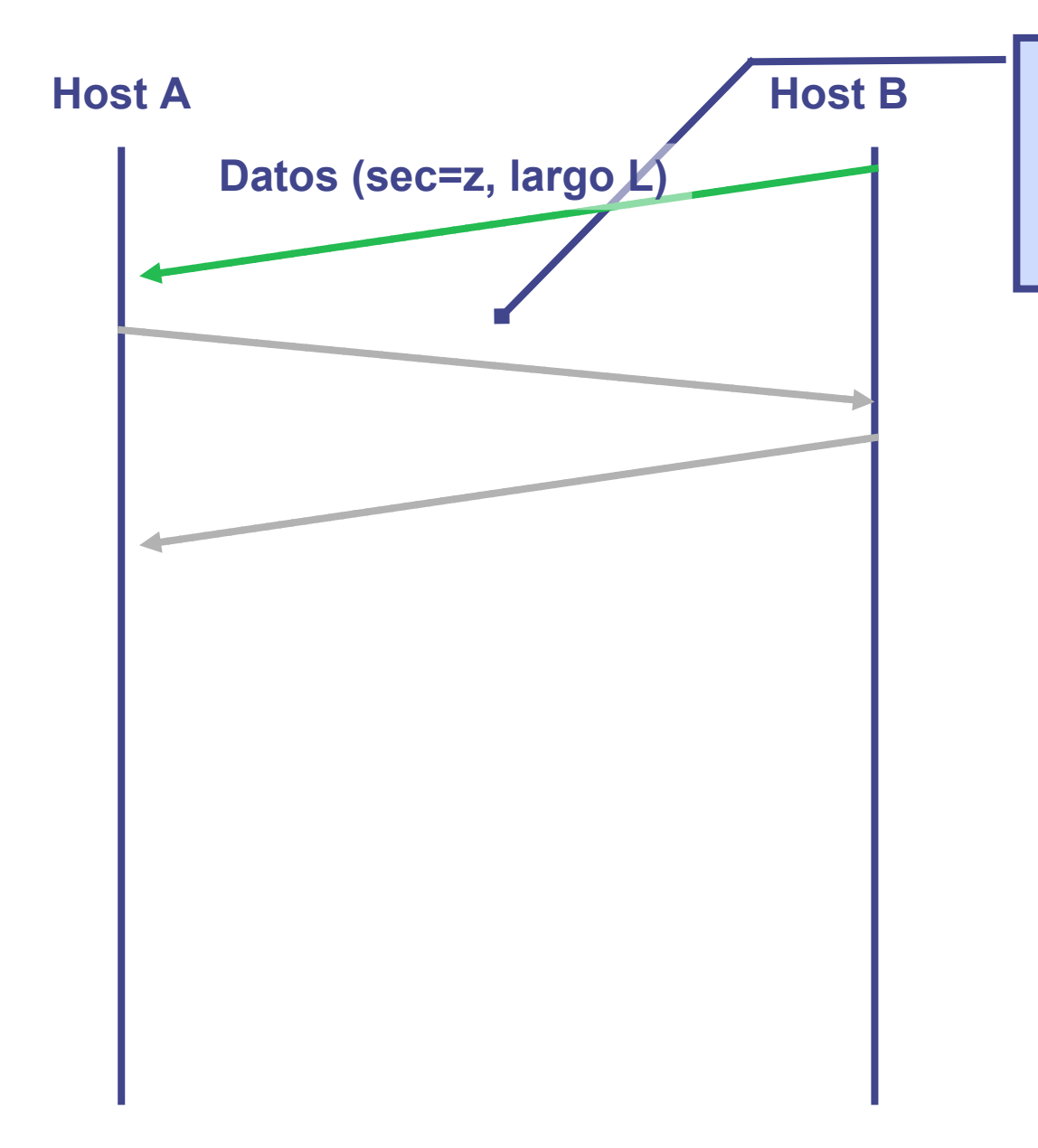

**Host B Indicación de corte de A** Bandera FIN = 1 Bandera ACK = 1 Secuencia = w Reconocimiento = z + L

231

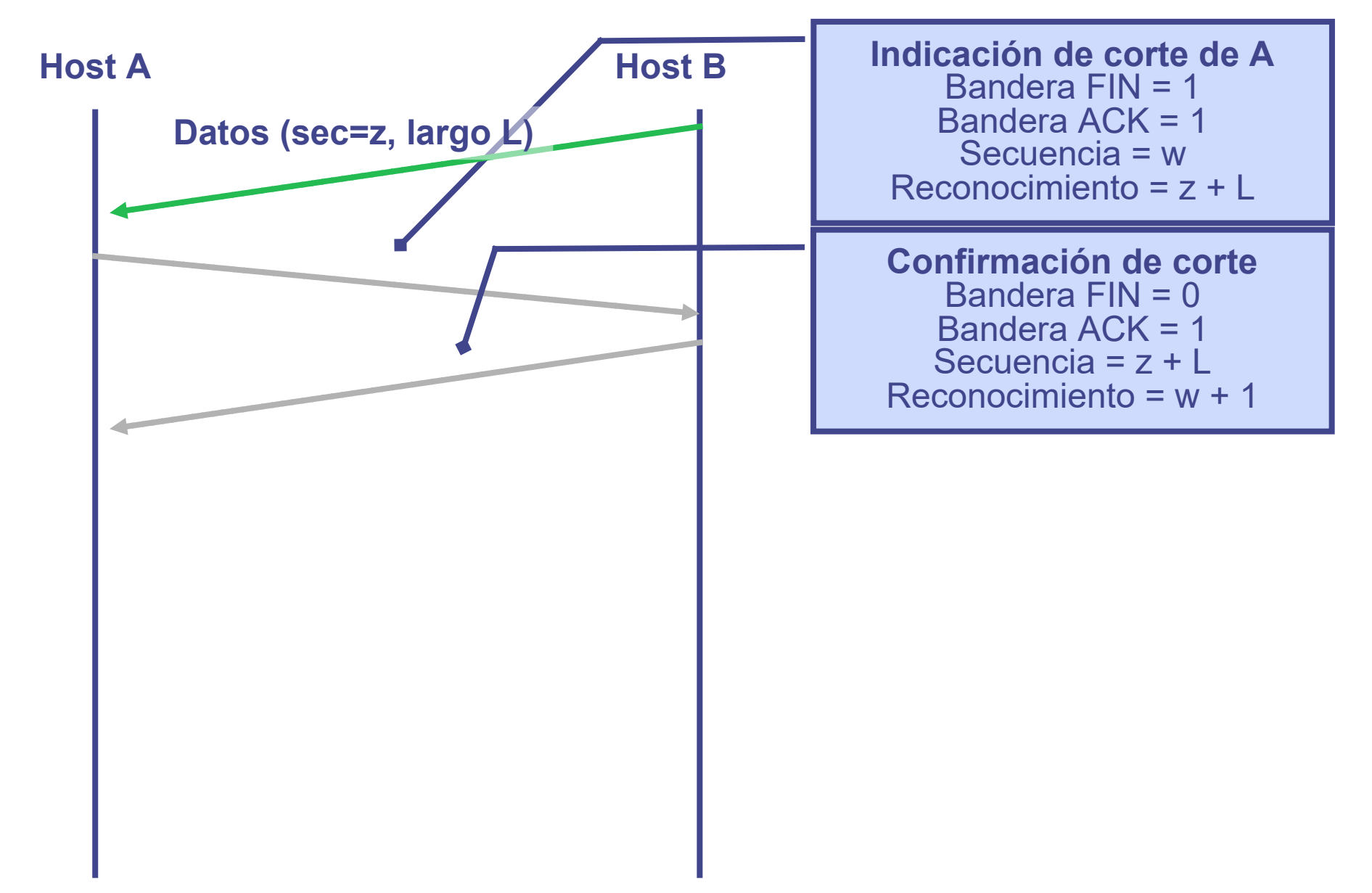

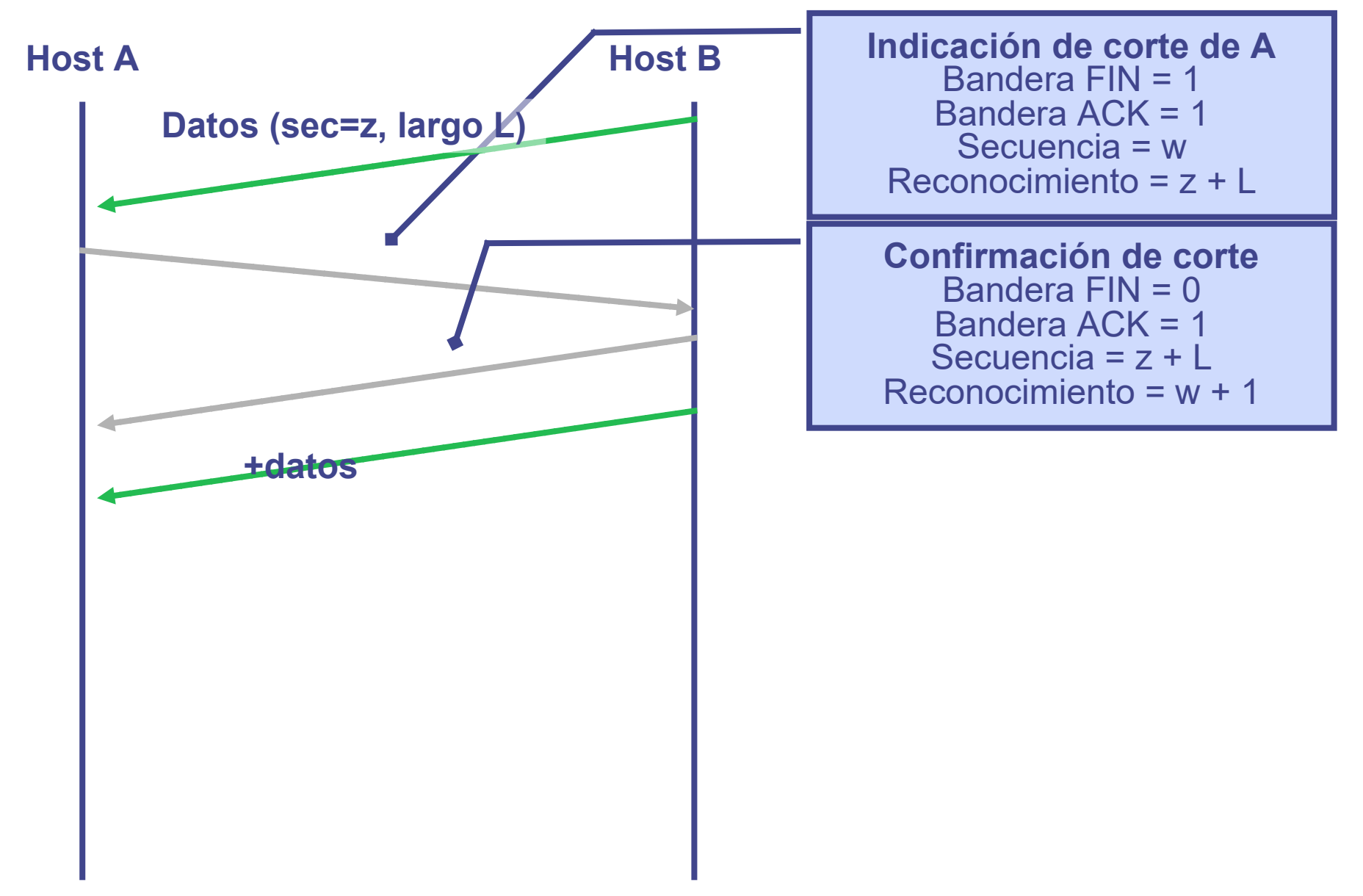

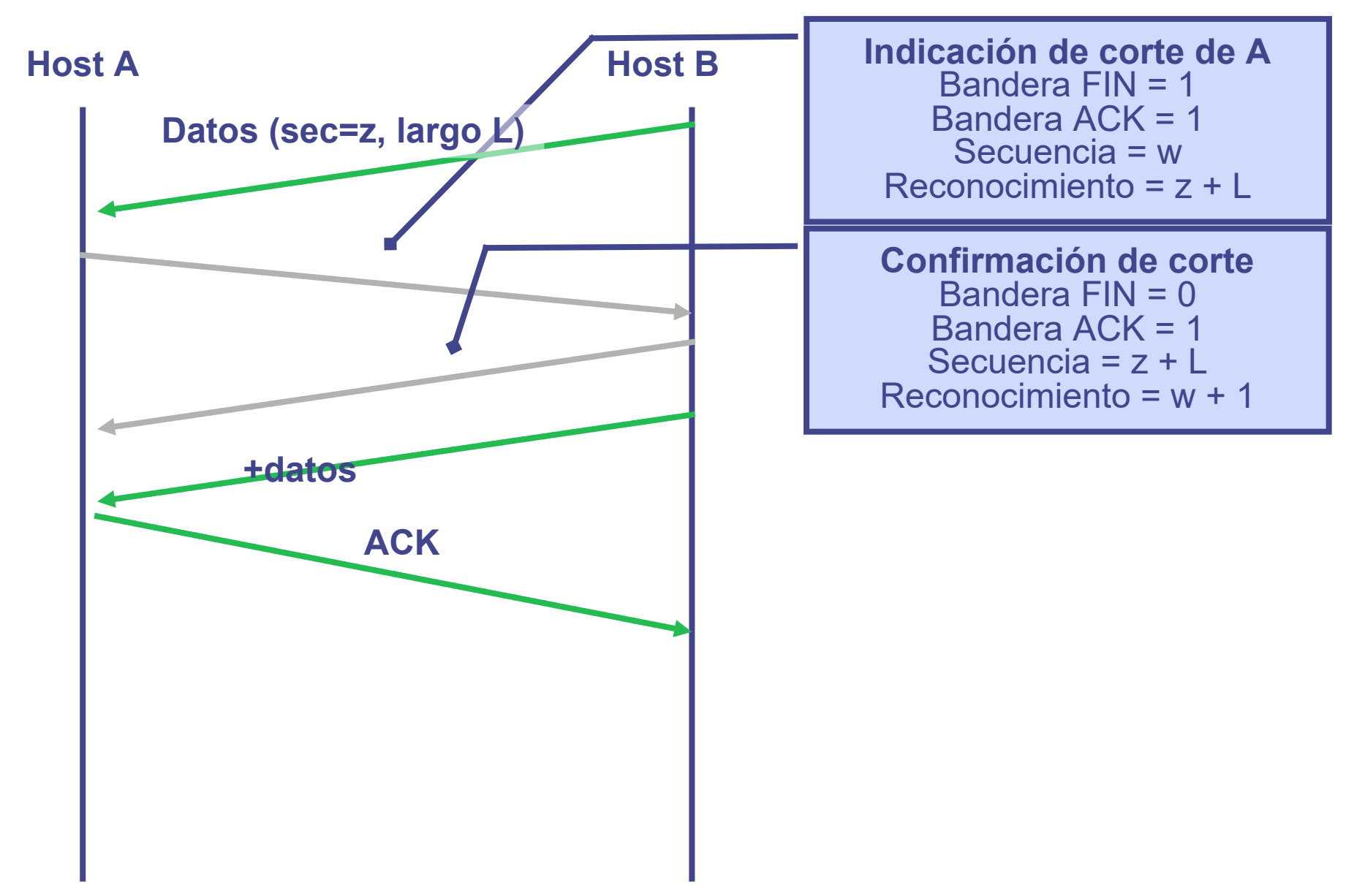

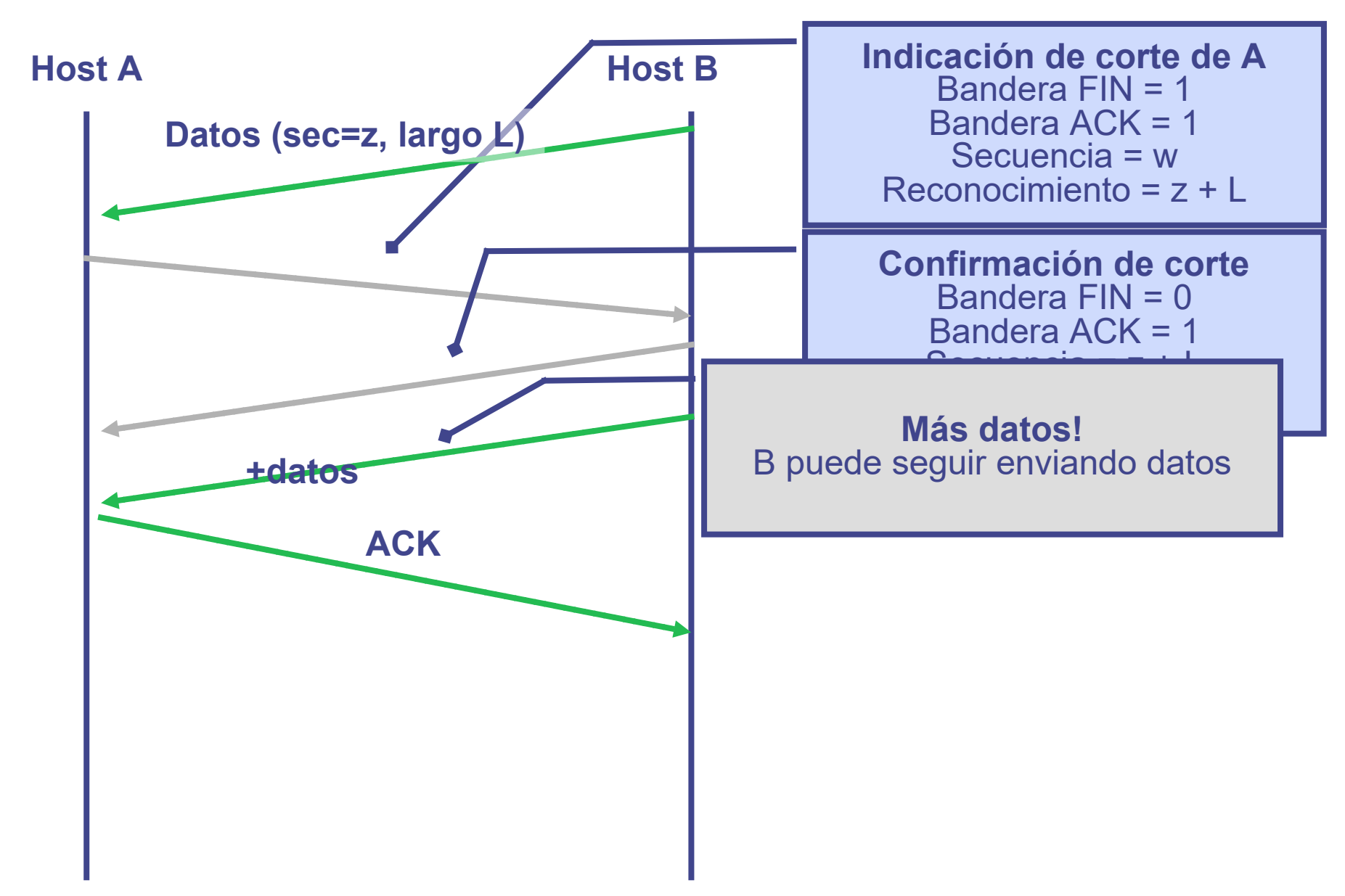

235

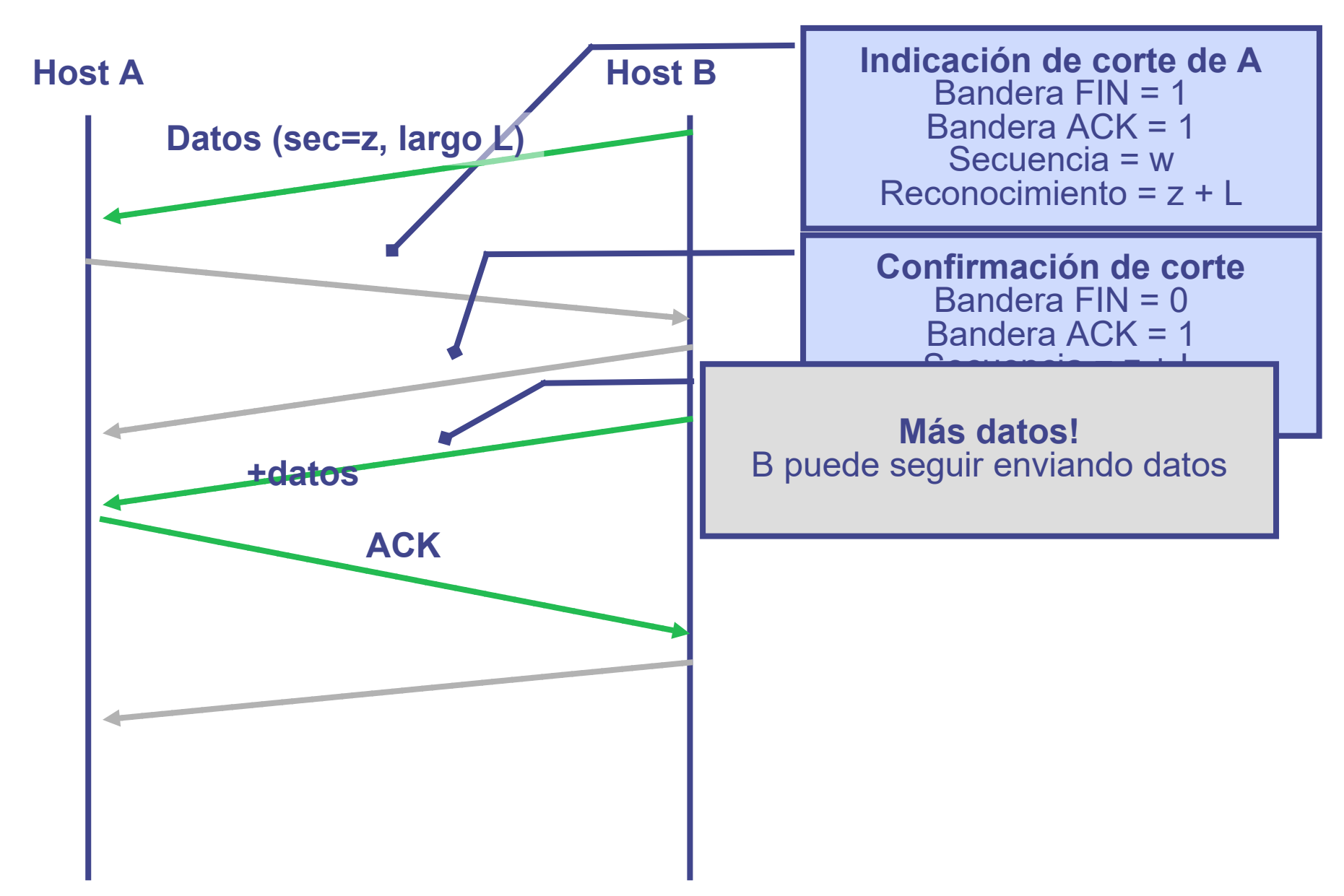

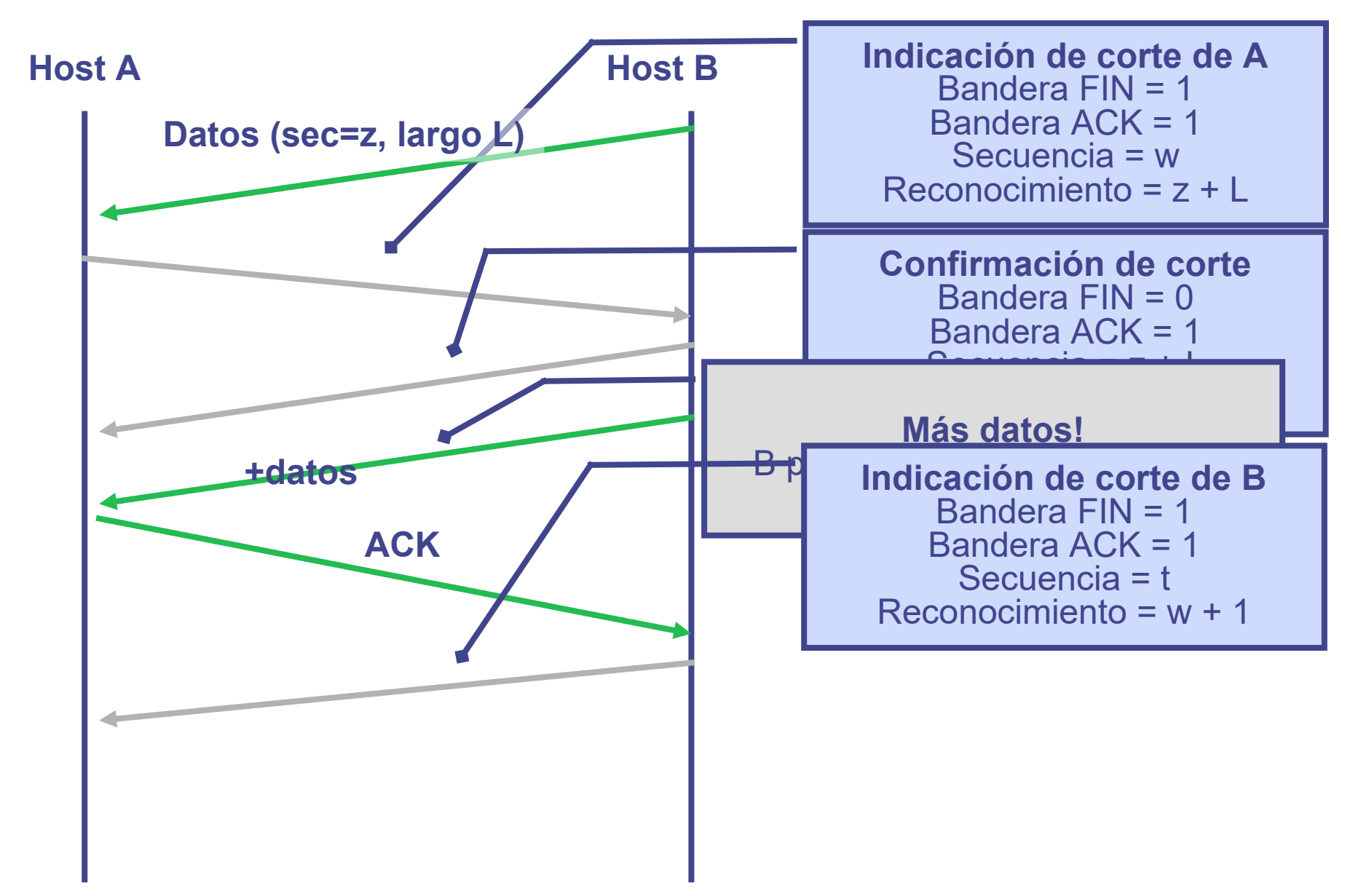

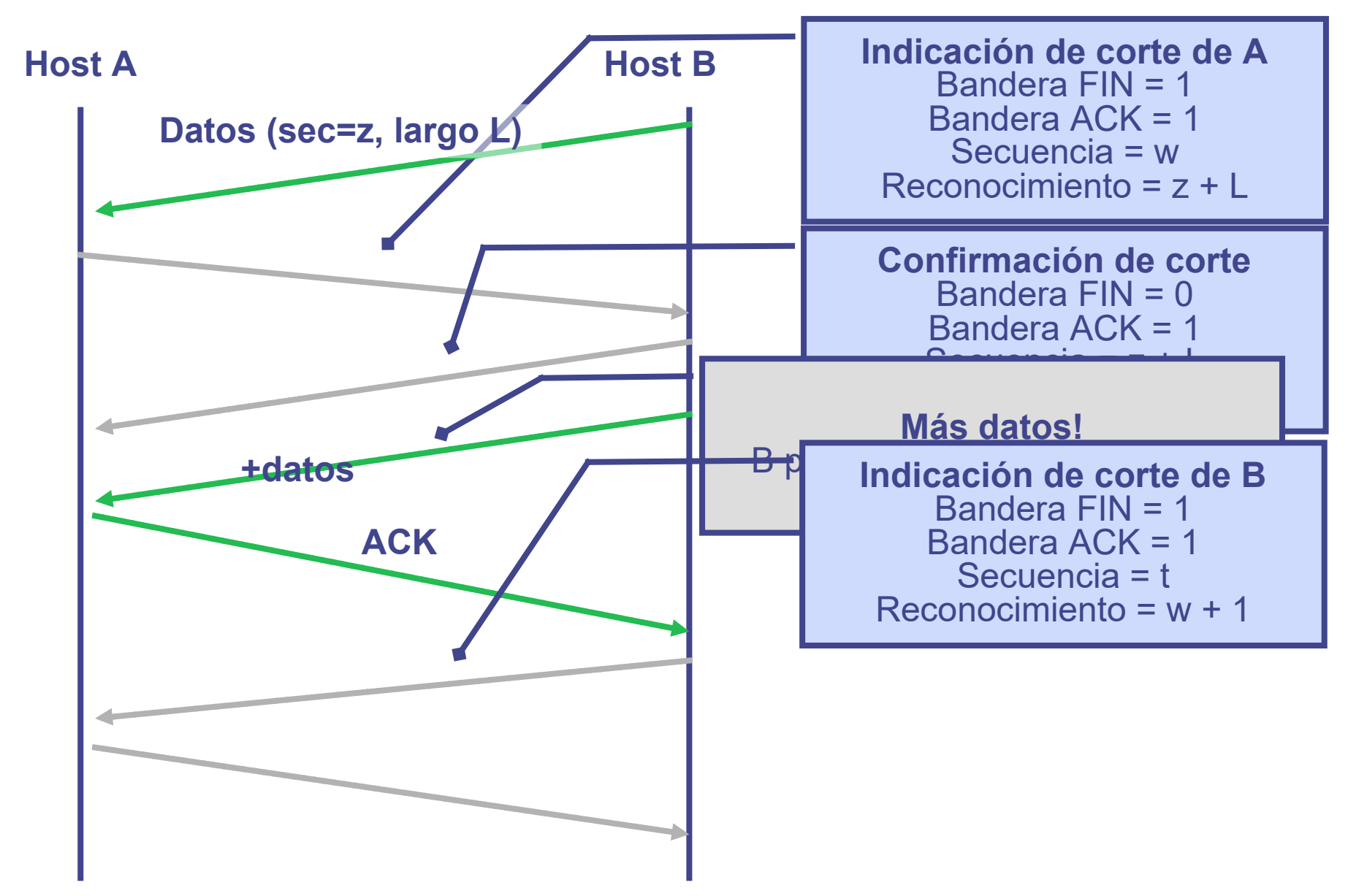

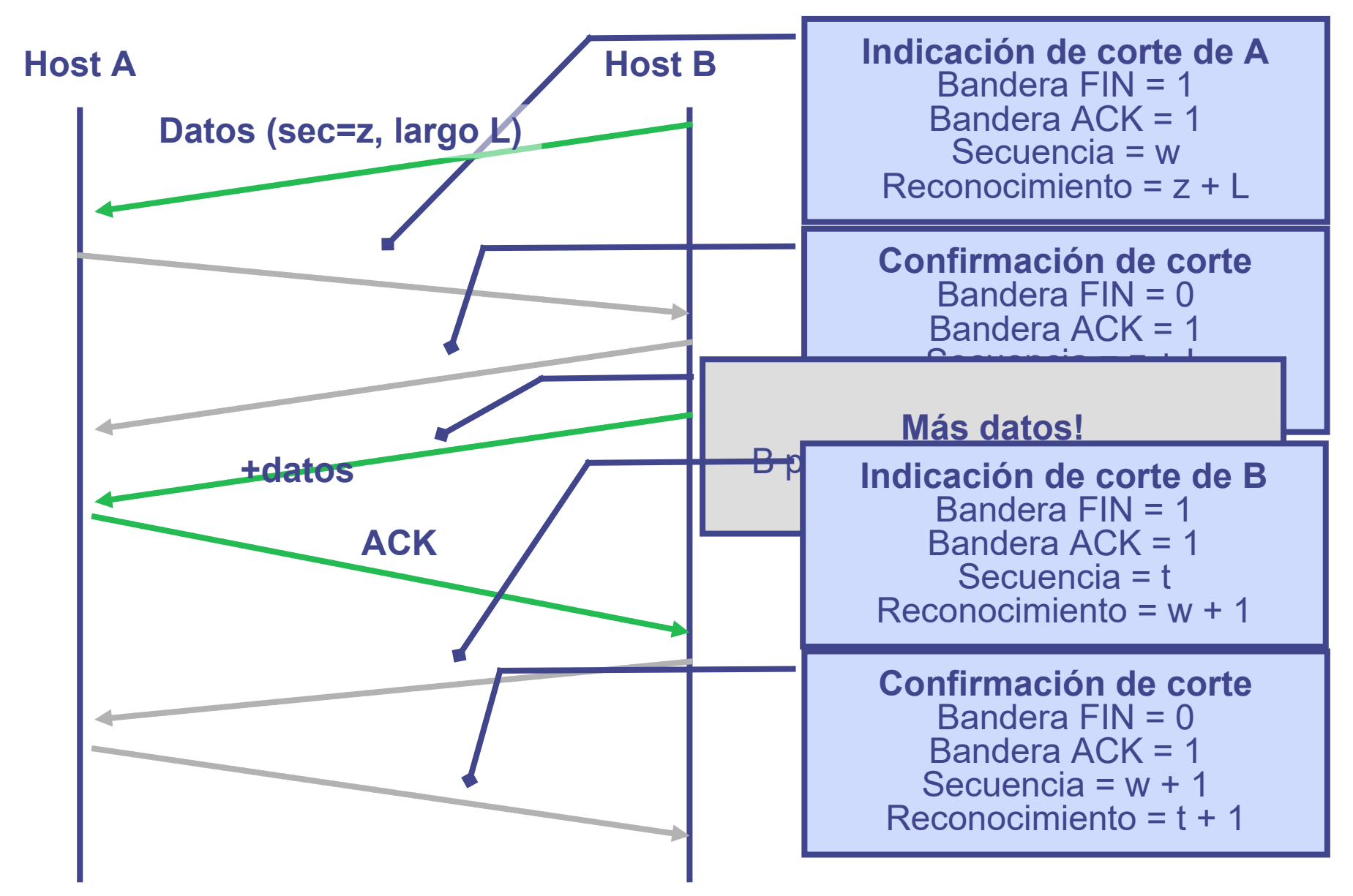

239

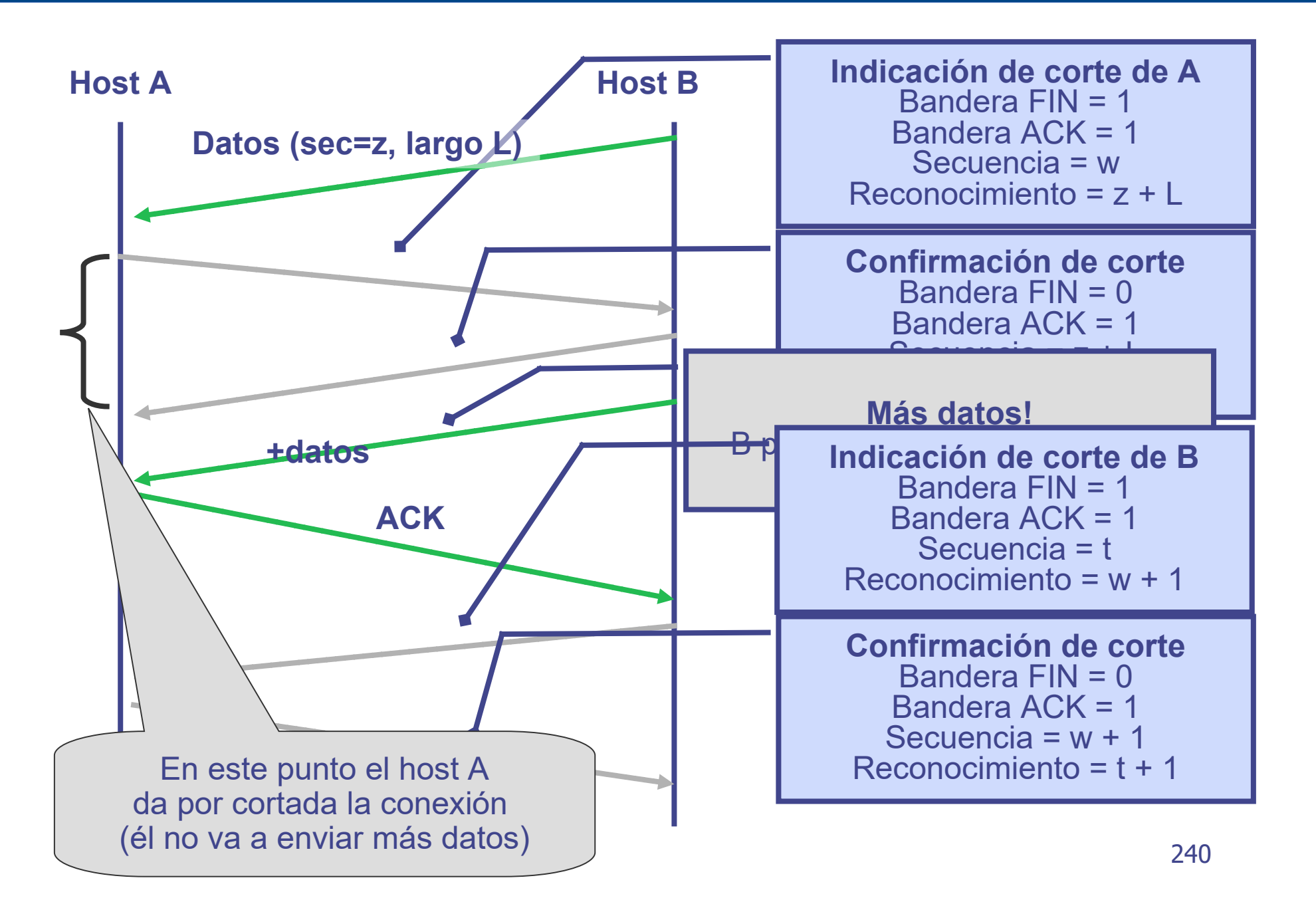

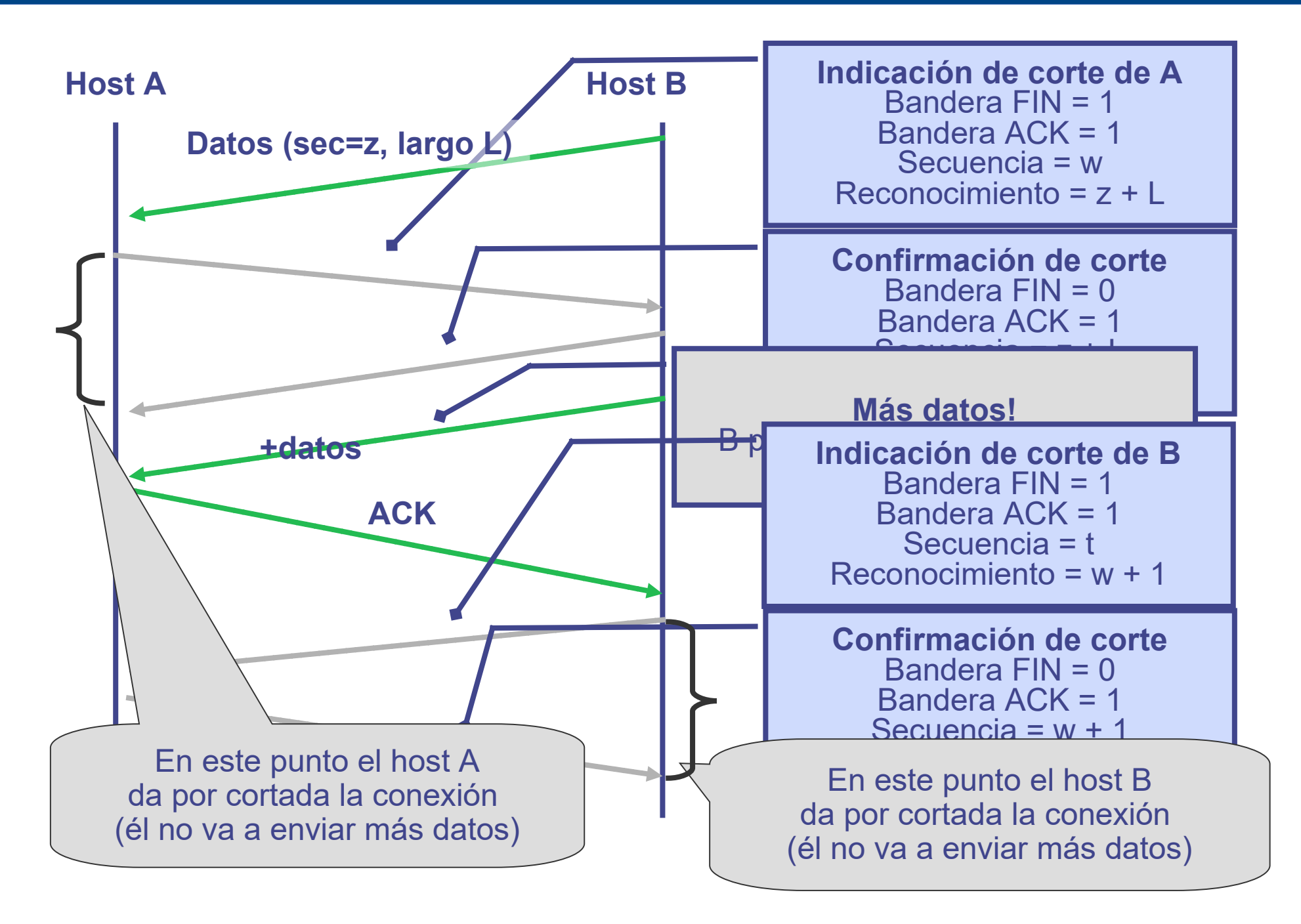

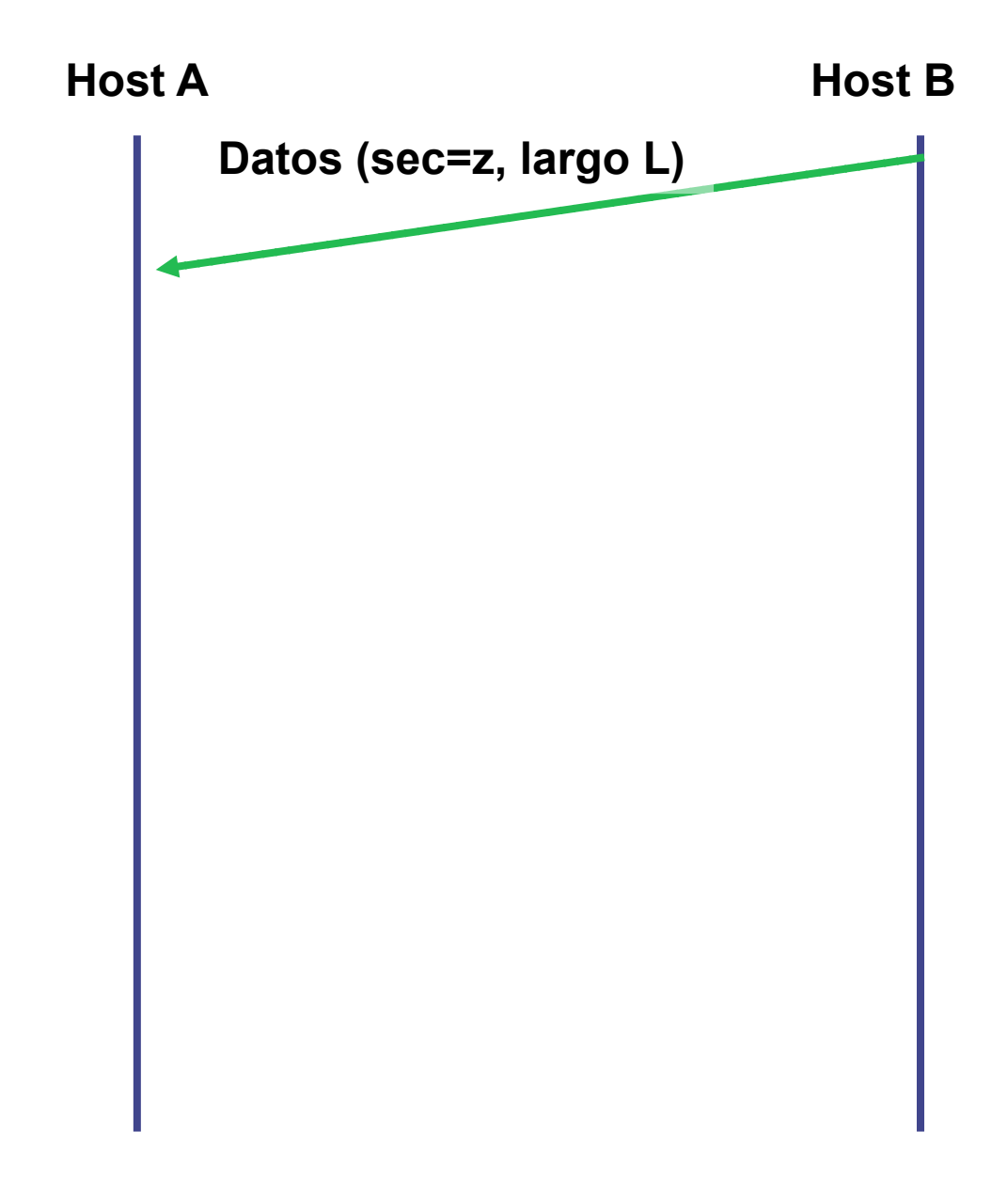

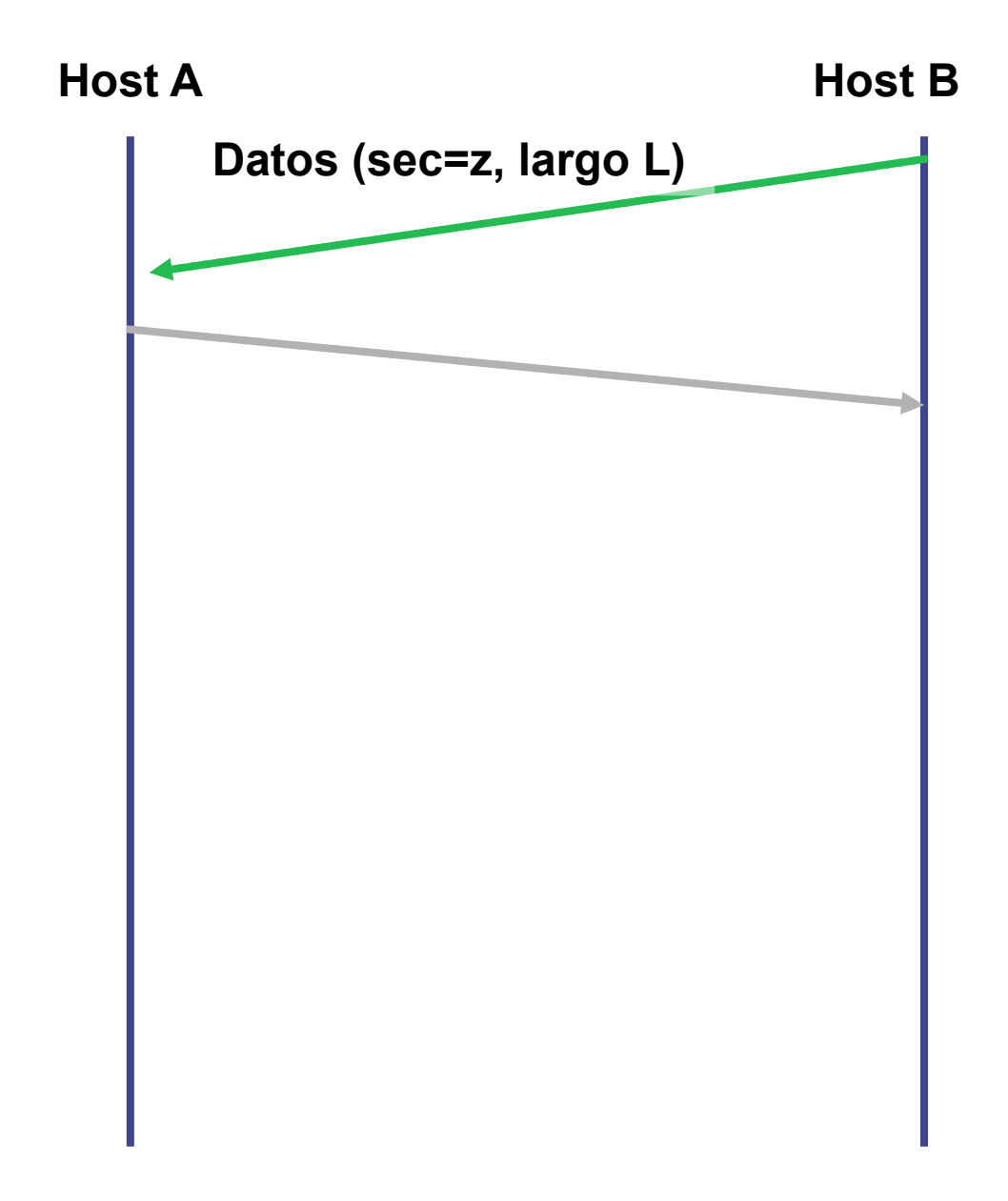

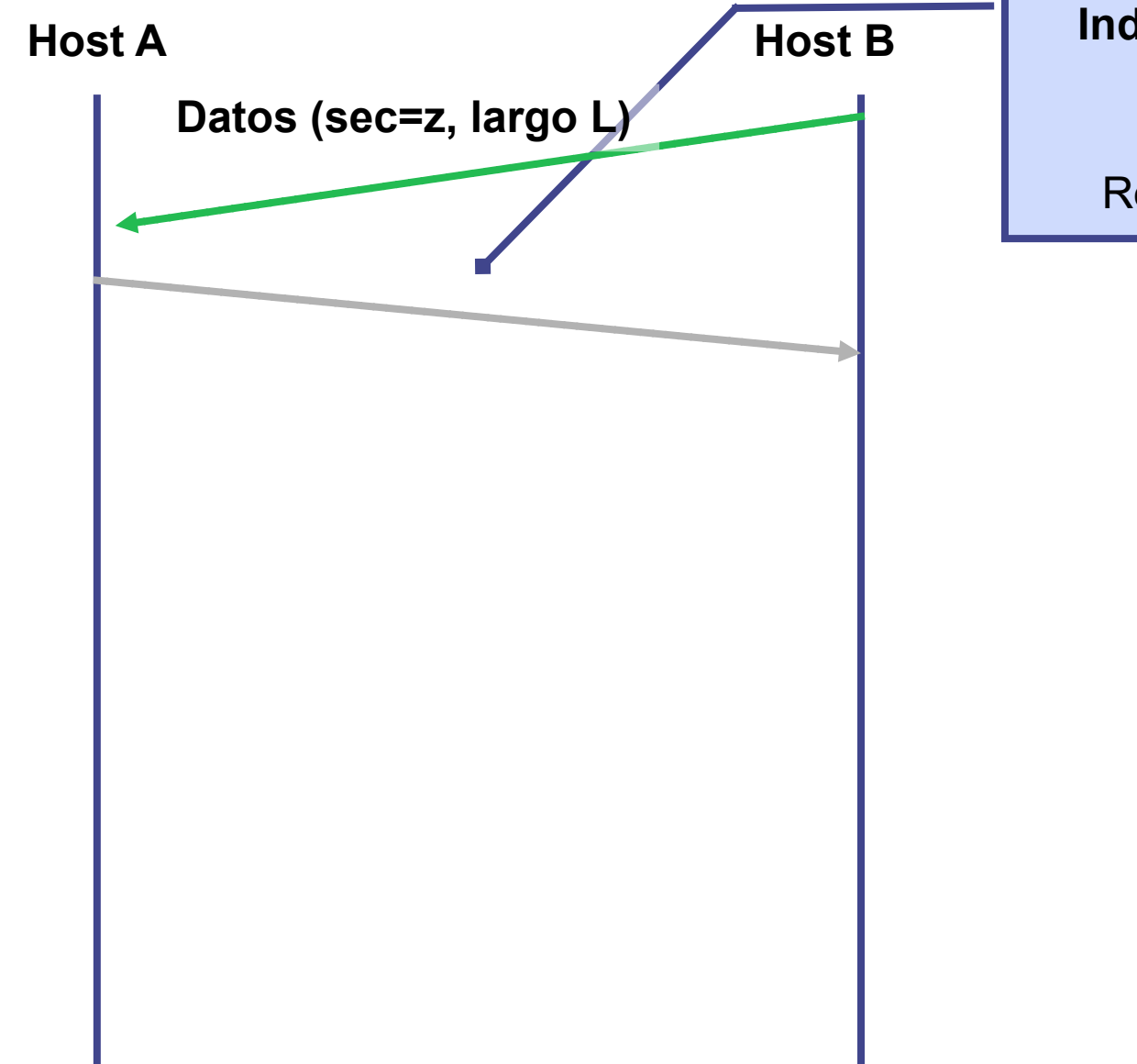

**Host B Indicación de corte de A** Bandera FIN = 1 Bandera ACK = 1 Secuencia = w Reconocimiento = z + 1

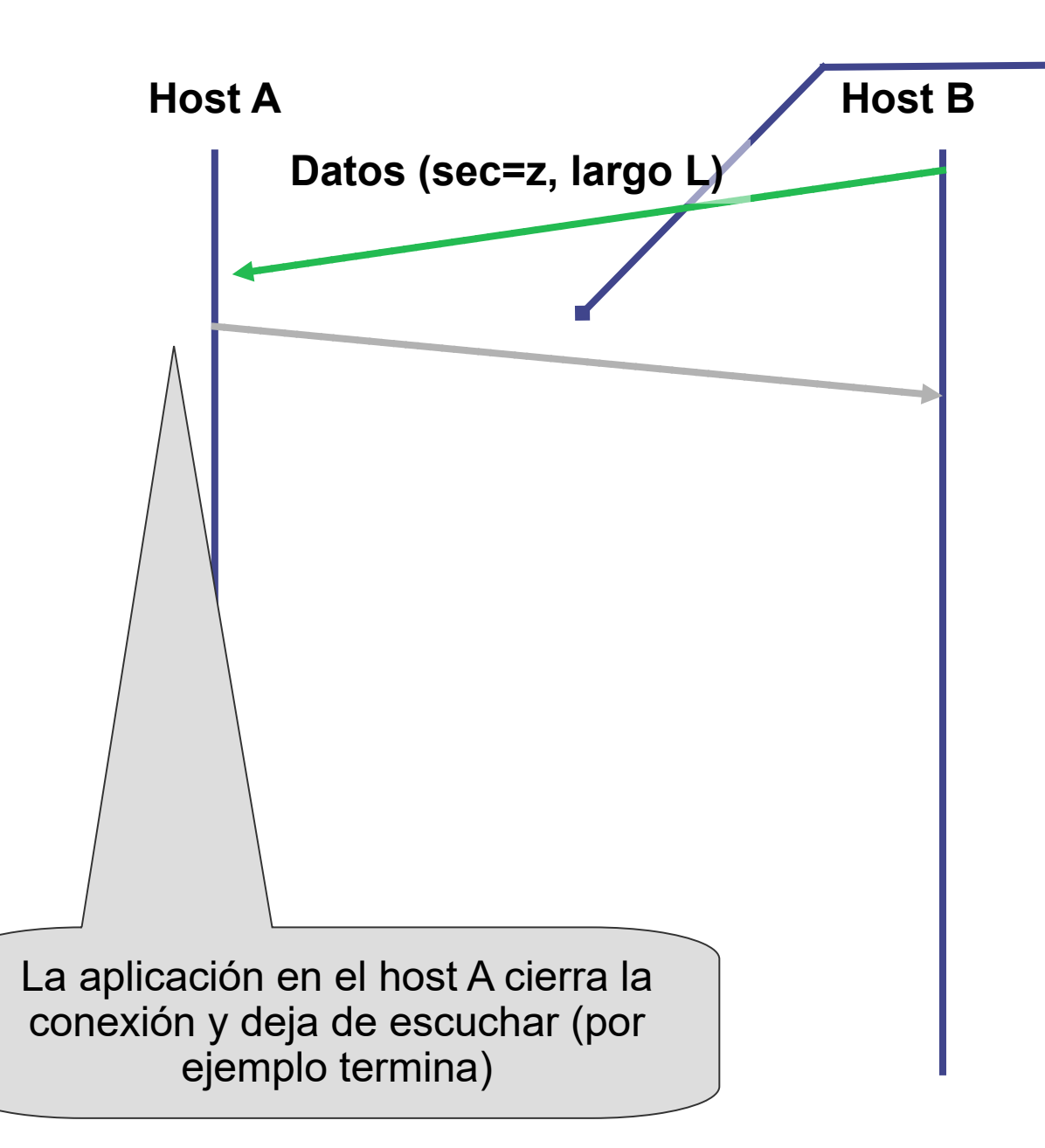

**Host B Indicación de corte de A** Bandera FIN = 1 Bandera ACK = 1 Secuencia = w Reconocimiento = z + 1

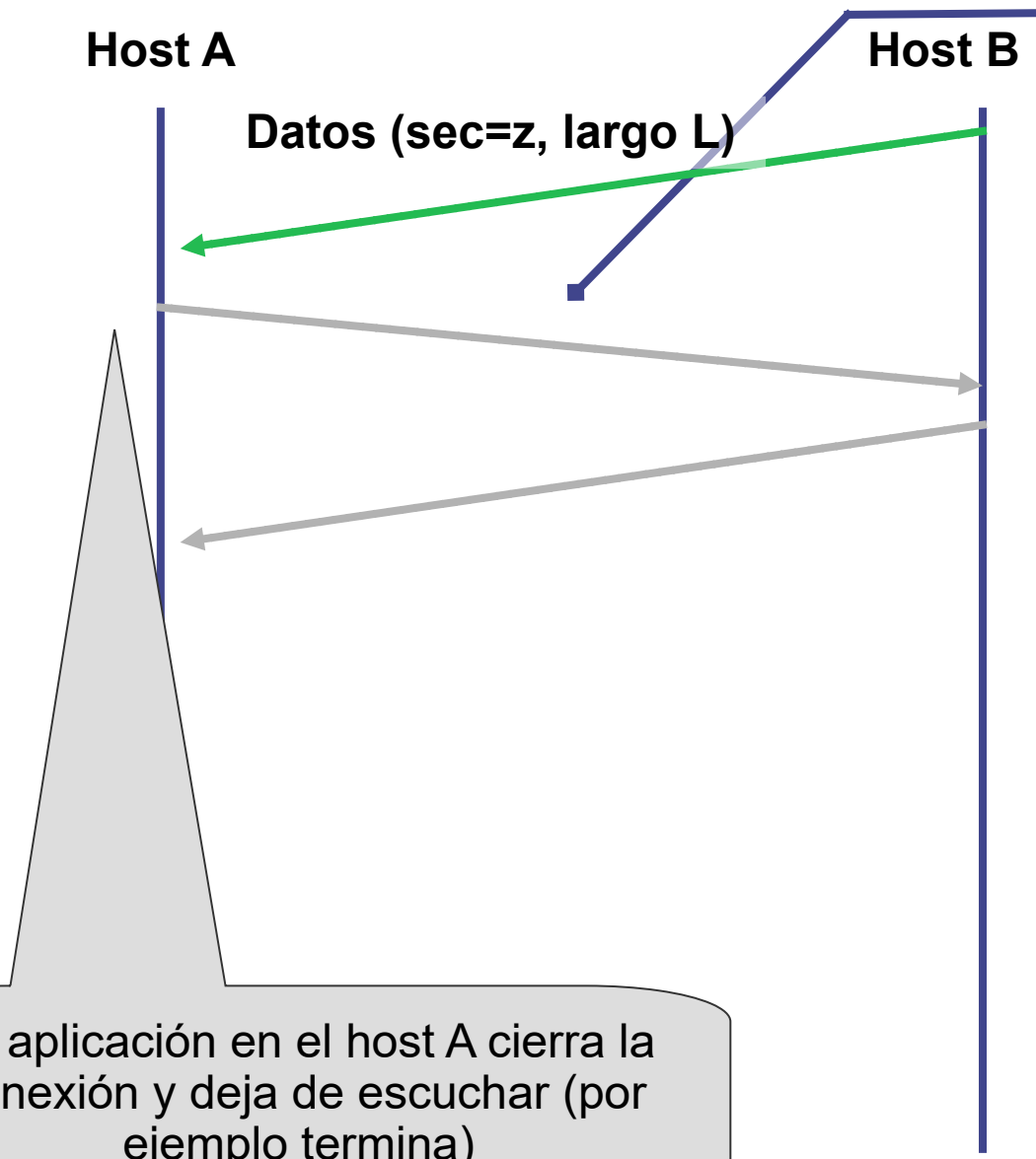

**Host B Indicación de corte de A** Bandera FIN = 1 Bandera ACK = 1 Secuencia = w Reconocimiento = z + 1

La aplicación en el host A cierra la conexión y deja de escuchar (por ejemplo termina)

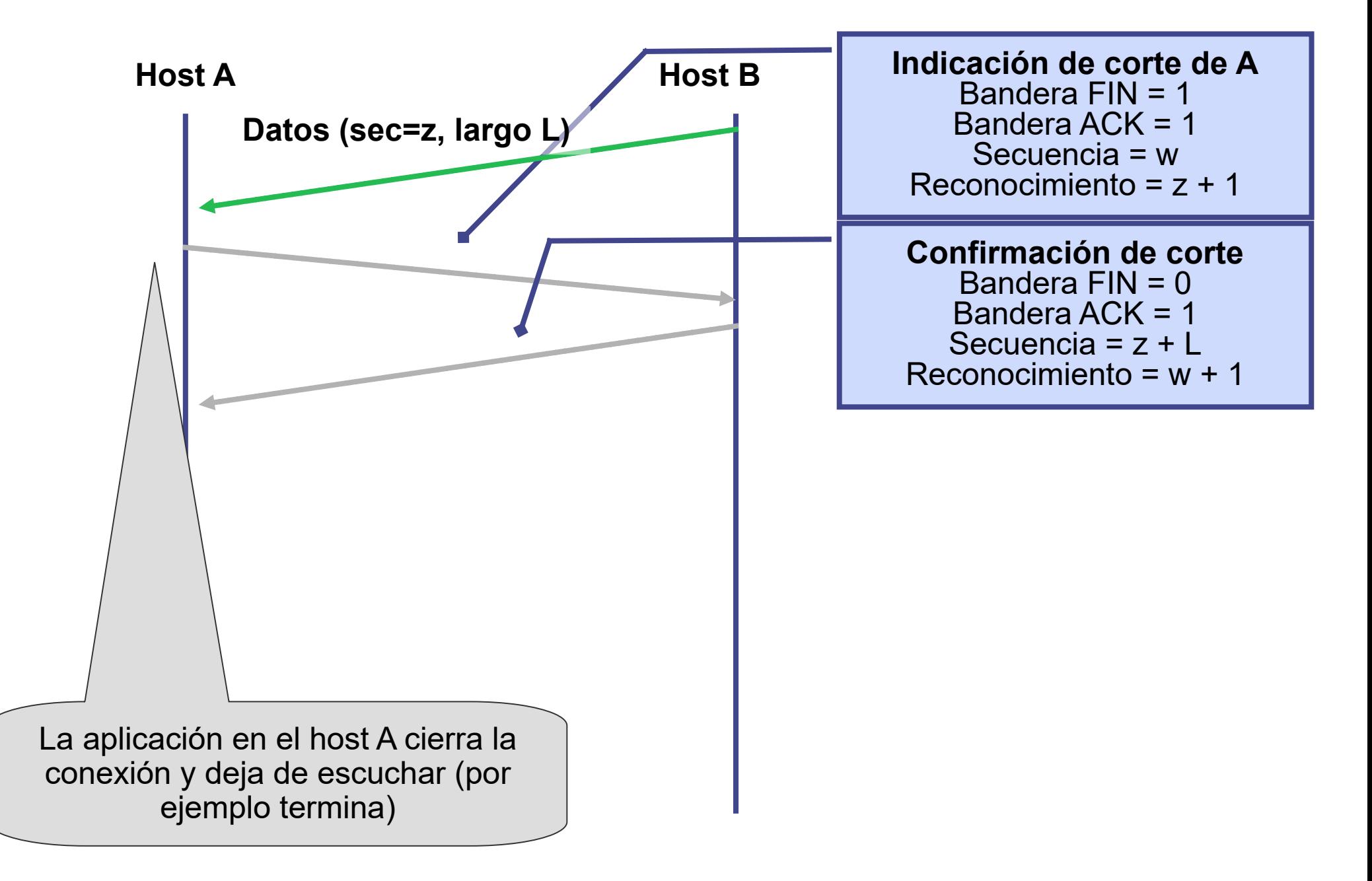

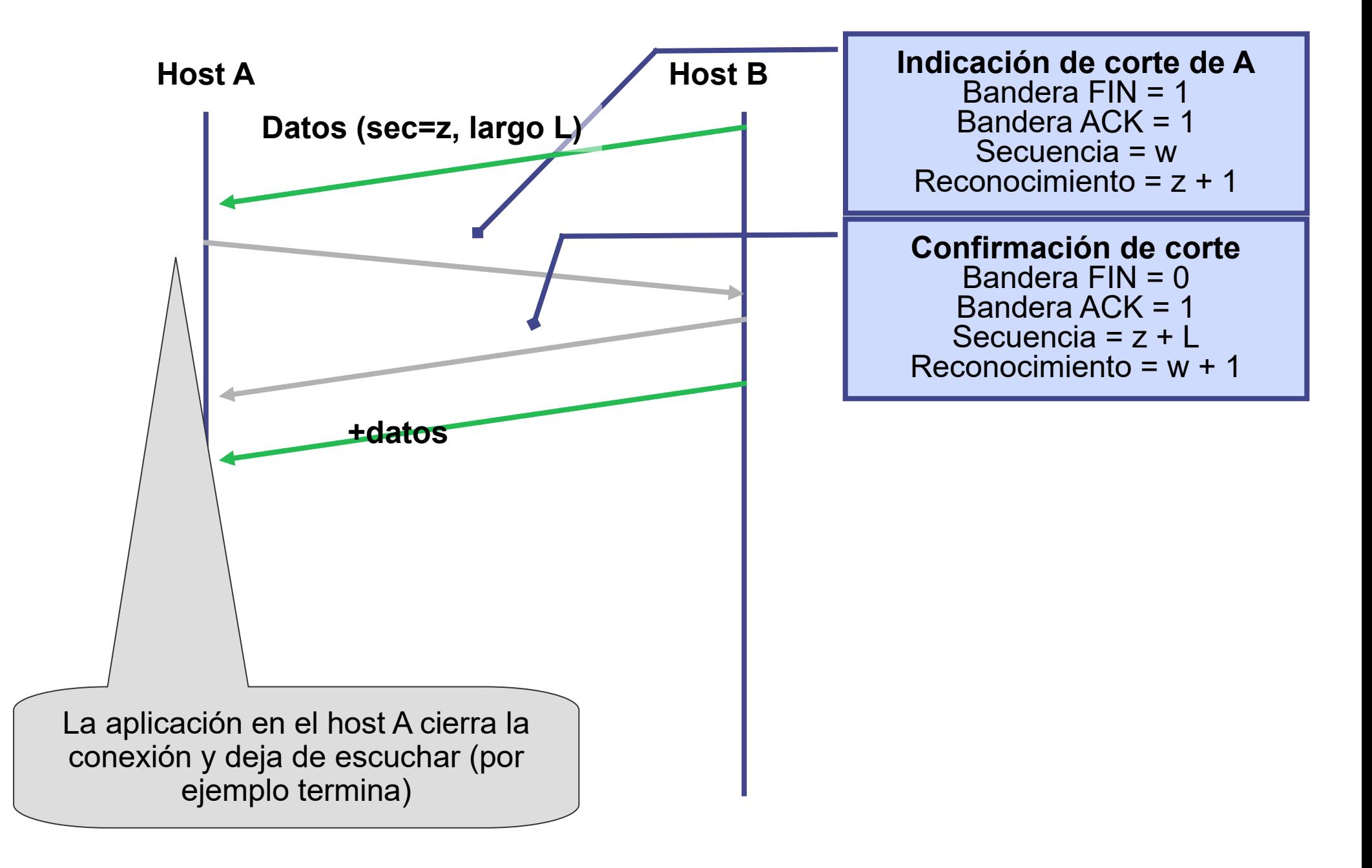

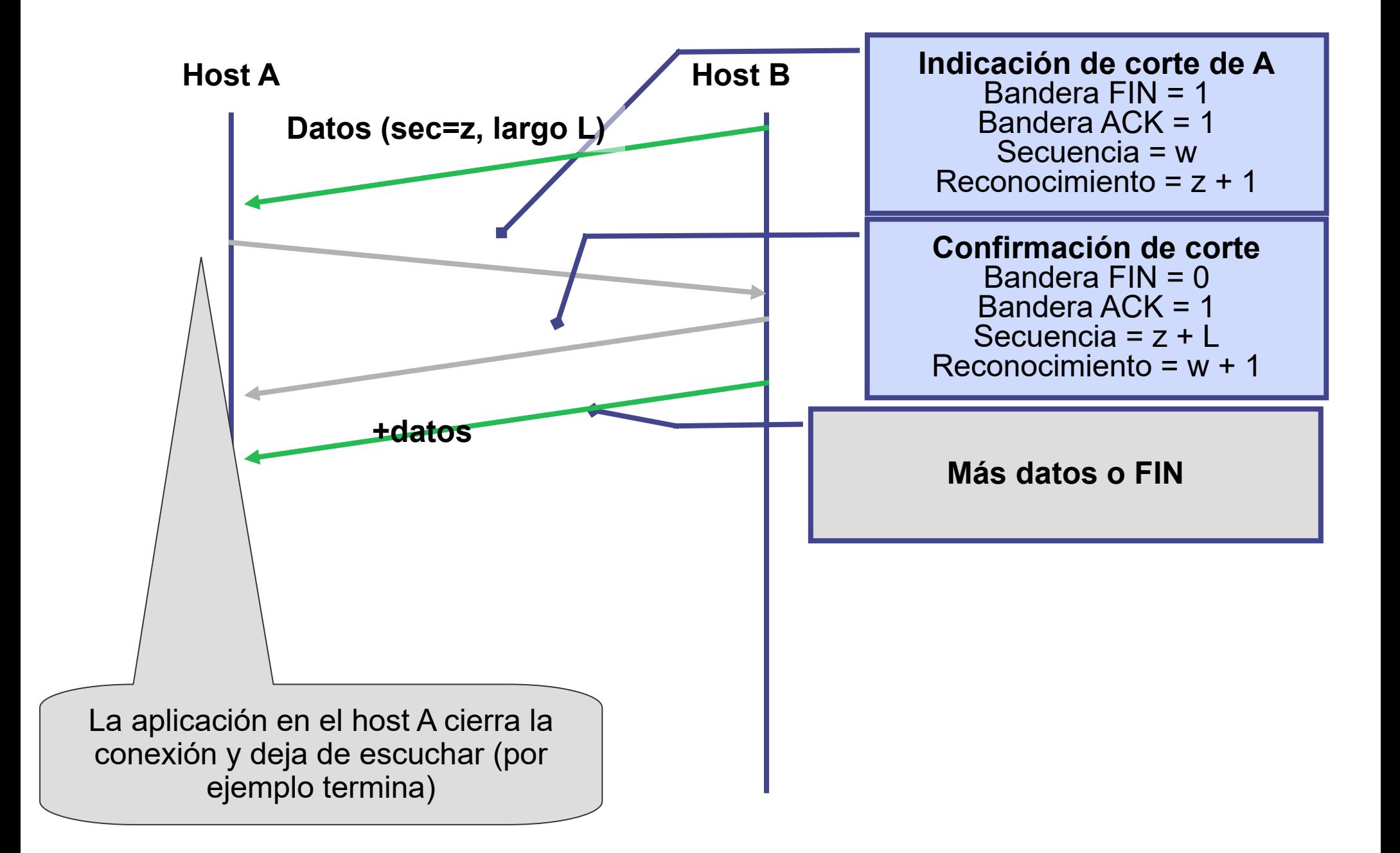

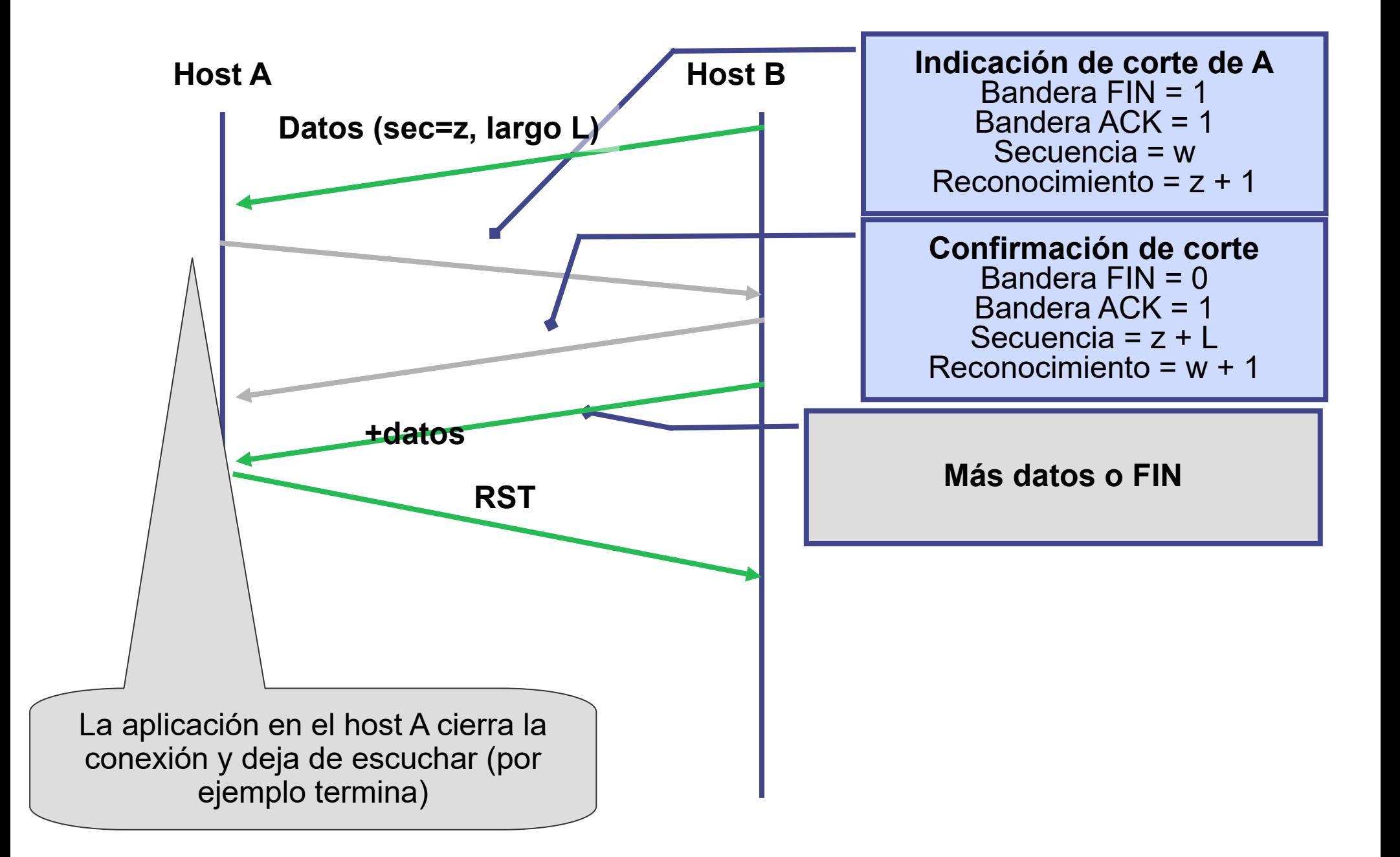

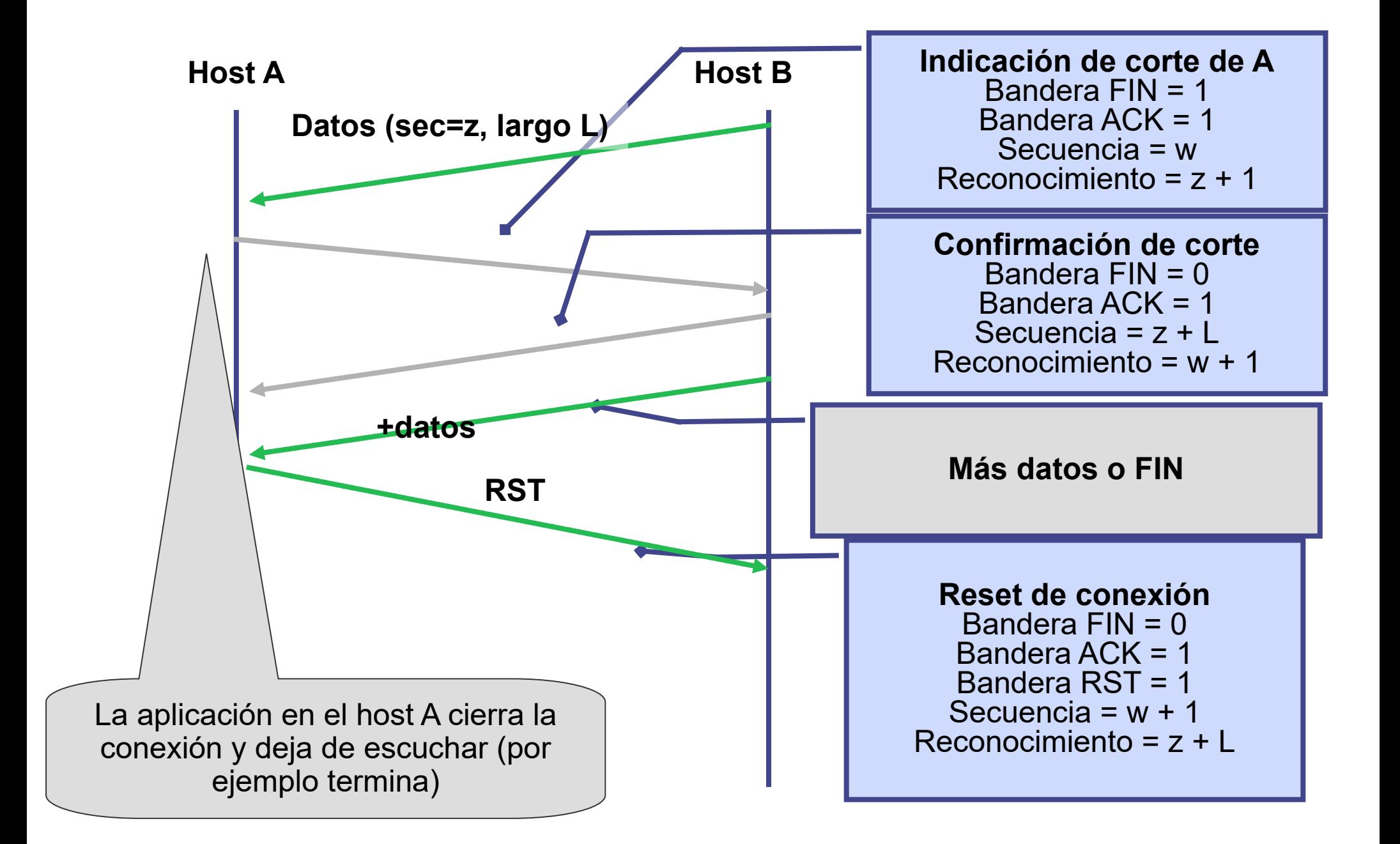

# **TCP - Fin de Conexión**

- Simétrica:
	- Cuatro vías: cada sentido finaliza y se reconoce la finalización.
	- Tres vías: caso particular del anterior, al ACK el FIN, también notifico **The Second** mi intención de finalizar la conexión (FIN).
- **Asimétrica:** 
	- Flag RST
	- Los datos enviados luego de la confirmación de corte de B hacia A se pierden.
	- Los últimos datos enviados por B y reconocidos son hasta el byte "z", cualquier otro dato posterior debe asumirse que se perdió (a menos que recibamos ACK)
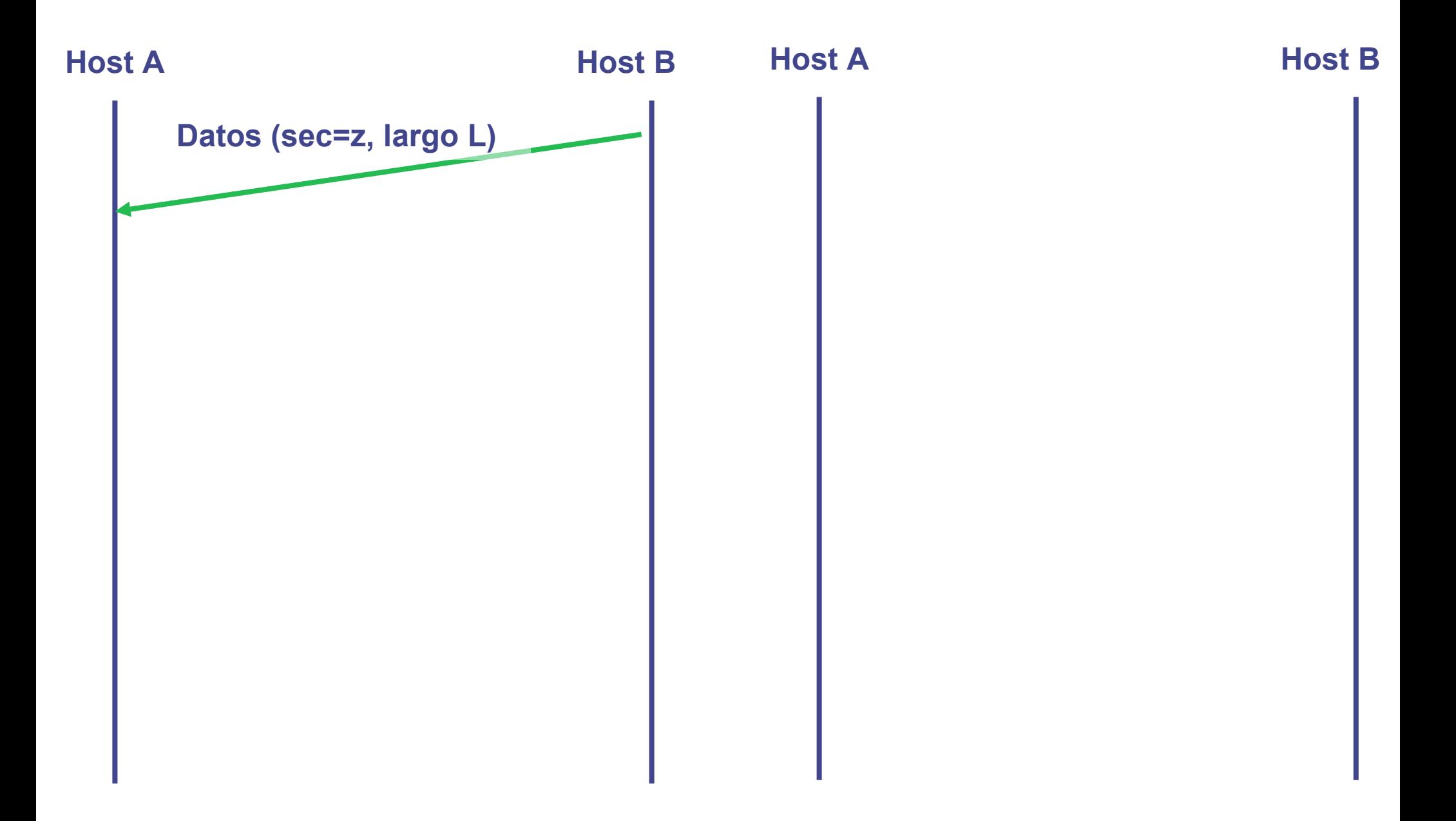

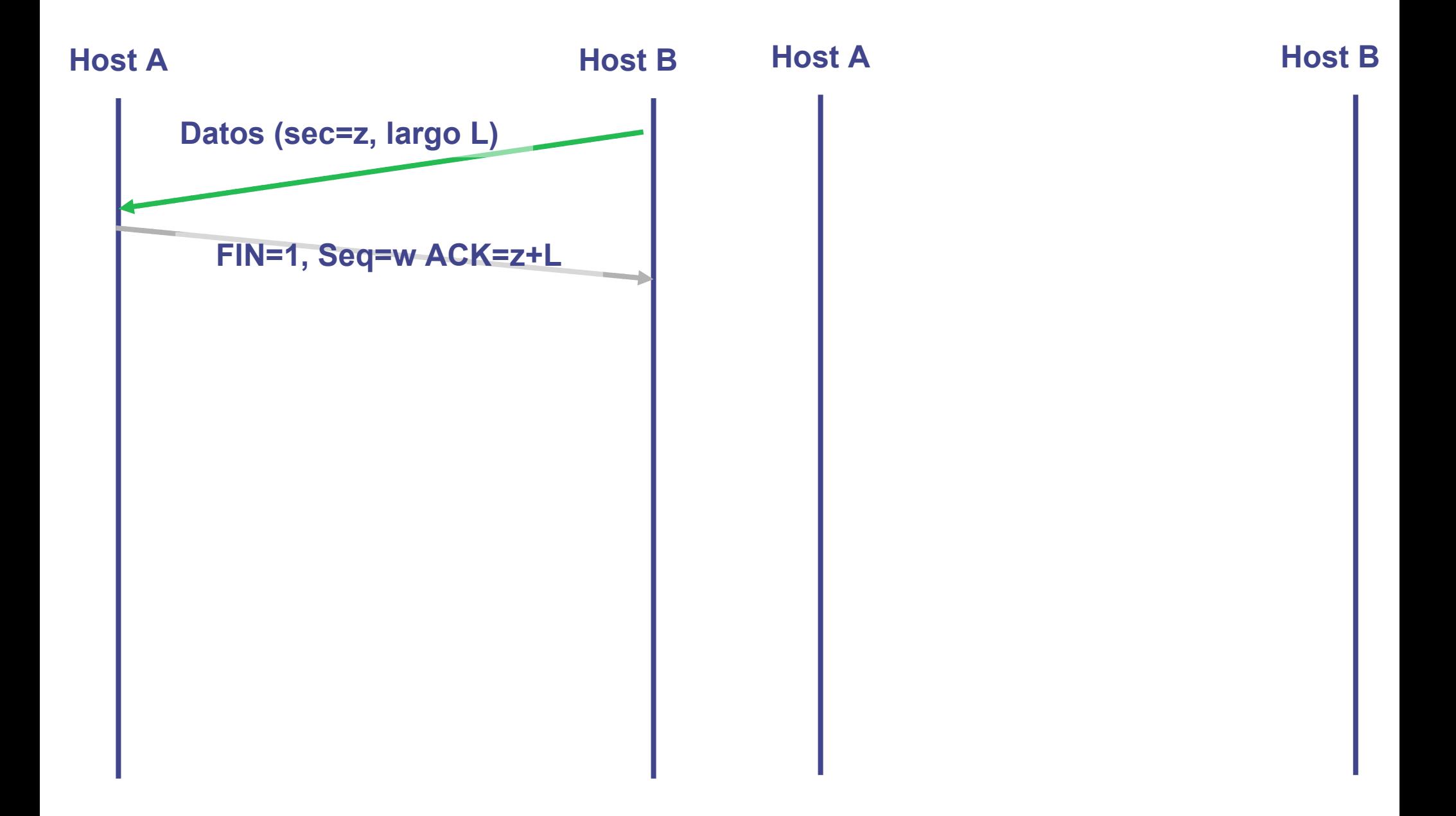

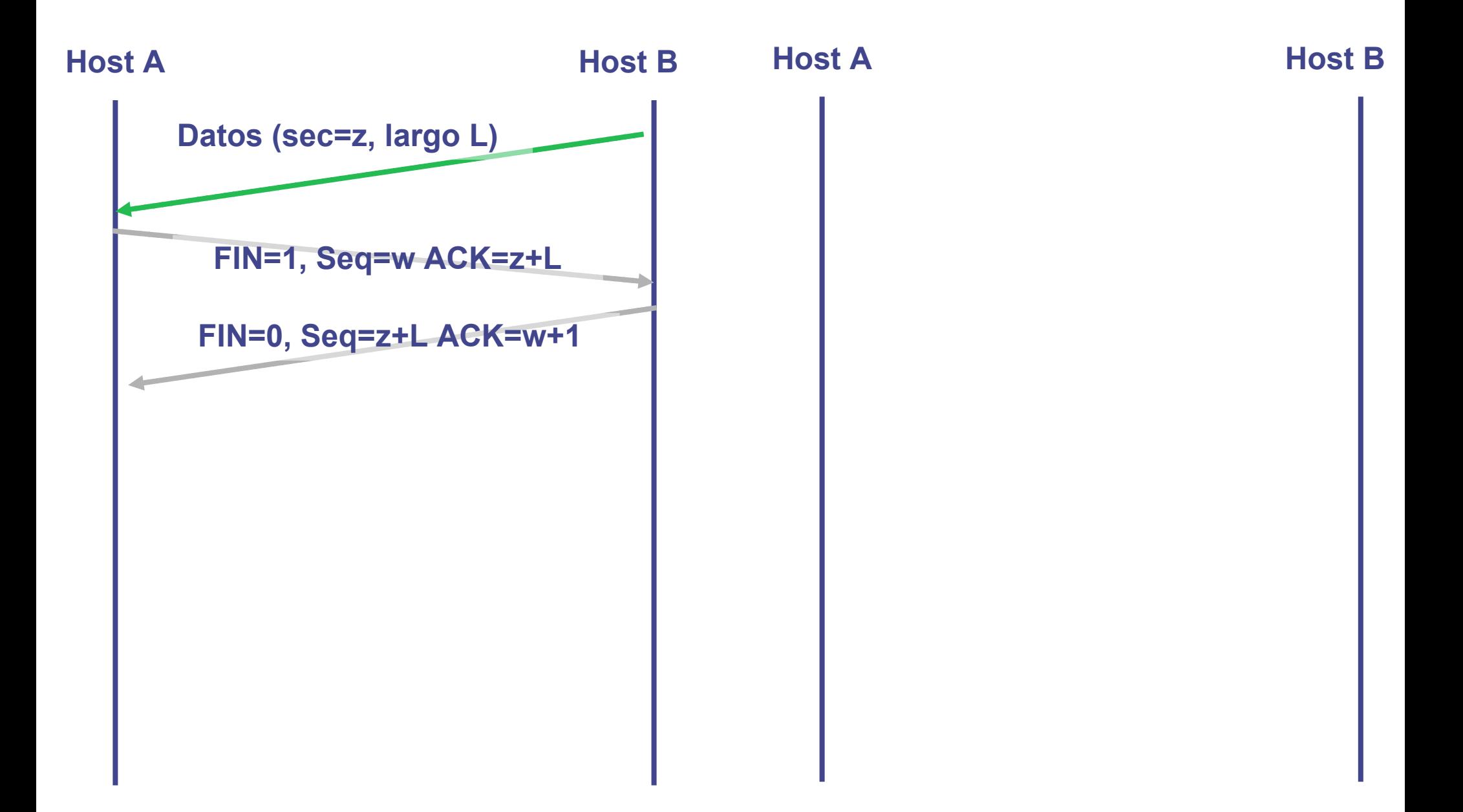

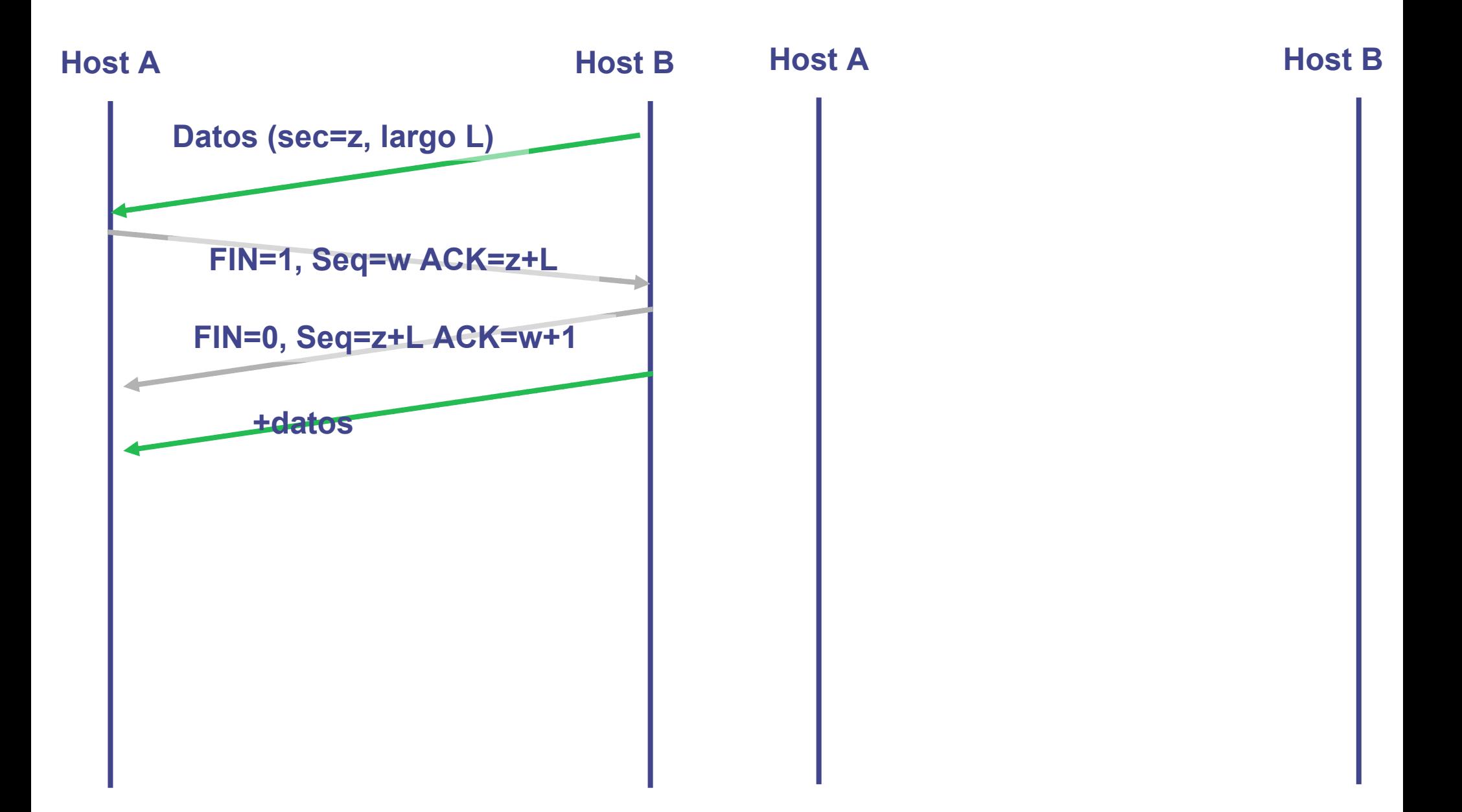

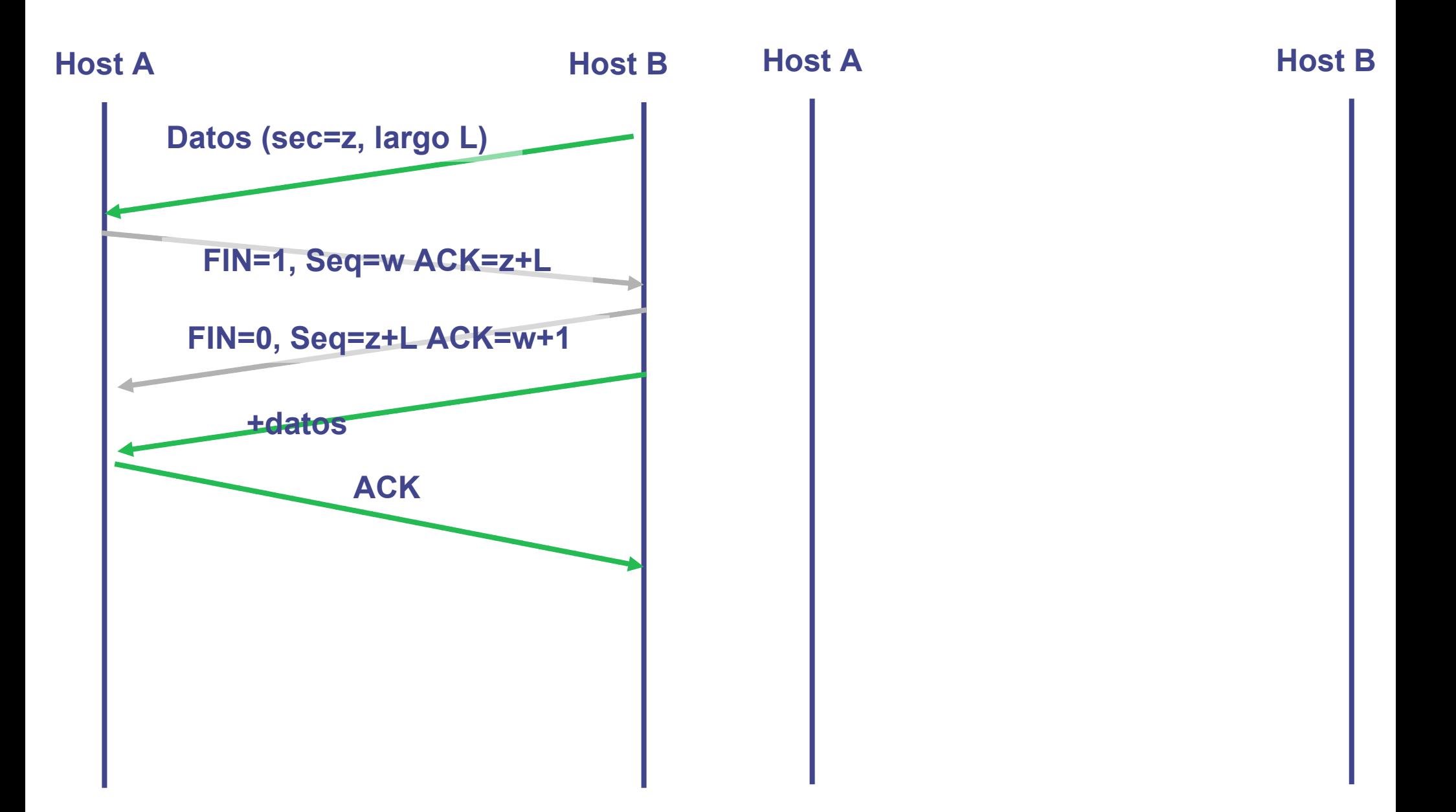

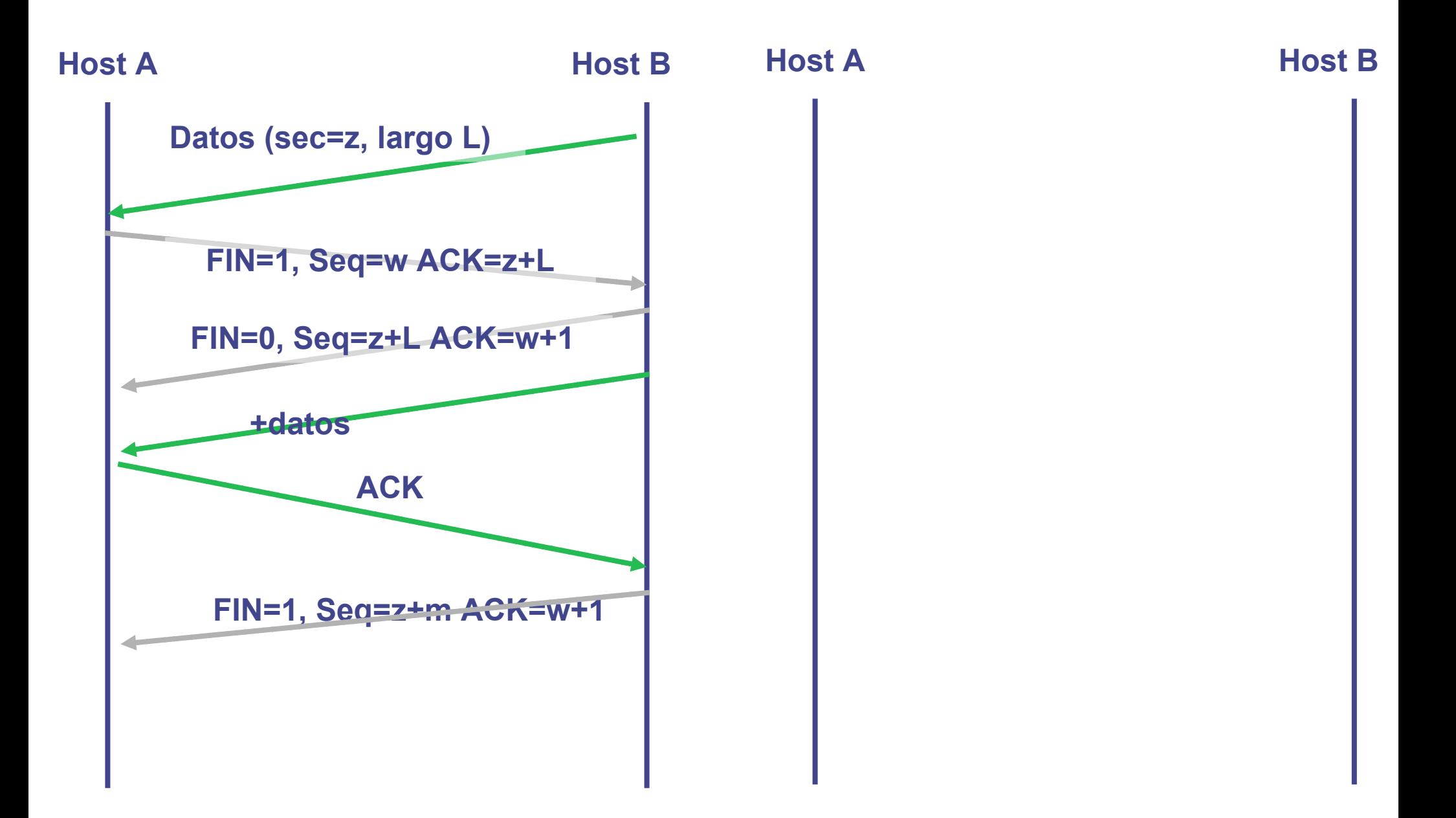

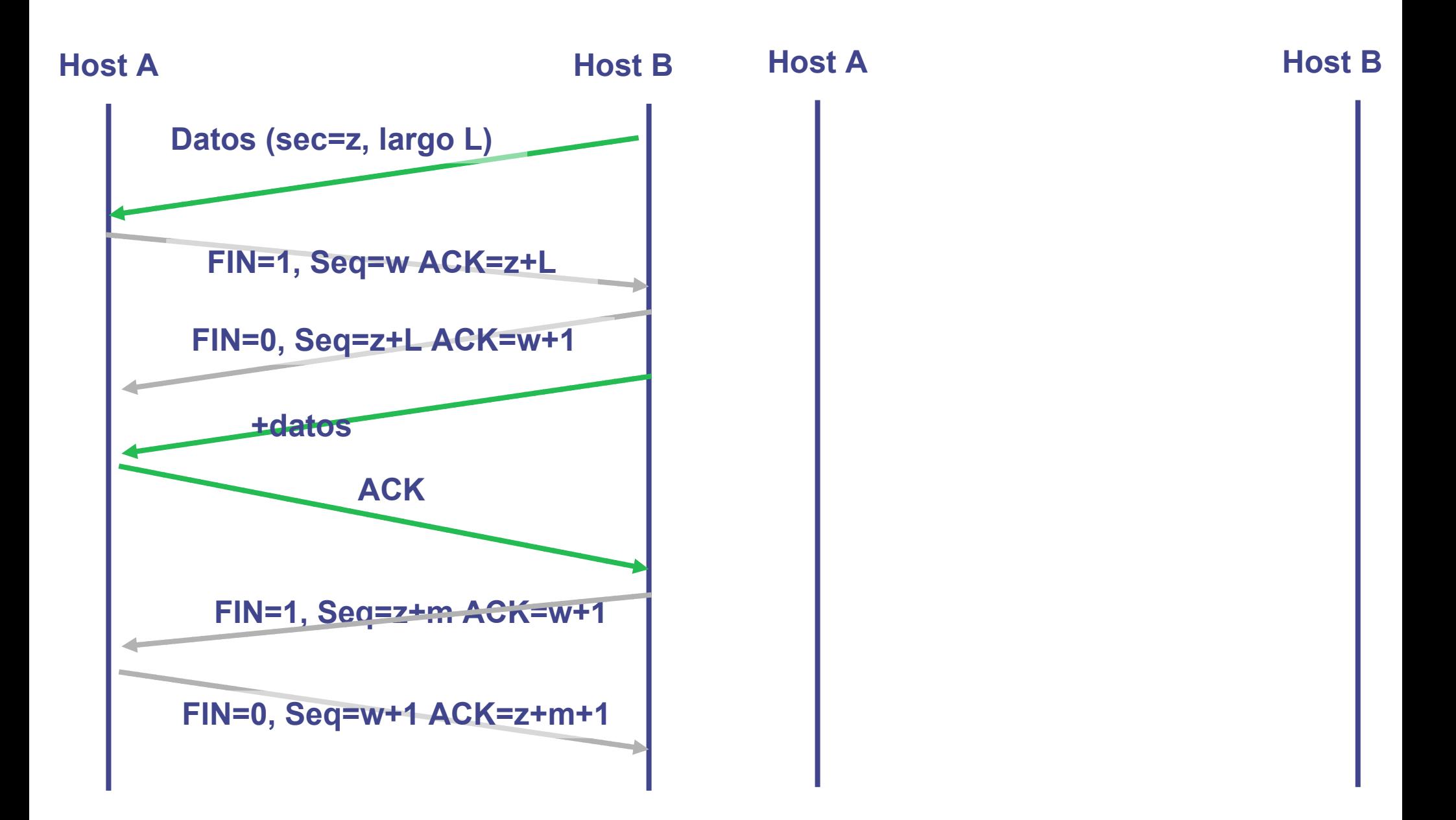

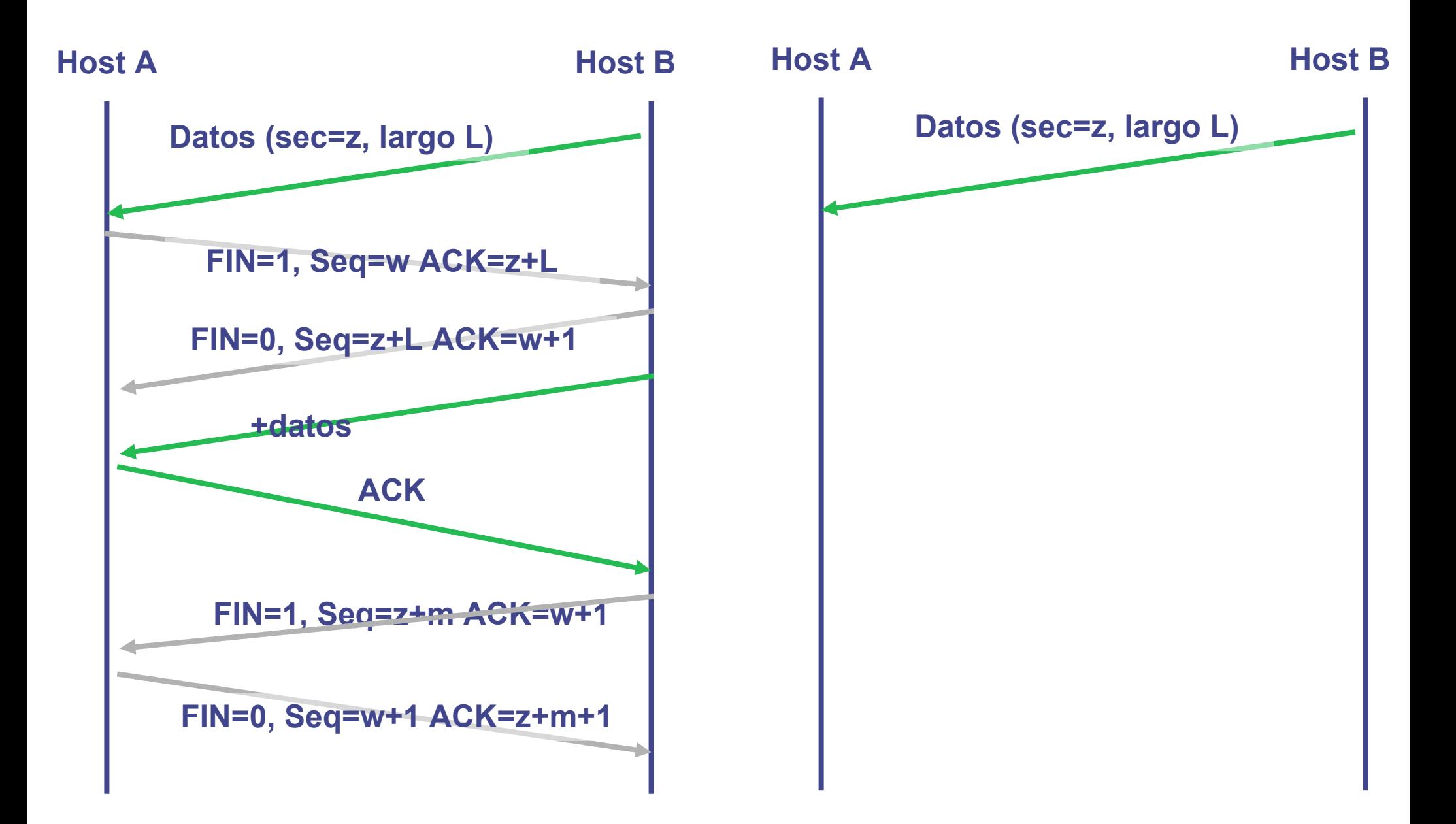

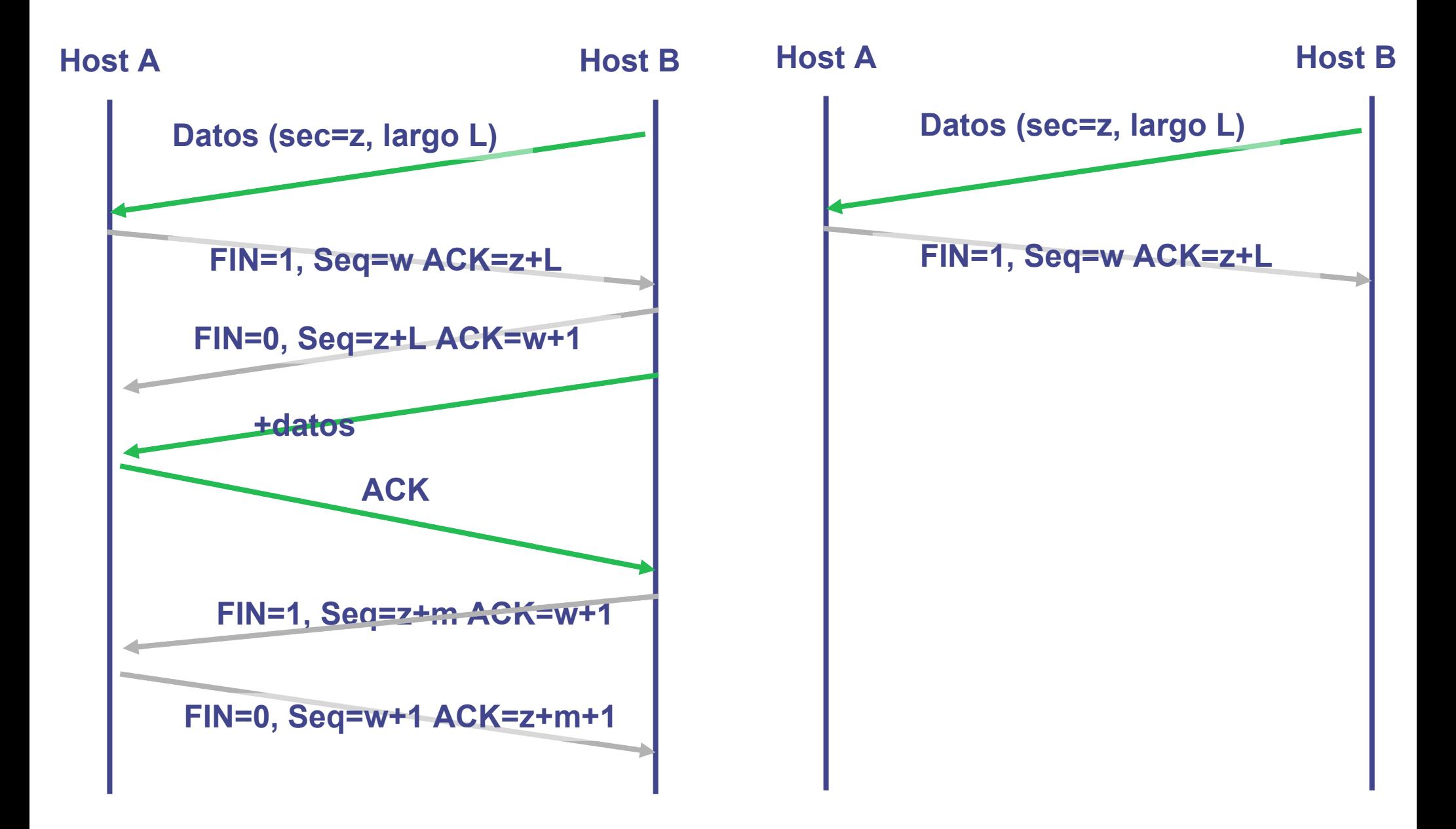

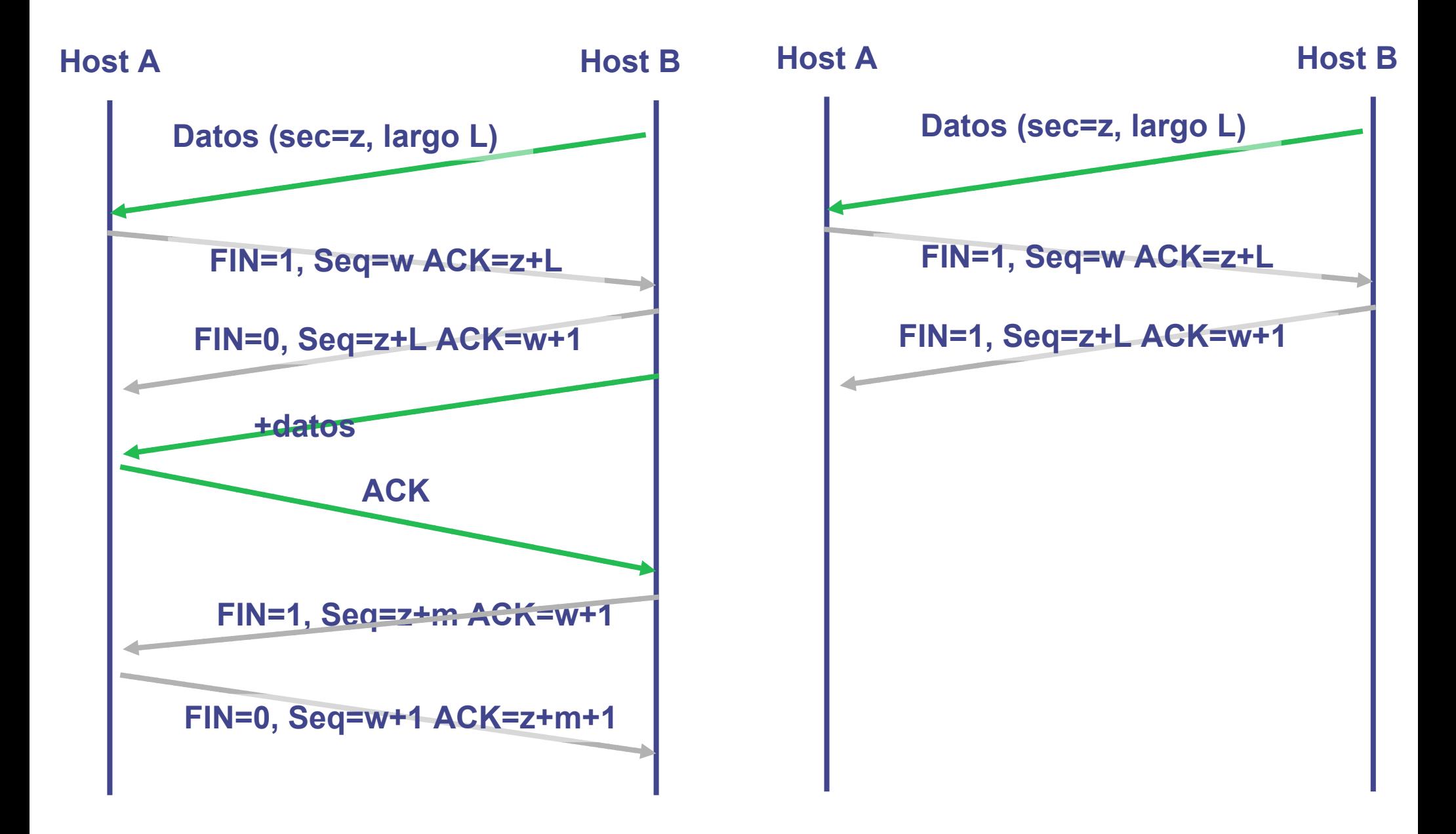

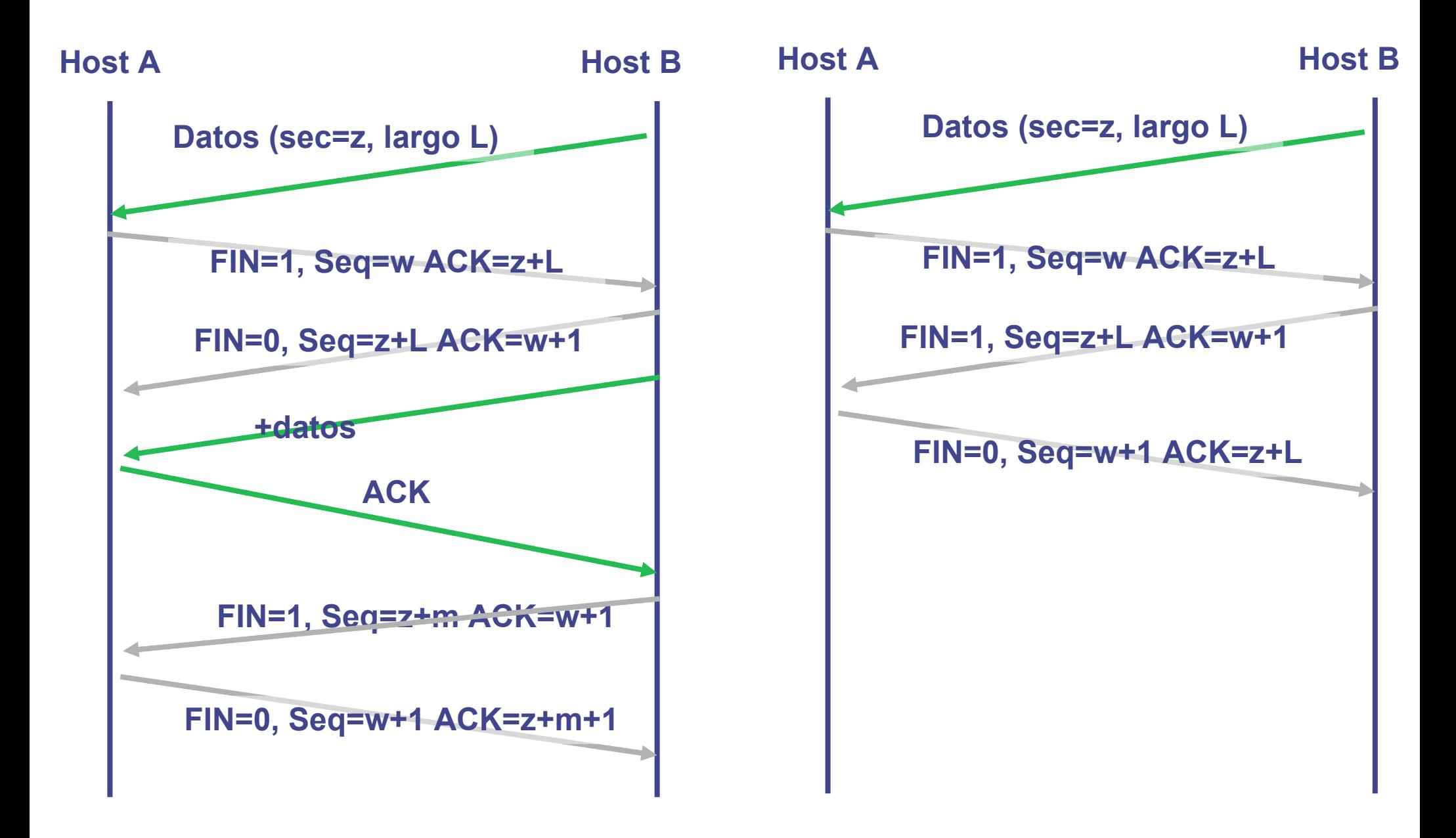

- **En TCP se numeran los bytes, no los segmentos** Un segmento sin datos no incrementa el número de secuencia ■ En el reconocimiento se indica el próximo nº de secuencia esperado
- El establecimiento **(SYN)** y finalización de conexión **(FIN)** consumen 1 número de secuencia cada uno.
- Los reconocimientos son acumulativos **ACK(x)** => reconozco hasta el **x-1** y el siguiente que "espero ver" es el **x**

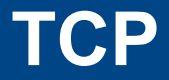

- Inicio y fin de conexión  $\overline{\mathcal{L}}$
- Manejo de números de secuencia T.
- Control de Flujo  $\overline{\phantom{a}}$
- Control de Congestión T.
- Estados y temporizadores T.

Flags:  $SYN=1$ ,  $ACK=0$ Seq=11, Ack=?, <sup>0</sup> bytes carga útil

Flags: SYN=1,  $ACK=1$ Flags: SYN=1, ACN<br>Seq=32, Ack=12, 0 bytes carga útil

Flags:  $SYN=0$ ,  $ACK=1$ Seq=12, Ack=33, <sup>0</sup> bytes carga útil

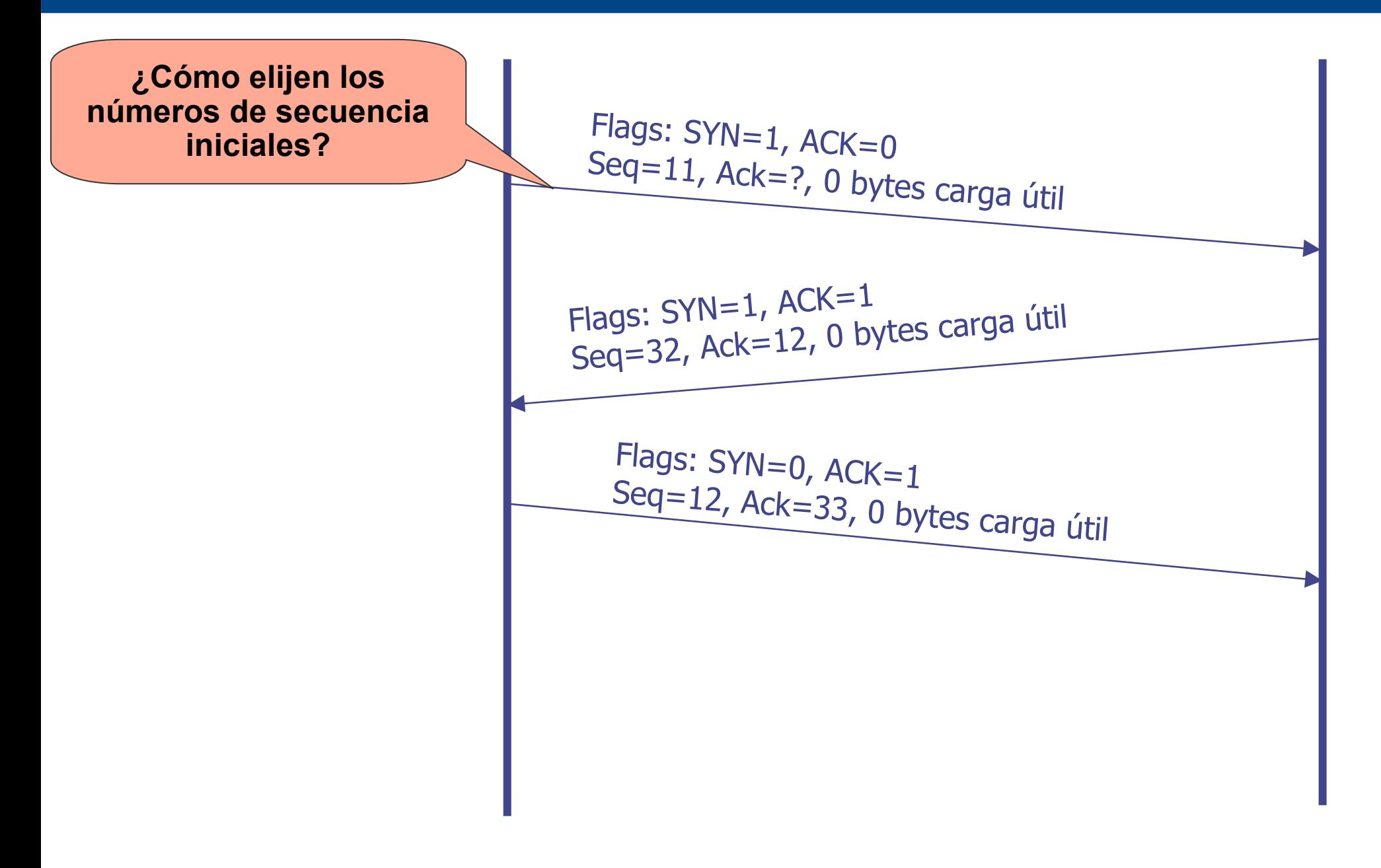

**¿Cómo elijen los números de secuencia iniciales?**

**Si comienzan siempre desde cero la secuencia es predecible. Permite realizar ataques de Denegación de Servicio (DoS)**

Flags:  $SYN=1$ ,  $ACK=0$ Seq=11, Ack=?, <sup>0</sup> bytes carga útil

Flags: SYN=1,  $ACK=1$ Flags: SYN=1, ACN<br>Seq=32, Ack=12, 0 bytes carga útil

Flags:  $SYN=0$ ,  $ACK=1$ Seq=12, Ack=33, <sup>0</sup> bytes carga útil

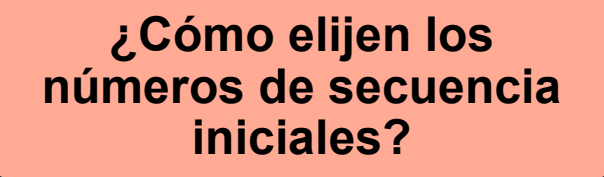

**Si comienzan siempre desde cero la secuencia es predecible. Permite realizar ataques de Denegación de Servicio (DoS)**

**Los números iniciales en cada extremo de elijen de forma aleatoria e independientemente en extremos**

Flags:  $SYN=1$ ,  $ACK=0$ Seq=11, Ack=?, <sup>0</sup> bytes carga útil

Flags: SYN=1, ACK=1 Seq=32, Ack=12, 0 bytes carga útil

Flags:  $SYN=0$ ,  $ACK=1$ Seq=12, Ack=33, <sup>0</sup> bytes carga útil

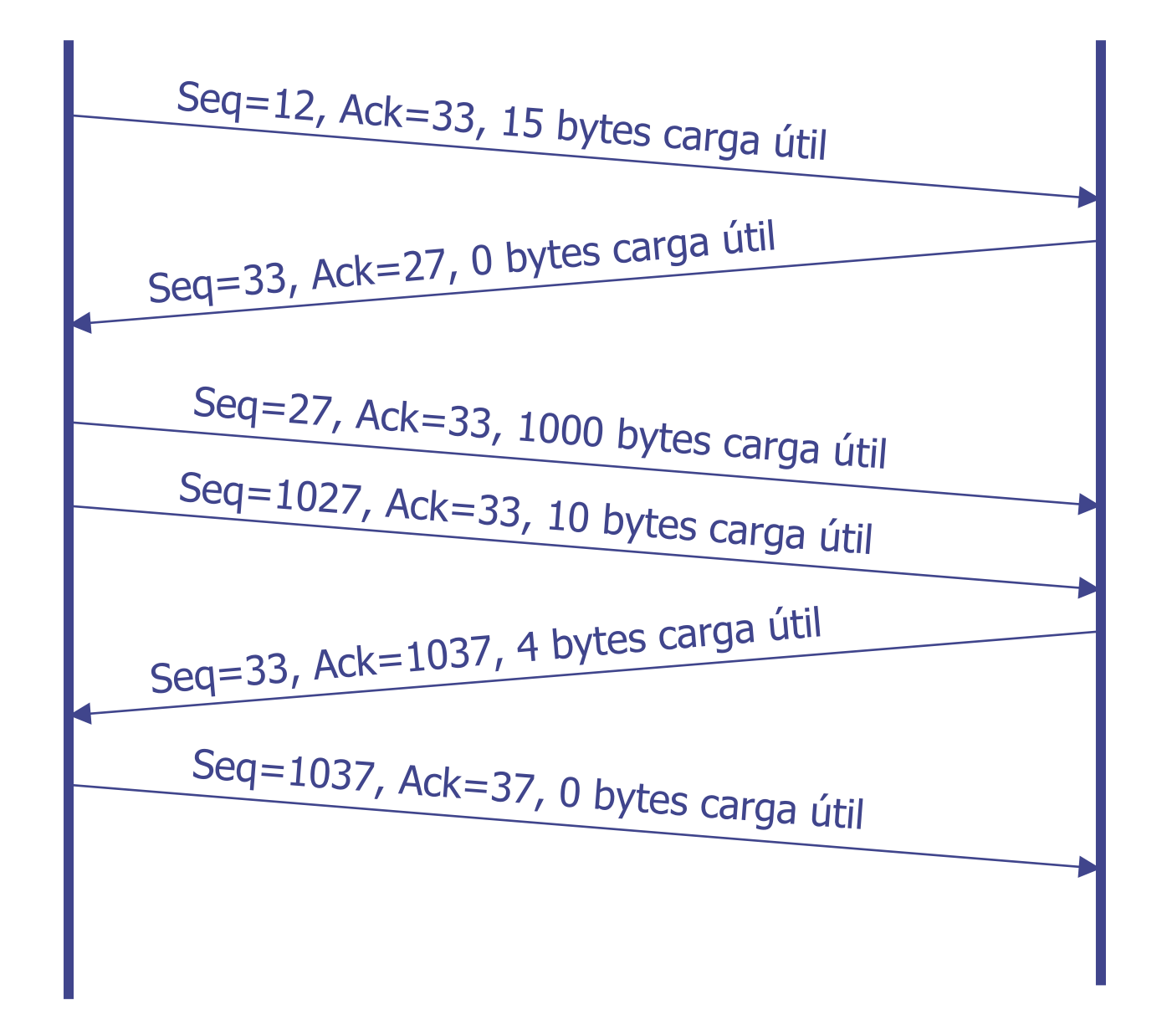

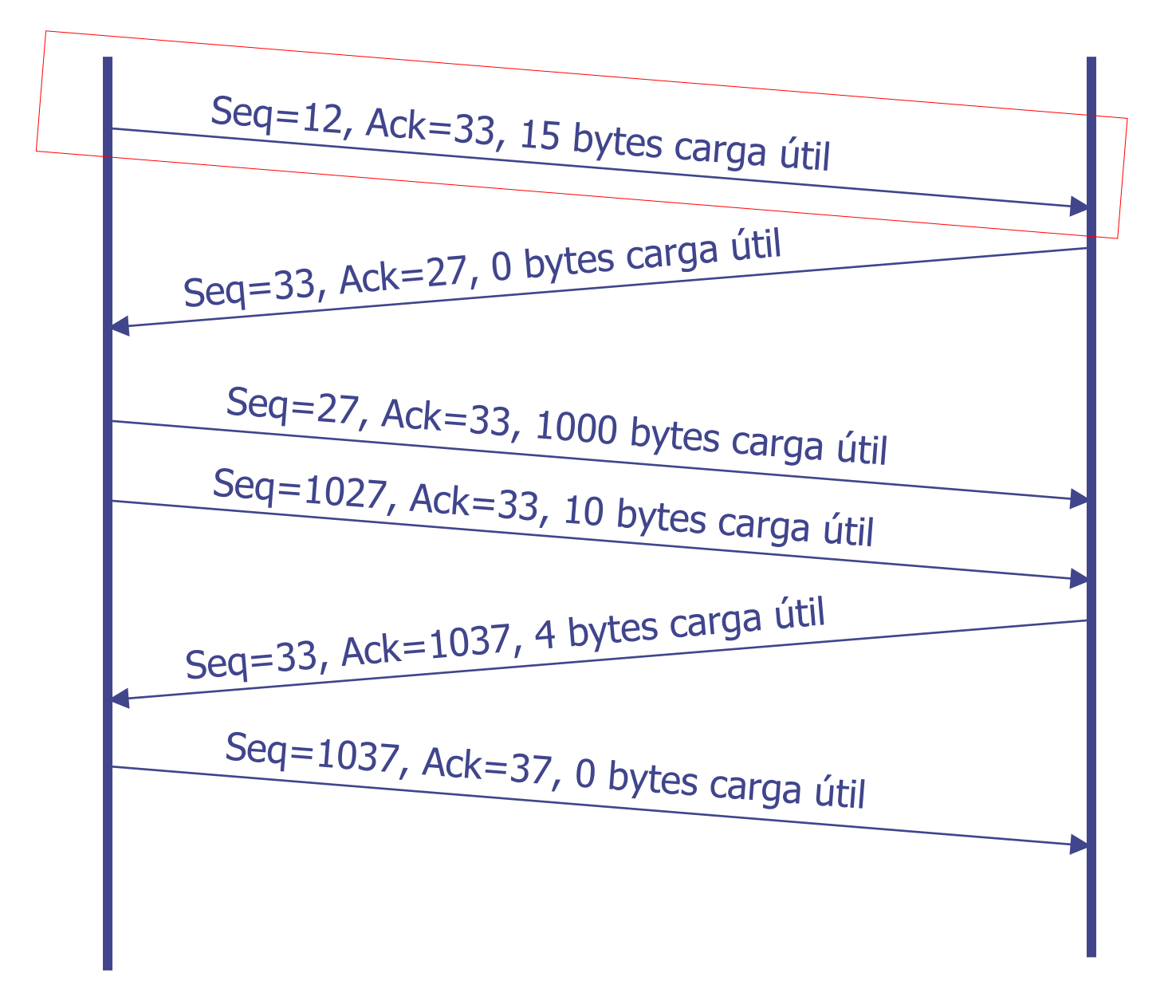

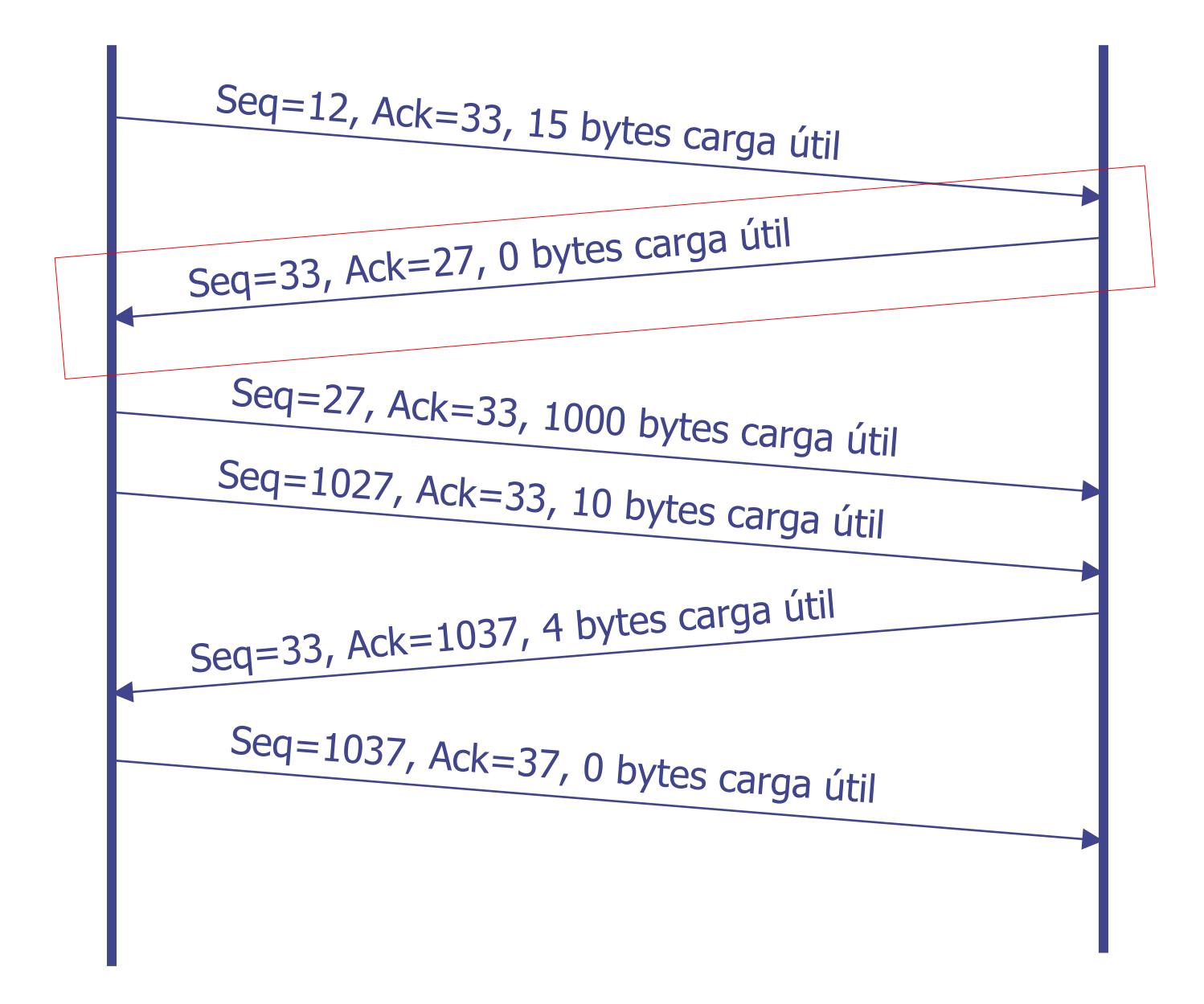

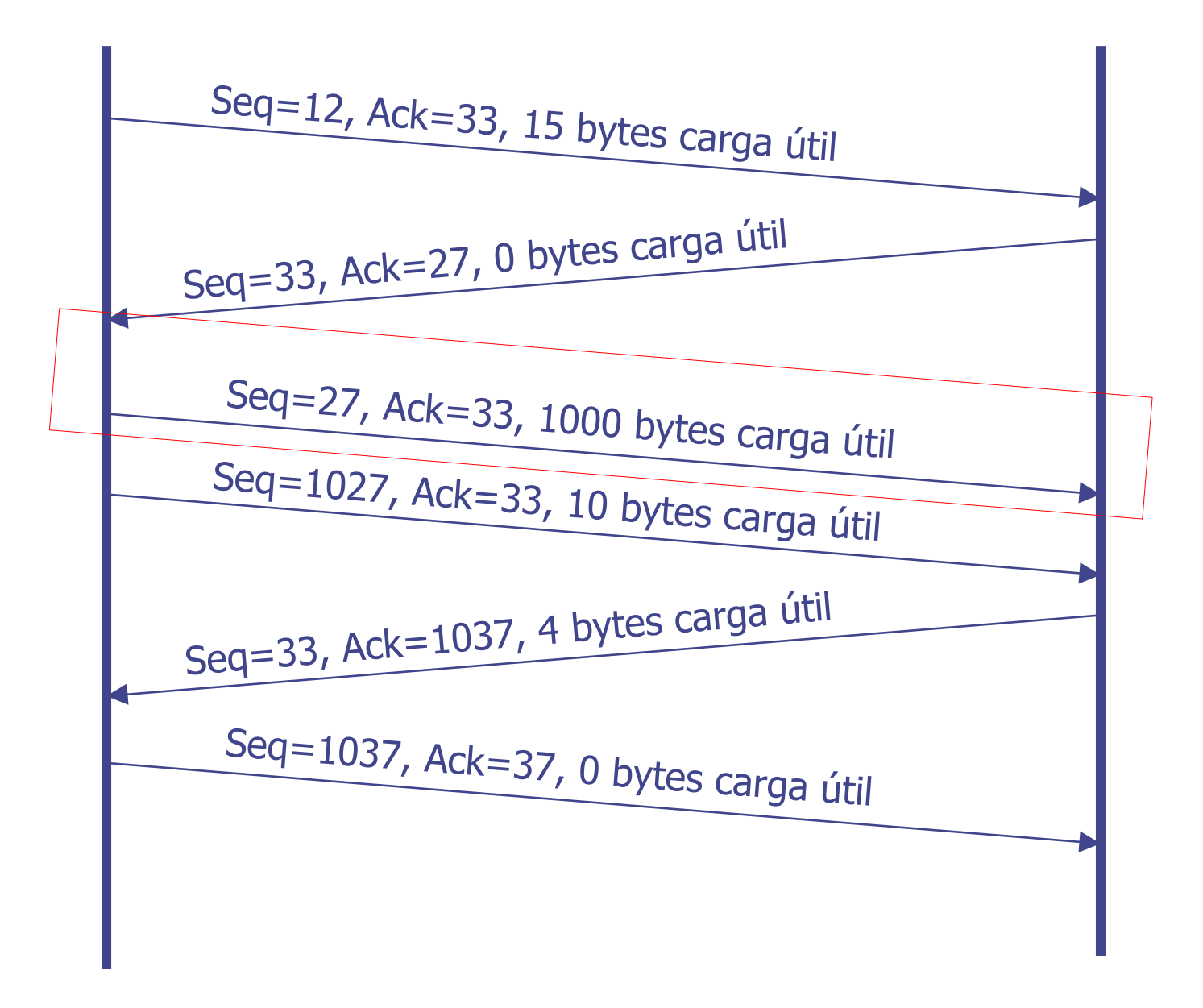

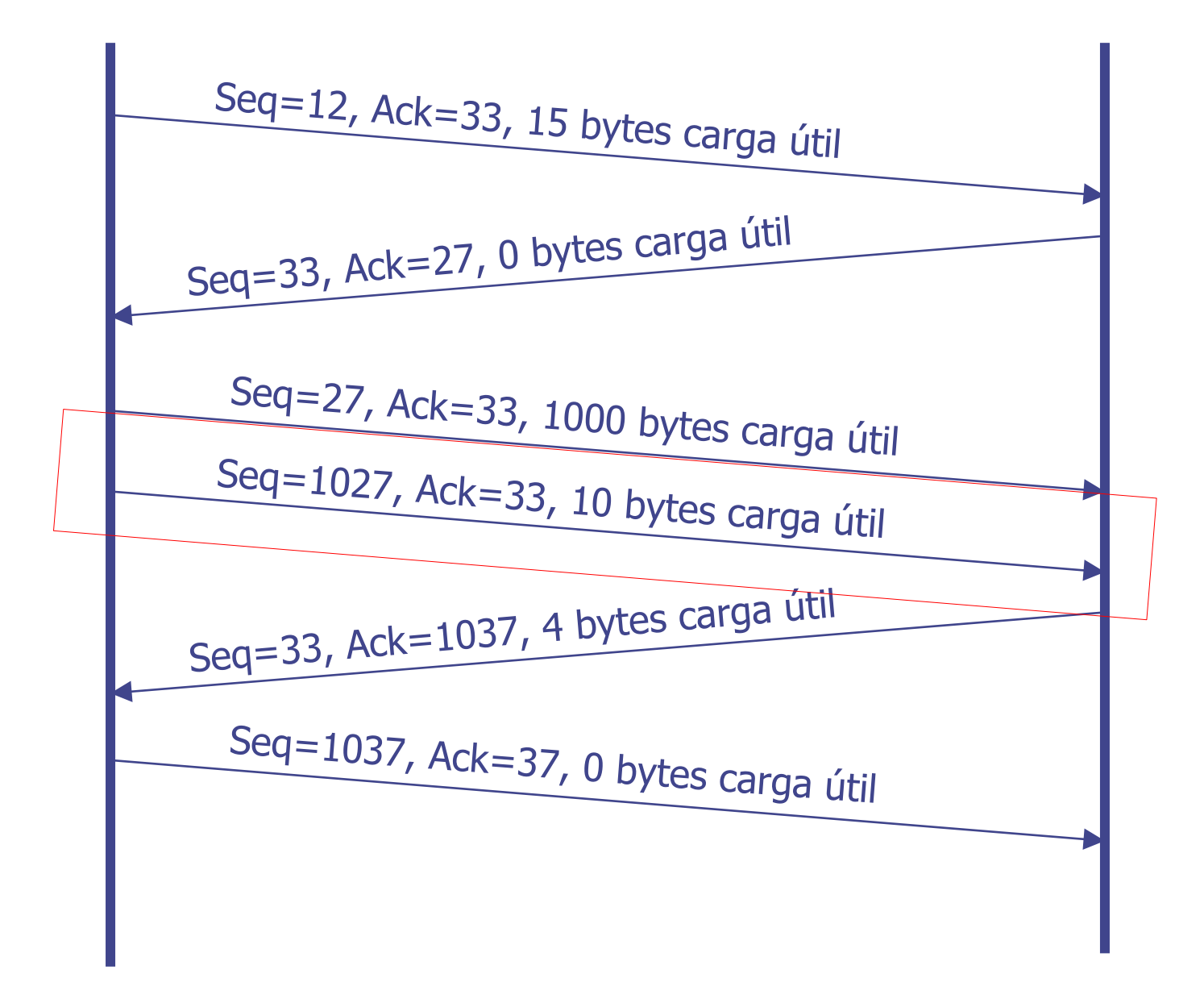

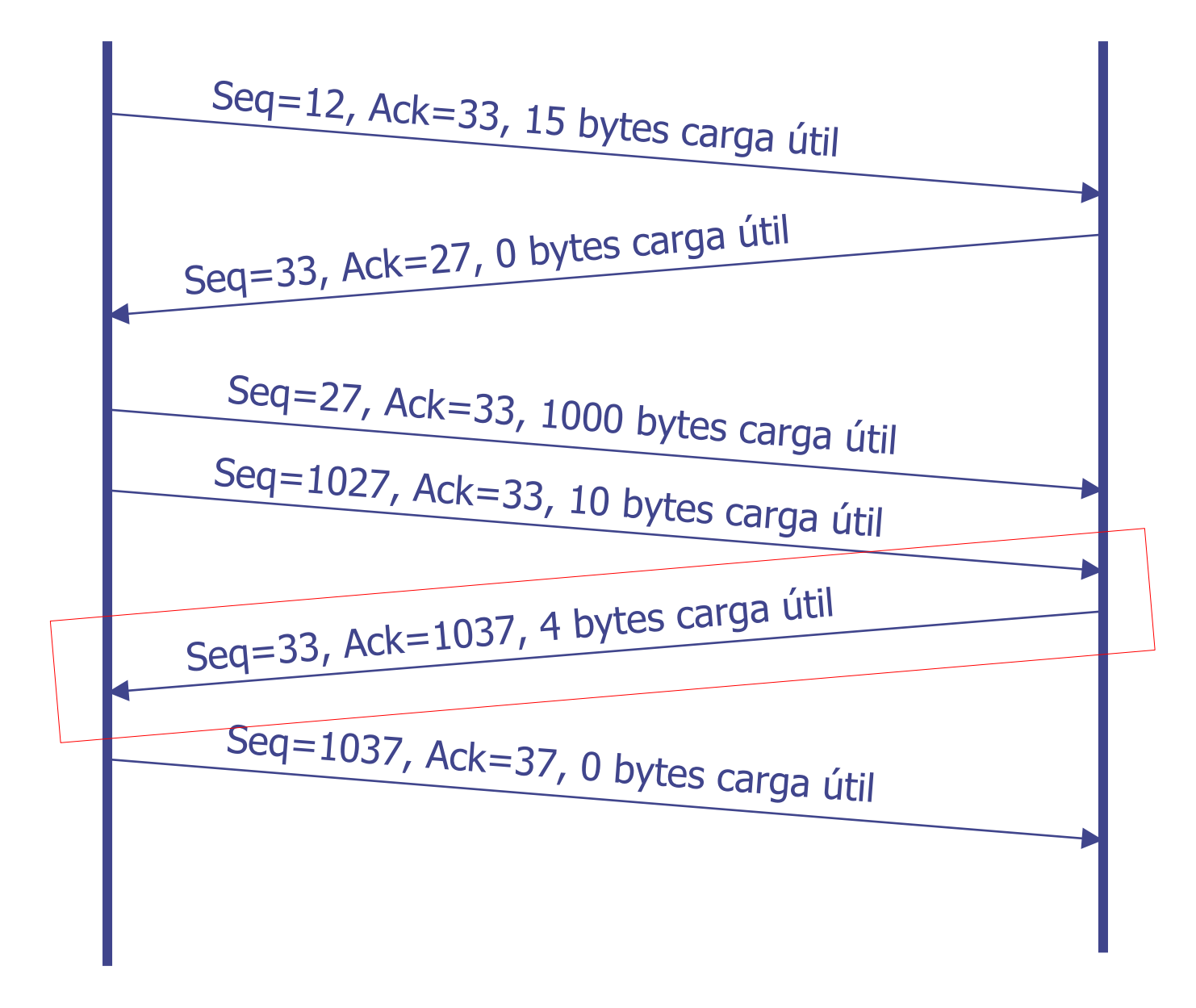

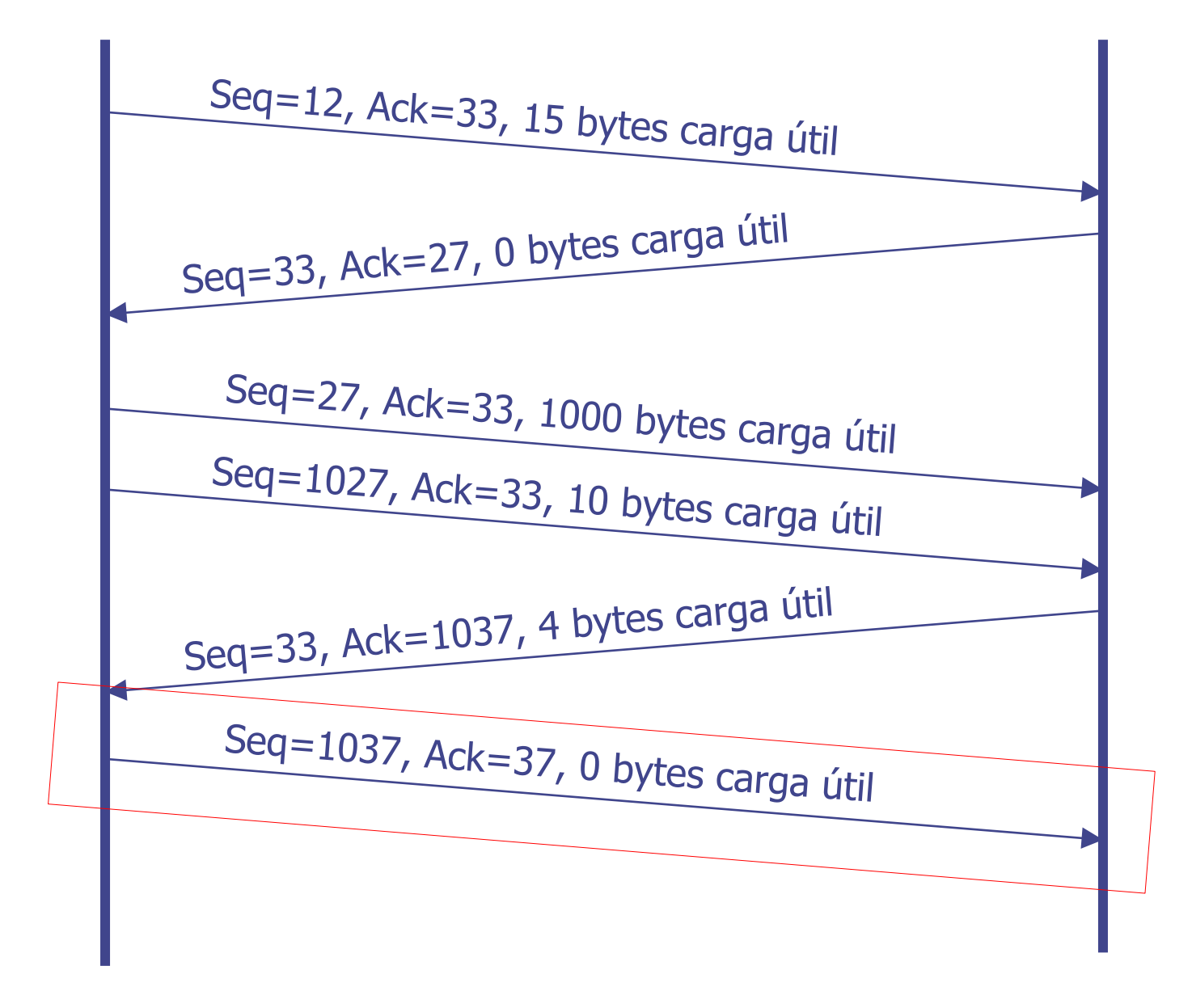

### **TCP – Ejemplo de Fin de Conexión Simétrico**

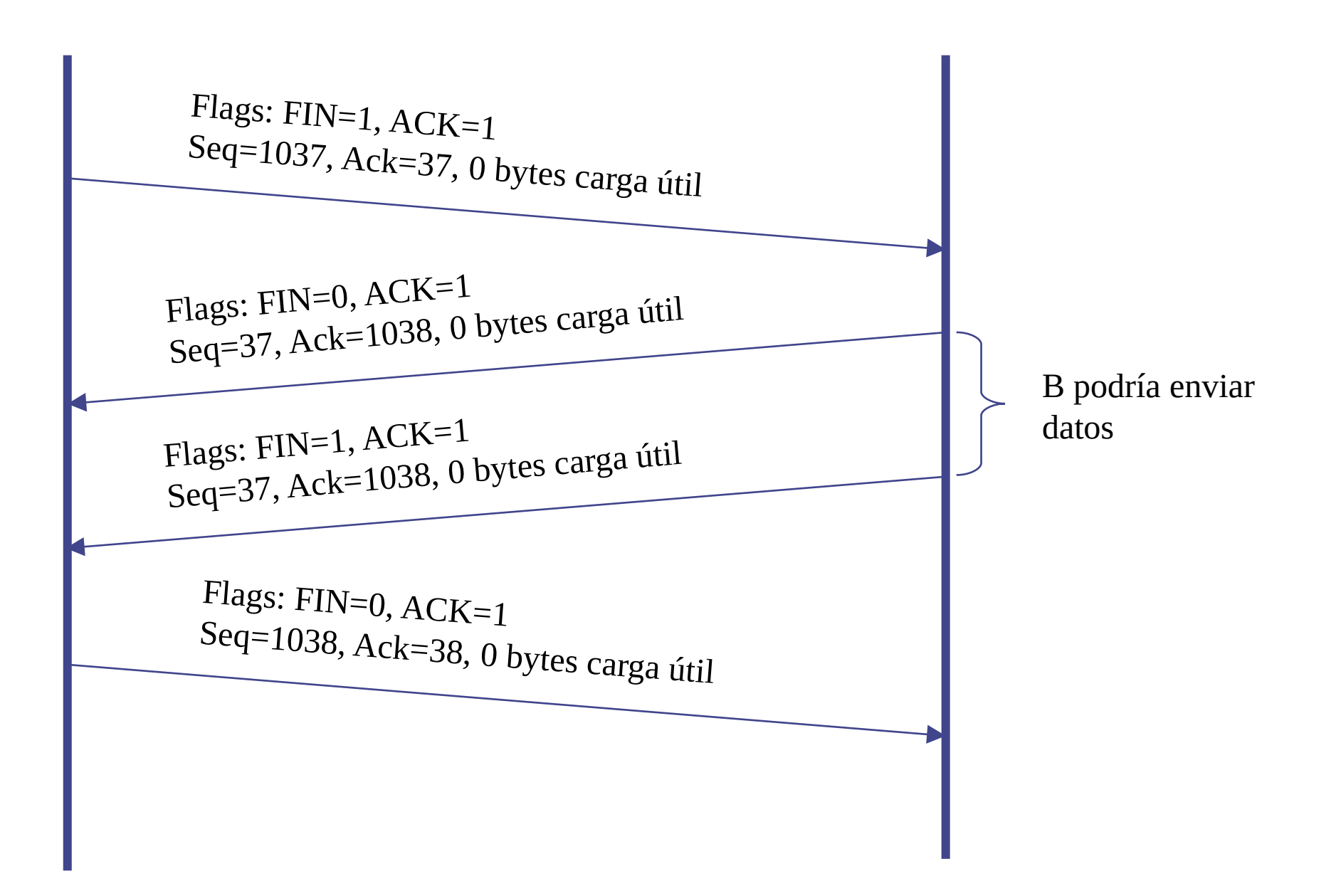

#### **Bandera de SYN**

Solamente está en 1 en los primeros dos segmentos de la conexión:

- ■El segmento de solicitud de conexión de A
- ■El segmento de respuesta de B
- En todos los demás segmentos está en 0

Bandera de FIN

Solamente está en 1 cuando cada extremo desea cortar su sentido de la conexión (no quiere enviar más datos al otro)

Bandera de ACK

- Solamente está apagada en el primer segmento de la conexión (no hay nada previo para reconocer)
- En todos los restantes segmentos está en 1 ya que siempre estaré reconociendo cuál es el próximo número de secuencia esperado

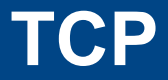

- Inicio y fin de conexión  $\overline{\mathcal{L}}$
- Manejo de números de secuencia T.
- Control de Flujo  $\overline{\phantom{a}}$
- Control de Congestión T.
- Estados y temporizadores T.

## **TCP - Control de Flujo**

**El objetivo del control de flujo es adaptar la velocidad de envío a la capacidad del receptor.**

Evitar que un transmisor "rápido" sature a un receptor "lento" o sobrecargado.

- Usualmente se basa en limitar la cantidad de datos que puede enviar el transmisor.
	- El receptor informa sobre el tamaño de la ventana (tamaño de buffer disponible) en cada segmento

#### **Campo "Tamaño de ventana" en encabezado TCP**

#### **(RWIN o WIN)**

- El transmisor no puede tener en tránsito más que RWIN bytes a partir del último byte reconocido
	- **De esta manera, el receptor controla la cantidad máxima de datos que el transmisor puede enviarle en cada momento**
- **E** Ejemplo: no enviar reconocimientos hasta tener buffers libres. Problema: fuerzo retransmisión por timeout

# **TCP - Buffers y Control de Flujo**

- **Las máquinas pueden manejar varias conexiones TCP** simultáneas, por lo que se requiere manejo dinámico de buffers.
	- Cada conexión entre entidades de transporte tiene su respectiva  $W_{\tau}$ ,  $W_{R}$ , y los buffer correspondientes.
- El uso de buffers dinámicos hace conveniente separar el asentimiento (ACK) del segmento, de la señalización del tamaño de la ventana.
	- Notifico la recepción de los datos previos pero no tengo espacio para recibir más datos. Enviar ACK para evitar las retransmisiones
	- Cuando la aplicación lee del buffer y libera espacio, al tener espacio disponible, actualizo el tamaño de ventana

# **TCP - Buffers y Control de Flujo**

#### **Recordar:**

- Número de buffers del receptor = ventana de recepción (Windows Size) y no la cantidad de números de secuencia
- Es posible utilizar de un espacio de números de secuencia grande, e igual trabajar con equipos con poca capacidad de memoria

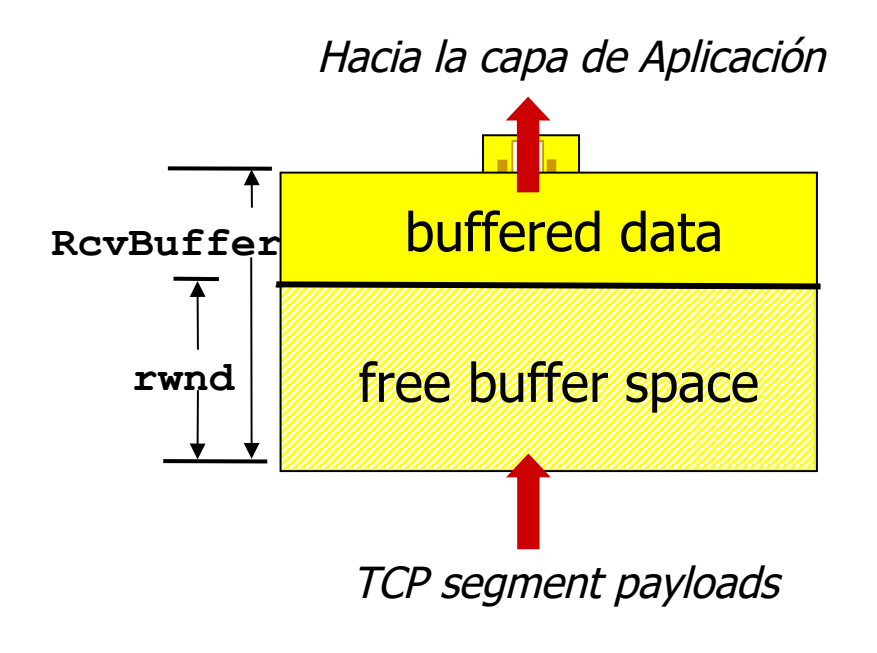

Receptor buffering

# **TCP – Gestión de Ventana del Receptor**

- Podría destinarse buffer fijo en el receptor
	- **La aplicación puede solicitarlo**
- Muchos sistemas operativos adaptan automáticamente el tamaño del buffer
- Un buffer muy chico puede limitar la tasa de transmisión (¿cómo?)
- Si la aplicación no lee los datos suficientemente rápido, la ventana del receptor decrecerá
	- Puede llegar a "0" si se llena todo el buffer

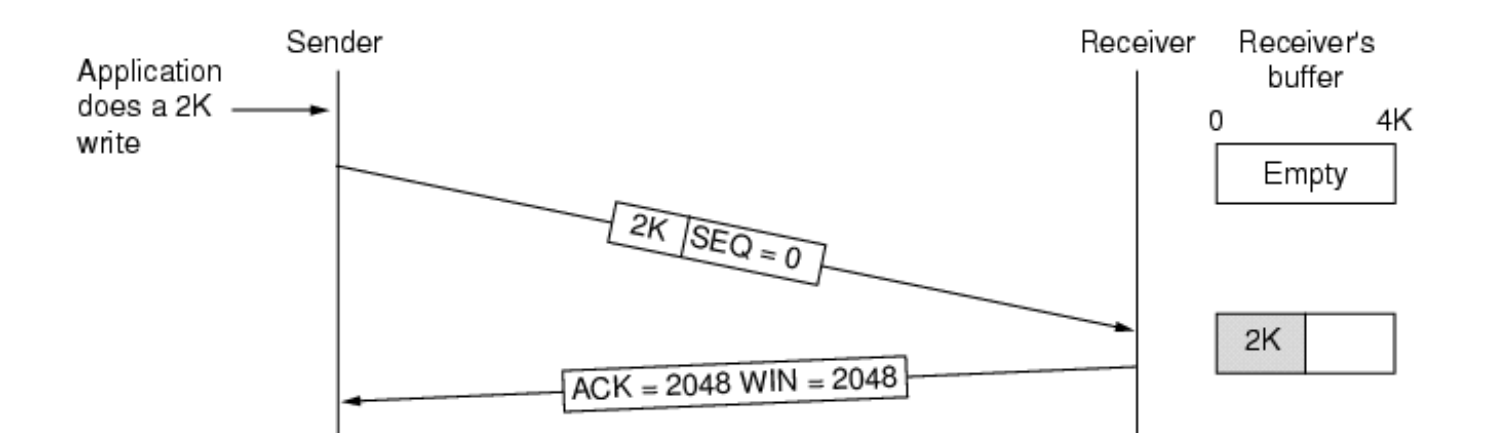

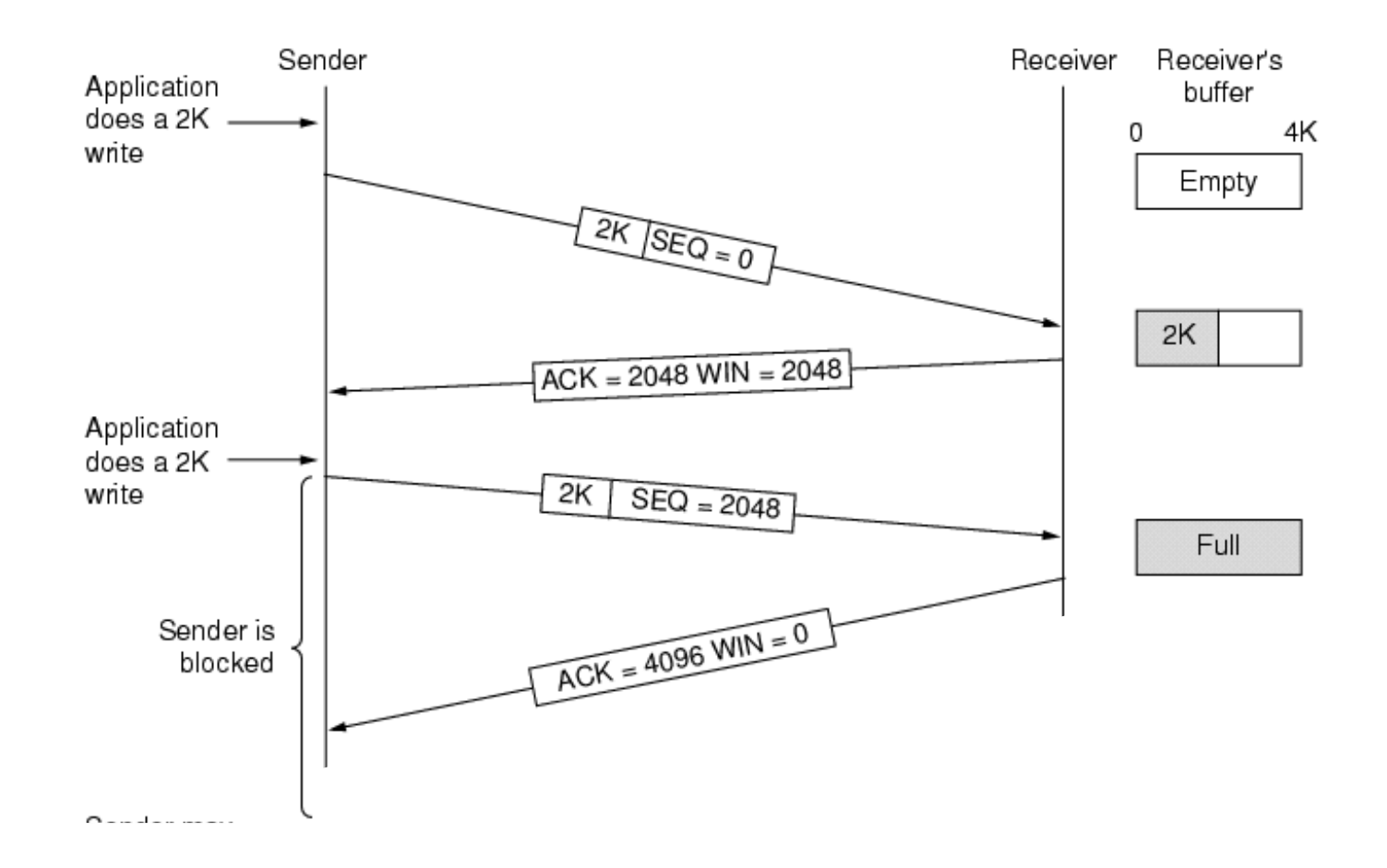

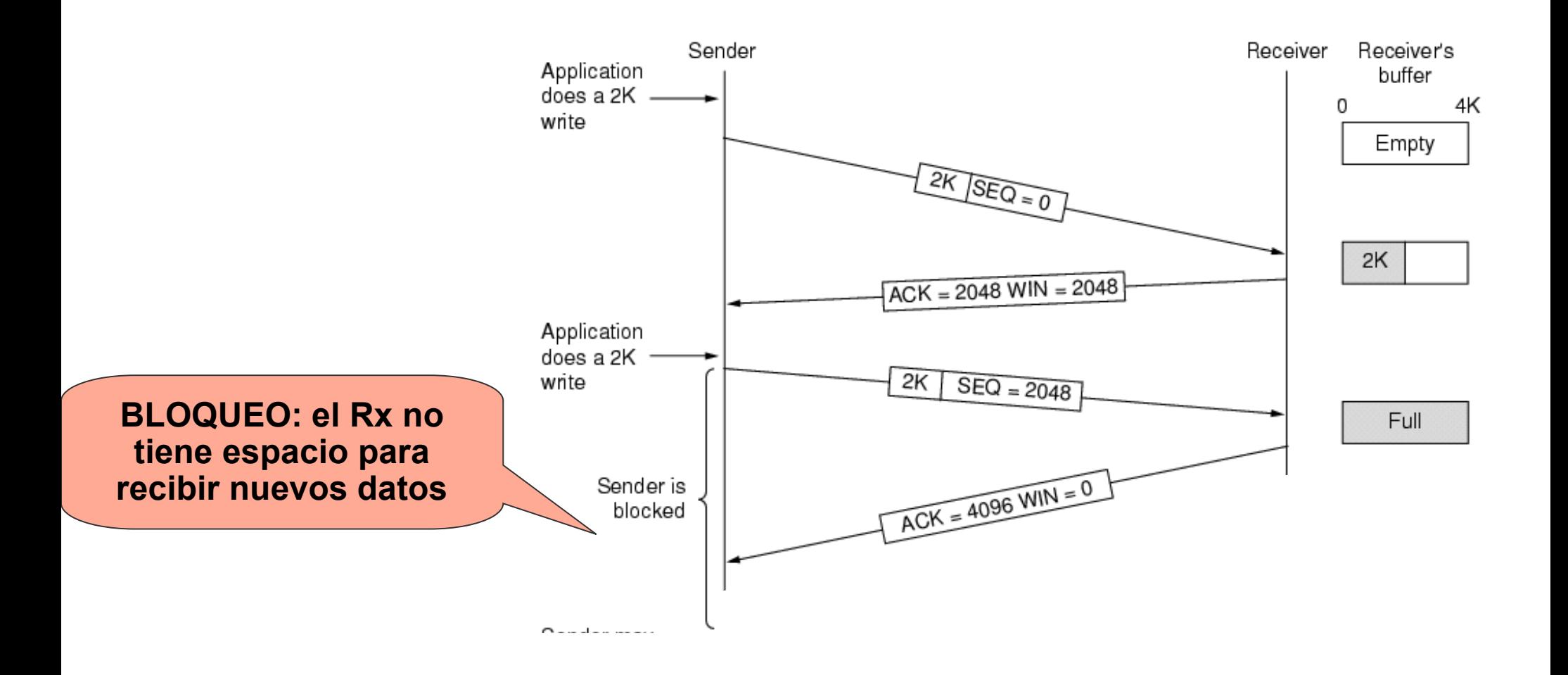

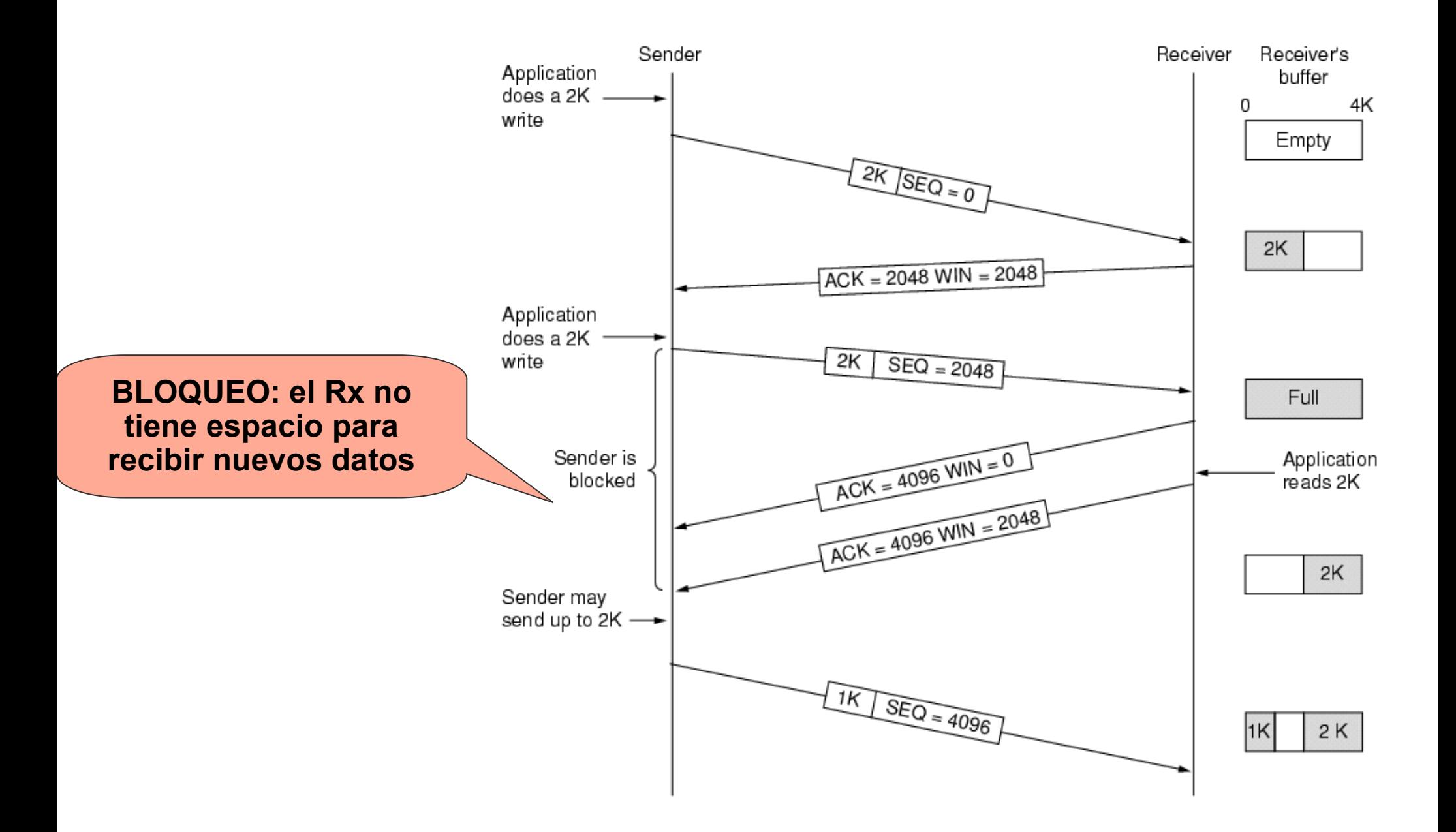
### **TCP – Gestión de Ventana**

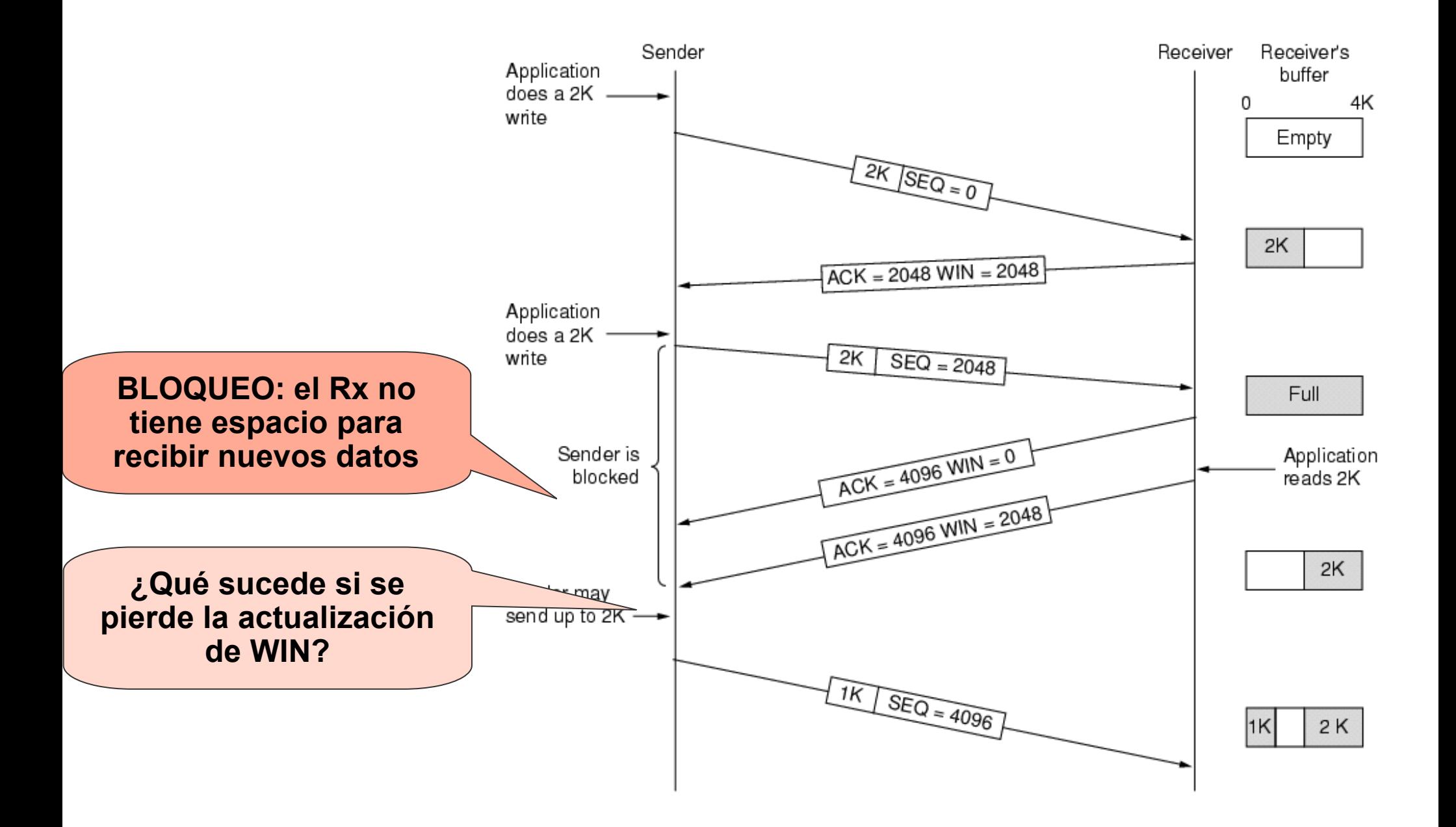

# **TCP – Anuncios de Ventana**

- Problema: Se anuncia ventana 0, y siguiente anuncio se pierde
	- Debe evitarse el bloqueo
	- Para ello, el emisor enviará un segmento que fuerce una respuesta del receptor (prueba para forzar re-anuncio de ventana):
		- Enviar un segmento con número de secuencia menor al actual (y sin datos)
		- O enviar el próximo byte (que podría ser descartado)

# **TCP – Problemas de Performance**

- Objetivo: evitar muchos segmentos "chicos"
- Posibilidad de retardar el envío de reconocimiento (hasta 500 ms) para esperar a tener datos para transmitir (piggybacking)
- Algoritmo de Nagle (en transmisor)
	- **EX** esperar el ack del primer segmento y mientras almacenar en buffer
	- se puede enviar también cuando se llena media ventana o el tamaño máximo del segmento
	- Malo en aplicaciones interactivas remotas (mouse)
- Síndrome de la ventana tonta (solución de Clark)
	- Aviso de ventana de 1 byte (o muy pequeña)
	- Clark: No avisar disponibilidad de ventana hasta tener libre segmento máximo o mitad del buffer

# **TCP – Sindrome de Ventana Tonta**

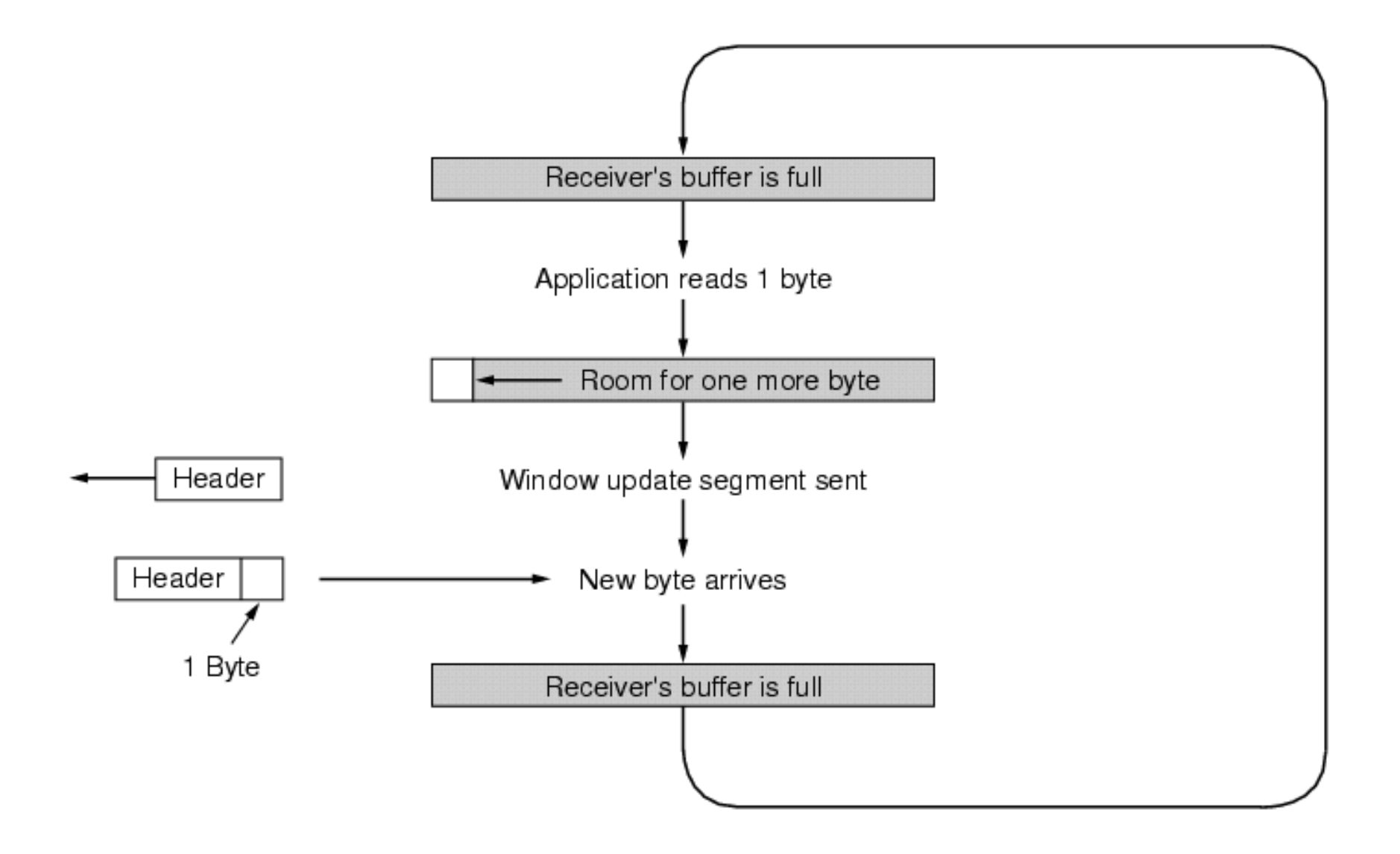

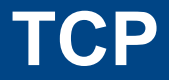

- Inicio y fin de conexión  $\overline{\mathcal{L}}$
- Manejo de números de secuencia T.
- Control de Flujo  $\overline{\phantom{a}}$
- Control de Congestión T.
- Estados y temporizadores T.

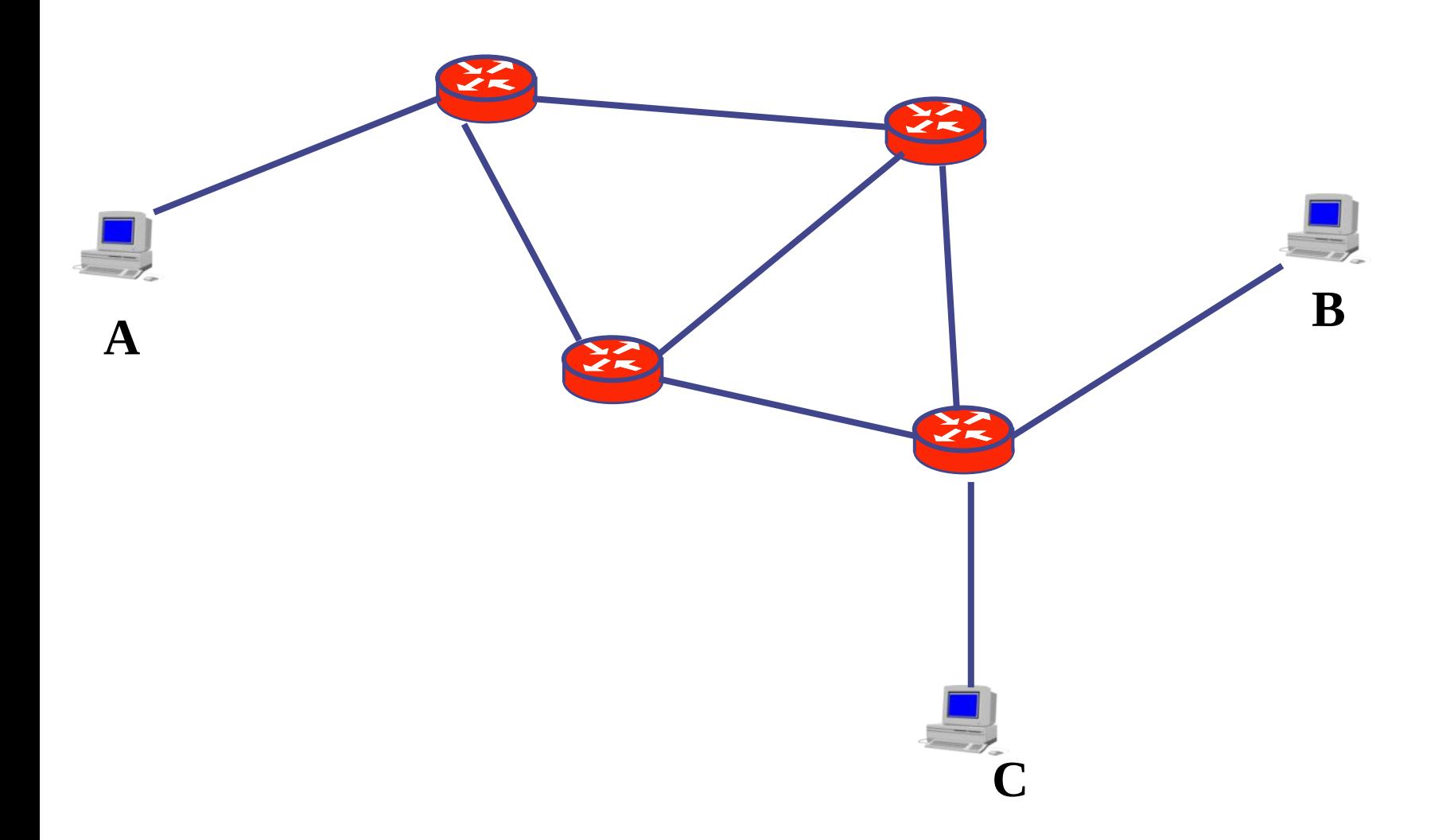

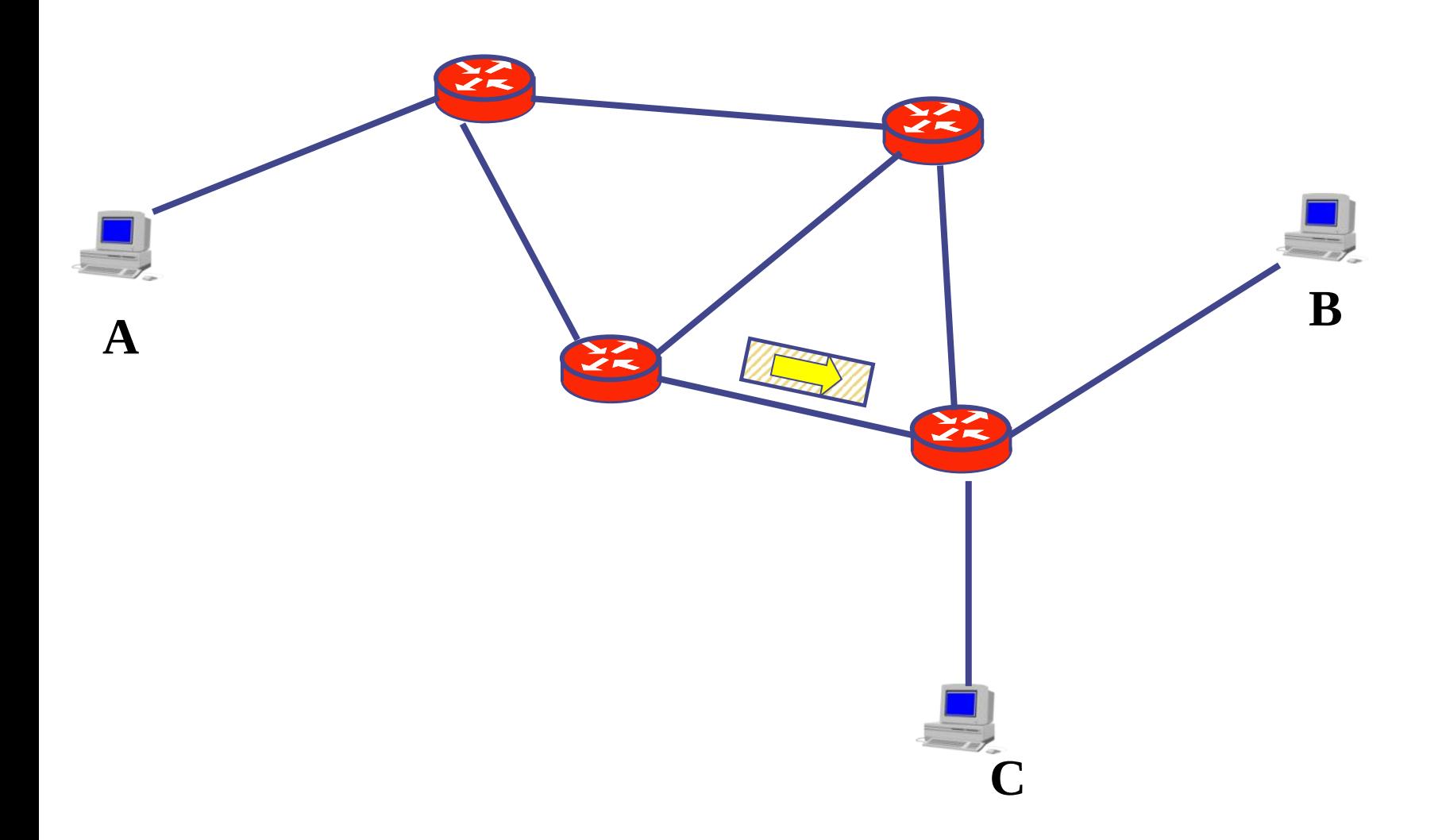

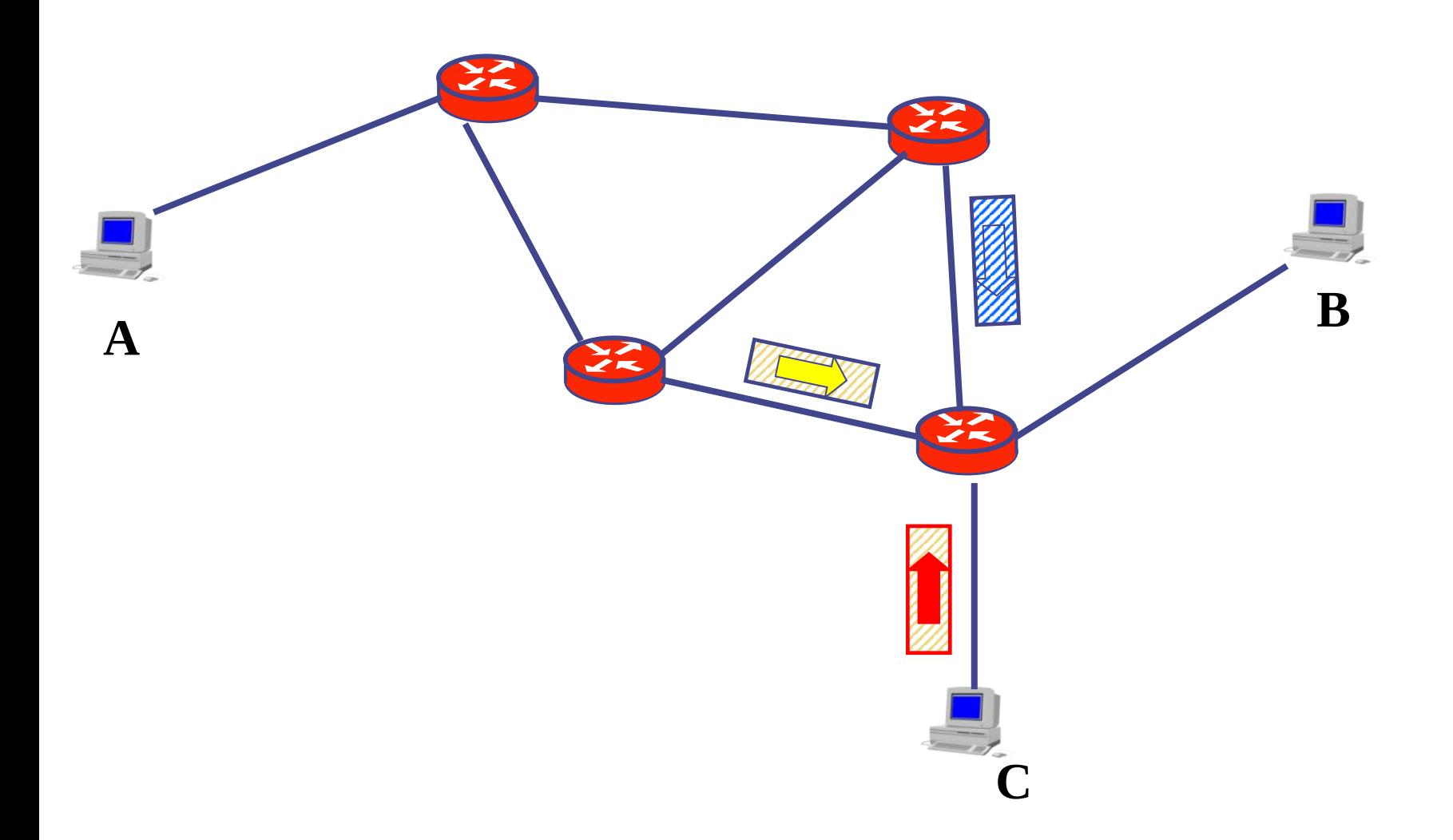

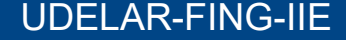

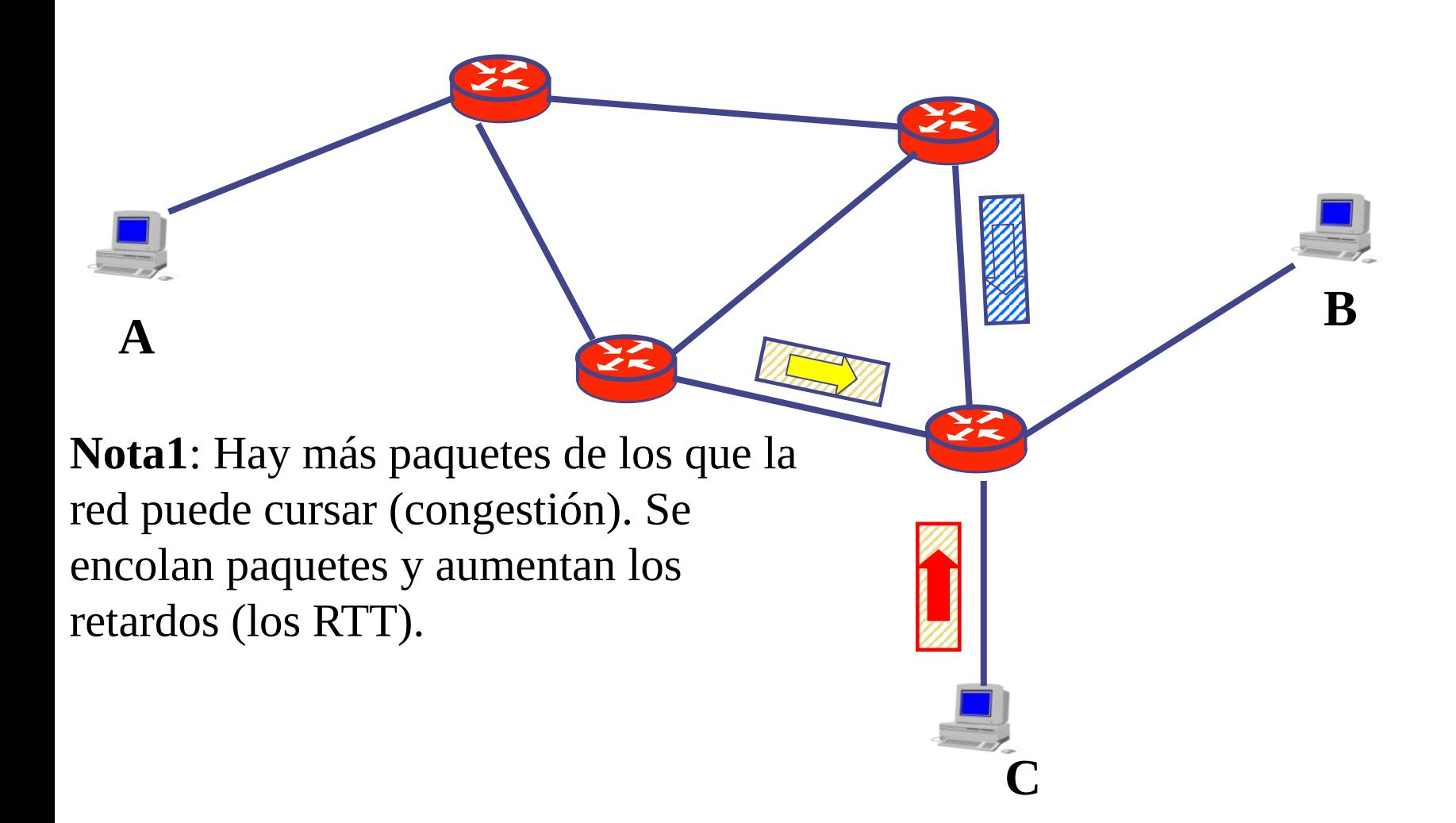

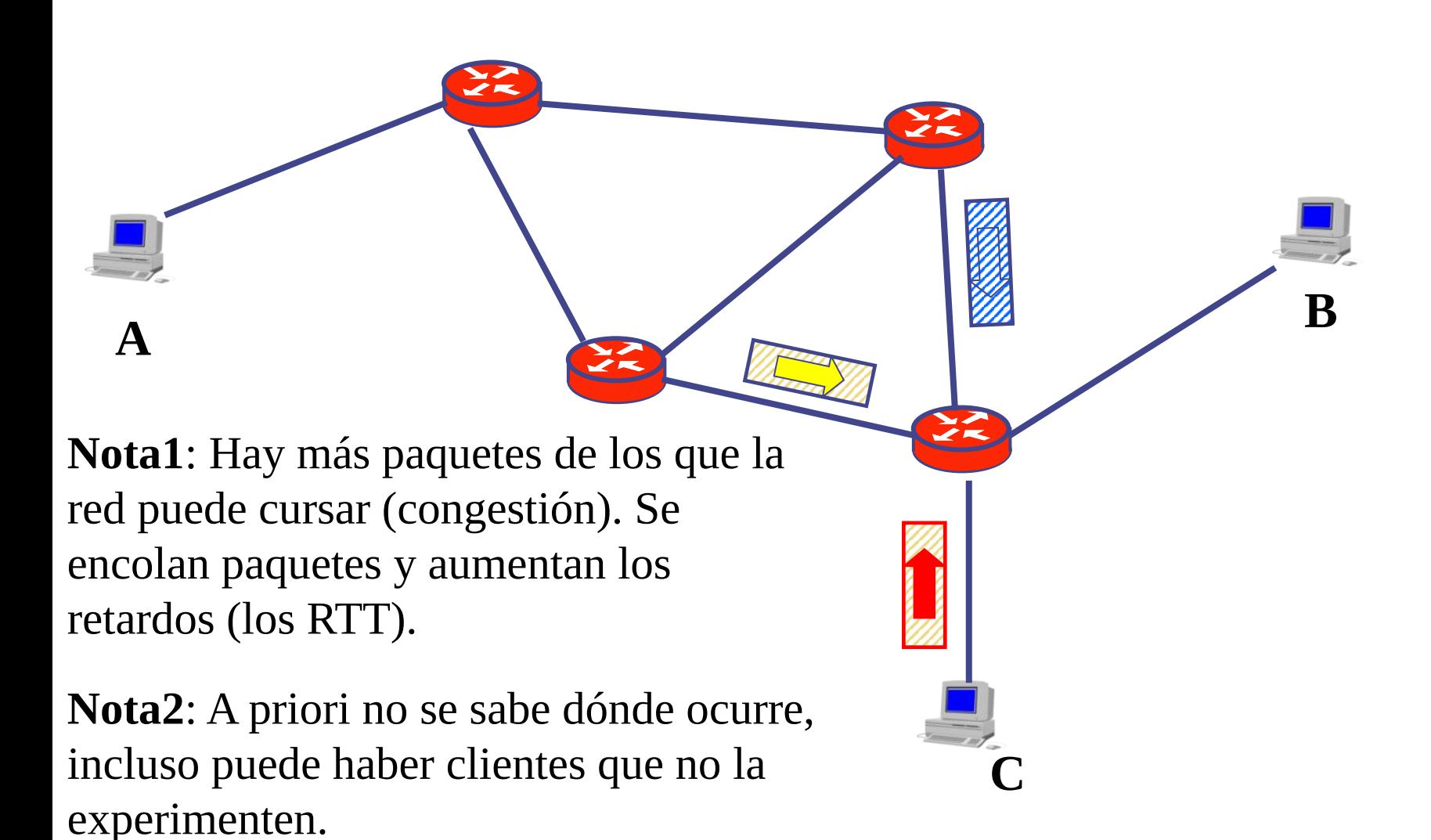

**Nota3:** Cuando ocurre, si no disminuyo la tasa de envío puede ser "inútil" enviar, empeoramos la situación (llegan menos).

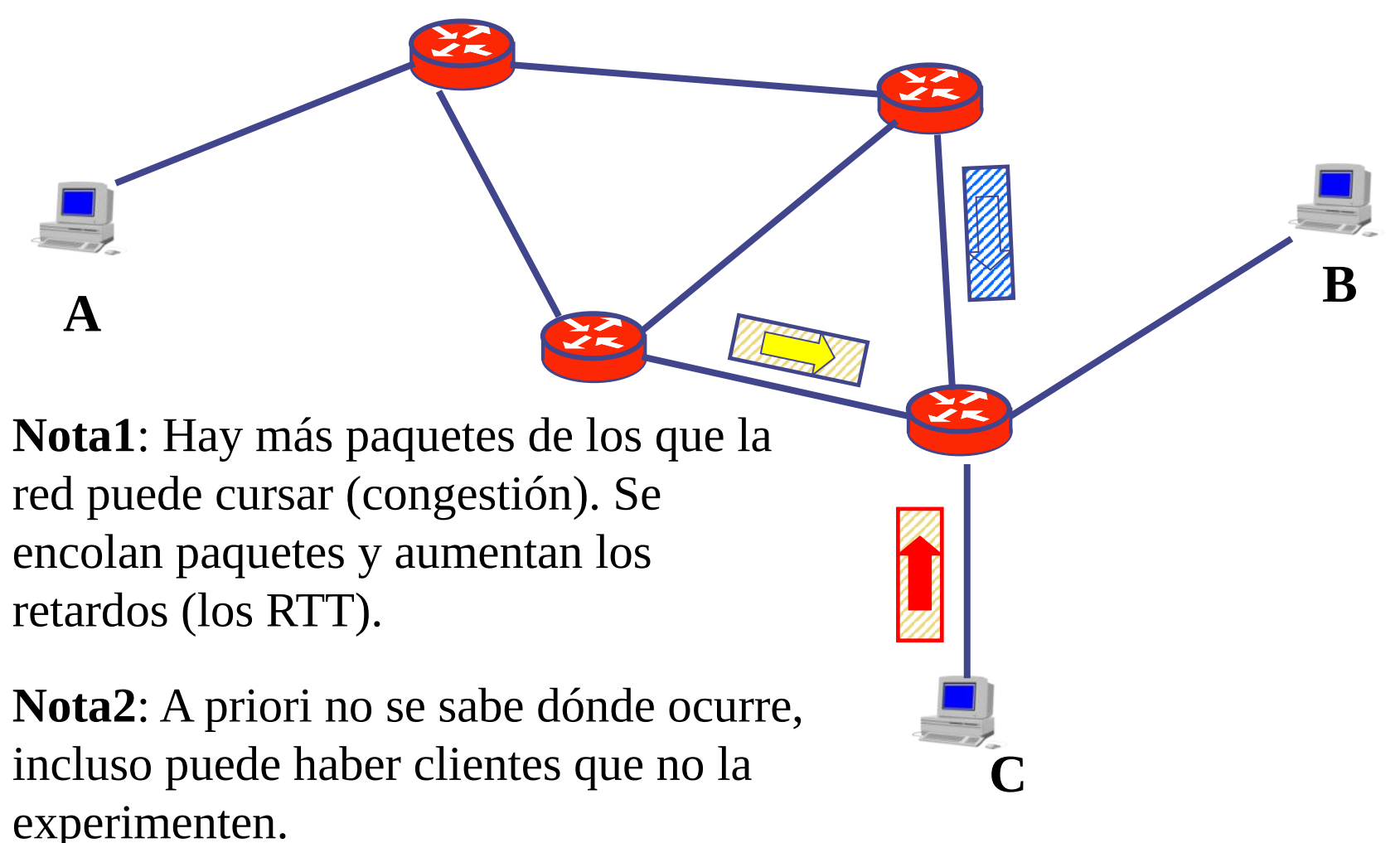

**Nota3:** Cuando ocurre, si no disminuyo la tasa de envío puede ser "inútil" enviar, empeoramos la situación (llegan menos).

**B**

**Nota1**: Hay más paquetes de los que la red puede cursar (congestión). Se encolan paquetes y aumentan los retardos (los RTT).

**Nota2**: A priori no se sabe dónde ocurre, incluso puede haber clientes que no la experimenten.

**Nota4**: Una congestión leve, solo aumentan los retardos; una moderada, tenemos algunos descartes de paquetes; una importante, alta tasa de descartes, hace inviable varios servicios.

**A**

**C**

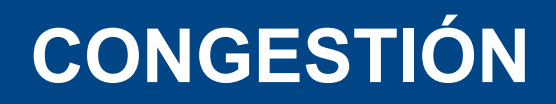

#### Dos transmisiones en simultáneo

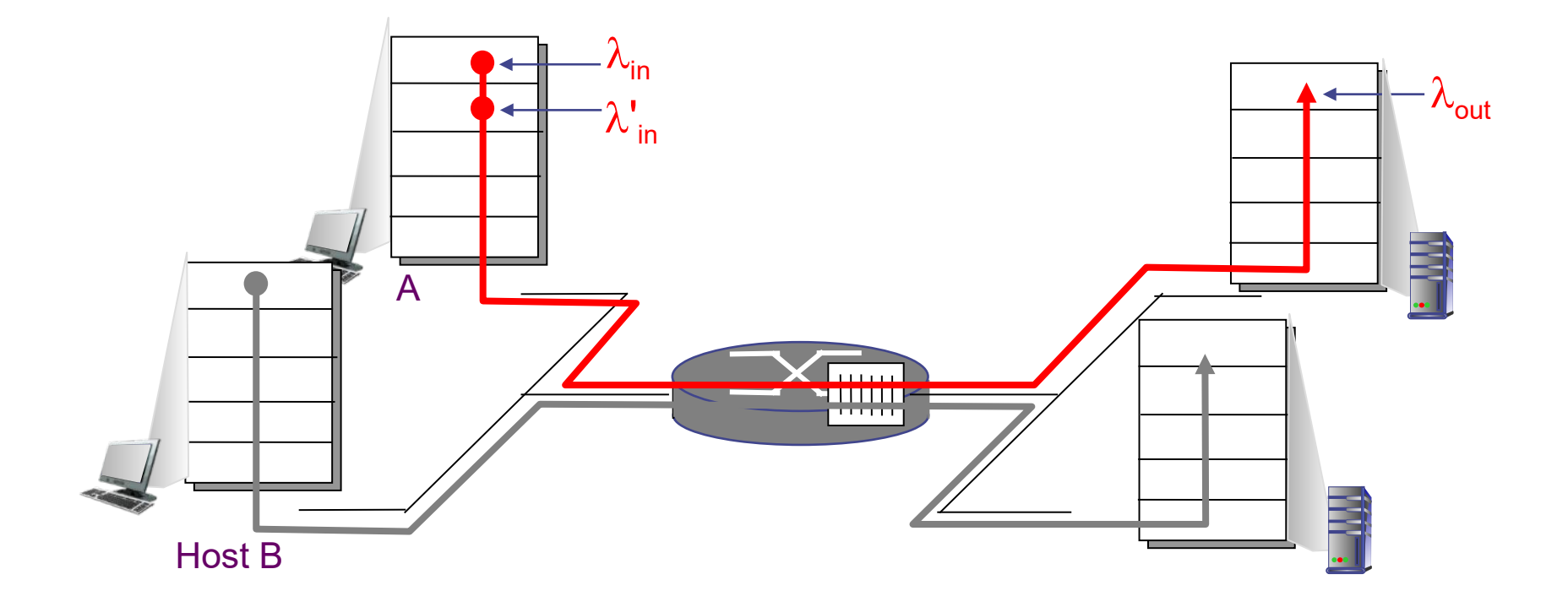

 $\lambda_{\rm in}$ - bytes/segundo versiones "originales"

 $\lambda^\prime_{\, \textrm{\tiny in}}$ - bytes/segundo versiones "originales" + retransmisiones por timeout  $\lambda_{\text{out}}$  – bytes/segundo tasa "efectiva" de aplicación R – Capacidad del Link

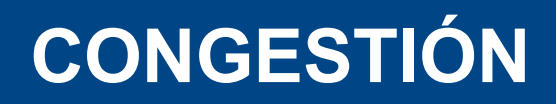

#### Dos transmisiones en simultáneo

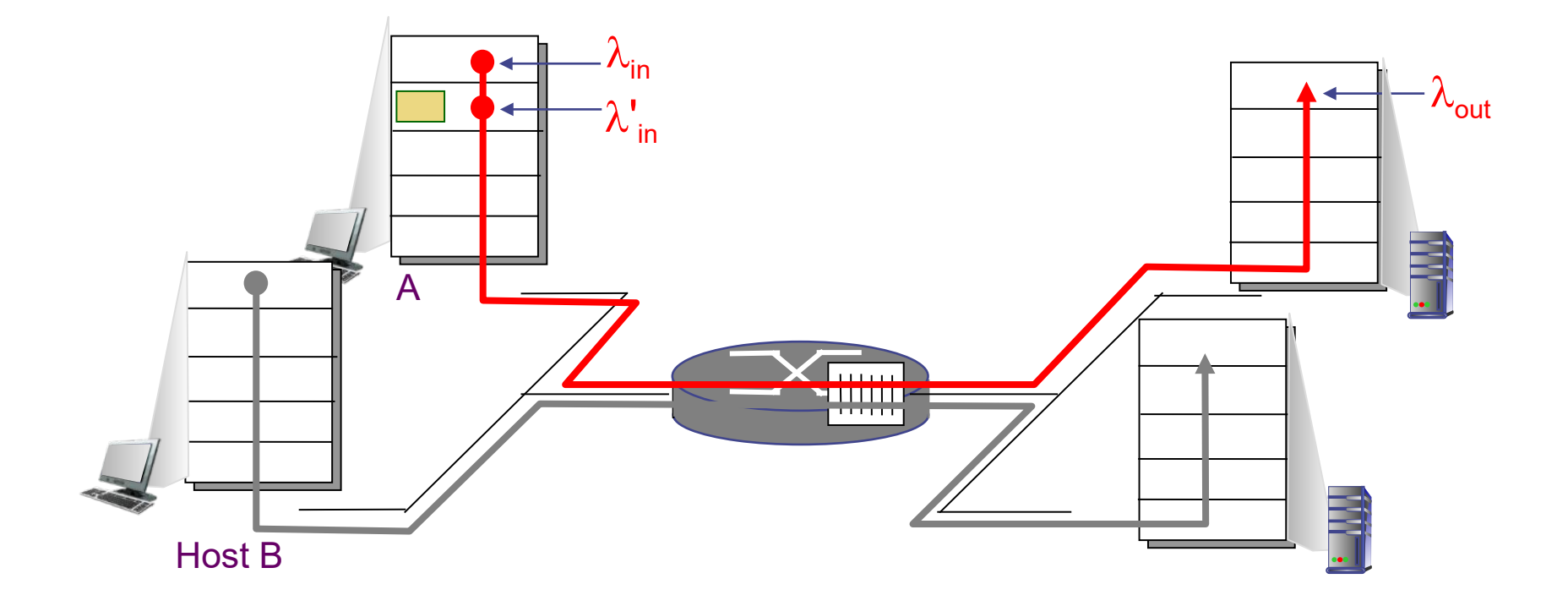

 $\lambda_{\rm in}$ - bytes/segundo versiones "originales"

 $\lambda^\prime_{\, \textrm{\tiny in}}$ - bytes/segundo versiones "originales" + retransmisiones por timeout  $\lambda_{\text{out}}$  – bytes/segundo tasa "efectiva" de aplicación R – Capacidad del Link

# **CONGESTIÓN**

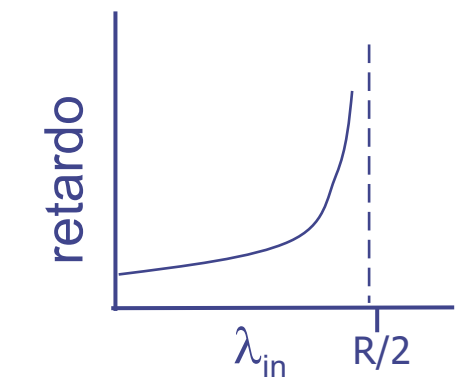

- El retardo crece
- Se presentan pérdidas
- Se retransmiten segmentos innecesariamente (por timeout debido al retardo)

# **CONGESTIÓN**

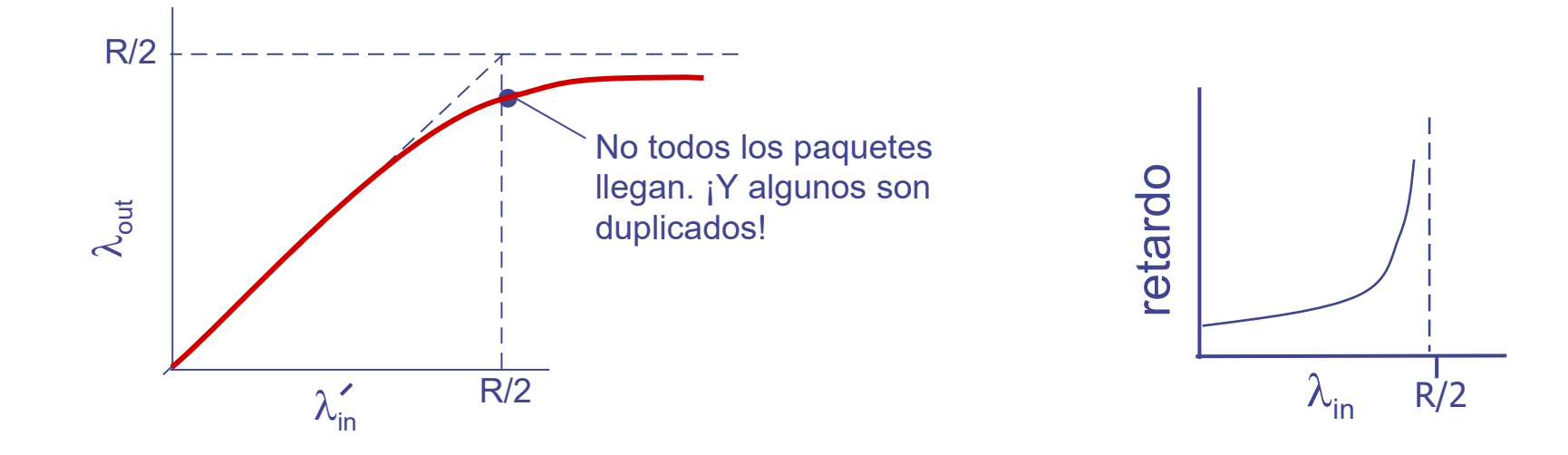

- El retardo crece
- Se presentan pérdidas
- Se retransmiten segmentos innecesariamente (por timeout debido al retardo)

# **CONGESTIÓN**

- La congestión ocurre cuando se sobrepasa la capacidad de algún elemento en la red
	- Típicamente algún enlace o la CPU de algún enrutador
- Los efectos observados incluyen aumento de retardo (RTT) y pérdidas (retransmisiones)
	- Si no se controla, lleva a un uso muy ineficiente de la red
- Puede participar la capa de transporte, la capa de red, o ambas.
- **Concepto de Multiplexado Estadístico de Tráfico.**
- Requerimos "alguna" realimentación sobre el estado de carga de la red
- **Objetivo:** enviar exactamente la cantidad de datos que la red puede transmitir
- **Dificultad:** no conocemos la capacidad instantánea disponible

# **Control de Congestión**

- No enviar más datos que los que la red puede aceptar  $\overline{\mathcal{L}^{\text{max}}_{\text{max}}}$ 
	- Complementario al control de flujo
- Idea: "Entubado"
	- Si tenemos disponible un ancho de banda B, y el retardo de ida y vuelta es 2T, queremos mandar:

 $V = B^*2T$ 

**Problema:** Cómo conocer B

# **TCP – Control de CONGESTIÓN**

- **Hipótesis:** las pérdidas de paquetes son por congestión (los enlaces son buenos)
	- **Problema en enlaces inalámbricos con muchas pérdidas**
- El **transmisor** utiliza una nueva ventana llamada **ventana de congestión**, que actualiza dinámicamente de acuerdo a las condiciones de la red
	- Mantiene también un valor "Umbral"
- El transmisor no permite que haya en tránsito más bytes que los que indica la ventana de congestión.

# **TCP – Control de CONGESTIÓN**

- Llamamos **cwnd** al tamaño de la ventana de congestión
- Se define también un tamaño de umbral (**ssthresh**)
- **El remos variando el tamaño cwnd**
- Se identifican 2 períodos bien definidos:
	- Slow start: al comienzo, al no conocer la capacidad disponible, se comienza con una ventana chica pero se hace crecer rápidamente
	- Congestion Avoidance: al (posiblemente) acercarnos a la congestión, hacemos crecer despacio la ventana
- Ante pérdidas, disminuimos drásticamente la tasa de transmisión (disminuyendo la ventana)

# **TCP – Ventana de Congestión (cwnd) – Slow Start**

# Valor inicial de **cwnd = 1 MSS**

- Versiones modernas suelen comenzar con un tamaño un poco más grande
- Por cada byte reconocido, agrega 1 byte a la ventana (a cwnd)
	- Al reconocerse toda la ventana enviada, esta se duplica
- Si tenemos pérdidas, bajamos el valor de cwnd
- Comportamiento se mantiene hasta que cwnd alcanza al valor del umbral (**ssthresh**)

# **TCP – Ventana de Congestión (cwnd) – Slow Start**

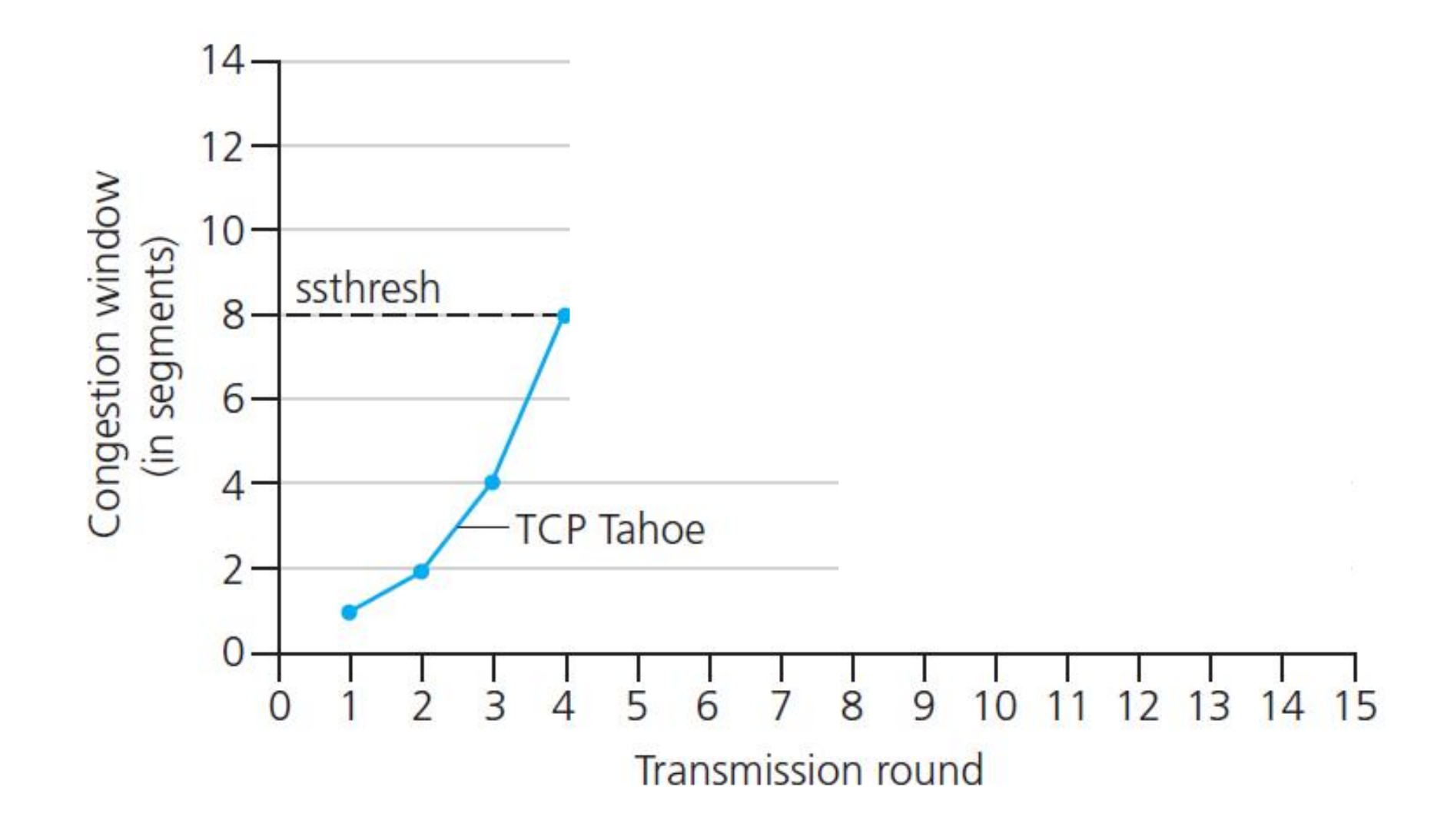

# **TCP – Ventana de Congestión (cwnd) – Slow Start**

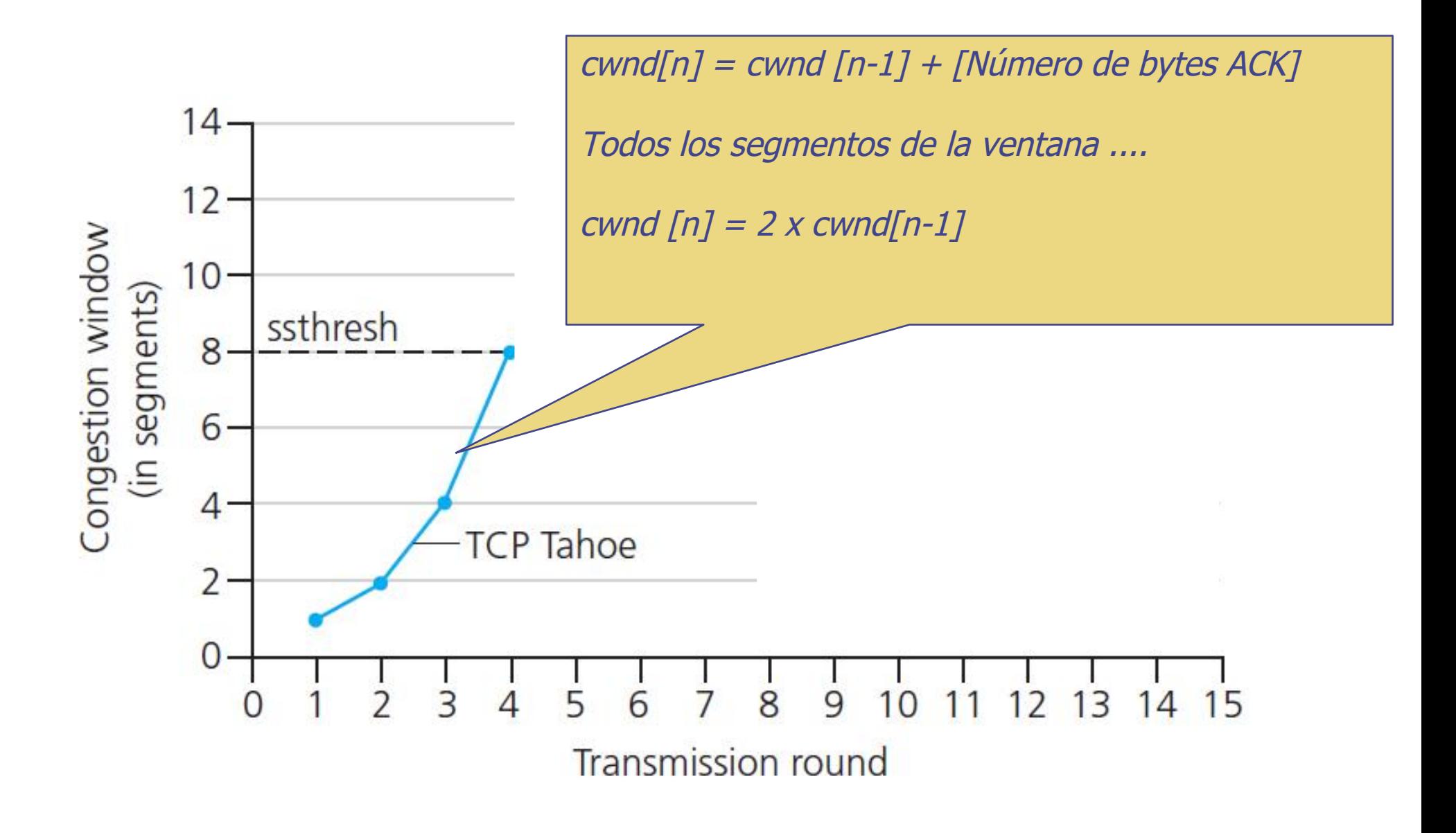

# **TCP – Ventana de Congestión – Congestion Avoidance**

- A partir del umbral se asume que podemos estar más cerca de la congestión
	- Se incrementa cwnd de forma lineal
	- Se aumenta en 1 segmento por cada ventana completa reconocida
- Si no hay pérdidas, podríamos crecer indefinidamente
	- Usualmente nos termina limitando la ventana del receptor, también debe seguir respetando el control de flujo.

# **TCP – Ventana de Congestión – Congestion Avoidance**

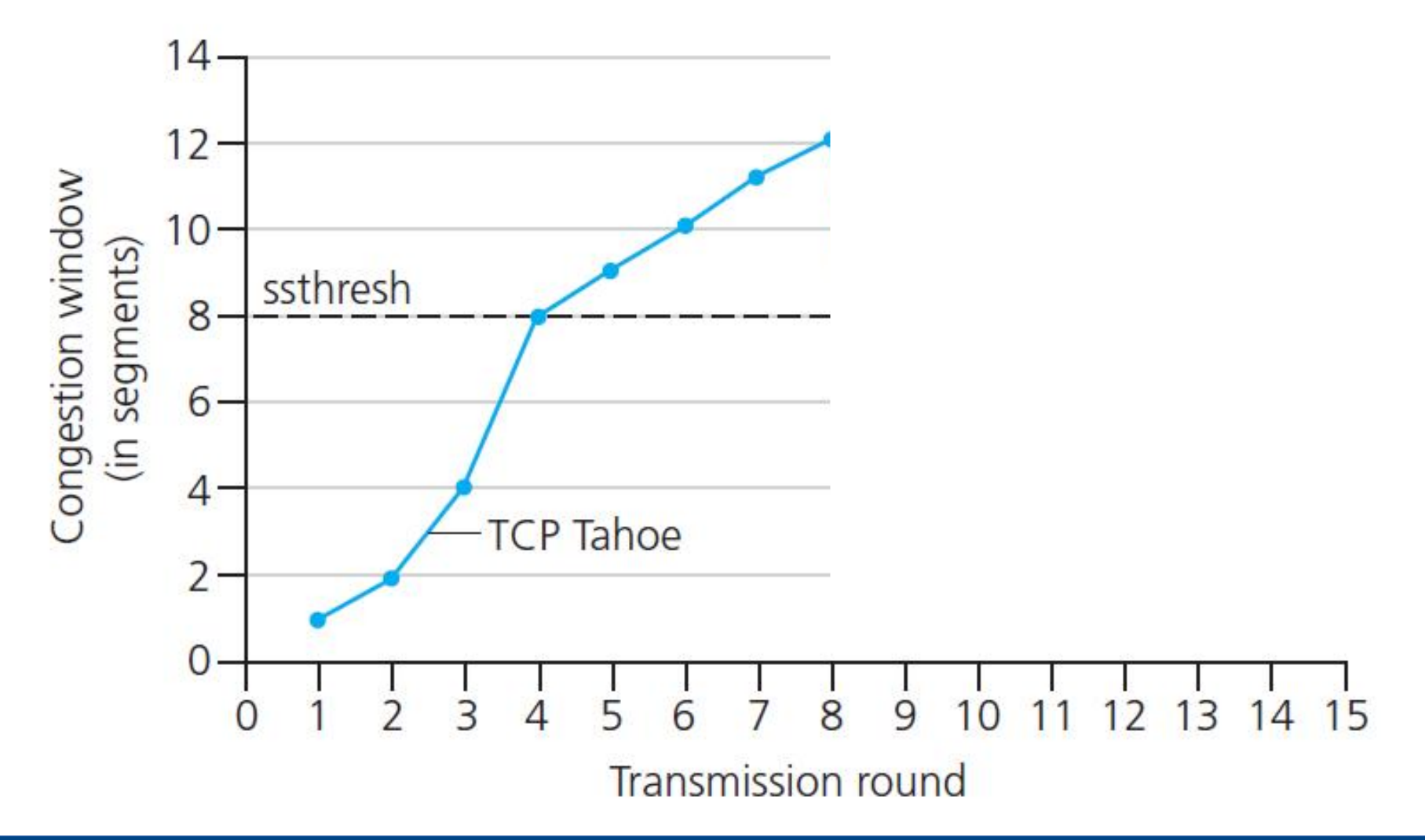

# **TCP – Ventana de Congestión – Congestion Avoidance**

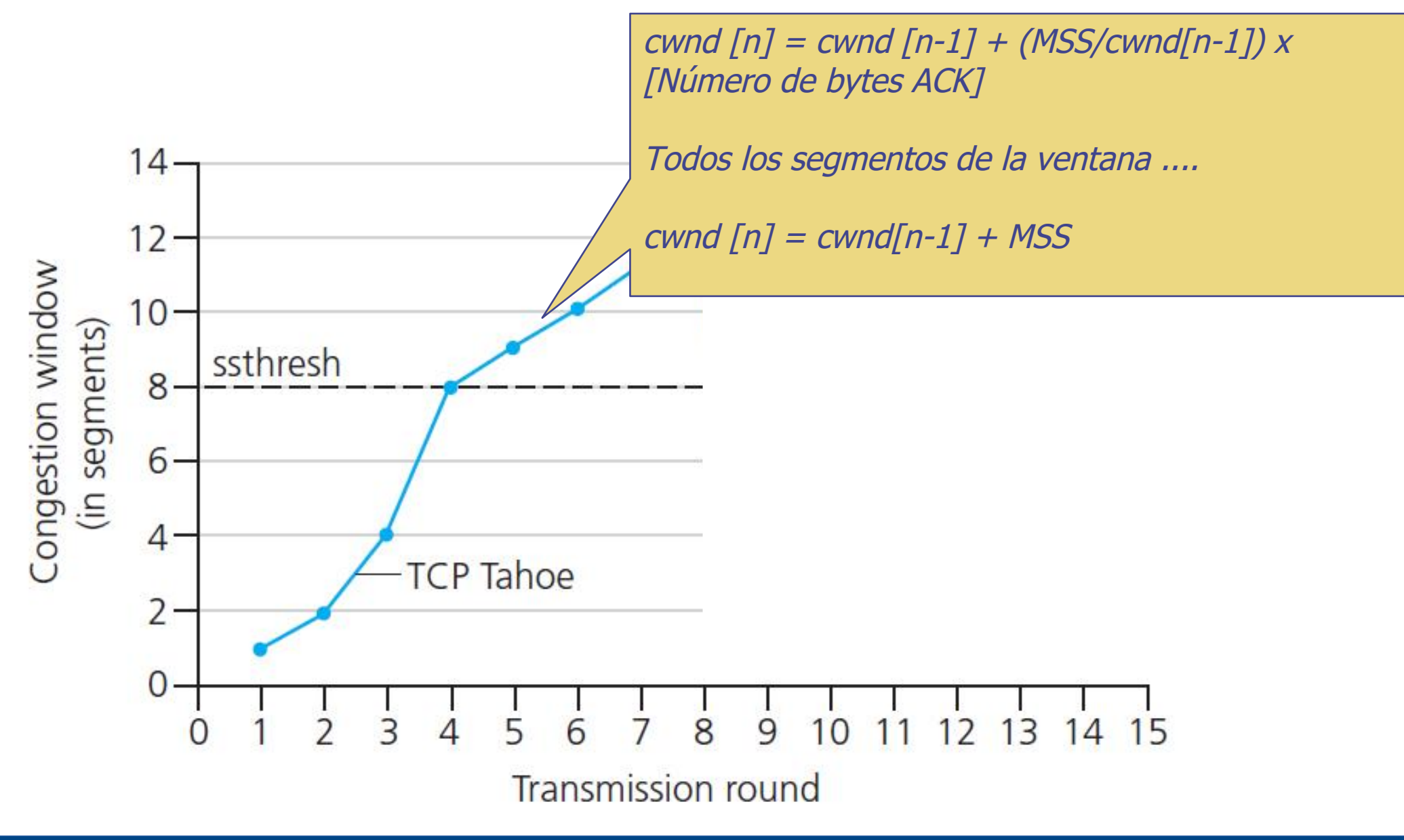

# **TCP – Comportamiento ante pérdidas**

- Timeout = Congestión  $\overline{\mathcal{A}}$ 
	- Bajar la tasa de transmisión
	- Bajar la cwnd

# **TCP – Comportamiento ante pérdidas**

- Timeout = Congestión  $\overline{\mathcal{A}}$ 
	- **Bajar la tasa de transmisión**
	- Bajar la cwnd

- Timeout:
	- fijar umbral (ssthresh) a la mitad del valor de la ventana actual (NO a la mitad del umbral actual)
	- Bajar la ventana (cwnd) a 1 MSS
	- Retomar en fase slow start

# **TCP – Ventana de Congestión – Timeout**

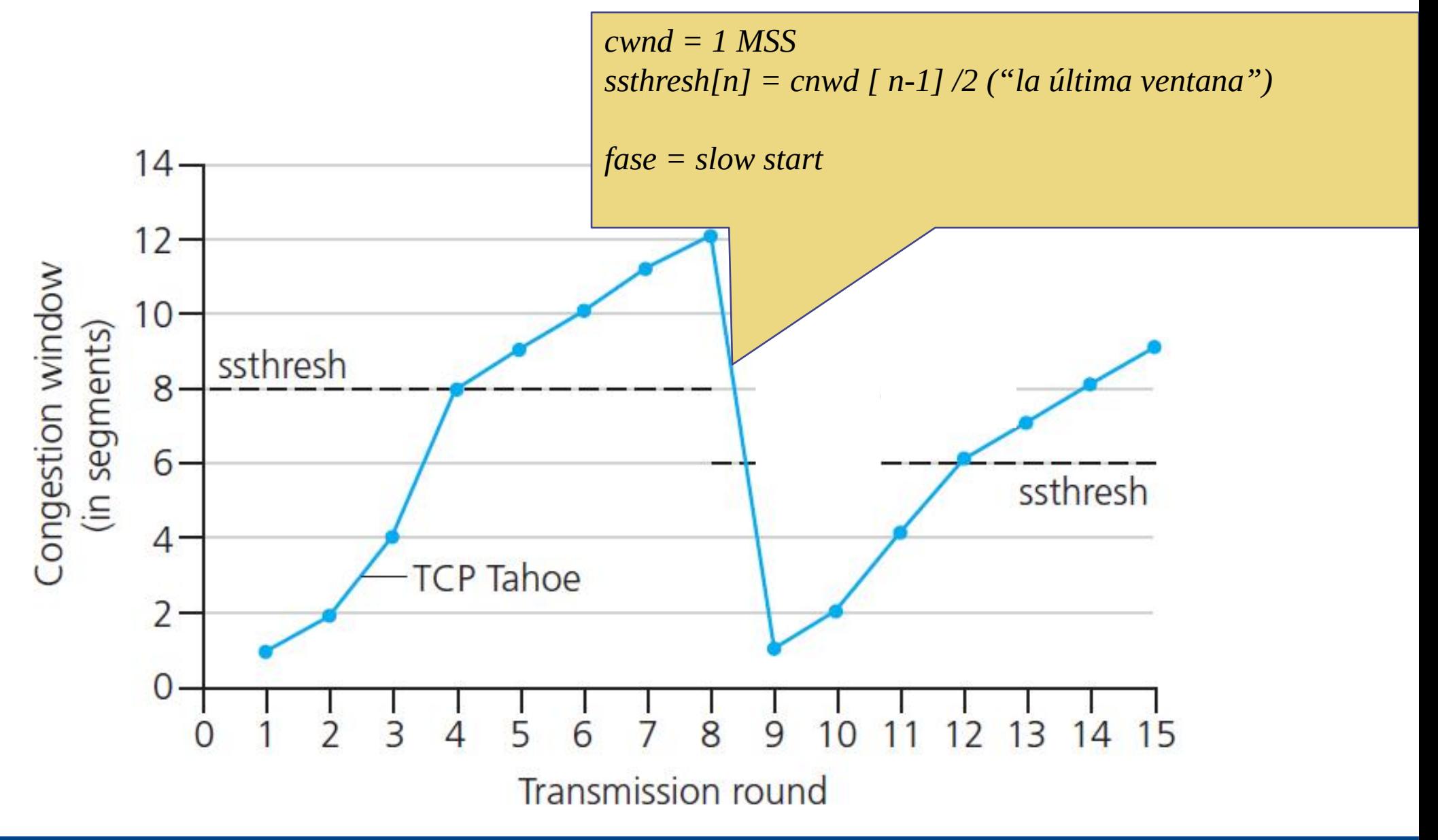

# **TCP – Comportamiento ante pérdidas**

- No todos los escenarios de pérdidas son similares.
- Reconocimientos repetidos:
	- Recordemos el caso en que envío 4 segmentos y se pérdio solo el primero. Se repite el ACK(Z) tres veces.
	- Fijar umbral a la mitad del valor de la ventana actual
	- Bajar cwnd al valor del umbral (TCP Reno)

Se siguen recibiendo segmentos, así que se asume que la congestión no es tan importante

# **TCP – Comportamiento ante pérdidas**

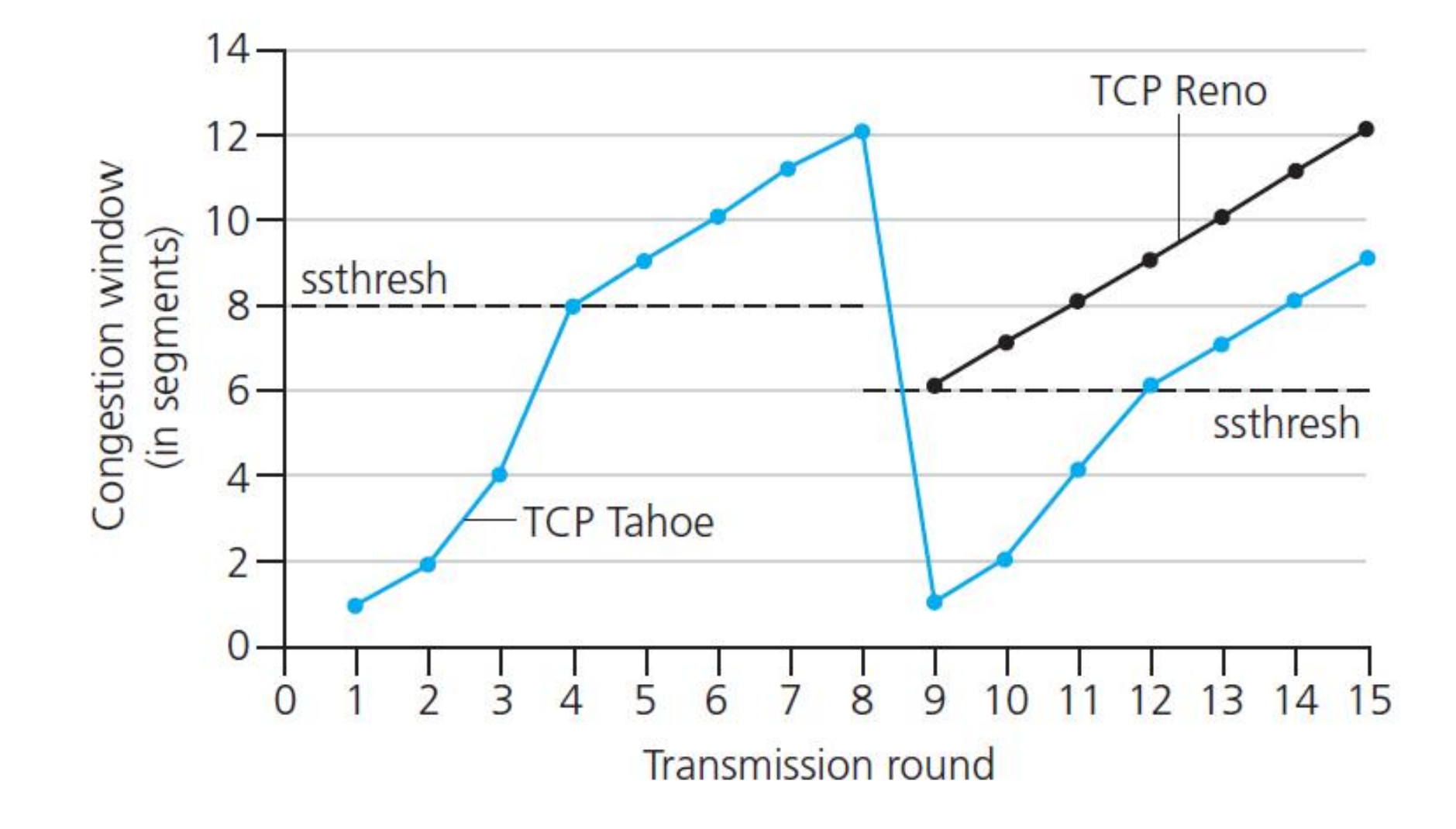

- El mecanismo de prueba para encontrar la congestión, aumentar el envío hasta detectar una pérdida.
- Si consideramos la fase de "congestion avoidance":
	- Incremento aditivo de cwnd en 1 MSS cada RTT
	- Decremento multiplicativo, cwnd la mitad de cwnd antes de la pérdida.
	- Produce un efecto de **diente de sierra**, que puede "sincronizarse" entre los transmisores de segmentos que compartan el punto de congestión.

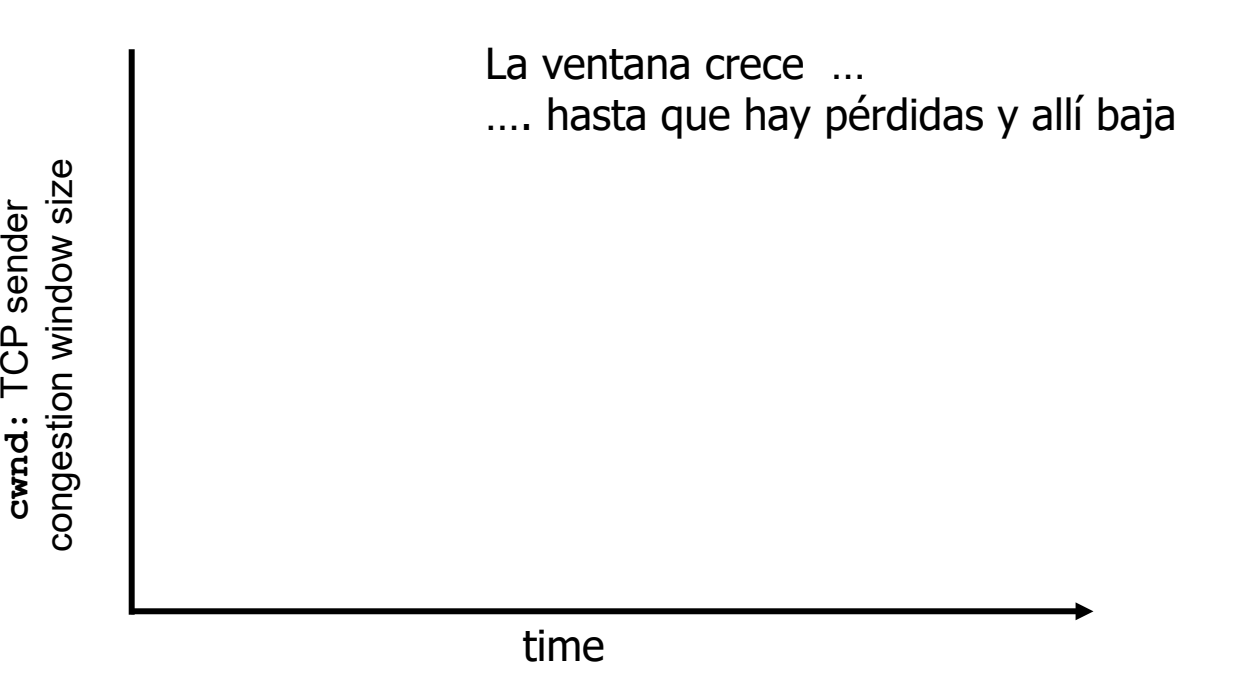

- El mecanismo de prueba para encontrar la congestión, aumentar el envío hasta detectar una pérdida.
- Si consideramos la fase de "congestion avoidance":
	- Incremento aditivo de cwnd en 1 MSS cada RTT
	- Decremento multiplicativo, cwnd la mitad de cwnd antes de la pérdida.
	- Produce un efecto de **diente de sierra**, que puede "sincronizarse" entre los transmisores de segmentos que compartan el punto de congestión.

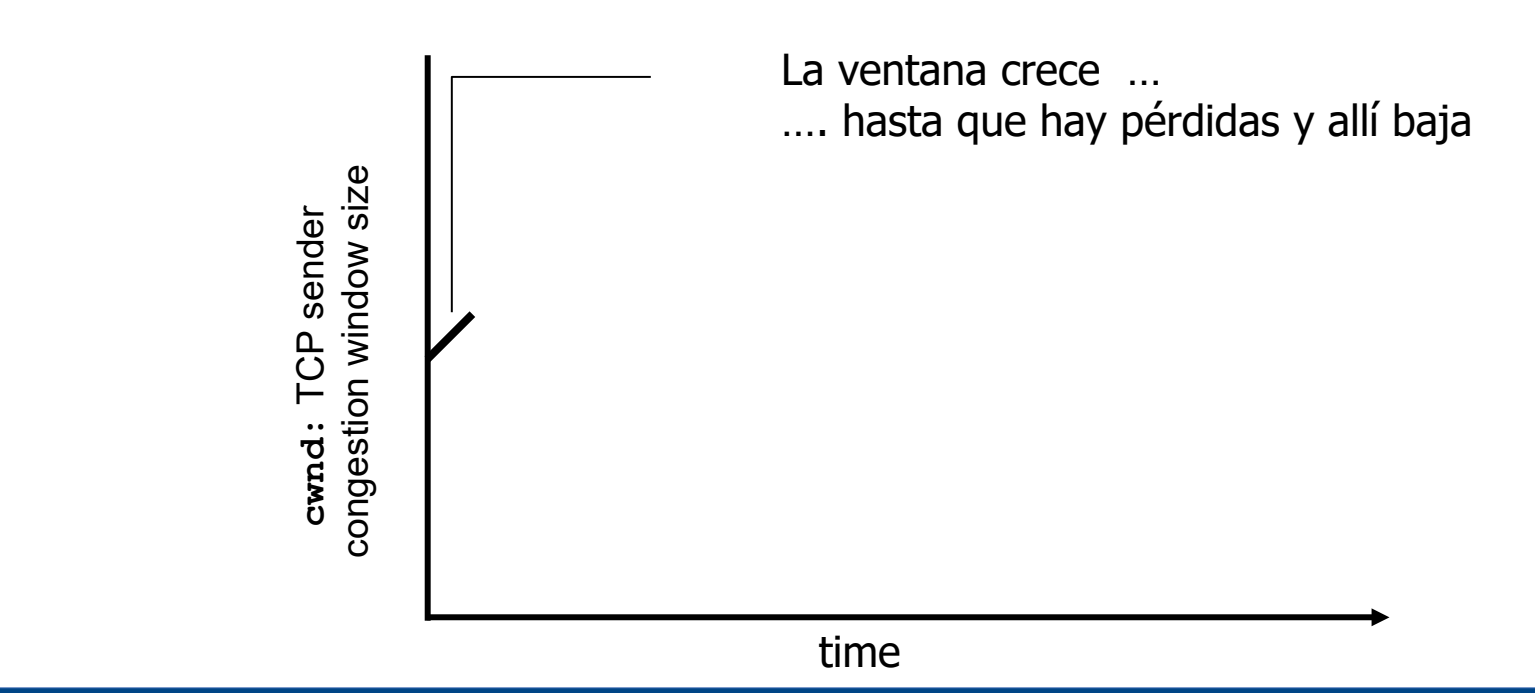

- El mecanismo de prueba para encontrar la congestión, aumentar el envío hasta detectar una pérdida.
- Si consideramos la fase de "congestion avoidance":
	- Incremento aditivo de cwnd en 1 MSS cada RTT
	- Decremento multiplicativo, cwnd la mitad de cwnd antes de la pérdida.
	- Produce un efecto de **diente de sierra**, que puede "sincronizarse" entre los transmisores de segmentos que compartan el punto de congestión.

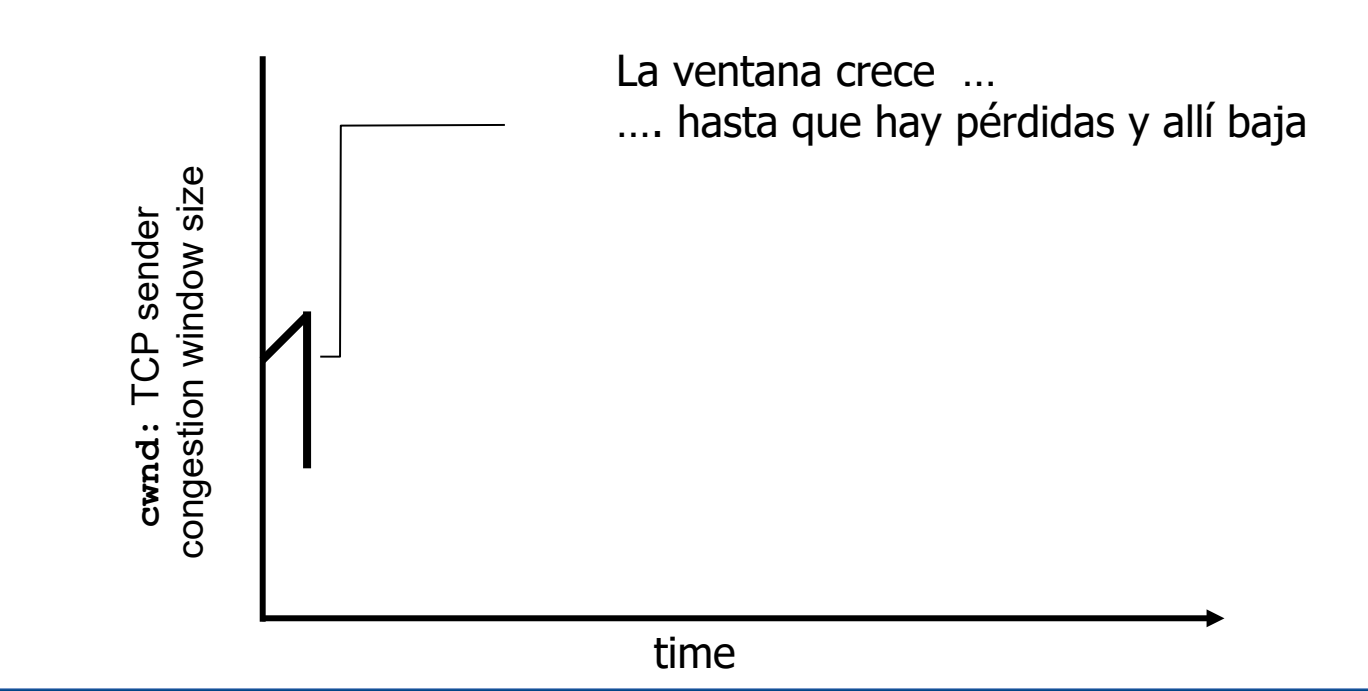

- El mecanismo de prueba para encontrar la congestión, aumentar el envío hasta detectar una pérdida.
- Si consideramos la fase de "congestion avoidance":
	- Incremento aditivo de cwnd en 1 MSS cada RTT
	- Decremento multiplicativo, cwnd la mitad de cwnd antes de la pérdida.
	- Produce un efecto de **diente de sierra**, que puede "sincronizarse" entre los transmisores de segmentos que compartan el punto de congestión.

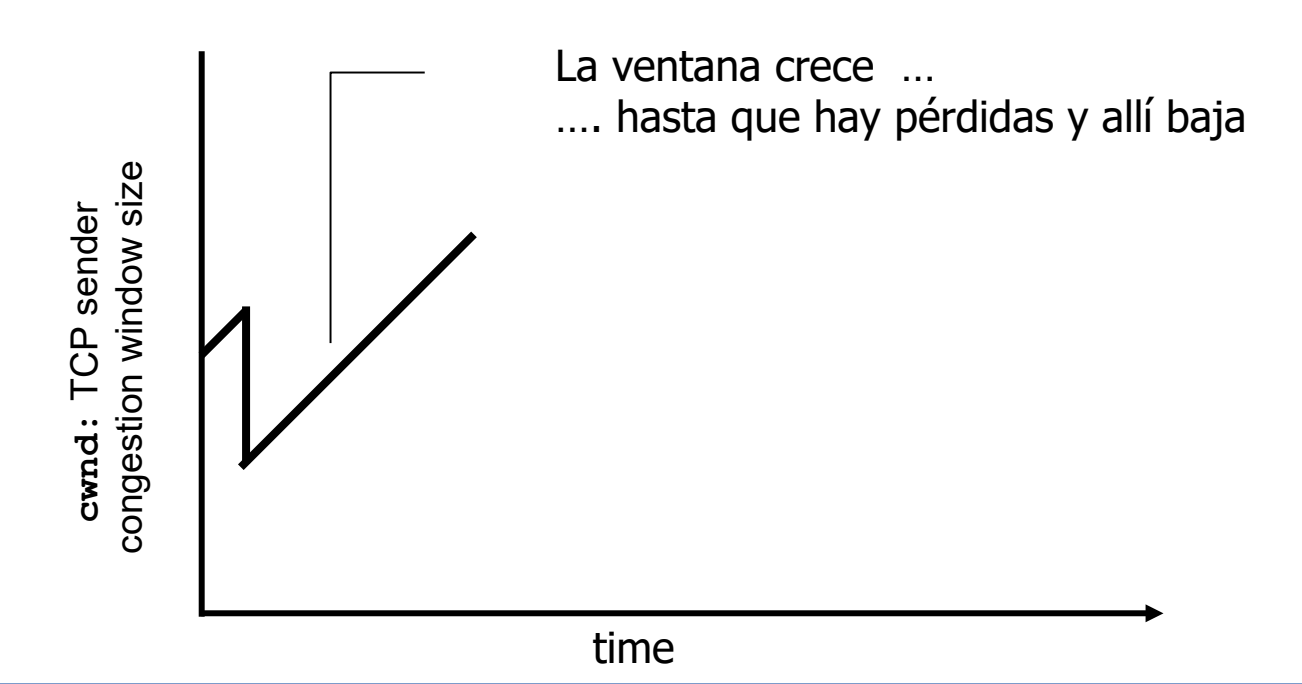

- El mecanismo de prueba para encontrar la congestión, aumentar el envío hasta detectar una pérdida.
- Si consideramos la fase de "congestion avoidance":
	- Incremento aditivo de cwnd en 1 MSS cada RTT
	- Decremento multiplicativo, cwnd la mitad de cwnd antes de la pérdida.
	- Produce un efecto de **diente de sierra**, que puede "sincronizarse" entre los transmisores de segmentos que compartan el punto de congestión.

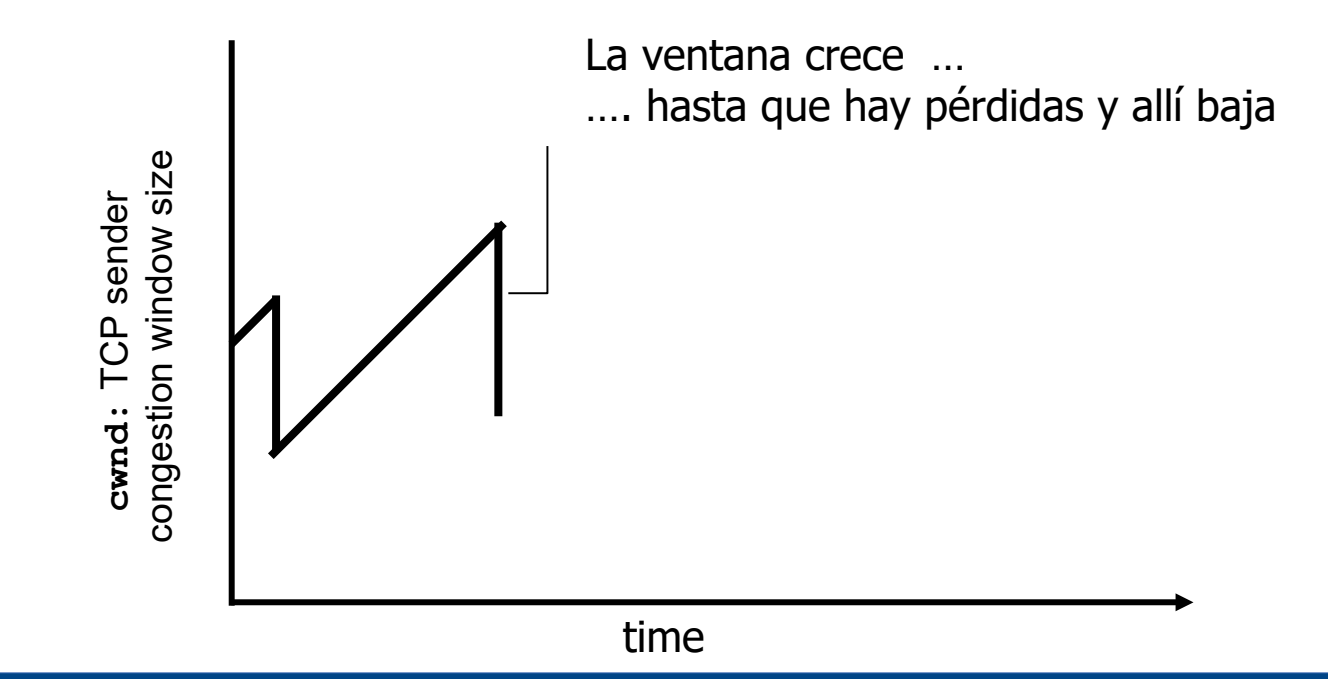
# **TCP – Control de Congestión y diente de sierra**

- El mecanismo de prueba para encontrar la congestión, aumentar el envío hasta detectar una pérdida.
- Si consideramos la fase de "congestion avoidance":
	- Incremento aditivo de cwnd en 1 MSS cada RTT
	- Decremento multiplicativo, cwnd la mitad de cwnd antes de la pérdida.
	- Produce un efecto de **diente de sierra**, que puede "sincronizarse" entre los transmisores de segmentos que compartan el punto de congestión.

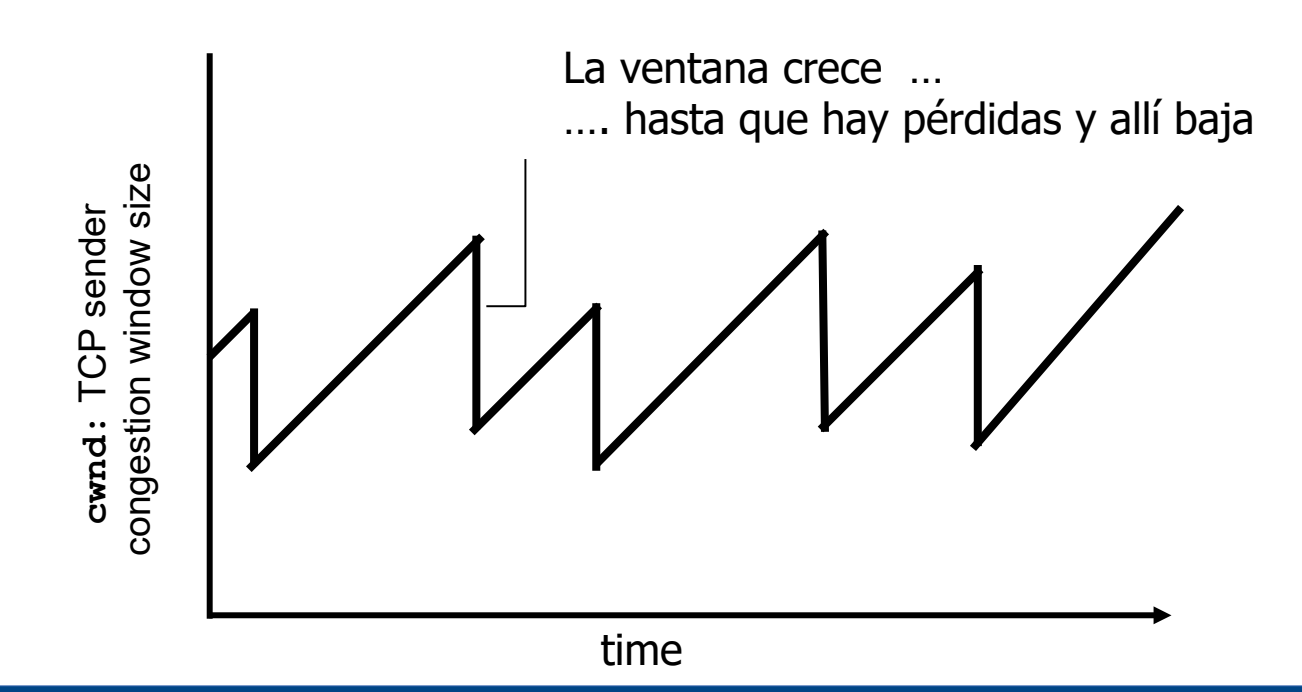

### **TCP – Ventana de Congestión**

- El gráfico es una versión simplificada
	- "Todo los segmentos" de forma instantánea (idealización cuando el tiempo de serialización es mucho menor que el valor de RTT).
	- Observar que el comportamiento esta basado en RTT, que varía dinámicamente.
	- ¿Cómo elijo el valor de los temporizadores para los timeout?

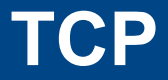

- Inicio y fin de conexión  $\overline{\mathcal{L}}$
- Manejo de números de secuencia T.
- Control de Flujo  $\overline{\phantom{a}}$
- Control de Congestión T.
- Estados y temporizadores T.

## **TCP – Gestión de Temporizadores**

- Varios temporizadores
	- el más importante es el de retransmisión
- **Jacobson:**
	- **RTT[n]** = a RTT[n-1] + ( 1 a ) M[n]  $a = 7/8$
	- $\blacksquare$  D[n] = b D[n-1] + (1 b) |RTT[n-1] M[n]| b = 3/4
	- $\blacksquare$  Timeout = RTT + 4  $\sp{\star}$  D

- Variantes agregadas por Karn:
	- No calcular sobre retransmisiones
	- Se duplica el timeout a cada pérdida
- **Moderno: se utiliza la opción** Timestamp para mejorar el cálculo del RTT
- **Hay varios temporizadores más.**

## **TCP – Gestión de Temporizadores**

 $350 -$ 

 $300 -$ 

Sample RTT

**Estimated RTT** 

- **Varios temporizadores** 
	- el más importante es el de retransmisión
- **Jacobson:**
	- **RTT**[n] = a RTT[n-1] + (1 a ) M[n]  $a = 7/8$
	- $\blacksquare$  D[n] = b D[n-1] + (1 b) |RTT[n-1] M[n]| b = 3/4  $\blacksquare$  Timeout = RTT + 4  $\sp{\star}$  D

- conds)  $250 -$ ■ Variantes agregadas por Karni: 200
	- No calcular sobre retransmisiones
	- Se duplica el timeout a cada pérdida
- **Moderno: se utiliza la opción** 100 total is is zo zo Timestamp para mejorar el cálculo del RTT
- **Hay varios temporizadores más.**

Time (seconds)

### **TCP – Estados**

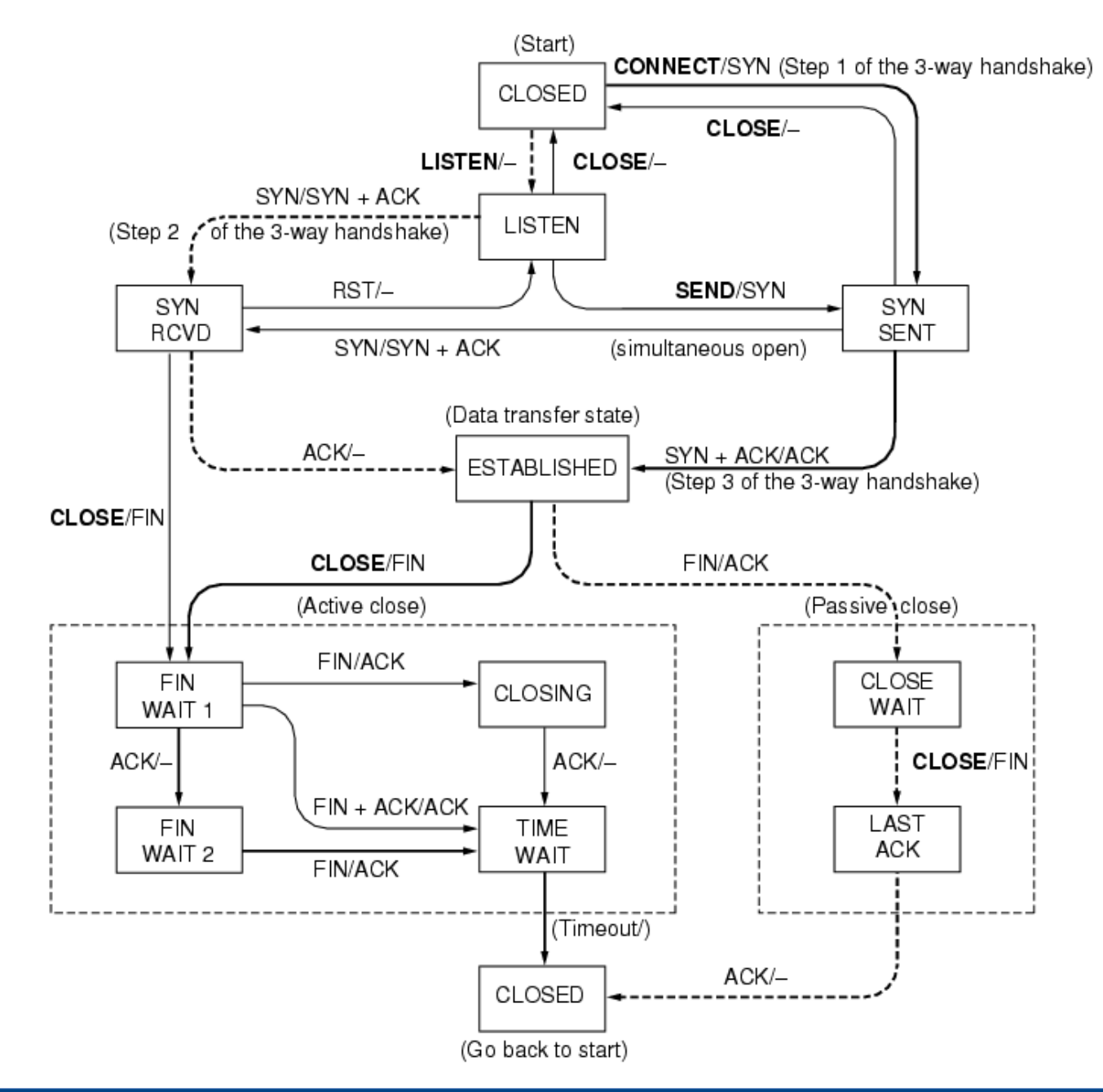

### **TCP – Significado de los Estados**

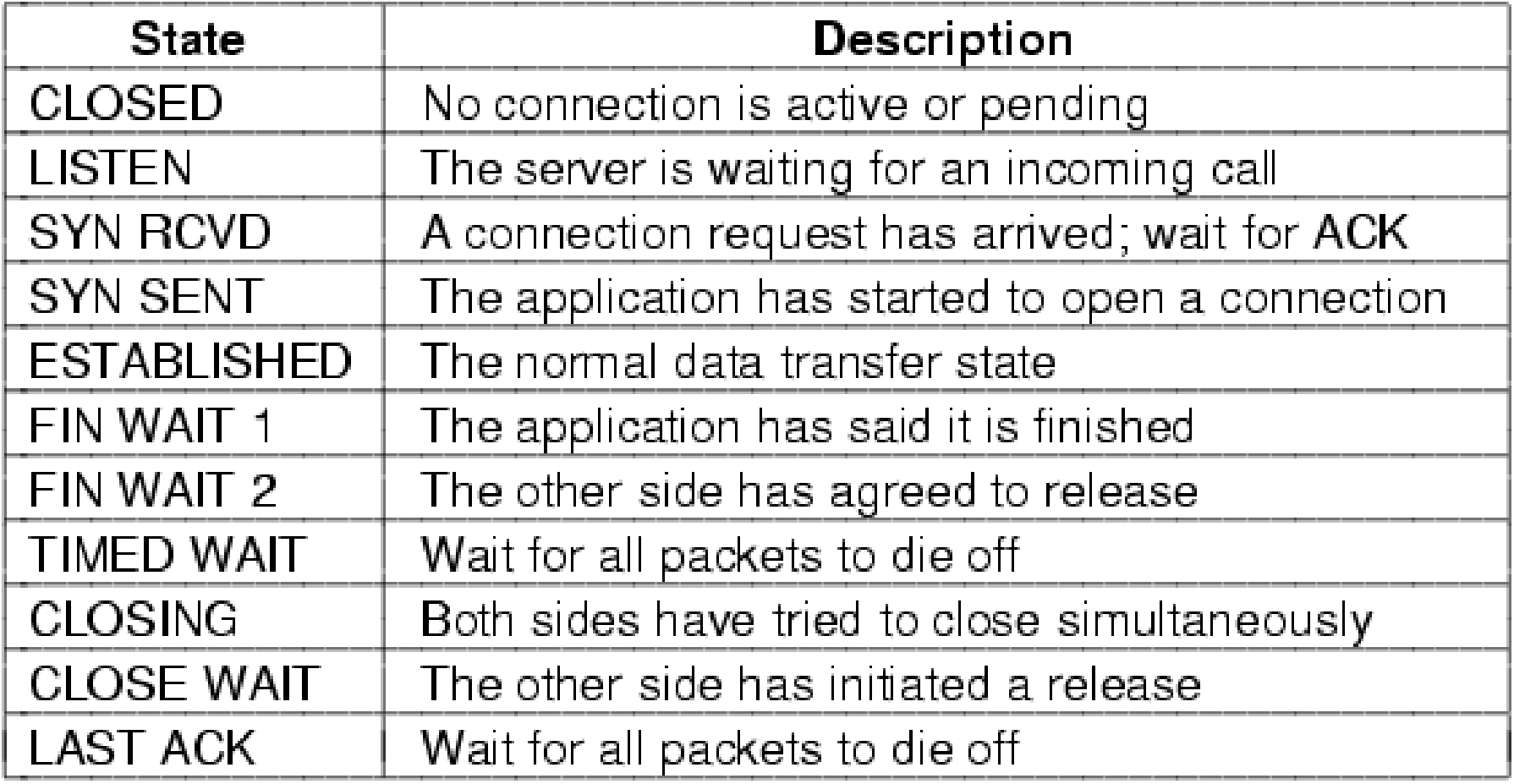

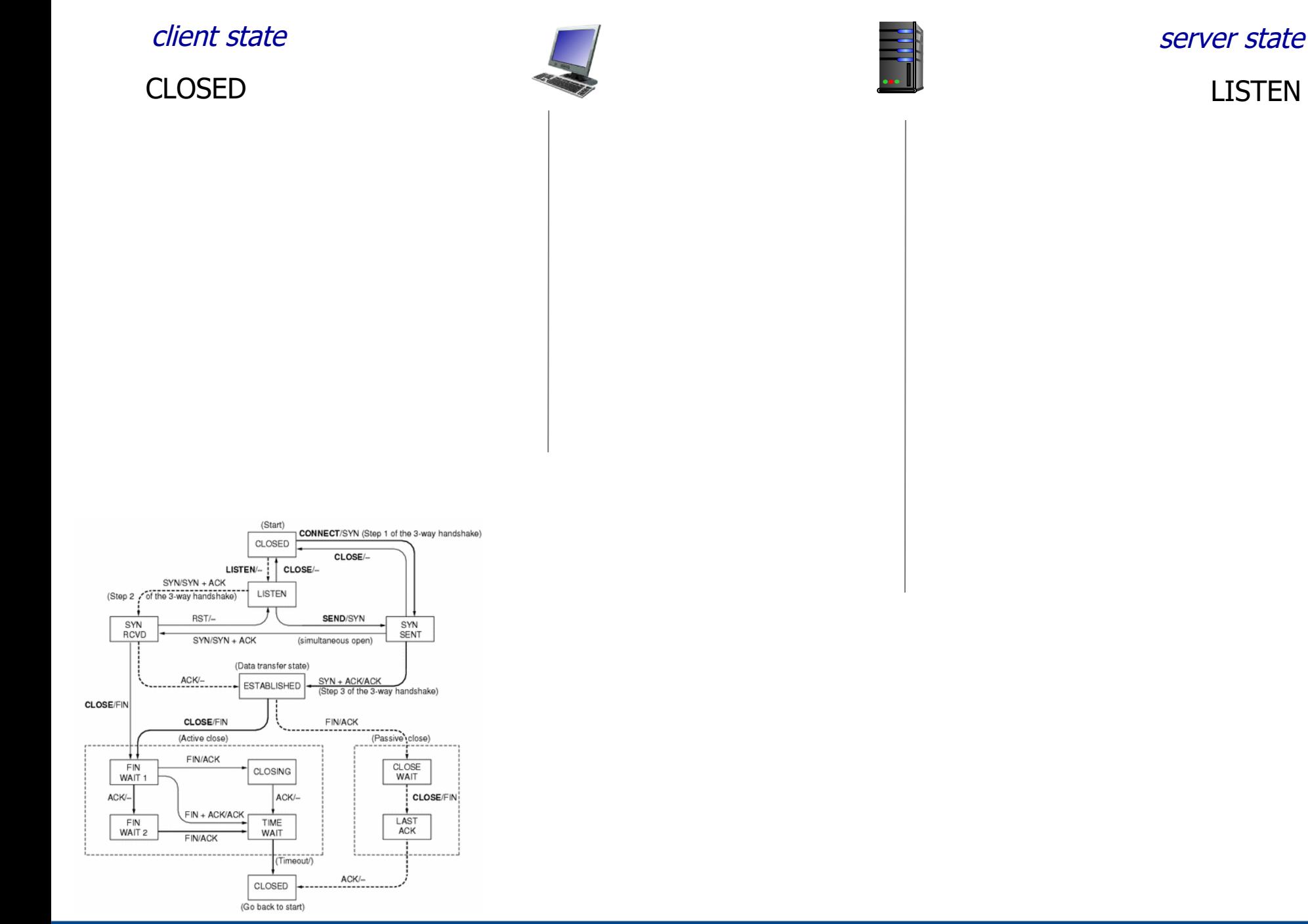

### UDELAR-FING-IIE Redes de Datos - CURE

LISTEN

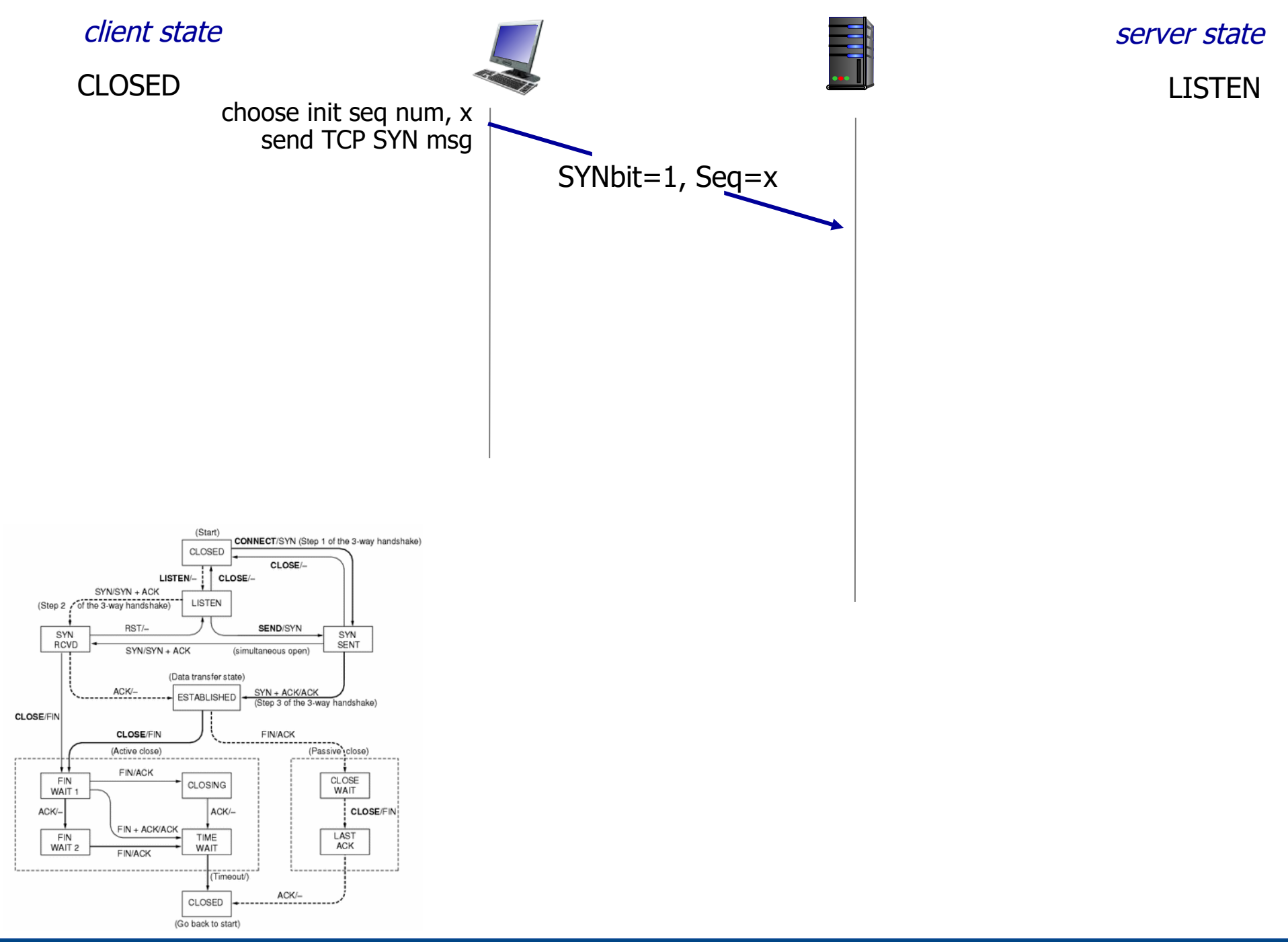

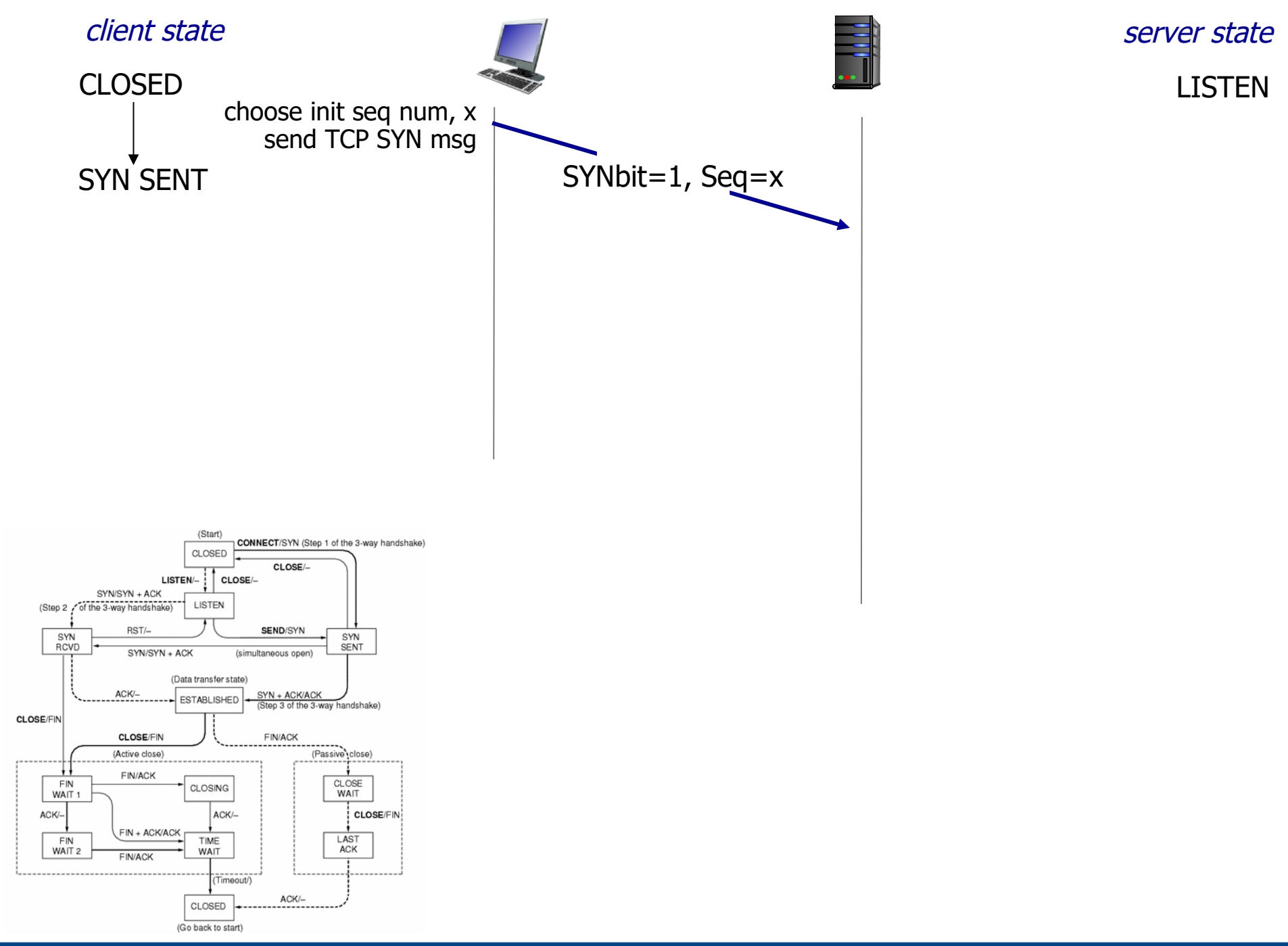

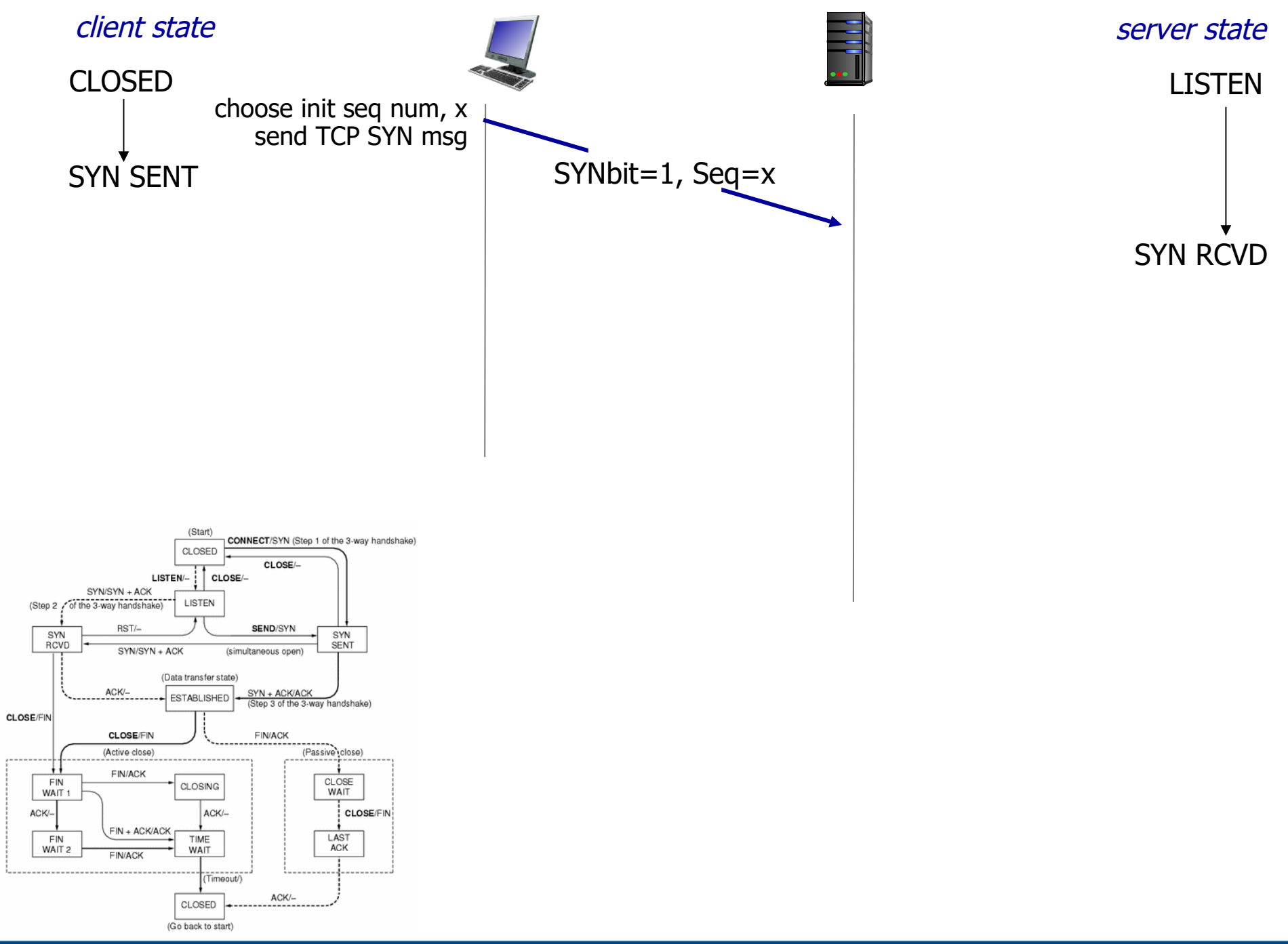

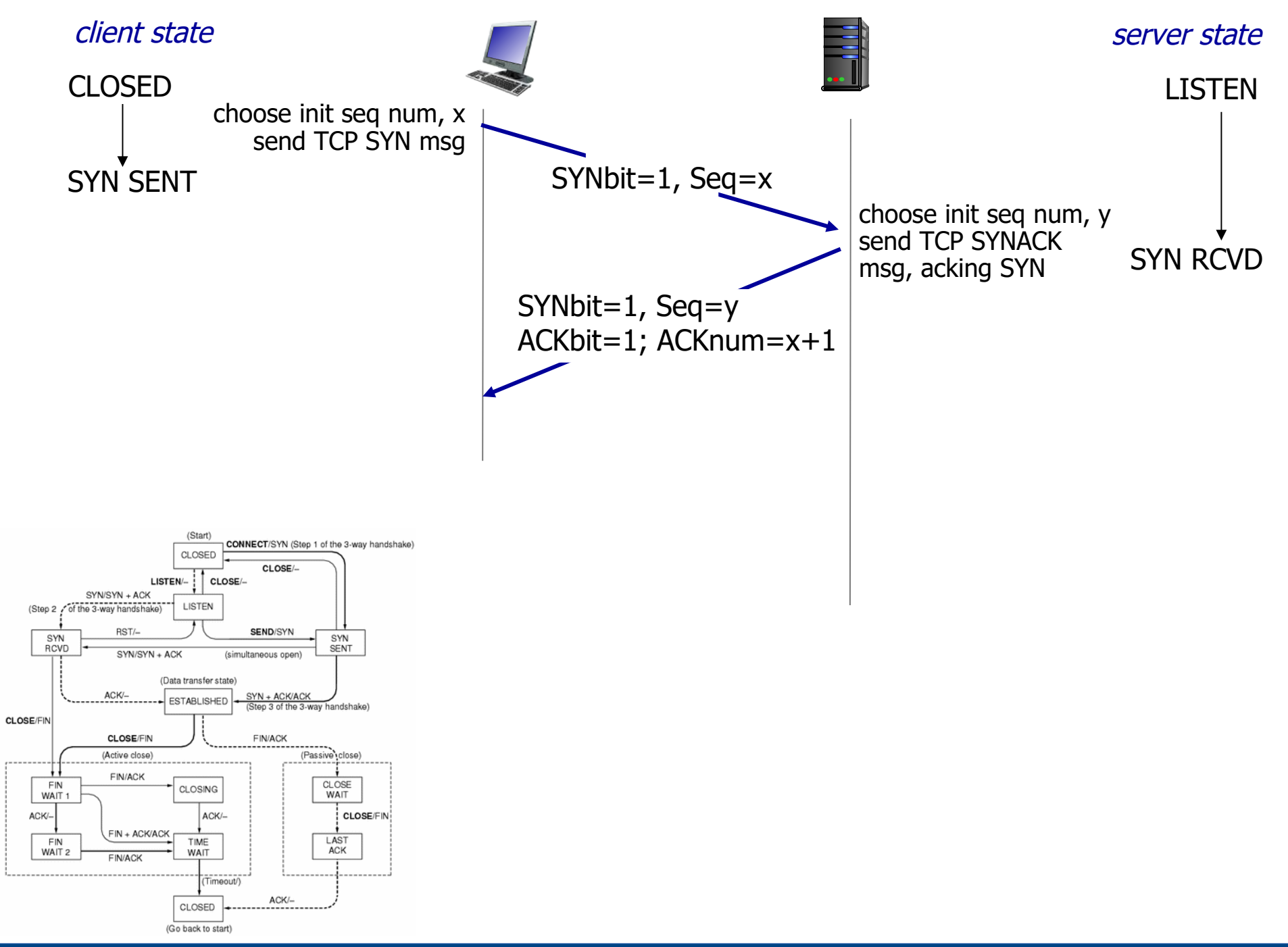

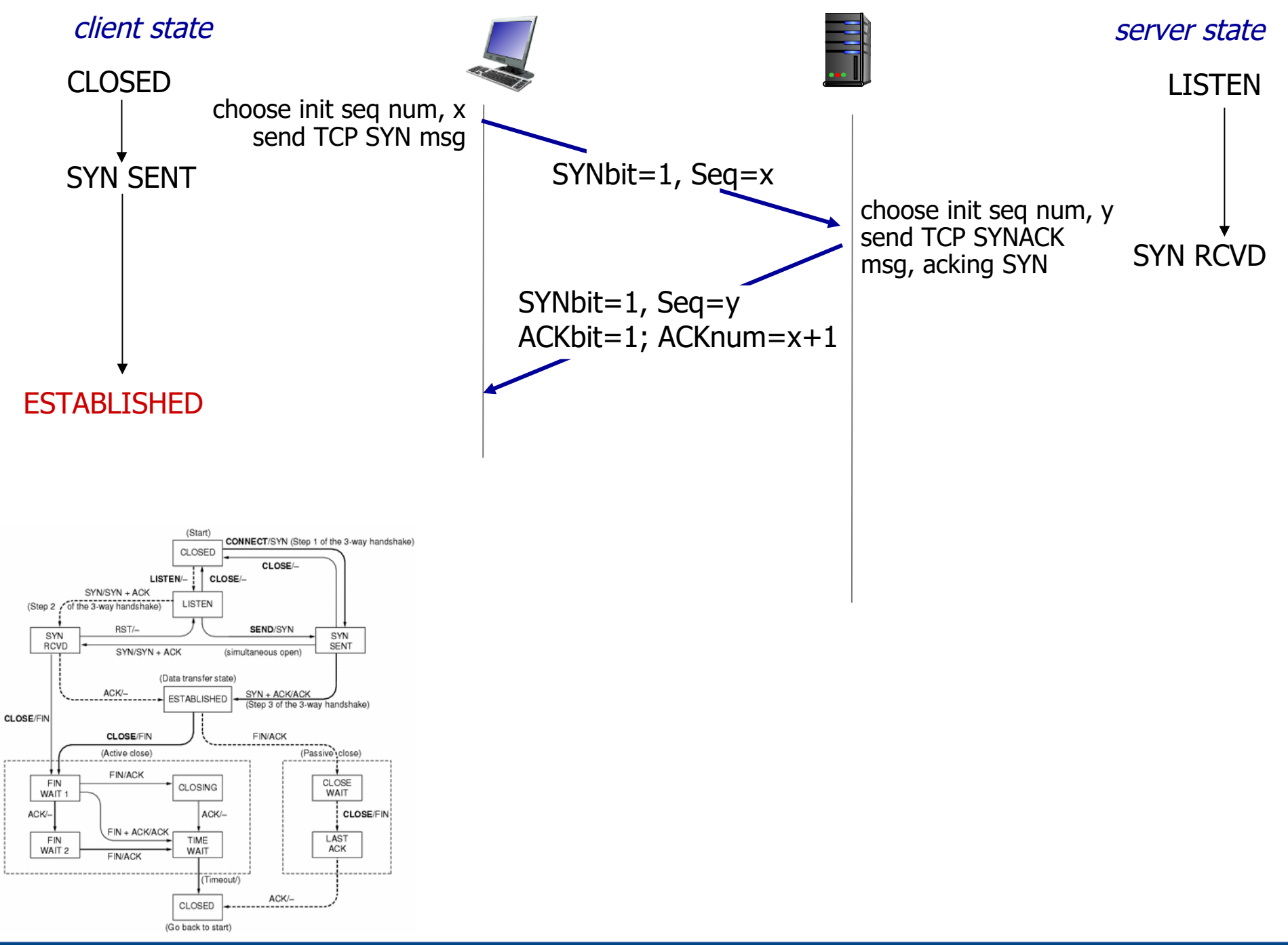

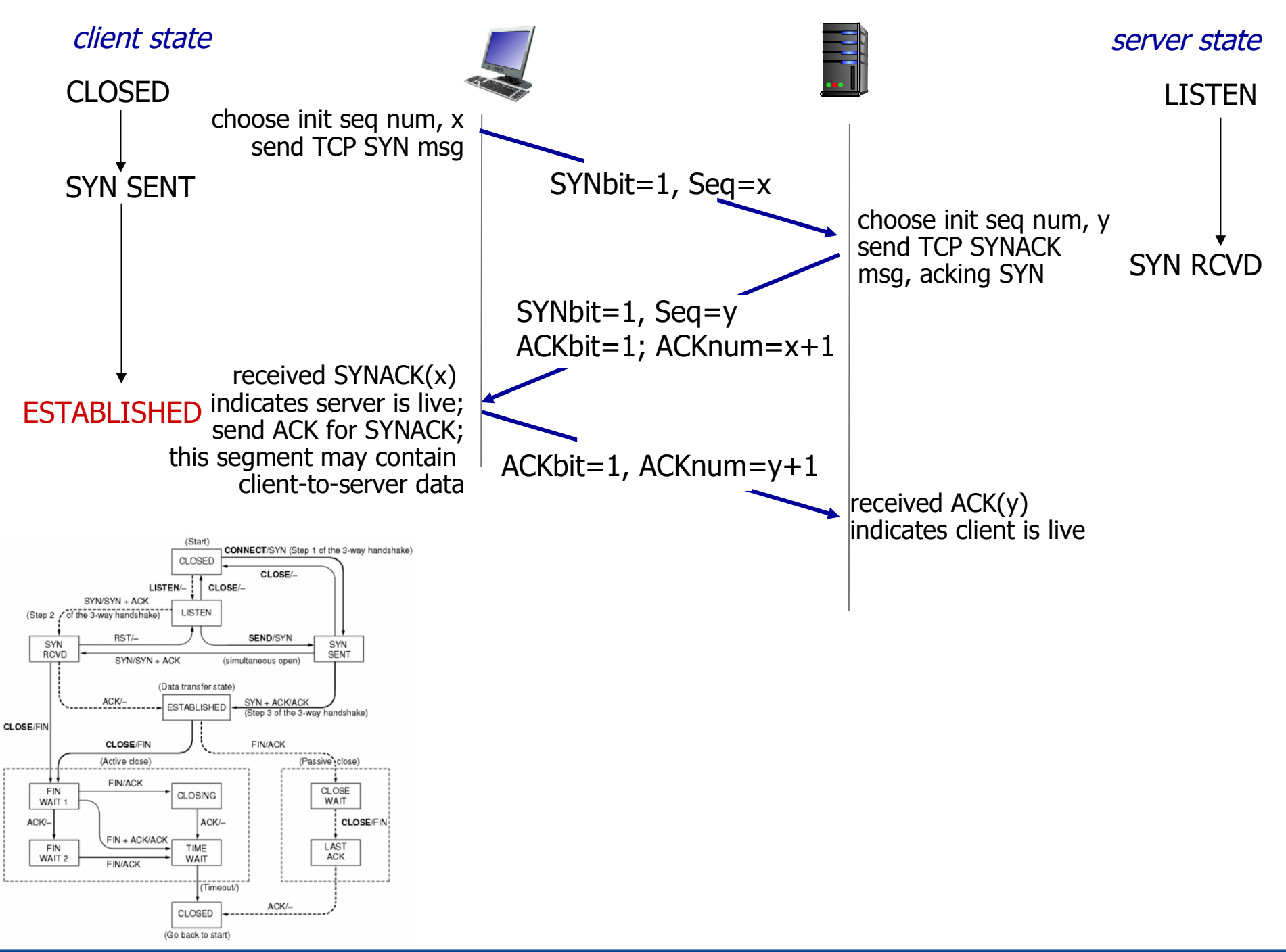

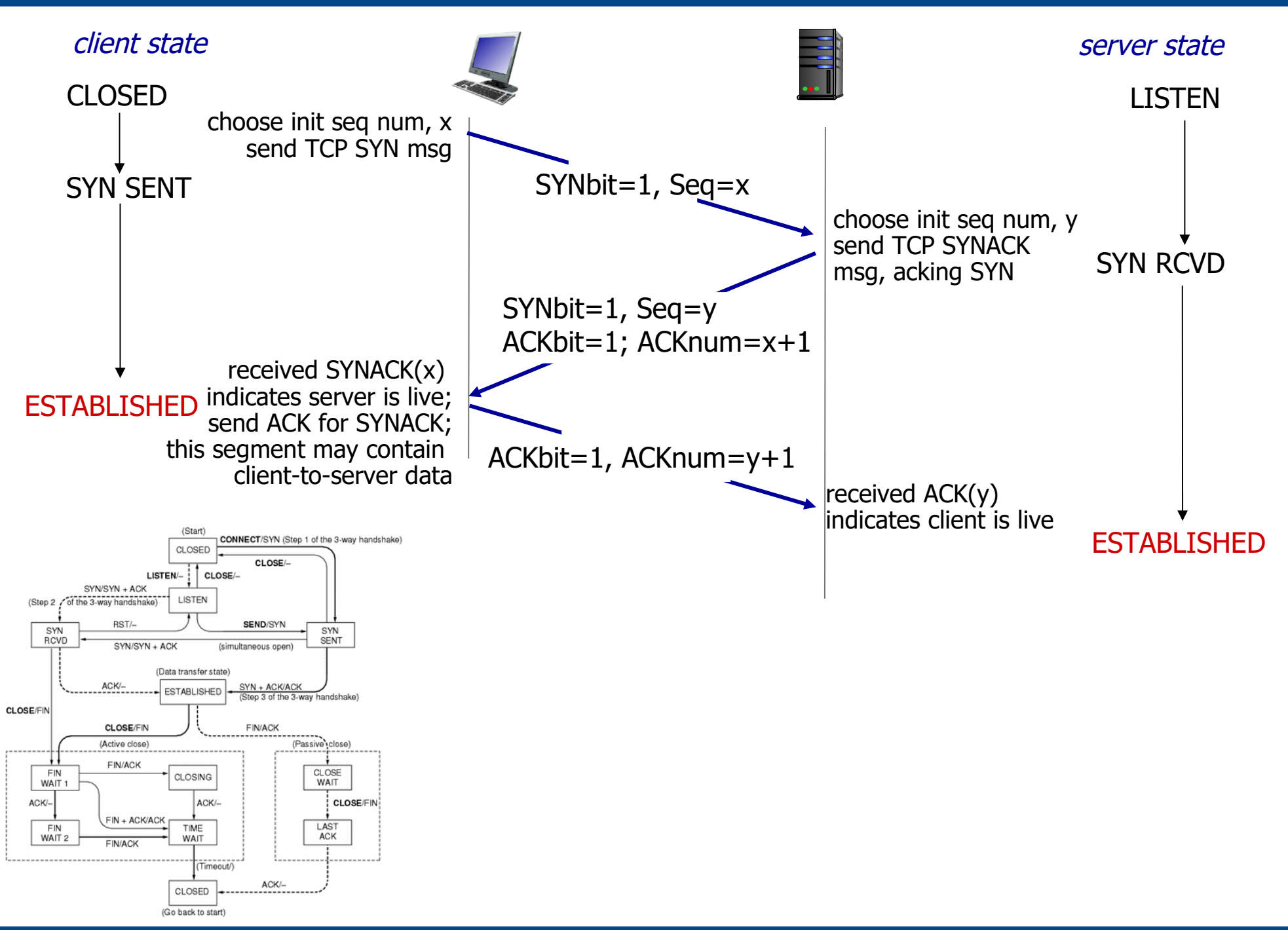

UDELAR-FING-IIE Redes de Datos - CURE

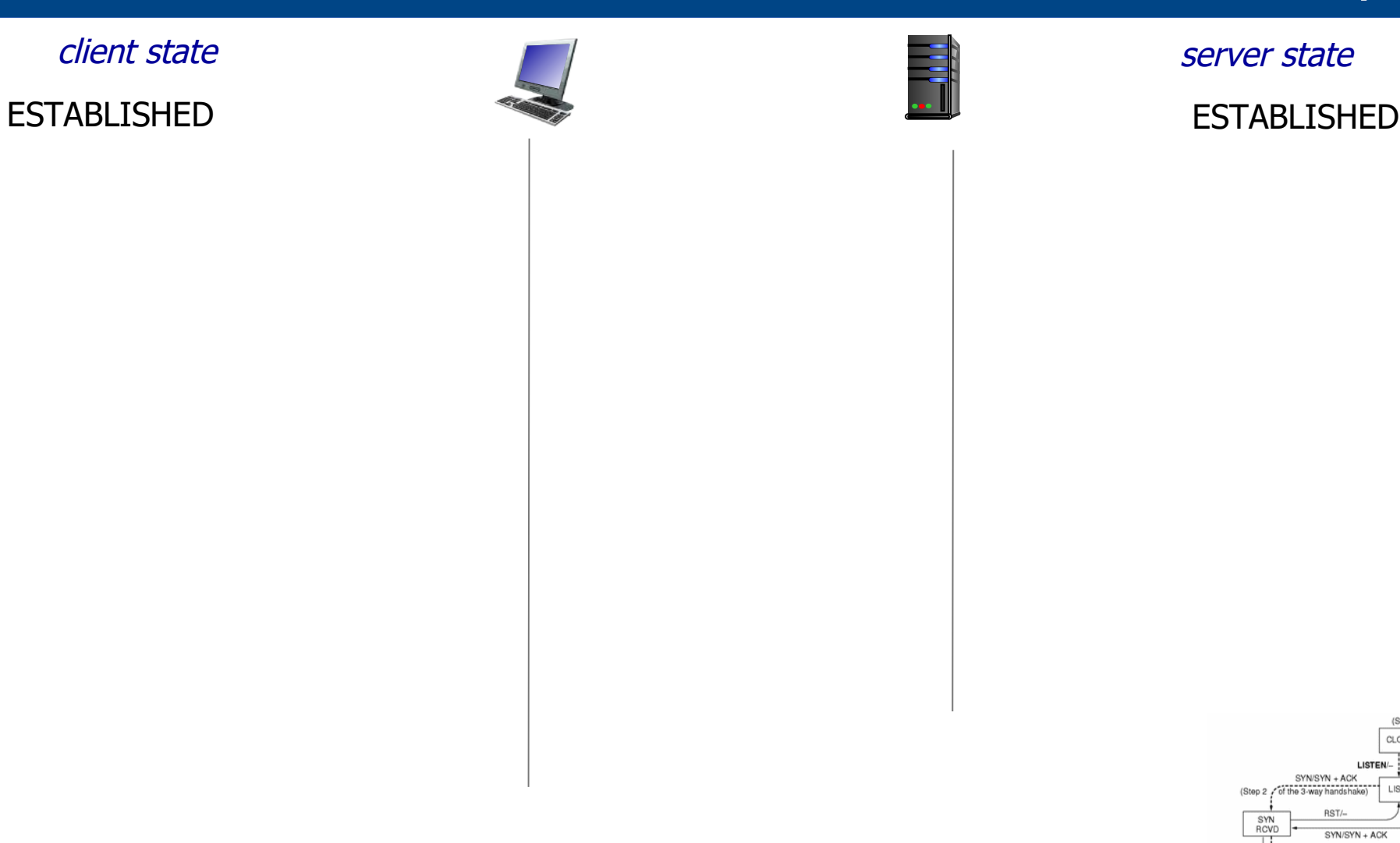

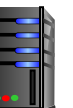

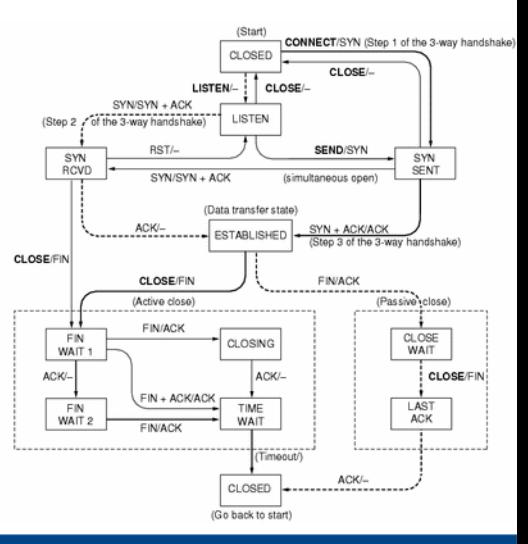

### UDELAR-FING-IIE Redes de Datos - CURE

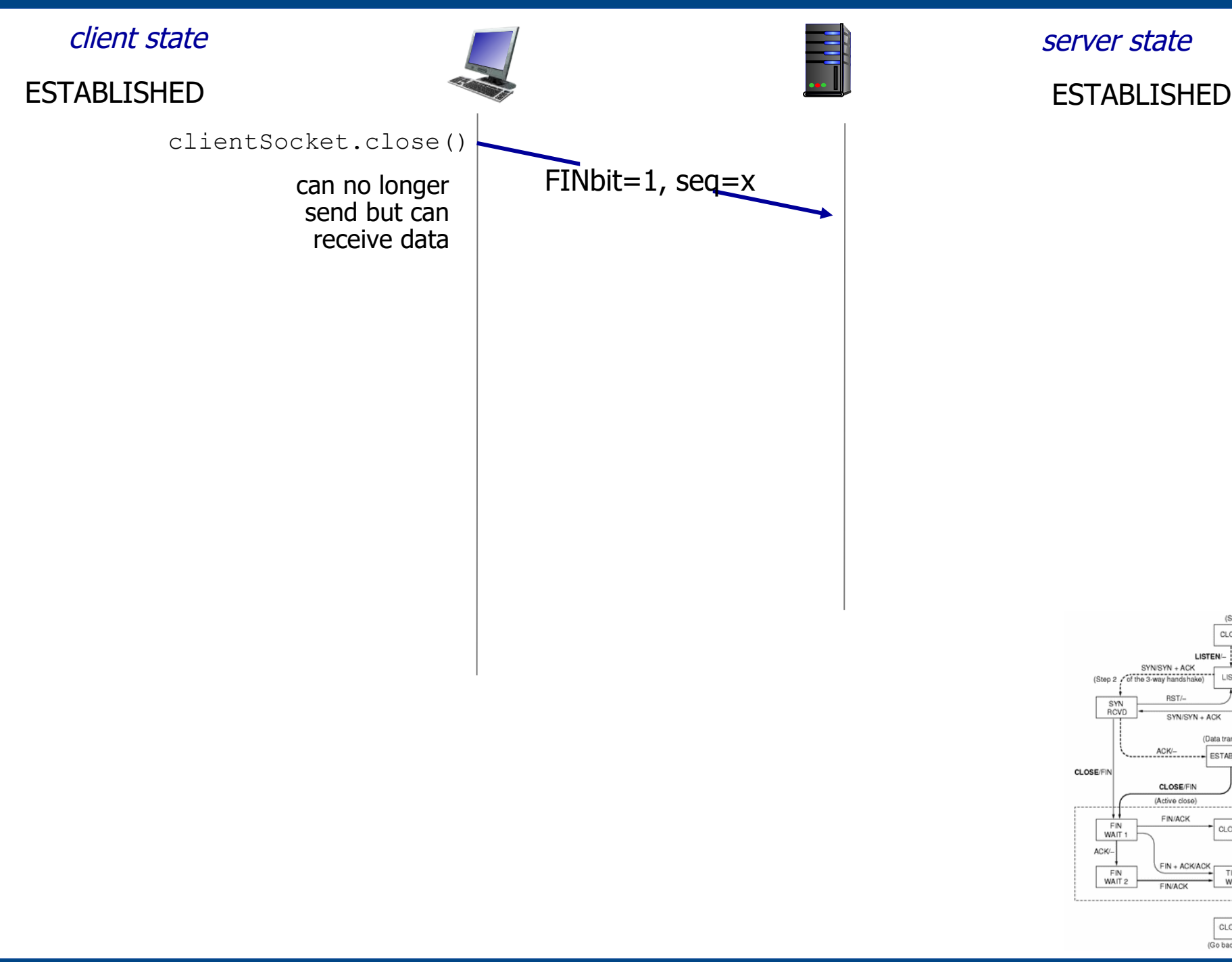

### UDELAR-FING-IIE Redes de Datos - CURE

341

imeout/

CLOSED

LISTEN

(Data transfer state

ESTABLISHED

CLOSING

TIME<br>WAIT

CLOSED (Go back to start

ACK/-

CLOSE/

**LISTEN** 

SYN/SYN + ACK

SYN/SYN + ACK

ACK/-

**CLOSE/FIN** 

(Active close)

FIN/ACK

CINIACH

 $FIN + ACK/ACK$ 

CONNECT/SYN (Step 1 of the 3-way h

SYN + ACK/ACK<br>(Step 3 of the 3-way handshake

(Passive)

CLOSE<br>WAIT

LAST<br>ACK

**CLOSE/FIN** 

SYN<br>SENT

CLOSE

**SEND/SYN** 

**FINACK** 

ACK/-

(simultaneous open)

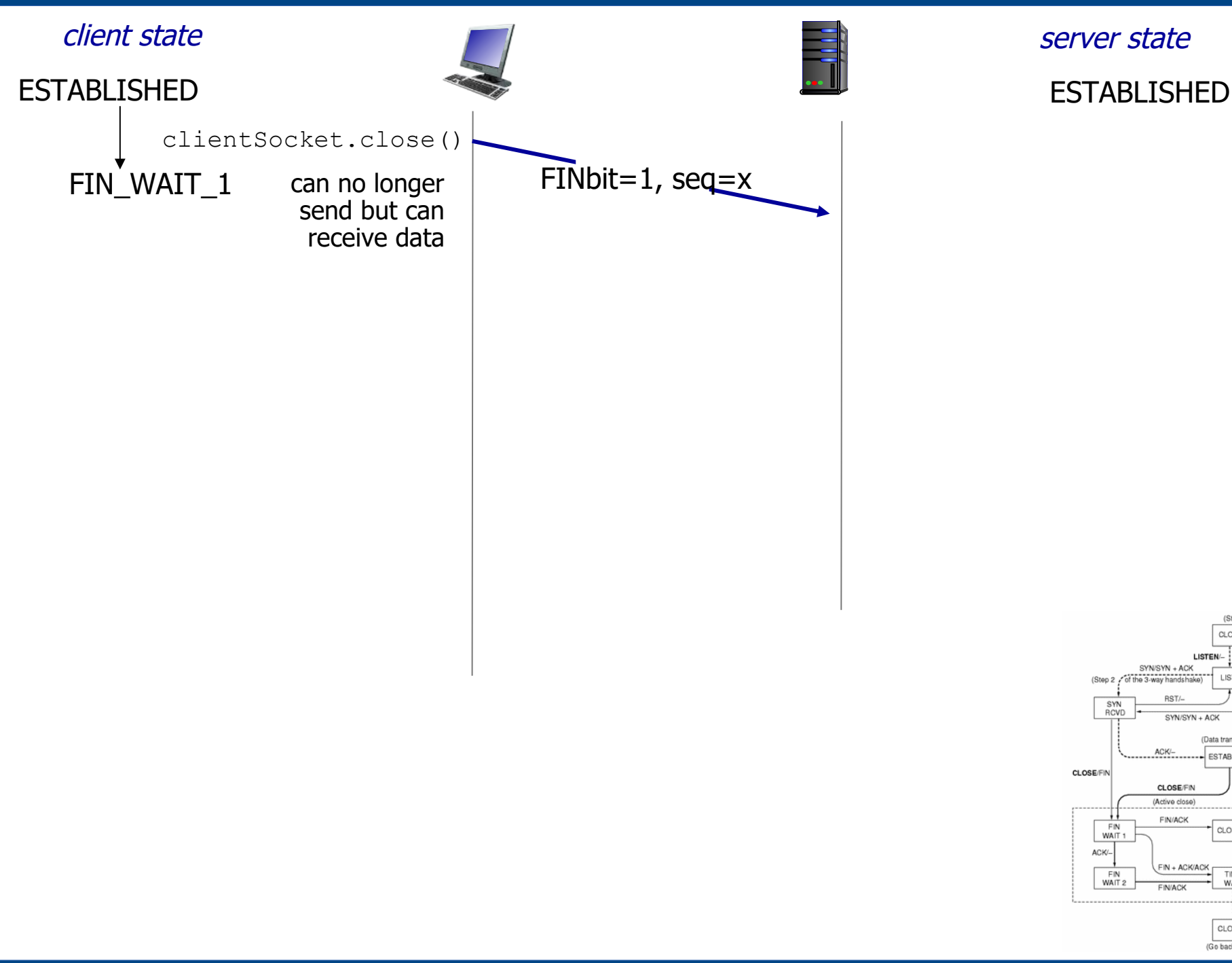

342

imeout/

CONNECT/SYN (Step 1 of the 3-way h

SYN + ACK/ACK<br>(Step 3 of the 3-way handshake

(Passive)

CLOSE<br>WAIT

LAST<br>ACK

**CLOSE/FIN** 

SYN<br>SENT

CLOSE

**SEND/SYN** 

**FINACK** 

ACK/-

(simultaneous open)

CLOSED

LISTEN

(Data transfer state

ESTABLISHED

CLOSING

TIME<br>WAIT

CLOSED (Go back to start

ACK/-

CLOSE/

LISTEN !...

SYN/SYN + ACK

ACK/-

**CLOSE/FIN** 

FIN/ACK

CINIACH

 $FIN + ACK/ACK$ 

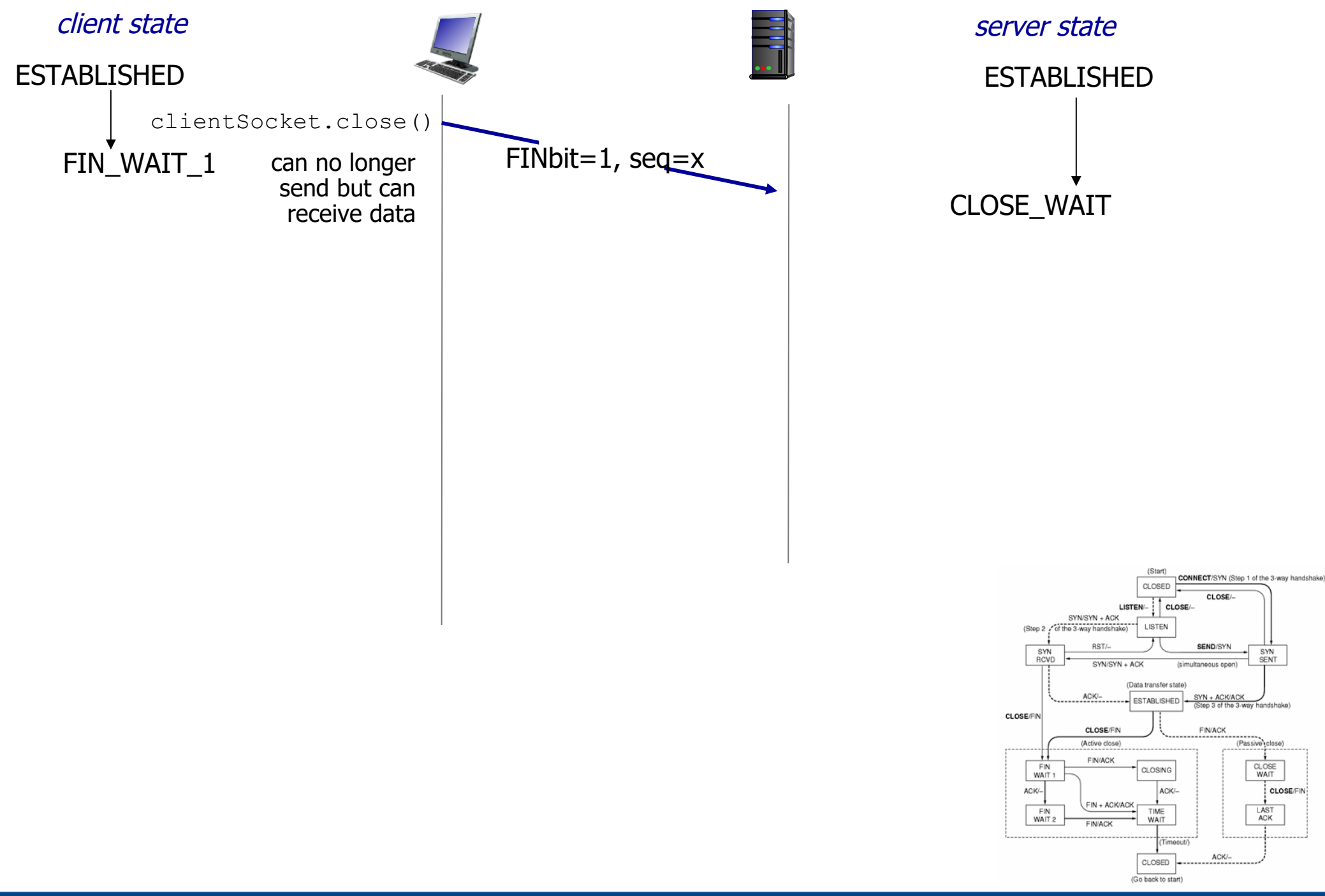

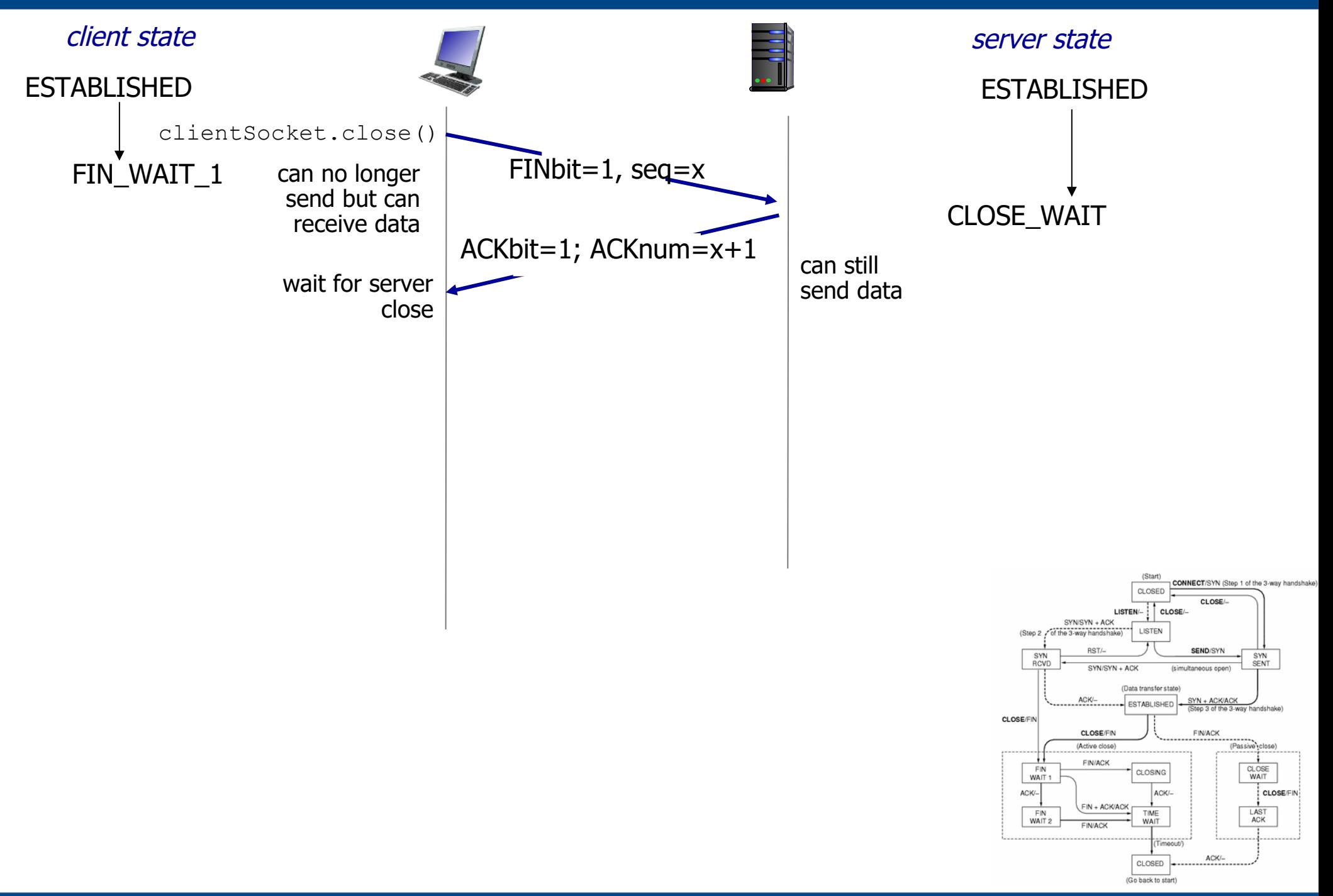

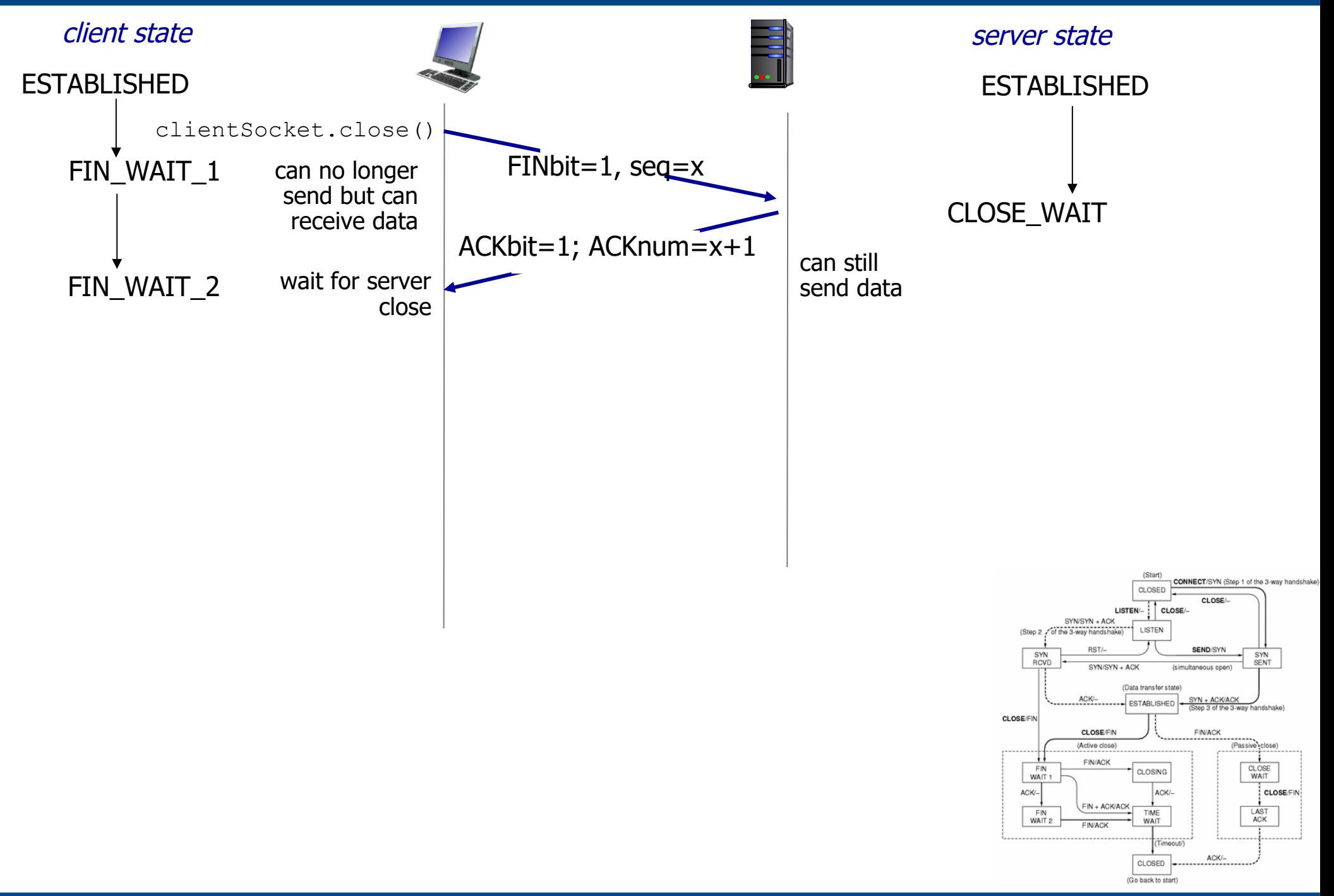

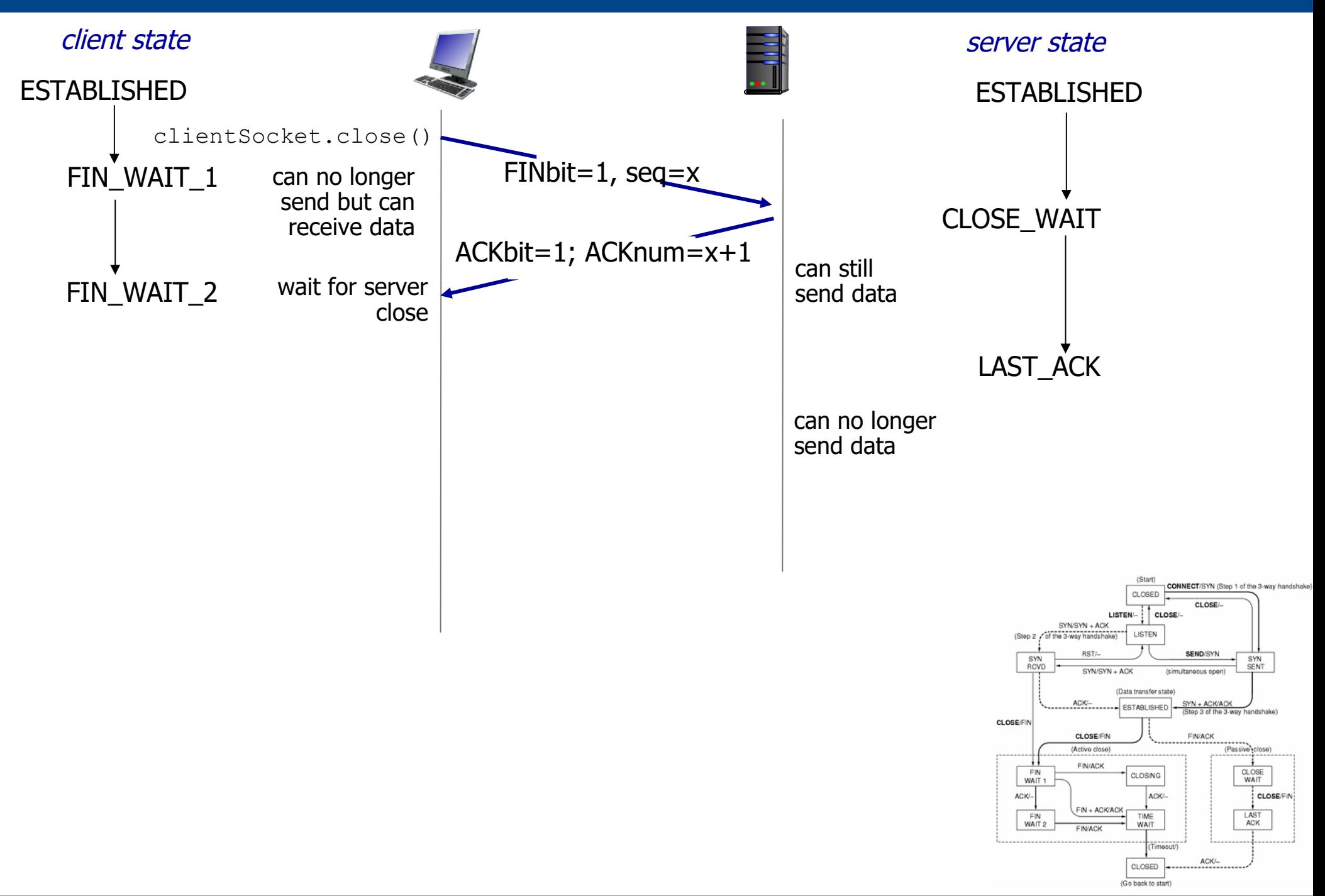

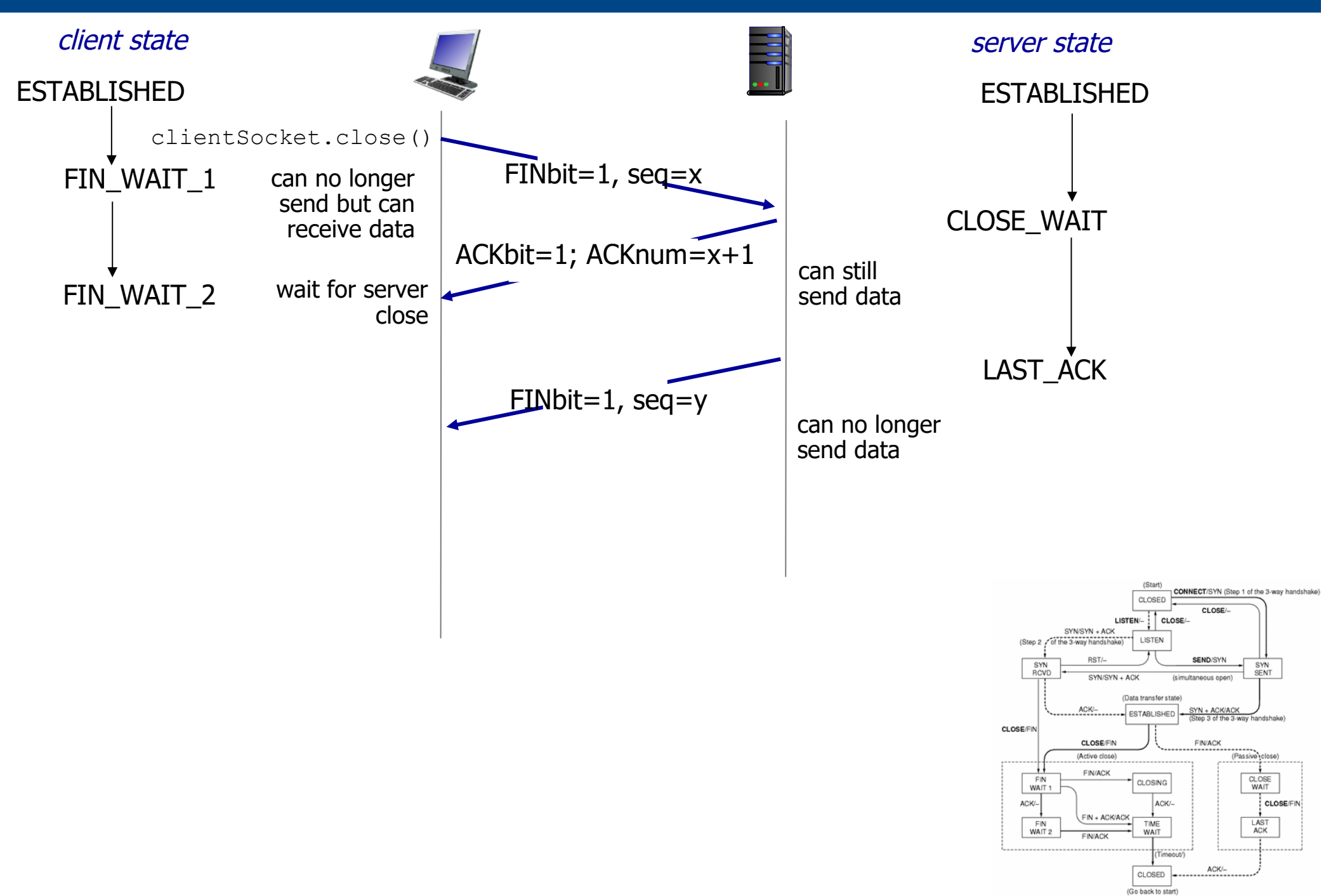

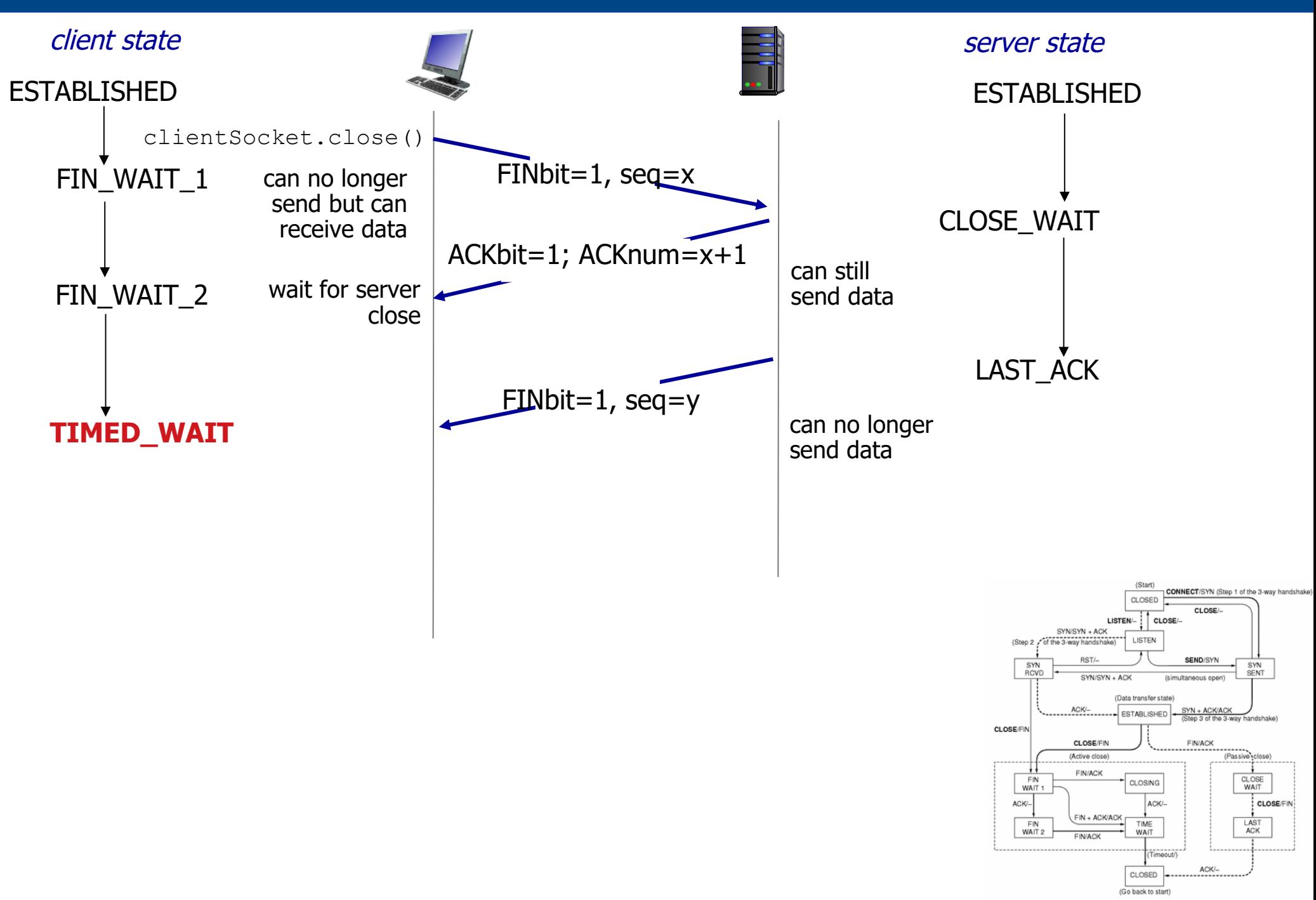

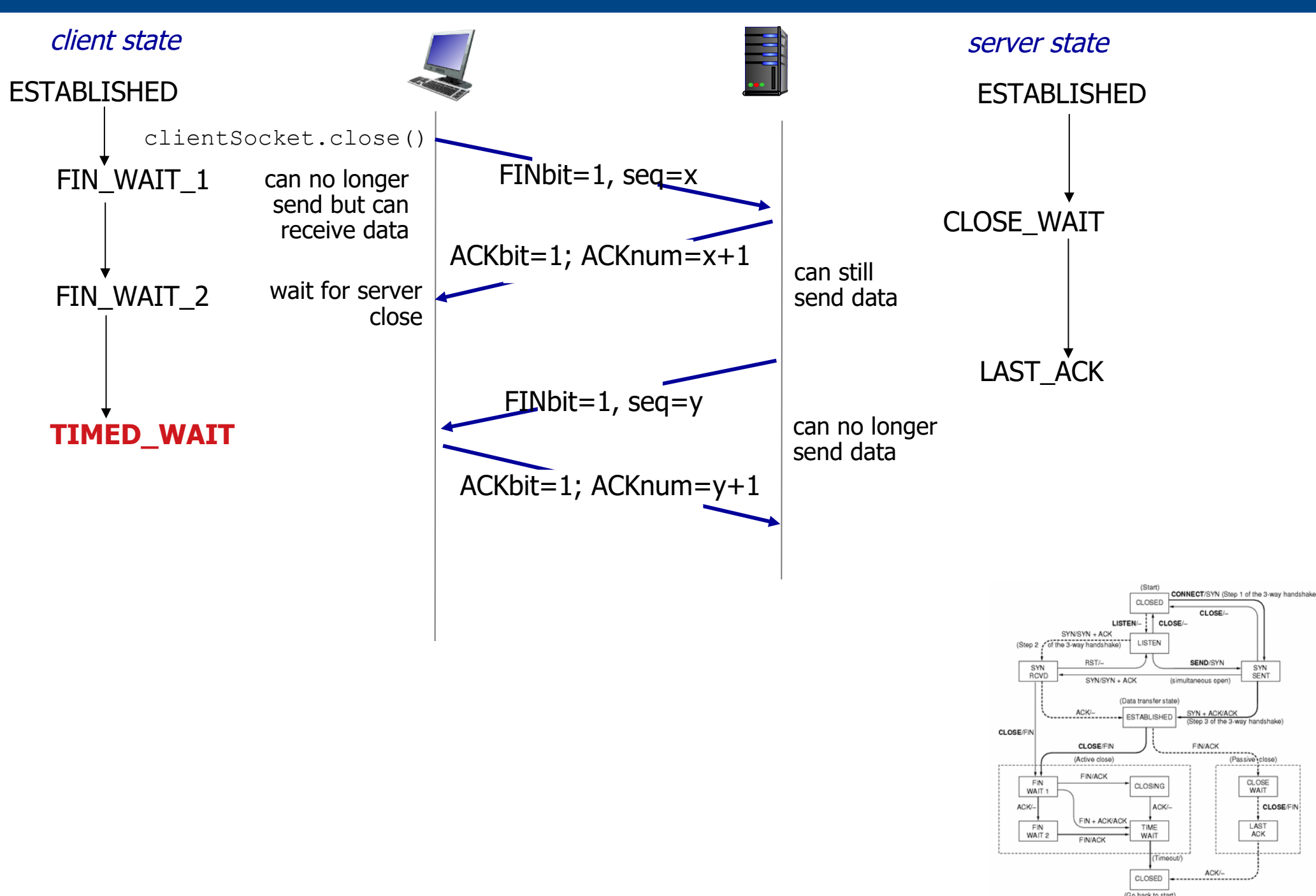

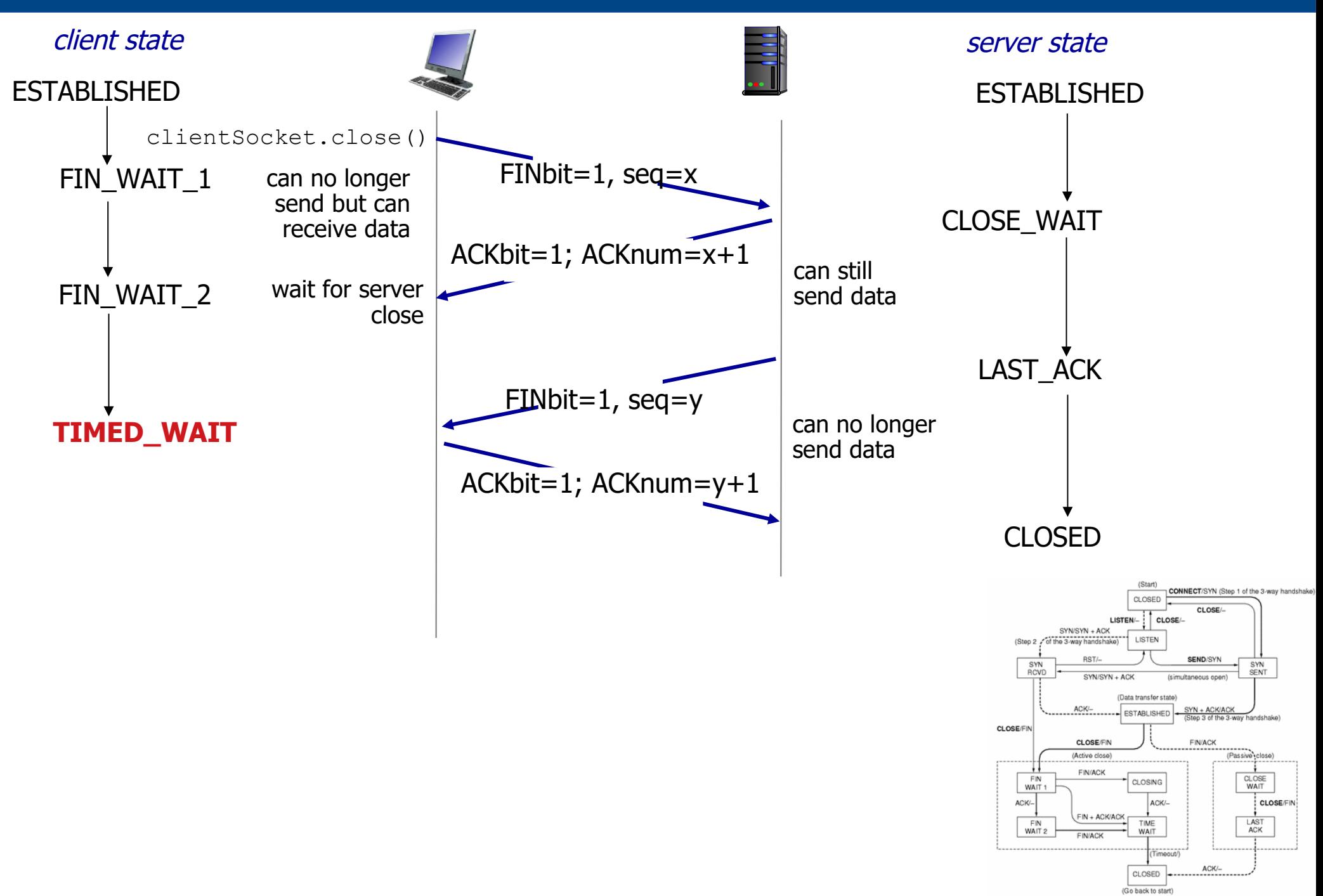

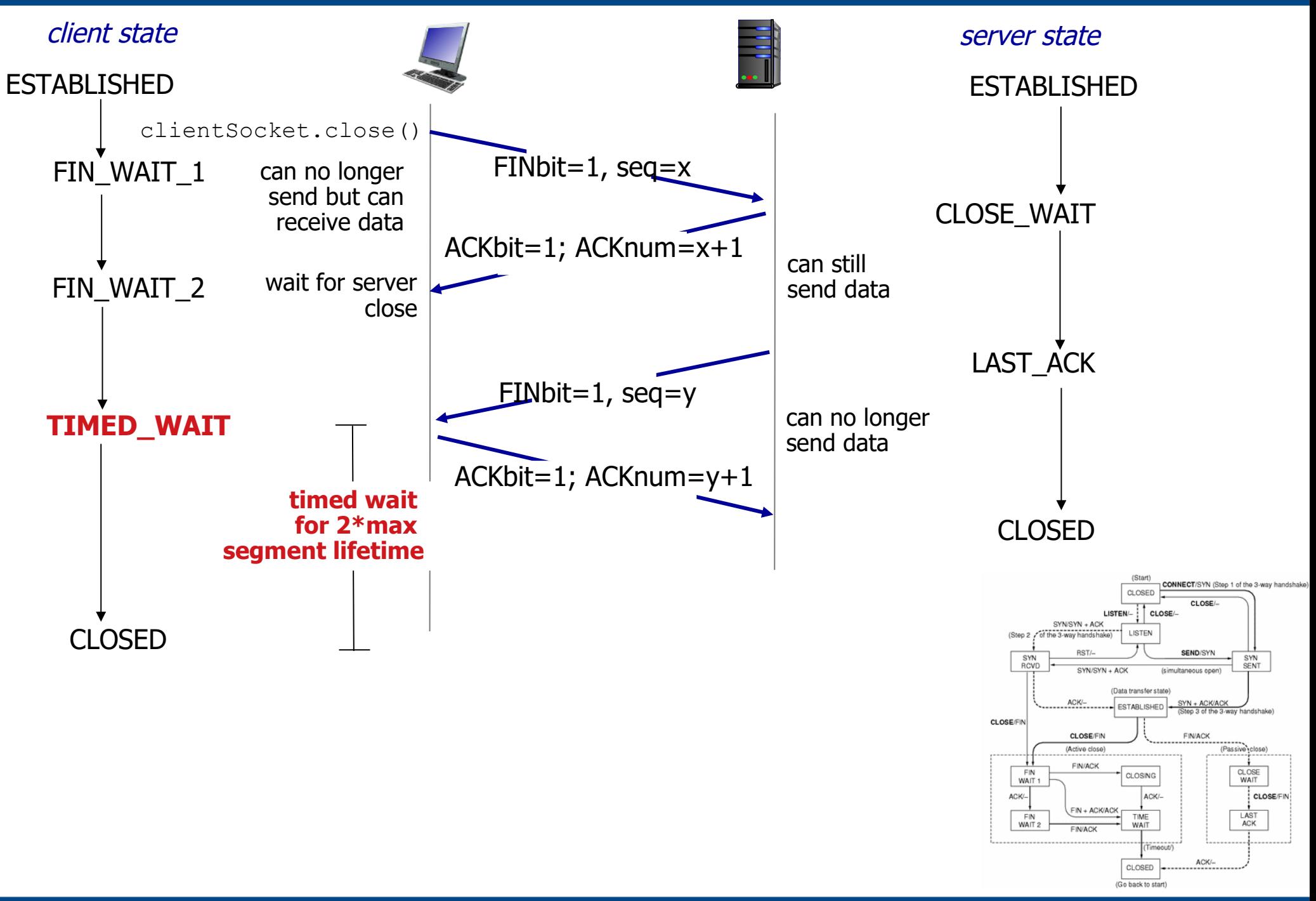

## **TCP – Modificaciones**

- Window Scale: ventana máxima de 64 KB (representada en 16 bits) "quedó chica"
	- Calculen la velocidad máxima de transmisión en un enlace de 1Gbps y 100ms de RTT con una ventana de receptor de 64 KB
	- Opción "escala de ventana": indica cuantos bits "0" agregar a la derecha del valor de buffer
- SACK (Reconocimiento selectivo)
	- **Permite indicar qué segmentos se recibieron** correctamente posteriores al indicado en el campo ACK del segmento
- Enlace de 56 Kbps -> los números de secuencia se reutilizan en 3.6 días
- 1 Gbps -> se reutilizan en 17 segundos!!
	- Tiempo de vida máximo asumido por TCP de un paquete en la red: 120 Segundos!
- Solución: Se utiliza el número de secuencia junto con una opción Timestamp para detectar duplicados viejos
	- Receptor debe verificar que el valor de timestamp sea monótono creciente, descartando segmentos antiguos
	- Timestamp también sirve para mejorar el cálculo del RTT